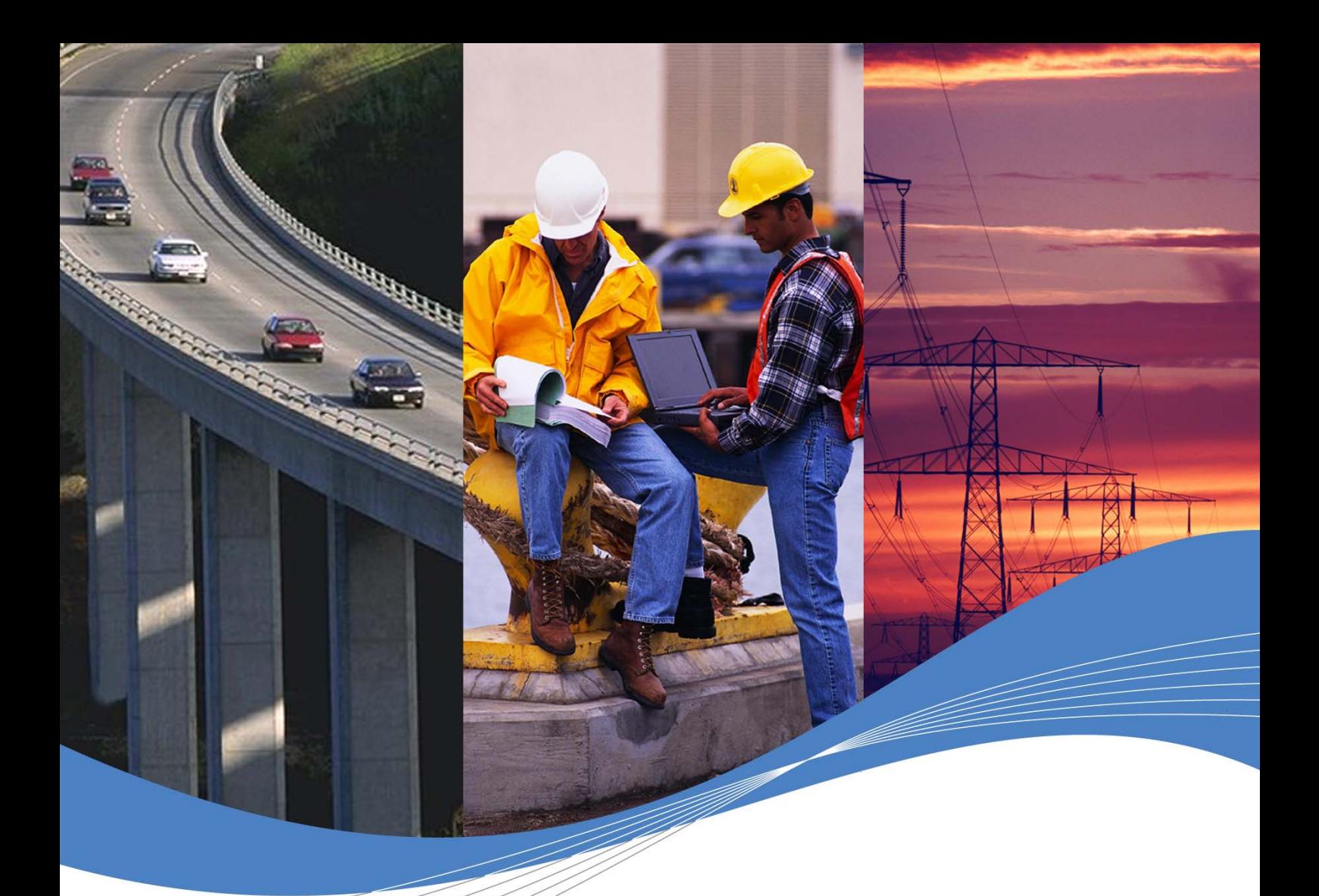

OPEN AT

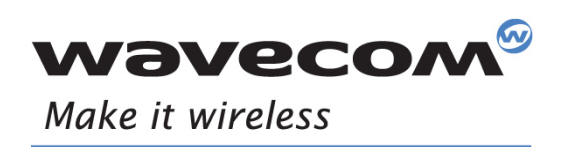

 Revision: 003 Date: December 2007

Operating Systems | Integrated Development Environments | Plug-Ins | Wireless CPUs | Services

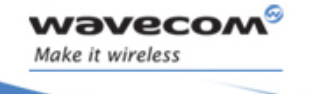

Reference: WM\_DEV\_OAT\_UGD\_060 Revision: 003 Date: December 17, 2007

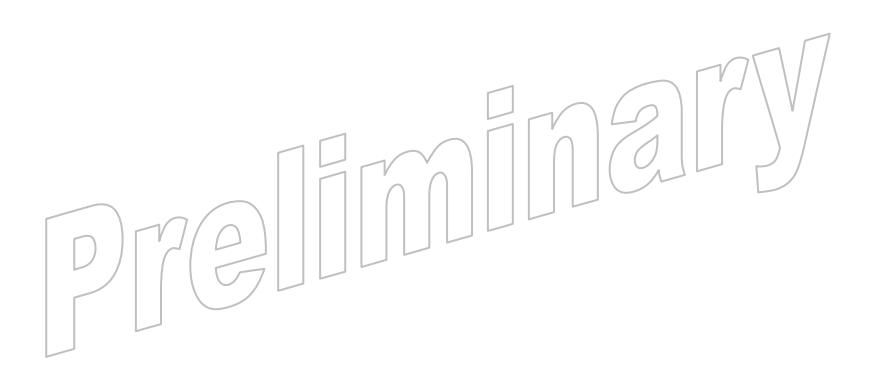

WƏVECOM<sup>S</sup>©confidential Page: 1 / 365

<span id="page-2-0"></span>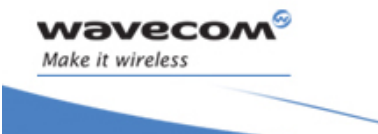

# Document History

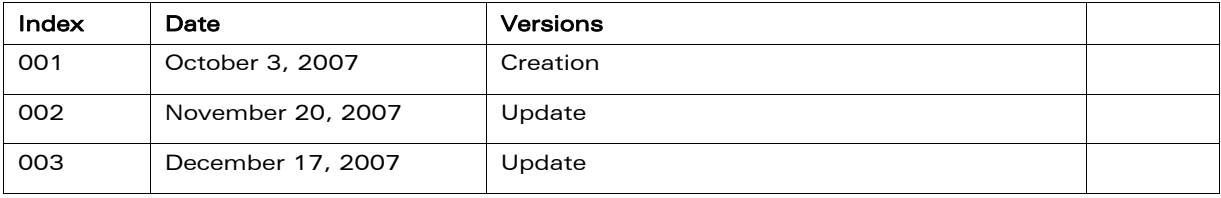

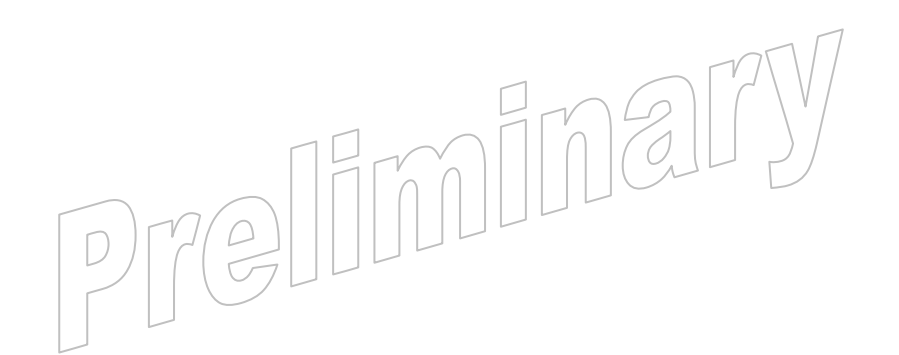

**WAVECOM**<sup>S</sup> confidential and the control of the control of the control of the control of the control of the control of the control of the control of the control of the control of the control of the control of the control

<span id="page-3-0"></span>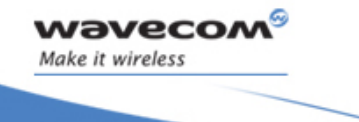

# Copyright

This manual is copyrighted by WAVECOM with all rights reserved. No part of this manual may be reproduced, modified or disclosed to third parties in any form without the prior written permission of WAVECOM.

# Trademarks

**WƏVECOM**, M, M, M, MOU MAKE IT, WE MAKE IT WIRELESS®", WAVECOM®, Wireless Microprocessor®, Wireless CPU®, Open AT® and certain other trademarks and logos appearing on this document, are filed or registered trademarks of Wavecom S.A. in France and/or in other countries. All other company and/or product names mentioned may be filed or registered trademarks of their respective owners.

OPEN AT

# No Warranty/No Liability

This document is provided "as is". Wavecom makes no warranties of any kind, either expressed or implied, including any implied warranties of merchantability, fitness for a particular purpose, or noninfringement. The recipient of the documentation shall endorse all risks arising from its use. In no event shall Wavecom be liable for any incidental, direct, indirect, consequential, or punitive damages arising from the use or inadequacy of the documentation, even if Wavecom has been advised of the possibility of such damages and to the extent permitted by law.

 $\mathbf{W}$ ƏVeCOM $^\heartsuit$ e confidential page: 3 / 365

<span id="page-4-0"></span>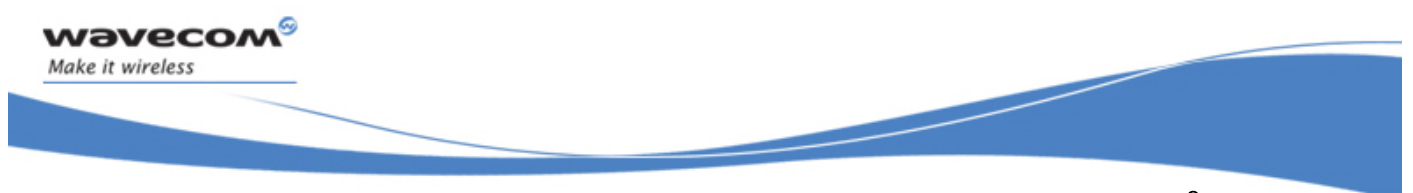

# **Overview**

This user guide describes the Application Development Layer (ADL). The aim of the Application Development Layer is to ease the development of Open AT® embedded application. It applies to revision Open AT® 6.00 and higher (until next version of this document).

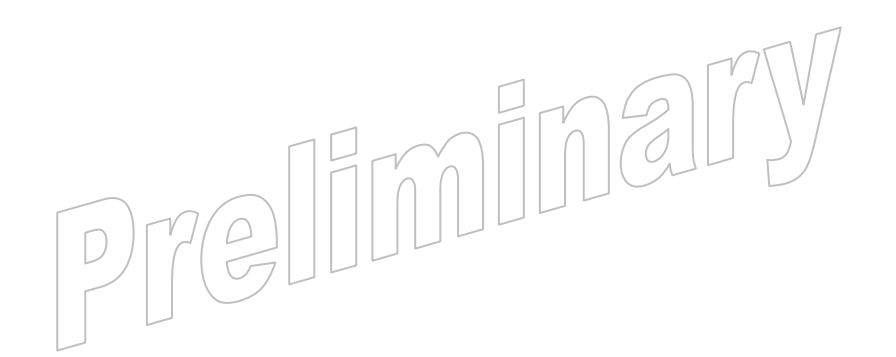

 $\mathbf{W}$ Ə $\mathbf{V}$ eco $\mathbf{M}^{\mathcal{S}}$ econfidential Page: 4 / 365

# **Table of Contents**

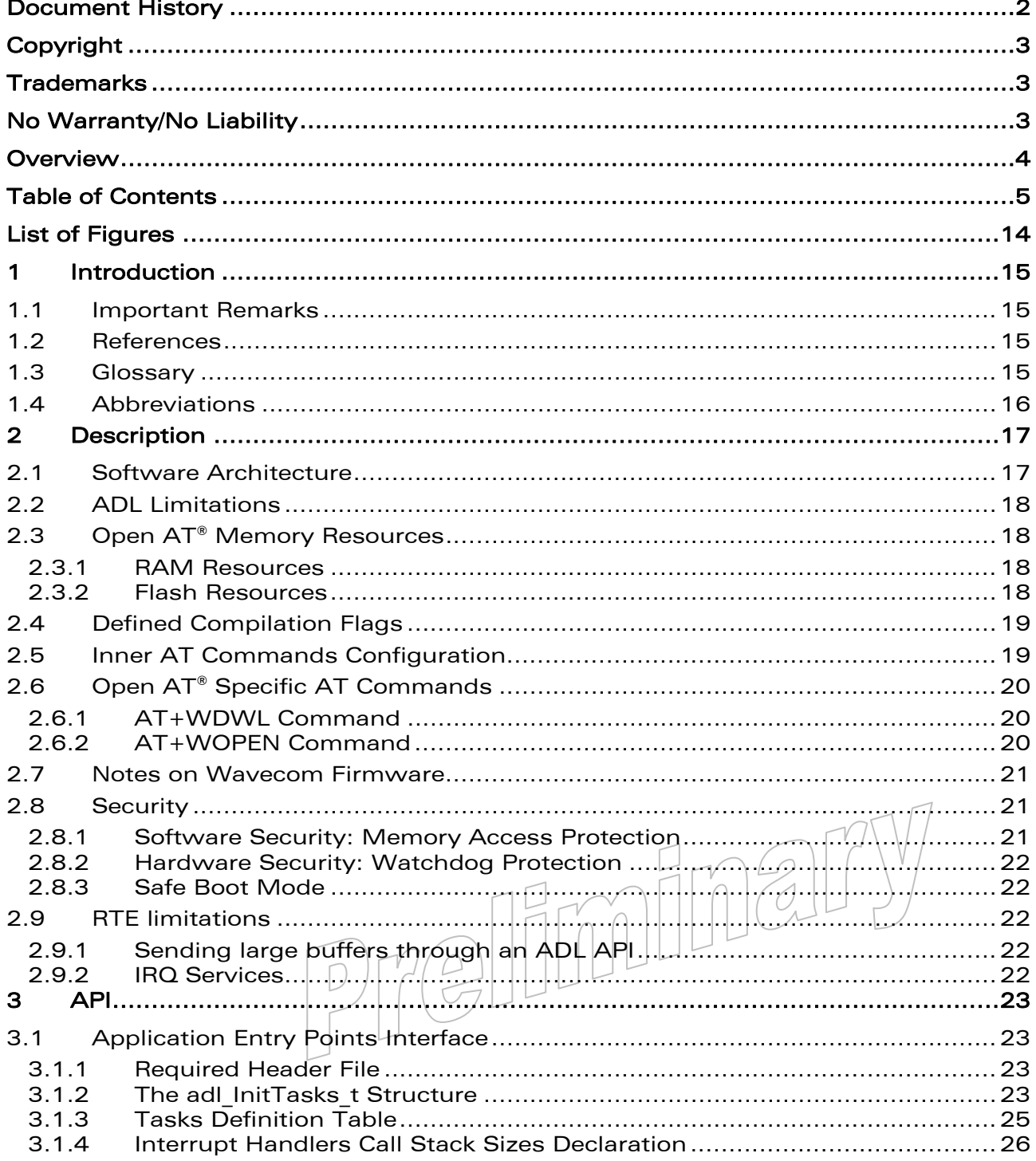

#### **Wavecom**<sup><sup>9</sup> confidential</sup>

<span id="page-5-0"></span>wavecom®

Make it wireless

#### Page: 5 / 365

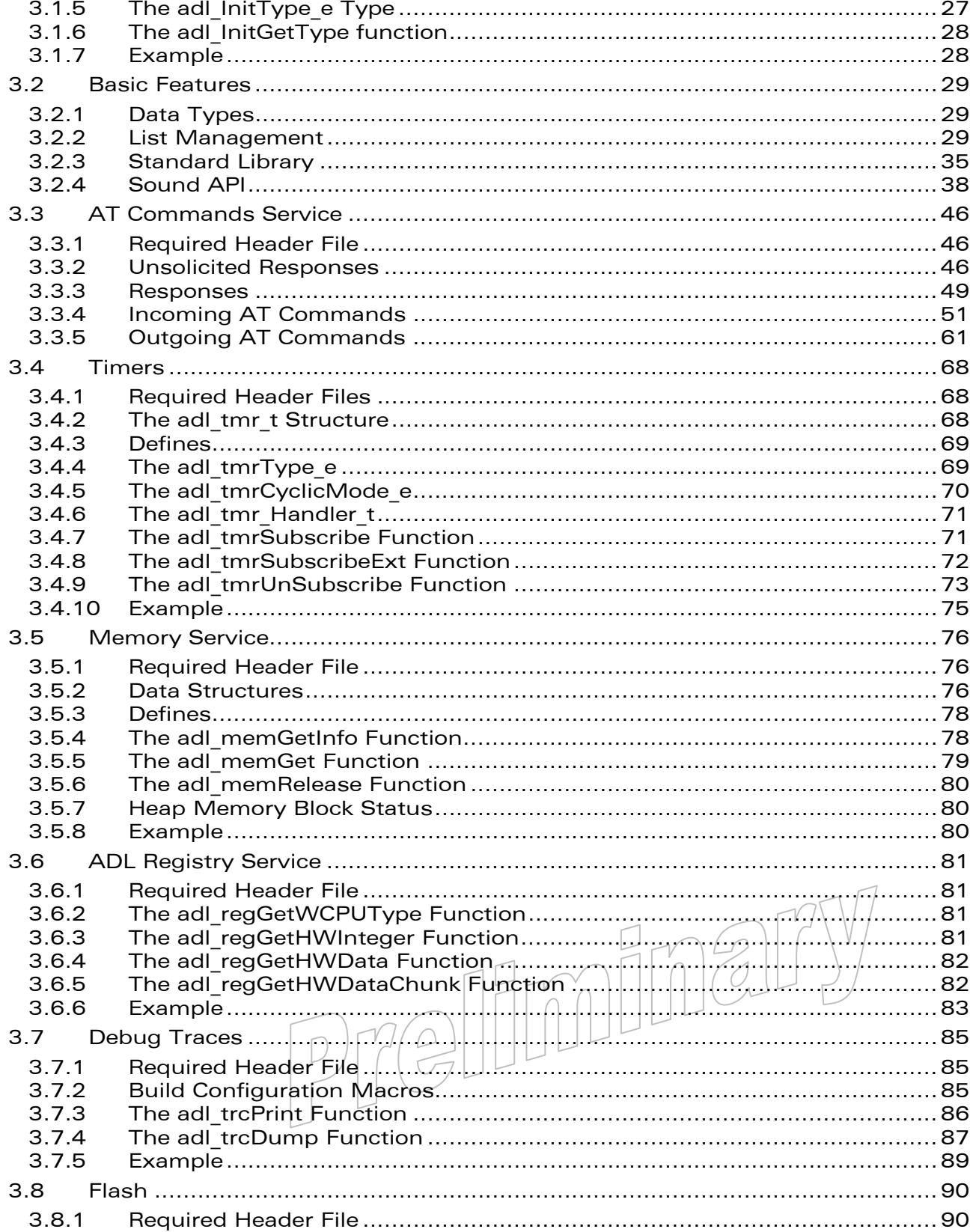

#### **Wavecom<sup>®</sup>©** Confidential

wavecom®

Make it wireless

Page: 6 / 365

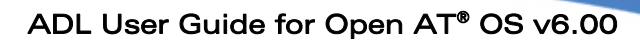

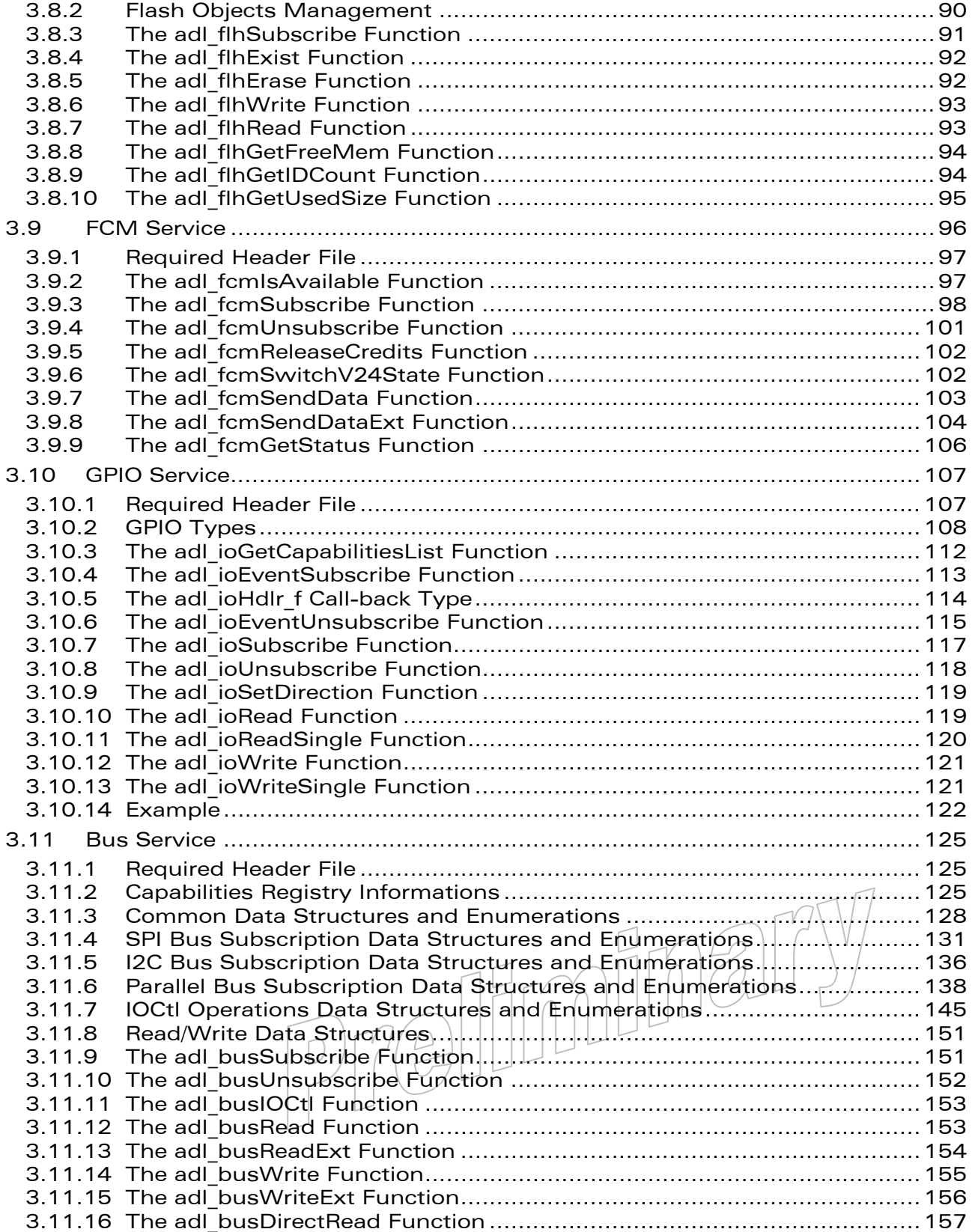

#### WƏVECOM<sup>S</sup>© Confidential Page: 7 / 365

wavecom®

Make it wireless

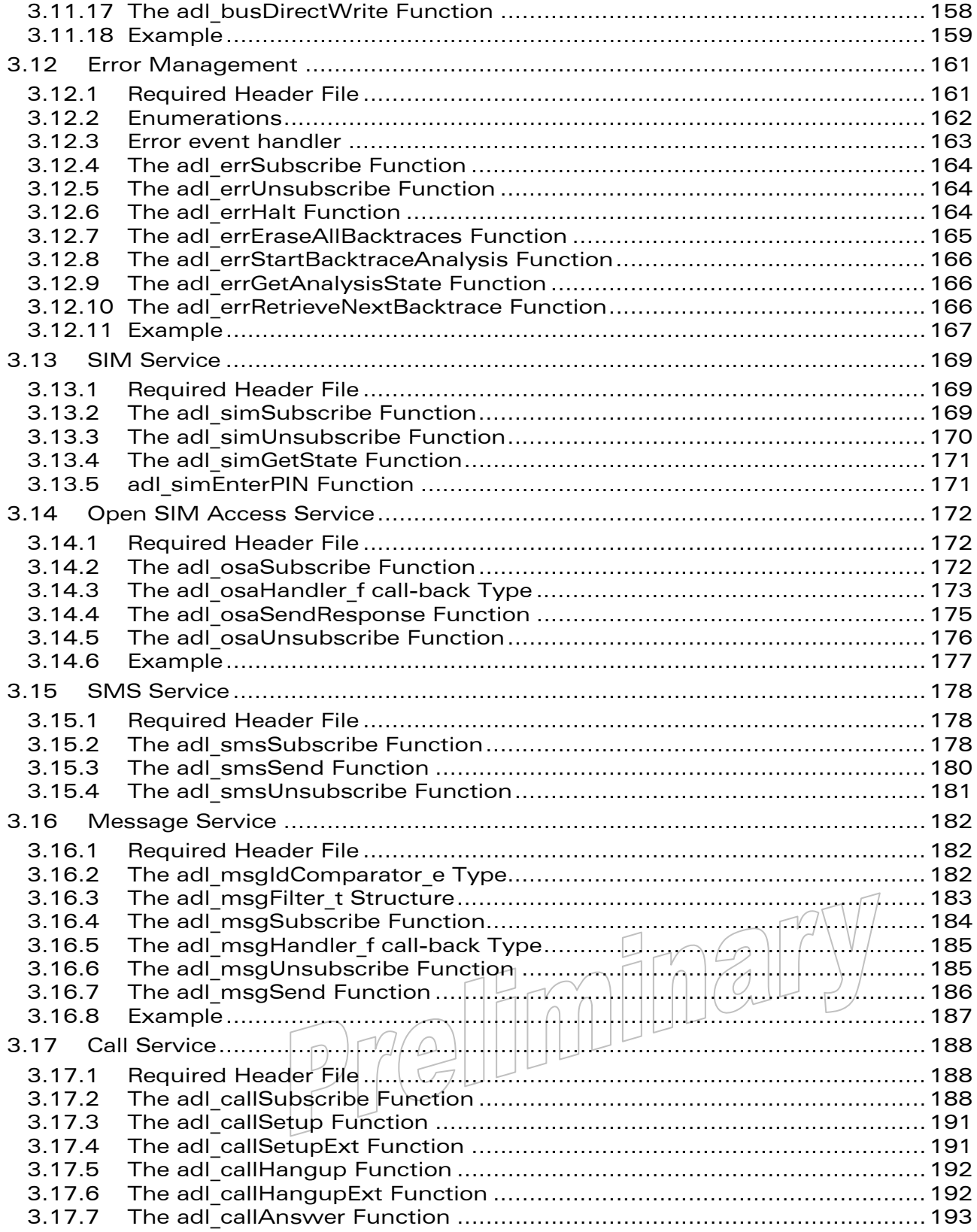

#### WƏVECOM<sup>S</sup>© Confidential Page: 8 / 365

wavecom®

Make it wireless

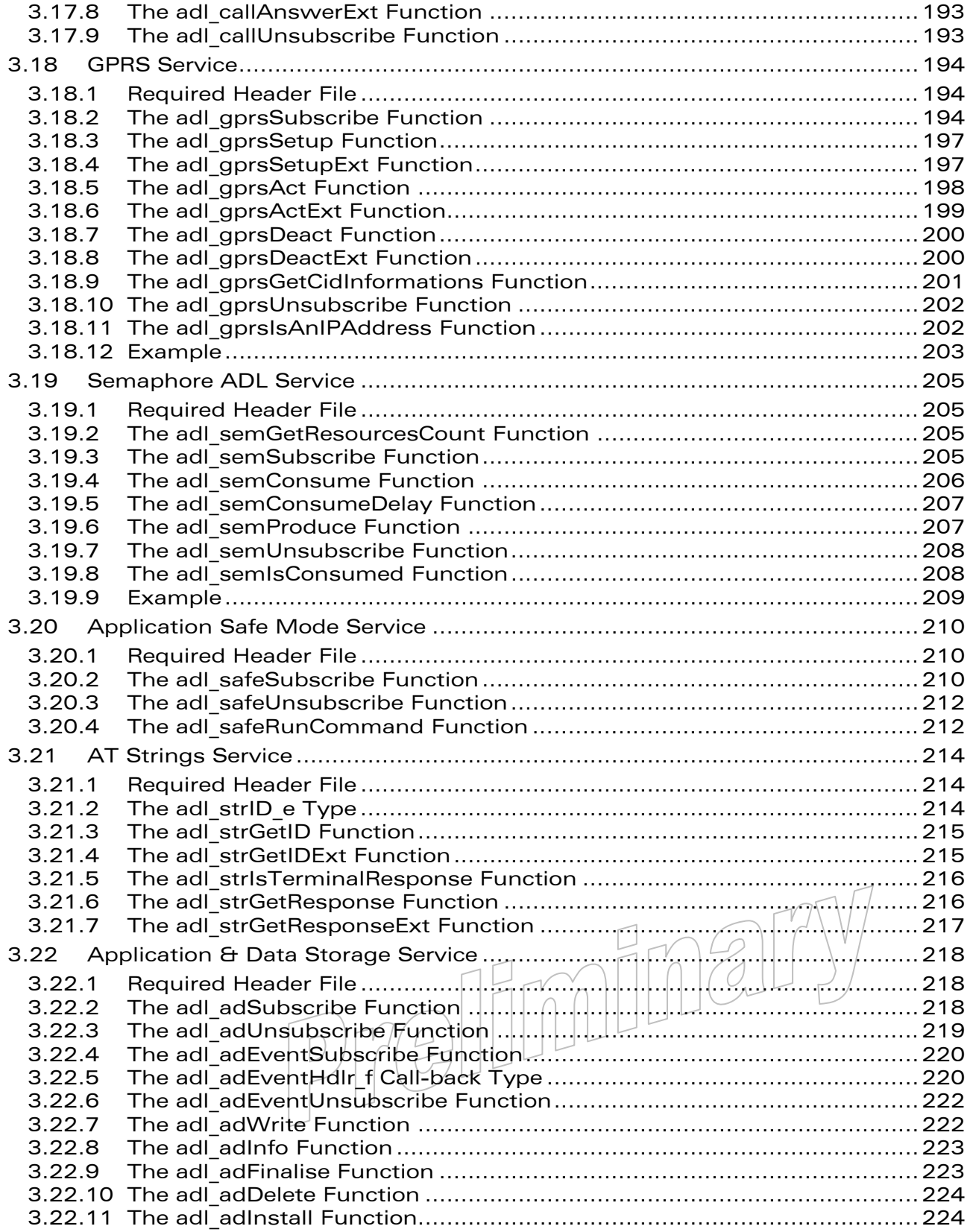

#### WƏVECOM<sup>S</sup>© Confidential Page: 9 / 365

wavecom®

Make it wireless

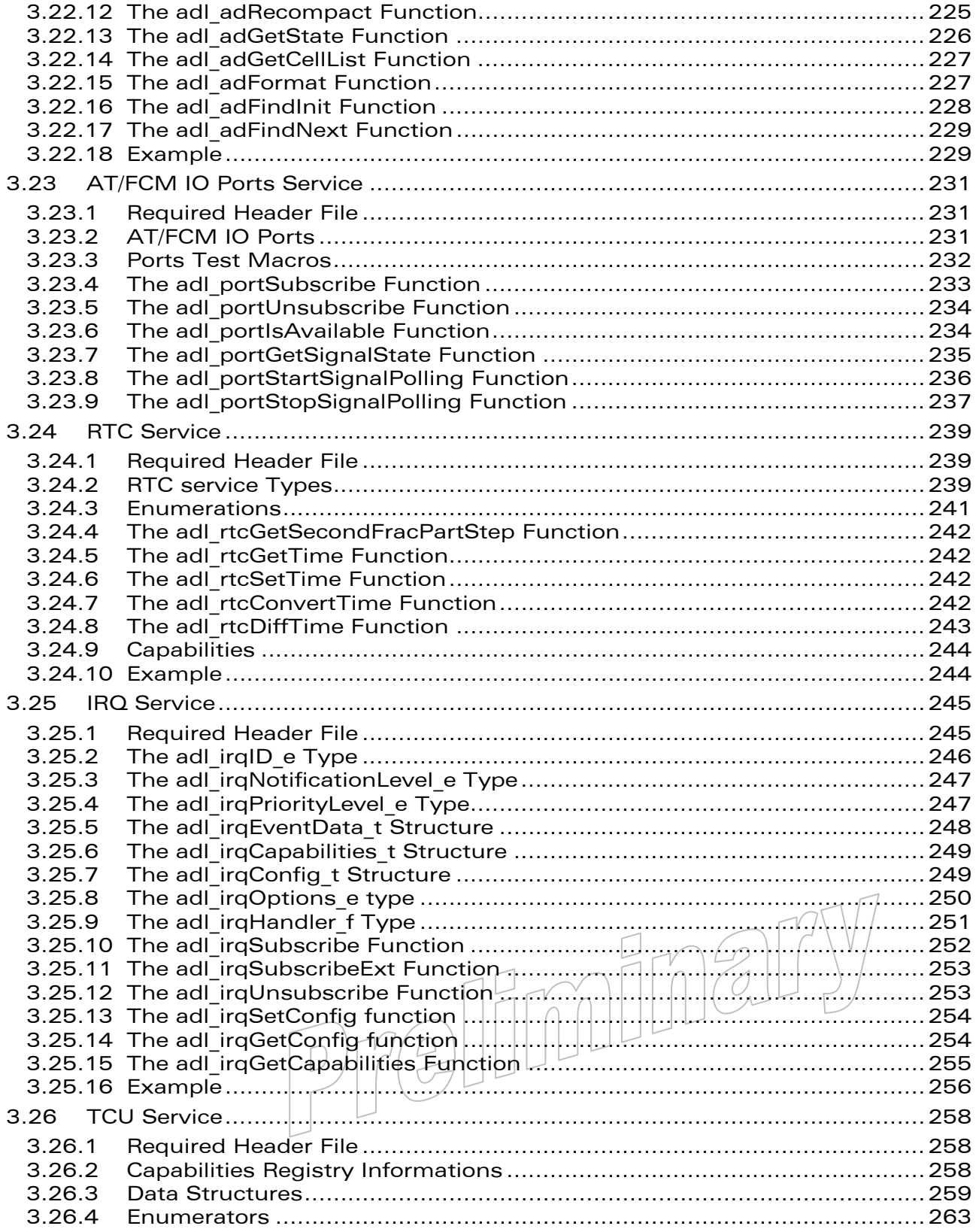

#### WƏVECOM<sup>S</sup>© Confidential **Page: 10 / 365**

wavecom®

Make it wireless

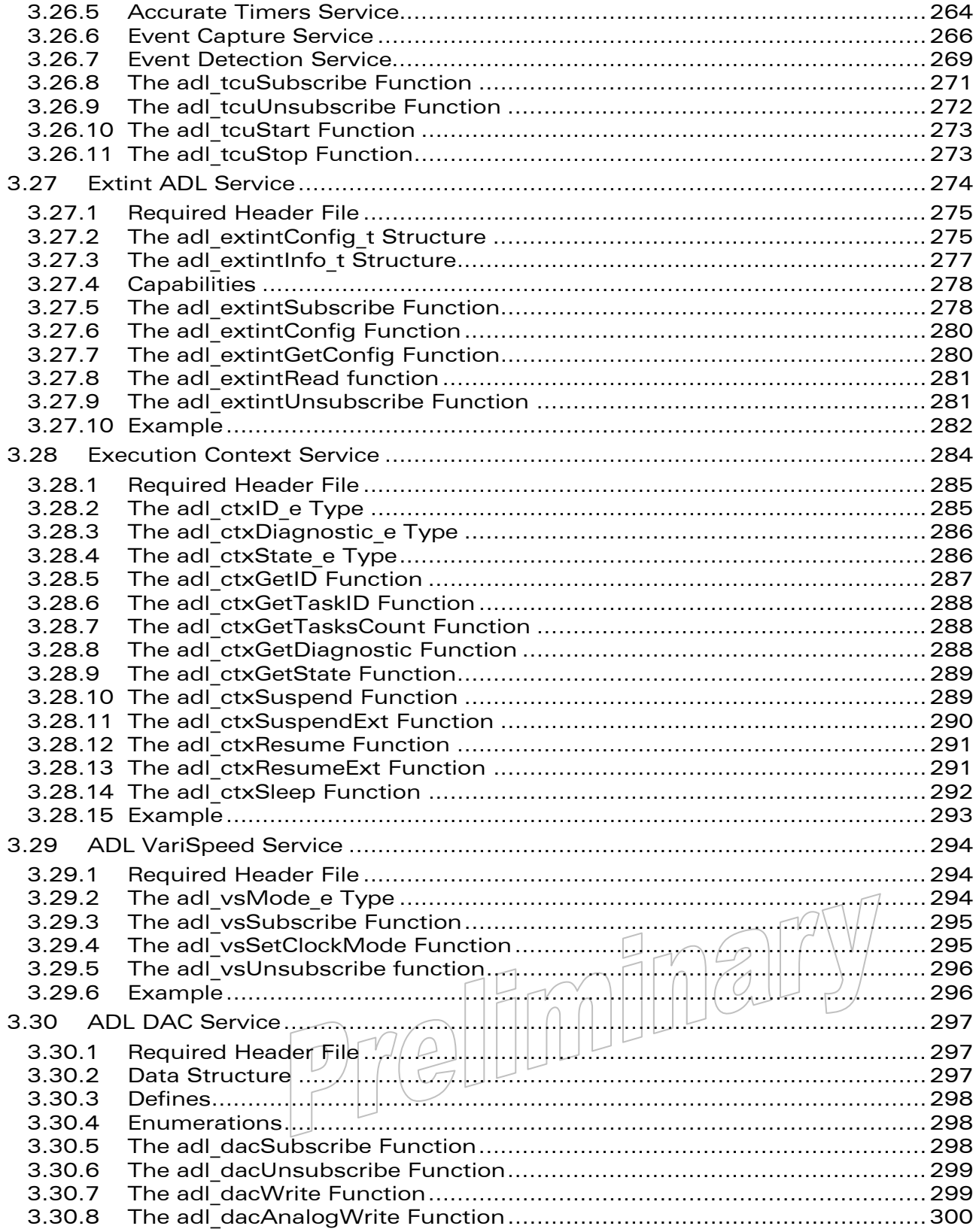

#### WƏVECOM<sup>S</sup>© Confidential **Page: 11** / 365

wavecom®

Make it wireless

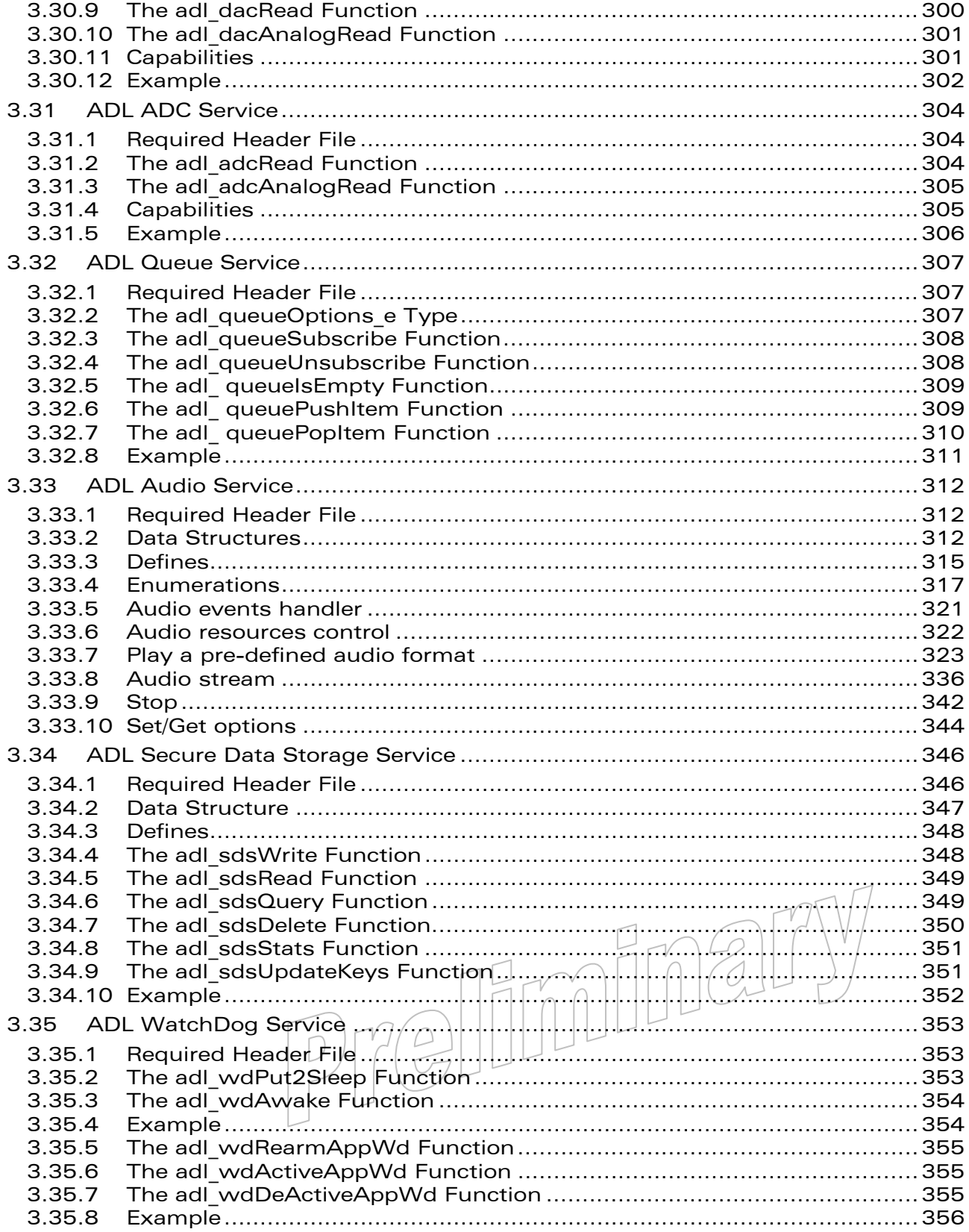

#### **Wavecom<sup>®</sup>©** Confidential

wavecom®

Make it wireless

Page: 12 / 365

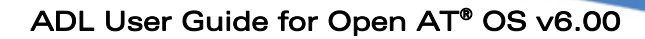

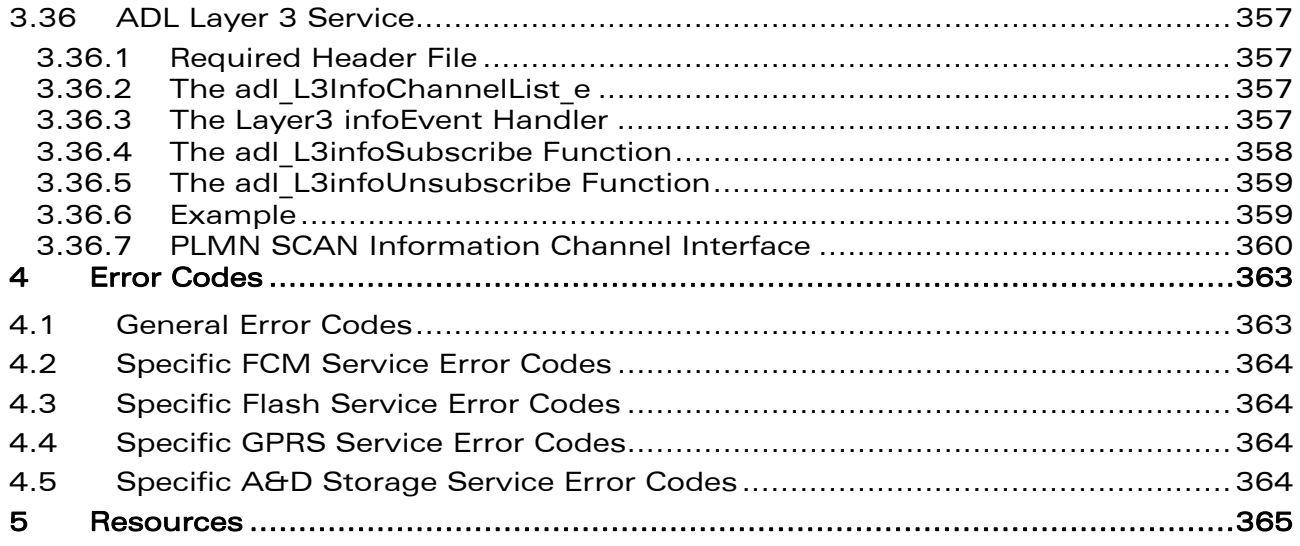

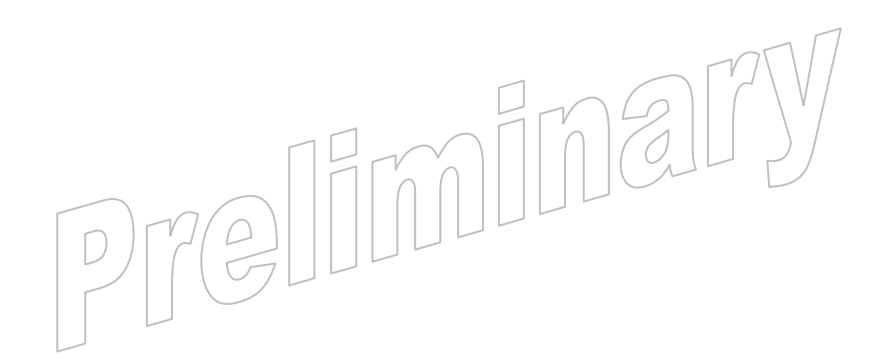

**WAVECOM**<sup>S</sup> confidential example of the control of the control of the Page: 13 / 365

wavecom®

Make it wireless

# List of Figures

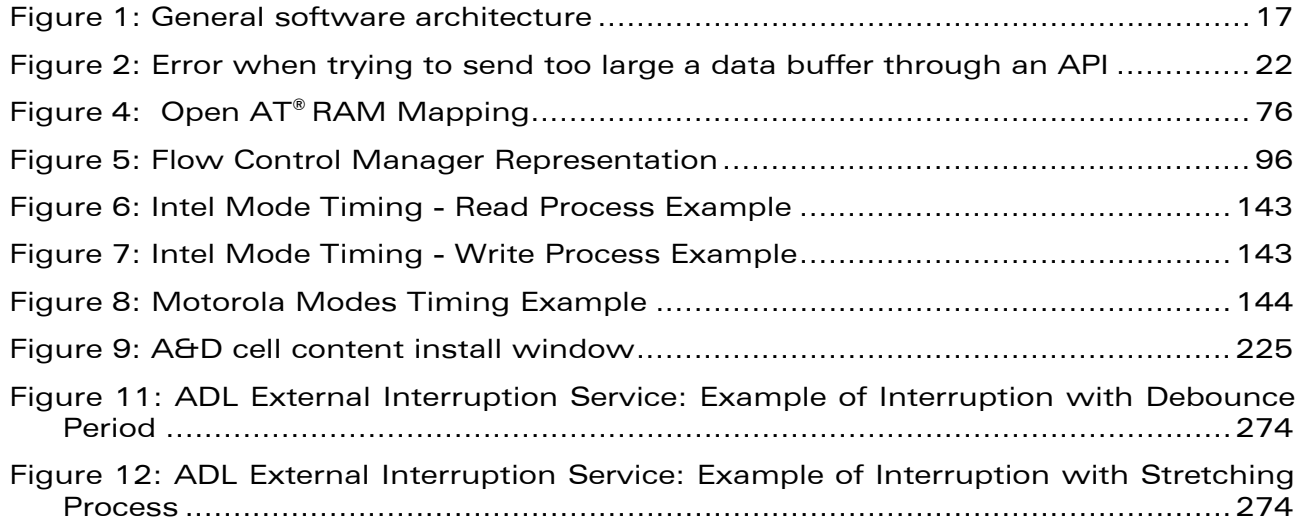

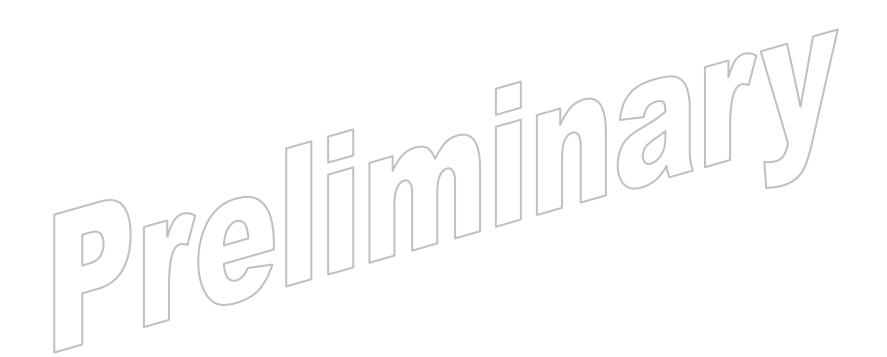

#### **WAVECOM**<sup>S</sup> confidential example of the control of the control of the Page: 14 / 365

<span id="page-14-0"></span>wavecom®

Make it wireless

<span id="page-15-0"></span>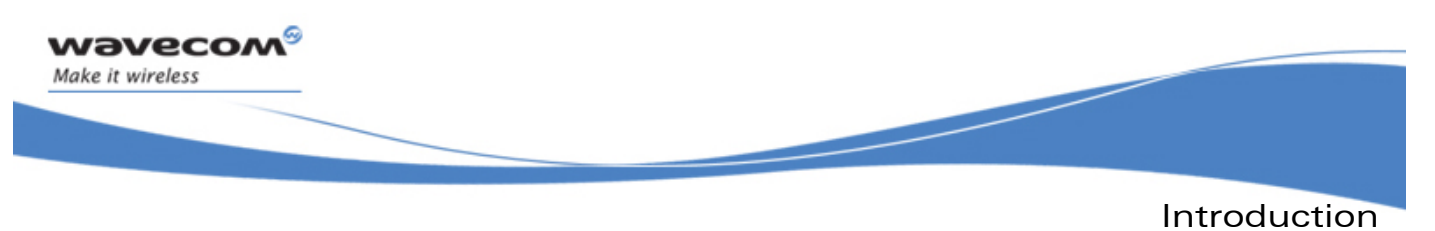

Important Remarks

## 1 Introduction

### 1.1 Important Remarks

- It is strongly recommended before reading this document, to read the ADL User Guide Open AT® 6.00 and specifically the Introduction (chapter 1) for having a better overview of what Open AT® is about.
- The ADL library and the standard embedded Open AT® API layer must not be used in the same application code. As ADL APIs will encapsulate commands and trap responses, applications may enter in error modes if synchronization is no more guaranteed.

### 1.2 References

- [1] AT commands Interface Guide for FW 7.0 (ref WM\_DEV\_OAT\_UGD\_059)
- [2] Tools Manual for Open AT® IDE 1.04 (ref. WM\_DEV\_OAT\_UGD\_045)

### 1.3 Glossary

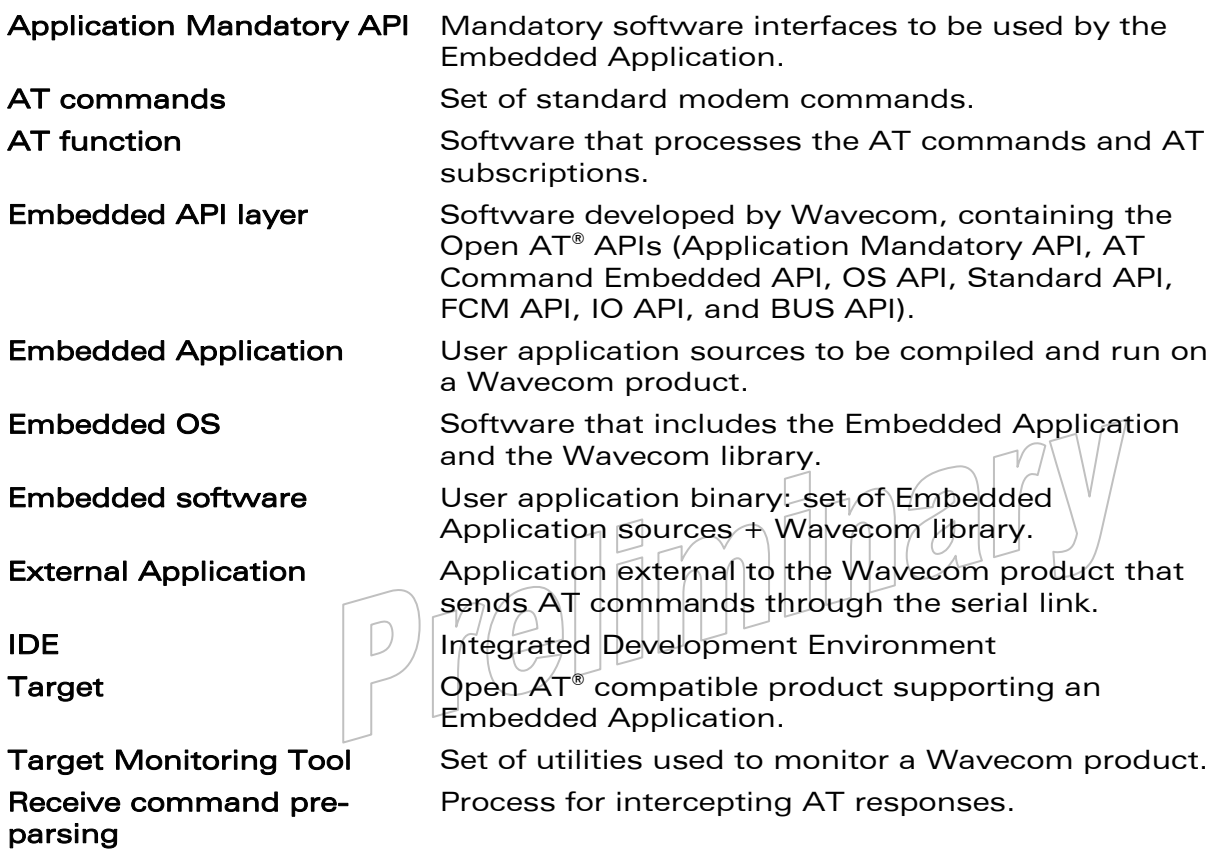

#### $\mathbf{W}$ Ə $\mathbf{V}$ eco $\mathbf{M}^{\mathcal{S}}$ econfidential Page: 15 / 365

Introduction

#### Abbreviations

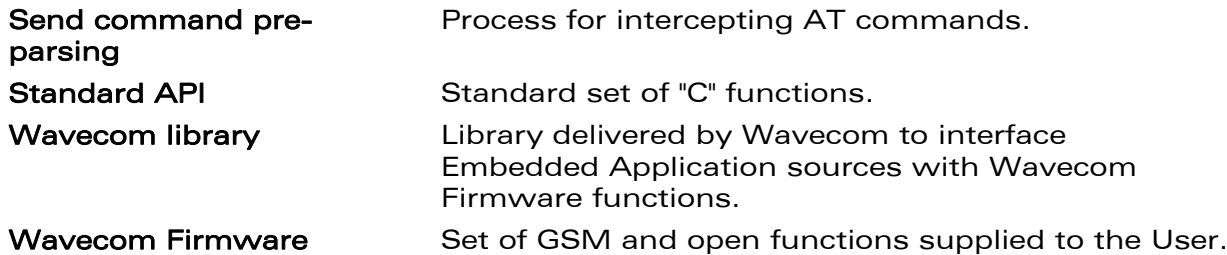

### 1.4 Abbreviations

<span id="page-16-0"></span>wavecom®

Make it wireless

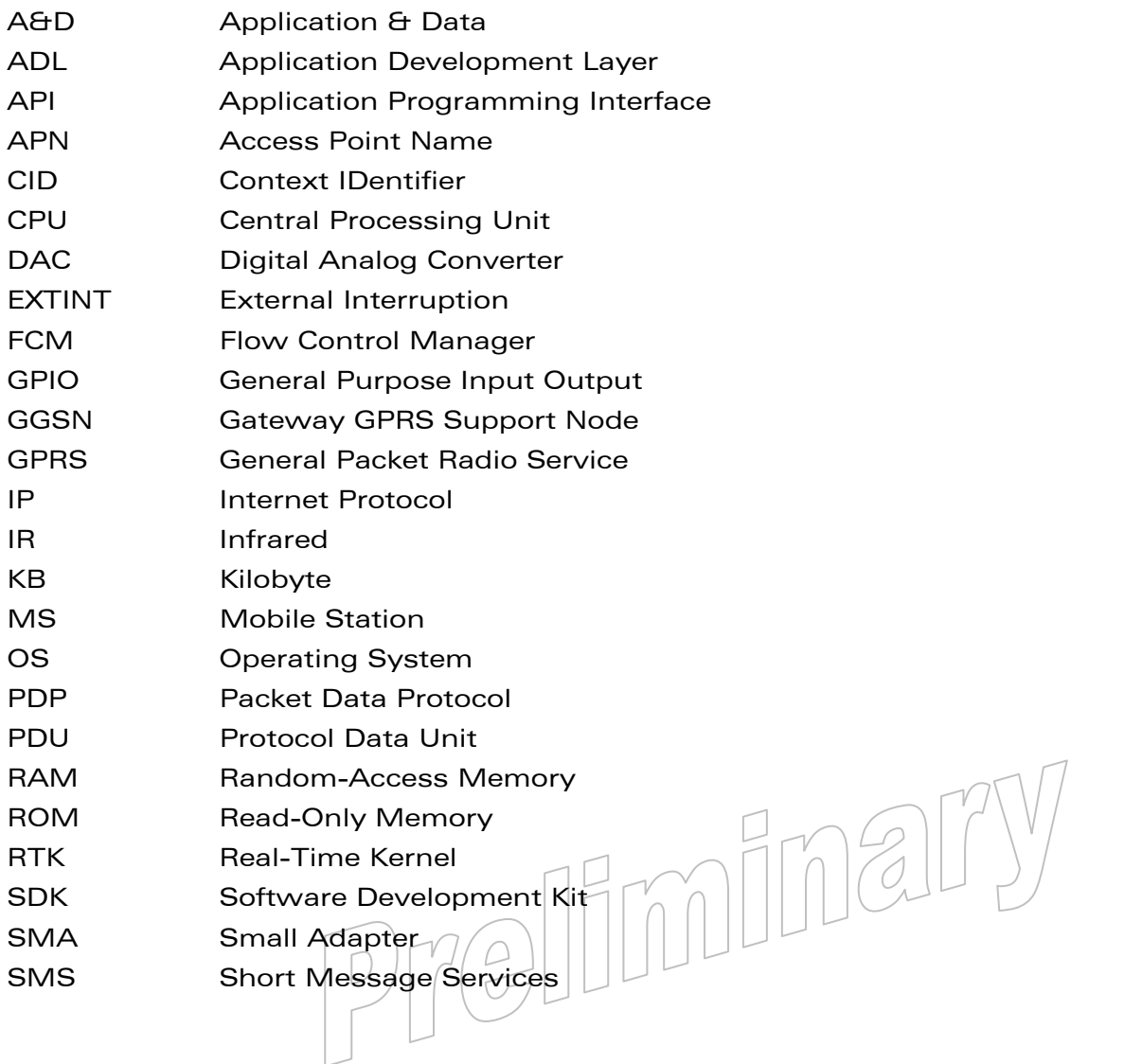

<span id="page-17-0"></span>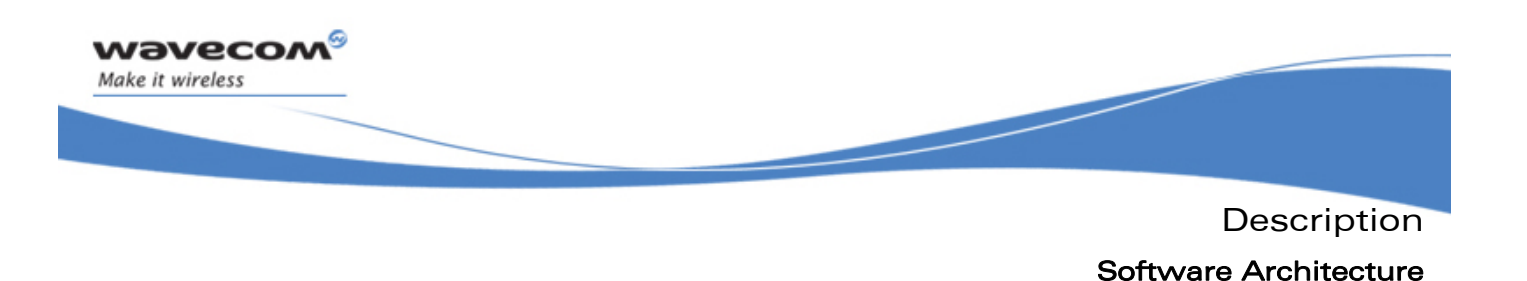

### 2.1 Software Architecture

The Application Development Layer library provides a high level interface for the Open AT® software developer. The ADL set of services has to be used to access all the Wavecom Wireless CPU®s capabilities & interfaces.

The Open AT® environment relies on the following software architecture:

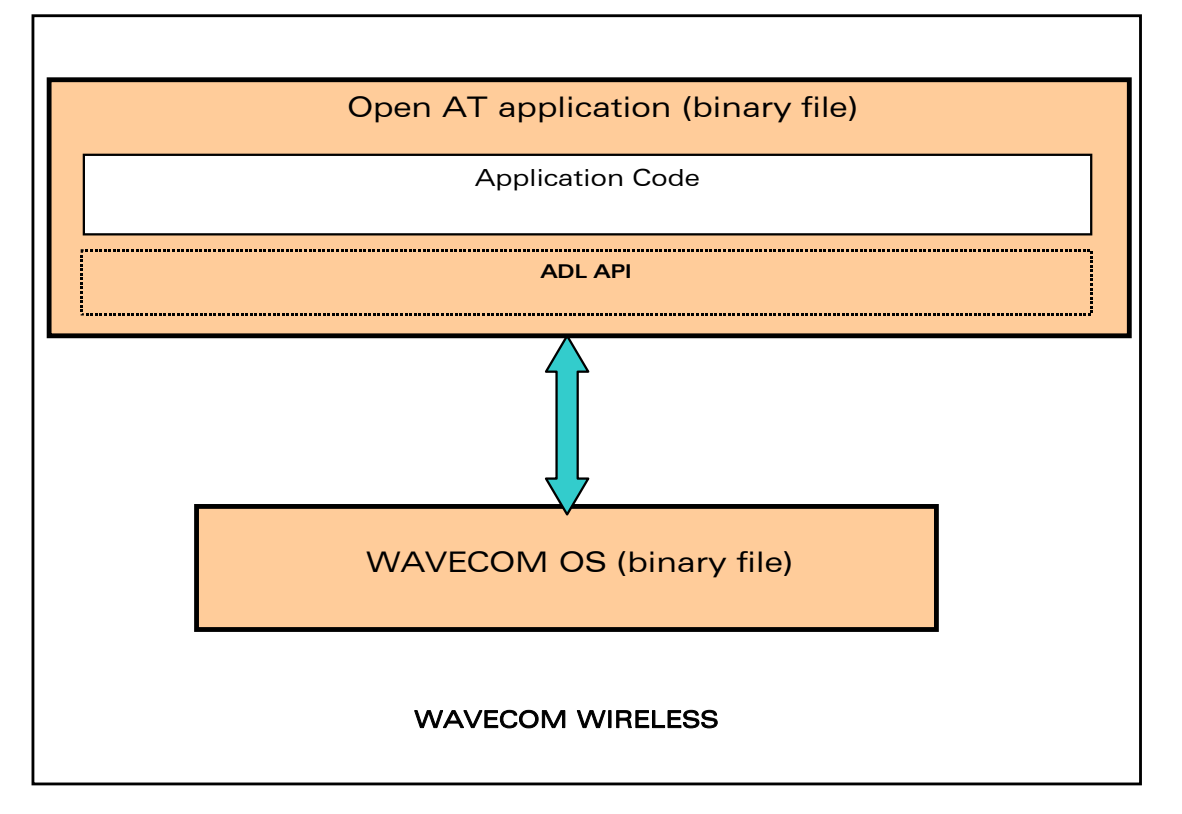

#### Figure 1: General software architecture

The different software elements on a Wavecom product are described in this section.

The Open AT<sup>®</sup> application, which includes the following items:

- the application code,
- as an option (according to the application needs), one or several Open AT® plug-in libraries (such as the IP connectivity library),
- the Wavecom Application Development Layer library, which provides all the services used by the application,
- the Wavecom Firmware, which manages the Wavecom Wireless CPU®.

#### $\mathbf{W}$ Ə $\mathbf{V}$ eco $\mathbf{M}^\mathcal{S}$ econfidential Page: 17 / 365

**Description** ADL Limitations

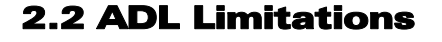

<span id="page-18-0"></span>wavecom Make it wireless

- ADL is not designed to run in ATQ1 mode (quiet mode, meaning that there is no answer to AT commands).
- While an ADL application is running, the ATQ command always replies +CME ERROR:600 ("Not allowed by embedded application).
- Since ADL uses its own internal process of the +WIND indications, the current value of the AT+WIND command may not be the same when the AT+WOPEN command state is 0 or 1.

### 2.3 Open AT® Memory Resources

The available memory resources for the Open AT® applications are listed below. Reminder:

- KB stands for Kilobytes
- MB stands for Megabytes
- Mb stands for Megabits

### 2.3.1 RAM Resources

The maximum RAM size available for Open AT® applications depends on the Wireless CPU® RAM capabilities, and on the used memory option at project creation time (please refer to the Open AT® IDE Tools Manual for more information [\[2\]](#page-15-0)):

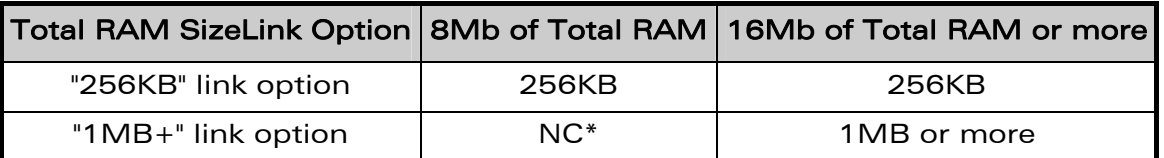

\*"NC" stands for "Not Compatible", i.e. such a linked application will not start if downloaded on such a Wireless CPU®.

### 2.3.2 Flash Resources

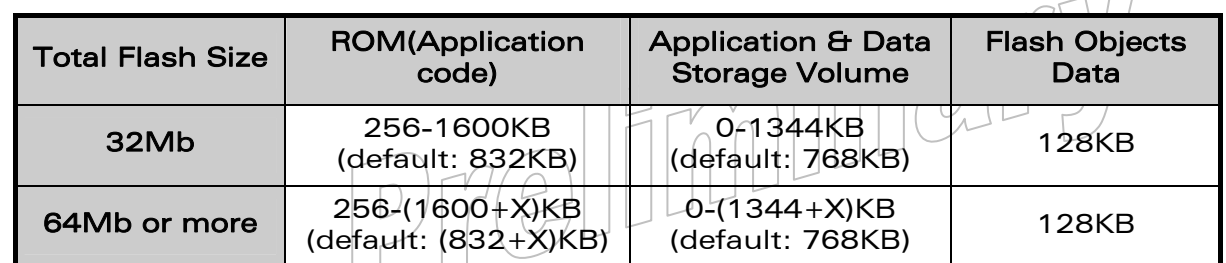

For all flash sizes greater than 32Mb, all additional space is available for A&D and Application Code areas. X stands for this additional flash space in KB. X is reckoned using the following formula:

 $X = ((S - 32)/8)^* 1024$ 

#### **WAVECOM**<sup>S</sup> confidential and the extent of the extent of the extent of the Page: 18/365

This document is the sole and exclusive property of Wavecom. Not to be distributed or divulged without prior written agreement.

 $\Box$ 

<span id="page-19-0"></span>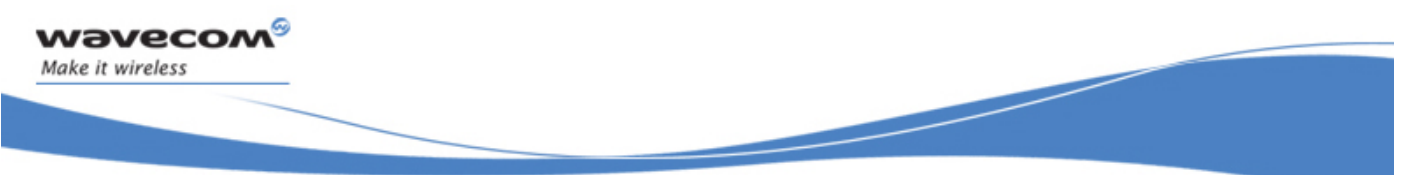

#### Defined Compilation Flags

Where S is the total Flash size in Mb; E.g. for a 64Mb Flash:  $X = 4096KB$ .

The total available flash space for both Open AT® application place and A&D storage place is 1600+X KB.

The maximum A&D storage place size is 1344+X KB (usable for Firmware upgrade capability). In this case the Open AT® application maximum size will be 256 KB.

The minimum A&D storage place size is 0 KB (usable for applications with huge hard coded data).

For more information about the A&D and Application Code areas size configuration, please refer to the AT+WOPEN command description in the AT Commands Interface Guide [\[1\].](#page-15-0)

#### Caution:

Any A&D size change will lead to this area format process (some seconds on startup; all A&D cells data will be erased).

### 2.4 Defined Compilation Flags

The Open AT® IDE defines some compilation flags, related to the chosen generation environment. Please refer to the Tools Manual for Open AT® IDE [\[2\]](#page-15-0) for more information.

### 2.5 Inner AT Commands Configuration

The ADL library needs for its internal processes to set-up some AT command configurations that differ from the default values. The concerned commands are listed hereafter:

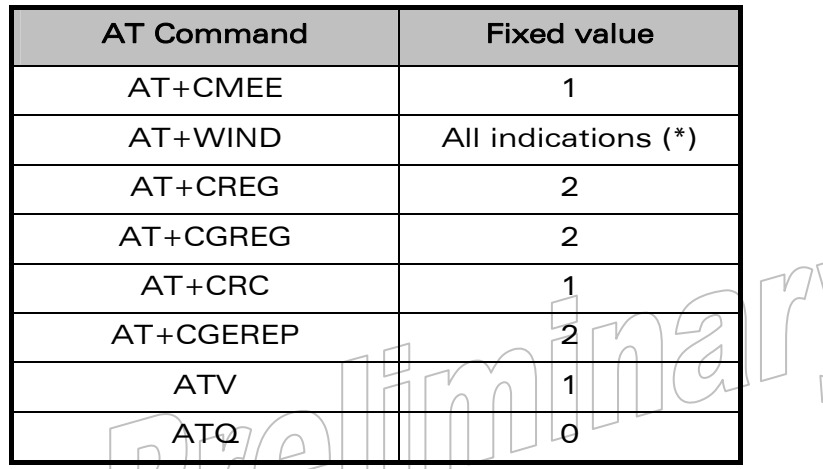

(\*) All +WIND unsolicited indications are always required by the ADL library. The "+WIND: 3" indication (product reset) will be enabled only if the external application required it.

The above fixed values are set-up internally by ADL. This means that all related error codes (for +CMEE) or unsolicited results are always all available to all Open AT® ADL applications, without requiring them to be sent (using the corresponding configuration command).

#### **WAVECOM**<sup>®</sup> confidential and the continuity of the control of the control of the control of the control of the control of the control of the control of the control of the control of the control of the control of the contr

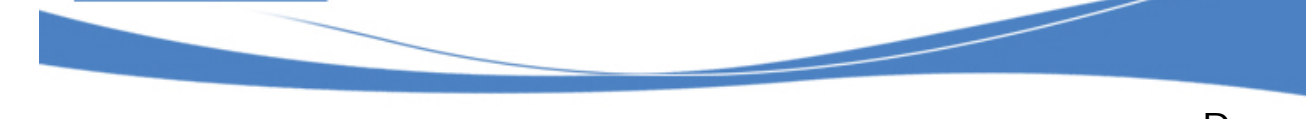

Open AT® Specific AT Commands

#### Important Caution:

<span id="page-20-0"></span>*wavecom* Make it wireless

> User is strongly advised against modifying the current values of these commands from any Open AT® application. Wavecom would not guarantee ADL correct processing if these values are modified by any embedded application.

> External applications may modify these AT commands' parameter values without any constraints. These commands and related unsolicited results behavior is the same with our without a running ADL application.

> If errors codes or unsolicited results related to these commands are subscribed and then forwarded by an ADL application to an external one, these results will be displayed for the external application only if this one has required them using the corresponding AT commands (same behavior than the Wavecom AT OS without a running ADL application).

### 2.6 Open AT® Specific AT Commands

Please refer to the AT Commands Interface Guide (document [\[1\]](#page-15-0)).

### 2.6.1 AT+WDWL Command

The AT+WDWL command is usable to download .dwl files trough the serial link, using the 1K Xmodem protocol.

Dwl files may be Wavecom Firmware updates, Open AT® application binaries, or E2P configuration files.

By default this command is not pre-parsed (it can not be filtered by the Open  $AT^{\circ}$ application), except if the Application Safe Mode service is used.

#### Note:

The AT+WDWL command is described in the document [\[1\].](#page-15-0)

### 2.6.2 AT+WOPEN Command

The  $AT+WOPEN$  command allows to control Open  $AT^{\circ}$  applications mode  $\theta$ parameters.

Parameters:

- 0 Stop the application (the application will be stopped on all product resets)
- 1 Start the application (the application will be started on all product resets)
- 2 Get the Open AT<sup>®</sup> libraries versions
- 3 Erase the objects flash of the Open AT® Embedded Application (allowed only if the application is stopped)
- 4 Erase the Open  $AT^{\circ}$  Embedded Application (allowed only if the application is stopped)
- 5 Suspend the Open AT® application, until the AT+WOPENRES command is used, or an hardware interrupt occurs

 $\mathbf{W}$ ƏVeCOM $^\heartsuit$ e confidential  $\qquad \qquad \qquad$  Page: 20 / 365

# <span id="page-21-0"></span>**Wavecom** Make it wireless

#### Notes on Wavecom Firmware

- 6 Configures the Application & Data storage place and Open  $AT^{\circ}$ application place sizes.
- 7 Requires the current Open  $AT^{\circ}$  application state (e.g. to check if the application binary has correctly been built or if the application is running in Target or RTE mode).
- 8 Configures the Safe Boot mode (refer to §[2.8](#page-21-0) for more information).

#### Note:

Refer to the document [\[1\]](#page-15-0) for more information about this command.

By default this command is not pre-parsed (it can not be filtered by the Open  $AT^{\circ}$ application), except if the Application Safe Mode service is used.

### 2.7 Notes on Wavecom Firmware

The Open AT® application runs within several tasks managed by the Wavecom Firmware: event handlers are almost always called sequentially by ADL in the first task context, except for the Timers & Messages service (please refer to these services description for more information). The whole ADL API is reentrant and can be called from anymore in the application. If the application offers an API which is supposed to be called from several execution contexts, it is recommended to implement a reentrancy protection mechanism, using the semaphore service

The Wavecom Firmware and the Open AT® application manage their own RAM area. Any access from one of these entities to the other's RAM area is prohibited and causes an exception.

Global variables, call stack and dynamic memory are all part of the RAM allocated to the Open AT® application.

### 2.8 Security

Security mechanisms are implemented in the Wavecom Firmware in order to protect the Wireless CPU® against software errors. When this occurs, the Wireless CPU® resets and a function call log (called "back-trace") is stored in the Wireless CPU® nonvolatile memory. After reset, the **adl\_main** function is called with the **ADL\_INIT\_REBOOT\_FROM\_EXCEPTION** value.

After a reset caused by a software crash, the application is started only  $20$  seconds after the start of the Wavecom Firmware. This allows at least 20 seconds delay to redownload a new application, or to stop the currently running one.

In case of a normal reset, the application restarts immediately.

### 2.8.1 Software Security: Memory Access Protection

A specific RAM area is allocated to the Open AT® application.

The Open AT® application is seen as a Real-Time task in the Wavecom Firmware, and each time this task runs, the Wavecom RAM protection is activated.

If the Open AT® application tries to access this RAM, then an exception occurs and the software resets.

#### $\mathbf{W}$ ƏVeCOM $^\mathbb{S}$ e confidential  $\blacksquare$

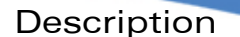

#### RTE limitations

In case of illegal RAM access, the stored back-trace will display the "ARM exception 1 xxx" statement, where "xxx" is the address that the application was attempting to access.

#### 2.8.2 Hardware Security: Watchdog Protection

All software (both Open AT® application & Wavecom Firmware) is protected from reaching a dead-end lock by 5 seconds external watchdog reset circuit.

If one task uses the CPU for more than the allowed time, the external watchdog circuit resets the Wireless CPU®.

If a crash due to this watchdog protection is detected, the stored back-trace will display the "Watchdog Reset" statement.

#### 2.8.3 Safe Boot Mode

<span id="page-22-0"></span>**Wavecom** Make it wireless

A specific Safe Boot mode is available on the Wireless CPU®.

This mode is activated when a key combination (configured through the AT + WOPEN = 8 command mode) is pressed during Wireless CPU® reset. It is useful when the embedded application causes an exception soon after the Wireless CPU<sup>®</sup> resets, without any possibility for the external application to send any AT command to disable the Open AT<sup>®</sup> application.

### 2.9 RTE limitations

#### 2.9.1 Sending large buffers through an ADL API

Large data buffers (greater than 1600 data bytes) cannot be sent through an ADL API (Eg. adl\_busWrite) in RTE mode. If the application tries to do so, an error message (see [Figure 2\)](#page-22-0) will be displayed, and the RTE application will stop with an error.

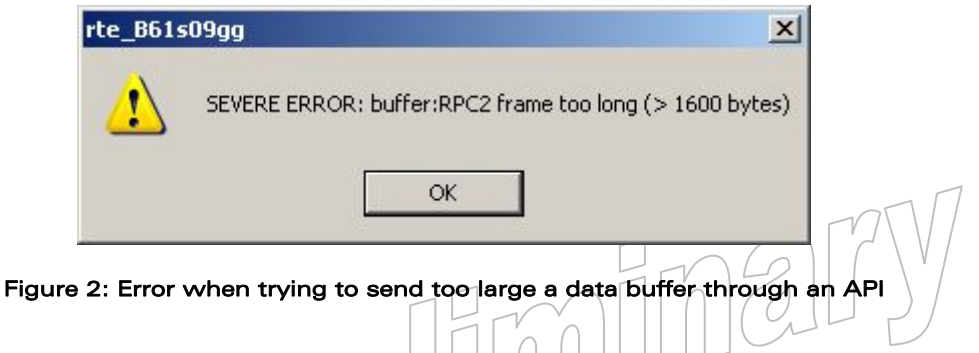

### 2.9.2 IRQ Services

Due to the RTE architecture and to the very low latency & processing times required in IRQ based applications the  $IRQ$  service  $H$  all the related services (such as Extint services, etc..) are not available in this mode. The subscription function will always fail when called in RTE.

 $\mathbf{W}$ ƏVeCOM $^\heartsuit$ e confidential  $\qquad \qquad \qquad$  Page: 22 / 365

API

## 3 API

<span id="page-23-0"></span>wavecom Make it wireless

### 3.1 Application Entry Points Interface

ADL supplies Application Entry Points Interface to allow applications to define the generic settings of the application tasks and contexts.

The application will have to define its entry points settings using the **adl\_InitTasks** table. Each line of this table represents a task, which is characterized by the following parameters:

- the task entry point, called at the Wireless CPU® boot time, in the priority order
- the task call stack size
- the task priority level
- the task name

If the application wishes to use the IRQ service, it will also have to define the call stack sizes for it low level (**adl\_InitIRQLowLevelStackSize**) and high level (**adl\_InitIRQHighLevelStackSize**) interrupt handlers.

Moreover, some operations related to the initialization are available:

• An Init type check function (**adl\_InitGetType**) to retrieve at any time the Wireless CPU® initialization type.

### 3.1.1 Required Header File

Mandatory application API header file is:

**adl\_AppliInit.h** 

(This file is already included by **adl\_global.h**)

### 3.1.2 The adl InitTasks t Structure

Open AT® application's tasks declaration structure, used to format the **adl\_InitTasks** table.

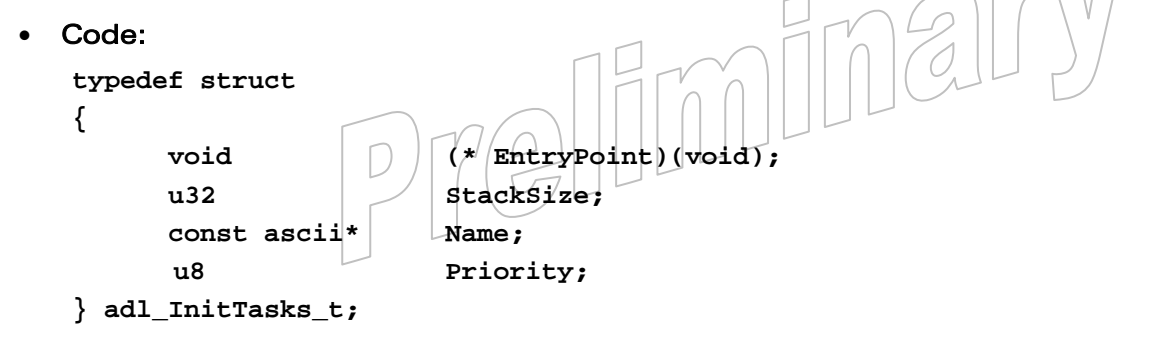

#### $\mathbf{W}$ Ə $\mathbf{V}$ eco $\mathbf{M}^{\mathcal{S}}$ econfidential Page: 23 / 365

API

#### **Description**

**Wavecom** Make it wireless

#### EntryPoint(void)

Task initialization handler, which aims to be called each time the Wireless CPU® boots, as soon as the application is started with the AT+WOPEN=1 command.

#### Note:

A task entry point function is NOT like a standard "C" main function. The task does not end when returns. An Open AT® application is stopped only if the AT+WOPEN=0 command is used. Such a call-back function is only the application entry point, and has to subscribe to some services and events to go further. In addition the whole software is protected by a watchdog mechanism, the application shall not use infinite loops and loops having a too long duration, the Wireless CPU® will reset due to the watchdog hardware security (please refer to Hardware Security: Watchdog Protection for more information).

#### **StackSize**

Used to provide to the system the required call stack size (in bytes) for the current task. A call stack is the Open  $AT^{\circ}$  RAM area which contains the local variables and return addresses for function calls. Call stack sizes are deduced from the total available RAM size for the Open AT® application.

#### Note:

In RTE mode, the call stacks are processed by the host's operating system, and are not configurable (declared sizes are just removed from the available RAM space for the heap memory). It also means that stack overflows cannot be debugged within the RTE mode.

The GCC compiler and GNU Newlib (standard C library) implementation require more stack size than ARM compilers. If the GCC compiler is used, the Open AT® application has to be declared with greater stack sizes.

Call stack sizes shall be declared with some extra bytes margin. It is not recommended to try to reckon exactly the required call stack size of each task.

If the total call stack sizes (including the tasks ones  $\theta$  the interrupt contexts ones) is too large, the Firmware will refuse to launch the application, and the application launch status will be set to 9 (Bad memory configuration)

(cf.  $AT+WOPEN=7$  description in  $AT$  Commands Interface Guide [\[1\]](#page-15-0) for more information)

#### Name

Task identification string, used for debug purpose with Traces & Errors services.

#### $\mathbf{W}$ Ə $\mathbf{V}$ eco $\mathbf{M}^\mathcal{S}$ e confidential page: 24 / 365

API

#### Priority

Task priority level, relatively to the other tasks declared in the table. The higher is the number, the higher is the priority level. Priorities values declared in the table should be from 1 to the tasks count. This priority determines the order in which the events are notified to the several tasks when several ones receive information at the same time.

#### Note:

<span id="page-25-0"></span>wavecow Make it wireless

> All the priorities declared in the table have to be different (two tasks can not have the same priority level).

> If there is an error in the priorities declaration, the Firmware will refuse to launch the application, and the application launch status will be set to 17 (Bad priority value)

> (cf. AT+WOPEN=7 description in AT Commands Interface Guide [\[1\]](#page-15-0) for more information).

#### 3.1.3 Tasks Definition Table

Mandatory tasks definition table to be provided by the application. For more information on each task's parameters, please refer to the [3.1.2](#page-23-0) **adl\_InitTasks\_t** description. Each line of this table allows to intialize one task. To let the system know how many tasks are required, all the elements of the last line of this table have to be set to 0.

Task entry points declared in the table will be called on Wireless CPU® boot, in the priority order (the highest priority level is called first).

**Const adl\_InitTasks\_t adl\_InitTasks[]** 

#### Note:

At least one task shall be declared in this table. If no tasks are declared in the table, the Firmware will refuse to launch the application, and the application launch status will be set to 16 (No task declared)

(cf. AT+WOPEN=7 description in AT Commands Interface Guide [\[1\]](#page-15-0) for more information)

There is maximum limit to the number of tasks which shall be declared in this table (Please refer to the Resources chapter for more information. If more tasks than the authorized maximum are declared in the table, the Firmware will refuse to launch the application, and the application launch status will be set to 5 (Too-many tasks)

(cf.  $AT+WOPEN=7$  description in AT Commands Interface Guide  $[1]$  for more information)

The Multitasking feature has to be enabled on the Wireless CPU® plateform if the application requires more than one task in the table.

If more than one task is declared, and if the feature is not enabled, the Firmware will refuse to launch the application, and the application launch status will be set to 30 (Multitasking feature not enabled)

(cf. AT+WOPEN=7 description in AT Commands Interface Guide [\[1\]](#page-15-0) for more information)

#### $\mathbf{W}$ ƏVeCOM $^\mathbb{S}$ e confidential  $\blacksquare$

<span id="page-26-0"></span>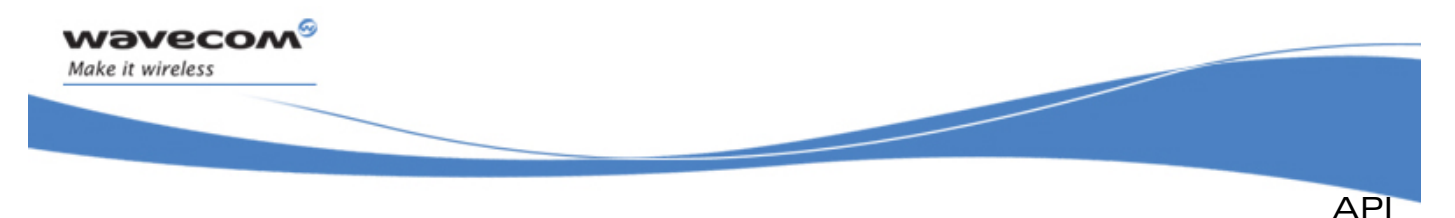

The Multitasking feature state can be read thanks to the AT+WCFM=5 command response value: Please refer to the AT Commands Inteface guide [\[1\]](#page-15-0) for more information.

Please contact your Wavecom distributor for more information on how to enable this feature on the Wireless CPU®.

#### Caution:

Since ADL processing is running in the first application's task context, this one has always to be declared with the highest priority level, otherwise the Firmware will refuse to launch the application, and the application launch status will be set to 11 (Application binary init failure).

(cf. AT+WOPEN=7 description in AT Commands Interface Guide [\[1\]](#page-15-0) for more information).

#### 3.1.4 Interrupt Handlers Call Stack Sizes Declaration

Interfaces dedicated to the interrupt handlers call stack sizes declaration.

3.1.4.1 Low level interrupt handler call stack size.

Call stack size (in bytes) of the Low level interrupt handler execution context. If the application wishes to handle interruptions (cf. IRQ service chapter & Execution context service chapter), it has also to define the required contexts (low level and/or high level) call stack sizes.

#### **const u32 adl\_InitIRQLowLevelStackSize**

#### Note:

This definition is optional if the application does not plan to use the IRQ service.

The Real Time Enhancement feature has to be enabled on the Wireless CPU® if the application requires this call stack to be greater than zero.

The Real Time Enhancement feature state can be read thanks to the AT+WCFM=5 command response value: Please refer to the AT Commands Interface guide [\[1\]](#page-15-0) for more information.

Please contact your Wavecom distributor for more information on how to enable this feature on the Wireless CPU®.

If this call stack is declared, and if the feature is not enabled on the Wireless CPU<sup>®</sup>, the Firmware will refuse to launch the application, and the application launch status will be set to 19 (Real Time feature not enabled)

(cf. AT+WOPEN=7 description in AT Commands Interface Guide [\[1\]](#page-15-0) for more information).

3.1.4.2 High level interrupt handler call stack size

Call stack size (in bytes) of the High level interrupt handler execution context. If the application whishes to handle interruptions (cf. IRQ service chapter & Execution context service chapter), it has also to define the required contexts (low level and/or high level) call stack sizes.

**const u32 adl\_InitIRQHighLevelStackSize** 

 $\mathbf{W}$ ƏVeCOM $^\heartsuit$  confidential  $\blacksquare$ 

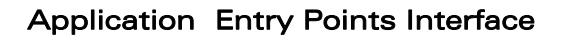

API

#### Note:

<span id="page-27-0"></span>*wavecom* Make it wireless

> This definition is optional if the application does not plan to use the IRQ service, or just low level interrupt handlers.

> The Real Time Enhancement feature has to be enabled on the Wireless CPU® if the application requires this call stack to be greater than zero.

> The Real Time Enhancement feature state can be read thanks to the AT+WCFM=5 command response value: Please refer to the AT Commands Inteface guide [\[1\]](#page-15-0) for more information.

> Please contact your Wavecom distributor for more information on how to enable this feature on the Wireless CPU®.

> If this call stack is declared, and if the feature is not enabled on the Wireless CPU®, the Firmware will refuse to launch the application, and the application launch status will be set to 19 (Real Time feature not enabled)

> (cf. AT+WOPEN=7 description in AT Commands Interface Guide [\[1\]](#page-15-0) for more information).

#### 3.1.5 The adl\_InitType\_e Type

Details of the reason of the Wireless CPU® boot.

```
• Code 
 typedef enum 
 { 
             ADL_INIT_POWER_ON, 
             ADL_INIT_REBOOT_FROM_EXCEPTION, 
             ADL_INIT_DOWNLOAD_SUCCESS, 
             ADL_INIT_DOWNLOAD_ERROR, 
             ADL_INIT_RTC,
```
**} adl\_InitType\_e;** 

• Description

ADL\_INIT\_POWER\_ON: Normal power-on.

ADL INIT REBOOT FROM EXCEPTION: Reboot after an exception.

**ADL\_INIT\_DOWNLOAD\_SUCCESS:** Reboot after a successful install process (cf. **adl\_adInstall** API).

ADL\_INIT\_DOWNLOAD\_ERROR: Reboot after an error in install process (cf.

**adl\_adInstall** API). **ADL\_INIT\_RTC:** Power-on due to an RTC alarm (cf. the AT+CALA command documentation for more information).

#### $\mathbf{W}$ Ə $\mathbf{V}$ eco $\mathbf{M}^\mathcal{S}$ e confidential page: 27 / 365

<span id="page-28-0"></span>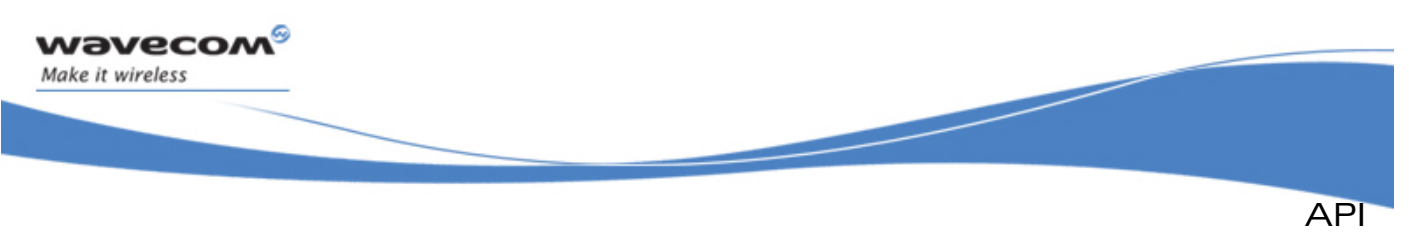

#### 3.1.6 The adl\_InitGetType function

Returns the last Wireless CPU® power-on or reset reason.

#### • Prototype

**adl\_InitType\_e adl\_InitGetType (void )** 

#### • Returned values

The Wireless CPU® reset reason. (please refer to [3.1.5](#page-27-0) **adl\_InitType\_e** description for more information).

• Example:

This example demonstrates how to use the function **adl\_InitGetType** in a nominal case.

```
// Anywhere in the application code, to retrieve init type. 
  adl_InitType_e InitType = adl_InitGetType();
```
#### 3.1.7 Example

The code sample below illustrates a nominal use case of the ADL Application Entry Points public interface.

```
// Application tasks declaration table 
const adl_InitTasks_t adl_InitTasks [] = 
{ 
     { MyFirstEntryPoint, 1024, "MYTASK1", 3 }, 
     { MySecondEntryPoint, 1024, "MYTASK2", 2 }, 
     { MyThirdEntryPoint, 1024, "MYTASK3", 1 }, 
     { 0, 0, 0, 0 } 
}; 
// Low level handlers execution context call stack size 
const u32 adl_InitIRQLowLevelStackSize = 1024; 
// High level handlers execution context call stack size 
const u32 adl_InitIRQHighLevelStackSize = 1024;
```
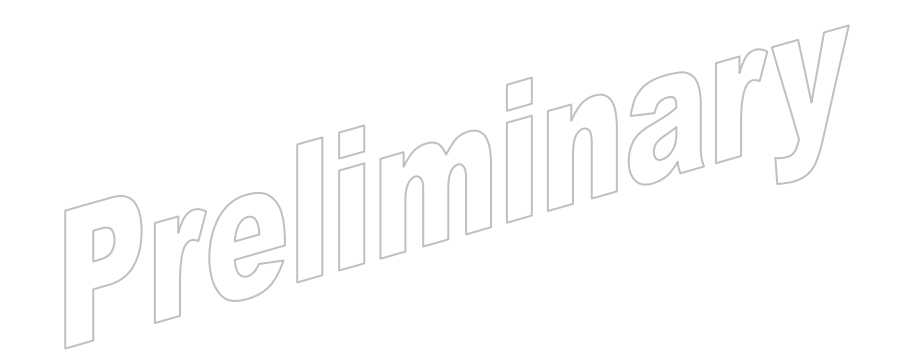

#### $\mathbf{W}$ Ə $\mathbf{V}$ eco $\mathbf{M}^{\mathcal{S}}$ econfidential Page: 28 / 365

<span id="page-29-0"></span>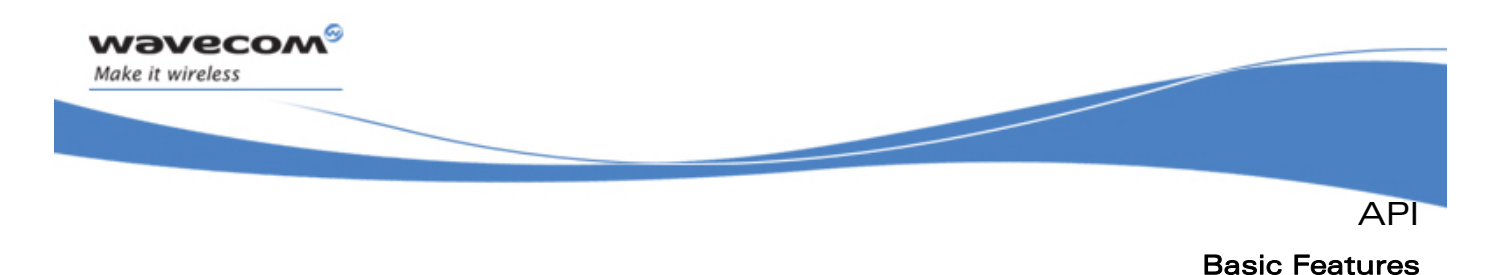

#### 3.2.1 Data Types

The available data types are described in the **wm\_types.h** file. They ensure compatibility with the data types used in the functional prototypes and are used for both Target and RTE generation.

#### 3.2.2 List Management

3.2.2.1 Type Definition

3.2.2.1.1 The wm\_lst\_t Type

This type is used to handle a list created by the list API.

 **typedef void \* wm\_lst\_t;** 

3.2.2.1.2 The wm\_lstTable\_t Structure

This structure is used to define a comparison callback and an Item destruction callback:

```
typedef struct 
{ 
       s16 ( * CompareItem ) ( void *, void * ); 
       void ( * FreeItem ) ( void * ); 
} wm_lstTable_t;
```
The **CompareItem** callback is called every time the list API needs to compare two items.

It returns:

- OK when the two provided elements are considered similar.
- –1 when the first element is considered smaller than the second one.
- 1 when the first element is considered greater than the second one.

If the **CompareItem** callback is set to NULL, the **wm\_strcmp** function is used by default.

The **FreeItem** callback is called each time the list API needs to delete an item. It should then perform its specific processing before releasing the provided pointer.

If the **FreeItem** callback is set to NULL, the **wm\_osReleaseMemory** function is used by default.

### 3.2.2.2 The wm\_lstCreate Function

The **wm\_lstCreate function** allows to create a list, using the provided attributes and callbacks.

• Prototype

**wm\_lst\_t wm\_lstCreate (u16 Attr, wm\_lstTable\_t \* funcTable );** 

#### © Confidential Page: 29 / 365

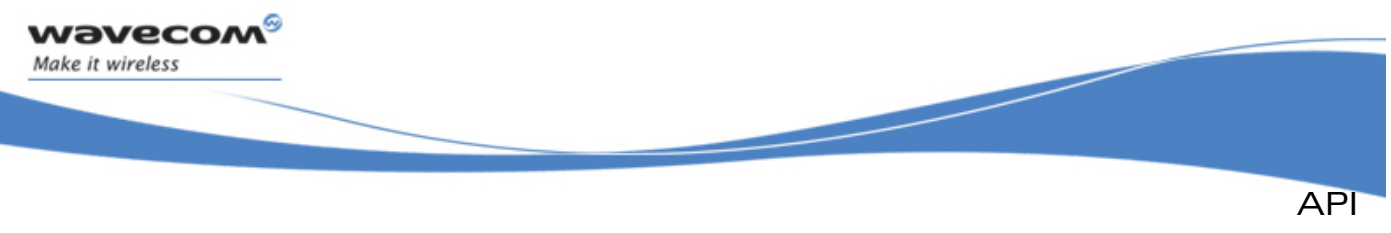

#### **Parameters**

#### Attr:

List attributes, which can be combined by a logical OR among the following defined values:

- WM LIST NONE: no specific attribute ;
- o **WM\_LIST\_SORTED**: this list is a sorted one (see section [3.2.2.6](#page-31-0)  **wm\_lstAddItem** and section [3.2.2.7](#page-32-0) **wm\_lstInsertItem** descriptions for more details);
- o **WM\_LIST\_NODUPLICATES**: this list does not allow duplicate items (see section [3.2.2.6](#page-31-0) **wm\_lstAddItem** and section [3.2.2.7](#page-32-0) **wm\_lstInsertItem** descriptions for more details).

#### funcTable:

Pointer on a structure containing the comparison and the item destruction callbacks.

#### • Returned values

This function returns a list pointer corresponding to the created list. This must be used in all further operations on this list.

#### 3.2.2.3 The wm\_lstDestroy Function

The wm IstDestroy function allows to clear and then destroy the provided list.

#### • Prototype

**void wm\_lstDestroy ( wm\_lst\_t list );** 

list:

The list to destroy.

#### Note:

This function calls the **FreeItem** callback (if defined) on each item to delete it, before destroying the list.

3.2.2.4 The wm\_lstClear Function

The wm\_lstClear function allows to clear all the provided list tems, without destroying the list itself (please refer to section [3.2.2.9](#page-33-0) **wm\_lstDeleteItem** function for notes on item deletion).

• Prototype

```
void wm_lstClear (( \sqrt{w} \ln |1st| / t \ln t ) )
```
**Parameters** 

list:

The list to clear.

#### Note:

This function calls the **FreeItem** callback (if defined) on each item to delete it.

#### **WAVECOM**<sup>S</sup> confidential and the extent of the extent of the extent of the extent of the extent of the extent of the extent of the extent of the extent of the extent of the extent of the extent of the extent of the extent

<span id="page-31-0"></span>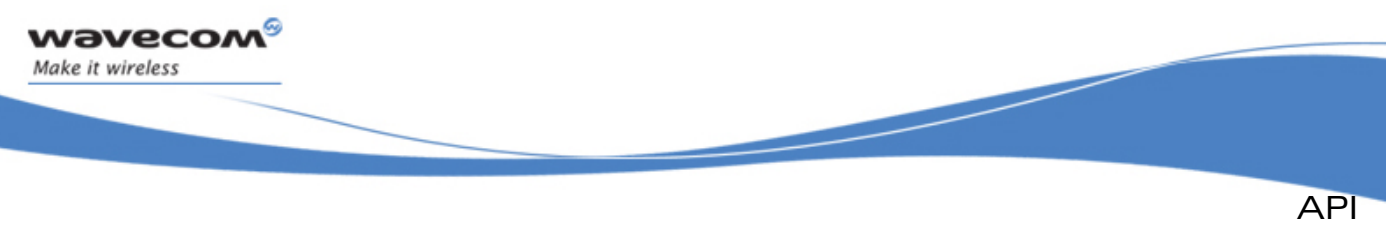

#### 3.2.2.5 The wm\_lstGetCount Function

The **wm\_lstGetCount** function returns the current item count.

#### • Prototype

**u16 wm\_lstGetCount ( wm\_lst\_t list );** 

#### • Parameters

list:

The list from which to get the item count.

#### • Returned values

The number of items of the provided list. The function returns 0 if the list is empty.

3.2.2.6 The wm\_lstAddItem Function

The **wm\_lstAddItem** function allows to add an item to the provided list.

#### • Prototype

**s16 wm\_lstAddItem ( wm\_lst\_t list**   $item$  );

#### **Parameters**

#### list:

The list to add an item to.

#### item:

The item to add to the list.

#### • Returned values

The position of the added item, or ERROR if an error occurred.

#### Notes:

- The **item** pointer should not point on a **const** or local buffer, as it is released in any item destruction operation.
- If the list has the WM LIST SORTED attribute, the item is inserted in the appropriate place after calling of the **CompareItem** callback (if defined). Otherwise, the item is appended at the end of the list.
- If the list has the WM\_LIST\_NODUPLICATES, the item is not inserted when the **CompareItem** callback (if defined) returns 0 on any previously added item. In this case, the returned index is the existing item index.

<span id="page-32-0"></span>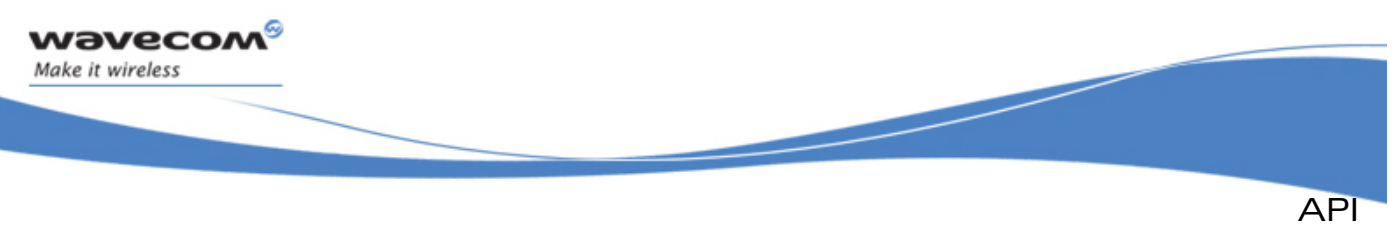

#### 3.2.2.7 The wm\_lstInsertItem Function

The **wm\_lstInsertItem** function allows to insert an item to the provided list at the given location.

#### • Prototype

**s16 wm\_lstInsertItem ( wm\_lst\_t list void \* item u16 index );** 

#### **Parameters**

#### list:

The list to add an item to.

#### item:

The item to add to the list.

#### index:

The location where to add the item.

• Returned values

The position of the added item, or **ERROR** if an error occured.

#### Notes:

- The item pointer should not point on a const or local buffer, as it is released in any item destruction operation.
- This function does not take list attributes into account and always inserts the provided item in the given index.
- 3.2.2.8 The wm\_lstGetItem Function

The **wm\_lstGetItem** function allows to read an item from the provided list, in the given index.

 **u16 index );** 

• Prototype

**void \* wm\_lstGetItem ( wm\_lst\_t list** 

**Parameters** 

list:

```
The list from which to get the item
```
index:

The location where to get the item

• Returned values

A pointer on the requested item, or **NULL** if the index is not valid.

#### $\mathbf{W}$ a $\mathbf{V}$ econfidential Page: 32 / 365

<span id="page-33-0"></span>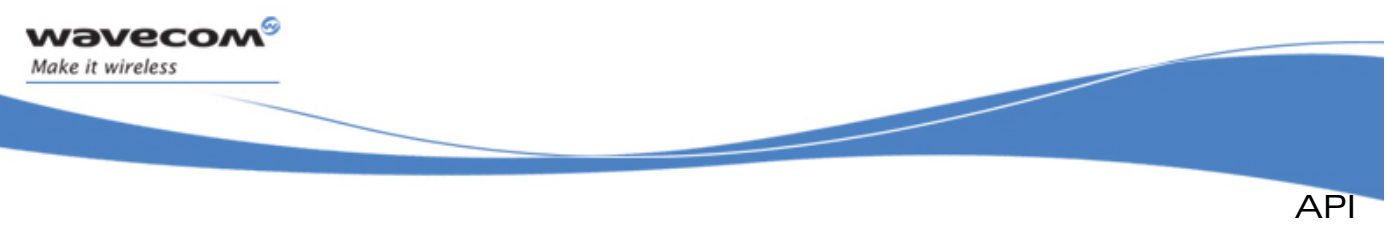

#### 3.2.2.9 The wm\_lstDeleteItem Function

The **wm\_lstDeleteItem** function allows to delete an item of the provided list in the given indices.

#### • Prototype

**s16 wm\_lstDeleteItem ( wm\_lst\_t list u16 index );** 

#### • Parameters

list:

The list to delete an item from.

index:

The location where to delete the item.

#### • Returned values

The number of remaining items in the list, or **ERROR** if an error did occur.

#### Note:

This function calls the **FreeItem** callback (if defined) on the requested item to delete it.

The wm\_lstFindItem Function

The **wm\_lstFindItem** function allows to find an item in the provided list.

#### • Prototype

 **s16 wm\_lstFindItem ( wm\_lst\_t list void \* item );** 

• Parameters

list:

The list where to search.

#### item:

The item to find.

• Returned values

The index of the found item if any, ERROR otherwise.

#### Note:

This function calls the **CompareItem** callback (if defined) on each list litem, until it returns 0.

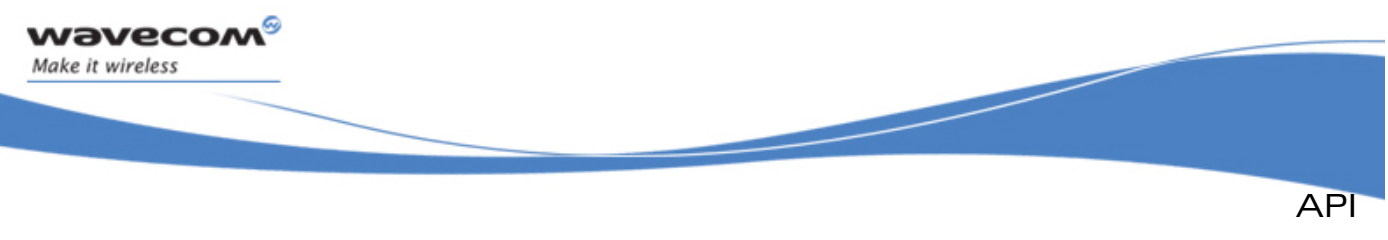

#### 3.2.2.10 The wm\_lstFindAllItem Function

The **wm\_lstFindAllItem** function allows to find all items matching the provided one, in the given list.

#### • Prototype

**s16 \* wm\_lstFindAllItem (wm\_lst\_t list void \* item );** 

#### • Parameters

list:

The list where to search.

#### item:

The item to find.

#### • Returned values

A s16 buffer containing the indices of all the items found, and ending with ERROR.

Important remark: This buffer should be released by the application when its processing is done.

#### Notes:

- This function calls the **CompareItem** callback (if defined) on each list item to get all those which match the provided item.
- This function should be used only if the list cannot be changed during the resulting buffer processing. Otherwise the **wm\_lstFindNextItem** should be used.

#### 3.2.2.11 The wm\_lstFindNextItem Function

The **wm\_lstFindNextItem** function allows to find the next item index of the given list, which corresponds with the provided one.

- Prototype **s16 wm\_lstFindNextItem (wm\_lst\_t list void \* item ); Parameters** list: The list to search-in. item: The item to find.
- Returned values

The index of the next found item if any, otherwise ERROR.

#### $\mathbf{W}$ Ə $\mathbf{V}$ eco $\mathbf{M}^{\mathcal{S}}$ econfidential Page: 34 / 365

<span id="page-35-0"></span>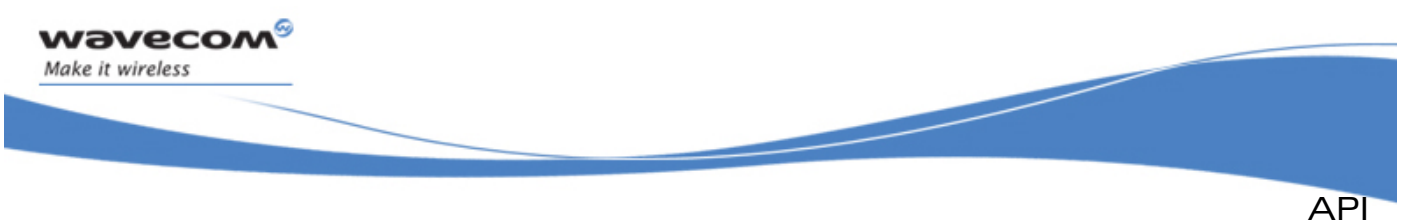

#### Note:

This function calls the **CompareItem** callback (if defined) on each list item to get those which match with the provided item. It should be called until it returns **ERROR**, in order to get the index of all items corresponding to the provided one. The difference with the **wm\_lstFindAllItem** function is that, even if the list is updated between two calls to **wm\_lstFindNextItem**, the function does not return a previously found item. To restart a search with the **wm\_lstFindNextItem,** the **wm\_lstResetItem** should be called first.

3.2.2.12 The wm\_lstResetItem Function

The **wm\_lstResetItem** function allows to reset all previously found items by the **wm\_lstFindNextItem** function.

#### • Prototype

**void wm\_lstResetItem ( wm\_lst\_t list void \* item );** 

• Parameters

list:

The list to search in.

#### item:

The item to search, in order to reset all previously found items.

#### Note:

This function calls the **CompareItem** callback (if defined) on each list item to get those which match with the provided one.

### 3.2.3 Standard Library

#### 3.2.3.1 Standard C Function Set

The available standard APIs are defined below:

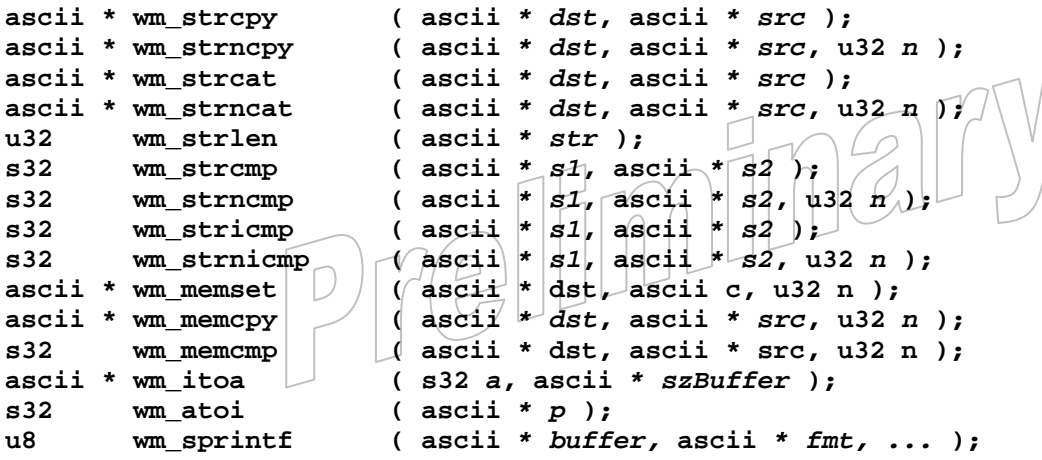

#### $\mathbf{W}$ Ə $\mathbf{V}$ eco $\mathbf{M}^{\mathcal{S}}$ o confidential  $\blacksquare$
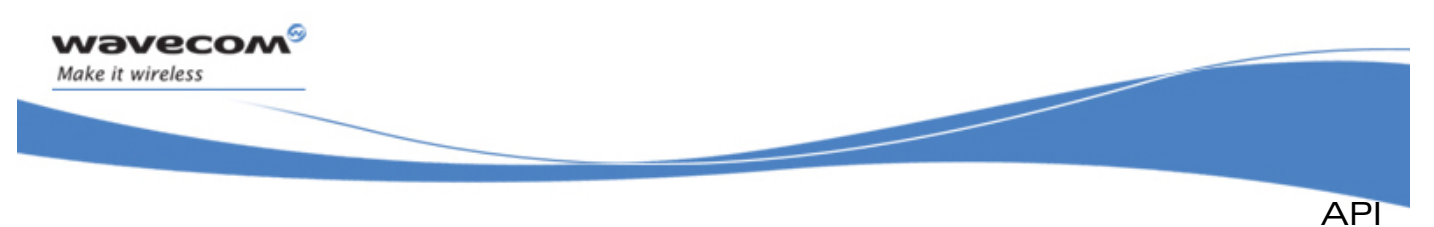

### Important remark about GCC compiler:

When using GCC compiler, due to internal standard C library architecture, it is strongly not recommended to use the "%f" mode in the wm\_sprintf function in order to convert a float variable to a string. This leads to an ARM exception (product reset).

A way around for this conversion is:

float MyFloat; // float to display

ascii MyString [ 100 ]; // destination string

s16 d,f;

 $d = (s16)$  MyFloat  $*$  1000; // Decimal precision: 3 digits

 $f = (MyFLoad * 1000) - d; // Decimal precision: 3 digits$ 

wm\_sprintf ( MyString, "%d.%03d", (s16)MyFloat, f ); // Decimal precision: 3 digits

3.2.3.2 String Processing Function Set

Some string processing functions are also available in this standard API.

#### Note:

All the following functions result as an ARM exception if a requested **ascii \*** parameter is NULL.

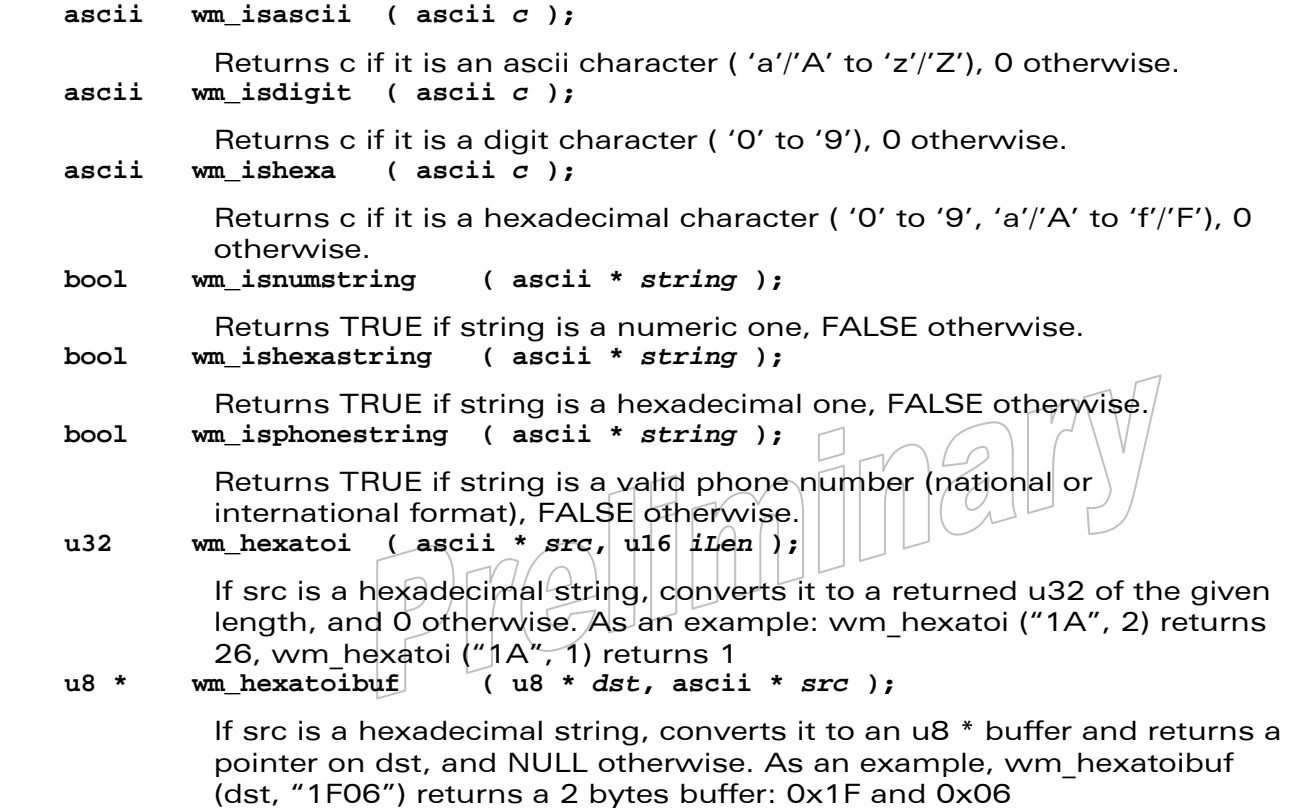

 $\mathbf{W}$ Ə $\mathbf{V}$ eco $\mathbf{M}^{\mathcal{S}}$ econfidential Page: 36 / 365

This document is the sole and exclusive property of Wavecom. Not to be distributed or divulged without prior written agreement.

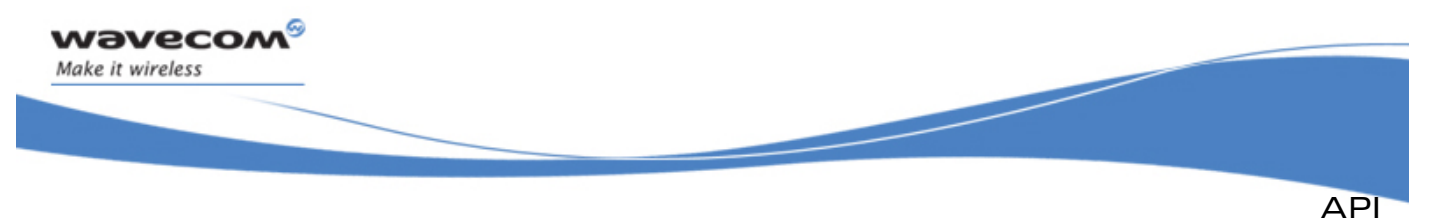

 **ascii \* wm\_itohexa ( ascii \*** *dst***, u32** *nb***, u8** *len* **);** 

Converts nb to a hexadecimal string of the given length and returns a pointer on dst. For example, wm\_itohexa ( dst, 0xD3, 2 ) returns "D3", wm\_itohexa ( dst, 0xD3, 4 ) returns "00D3".

 **ascii \* wm\_ibuftohexa ( ascii \*** *dst***, u8 \*** *src***, u16** *len* **);** 

Converts the u8 buffer src to a hexadecimal string of the given length and returns a pointer on dst. Example with the src buffer filled with 3 bytes (0x1A, 0x2B and 0x3C), wm\_ibuftohexa (dst, src, 3) returns "1A2B3C").

 **u16 wm\_strSwitch ( const ascii \*** *strTest***, ... );** 

This function must be called with a list of strings parameters, ending with NULL. strTest is compared with each of these strings (on the length of each string, with no matter of the case), and returns the index (starting from 1) of the string which matches if any, 0 otherwise. Example:

wm\_strSwitch ("TEST match", "test", "no match", NULL") returns 1, wm\_strSwitch ("nomatch", "nomatch a", "nomatch b", NULL) returns  $\Omega$ 

### **ascii \* wm\_strRemoveCRLF ( ascii \*** *dst***, ascii \*** *src,* **u16** *size* **);**

Copy in dst buffer the content of src buffer, removing CR (0x0D) and LF (0x0A) characters, from the given size, and returns a pointer on dst.

 **ascii \* wm\_strGetParameterString (ascii \*** *dst***,** 

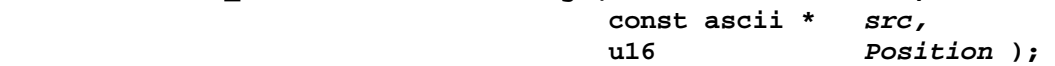

If src is a string formatted as an AT response (for example "+RESP: 1,2,3") or as an AT command (for example "AT+CMD=1,2,3"), the function copies the parameter at Position offset (starting from 1) if it is present in the dst buffer, and returns a pointer on dst. It returns NULL otherwise.

Example:

wm\_strGetParameterString (dst, "+WIND: 4", 1) returns "4", wm\_strGetParameterString (dst, "+WIND: 5,1", 2) returns "1", wm\_strGetParameterString (dst, "AT+CMGL=\"ALL\"", 1) returns  $"ALL"$ .

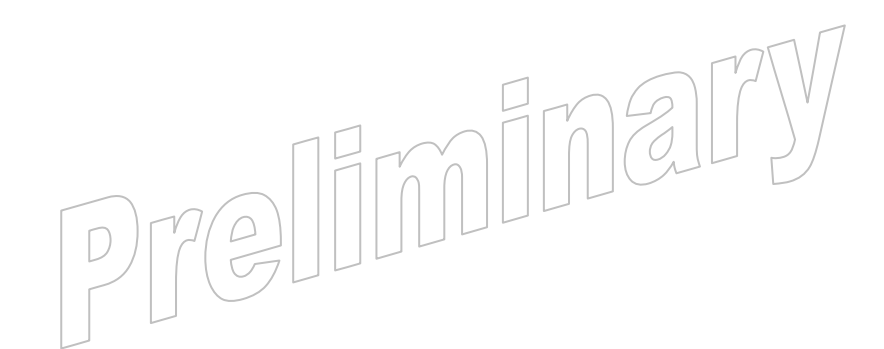

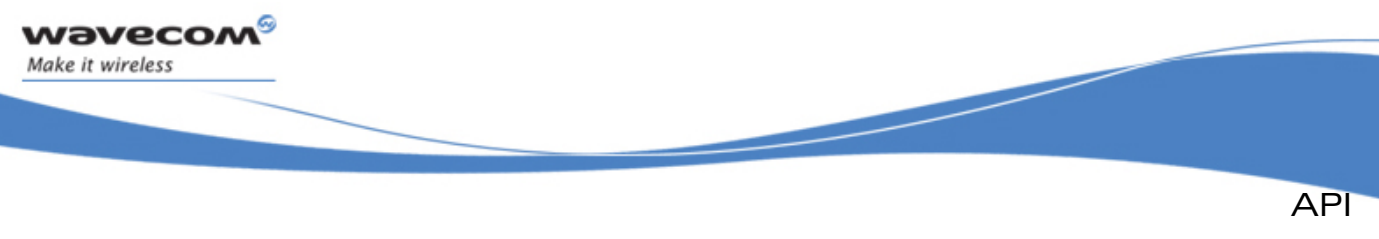

### 3.2.4 Sound API

3.2.4.1 The wm\_sndTonePlay Function

This function allows a tone to be played on the current speaker or on the buzzer. Frequency, gain and duration can be specified.

### • Prototype

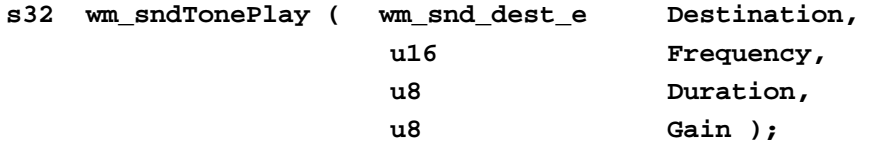

### **Parameters**

### Destination:

Destination of the requested tone to play: speaker or buzzer.

```
typedef enum { 
  WM_SND_DEST_BUZZER, 
  WM_SND_DEST_SPEAKER, 
  WM_SND_DEST_GSM /* do not use */ 
} wm_snd_dest_e;
```
### Frequency:

For speaker: range is 1 Hz to 3999 Hz.

For buzzer: range is 1 Hz to 50000 Hz.

### Duration:

This parameter sets tone duration (in unit of 20 ms). Applicable parameter range: 0-255.

Remark: when < duration > = 0, the duration is set to 70ms +/- 5ms (according to 3GPP 23.014).

### Gain:

This parameter sets the tone gain.

Range of values is from 0 to 15.

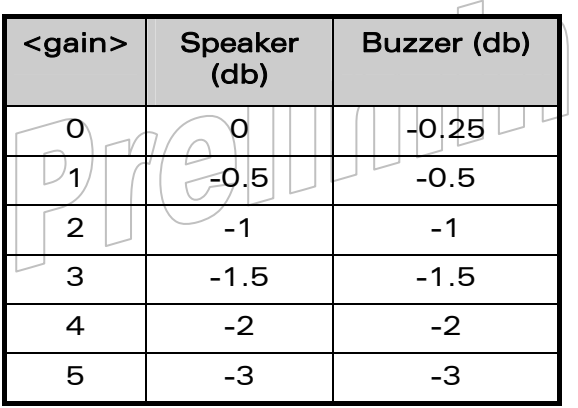

### $\mathbf{W}$ a $\mathbf{V}$ econfidential Page: 38 / 365

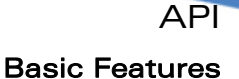

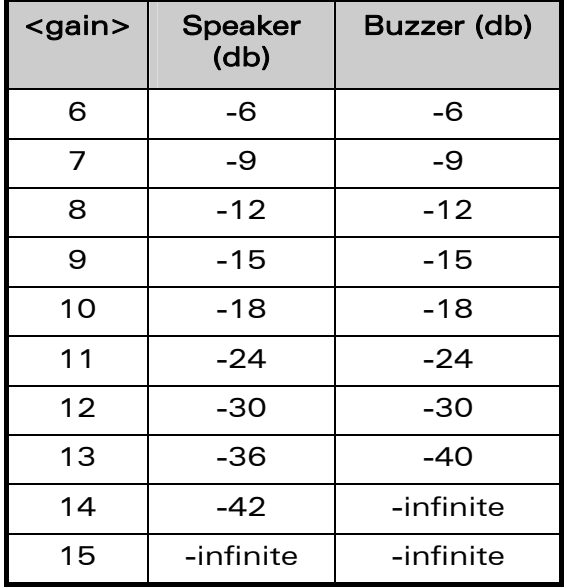

### • Returned values

**OK** on success, or negative error value.

• Example:

wavecom®

Make it wireless

An example of playing tone:

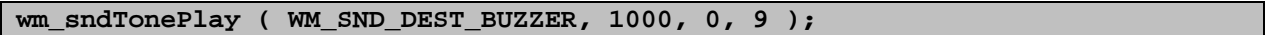

3.2.4.2 The wm\_sndTonePlayExt Function

This function allows a dual tone (two frequencies) to be played on the specified output. Frequencies, gains and duration can be specified.

### Note:

Only the speaker output is able to play tones in two frequencies. The second tone parameters are ignored on the buzzer output.

### • Prototype

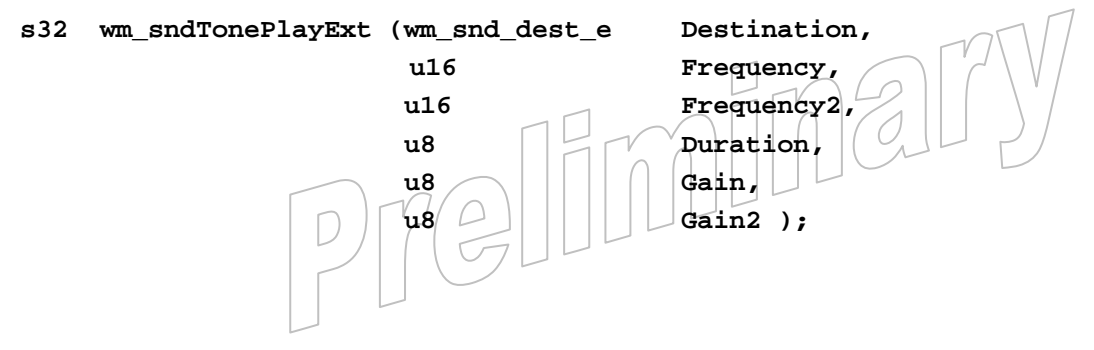

### $\mathbf{W}$ Ə $\mathbf{V}$ eco $\mathbf{M}^{\mathcal{S}}$ econfidential Page: 39 / 365

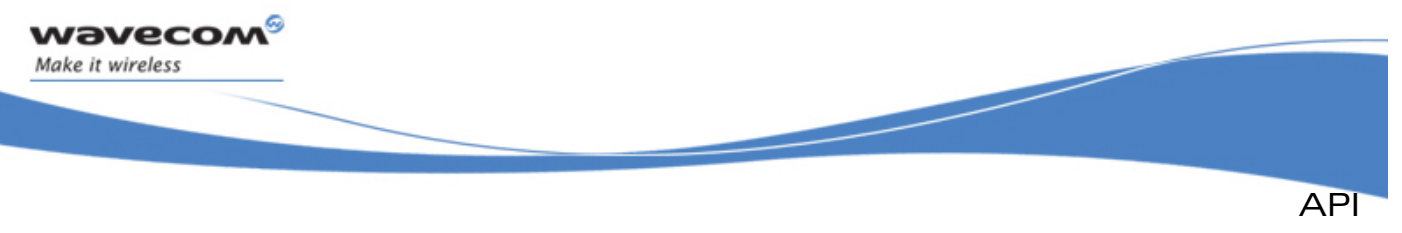

### **Parameters**

### Destination:

Destination of the requested tone to play: speaker or buzzer.

```
typedef enum 
{ 
  WM_SND_DEST_BUZZER, 
  WM_SND_DEST_SPEAKER, 
  WM_SND_DEST_GSM /* do not use */
} wm_snd_dest_e;
```
### Frequency, Frequency2:

For speaker: range is from 1 Hz to 3999 Hz.

For buzzer: range is from 1 Hz to 50000 Hz.

Please remember that the Frequency2 parameter is only processed on the speaker output.

### Duration:

This parameter sets tone duration (in unit of 20 ms). Applicable parameter range: 0-255.

Remark: when  $\le$  duration > = 0, the duration is set to 70ms +/- 5ms (according to 3GPP 23.014).

### Gain, Gain2:

This parameter sets the tones gain. Gain parameter applies to Frequency value, and Gain2 applies to the Frequency2 one.

Range of values is from 0 to 15.

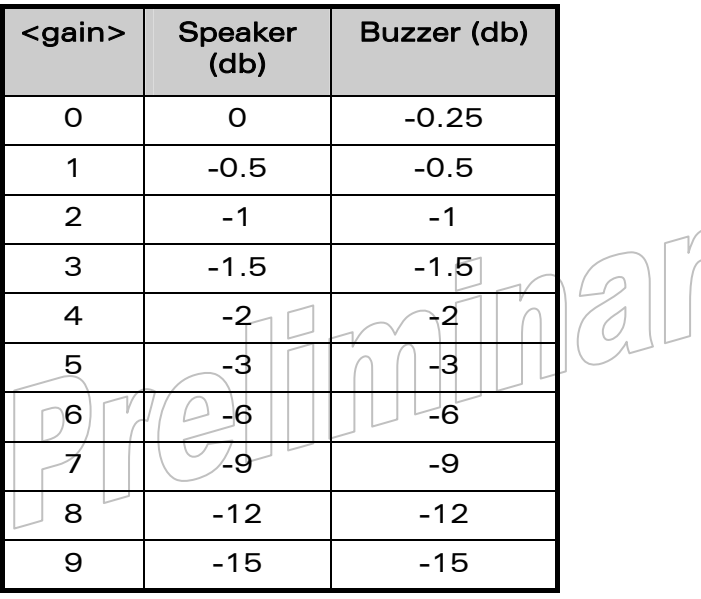

### $\mathbf{W}$ Ə $\mathbf{V}$ eco $\mathbf{M}^{\mathcal{S}}$ econfidential Page: 40 / 365

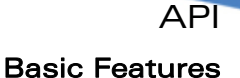

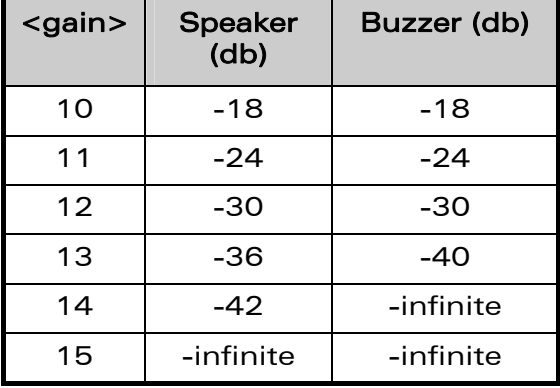

### • Returned values

**OK** on success, or a negative error value

### • Example:

wavecom Make it wireless

An example of playing tone:

**wm\_sndTonePlayExt ( WM\_SND\_DEST\_SPEAKER, 1000, 2000, 0, 9, 10 );** 

3.2.4.3 The wm\_sndToneStop Function

This function stops playing a tone on the current speaker or on the buzzer.

• Prototype

**s32 wm\_sndToneStop ( wm\_snd\_dest\_e Destination );** 

**Parameters** 

### Destination:

Destination of the current playing tone to stop: speaker or buzzer.

• Returned values

**OK** on success, or a negative error value.

• Example:

An example of stopping tone:

**wm\_sndToneStop ( WM\_SND\_DEST\_BUZZER );** 

3.2.4.4 The wm\_sndDtmfPlay Function

This function allows a DTMF tone to be played on the current speaker or over the GSM network (in communication only). DTMF, gain (only for speaker) and duration can be specified.

Remark: It is not possible to play DTMF on the buzzer.

#### $\mathbf{W}$ a $\mathbf{V}$ econfidential Page: 41 / 365

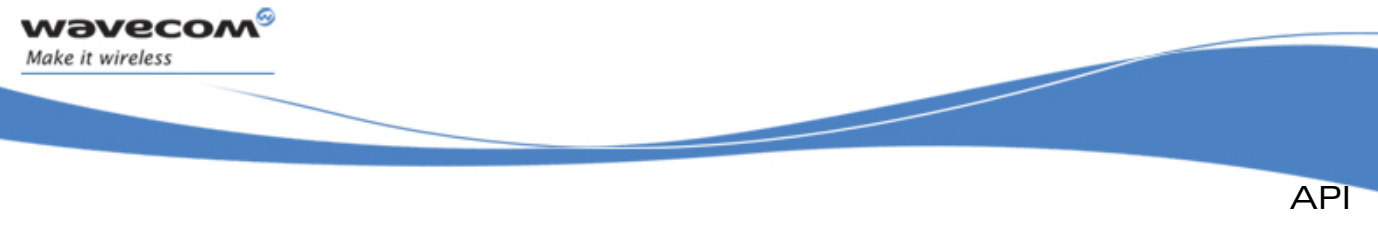

### **Prototype**

**s32 wm\_sndDtmfPlay ( wm\_snd\_dest\_e Destination, ascii Dtmf, u8 Duration, u8 Gain );**

### **Parameters**

### Destination:

Destination of the requested DTMF tone to play: speaker or/and over the GSM network (in communication only).

```
typedef enum { 
  WM_SND_DEST_BUZZER, /* do not use */ 
  WM_SND_DEST_SPEAKER, 
  WM_SND_DEST_GSM 
} wm_snd_dest_e;
```
### Dtmf:

Value must be in { '0' - '9', '\*', '#', 'A', 'B', 'C', 'D' }

### Duration:

This parameter sets tone duration (in unit of 20 ms). Applicable parameter range: 0-255.

Remark: when < duration > = 0, the duration is set to 70ms +/- 5ms (according to 3GPP 23.014).

### Gain:

Only for speaker.

This parameter sets the tone gain.

Range of values is from 0 to 15.

### • Returned values

**OK** on success, or a negative error value

• Example:

```
An example of playing DTMF:
```
**wm\_sndDtmfPlay ( WM\_SND\_DEST\_SPEAKER, 'A', 100, 9 );** 

```
3.2.4.5 The wm_sndDtmfStop Function
```
This function stops playing a dtmf on the current speaker or over the GSM network (in communication only).

### • Prototype

**s32 wm\_sndDtmfStop ( wm\_snd\_dest\_e Destination );** 

### $\mathbf{W}$ Ə $\mathbf{V}$ eco $\mathbf{M}^{\mathcal{S}}$ econfidential Page: 42 / 365

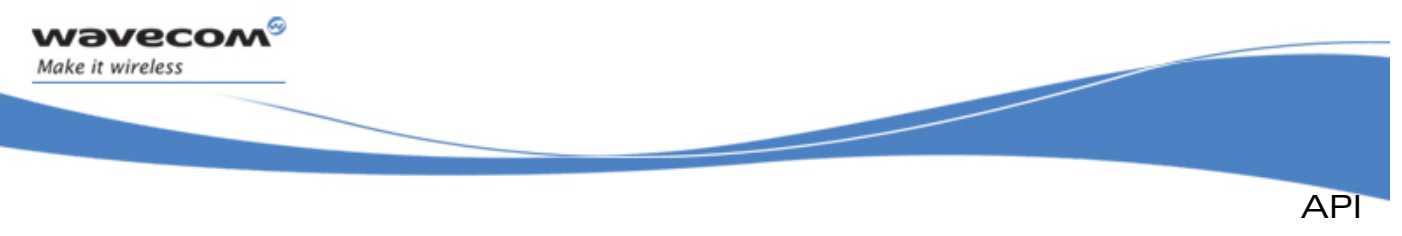

### **Parameters**

### Destination:

Destination of the current playing tone to stop, this must be a speaker (GSM network DTMF cannot be stopped).

### • Returned values

**OK** on success, or a negative error value

• Example:

An example of stopping DTMF:

**wm\_sndDtmfStop ( WM\_SND\_DEST\_SPEAKER );** 

3.2.4.6 The wm\_sndMelodyPlay Function

This function plays a melody. **Destination**, **Melody**, **Tempo**, **Cycle** and **Gain** can be specified.

### • Prototype

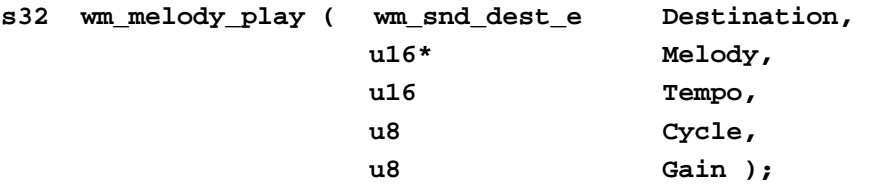

### **Parameters**

### Destination:

Destination of the melody to play: speaker or buzzer.

```
typedef enum { 
      WM_SND_DEST_BUZZER, 
      WM_SND_DEST_SPEAKER, 
      WM_SND_DEST_GSM /* do not use */
} wm_snd_dest_e;
```
### Melody:

Melody to play. A melody is defined by an u16 table, where each element defines a note event, with duration and sound definition.

*// Melody sample* 

```
const u16 MyMelody [ ]= 
{ 
   WM_SND_E1 | WM_SND_QUAVER, 
   WM_SND_F1 | WM_SND_MBLACK,
```

```
 WM_SND_G6S | WM_SND_QUAVER,
```

```
};
```
### $\mathbf{W}$ a $\mathbf{V}$ econfidential Page: 43 / 365

API Basic Features

```
typedef enum { 
      WM_SND_C0 , // C0
      WM_SND_C0S , // C0#
      WM_SND_D0 , // D0 
      WM_SND_D0S , // D0#
      WM_SND_E0 , // E0
      WM_SND_F0 , // F0
      WM_SND_F0S , // F0#
      WM_SND_G0 , // G0
      WM_SND_G0S , // G0#
      WM_SND_A0 , // A0
      WM_SND_A0S , // A0#
      WM_SND_B0 , // B0
      WM_SND_C1 , // C1 
… 
      WM_SND_NO_SOUND=0xFF 
} wm_sndNote_e; 
#define WM_SND_ROUND 0x1000 
#define WM_SND_MWHITEP 0x0C00 
#define WM_SND_MWHITE 0x0800 
#define WM_SND_MBLACKP 0x0600 
#define WM_SND_MBLACK 0x0400 
#define WM_SND_QUAVERP 0x0300 
#define WM_SND_QUAVER 0x0200 
#define WM_SND_MSHORT 0x0100 
Tempo: 
  Tempo to apply (duration a black x 20 ms). 
Cycle:
```
Number of times that the melody should be played  $(0 = \text{infinite})$ 

### Gain:

**Wavecow** Make it wireless

Volume to apply, range of values is 0 to 15.

• Returned values

**OK** on success, or a negative error value

Example:

An example of playing melody:

**MelodyPlay ( WM\_SND\_DEST\_SPEAKER, MyMelody, 6, 1, 9 );** 

### $\mathbf{W}$ Ə $\mathbf{V}$ eco $\mathbf{M}^{\mathcal{S}}$ e confidential  $\blacksquare$

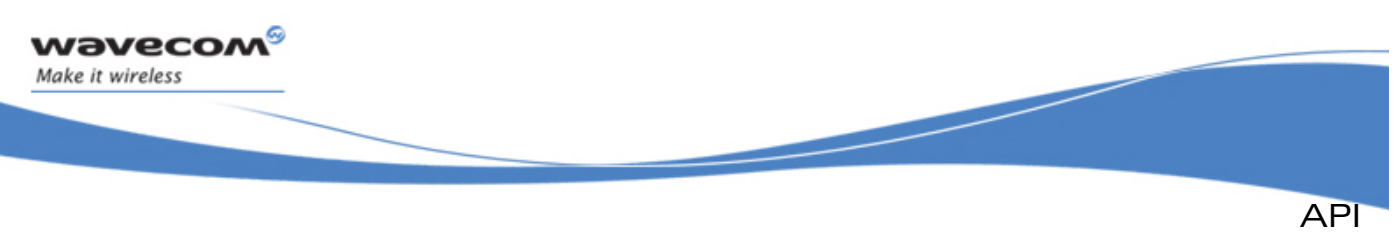

### 3.2.4.7 The wm\_sndMelodyStop Function

This function stops playing a melody on the current speaker or on the buzzer.

• Prototype

**s32 wm\_sndMelodyStop ( wm\_snd\_dest\_e Destination );** 

• Parameters

### Destination:

Destination of the current playing melody to stop: speaker or buzzer.

Returned values

**OK** on success, or a negative error value

• Example:

An example of stopping a melody:

**wm\_sndMelodyStop ( WM\_SND\_DEST\_SPEAKER );** 

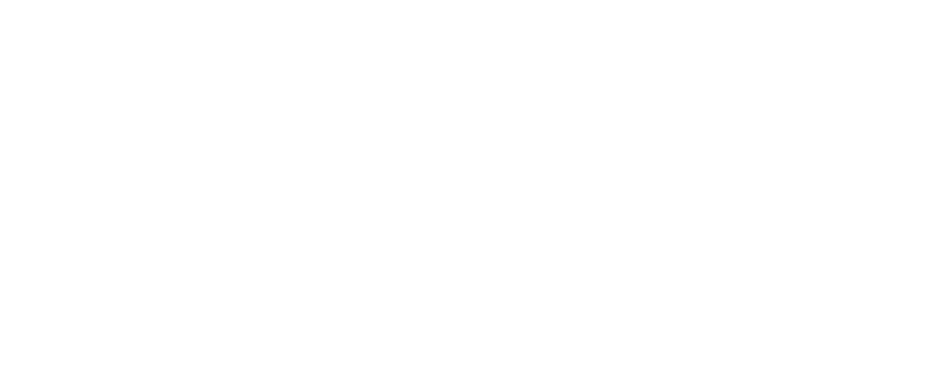

### $\mathbf{W}$ Ə $\mathbf{V}$ eco $\mathbf{M}^{\mathcal{S}}$ econfidential Page: 45 / 365

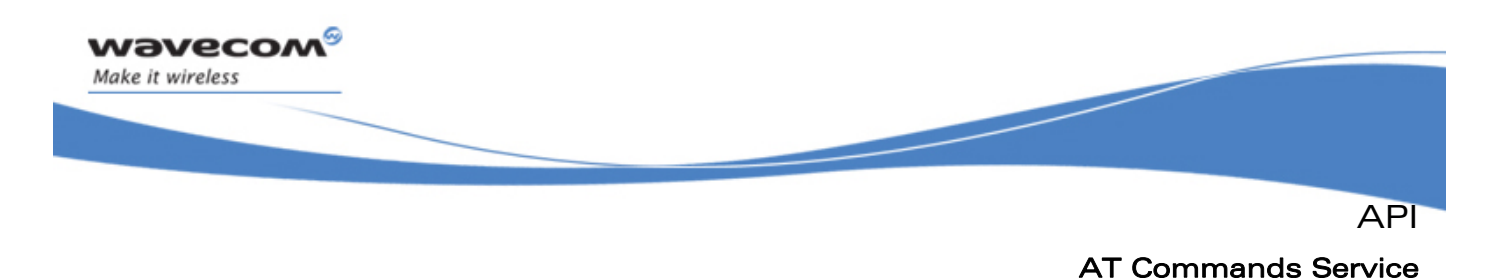

### 3.3.1 Required Header File

The header file for the functions dealing with AT commands is:

**adl\_at.h** 

### 3.3.2 Unsolicited Responses

An unsolicited response is a string sent by the Wavecom Firmware to applications in order to provide them unsolicited event information (ie. not in response to an AT command).

ADL applications may subscribe to an unsolicited response in order to receive the event in the provided handler.

Once an application has subscribed to an unsolicited response, it will have to unsubscribe from it to stop the callback function being executed every time the matching unsolicited response is sent from the Wavecom Firmware.

Multiple subscriptions: Each unsolicited response may be subscribed several times. If an application subscribes to an unsolicited response with handler 1 and then subscribes to the same unsolicited response with handler 2, every time the ADL parser receives this unsolicited response handler 1 and then handler 2 will be executed.

### 3.3.2.1 The adl\_atUnSoSubscribe Function

This function subscribes to a specific unsolicited response with an associated callback function: when the required unsolicited response is sent from the Wavecom Firmware, the callback function will be executed.

### • Prototype

**s16 adl\_atUnSoSubscribe ( ascii \* UnSostr, adl\_atUnSoHandler\_t UnSohdl )** 

### **Parameters**

### UnSostr:

The name (as a string) of the unsolicited response we want to subscribe to. This parameter can also be set as an **adl\_rspID\_e** response ID. Please refer to § [3.21](#page-214-0) for more information.

### UnSohdl:

A handler to the callback function associated to the unsolicited response.

The callback function is defined as follow:

 $\neg$  (

 **typedef bool (\* adl\_atUnSoHandler\_t) (adl\_atUnsolicited\_t \*)** 

### $\mathbf{W}$ ƏVeCOM $^\mathbb{S}$ e confidential  $\blacksquare$

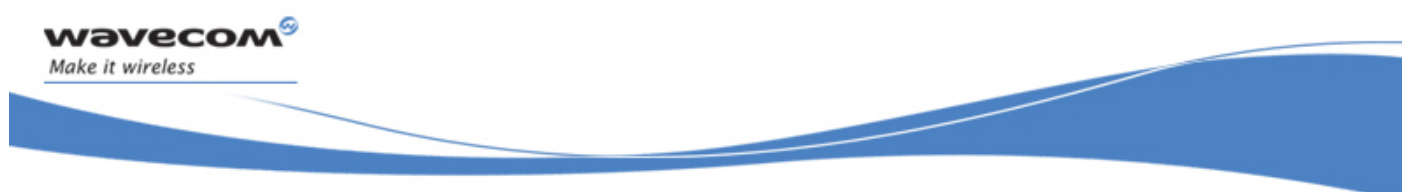

API

AT Commands Service

The argument of the callback function will be a '**adl\_atUnsolicited\_t**' structure, holding the unsolicited response we subscribed to.

The 'adl\_atUnsolicited\_t' structure defined as follow (it is declared in the adl at h header file):

### **typedef struct**

**{** 

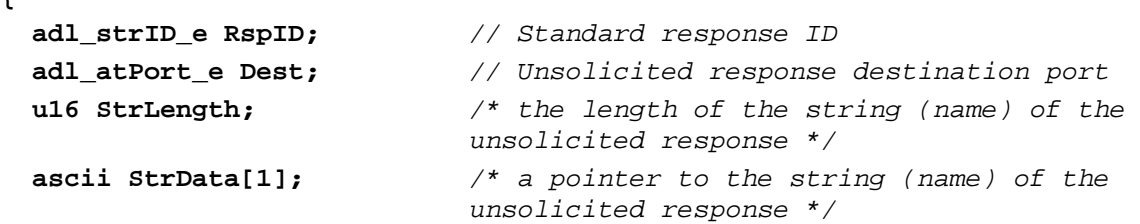

**} adl\_atUnsolicited\_t;** 

The RspID field is the parsed standard response ID if the received response is a standard one. Refer to § [3.21](#page-214-0) for more information.

The Dest field is the unsolicited response original destination port. If it is set to ADL\_PORT\_NONE, unsolicited response is required to be broadcasted on all ports.

The return value of the callback function will have to be TRUE if the unsolicited string is to be sent to the external application (on the port indicated by the Dest field, if not set to ADL\_PORT\_NONE, otherwise on all ports), and FALSE otherwise.

Note:

That in case of several handlers associated to the same unsolicited response, all of them have to return TRUE for the unsolicited response to be sent to the external application.

### • Returned values

- o **OK** on success
- o **ERROR** if an error occurred.
- o **ADL\_RET\_ERR\_SERVICE\_LOCKED** if the function was called from a low level interrupt handler (the function is forbidden in this context).

### 3.3.2.2 The adl\_atUnSoUnSubscribe Function

This function unsubscribes from an unsolicited response and its handler.

• Prototype

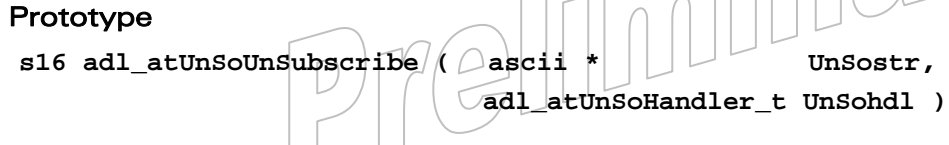

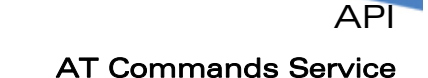

### **Parameters**

wavecom Make it wireless

### UnSostr:

The string of the unsolicited response we want to unsubscribe to.

### UnSohdl:

The callback function associated to the unsolicited response.

### • Returned values

- o **OK** if the unsolicited response was found.
- o **ERROR** otherwise.
- o **ADL\_RET\_ERR\_SERVICE\_LOCKED** if the function was called from a low level interrupt handler (the function is forbidden in this context)

### • Example

```
/* callback function */ 
bool Wind4_Handler(adl_atUnsolicited_t *paras) 
{ 
     /* Unsubscribe to the '+WIND: 4' unsolicited response */ 
     adl_atUnSoUnSubscribe("+WIND: 4", 
                       (adl_atUnSoHandler_t)Wind4_Handler); 
     adl_atSendResponse(ADL_AT_RSP, "\r\nWe have received a Wind 4\r\n"); 
     /* We want this response to be sent to the external application, 
     * so we return TRUE */ 
     return TRUE; 
} 
/*main function */ 
void adl_main(adl_InitType_e adlInitType) 
{ 
     /* Subscribe to the '+WIND: 4' unsolicited response */ 
     adl_atUnSoSubscribe("+WIND: 4", 
                       (adl_atUnSoHandler_t)Wind4_Handler); 
}
```
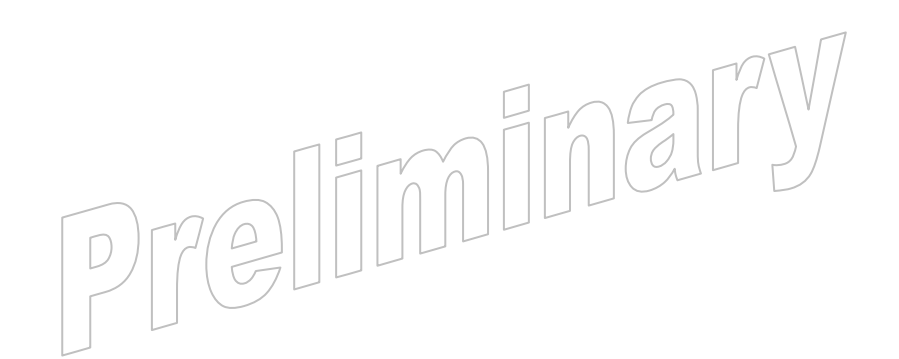

### $\mathbf{W}$ ƏVeCOM $^\mathbb{S}_\circ$  confidential  $\blacksquare$

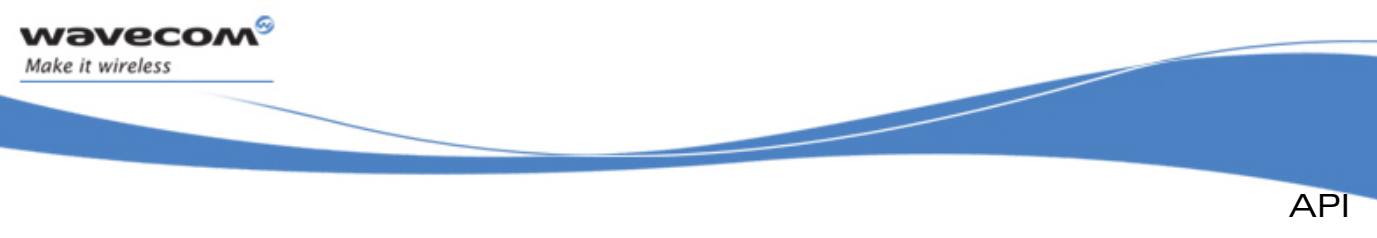

### 3.3.3 Responses

3.3.3.1 The adl\_atSendResponse function

This function sends the provided text to any external application connected to the required port, as a response, an unsolicited response or an intermediate response, according to the requested type.

### • Prototype

**s32 adl\_atSendResponse (u16 Type,** 

 **ascii \* String )** 

### **Parameters**

### Type:

This parameter is composed of the response type, and the destination port where to send the response. The type & destination combination has to be done with the following macro:

 **ADL\_AT\_PORT\_TYPE ( \_port, \_type )** 

The port argument has to be a defined value of the adl at Port e type, and this required port has to be available (cf. the AT/FCM port Service) ; sending a response on an Open AT® the GSM or GPRS based port will have no effects).

Note:

With the **ADL** AT UNS type value, if the ADL AT PORT TYPE macro is not used, the unsolicited response will be broadcasted on all currently opened ports.

If the **ADL\_AT\_PORT\_TYPE** macro is not used with the **ADL\_AT\_RSP** & **ADL\_AT\_INT** types, responses will be by default sent on the UART 1 port. If this port is not opened, responses will not be displayed.

The \_type argument has to be one of the values defined below:

o **ADL\_AT\_RSP:**

Terminal response (have to ends an incoming AT command). A destination port has to be specified. Sending such a response will flush all previously buffered unsolicited responses on the required port.

o **ADL\_AT\_INT:**

Intermediate response (text to display while an incoming AT command is running).

A destination port has to be specified.

Sending such a response will just display the required text, without flushing all previously buffered unsolicited responses on the required port.

### $\mathbf{W}$ ƏVeCOM $^\mathbb{S}$ e confidential  $\blacksquare$

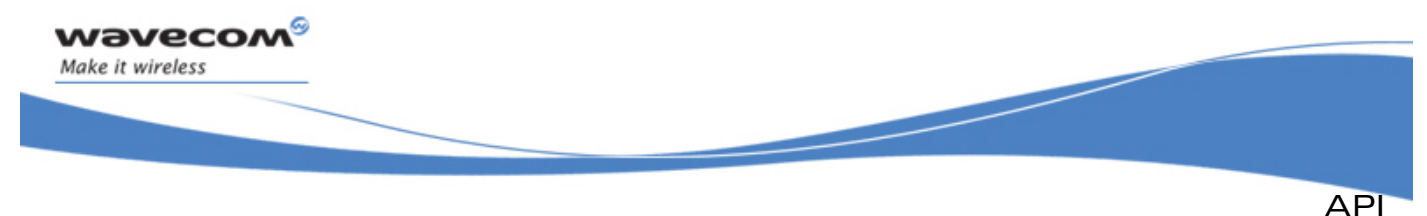

o **ADL\_AT\_UNS:**

Unsolicited response (text to be displayed out of a currently running command process).

For the required port (if any) or for each currently opened port (if the **ADL\_AT\_PORT\_TYPE** macro is not used), if an AT command is currently running (ie. the command was sent by the external application, but this command answer has not be sent back yet), any unsolicited response will automatically be buffered, until a terminal response is sent on this port.

### String:

The text to be sent.

Please note that this is exactly the text string to be displayed on the required port (ie. all carriage return & line feed characters ("\r\n" in C language) have to be sent by the application itself).

### • Returned values

- o **ADL\_RET\_ERR\_SERVICE\_LOCKED** if the function was called from a low level interrupt handler (the function is forbidden in this context).
- o **OK** if the function is successfully executed.

### 3.3.3.2 The adl\_atSendStdResponse Function

This function sends the provided standard response to the required port, as a response, an unsolicited response or an intermediate response, according to the requested type.

### • Prototype

**s32 adl\_atSendStdResponse (u8 Type, adl\_strID\_e RspID )** 

### **Parameters**

### Type:

Same use as the adl\_atSendResponse Type parameter.

### RspID:

Standard response ID to be sent (see [3.21](#page-214-0) for more information).

### • Returned values

- o **ADL RET\_ERR\_SERVICE\_LOCKED** if the function was called from a low level interrupt handler (the function is forbidden in this context).
- o **OK** if the function is successfully executed.

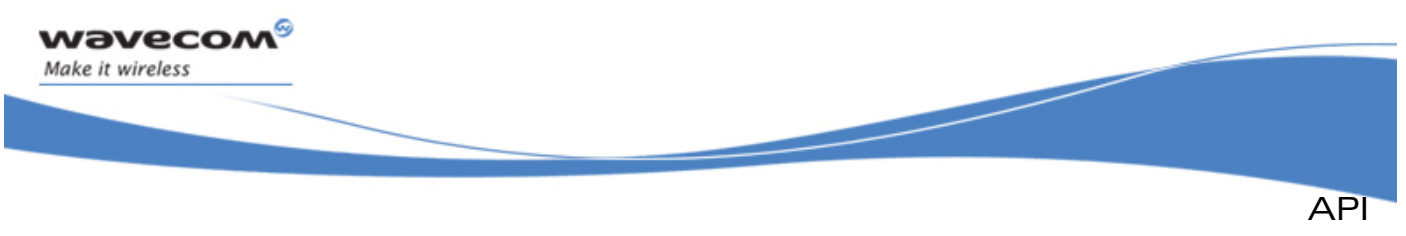

### 3.3.3.3 The adl\_atSendStdResponseExt Function

This function sends the provided standard response with an argument to the required port, as a response, an unsolicited response or an intermediate response, according to the requested type.

### • Prototype

**s32 adl\_atSendStdResponseExt (u8 Type, adl\_strID\_e RspID, u32** arg )

### **Parameters**

### Type:

Same use as the adl at SendResponse Type parameter.

### RspID:

Standard response ID to be sent (see [3.21f](#page-214-0)or more information).

### arg:

Standard response argument. According to response ID, this argument should be an **u32** integer, or an **ascii \*** string.

### • Returned values

- o **ADL\_RET\_ERR\_SERVICE\_LOCKED** if the function was called from a low level interrupt handler (the function is forbidden in this context).
- o **OK** if the function is successfully executed.

### 3.3.3.4 Additional Macros for Specific Port Access

The above Response sending functions may be also used with the macros below, which provide the additional Port argument: it should avoid heavy code including each time the **ADL\_AT\_PORT\_TYPE** macro call.

```
#define adl_atSendResponsePort(_t,_p,_r) 
      adl_atSendResponse(ADL_AT_PORT_TYPE(_p,_t),_r) 
#define adl_atSendStdResponsePort(_t,_p,_r) 
      adl_atSendStdResponse(ADL_AT_PORT_TYPE(_p,_t),_r) 
#define adl_atSendStdResponseExtPort(_t,_p,_r,_a) 
      adl_atSendStdResponseExt(ADL_AT_PORT_TYPE(_p, t),
```
### 3.3.4 Incoming AT Commands

An ADL application may subscribes to an AT command string, in order to receive events each time an external application sends this AT command on one of the Wireless CPU®s ports.

Once the application has subscribed to a command, it will have to unsubscribe to stop the callback function being executed every time this command is sent by an external application.

Multiple subscriptions: if an application subscribes to a command with a handler and subscribes then to the same command with another handler, every time this

#### WƏVECOM<sup>S</sup> © confidential Page: 51 / 365

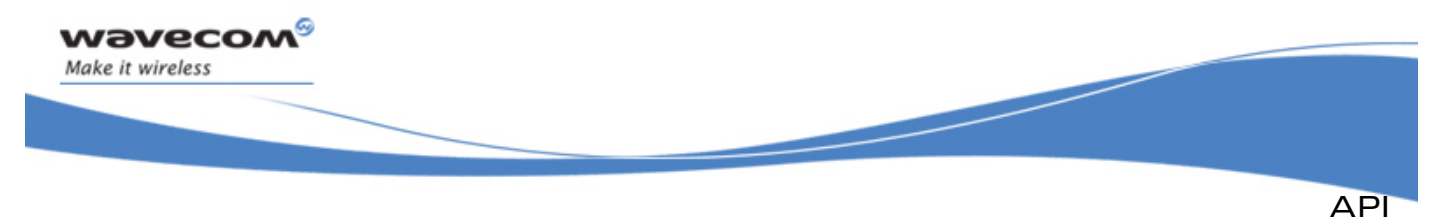

command is sent by the external application both handlers will be successfully executed (in the subscription order).

### Important note about incoming concatenated command:

ADL is able to recognize and process concatenated commands coming from external applications (Please refer to AT Commands Interface Guide (document [\[2\]](#page-15-0)) for more information on concatenated commands syntax).

In this case, this port enters a specific concatenation processing mode, which will end as soon as the last command replies **OK**, or if one of the used command replies an ERROR code. During this specific mode, all other external command requests will be refused on this port: any external application connected to this port will receive a "+CME ERROR: 515" code if it tries to send another command. The embedded application can continue using this port for its specific processes, but it has to be careful to send one (at least one, and only one) terminal response for each subscribed command.

If a subscribed command is used in a concatenated command string, the corresponding handler will be notified as if the command was used alone.

In order to handle properly the concatenation mechanism, each subscribed command has to finally answer with a single terminal response (**ADL\_STR\_OK, ADL\_STR\_ERROR** or other ones), otherwise the port will stay in concatenation processing mode, refusing all internal and external commands on this one.

The defined operations are:

- A **adl\_atCmdSubscribeExt** function to subscribe to a command with providing a Context.
- A **adl\_atCmdSubscribe** function to subscribe to a command without providing a Context.
- A **adl\_atCmdUnSubscribe** function to unsubscribe to a command.

### 3.3.4.1 Required Header File

The required header file is: **adl\_CmdHandler.h** 

### $\mathbf{W}$ ƏVeCOM $^\mathcal{G}$ e confidential  $\blacksquare$

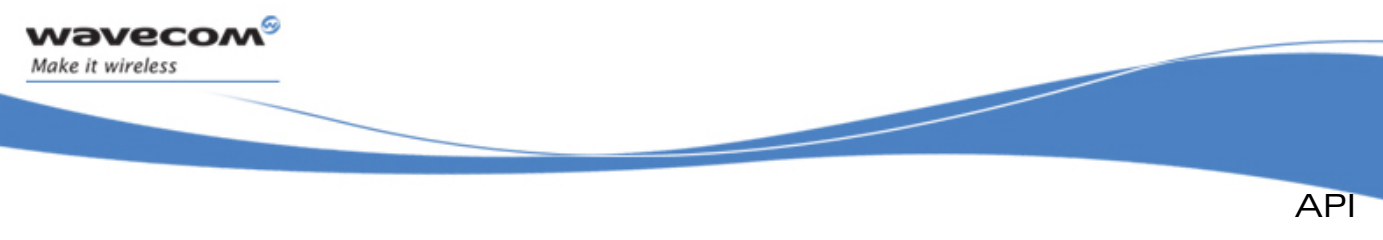

### 3.3.4.2 The adl atCmdPreParser t Structure

This structure contains information about AT command.

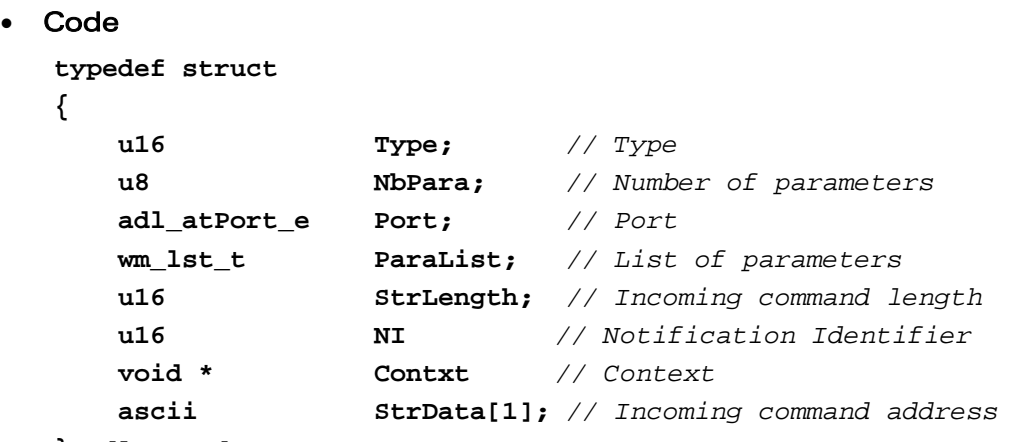

**} adl\_atCmdPreParser\_t;** 

### **Description**

### Type

Incoming command type (will be one of the required ones at subscription time), detected by the ADL pre-processing.

### NbPara

Non NULL parameters number (if Type is **ADL\_CMD\_TYPE\_PARA**), or 0 (with other type values).

### Port:

Port on which the command was sent by the external application.

### ParaList:

Only if Type is **ADL\_CMD\_TYPE\_PARA**. Each parameter may be accessed by the **ADL\_GET\_PARAM(\_p,\_i)** macro. If a string parameter is provided (eg. AT+MYCMD="string"), the quotes will be removed from the returned string (eg. **ADL\_GET\_PARAM(para,0)** will return "string" (without quotes) in this case). If a parameter is not provided (eg. AT+MYCMD), the matching list element will be set to NULL (eq. ADL GET PARAM(para, 0) will return NULL in this case).

### StrLenath:

Incoming command string buffer length.

### NI:

This parameter is to hold the Notification Identifier provided by the command handler when re sending the command already subscribed to solve any loop effect.

### Contxt:

A context holding information gathered at the time the command is subscribed (if provided).

### $\mathbf{W}$ ƏVeCOM $^\mathcal{G}$ e confidential  $\blacksquare$

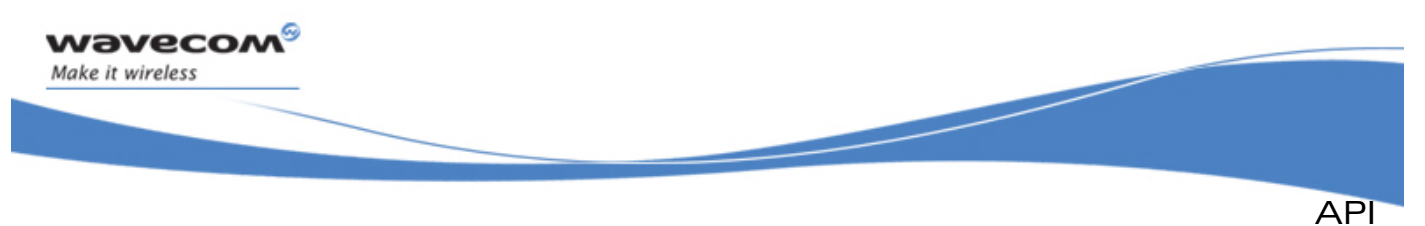

### StrData[1]:

Incoming command string buffer address. If the incoming command from the external application is containing useless spaces (" ") or semi-colon (";") characters, those will automatically be removed from the command string (e.g. if an external application sends "AT+MY CMD;" string, the command handler will receive "AT+MYCMD").

3.3.4.3 The adl\_atCmdSubscriptionPort e Type

Basic required subscription port affected.

**Code** 

**typedef enum** 

**{** 

 **ADL\_CMD\_SUBSCRIPTION\_ONLY\_EXTERNAL\_PORT, ADL\_CMD\_SUBSCRIPTION\_ALL\_PORTS** 

**} adl\_atCmdSubscriptionPort\_e;** 

### • Description

**ADL\_CMD\_SUBSCRIPTION\_ONLY\_EXTERNAL\_PORT:** The subscription is only concerning

command received on the external port.

**ADL\_CMD\_SUBSCRIPTION\_ALL\_PORTS:** The subscription is concerning command received on all ports.if an application subscribes to a command with a handler and subscribes then to the same command with another handler, every time this command is sent by the external application both handlers will be successively executed (in the subscription order).

### Caution:

In this current release **ADL\_CMD\_SUBSCRIPTION\_ONLY\_EXTERNAL\_PORT** is the only valid choice

```
3.3.4.4 ADL_GET_PARAM
```
Macro to get the requested parameter.

• Code

**#define ADL\_GET\_PARAM (\_P\_,** 

 **\_i\_ )((ascii\*)wm\_lstGetIitem(\_P\_->ParaList,\_i\_))** 

**Parameters** 

```
P:
```
command handler parameter (refer to **adl\_atCmdPreParser\_t** structure about pointer to use ).

### $\mathbf{W}$ ƏVeCOM $^\mathbb{S}$ e confidential  $\blacksquare$

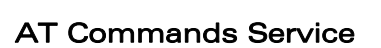

API

 $\_i\_$ :

**Wavecom** Make it wireless

> parameter index from 0 to NbPara (refer to **adl\_atCmdPreParser\_t** structure for more information about NbPara).

### 3.3.4.5 The adl\_atCmdHandler\_t Command Handler

Such a call-back function has to be supplied to ADL through the **adl\_atCmdSubscribe** interface in order to process AT command subscribed.

### • Prototype

```
typedef void (*) adl_atCmdHandler_t (adl_atCmdPreParser_t *Params)
```
### • Parameters

### Params:

Contains information about AT response (refer to **adl\_atCmdPreParser\_t** for more information).

### Note:

The command handler has the responsability to send unsollicited/intermediate reponses and at least one terminal response.

### 3.3.4.6 The adl\_atCmdSubscribe Function

This function subscribes to a specific command with an associated callback function, so that next time the required command is sent exclusively by an external application, the callback function will be executed.

### • Prototype

```
s16 adl atCmdSubscribe (ascii * Cmdstr,
                    adl_atCmdHandler_t Cmdhdl, 
                    u16 Cmdopt )
```
### **Parameters**

### Cmdstr:

The string (name) of the command we want to subscribe to. Since this service only handles AT commands, this string has to begin by the "AT" characters.

### Cmdhdl:

The handler of the callback function associated to the command. (Refer to **adl\_atCmdHandler\_t** for more information about callback function).

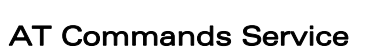

API

### Cmdopt:

wavecom®

Make it wireless

This flag combines with a bitwise 'OR' ('|' in C language) the following information:

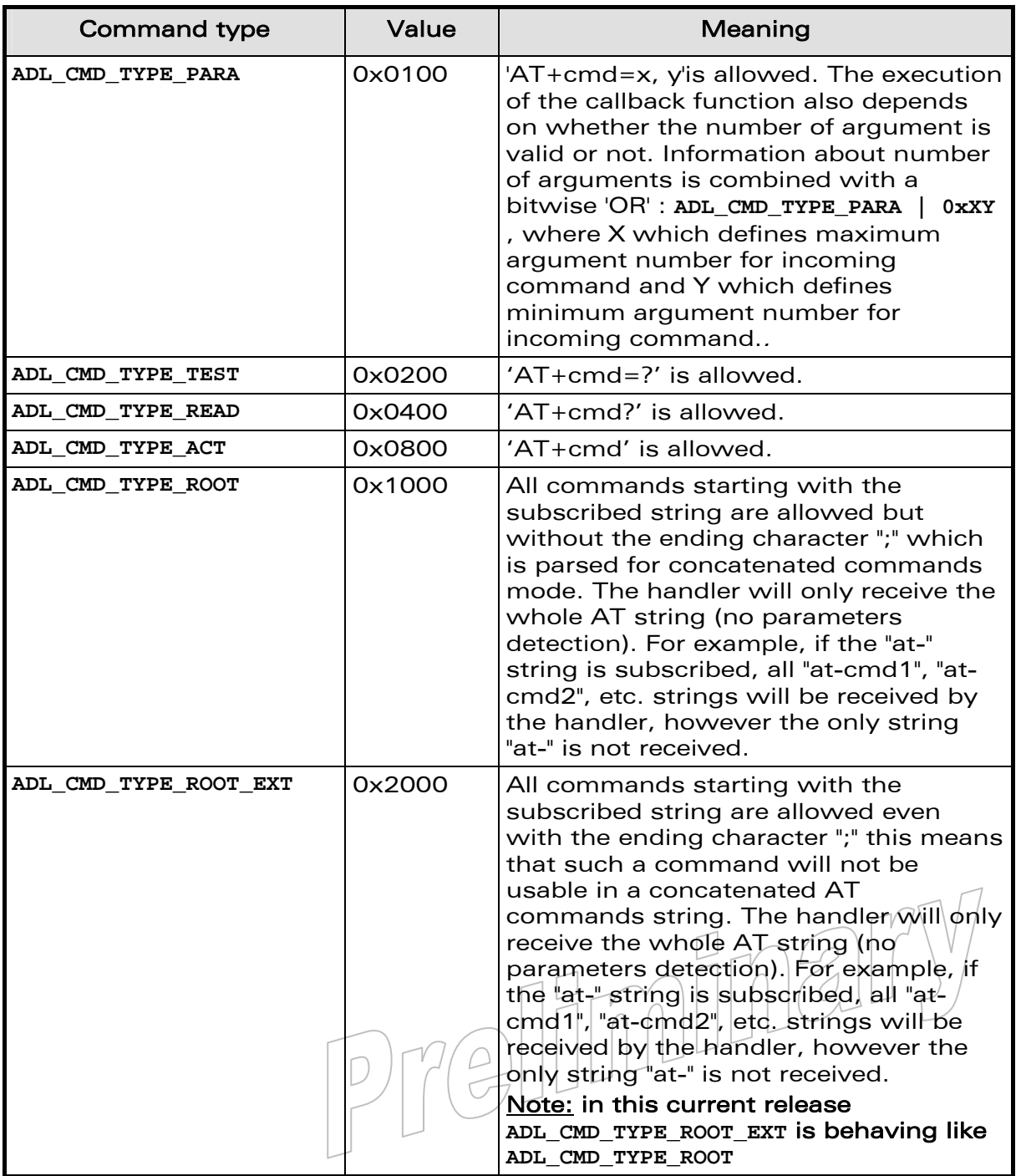

### Note:

If **ADL\_CMD\_TYPE\_ROOT\_EXT** is associated with others it has priority and therefore the command cannot be recognized as a concatenated one.

### WƏVECOM<sup>®</sup> confidential example of the control of the Page: 56 / 365

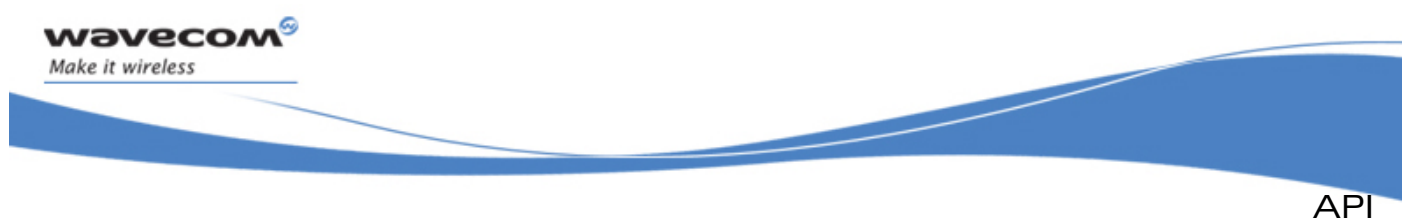

In this current release **ADL\_CMD\_TYPE\_ROOT\_EXT** behaving like **ADL\_CMD\_TYPE\_ROOT.**

### • Returned values

- o **OK** on success.
- o **ERROR** if an error occurred.
- o **ADL\_RET\_ERR\_SERVICE\_LOCKED** if called from a low level interrupt handler.

### 3.3.4.7 The adl\_atCmdSubscribeExt Function

This function subscribes to a specific command with an associated callback function, so that next time the required command is sent by an external application or on all ports (depending on the Cmdport parameter), the callback function will be executed.

### **Prototype**

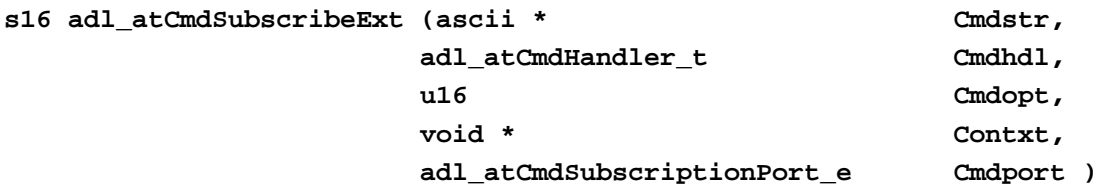

### **Parameters**

### Cmdstr:

The string (name) of the command we want to subscribe to. Since this service only handles AT commands, this string has to begin by the "AT" characters.

### Cmdhdl:

The handler of the callback function associated to the command. (Refer to adl atCmdHandler t for more information about callback function).

### Cmdopt:

This flag combines with a bitwise 'OR' ('|' in C language) the following information:

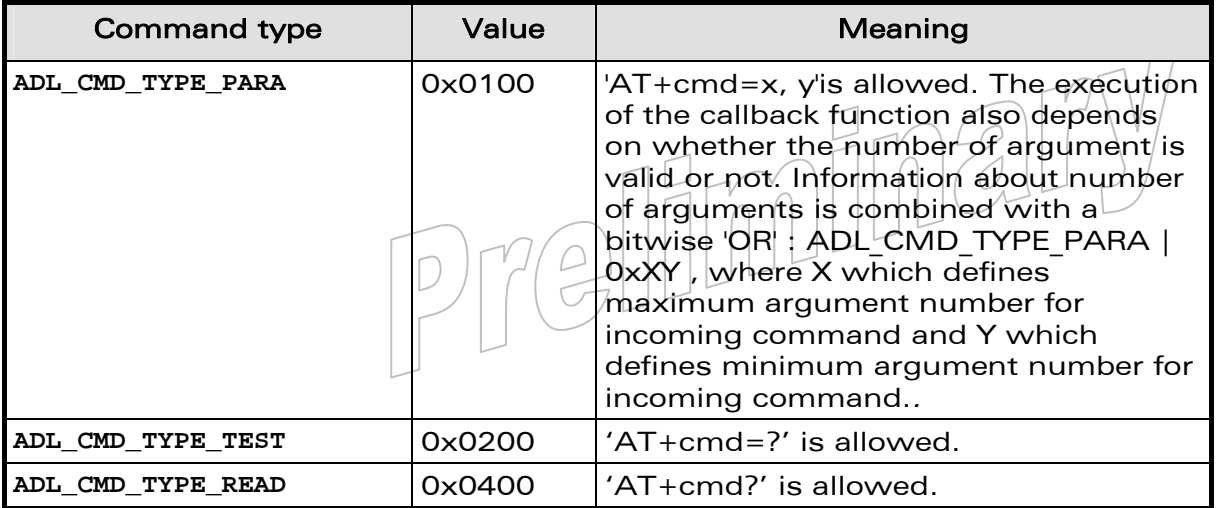

### **WAVECOM**<sup>S</sup> confidential and the extent of the extent of the extent of the extent of the extent of the extent of the extent of the extent of the extent of the extent of the extent of the extent of the extent of the extent

wavecom Make it wireless

AT Commands Service

API

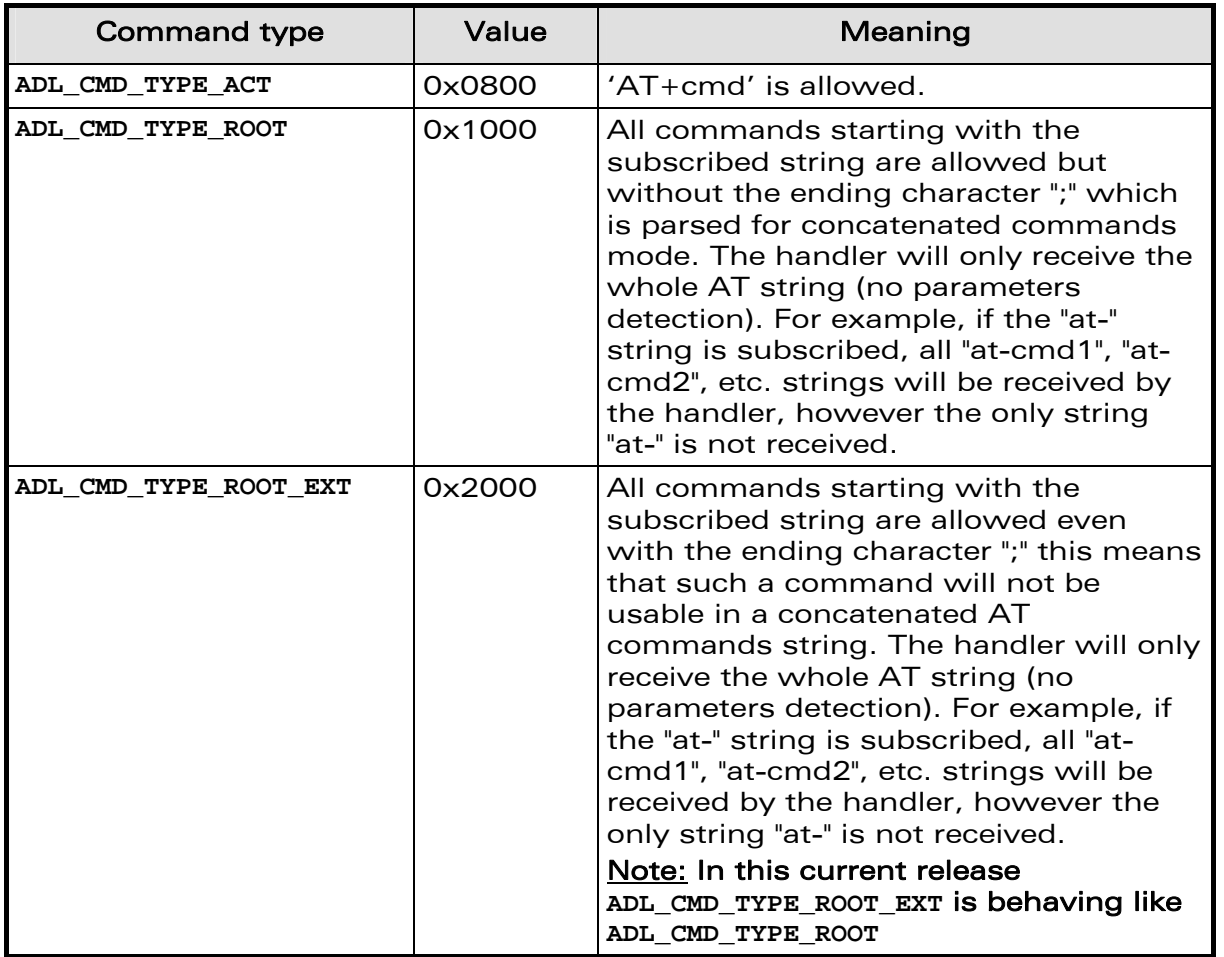

### Note:

If ADL CMD TYPE ROOT EXT is associated with others it has priority and therefore the command cannot be recognized as a concatenated one.

### Caution:

In this current release **ADL\_CMD\_TYPE\_ROOT\_EXT** is behaving like **ADL\_CMD\_TYPE\_ROOT**

#### Contxt:

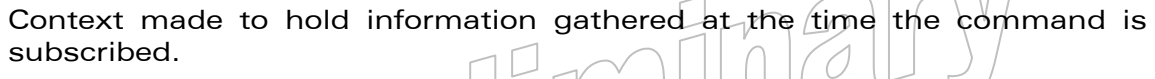

### Cmdport:

```
Port on which \lceil \text{the } \bigcirc \text{command} \rceil \rfloor is subscribed (type of to
adl_atCmdSubscriptionPort_e).
```
 **ADL\_CMD\_SUBSCRIPTION\_ONLY\_EXTERNAL\_PORT** 

 **ADL\_CMD\_SUBSCRIPTION\_ALL\_PORTS** 

### **WAVECOM**<sup>S</sup> confidential and the extent of the extent of the extent of the extent of the Page: 58 / 365

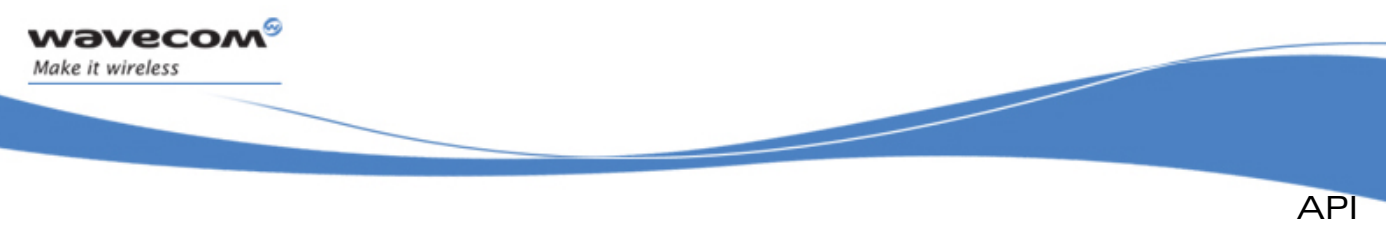

```
AT Commands Service
```
### Note:

In this current release **ADL\_CMD\_SUBSCRIPTION\_ONLY\_EXTERNAL\_PORT** is the only valid choice

### • Returned values

- o **OK** on success.
- o **ERROR** if an error occurred.
- o **ADL\_RET\_ERR\_SERVICE\_LOCKED** if called from a low level interrupt handler.

### 3.3.4.8 The adl\_atCmdUnSubscribe Function

This function unsubscribes from a command and its handler.

### • Prototype

```
s16 adl_atCmdUnSubscribe (ascii * Cmdstr, 
                        adl_atCmdHandler_t Cmdhdl )
```
### **Parameters**

### Cmdstr:

The string (name) of the command we want to unsubscribe from.

### Cmdhdl:

The handler of the callback function associated to the command.

### **Returned values**

- o **OK** on success,
- o **ADL\_RET\_ERR\_SERVICE\_LOCKED** if called from a low level interrupt handler.
- o **ERROR** otherwise.

### 3.3.4.9 The adl\_atCmdSetQuietMode Function

This function allows to set Quiet mode. In this mode, terminal responses are not send. This function has the same behaviour as ATQ command behaviour.

### • Prototype

**void adl\_atCmdSetQuietMode (bool IsQuiet )** 

### • Parameters

### IsQuiet:

Quiet mode setting:

- o **TRUE:** Quiet mode is activated
- FALSE: Quiet mode is deactivated. Default value.

### 3.3.4.10 Example

This example demonstrates how to use the AT Command Subscription/Unsubscriptions service in a nominal case (error cases not handled) with a Wireless CPU®.

### **WAVECOM**<sup>S</sup> confidential and the extent of the extent of the extent of the extent of the Page: 59 / 365

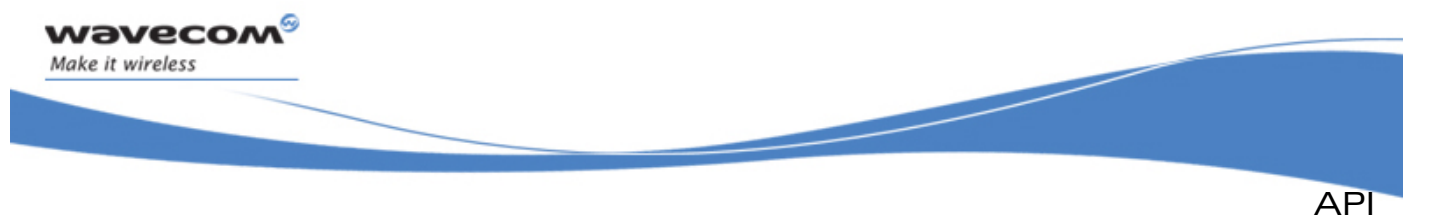

Complete examples using the AT Command service are also available on the SDK.

```
// ati callback function 
     void ATI_Handler(adl_atCmdPreParser_t *paras) 
     { 
         // we send a terminal response 
         adl_atSendStdResponsePort(ADL_AT_RSP, paras->Port, ADL_STR_OK); 
     } 
     // function 2 
     void function2(adl_InitType_e adlInitType) 
     { 
         // We unsubscribe the command ; 
         adl_atCmdUnSubscribe("ati", 
                                (adl_atCmdHandler_t)ATI_Handler); 
     } 
     // function 1 
     void function1(adl_InitType_e adlInitType) 
     { 
         // Subscribe to the 'ati' command. 
         adl_atCmdSubscribe("ati", 
                                (adl_atCmdHandler_t)ATI_Handler, 
                               ADL_CMD_TYPE_ACT); 
     }
```
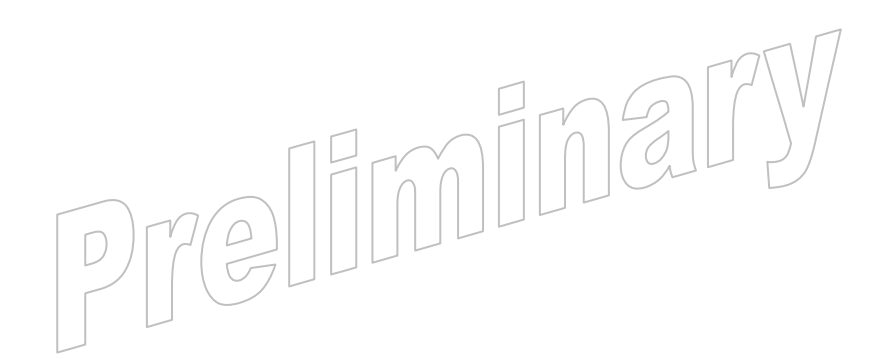

### WƏVECOM<sup>S</sup>© confidential Page: 60 / 365

# *wavecom* Make it wireless API

### AT Commands Service

### 3.3.5 Outgoing AT Commands

The following functions allow to send a command on the required port and allows the subscription to several responses and intermediate responses with one associated callback function, so that when any of the responses or intermediate responses we subscribe to will be received by the ADL parser, the callback function will be executed.

The defined operations are:

- **adl\_atCmdCreate** function to send a command on the required port and allow the subscription to several responses and intermediate responses with one associated callback function, so that when any of the responses or intermediate responses we subscribe to will be received by the ADL parser, the callback function will be executed.
- **adl\_atCmdSend** same function as **adl\_atCmdCreate** without the rspflag argument and instead sending the command to the Open AT internal port.
- **adl\_atCmdSendExt** same function as adl\_atCmdCreate() allowing the usage of the Notification Identifier (see Note 3 below).
- **adl\_atCmdSendText** function to allow to provide a running "Text Mode" command on a specific port (e.g. "AT+CMGW") with the required text. This function has to be used as soon as the prompt response ("> ") comes in the response handler provided on **adl\_atCmdCreate**/**adl\_atCmdSend**/ **adl\_atCmdSendExt** function call.

### Note:

In this current release the notification identifier (NI) is not used.

3.3.5.1 Required Header File

The header file is:

**adl\_CmdStackHandler.h** 

3.3.5.2 The adl atResponse t Structure

This structure contains information about AT command.

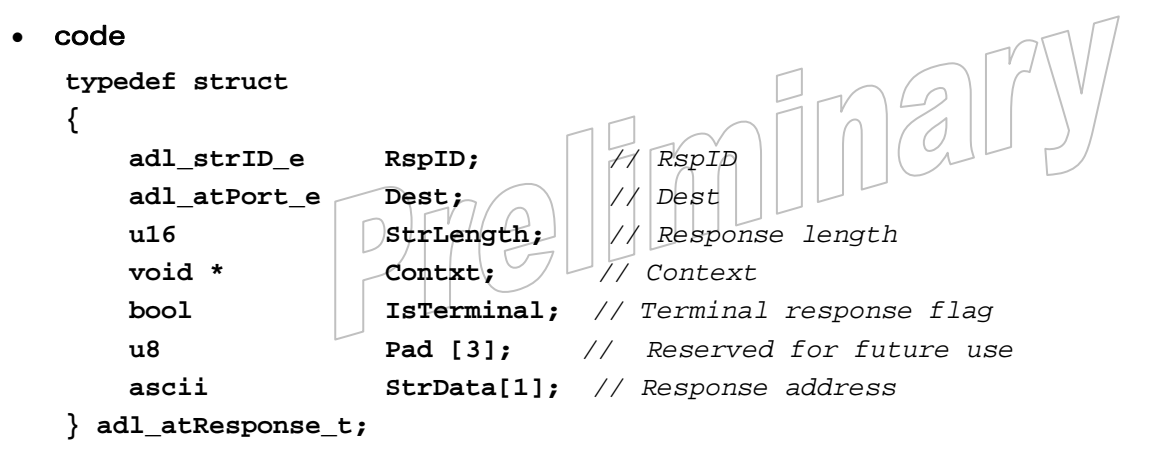

### $\mathbf{W}$ ƏVeCOM $^\heartsuit$ e confidential  $\qquad \qquad \qquad$  Page: 61 / 365

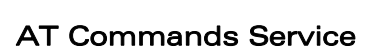

API

### **Description**

wavecow Make it wireless

### RspID:

Detected standard response ID if the received response is a standard one.

### Dest:

Port on which the command has been executed; it is also the destination port where the response will be forwarded if the handler returns TRUE.

### StrLength:

Response string buffer length.

### Contxt:

A context holding information gathered at the time the command is sent (if provided).

### IsTerminal:

A boolean flag indicating if the received response is the terminal one (TRUE) or an intermediate one (FALSE).

### StrData[1]:

Response string buffer address.

3.3.5.3 The adl atRspHandler t

Such a call-back function has to be supplied to ADL through the **adl\_atCmdCreate**/ **adl\_atCmdSend**/**adl\_atCmdSendExt** interface in order to process AT response subscribed.

### • Prototype

**typedef bool(\*) adl\_atRspHandler\_t (adl\_atResponse\_t \*Params)** 

### **Parameters**

### Params:

Contains information about AT response (refer to **adl\_atResponse\_t** for more information).

### • Returned value

The return value of the callback function has to be TRUE if the response string has to be sent to the provided port, FALSE otherwise.

### 3.3.5.4 The adl atCmdCreate Function

Add command to the required port command stack, in order to be executed as soon as this port is ready.

### • Prototype

**s8 adl\_atCmdCreate ( ascii \* atstr,**  u16 rspflag,  **adl\_atRspHandler\_t rsphdl, … )** 

### $\mathbf{W}$ ƏVeCOM $^\mathbb{S}$ e confidential  $\blacksquare$

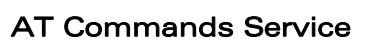

API

### **Parameters**

#### atstr:

**Wavecom** Make it wireless

> The string (name) of the command we want to send. Since this service only handles AT commands, this string has to begin by the "AT" characters.

#### rspflag:

This parameter is composed of the unsubscribed responses destination flag, and the port where to send the command. The flag & destination combination has to be done with the following macro:

 **ADL\_AT\_PORT\_TYPE ( \_port, \_flag )** 

- $\circ$  The port argument has to be a defined value of the adl at Port e type, and this required port has to be available (cf. the AT/FCM port Service). If this port is not available, or if it is a GSM or GPRS based one, the command will not be executed.
- o The \_flag argument has to be one of the values defined below:
	- If set to TRUE: the responses and intermediate responses of the sent command that are not subscribed (ie. not listed in the **adl\_atCmdCreate** function arguments) will be sent on the required port.
	- **If set to FALSE they will not be sent to the external application.**
- o If the **ADL\_AT\_PORT\_TYPE** macro is not used, by default the command will be sent to the Open AT<sup>®</sup> virtual port (see next paragraph for more information about AT commands ports).

#### rsphdl:

The response handler of the callback function associated to the command.

…:

A list of strings of the response to subscribed to. This list has to be terminated by NULL.

### • Returned values

- o **OK** on success
- o **ERROR** if an error occurred
- o **ADL RET ERR SERVICE LOCKED** if called from a low level interrupt handler

#### Note:

Arguments rsphdl and the list of subscribed responses can be set to NULL to only send the command.

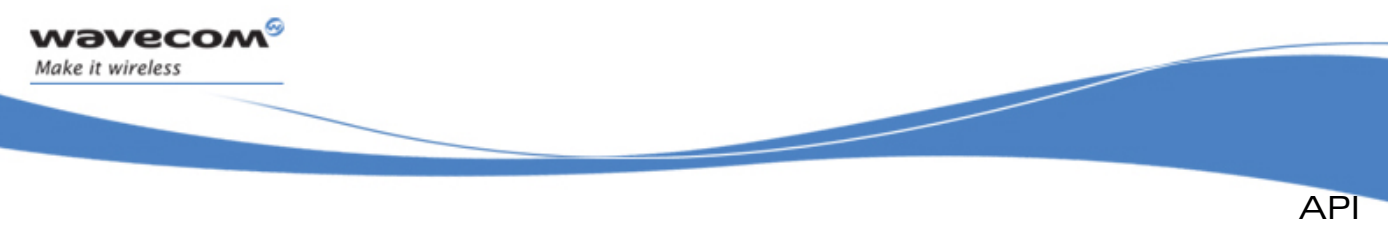

```
AT Commands Service
```
### 3.3.5.5 The adl\_atCmdSend Function

Add command to the required port command stack, in order to be executed as soon as this port is ready.

#### • Prototype

**s8 adl\_atCmdSend ( ascii \* atstr, adl\_atRspHandler\_t rsphdl, … )** 

#### **Parameters**

#### atstr:

The string (name) of the command we want to send. Since this service only handles AT commands, this string has to begin by the "AT" characters.

#### rsphdl:

The response handler of the callback function associated to the command.

…:

A list of strings of the response to subscribed to. This list has to be terminated by NULL.

### • Returned values

- o **OK** on success
- o **ERROR** if an error occurred
- o **ADL\_RET\_ERR\_SERVICE\_LOCKED** if called from a low level interrupt handler

#### Note:

Arguments rsphdl and the list of subscribed responses can be set to NULL to only send the command

### 3.3.5.6 The adl\_atCmdSendExt Function

This function sends AT command with 2 added arguments compared to **adl\_atCmdCreate / adl\_atCmdSend** : a NI (Notification Identifier) and a Context.

Add command to the required port command stack, in order to be executed, as soon as this port is ready.

### • Prototype

 $s8$  adl atCmdSendExt (ascii \*  $\Box$   $\Diamond$  atstr adl at Port  $e \mid \wedge \text{$  $\begin{bmatrix} 1 & 1 \\ 1 & 1 \end{bmatrix}$   $\begin{bmatrix} 1 & 1 \\ 1 & 1 \end{bmatrix}$   $\begin{bmatrix} 1 & 1 \\ 1 & 1 \end{bmatrix}$  $\text{asdim} \left[ \begin{array}{c} | \\ | \end{array} \right]$   $\Box$  contxt,  **adl\_atRspHandler\_t rsphdl, … )** 

### $\mathbf{W}$ ƏVeCOM $^\mathbb{S}$ e confidential Page: 64 / 365

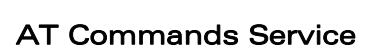

API

#### **Parameters**

#### atstr:

wavecom Make it wireless

> The string (name) of the command we want to send. Since this service only handles AT commands, this string has to begin by the "AT" characters.

#### port:

The required port on which the command will be executed.

#### NI:

This parameter is to hold the Notification Identifier provided by the command handler when re sending the command already subscribed to solve any loop effect.

### Note:

In this current release the notification identifier (NI) is not used.

#### Contxt:

Context made to hold information gathered at the time the command was sent.

#### rsphdl:

The response handler of the callback function associated to the command.

…:

A list of strings of the response to subscribed to. This list has to be terminated by NULL.

### • Returned values

- o **OK** on success
- o **ERROR** if an error occurred
- o **ADL\_RET\_ERR\_SERVICE\_LOCKED** if called from a low level interrupt handler

### Note:

Arguments rsphdl and the list of subscribed responses can be set to NULL to only send the command.

 **ascii \* Text )** 

3.3.5.7 The adl\_atCmdSendText Function

Sends text for a running text command.

**Prototype** 

```
s8 adl_atCmdSendText ( adl_port_e Port,
```
**Parameters** 

Port:

Port on which is currently running the "Text Mode" command, waiting for some text input.

### $\mathbf{W}$ ƏVeCOM $^\mathbb{S}$ e confidential  $\blacksquare$

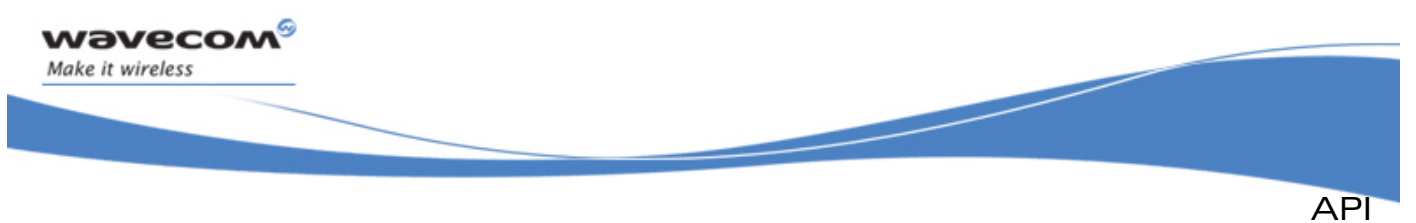

### Text:

Text to be provided to the running "Text Mode" command on the required port. If the text does not end with a 'Ctrl-Z' character (0x1A code), the function will add it automatically.

### • Returned values

- o **OK** on success
- o **ERROR** if an error occurred
- o **ADL RET ERR SERVICE LOCKED** if called from a low level Interrupt handler.

### • Example

This example demonstrates how to use the AT Command Sending service in a nominal case (error cases not handled) with a Wireless CPU®.

Complete examples using the AT Command service are also available on the SDK.

### • Example 1

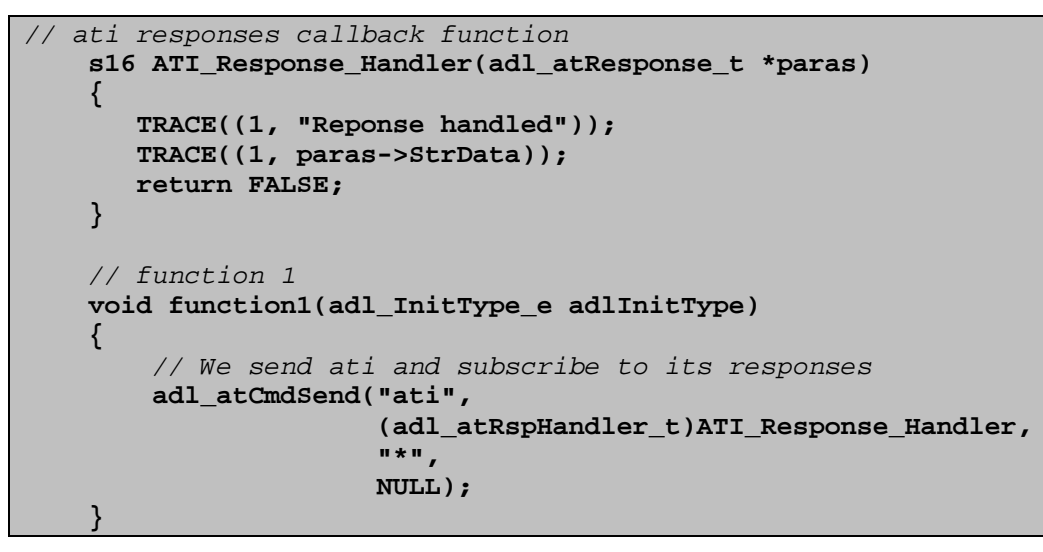

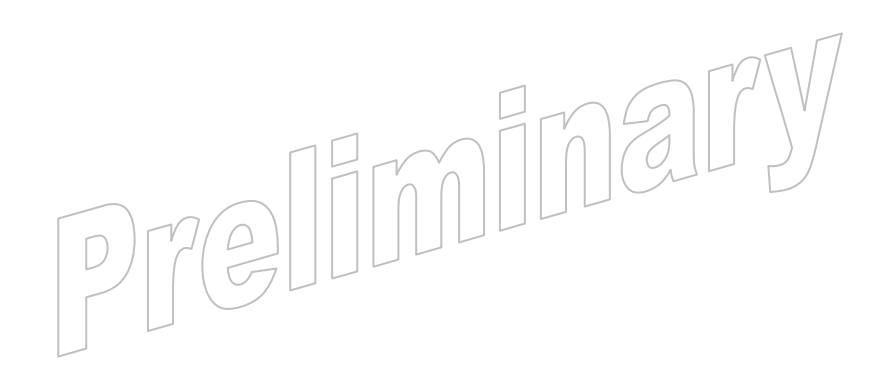

### $\mathbf{W}$ Ə $\mathbf{V}$ eco $\mathbf{M}^{\mathcal{S}}$ econfidential Page: 66 / 365

API

• Example 2

wavecom Make it wireless

```
// at+mycmd responses callback function 2 
       s16 AT_MYCMD_Response_Handler_2(adl_atResponse_t *paras) 
 { 
              // we send a terminal response 
            adl_atSendStdResponsePort(ADL_AT_RPS, paras-> Port, ADL_STR_OK); 
           return FALSE; 
       } 
       // at+mycmd callback function 1 
       void AT_MYCMD_Handler_l(adl_atCmdPrepaerser_t *paras) 
 { 
              // we send a terminal response 
             adl_atSendStdResponsePort(ADL_AT_RSP, paras->Port, ADL_STR_OK); 
 } 
// at+mycmd callback function 2 
void AT_MYCMD_Handler_2(adl_atCmdPreParser_t *paras) 
} 
              // Only spying we resend the command 
              adl_atCmdSendExt(paras->StrData, 
                                         paras->Port, 
\mathbf{0}, \mathbf{0}, \mathbf{0}, \mathbf{0}, \mathbf{0}, \mathbf{0}, \mathbf{0}, \mathbf{0}, \mathbf{0}, \mathbf{0}, \mathbf{0}, \mathbf{0}, \mathbf{0}, \mathbf{0}, \mathbf{0}, \mathbf{0}, \mathbf{0}, \mathbf{0}, \mathbf{0}, \mathbf{0}, \mathbf{0}, \mathbf{0},  NULL, 
                                          (adl_atRspHandler_t)AT_MYCMD_Response_Handler_2 
 W \star H<sub>,</sub> W \star H, W \star H, W \star H, W \star H, W \star H, W \star H, W \star H, W \star H, W \star H, W \star H, W \star H, W \star H, W \star H, W \star H, W \star H, W \star H, W \star H, W \star H, W \star H, W \star H, W \star H, W \star H, W \star H, W \star H, W \star H, W \star H NULL); 
} 
// function 1 
void function1(adl_InitType_e adl InitType) 
{ 
              // Subscribe to the 'at+mycmd' command. 
              adl_atCmdSubscribe ("attmycmd", 
                                              (adl_atCmdHandler_t)AT_MYCMD_Handler_1 
                                          ADL_CMD_TYPE_ACT); 
              // Subscribe to the 'at+mycmd' command again 
              adl_atCmdSubscribe ("at+mycmd", 
                                              (adl_atCmdHandler_t)AT_MYCMD_Handler_2, 
                                           ADL_CMD_TYPE_ACT 
 }
```
WƏVECOM<sup>S</sup>® confidential Page: 67 / 365

This document is the sole and exclusive property of Wavecom. Not to be distributed or divulged without prior written agreement.

 $\frac{\rho}{\sqrt{2}}$ 

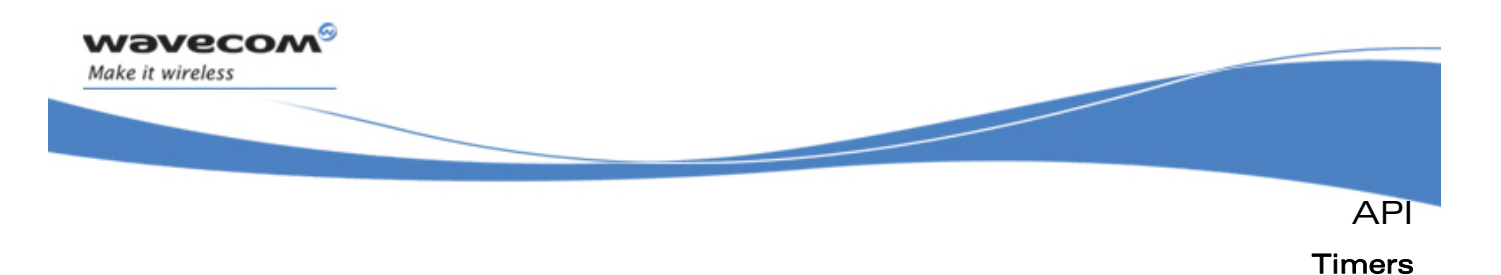

### 3.4 Timers

ADL supplies Timers Service interface to allow application tasks to require and handle timer related events.

The defined operations are:

- subscription functions (**adl\_tmrSubscribe** & **adl\_tmrSubscribeExt**) usable to require a timer event for the current task
- A handler call-back type (**adl\_tmrHandler\_t**) usable to receive timer related events
- An unsubscription function (**adl\_tmrUnSubscribe**) usable to stop a currently running timer.

### 3.4.1 Required Header Files

The header file for the functions dealing with timers is:

**adl\_TimerHandler.h** 

### 3.4.2 The adl\_tmr\_t Structure

This structure is used to store timers related parameters. **adl\_tmrSubscribe** and **adl\_tmrSubscribeExt** return a pointer on this structure, which will be usable later to unsubscribe from the timer through **adl\_tmrUnSubscribe**.

Code:

```
© Confidential Page: 68 / 365 
     typedef struct 
     { 
          u8 TimerId;
           adl_tmrCyclicMode_e bCyclic; 
           adl_tmrType_e TimerType; 
          u32 TimerValue;
           adl_tmrHandler_t TimerHandler; 
     } adl_tmr_t; 
  • Description 
     TimerId
       0 based internal timer identifier. This identifier will be provided to
       adl_tmrHandler_t handler on each call. 
     bCyclic 
       Remembers the associated timer cyclic mode. 
     TimerType
       Remembers the programmed timer granularity. 
     TimerValue 
       Remembers the programmed timer duration.
```
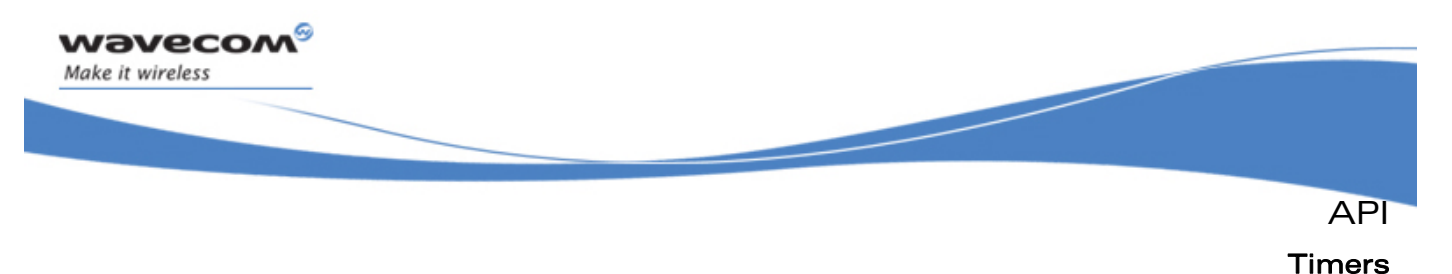

### **TimerHandler**

Remembers the timer handler address, provided at subscription time.

### 3.4.3 Defines

 $\sim$   $\sim$ 

3.4.3.1 ADL\_TMR\_MS\_TO\_TICK

Several conversion from timing unit to ticks.

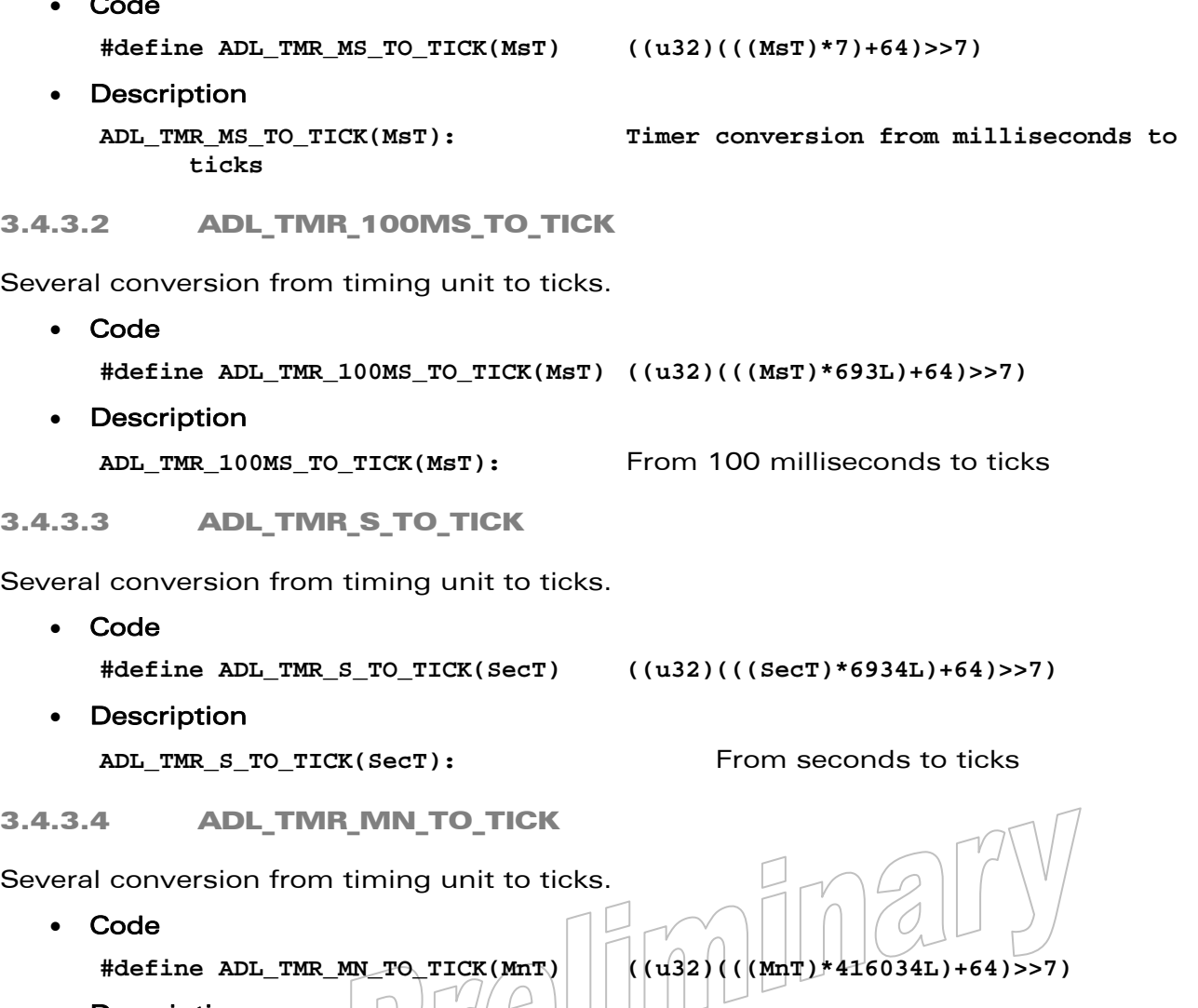

• Description ADL\_TMR\_MN\_TO\_TICK(MnT): From minutes to ticks

### 3.4.4 The adl\_tmrType\_e

Allows to define the granularity (time unit) for the **adl\_tmrSubscribe**, **adl\_tmrSubscribeExt** & **adl\_tmrUnSubscribe** functions.

### **WAVECOM**<sup>S</sup> confidential and the extent of the extent of the extent of the extent of the extent of the extent of the extent of the extent of the extent of the extent of the extent of the extent of the extent of the extent

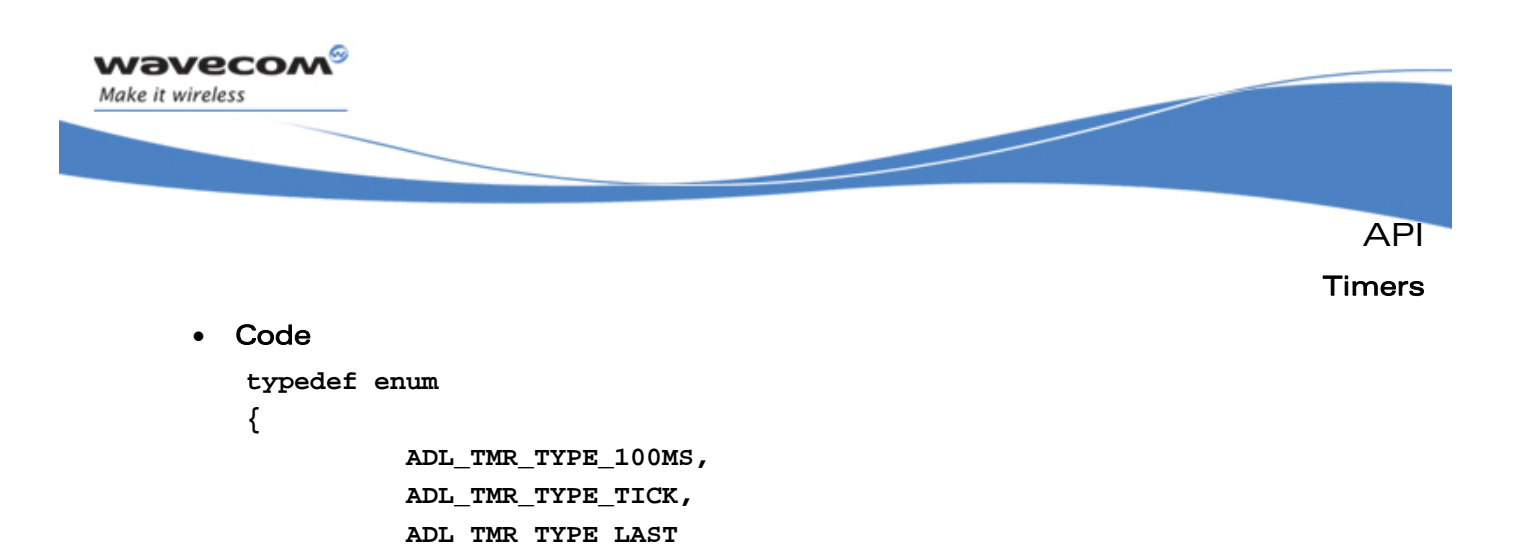

## 3.4.5 The adl tmrCyclicMode e

**} adl\_audiotmrType\_e;** 

• Description

Allows to define the required cyclic option at timer subscription time.

**ADL\_TMR\_TYPE\_100MS:** 100ms granularity timer.

ADL\_TMR\_TYPE\_LAST: Reserved for internal use.

**ADL\_TMR\_TYPE\_TICK:** 18.5ms ticks granularity timer.

#### Note:

When using the ADL\_TMR\_CYCLIC\_OPT\_ON\_EXPIRATION option, there is no minimum time guaranteed between two timer events, since if the application is preempted for some time, timer events will continue to be generated even if the application is not notified.

This is not the case with the **ADL\_TMR\_CYCLIC\_OPT\_ON\_RECEIVE** option: since the timer is re-programmed only when the application is notified, the duration between two events is guaranteed to be at least equal to the timer period.

```
• Code 
      typedef enum 
       { 
                 ADL_TMR_CYCLIC_OPT_NONE, 
                 ADL_TMR_CYCLIC_OPT_ON_EXPIRATION, 
                 ADL_TMR_CYCLIC_OPT_ON_RECEIVE, 
                 ADL_TMR_CYCLIC_OPT_LAST 
       } adl_tmrCyclicMode_e; 
   • Description 
ADL_TMR_CYCLIC_OPT_NONE: One shot timer: the timer will be automatically 
                                    be unsubscribed as soon as the event is
                                    notified to the application. 
ADL TMR CYCLIC OPT ON EXPIRATION: Cyclic timer, which will be re-programmed on
                                    expiration, just before the event is sent to the 
                                    application. 
ADL TMR CYCLIC OPT ON RECEIVE: Cyclic timer, which will be re-programmed on
                                    event reception, just before notifying the 
                                    application's handler. 
ADL TMR CYCLIC OPT LAST: Reserved for internal use.
```
### $\mathbf{W}$ ƏVeCOM $^\mathcal{G}$ e confidential  $\blacksquare$

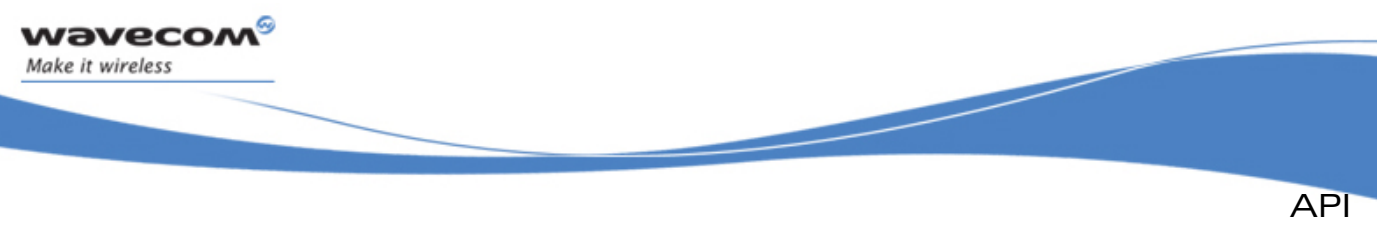

Timers

### 3.4.6 The adl\_tmr\_Handler\_t

Call-back function, provided in an **adl\_tmrSubscribe** or **adl\_tmrSubscribeExt** call, and notified each time the related timer occurs.

### • Prototype:

```
typedef void(*) adl_tmr_Handler_t (u8 ID, 
                               void * Context );
```
### **Parameters**

### ID

Timer internal identifier (readable from the **adl\_tmr\_t** pointer returned at subscription time).

### **Context**

Pointer on the application context provided to adl\_tmrSubscribeExt function. Will be set to NULL is the timer was programmed with adl tmrSubscribe function.

### Note:

Such a call-back function will always be called in the task context where the timer was programmed with **adl\_tmrSubscribe** or **adl\_tmrSubscribeExt**.

Timer events should be delayed if the applicative task is pre-empted due to higher priority (applicative or firmware) tasks processing.

### 3.4.7 The adl\_tmrSubscribe Function

This function starts a timer with an associated callback function. The callback function will be executed as soon as the timer expires, in the task context where the **adl\_tmrSubscribe** function was called.

### • Prototype

**adl\_tmr\_t \*adl\_tmrSubscribe( bool bCyclic,**  u32 TimerValue,  **adl\_tmrType\_e TimerType, adl\_tmrHandler\_t Timerhdl )** 

### **Parameters**

bCyclic:

This boolean flag indicates whether the timer is  $\epsilon$  cyclic (TRUE) or not (FALSE). A cyclic timer is automatically restarted before calling the application event handler.

### TimerValue:

The number of periods after which the timer expires (depends on TimerType parameter required time unit).

### TimerType:

Unit of the TimerValue parameter (uses the **adl\_tmrType\_e** type).

### $\mathbf{W}$ ƏVeCOM $^\mathbb{S}_\circ$  confidential  $\blacksquare$
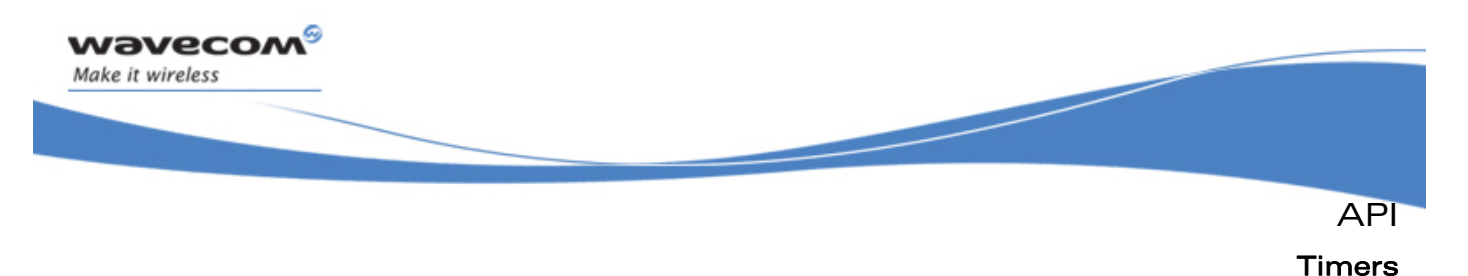

#### Timerhdl:

The callback function associated to the timer (using the **adl\_tmrHandler\_t**  type).

#### Returned values

- o A positive timer handle (an **adl\_tmr\_t** pointer) on success, usable to unsubscribe later from the timer service; a NULL or negative value (the timer is not started)
- o NULL If TimerValue is 0, or if there is no more timer ressource for the current task. A task can use up to 32 timers at the same time.
- o **ADL\_RET\_ERR\_SERVICE\_LOCKED** if the function was called from a low or high level interrupt handler (the function is forbidden in this context).

#### Note:

Since the Wireless CPU® time granularity is 18.5 ms, the 100 ms steps are emulated, reaching a value as close as possible to the requested one modulo 18.5. E.g., if a 20 \* 100ms timer is required, the real time value will be 1998 ms (108 \* 18.5ms).

The maximal value of "TimerValue" parameter is 0x5E9000 when "**ADL\_TMR\_TYPE\_100MS**" timer is subscribed.

#### 3.4.8 The adl\_tmrSubscribeExt Function

This function starts a timer with an associated callback function. The callback function will be executed as soon as the timer expires, in the task context where the **adl\_tmrSubscribe** function was called.

#### **Prototype**

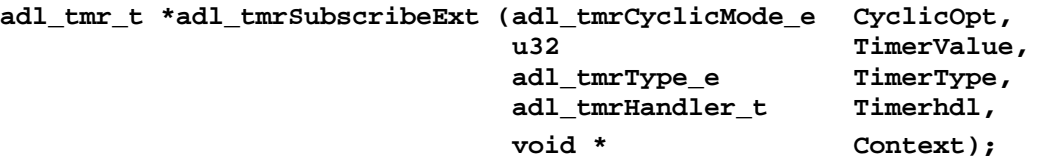

#### **Parameters**

### CyclicOpt:

This option flag allows to set the required cyclic mode of the timer, using the **adl\_tmrCyclicMode\_e** type.

#### TimerValue:

The number of periods after which the timer expires (depends on TimerType parameter required time unit).

#### TimerType:

Unit of the TimerValue parameter (uses the **adl\_tmrType\_e** type).

#### Timerhdl:

The callback function associated to the timer (using the **adl\_tmrHandler\_t** type).

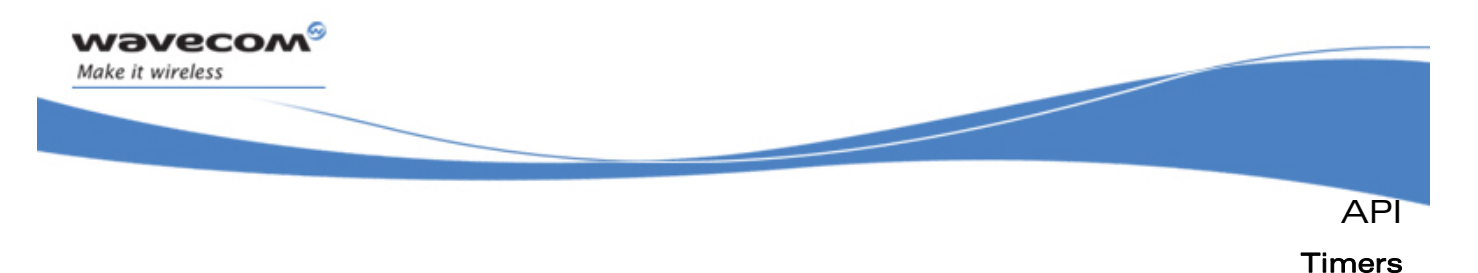

#### Context:

Pointer on an application defined context, which will be provided to the handler when the timer event will occur. This parameter should be set to NULL if not used.

- **Returned values** 
	- o A positive timer handle (an **adl\_tmr\_t** pointer) on success, usable to unsubscribe later from the timer service; on error, a NULL or negative value (the timer is not started).
	- o NULL If TimerValue is 0 or too big, or if there is no more timer resource for the current task. A task can use up to 32 timers at the same time.
	- o **ADL\_RET\_ERR\_SERVICE\_LOCKED** if the function was called from a low or high level interrupt handler (the function is forbidden in this context).

#### Note:

Since the Wireless CPU® time granularity is 18.5 ms, the 100 ms steps are emulated, reaching a value as close as possible to the requested one modulo 18.5. E.g., if a 20 \* 100ms timer is required, the real time value will be 1998 ms (108 \* 18.5ms).

## 3.4.9 The adl\_tmrUnSubscribe Function

This function stops the timer and unsubscribes to it and his handler. The call to this function is only meaningful to a cyclic timer or a timer that has not expired yet.

#### • Prototype

**s32 adl\_tmrUnSubscribe( adl\_tmr\_t\* t, adl\_tmrHandler\_t Timerhdl, adl\_tmrType\_e TimerType )** 

#### **Parameters**

#### t:

Timer handle to be unsubscribed, previously returned by **adl\_tmrSubscribe** or **adl\_tmrSubscribeExt**.

## Timerhdl:

The callback function associated to the timer. This parameter is only used to verify the coherence of t parameter. It has to be the timer handler used in the subscription procedure.

For example:

```
PhoneTaskTimerPtr = adl tmrSubscribe (TRUE, 10, OneSecond,
                      ADL_TMR_TYPE_100MS, PhoneTaskTimer); 
 // Later ...... 
 adl_tmrUnSubscribe (PhoneTaskTimerPtr, PhoneTaskTimer, 
                      ADL_TMR_TYPE_100MS) ;
```
#### $\mathbf{W}$ ƏVeCOM $^\mathbb{S}$ e confidential  $\blacksquare$

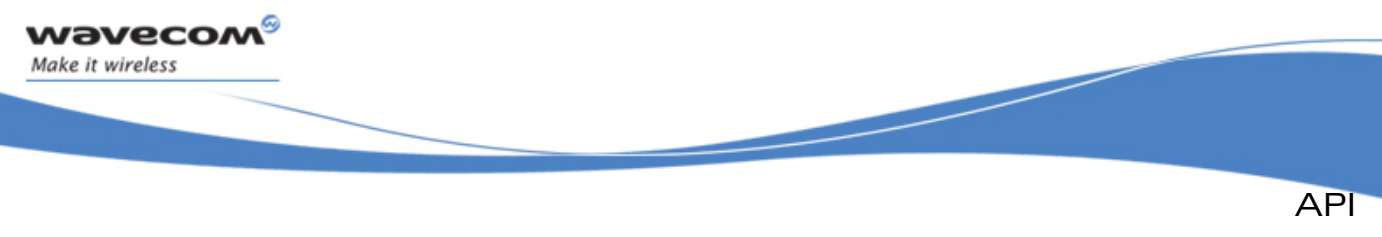

### Timers

### TimerType:

Time unit of the returned value, using the **adl\_tmrType\_e** enumeration.

- Returned values
	- o On success, a positive value indicating the remaining time of the timer before it expires (time unit depends on the TimerType parameter value); On failure, a negative error value: **ADL\_RET\_ERR\_BAD\_HDL** if the provided timer handle is unknown
	- o **ADL RET ERR BAD STATE** if the timer has already expired.
	- o **ADL\_RET\_ERR\_SERVICE\_LOCKED** if the function was called from a low or high level interrupt handler (the function is forbidden in this context).

### Note:

When the **ADL\_RET\_ERR\_BAD\_STATE** error code is returned, the timer is correctly unsubscribed. This error code occurs when the function is called after the timer has elapsed at hardware level, but before the timer handler is notified.

Once a "one shot" (non cyclic) timer has expired and the handler is called, there is no need to unsubscribe from the Timer service: such a timer is automatically unsubscribed once elapsed.

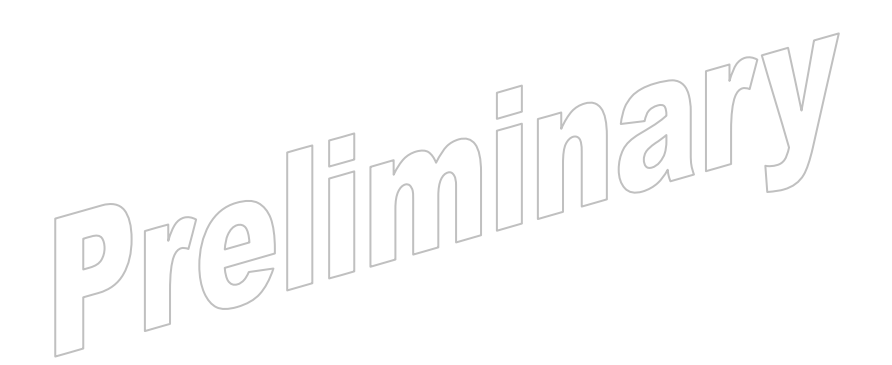

#### $\mathbf{W}$ ƏVeCOM $^\mathbb{S}$ e confidential  $\blacksquare$

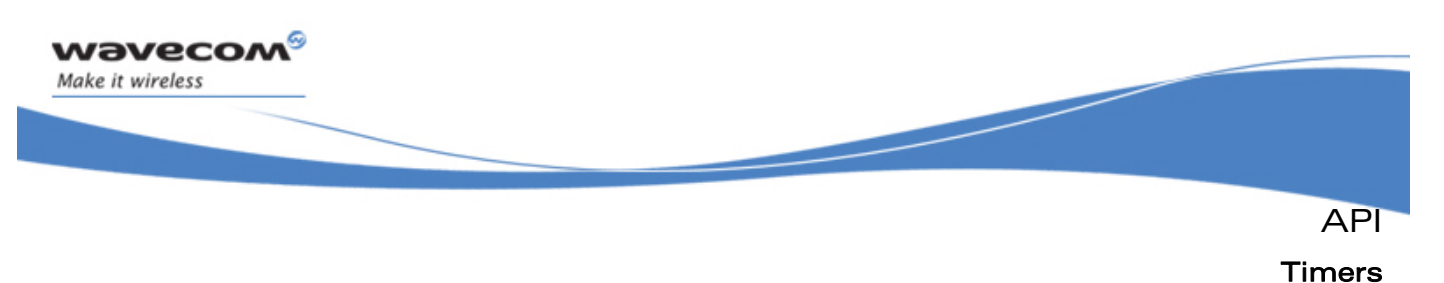

#### 3.4.10 Example

The code sample below illustrates a nominal use case of the ADL Timers Service public interface (error cases are not handled).

```
adl_tmr_t *tt, *tt2; 
u16 timeout_period = 5; // in 100 ms steps; 
void Timer_Handler( u8 Id, void * Context ) 
{ 
     // We do not unsubscribe to the timer because it has 'naturally' expired 
     adl_atSendResponse(ADL_AT_RSP, "\r\Timer timed out\r\n"); 
} 
void Timer_Handler2( u8 Id, void * Context ) 
{ 
     // Unsubscribe from the timer resource 
     adl_tmrUnSubscribe ( tt2, Timer_Handler2 ); 
} 
// main function 
void adl_main ( adl_InitType_e adlInitType ) 
{ 
     // We set up a one-shot timer 
     tt = adl_tmrSubscribe ( FALSE, 
                               timeout_period, 
                               ADL_TMR_TYPE_100MS, 
                               Timer_Handler ); 
     // We set up a cyclic timer 
     tt2 = adl_tmrSubscribeExt ( ADL_TMR_CYCLIC_OPT_NONE, 
                                   timeout_period, 
                                   ADL_TMR_TYPE_100MS, 
                                   Timer_Handler2, 
                                   NULL ); 
}
```
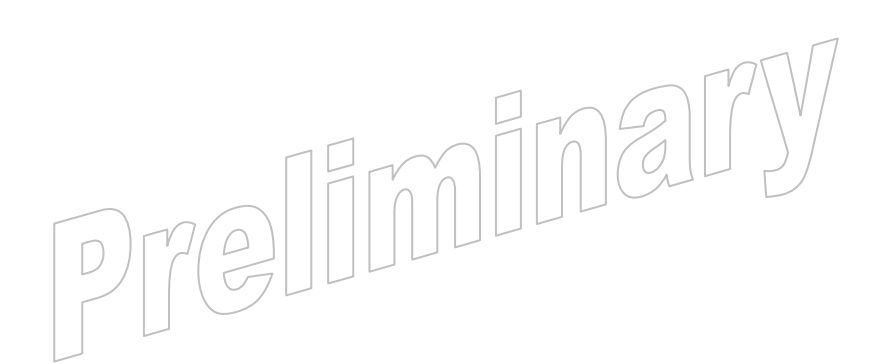

#### $\mathbf{W}$ Ə $\mathbf{V}$ eco $\mathbf{M}^{\mathcal{S}}$ o confidential  $\blacksquare$

<span id="page-76-0"></span>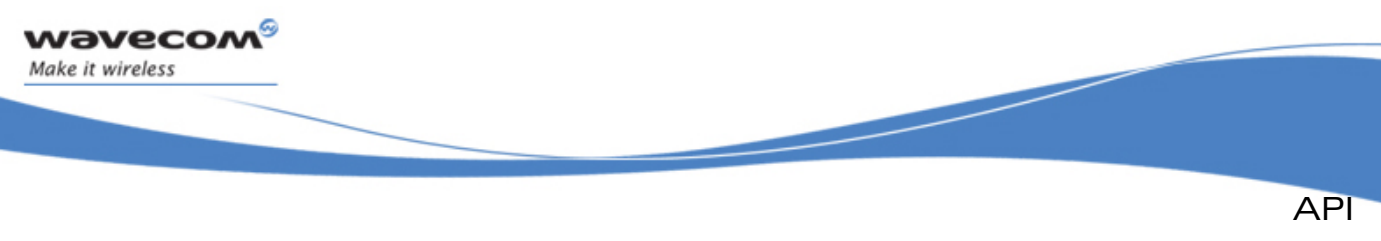

# 3.5 Memory Service

The ADL Memory Service allows the applications to handle dynamic memory buffers, and get information about the platform's RAM mapping.

The defined operations are:

- get & release functions **adl\_memGet** & **adl\_memRelease** usable to manage dynamic memory buffers
- An information function **adl\_memGetInfo** usable to retrieve information about the platform's RAM mapping

# 3.5.1 Required Header File

The header file for the memory functions is:

**adl\_memory.h** 

# 3.5.2 Data Structures

#### 3.5.2.1 The adl\_memInfo\_t Structure

This structure contains several fields containing information about the platform's RAM mapping.

#### Note:

The RAM dedicated to the Open AT® application is divided in three areas (Call stack, Heap memory & Global variables). The **adl\_memGetInfo** function returns these area current sizes.

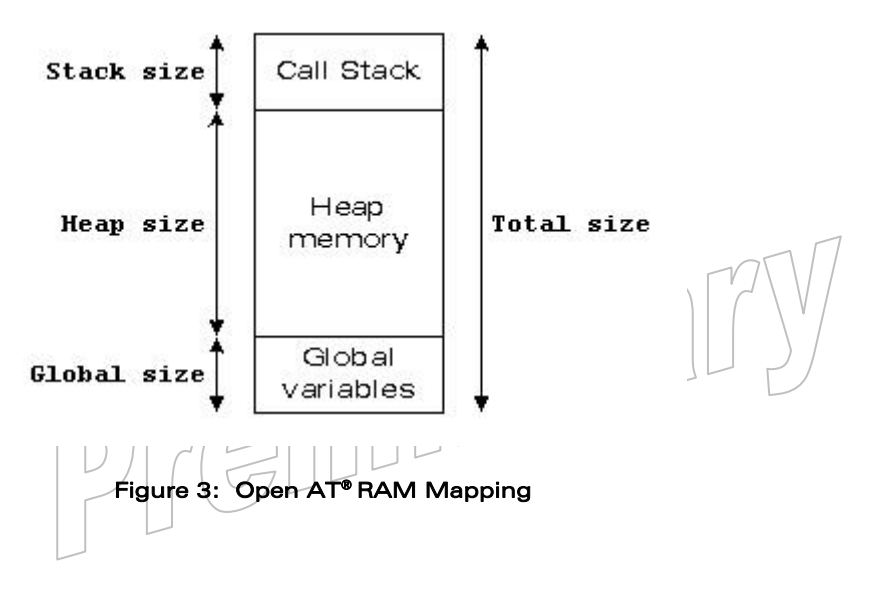

#### WƏVECOM<sup>G</sup> confidential external page: 76 / 365

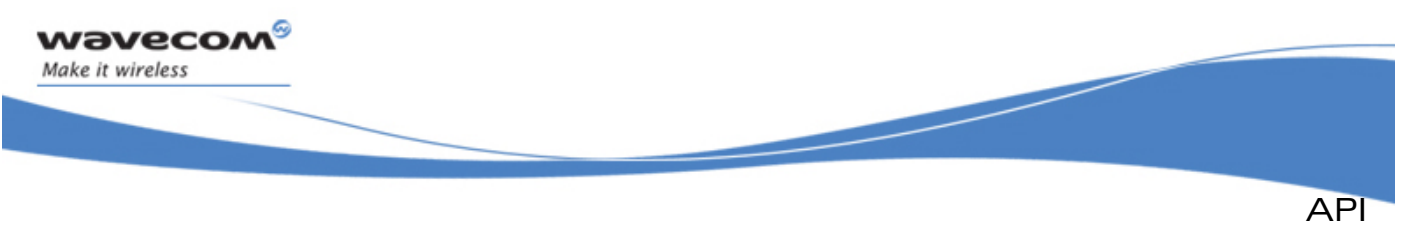

```
• Code
```
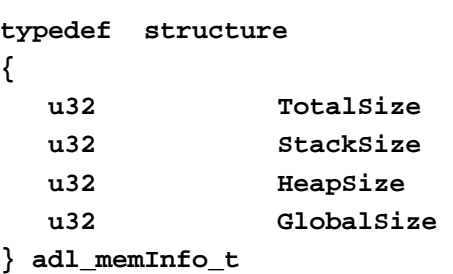

# **Description**

# **TotalSize**

Total RAM size for the Open AT® application (in bytes). Please refer to the [2.3](#page-18-0) Memory Resources chapter for more information.

# **StackSize**

Open AT® application call stacks area size (in bytes). This size is defined by the Open AT® application in the **adl\_InitTasks** task table, and thanks to the **adl\_InitIRQLowLevelStackSize** and **adl\_InitIRQHighLevelStackSize** constants. (Please refer to the [3](#page-23-0) Mandatory API chapter for more information.

## Note:

This field is set to 0 under Remote Task Environment

## **HeapSize**

Open  $AT^{\circ}$  application total heap memory area size (in bytes). This size is the difference between the total Open AT® memory size and the Global & Stack areas sizes.

Note:

This field is set to 0 under Remote Task Environment

# **GlobalSize**

Open AT® application global variables area size (in bytes). This size is defined at the binary link step; it includes the ADL library, plug-in libraries (if any) and Open AT® application global variables.

Note:

This field is set to 0 under Remote Task Environment

<span id="page-78-0"></span>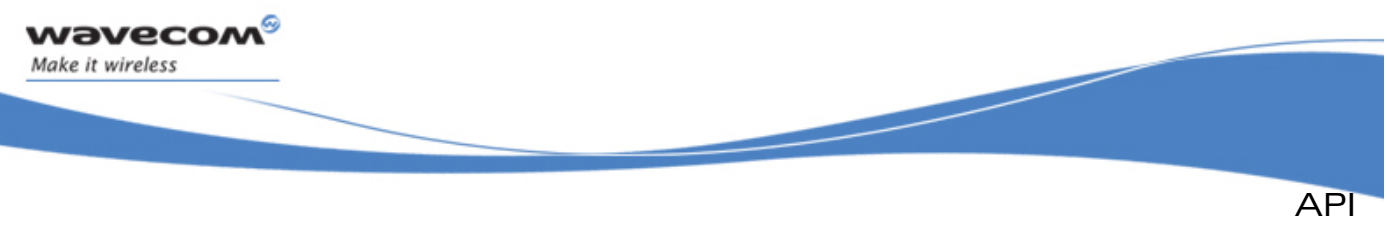

# 3.5.3 Defines

3.5.3.1 The adl\_memRelease

This macro releases the allocated memory buffer designed by the supplied pointer.

## • Parameters

 $p$ 

A pointer on the allocated memory buffer

# Returned values

o TRUE If the memory was correctly released. In this case, the provided pointer is set to NULL.

Note:

If the memory release fails, one of the following exceptions is generated (these exception cannot be filtered by the Error service, and systematically lead to a reset of the Wireless CPU®).

# **Exceptions**

# o RTK exception 155

The supplied address is out of the heap memory address range

# o RTK exception 161 or 166

The supplied buffer header or footer data is corrupted: a write overflow has occurred on this block

## o RTK exception 159 or 172

The heap memory release process has failed due to a global memory corruption in the heap area.

# 3.5.4 The adl\_memGetInfo Function

This function returns information about the Open AT® RAM areas sizes.

**Prototype** 

```
s32 adl_memGetInfo ( adl_memInfo_t * Info );
```
**Parameters** 

# Info:

Please refer to the [3.5.2.1](#page-76-0) **adl\_memInfo\_t** structure.

- o **TotalSize** 
	- Total RAM size for the Open AT® application (in bytes). Please refer to the [2.3](#page-18-0) Memory Resources chapter for more information.

o **StackSize** 

Open AT® application call stack area size (in bytes). This size is defined by the Open AT® application through the **wm\_apmCustomStackSize** constant (Please refer to the [3](#page-23-0) Mandatory API chapter for more information).

# $\mathbf{W}$ ƏVeCOM $^\mathbb{S}$ e confidential  $\blacksquare$

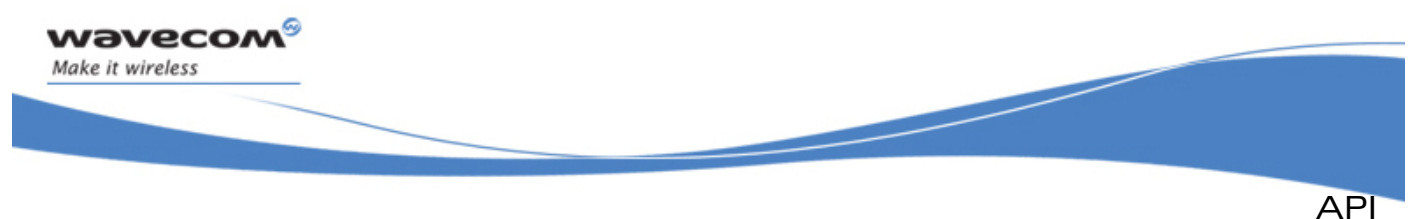

Note:

This field is set to 0 under Remote Task Environment.

o **HeapSize** 

Open AT® application total heap memory area size (in bytes). This size is the difference between the total Open  $AT^{\circ}$  memory size and the Global & Stack areas sizes.

Note:

This field is set to 0 under Remote Task Environment.

o **GlobalSize** 

Open AT® application global variables area size (in bytes). This size is defined at the binary link step; it includes the ADL library, plug-in libraries (if any) and Open AT® application global variables.

Note:

This field is set to 0 under Remote Task Environment.

Reminder:

The Open AT® RAM is divided in three areas (Call stack, Heap memory & Global variables). This function returns the area sizes. Please refer to the [Figure 3](#page-76-0) Open AT® on RAM Mapping.

# Returned values

- o **OK** on success; the **Info** parameter is updated in the Open AT® RAM information.
- o **ADL\_RET\_ERR\_PARAM** on parameter error

# 3.5.5 The adl\_memGet Function

This function allocates the memory for the requested size into the client application RAM memory.

- Prototype
	- **void \* adl\_memGet ( u32 size );**
- **Parameters**

size:

The memory buffer requested size (in bytes).

- Returned values
	- o A pointer to the allocated memory buffer on success.
- **Exceptions** 
	- o **ADL\_ERR\_MEM\_GET** If the memory allocation fails, this function will lead to a **ADL\_ERR\_MEM\_GET** error, which can be handled by the Error Service. If this error is filtered and refused by the error handler, the function will return NULL. Please refer to the paragraph [3.12](#page-161-0) on Error service for more information.

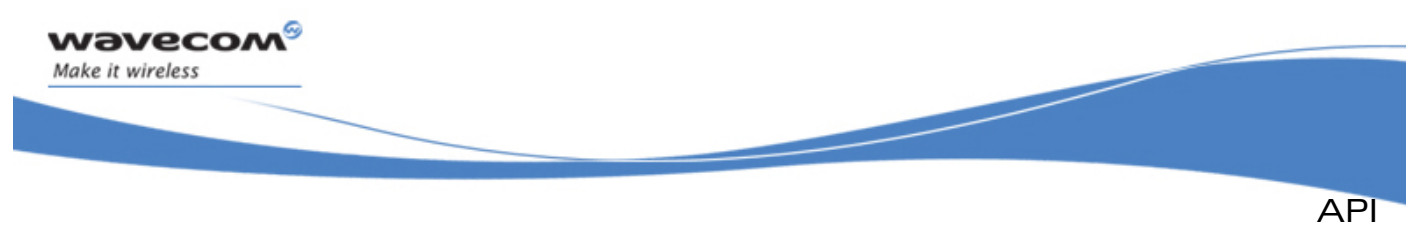

o **RTK exception 166**  A buffer header or footer data is corrupted: a write overflow has occurred on this block.

Note:

Memory allocation may also fail due to an unrecoverable corrupted memory state; one of the following exceptions is then generated (these exceptions cannot be filtered by the Error service, and systematically lead to a reset of the Wireless CPU®).

# 3.5.6 The adl\_memRelease Function

Internal memory release function, which should not be called directly. The **adl\_memRelease** macro has to be used in order to release memory buffer.

• Prototype

**bool adl\_memRelease ( void \*\* ptr );** 

• Parameters

ptr:

A pointer on the allocated memory buffer.

- Returned values
	- Please refer to the [3.5.3.1](#page-78-0) **adl\_memRelease** macro definition.

## 3.5.7 Heap Memory Block Status

A list of the currently reserved heap memory blocks can be displayed at any time using the Target Monitoring Tool "Get RTK Status" command. Please refer to the Tools Manual (document [\[2\]](#page-15-0)) for more information.

## 3.5.8 Example

This example demonstrates how to use the Memory service in a nominal case (error cases are not handled).

```
// Somewhere in the application code, used as an event handler 
void MyFunction ( void ) 
{ 
     // Local variables 
     adl_memInfo_t MemInfo; 
     u8 * MyByteBuffer 
 // Gets Open AT®
 RAM information 
     adl_memGetInfo ( &MemInfo ); 
     // Allocates a 10 bytes memory buffer 
     MyByteBuffer = ( u8 * ) adl_memGet ( 10 ); 
     // Releases the previously allocated memory buffer 
     adl_memRelease ( MyByteBuffer ); 
}
```
# $\mathbf{W}$ ƏVeCOM $^\heartsuit$ e confidential  $\blacksquare$

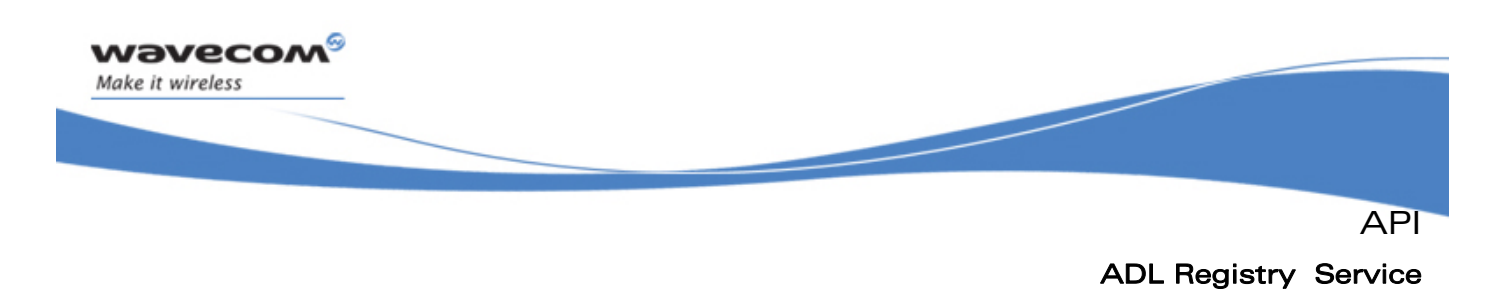

# 3.6 ADL Registry Service

The ADL Registry Service allows to give to Open AT® applications an access to the platform registry, used to store generic information about the software & hardware capabilities or configuration.

The defined operations are:

- An **adl\_regGetWCPUType** function to retrieve information from the registry about current Wireless CPU® identifier
- An **adl\_regGetHWInteger** function to retrieve integer value of a registry entry
- An **adl\_regGetHWData** function to retrieve the data value of a registry entry
- An **adl\_regGetHWDataChunk** function to retrieve the data value of a registry entry

## 3.6.1 Required Header File

The header file is:

 **adl\_reg.h** 

#### 3.6.2 The adl\_regGetWCPUType Function

This function allows the application to retrieve the current Wireless CPU® identifier

• Prototype

```
s32 adl_regGetWCPUType ( ascii * CPUType );
```
• Parameters

#### CPUType:

String buffer where the Wireless CPU® type identifier has to be copied.

Can be set to NULL in order just to retrieve the required string buffer size.

• Returned values

Positive number of copied characters to the supplied string buffer (including terminal 0).

#### 3.6.3 The adl\_regGetHWInteger Function

This function allows the application to retrieve the integer value of a registry entry.

• Prototype

**s32 adl\_regGetHWInteger ( ascii \* Label,** 

**s32 \* Value** );

**Parameters** 

Label

Label of the entry in the registry.

#### $\mathbf{W}$ ƏVeCOM $^\mathbb{S}$ e confidential  $\blacksquare$

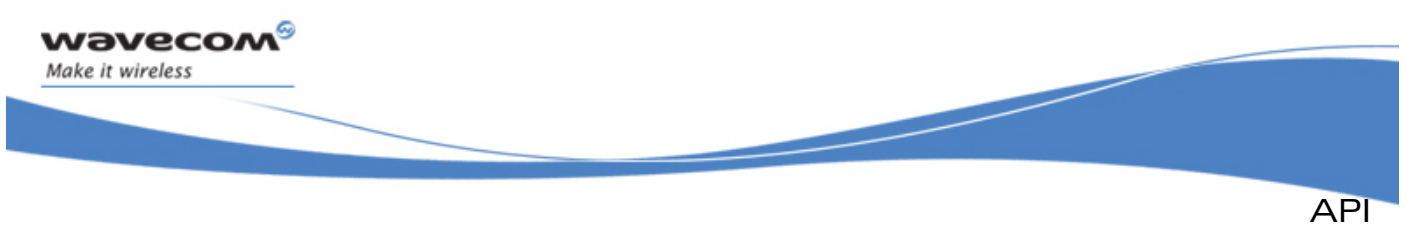

ADL Registry Service

## Value

Integer buffer where the value of the registry label has to be copied.

# • Returned values

- o A **OK** on success.
- o A negative error value otherwise:
	- **ADL RET UNKNOWN HDL** if the registry Label is not found.
	- **ADL\_RET\_BAD\_HDL** if the registry type required is not good.
	- **ADL\_RET\_ERR\_PARAM** if one parameter has an incorrect value

# 3.6.4 The adl\_regGetHWData Function

This function allows the application to retrieve the data value of a registry entry.

• Prototype

**s32 adl\_regGetHWData ( ascii \* Label, void \* Data );** 

# • Parameters

# Label

Label of the entry in the registry.

## Data

Data buffer where the information of the registry label has to be copied,

This is an optional parameter and must be set to 0 if not used.

## • Returned values

- o The size of the Data information on success.
- o A negative error value otherwise:
	- **ADL\_RET\_UNKNOWN\_HDL** if the registry Label is not found.
	- **ADL\_RET\_BAD\_HDL** if the registry type required is not good.
	- ADL RET ERR PARAM if one parameter has an incorrect value.

## 3.6.5 The adl\_regGetHWDataChunk Function

This function allows the application to retrieve the data value of a registry entry.

• Prototype

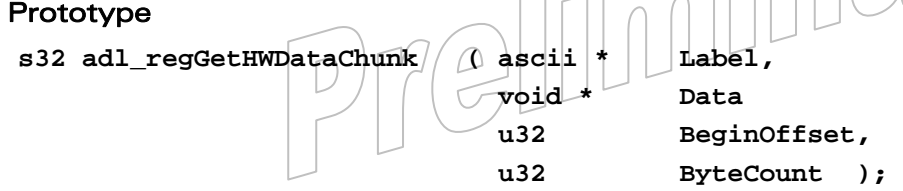

#### $\mathbf{W}$ ƏVeCOM $^\heartsuit$ e confidential  $\qquad \qquad \qquad$  Page: 82 / 365

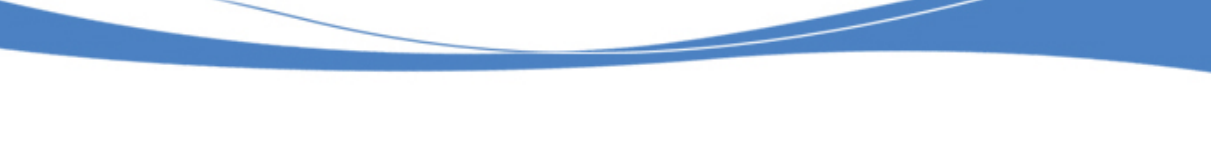

# ADL Registry Service

API

#### **Parameters**

#### Label

wavecom Make it wireless

Label of the entry in the registry.

### Data

Data buffer where the information of the registry label has to be copied.

This is an optional parameter and must be set to 0 if not used.

#### **BeginOffset**

Offset within the data value, this is an optional parameter must be set to 0 if not used

# **ByteCount**

Number of bytes to get, this is an optional parameter must be set to 0 if not used

## • Returned values

- o The size of the Data information on success.
- o A negative error value otherwise:
	- **ADL RET UNKNOWN HDL** if the registry Label is not found.
	- **ADL\_RET\_BAD\_HDL** if the registry type required is not good.
	- **ADL RET ERR PARAM** if one parameter has an incorrect value.

## 3.6.6 Example

```
// Retrieve Wireless CPU®
 identifier 
  void * function_1() 
  { 
 // Retrieve required size for Wireless CPU®
 identifier 
      u32 NameSize = adl_regGetWCPUType ( NULL ); 
       // Allows enough memory 
       ascii * Name = adl_memGet ( NameSize ); 
 // Retrieve Wireless CPU®
 type 
       adl_regGetWCPUType ( Name ); 
 // Check current Wireless CPU®
 type 
       if ( !wm_strcmp ( Name, "WMP100" ) ) 
       { 
         // WMP100 Wireless CPU®
       } 
       else if ( !wm_strcmp ( Name, "Q2686" ) ) 
       { 
         // Q2686 Wireless CPU®
       } 
       else if ( !wm_strcmp ( Name, "Q2687" ) ) 
 { 
         // Q2687 Wireless CPU®
 }
```
#### $\mathbf{W}$ a $\mathbf{V}$ econfidential Page: 83 / 365

ADL Registry Service

API

```
 } 
  // Retrieve hardware integer information 
  void * function_2() 
  { 
      u32 Hardware_info; 
      // Retrieve the integer information 
      adl_regGetHWInteger ( "Hardware_info_label", &Hardware_info ); 
       ... 
  } 
  // Retrieve hardware data information 
  void * function_3() 
  { 
       // Retrieve required size for hardware data information 
      u32 Hardware_info_size = adl_regGetHWData ( "Hardware_info_label", 
                                                      NULL ); 
       // Allows enough memory 
       adl_HardwareInfoExample_t * Hardware_info_data = adl_memGet 
                                                         ( Hardware_info_size ); 
       // Retrieve the adl_HardwareInfoExample_t information 
      adl_regGetHWData ( "Hardware_info_label", Hardware_info_data ); 
       ... 
  } 
  // Retrieve hardware data information 
  void * function_4() 
  { 
       // Allows enough memory for a part of hardware data information 
       ascii * Hardware_info_data_chunk = adl_memGet ( 10 ); 
       // Retrieve the adl_HardwareInfoExample_t information 
       adl_regGetHWDataChunk ( "Hardware_info_label", 
                                  Hardware_info_data_chunk , 5 , 10 ); 
       ... 
 } ellmina
```
 $\mathbf{W}$ Ə $\mathbf{V}$ eco $\mathbf{M}^{\mathcal{S}}$ o confidential  $\blacksquare$ 

wavecom® Make it wireless

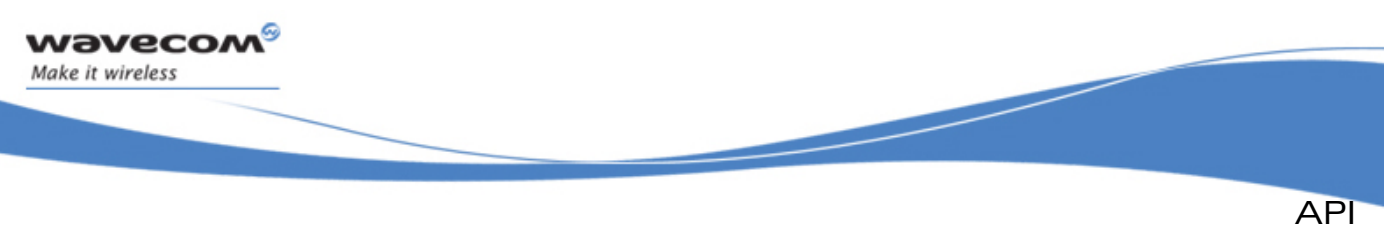

Debug Traces

# 3.7 Debug Traces

This service allows to display debug trace strings on the Target Monitoring Tool. The different ways to embed these trace strings in an Open AT® application depends on the selected configuration in the used Open AT® IDE (see below).

For more information about the Target Monitoring Tool, the configurations and the Integrated Development Environment, please refer to the Tools Manual (document  $[2]$ .

The defined operations are:

- Trace function & macros (**adl\_trcPrint**, **TRACE** & **FULL\_TRACE**) to print the required trace string
- Dump function & macros (**adl\_trcDump**, **DUMP** & **FULL\_DUMP**) to dump the required buffer content

# 3.7.1 Required Header File

The header file for the flash functions is:

**adl\_traces.h** 

# 3.7.2 Build Configuration Macros

According to the chosen build configuration in the IDE, following macros will be defined or not, allowing the user to embed none, part or the entire debug traces information in its final application.

3.7.2.1 Debug Configuration

When the Debug configuration is selected in the IDE, the DEBUG APP compilation flag is defined, and also the **TRACE & DUMP** macros.

Traces & dumps declared with these macros will be embedded at compilation time.

In this Debug configuration, the **FULL\_TRACE** and **FULL\_DUMP** macros are ignored (even if these are used in the application source code, they will neither be compiled nor displayed on Target Monitoring Tool at runtime).

## 3.7.2.2 Full Debug Configuration

When the Full Debug configuration is selected in the IDE, both the DEBUG APP and DEBUG FULL compilation flags are defined, and also the **TRACE, FULL\_TRACE, DUMP** & **FULL\_DUMP** macros.

Traces & dumps declared with these macros will be embedded at compilation time.

# 3.7.2.3 Release Configuration

When the Release configuration is selected in the IDE, neither the DEBUG APP nor DEBUG FULL compilation flags are defined

## $\mathbf{W}$ ƏVeCOM $^\mathcal{G}$ e confidential  $\blacksquare$

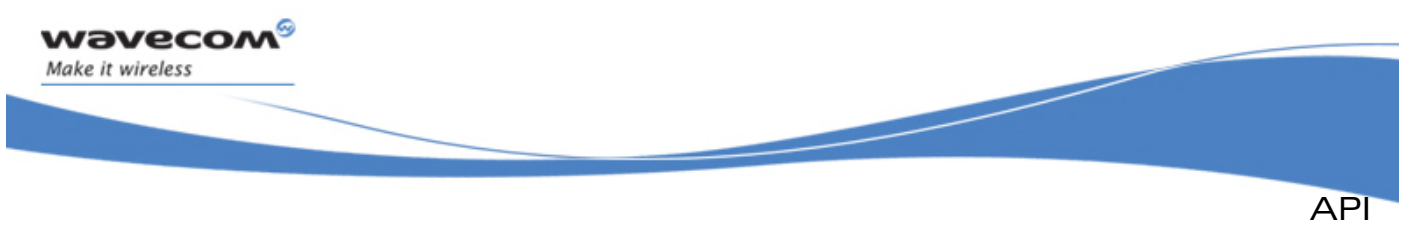

Debug Traces

The **TRACE, FULL\_TRACE, DUMP** and **FULL\_DUMP** macros are ignored (even if these ones are used in the application source code, they will neither be compiled, nor displayed on Target Monitoring Tool at runtime).

3.7.2.4 Defines

#### 3.7.2.4.1 TRACE

This macro is a shortcut to the **adl\_trcPrint** function. Traces declared with this macro are only embedded in the application if it is compiled with in the Debug or Full Debug configuration, but not in the Release configuration.

**#define TRACE ( \_X\_ )** 

3.7.2.4.2 DUMP

This macro is a shortcut to the **adl\_trcDump** function. Dumps declared with this macro are only embedded in the application if it is compiled with in the Debug or Full Debug configuration, but not in the Release configuration.

$$
\begin{array}{l} \text{\#define DUMP} & (\_lv1\_\prime \\ & \_P\_\prime \\ & \_L\_\end{array}
$$

3.7.2.4.3 FULL TRACE

This macro is a shortcut to the adl trcPrint function. Traces declared with this macro are only embedded in the application if it is compiled with in Full Debug configuration, but not in the Debug or Release configuration.

**#define FULL\_TRACE ( \_X\_ )** 

3.7.2.4.4 FULL DUMP:

This macro is a shortcut to the **adl\_trcDump** function. Dumps declared with this macro are only embedded in the application if it is compiled with in Full Debug configuration, but not in the Debug or Release configuration.

**#define FULL\_DUMP ( \_lvl\_,**   $P_{-}$  $\mathbf{L}$   $\mathbf{L}$   $\mathbf{L}$   $\mathbf{L}$   $\mathbf{L}$   $\mathbf{L}$ 

## 3.7.3 The adl\_trcPrint Function

This function displays the required debug trace on the provided trace level. The trace will be displayed in the Target Monitoring Tool, according to the current context:

- for tasks: on the trace element name defined in the tasks declaration table (cf. Application Initialization service)
- for Low Level Interrupt handlers: on the LLH" trace element
- for High Level Interrupt handlers: on the "HLH" trace element

In addition to the trace information, a Wireless CPU® local timestamp is also displayed in the tool.

> Example1:  **u8 I = 123;**

 $\mathbf{W}$ ƏVeCOM $^\mathbb{S}$ e confidential  $\blacksquare$ 

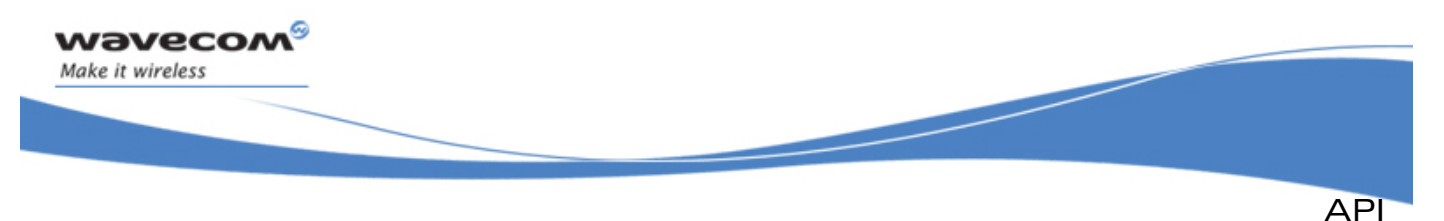

```
Debug Traces
```

```
 TRACE (( 1, "Value of I: %d", I ));
```
At runtime, this will display the following string on the CUS4 level 1 on the Target Monitoring Tool:

 **Value of I: 123** 

## **Prototype**

**s8 adl\_trcPrint ( u8 Level, const ascii\* strFormat,** 

 **... );** 

# **Parameters**

# Level:

Trace level on which the information has to be sent. Valid range is 1 - 32.

# strFormat:

String to be displayed, using a standard C "sprintf" format.

…:

Additional arguments to be dynamically inserted in the provided constant string.

# Note:

- Direct use of the **adl\_trcPrint** function is not recommended. The **TRACE** & **FULL\_TRACE** macros should be used instead, to take benefit of the build configurations features.
- '%s' character, normally used to insert strings, is not supported by the trace function.
- The trace display should be limited to 255 bytes. If the trace string is longer, it will be truncated.

# 3.7.4 The adl\_trcDump Function

This function dumps the required buffer content on the provided trace level. The dump will be displayed in the Target Monitoring Tool, according to the current context:

- for tasks: on the trace element name defined in the tasks declaration table (cf. Application Initialization service)
- for Low Level Interrupt handlers: on the "LLH" trace element
- for High Level Interrupt handlers: on the "HLH" trace element

In addition to the trace information, a Wireless CPU® local timestamp is also displayed in the tool.

Since a display line maximum length is 255 bytes, if the display length is greater than 80 (each byte is displayed on 3 ascii characters), the dump will be segmented on several lines. Each 80 bytes truncated line will end with the "..." characters sequence.

This document is the sole and exclusive property of Wavecom. Not to be distributed or divulged without prior written agreement.

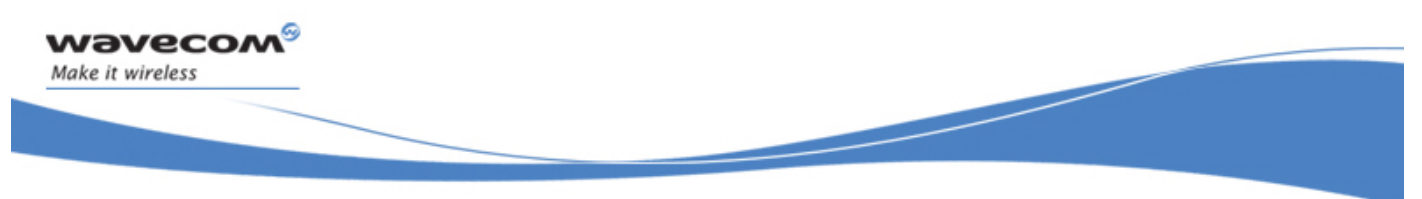

API Debug Traces

```
Example 1 
    u8 * Buffer = "\x0\x1\x2\x3\x4\x5\x6\x7\x8\x9";
     DUMP ( 1, Buffer, 10 ); 
   At runtime, this will display the following string on the level 1 in the Target 
   Monitoring Tool: 
     00 01 02 03 04 05 06 07 08 09 
   Example 2 
     u8 Buffer [ 200 ], i; 
     for ( i = 0 ; i < 200 ; i++ ) Buffer [ i ] = i; 
     DUMP ( 1, Buffer, 200 ); 
   At runtime, this will display the following three lines on the level 1 in the 
   Target Monitoring Tool: 
     00 01 02 03 04 05 06 07 08 09 0A [bytes from 0B to 4D] 4E 4F... 
     50 51 52 53 54 55 56 57 58 59 5A [bytes from 5B to 9D] 9E 9F... 
     A0 A1 A2 A3 A4 A5 A6 A7 [bytes from A8 to C4] C5 C6 C7 
Prototype
```
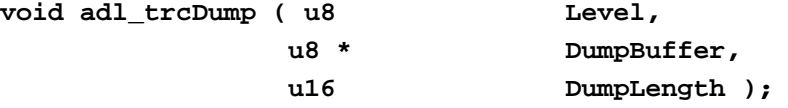

## **Parameters**

## Level:

Trace level on which the information has to be sent. Valid range is 1 - 32.

#### DumpBuffer:

Buffer address to be dumped.

#### DumpLength:

Number of bytes to be displayed at required address.

#### Note:

Direct use of the **adl\_trcDump** function is not recommended. The **DUMP** & **FULL\_DUMP** macros should be used instead, to take benefit of the build configurations features.

Tellim

#### **WƏVECOM<sup>S</sup>© confidential** Page: 88 / 365

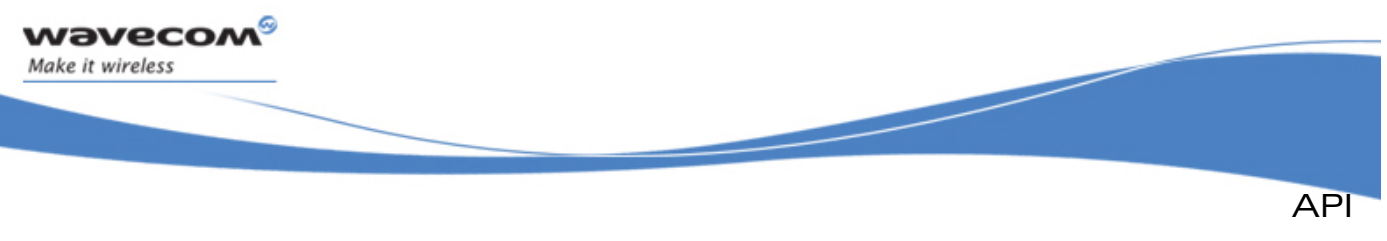

## Debug Traces

## 3.7.5 Example

The code sample below illustrates a nominal use case of the ADL Debug Traces service public interface (error cases are not handled).

**u8 MyInt = 12; ascii \* MyString = "hello";**  *// Print a debug trace for current context on level 1*  **TRACE (( 1, "My Sample Trace: %d", MyInt ));**  *// Dump a buffer content for current context on level 2*  **DUMP ( 2, MyString, strlen ( MyString ) );** 

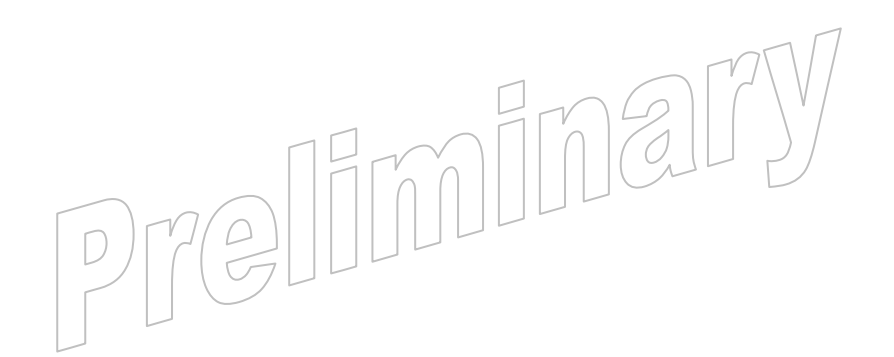

#### **WAVECOM**<sup>S</sup> confidential and the extent of the extent of the extent of the extent of the extent of the extent of the extent of the extent of the extent of the extent of the extent of the extent of the extent of the extent

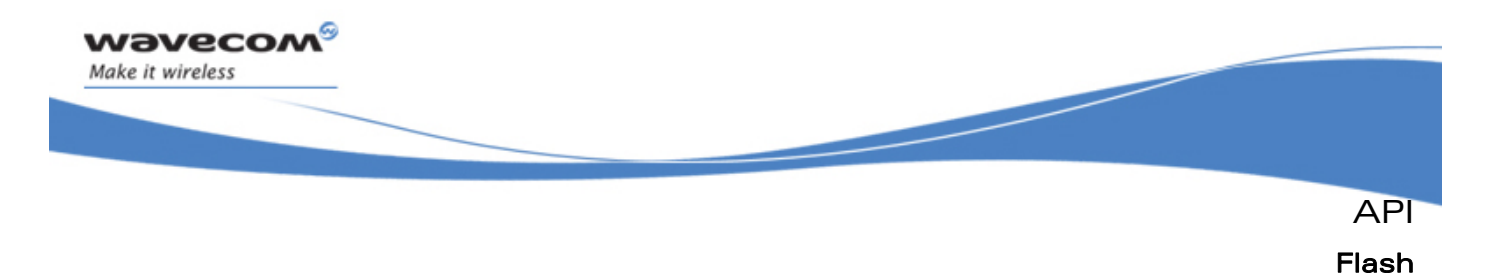

# 3.8 Flash

# 3.8.1 Required Header File

The header file for the flash functions is:

**adl\_flash.h** 

#### 3.8.2 Flash Objects Management

An ADL application may subscribe to a set of objects identified by an handle, used by all ADL flash functions.

This handle is chosen and given by the application at subscription time.

To access to a particular object, the application gives the handle and the ID of the object to access.

At first subscription, the Handle and the associated set of IDs are saved in flash. The number of flash object IDs associated to a given handle may be only changed after have erased the flash objects (with the AT+WOPEN=3 command).

For a particular handle, the flash objects ID take any value, from 0 to the ID range upper limit provided on subscription.

#### Important note:

Due to the internal storage implementation, only up to 2000 object identifiers can exist at the same time.

#### 3.8.2.1 Flash objects write/erase inner process overview

Written flash objects are queued in the flash object storage place. Each time the **adl\_flhWrite** function is called, the process below is done:

- If the object already exists, it is now considered as "erased" (ie. "adl\_flhWrite(X);" <=> "adl\_flhDelete(X); adl\_flhWrite(X);" )
- The flash object driver checks if there is enough place the store the new object. If not, a Garbage Collector process is done (see below).
- The new object is created.

About the erase process, each time the **adl\_flhDelete** (or adl\_flhwrite) function is called on a ID, this object is from this time "considered as erased", even if it is not physicaly erased (an inner "erase flag" is set on this object).

Objects are physically erased only when the Garbage Collector process is done, when an **adl flhwrite** function call needs a size bigger than the available place in the flash objects storage place. The Garbage Collector process erases the flash objects storage place, and re-write only the objects which have not their "erase flag" set.

Please note that the flash memory physical limitation is the erasure cycle number, which is granted to be at least 100.000 times.

 $\mathbf{W}$ ƏVeCOM $^\mathbb{S}$ e confidential  $\blacksquare$ 

This document is the sole and exclusive property of Wavecom. Not to be distributed or divulged without prior written agreement.

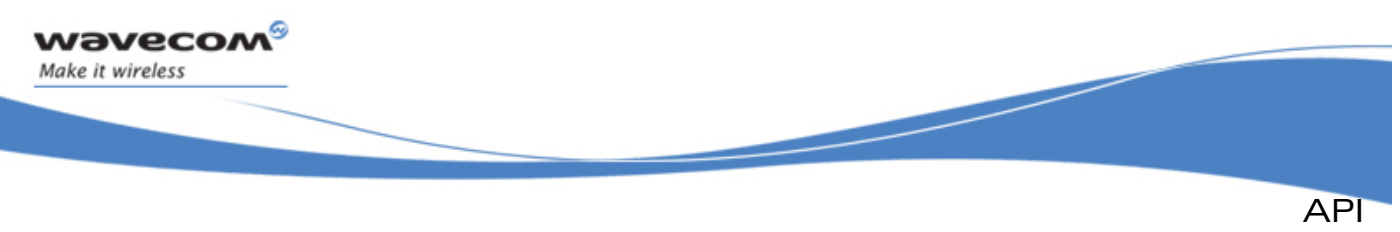

Flash

# Caution:

The Garbage Collector process is a time consuming operation. Performing numerous flash write operations in the same event handler increases the probability of Garbage Collector occurence, and should lead to a watchdog reset of the Wireless CPU®. It is not recommended to perform too many flash write operations in the same event handler. If numerous operations are required, it is advised to regularly "give back the hand" to the Firmware (by introducing timers) in the write loop, in order to avoid the Watchdog reset to occur.

## 3.8.2.2 Flash Objects in Remote Task Environment

When an application is running in Remote Task Environment, the flash object storage place is emulated on the PC side: objects are read/written from/to files on the PC hard disk, and not from/to the Wireless CPU®s flash memory. The two storage places (Wireless CPU® and PC one) may be synchronized using the RTE Monitor interface (cf. the Tools Manual [\[2\]](#page-15-0) for more information).

# 3.8.3 The adl\_flhSubscribe Function

This function subscribes to a set of objects identified by the given Handle.

• Prototype

```
s8 adl_flhSubscribe ( ascii* Handle, u16 NbObjectsRes)
```
**Parameters** 

## Handle:

The Handle of the set of objects to subscribe to.

## NbObjectRes :

The number of objects related to the given handle. It means that the IDs available for this handle are in the range  $[0, (NbObjectRes - 1)].$ 

- **Returned values** 
	- o **OK** on success (first allocation for this handle)
	- o **ADL\_RET\_ERR\_PARAM** on parameter error,
	- o **ADL\_RET\_ERR\_ALREADY\_SUBSCRIBED** if space is already created for this handle,
	- o **ADL FLH RET ERR\_NO\_ENOUGH\_IDS** if there are no more enough object IDs to allocate the handle.
	- o **ADL\_RET\_ERR\_SERVICE\_LOCKED** if the function was called from a low level Interrupt handler (the function is forbidden in this context).

#### Note:

Only one subscription is necessary. It is not necessary to subscribe to the same handle at each application start

It is not possible to unsubscribe from an handle. To release the handle and the associated objects, the user must do an AT+WOPEN=3 to erase the flash objects of the Open AT® Embedded Application.

<sup>©</sup> Confidential Page: 91 / 365

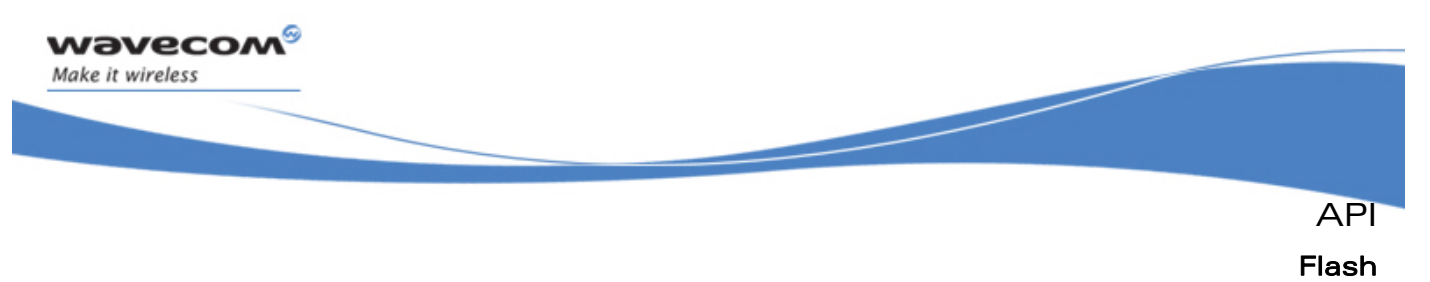

# 3.8.4 The adl\_flhExist Function

This function checks if a flash object exists from the given Handle at the given ID in the flash memory allocated to the ADL developer.

#### • Prototype

```
s32 adl_flhExist (ascii* Handle, u16 ID )
```
**Parameters** 

#### Handle:

The Handle of the subscribe set of objects.

ID:

The ID of the flash object to investigate (in the range allocated to the provided Handle).

#### • Returned values

- o the requested Flash object length on success
- o **0K** if the object does not exist.
- o **ADL\_RET\_ERR\_UNKNOWN\_HDL** if handle is not subscribed
- o **ADL\_FLH\_RET\_ERR\_ID\_OUT\_OF\_RANGE** if ID is out of handle range
- o **ADL\_RET\_ERR\_SERVICE\_LOCKED** if the function was called from a low level Interrupt handler (the function is forbidden in this context).

#### 3.8.5 The adl\_flhErase Function

This function erases the flash object from the given Handle at the given ID.

• Prototype

**s8 adl\_flhErase (ascii\* Handle, u16 ID )** 

**Parameters** 

#### Handle:

The Handle of the subscribed set of objects.

#### ID:

The ID of the flash object to be erased.

#### Important note:

If ID is set to **ADL\_FLH\_ALL\_IDS**, all flash objects related to the provided handle will be erased.

- Returned values
	- o **OK** on success
	- o **ADL\_RET\_ERR\_UNKNOWN\_HDL** if handle is not subscribed
	- o **ADL\_FLH\_RET\_ERR\_ID\_OUT\_OF\_RANGE** if ID is out of handle range
	- o **ADL\_FLH\_RET\_ERR\_OBJ\_NOT\_EXIST** if the object does not exist
	- o **ADL\_RET\_ERR\_FATAL** if a fatal error occurred (**ADL\_ERR\_FLH\_DELETE** error event will then be generated)

#### $\mathbf{W}$ Ə $\mathbf{V}$ eco $\mathbf{M}^\mathcal{S}$ e confidential page: 92 / 365

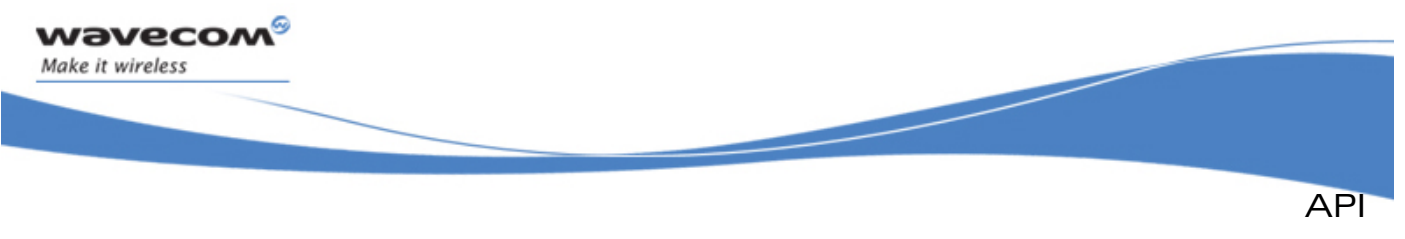

Flash

o **ADL\_RET\_ERR\_SERVICE\_LOCKED** if the function was called from a low level Interrupt handler (the function is forbidden in this context).

# 3.8.6 The adl\_flhWrite Function

This function writes the flash object from the given Handle at the given ID, for the length provided with the buffer provided. A single flash object can use up to 30 Kbytes of memory.

#### • Prototype

```
s8 adl_flhWrite (ascii* Handle, u16 ID, u16 Len, u8 *WriteData )
```
#### **Parameters**

#### Handle:

The Handle of the subscribed set of objects.

#### ID:

The ID of the flash object to write.

#### Len:

The length of the flash object to write.

#### WriteData:

The provided string to write in the flash object.

## Returned values

- o **OK** on success
- o **ADL\_RET\_ERR\_PARAM** if one at least of the parameters has a bad value.
- o **ADL\_RET\_ERR\_UNKNOWN\_HDL** if handle is not subscribed
- o **ADL\_FLH\_RET\_ERR\_ID\_OUT\_OF\_RANGE** if ID is out of handle range
- o **ADL\_RET\_ERR\_FATAL** if a fatal error occurred (ADL\_ERR\_FLH\_WRITE error event will then occur).
- o **ADL\_FLH\_RET\_ERR\_MEM\_FULL** if flash memory is full.
- o **ADL\_FLH\_RET\_ERR\_NO\_ENOUGH\_IDS** if the object can not be created due to the global ID number limitation.
- o **ADL RET ERR SERVICE LOCKED** if the function was called from a low level Interrupt handler (the function is forbidden in this context).

## 3.8.7 The adl\_flhRead Function

This function reads the flash object from the given Handle at the given ID, for the length provided and stores it in a buffer.

## **Prototype**

**s8 adl\_flhRead (ascii\* Handle, u16 ID, u16 Len, u8 \*ReadData )** 

#### $\mathbf{W}$ ƏVeCOM $^\mathcal{G}$ e confidential  $\blacksquare$

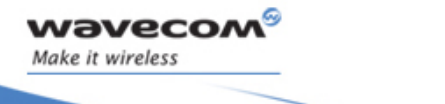

**Parameters** 

#### Handle:

The Handle of the subscribed set of objects

ID:

The ID of the flash object to read.

Len:

The length of the flash object to read.

#### ReadData:

The string allocated to store the read flash object.

- Returned values
	- o **OK** on success
	- o **ADL RET ERR PARAM** if one at least of the parameters has a bad value.
	- o **ADL\_RET\_ERR\_UNKNOWN\_HDL** if handle is not subscribed
	- o **ADL\_FLH\_RET\_ERR\_ID\_OUT\_OF\_RANGE** if ID is out of handle range
	- o **ADL\_FLH\_RET\_ERR\_OBJ\_NOT\_EXIST** if the object does not exist.
	- o **ADL\_RET\_ERR\_FATAL** if a fatal error occurred (ADL\_ERR\_FLH\_READ error event will then occur).
	- o **ADL\_RET\_ERR\_SERVICE\_LOCKED** if the function was called from a low level Interrupt handler (the function is forbidden in this context).

## 3.8.8 The adl\_flhGetFreeMem Function

This function gets the current remaining flash memory size.

• Prototype

```
u32 adl_flhGetFreeMem ( void )
```
- Returned values
	- o Current free flash memory size in bytes.

## 3.8.9 The adl\_flhGetIDCount Function

This function returns the ID count for the provided handle, or the total remaining ID count.

• Prototype

**s32 adl\_flhGetIDCount (ascii\* Handle)** 

• Parameters

#### Handle:

The Handle of the subscribed set of objects. If set to NULL, the total remaining ID count will be returned.

API

Flash

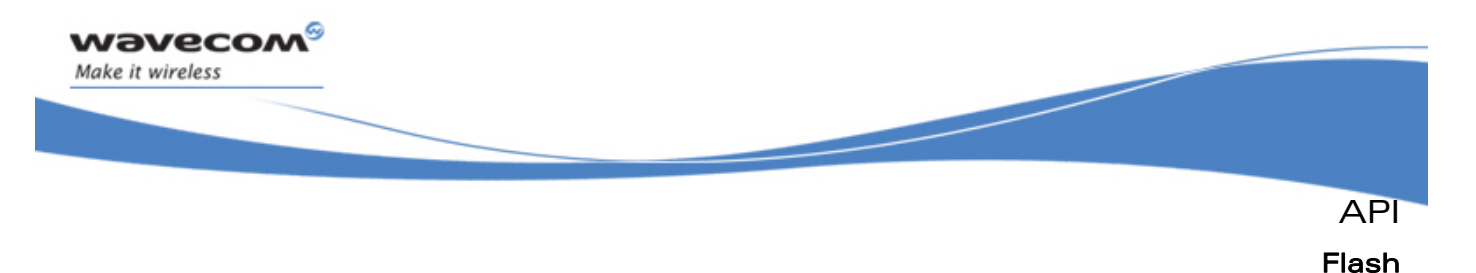

#### • Returned values

- o On success:
	- **ID count allocated on the provided handle if any;**
	- **the total remaining ID count if the handle is set to NULL**
- o **ADL\_RET\_ERR\_UNKNOWN\_HDL** if handle is not subscribed
- o **ADL\_RET\_ERR\_SERVICE\_LOCKED** if the function was called from a low level Interrupt handler (the function is forbidden in this context).

## 3.8.10 The adl\_flhGetUsedSize Function

This function returns the used size by the provided ID range from the provided handle. The handle should also be set to NULL to get the whole used size.

#### • Prototype

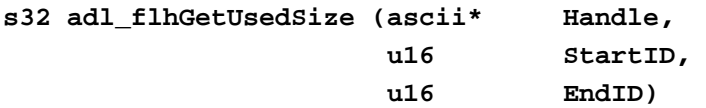

### **Parameters**

#### Handle:

The Handle of the subscribed set of objects. If set to NULL, the whole flash memory used size will be returned.

#### StartID:

First ID of the range from which to get the used size ; has to be lower than EndID.

## EndID:

Last ID of the range from which to get the used size; has to be greater than StartID. To get the used size by all an handle IDs, the [ 0, ADL FLH ALL IDS ] range may be used

#### Returned values

- o Used size on success: from the provided Handle if any, otherwise the whole flash memory used size
- o **ADL\_RET\_ERR\_PARAM** on parameter error
- o **ADL RET ERR UNKNOWN HDL** if handle is not subscribed
- o **ADL FLH RET ERR ID OUT OF RANGE if ID is out of handle range**
- o **ADL\_RET\_ERR\_SERVICE\_LOCKED** if the function was called from a low level Interrupt handler (the function is forbidden in this context).

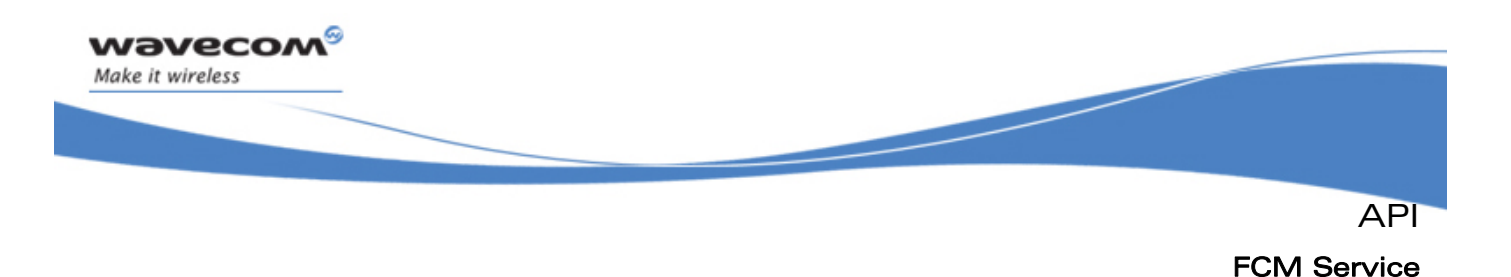

# 3.9 FCM Service

ADL provides a FCM (Flow Control Manager) service to handle all FCM events, and to access to the data ports provided on the product.

An ADL application may subscribe to a specific flow (UART 1, UART 2 or USB physical/virtual ports, GSM CSD call data port, GPRS session data port or Bluetooth virtual data ports) to exchange data on it.

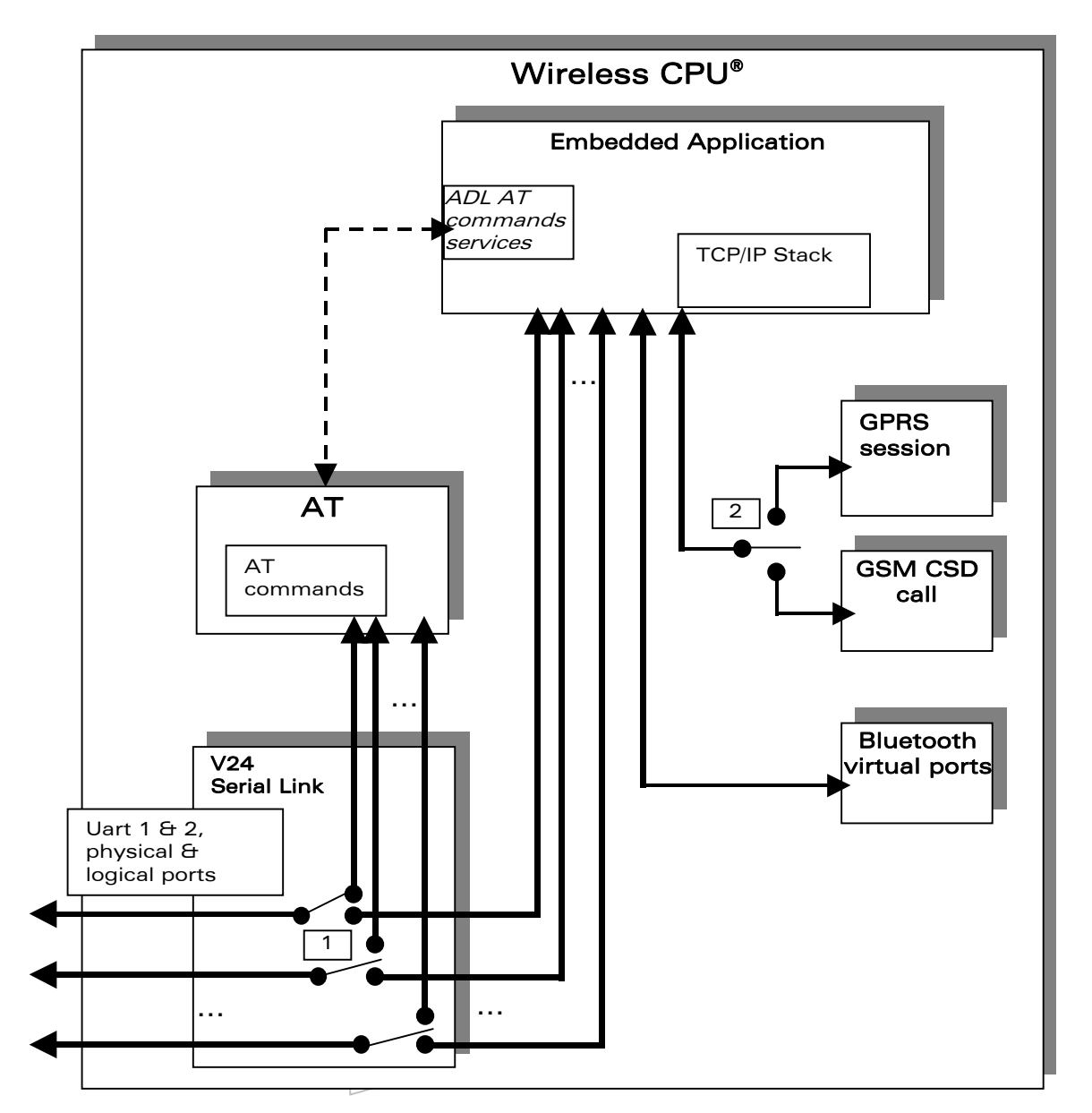

Figure 4: Flow Control Manager Representation

# $\mathbf{W}$ Ə $\mathbf{V}$ eco $\mathbf{M}^{\mathcal{S}}$ econfidential Page: 96 / 365

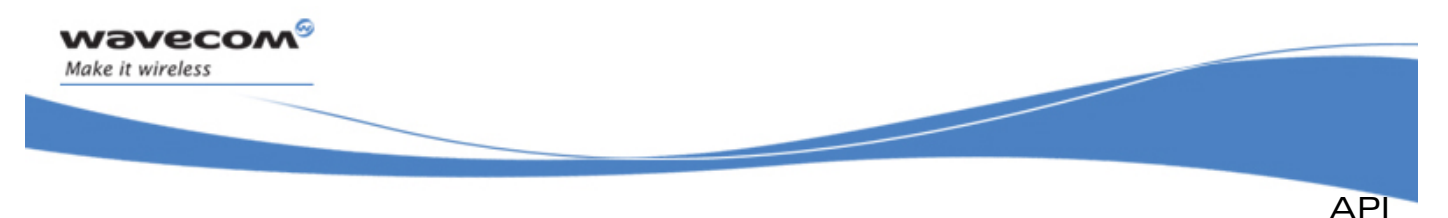

## FCM Service

By default (ie. without any Open AT<sup>®</sup> application, or if the application does not use the FCM service), all the Wireless CPU®s ports are processed by the Wavecom Firmware. The default behaviors are:

- When a GSM CSD call is set up, the GSM CSD data port is directly connected to the UART port where the ATD command was sent ;
- When a GPRS session is set up, the GPRS data port is directly connected to the UART port where the ATD or AT+CGDATA command was sent ;
- When a Bluetooth peripheral is detected & connected through an SPP based profile, a local data bridge may be set up between a Bluetooth virtual data port and the required UART port, using the AT+WLDB command.

Once subscribed by an Open AT® application with the FCM service, a port is no more available to be used with the AT commands by an external application. The available ports are the ones listed in the ADL AT/FCM Ports service:

- ADL\_PORT\_UART\_X / ADL\_PORT\_UART\_X\_VIRTUAL\_BASE identifiers may be used to access to the Wireless CPU®s physicals UARTS, or logical 27.010 protocol ports ;
- ADL PORT GSM BASE identifier may be used to access to a remote modem (connected through a GSM CSD call) data flow ;
- ADL PORT GPRS BASE identifier may be used to exchange IP packets with the operator network and the Internet ;
- ADL PORT BLUETOOTH VIRTUAL BASE may be used to access to a connected Bluetooth device data stream with the Serial Port Profile (SPP).

The "1" switchs on the figure above means that UART based ports may be used with AT commands or FCM services as well. These switches are processed by the adl fcmSwitchV24State function.

The "2" switch on the figure above means that either the GSM CSD port or the GPRS port may be subscribed at one time, but not both together.

#### Important note:

GPRS provides only packet mode transmission. This means that the embedded application can only send/receive IP packets to/from the GPRS flow.

## 3.9.1 Required Header File

The header file for the FCM functions is:

**adl\_fcm.h** 

# 3.9.2 The adl fcmIsAvailable Function

This function allows to check if the required port is available and ready to handle the FCM service.

- **Prototype** 
	- **bool adl\_fcmIsAvailable (adl\_fcmFlow\_e Flow );**

# $\mathbf{W}$ ƏVeCOM $^\heartsuit$ e confidential  $\qquad \qquad \qquad$  Page: 97 / 365

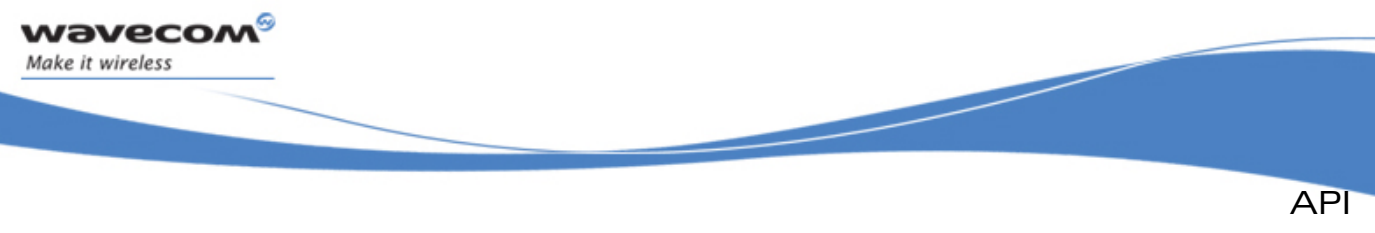

FCM Service

### **Parameters**

#### Flow:

Port from which to require the state.

## • Returned values

- o **TRUE** if the port is ready to handle the FCM service
- o **FALSE** if it is not ready

Notes:

All ports should be available for the FCM service, except:

- $\circ$  The Open AT<sup>®</sup> virtual one, which is only usable for AT commands,
- o The Bluetooth virtual ones with enabled profiles other than the SPP one,
- o If the port is already used to handle a feature required by an external application through the AT commands (+WLDB command, or a CSD/GPRS data session is already running)

# 3.9.3 The adl\_fcmSubscribe Function

This function subscribes to the FCM service, opening the requested port and setting the control and data handlers. The subscription will be effective only when the control event handler has received the **ADL\_FCM\_EVENT\_FLOW\_OPENNED** event.

Each port may be subscribed only one time.

Additional subscriptions may be done, using the **ADL\_FCM\_FLOW\_SLAVE** flag (see below). Slave subscribed handles will be able to send & receive data on/from the flow, but will know some limitations:

- For serial-line flows (UART physical & logical based ports), only the main handle will be able to switch the Serial Link state between AT & Data mode:
- If the main handle unsubscribe from the flow, all slave handles will also be unsubscribed.

#### Important note:

For serial-link related flows (UART physical & logical based ports), the corresponding port has to be opened first with the AT+WMFM command (for physical ports), or with the 27.010 protocol driver on the external application side (for logical ports), otherwise the subscription will fail. See AT Commands Interface guide (document [\[1\]\)](#page-15-0) for more information.

By default, only the UART1 physical port is opened.

A specific port state may be known using the ADL AT/FCM port service.

- Prototype
	- s8 adl fcmSubscribe ( adl fcmFlow e Flow,

 **adl\_fcmCtrlHdlr\_f CtrlHandler, adl\_fcmDataHdlr\_f DataHandler );** 

# $\mathbf{W}$ ƏVeCOM $^\heartsuit$ e confidential  $\qquad \qquad \qquad$  Page: 98 / 365

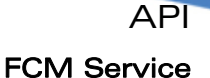

#### **Parameters**

**Wavecom** Make it wireless

#### Flow:

The allowed values are the available ports of the **adl\_port\_e** type. Only ports with the FCM capability may be used with this service (ie. all ports except the **ADL\_PORT\_OPEN\_AT\_VIRTUAL\_BASE** and not SPP **ADL\_PORT\_BLUETOOTH\_VIRTUAL\_BASE** based ones).

Please note that the **adl\_fcmFlow\_e** type is the same than the **adl\_port\_e** one, except the fact that is may handle some additional FCM specific flags (see below). Previous versions FCM flows identifiers have been kept for ascendant compatibility. However, these constants should be considered as deprecated, and the **adl\_port\_e** type members should now be used instead.

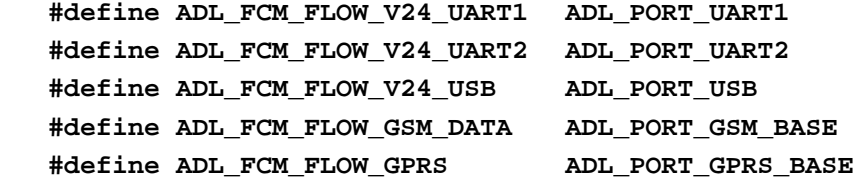

To perform a slave subscription (see above), a bit-wise or has to be done with the flow ID and the **ADL\_FCM\_FLOW\_SLAVE** flag ; for example:

 **adl\_fcmSubscribe (ADL\_PORT\_UART1 | ADL\_FCM\_FLOW\_SLAVE, MyCtrlHandler, MyDataHandler );** 

#### CtrlHandler:

FCM control events handler, using the following type:

 **typedef bool ( \* adl\_fcmCtrlHdlr\_f ) (adl\_fcmEvent\_e event );** 

The FCM control events are defined below (All handlers related to the concerned flow (master and slaves) will be notified together with these events):

- o **ADL\_FCM\_EVENT\_FLOW\_OPENNED** (related to **adl\_fcmSubscribe**),
- o **ADL\_FCM\_EVENT\_FLOW\_CLOSED** (related to **adl\_fcmUnsubscribe**),
- o **ADL\_FCM\_EVENT\_V24\_DATA\_MODE** (related to **adl\_fcmSwitchV24State**),
- o **ADL\_FCM\_EVENT\_V24\_DATA\_MODE\_EXT** (see note below),
- o **ADL\_FCM\_EVENT\_V24\_AT\_MODE** (related to **adl\_fcmSwitchV24State**),
- o **ADL FCM EVENT V24 AT MODE EXT** (see note below),
- o **ADL\_FCM\_EVENT\_RESUME** (related to **adl\_fcmSendData** and **adl\_fcmSendDataExt**),
- o **ADL\_FCM\_EVENT\_MEM\_RELEASE** (related to **adl\_fcmSendData** and **adl\_fcmSendDataExt**) ,  $\overline{\phantom{a}}$

This handler return value is not relevant, except for **ADL\_FCM\_EVENT\_V24\_AT\_MODE\_EXT**.

#### $\mathbf{W}$ ƏVeCOM $^\mathbb{S}$ e confidential Page: 99 / 365

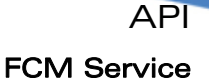

### DataHandler:

wavecom Make it wireless

FCM data events handler, using the following type:

 **typedef bool ( \* adl\_fcmDataHdlr\_f ) ( u16 DataLen, u8 \* Data );** 

This handler receives data blocks from the associated flow.

Once the data block is processed, the handler must return TRUE to release the credit, or FALSE if the credit must not be released. In this case, all credits will be released next time the handler will return TRUE.

On all flows, all data handlers (master and slaves) subscribed are notified with a data event, and the credit will be released only if all handlers return TRUE: each handler should return TRUE as default value.

If a credit is not released on the data block reception, it will be released the next time the data handler will return TRUE. The **adl\_fcmReleaseCredits** should also be used to release credits outside of the data handler.

Maximum size of each data packets to be received by the data handlers depends on the flow type:

- o On serial link flows (UART physical & logical based ports) : 120 bytes ;
- o On GSM CSD data port : 270 bytes ;
- o On GPRS port : 1500 bytes ;
- o On Bluetooth virtual ports : 120 bytes.

If data size to be received by the Open  $AT^{\circ}$  application exceeds this maximum packet size, data will be segmented by the Flow Control Manager, which will call several times the Data Handlers with the segmented packets.

Please note that on GPRS flow, whole IP packets will always be received by the Open AT® application.

## • Returned values

- o A positive or null handle on success (which will have to be used in all further FCM operations). The Control handler will also receive a **ADL\_FCM\_EVENT\_FLOW\_OPENNED** event when flow is ready to process,
- o **ADL RET ERR PARAM** if one parameter has an incorrect value,
- o **ADL\_RET\_ERR\_ALREADY\_SUBSCRIBED** if the flow is already subscribed in master mode,
- o **ADL RET ERR NOT SUBSCRIBED** if a slave subscription is made when master flow is not subscribed,
- o **ADL\_FCM\_RET\_ERROR\_GSM\_GPRS\_ALREADY\_OPENNED** if a GSM or GPRS subscription is made when the other one is already subscribed.
- o **ADL RET ERR BAD** state-if the required port is not available.
- o **ADL\_RET\_ERR\_SERVICE\_LOCKED** if the function was called from a low level Interrupt handler (the function is forbidden in this context).

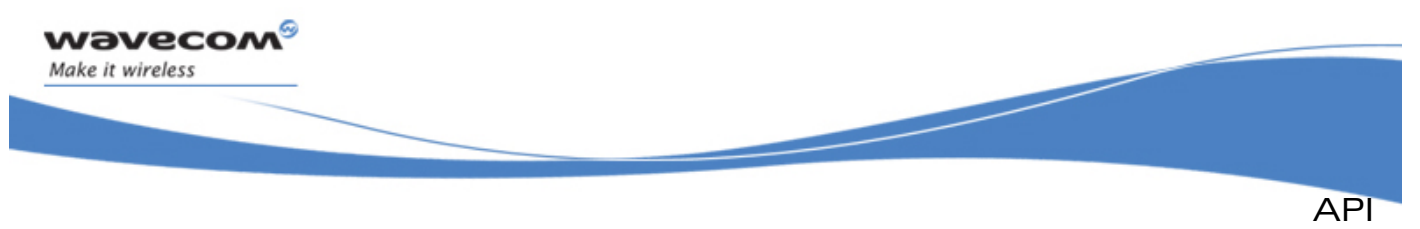

FCM Service

Notes:

- When « 7 bits » mode is enabled on a v24 serial link, in data mode, payload data is located on the 7 least significant bits (LSB) of every byte.
- When a serial link is in data mode, if the external application sends the sequence "1s delay ; +++ ; 1s delay", this serial link is switched to AT mode, and corresponding handler is notified by the ADL FCM EVENT V24 AT MODE EXT event. Then the behavior depends on the returned value.

If it is TRUE, all this flow remaining handlers are also notified with this event. The main handle can not be un-subscribed in this state.

If it is FALSE, this flow remaining handlers are not notified with this event, and this serial link is switched back immediately to data mode.

In the first case, after the ADL FCM EVENT V24 AT MODE EXT event, the main handle subscriber should switch the serial link to data mode with the **adl\_fcmSwitchV24State** API, or wait for the **ADL\_FCM\_EVENT\_V24\_DATA\_MODE\_EXT** event. This one will come when the external application sends the "ATO" command: the serial link is switched to data mode, and then all V24 clients are notified.

- When a GSM data call is released from the remote part, the GSM flow will automatically be unsubscribed (the ADL\_FCM\_EVENT\_FLOW\_CLOSED event will be received by all the flow subscribers).
- When a GPRS session is released, or when a GSM data call is released from the Wireless CPU® side (with the adl\_callHangUp function), the corresponding GSM or GPRS flow have to be unsubscribed. These flows will have to be subscribed again before starting up a new GSM data call, or a new GPRS session.
- For serial link flows, the serial line parameters (speed, character framing, etc...) must not be modified while the flow is in data state. In order to change these parameters' value, the concerned flow has firstly to be switched back in AT mode with the **adl\_fcmSwitchV24State** API. Once the parameters changed, the flow may be switched again to data mode, using the same API.

## 3.9.4 The adl\_fcmUnsubscribe Function

This function unsubscribes from a previously subscribed FCM service, closing the previously opened flows. The unsubscription will be effective only when the control event handler has received the ADL FCM EVENT FLOW CLOSED event.

If slave handles were subscribed, as soon as the master one unsubscribes from the flow, all the slave one will also be unsubscribed.

- Prototype
	- **s8 adl\_fcmUnsubscribe (u8 Handle );**

## $\mathbf{W}$ Ə $\mathbf{V}$ eco $\mathbf{M}^\mathcal{S}$ econfidential Page: 101 / 365

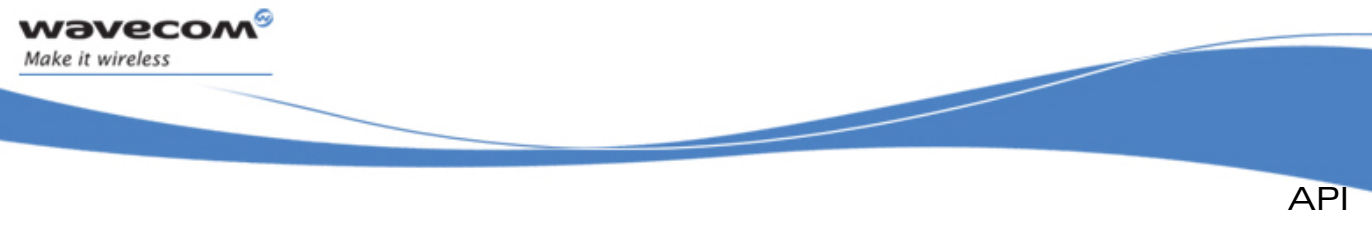

FCM Service

### **Parameters**

#### Handle:

Handle returned by the **adl\_fcmSubscribe** function.

### • Returned values

- o **OK** on success. The Control handler will also receive a **ADL\_FCM\_EVENT\_FLOW\_CLOSED** event when flow is ready to process
- o **ADL\_RET\_ERR\_UNKNOWN\_HDL** if the handle is incorrect,
- o **ADL\_RET\_ERR\_NOT\_SUBSCRIBED** if the flow is already unsubscribed,
- o **ADL\_RET\_ERR\_BAD\_STATE** if the serial link is not in AT mode.
- o **ADL\_RET\_ERR\_SERVICE\_LOCKED** if the function was called from a low level interrupt handler (the function is forbidden in this context).

## 3.9.5 The adl\_fcmReleaseCredits Function

This function releases some credits for requested flow handle.

The slave subscribers should not use this API.

**Prototype** 

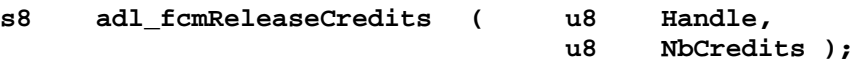

**Parameters** 

#### Handle:

Handle returned by the **adl\_fcmSubscribe** function.

#### NbCredits:

Number of credits to release for this flow. If this number is greater than the number of previously received data blocks, all credits are released. If an application wants to release all received credits at any time, it should call the **adl\_fcmReleaseCredits** API with NbCredits parameter set to 0xFF.

#### • Returned values

- o **OK** on success.
- $\circ$  **ADL RET ERR UNKNOWN HDL** if the provided handle is unknown,
- o **ADL RET ERR BAD HDL** if the handle is a slave one.  $\bigcirc$
- o **ADL\_RET\_ERR\_SERVICE\_LOCKED** if the function was called from a low level Interrupt handler (the function is forbidden in this context).

# 3.9.6 The adl\_fcmSwitchV24State Function

This function switches a serial link state to AT mode or to Data mode. The operation will be effective only when the control event handler has received an **ADL\_FCM\_EVENT\_V24\_XXX\_MODE** event. Only the main handle subscriber can use this API.

 $\mathbf{W}$ ƏVeCOM $^\mathbb{S}_\circ$ confidential  $\blacksquare$ 

This document is the sole and exclusive property of Wavecom. Not to be distributed or divulged without prior written agreement.

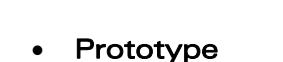

wavecom Make it wireless

**s8 adl\_fcmSwitchV24State ( u8 Handle,** 

 **u8 V24State );** 

# **Parameters**

### Handle:

Handle returned by the **adl\_fcmSubscribe** function.

#### V24State:

Serial link state to switch to. Allowed values are defined below:

**ADL\_FCM\_V24\_STATE\_AT**,

**ADL\_FCM\_V24\_STATE\_DATA**.

## • Returned values

- o **OK** on success. The Control handler will also receive a **ADL\_FCM\_EVENT\_V24\_XXX\_MODE** event when the serial link state has changed
- o **ADL\_RET\_ERR\_PARAM** if one parameter has an incorrect value
- o **ADL\_RET\_ERR\_UNKNOWN\_HDL** if the provided handle is unknown
- o **ADL\_RET\_ERR\_BAD\_HDL** if the handle is not the main flow one
- o **ADL\_RET\_ERR\_SERVICE\_LOCKED** if the function was called from a low level Interrupt handler (the function is forbidden in this context).

## 3.9.7 The adl\_fcmSendData Function

This function sends a data block on the requested flow.

• Prototype

**s8 adl\_fcmSendData ( u8 Handle,** 

 **u8 \* Data, u16 DataLen );** 

## **Parameters**

## Handle:

Handle returned by the **adl\_fcmSubscribe** function.

#### Data:

Data block buffer to write.

## DataLen:

Data block buffer size.

Maximum data packet size depends on the subscribed flow:

- o On serial link based flows: 2000 bytes ;
- o On GSM data flow: no limitation (memory allocation size) ;
- o On GPRS flow: 1500 bytes ;
- o On Bluetooth virtual ports: 2000 bytes.

#### $\mathbf{W}$ a $\mathbf{V}$ econfidential Page: 103 / 365

This document is the sole and exclusive property of Wavecom. Not to be distributed or divulged without prior written agreement.

API

FCM Service

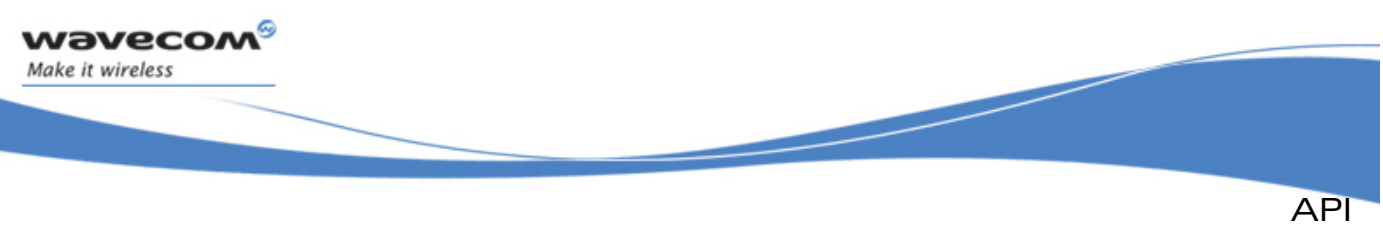

FCM Service

#### • Returned values

- **OK** on success. The Control handler will also receive a **ADL\_FCM\_EVENT\_MEM\_RELEASE** event when the data block memory buffer will be released ;
- o **ADL\_FCM\_RET\_OK\_WAIT\_RESUME** on success, but the last credit was used. The Control handler will also receive a **ADL\_FCM\_EVENT\_MEM\_RELEASE** event when the data block memory buffer will be released ;
- o **ADL\_RET\_ERR\_PARAM** is a parameter has an incorrect value,
- o **ADL\_RET\_ERR\_UNKNOWN\_HDL** if the provided handle is unknown,
- o **ADL\_RET\_ERR\_BAD\_STATE** if the flow is not ready to send data,
- o **ADL FCM RET ERR WAIT RESUME** if the flow has no more credit to use.
- o **ADL\_RET\_ERR\_SERVICE\_LOCKED** if the function was called from a low level Interrupt handler (the function is forbidden in this context).
- o On **ADL\_FCM\_RET\_XXX\_WAIT\_RESUME** returned value, the subscriber has to wait for a **ADL\_FCM\_EVENT\_RESUME** event on Control Handler to continue sending data.

# 3.9.8 The adl\_fcmSendDataExt Function

This function sends a data block on the requested flow. This API do not perform any processing on provided data block, which is sent directly on the flow.

• Prototype

```
s8 adl_fcmSendDataExt ( u8 Handle,
```
 **adl\_fcmDataBlock\_t \* DataBlock);** 

**Parameters** 

## Handle:

Handle returned by the **adl\_fcmSubscribe** function.

## DataBlock:

Data block buffer to write, using the following type:

```
typedef struct 
{ 
    u16 Reserved1[4]; 
    u32 Reserved3; 
    u16 DataLength; /* Data length */ 
    u16 Reserved2[5]; 
   u8 Data[1]; \int_{0}^{1} \sqrt{f} \int_{0}^{1} \int_{0}^{1} \int_{0}^{1}} adl_fcmDataBlock_t;
```
 $\mathbf{W}$ Ə $\mathbf{V}$ eco $\mathbf{M}^{\mathcal{S}}$ econfidential Page: 104 / 365

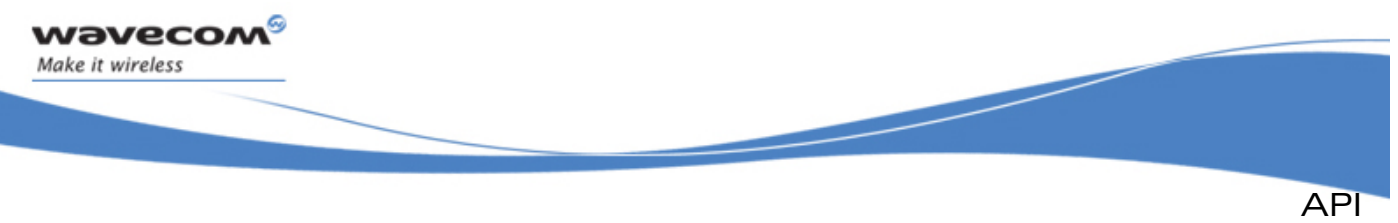

FCM Service

The block must be dynamically allocated and filled by the application, before sending it to the function. The allocation size has to be **sizeof ( adl\_fcmDataBlock\_t ) + DataLength**, where DataLength is the value to be set in the **DataLength** field of the structure.

Maximum data packet size depends on the subscribed flow :

- o On serial link based flows : 2000 bytes ;
- o On GSM data flow : no limitation (memory allocation size) ;
- o On GPRS flow : 1500 bytes ;
- o On Bluetooth virtual ports : 2000 bytes.

#### Returned values

- o **OK** on success. The Control handler will also receive a **ADL\_FCM\_EVENT\_MEM\_RELEASE** event when the data block memory buffer will be released,
- o **ADL\_FCM\_RET\_OK\_WAIT\_RESUME** on success, but the last credit was used. The Control handler will also receive a **ADL\_FCM\_EVENT\_MEM\_RELEASE** event when the data block memory buffer will be released ;
- o **ADL\_RET\_ERR\_PARAM** is a parameter has an incorrect value,
- o **ADL\_RET\_ERR\_UNKNOWN\_HDL** if the provided handle is unknown,
- o **ADL\_RET\_ERR\_BAD\_STATE** if the flow is not ready to send data,
- o **ADL FCM RET ERR WAIT RESUME** if the flow has no more credit to use.
- o **ADL\_RET\_ERR\_SERVICE\_LOCKED** if the function was called from a low level Interrupt handler (the function is forbidden in this context).
- o On **ADL\_FCM\_RET\_XXX\_WAIT\_RESUME** returned value, the subscriber has to wait for an **ADL\_FCM\_EVENT\_RESUME** event on Control Handler to continue sending data.

#### Important Remark:

The Data block will be released by the **adl\_fcmSendDataExt** API on OK and **ADL\_FCM\_RET\_OK\_WAIT\_RESUME** return values (the memory buffer will be effectively released once the **ADL\_FCM\_EVENT\_MEM\_RELEASE** event will be received in the Control Handler). The application has to use only dynamic allocated buffers (with **adl\_memGet** function).

#### $\mathbf{W}$ Ə $\mathbf{V}$ eco $\mathbf{M}^{\mathcal{S}}$ econfidential Page: 105 / 365

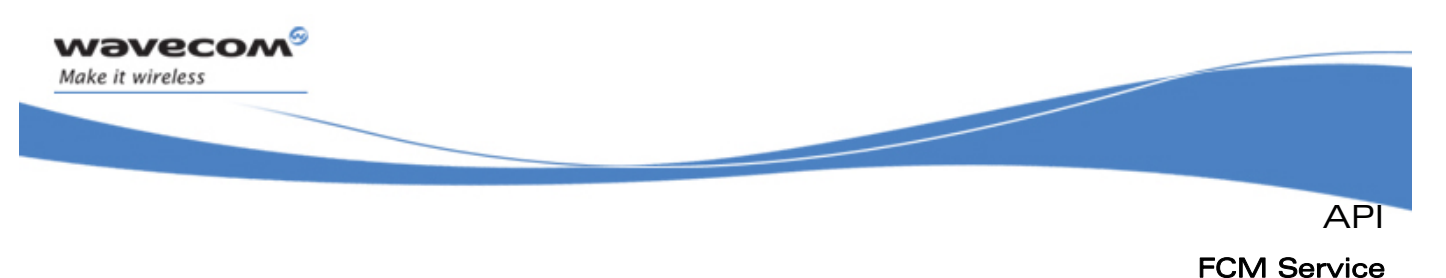

## 3.9.9 The adl\_fcmGetStatus Function

This function gets the buffer status for requested flow handle, in the requested way.

• Prototype

s8 adl\_fcmGetStatus ( u8 **Handle**,

 **adl\_fcmWay\_e Way );** 

## **Parameters**

#### Handle:

Handle returned by the **adl\_fcmSubscribe** function.

#### Way:

As flows have two ways (from Embedded application, and to Embedded application), this parameter specifies the direction (or way) from which the buffer status is requested. The possible values are:

#### **typedef enum {**

 **ADL\_FCM\_WAY\_FROM\_EMBEDDED,** 

 **ADL\_FCM\_WAY\_TO\_EMBEDDED** 

- **} adl\_fcmWay\_e;**
- **Returned values** 
	- o **ADL\_FCM\_RET\_BUFFER\_EMPTY** if the requested flow and way buffer is empty,
	- o **ADL\_FCM\_RET\_BUFFER\_NOT\_EMPTY** if the requested flow and way buffer is not empty ; the Flow Control Manager is still processing data on this flow,
	- o **ADL RET ERR UNKNOWN HDL** if the provided handle is unknown,
	- o **ADL\_RET\_ERR\_PARAM** if the way parameter value in out of range.

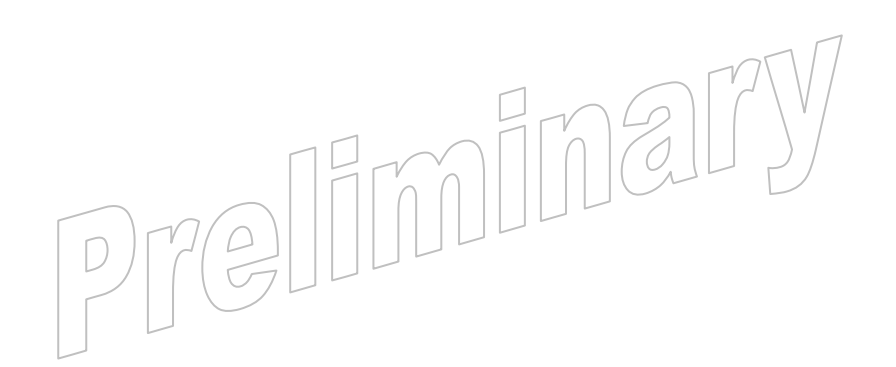

#### $\mathbf{W}$ Ə $\mathbf{V}$ eco $\mathbf{M}^{\mathcal{S}}$ econfidential Page: 106 / 365

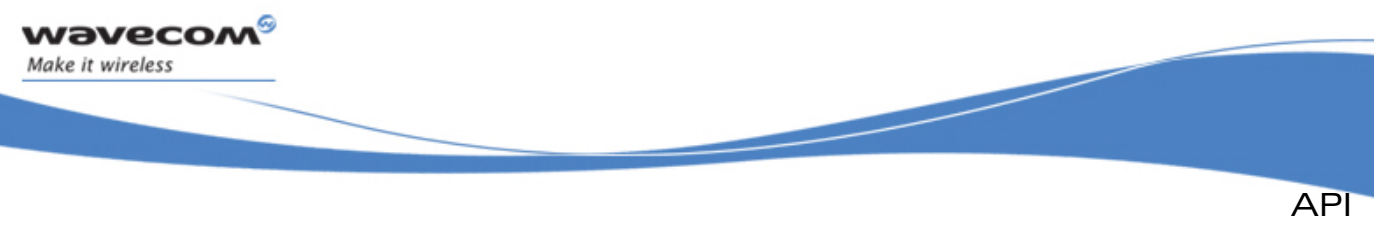

# GPIO Service

# 3.10 GPIO Service

ADL provides a GPIO service to handle GPIO operations.

The defined operations are:

- A **adl\_ioGetCapabilitiesList** function to retrieve a list of GPIO capablities informations.
- A **adl\_ioSubscribe** function to set the reserved GPIO parameters
- A **adl\_ioUnsubscribe** function to un-subscribes from a previously allocated GPIO handle
- A **adl\_ioEventSubscribe** function to provide ADL with a call-back for GPIO related events
- A **adl\_ioEventUnsubscribe** function to unsubscribe from the GPIO events notification
- A **adl\_ioSetDirection** function to allow the direction of one or more previously allocated GPIO to be modified
- A **adl\_ioRead** function to allow several GPIOs to be read from a previously allocated handle
- A **adl\_ioReadSingle** function to allow one GPIO to be read from a previously allocated handle
- A **adl\_ioWrite** function to write on several GPIOs from a previously allocated handle
- A **adl\_ioWriteSingle** function to allow one GPIO to be written from a previously allocated handle

# 3.10.1 Required Header File

The header file for the GPIO functions is:

**adl\_gpio.h** 

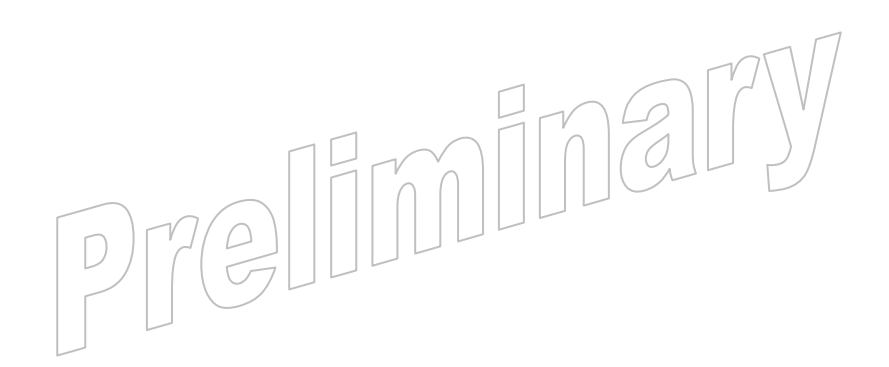

#### $\mathbf{W}$ ƏVeCOM $^\mathbb{S}_\circ$  confidential  $\blacksquare$
<span id="page-108-0"></span>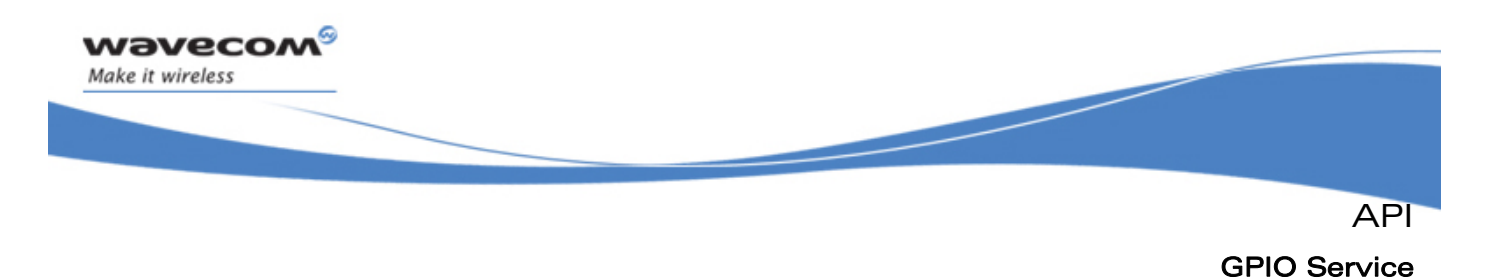

# 3.10.2 GPIO Types

3.10.2.1 The adl\_ioCap\_t structure

This structure gives information about io capabilities.

```
typedef struct 
{ 
 u32 NbGpio; // The number of GPIO managed by ADL. 
 u32 NbGpo; // The number of GPO managed by ADL. 
 u32 NbGpi; // The number of GPI managed by ADL. 
} adl_ioCap_t;
```
3.10.2.2 The adl ioDefs t type

# This type defines the GPIO label.

This is a bit field:

- b0-b15 are use to identify the io
	- o see **adl\_ioLabel\_e** type, section [3.10.2.4](#page-109-0)
- b16-b31 usage depends of the command
	- o see **adl\_ioLevel\_e** type, section 8[3.10.2.4](#page-80-0)
	- o see **adl\_ioDir\_e** type, section [3.10.2.5](#page-109-0)
	- o see **adl\_ioStatus\_e** type, section [3.10.2.9](#page-112-0)
	- o see **adl\_ioCap\_e** type, section [3.10.2.7](#page-111-0)
	- o see **adl\_ioError\_e** type, section [3.10.2.6](#page-110-0)

#### 3.10.2.3 The adl\_ioLabel\_e type

This type lists the label field definition (b0-b15 of **adl\_ioDefs\_t**). Each IO is identified by a number and a type. Please see also **adl\_ioDefs\_t** (section [3.10.2.1](#page-108-0)) for the other fields.

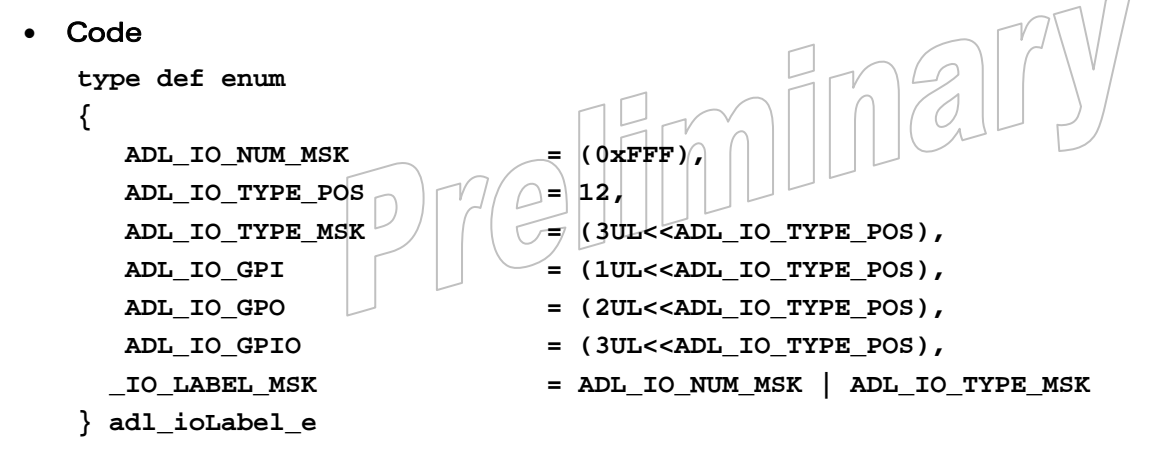

# $\mathbf{W}$ a $\mathbf{V}$ econfidential Page: 108 / 365

<span id="page-109-0"></span>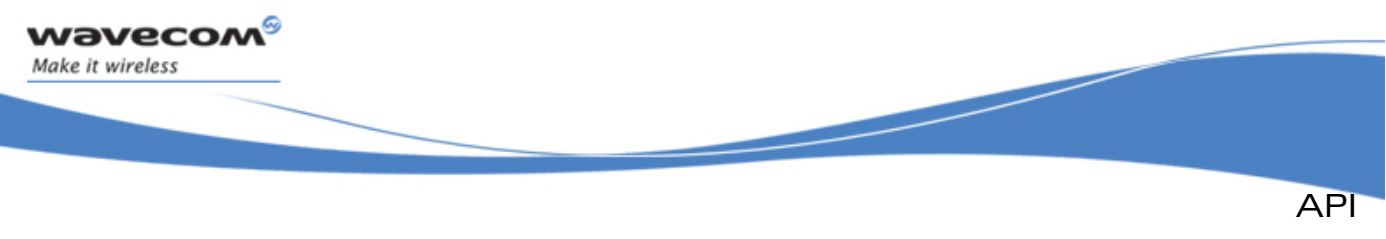

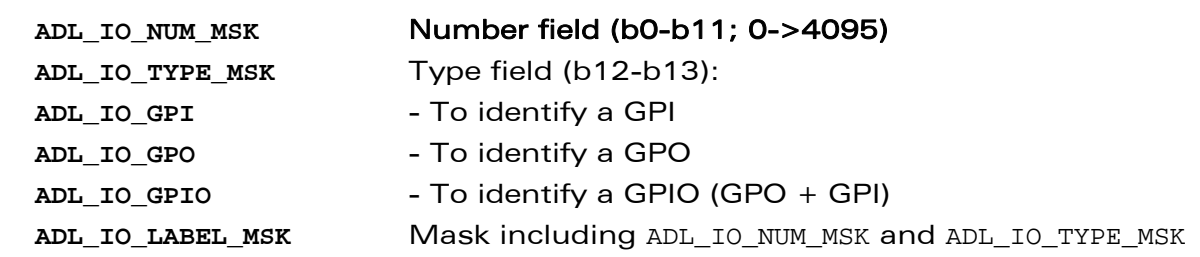

# Note:

b14-b15 are reserved.

**Description** 

3.10.2.4 The adl\_ioLevel\_e type

This type lists the level field definition (b16 of **adl\_ioDefs\_t**). Please see also **adl\_ioDefs\_t** (section [3.10.2.1\)](#page-108-0) for the other fields.

# • Code

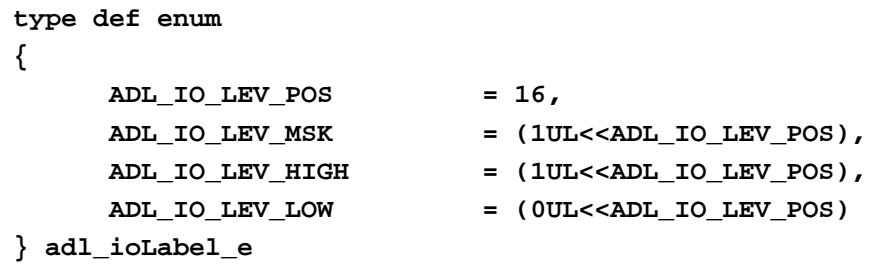

```
Description
```
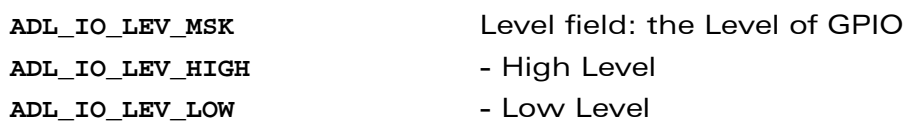

3.10.2.5 The adl\_ioDir\_e type

This type lists the direction field definition (b17-b18 of **adl\_ioDefs\_t**). Please see also **adl\_ioDefs\_t** (section [3.10.2.1\)](#page-108-0) for the other fields.

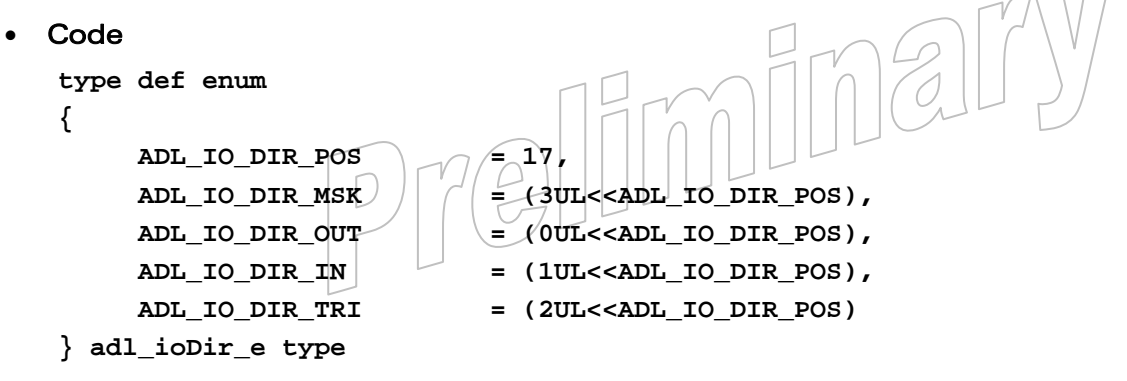

# WƏVECOM<sup>S</sup> confidential extension of the control of the Page: 109 / 365

<span id="page-110-0"></span>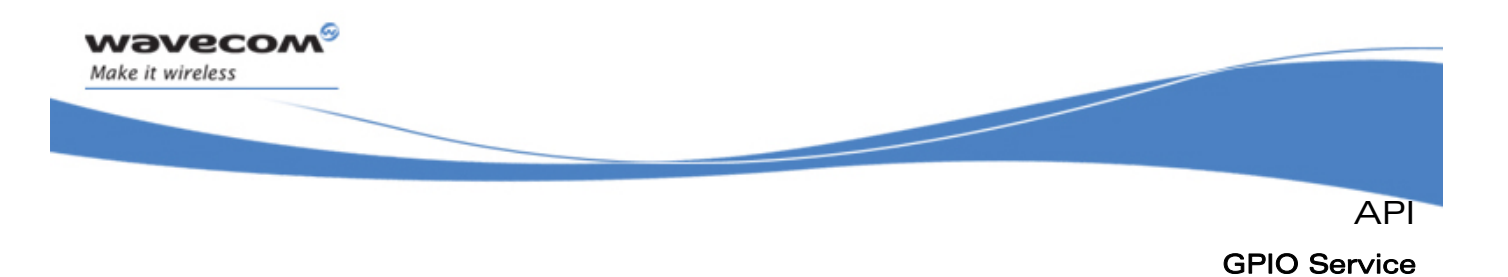

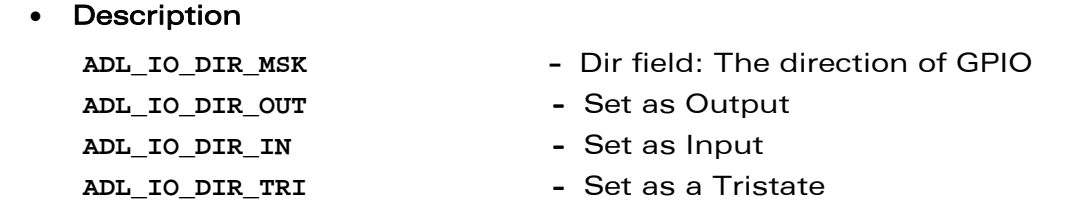

#### 3.10.2.6 The adl\_ioError\_e type

This type lists the error field definition (b28-b31 of **adl\_ioDefs\_t**). Please see also **adl\_ioDefs\_t** (section [3.10.2.1\)](#page-108-0) for the other fields.

#### **Code**

```
type def enum 
{ 
     ADL_IO_ERR_POS = 28, 
     ADL_IO_ERR_MSK = (7UL<<ADL_IO_ERR_POS), 
     ADL_IO_ERR = (0UL<<ADL_IO_ERR_POS), 
     ADL_IO_ERR_UNKWN = (1UL<<ADL_IO_ERR_POS), 
     ADL_IO_ERR_USED = (2UL<<ADL_IO_ERR_POS), 
     ADL_IO_ERR_BADDIR = (3UL<<ADL_IO_ERR_POS), 
     ADL_IO_ERR_NIH = (4UL<<ADL_IO_ERR_POS), 
     ADL_IO_GERR_POS = 31, 
     ADL_IO_GERR_MSK = (1UL<<ADL_IO_GERR_POS), 
    ADL_IO_GNOERR = (0UL<<ADL_IO_GERR_POS),
     ADL_IO_GERR = (1UL<<ADL_IO_GERR_POS) 
  } ioError_e type
```
# **Description**

**ADL\_IO\_ERR** - Unidentified error **ADL\_IO\_ERR\_UNKWN** - Unknown GPIO **ADL** IO ERR USED - Already used **ADL\_IO\_ERR\_BADDIR** - Bad direction

#### **ADL\_IO\_ERR\_MSK** Error cause (b28-b30):

- 
- 
- 
- 
- ADL IO ERR NIH  **GPIO** is not in the handle

# **ADL\_IO\_GERR\_MSK** General error field (b31):

**ADL\_IO\_GNOERR** - No Error (b28-30 are unsignificant) **ADL\_IO\_GERR**  $|U|||$   $|U||$   $|\sqrt{2}$   $\frac{1}{2}$   $\frac{1}{2}$  for during the treatment (see b28-b30 for the cause)

#### $\mathbf{W}$ Ə $\mathbf{V}$ eco $\mathbf{M}^{\mathcal{S}}$ econfidential Page: 110 / 365

<span id="page-111-0"></span>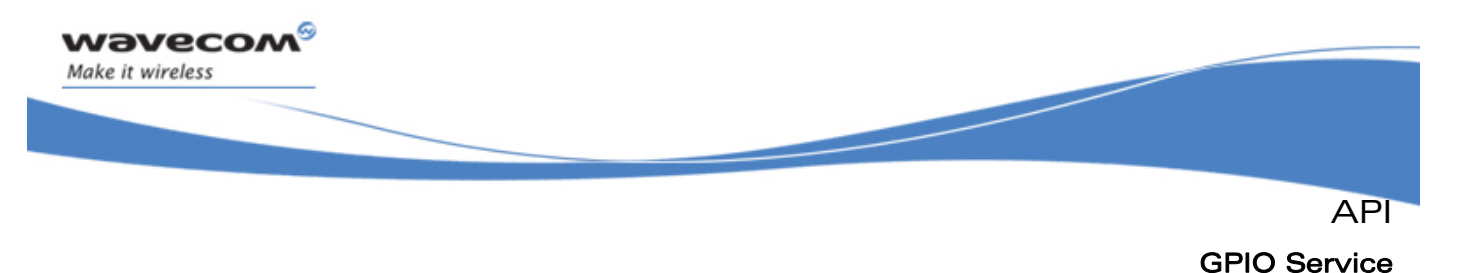

# 3.10.2.7 The adl ioCap e type

This type lists the capabilities field definition (b21-b22 of **adl\_ioDefs\_t**). It is only an output. Please see also **adl\_ioDefs\_t** (section [3.10.2.1\)](#page-108-0) for the other fields.

#### • Code

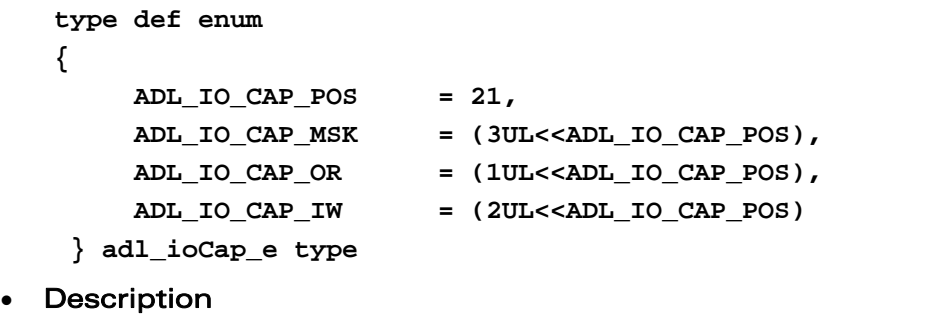

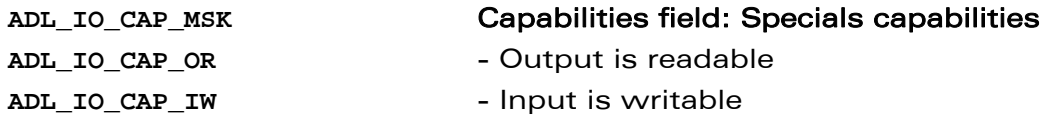

3.10.2.8 The adl\_ioStatus\_e type

This type lists the status field definition (b19-b20 of **adl\_ioDefs\_t**). it is only an output. Please see also **adl\_ioDefs\_t** (section [3.10.2.1\)](#page-108-0) for the other fields.

#### • Code

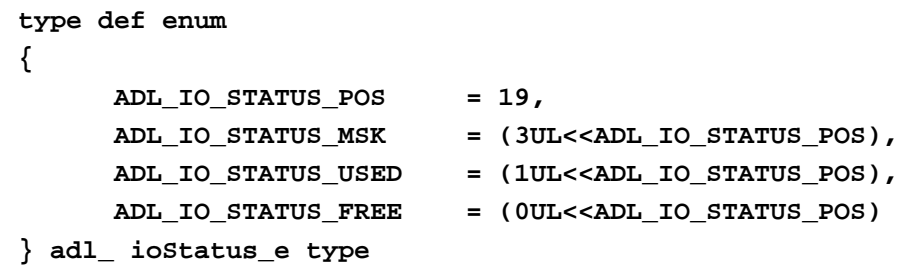

#### **Description**

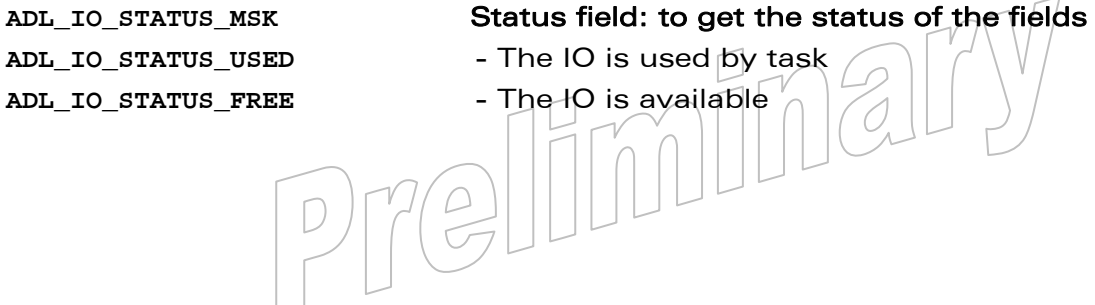

#### **WAVECOM**<sup>S</sup> confidential and the control of the control of the control of the control of the control of the control of the control of the control of the control of the control of the control of the control of the control

<span id="page-112-0"></span>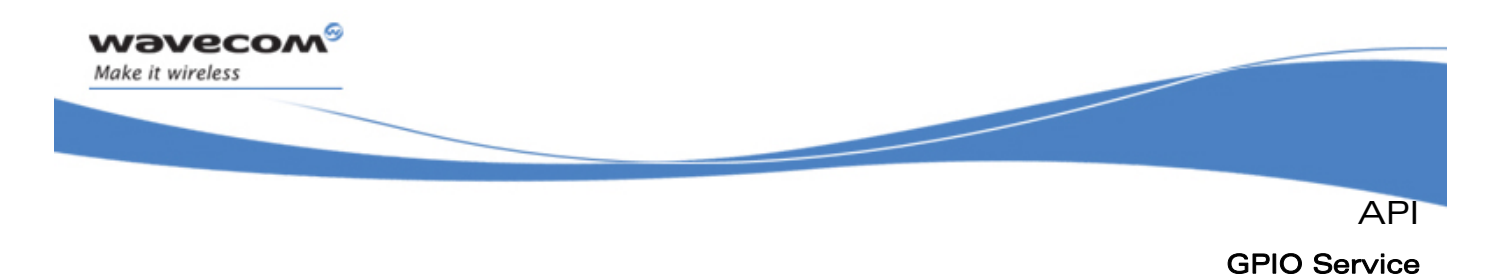

3.10.2.9 The adl\_ioEvent\_e type

This type describes the GPIOs events received.

```
Code
type def enum 
 { 
       ADL_IO_EVENT_INPUT_CHANGED = 2 
 } adl_ ioEvent_e type
```
• Description

**ADL\_IO\_EVENT\_INPUT\_CHANGED** One or several of the subscribed inputs have changed. This event will be received only if a polling process is required at GPIO subscription time.

# 3.10.3 The adl\_ioGetCapabilitiesList Function

This function returns the Wireless CPU® GPIO capabilities list. For each hardware available GPIO, the Wireless CPU® shall add an item in the GPIO capabilities list. A GPIO is hardware available when it is not used by any feature.

#### Caution:

The returned GpioTab array must be released by the customer application when the information is not useful any more.

#### • Prototype

```
s32 adl_ioGetCapabilitiesList (u32 * GpioNb, 
                            adl_ioDefs_t ** GpioTab, 
                            adl_ioCap_t * GpioTypeNb );
```
#### **Parameters**

#### GpioNb:

Number of GPIO treated, it is the size of **GpioTab** array.

#### GpioTab:

Returns a pointer to a list containing GPIO capablities informations (using **adl\_ioDefs\_t \*\*** type).

Outputs available for each array element:

- o the GPIO label (see **adl\_ioLabel\_e** section [3.10.2.3](#page-108-0)).
- o the GPIO direction (see **adl\_ioDir\_e** section [3.10.2.5\)](#page-109-0).
- o the GPIO capabilities (see **adl\_ioCap\_e** section [3.10.2.1\)](#page-108-0).
- o the GPIO status (see **adl\_ioStatus\_e** section [3.10.2.9\)](#page-112-0)

#### GpioTypeNb:

Returned the number of each GPIO, GPO and GPI. GpioTypeNb is an optional parameter, not used if set to NULL.

#### $\mathbf{W}$ Ə $\mathbf{V}$ eco $\mathbf{M}^\mathcal{S}$ econfidential Page: 112 / 365

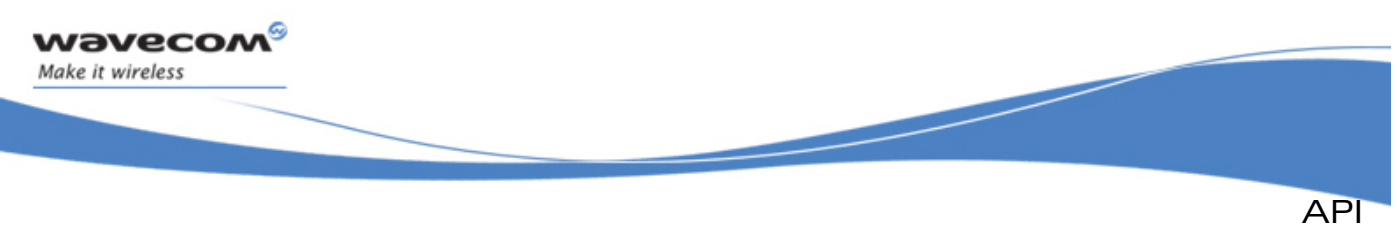

# • Returned values

- o **OK** on success.
- o A negative error value otherwise:
	- **ADL\_RET\_ERR\_PARAM** if one parameter has an incorrect value.

# 3.10.4 The adl\_ioEventSubscribe Function

This function allows the Open AT® application to provide ADL with a call-back for GPIO related events.

• Prototype

**s32 adl\_ioEventSubscribe ( adl\_ioHdlr\_f GpioEventHandler );** 

**Parameters** 

#### GpioEventHandler:

Application provided event call-back function. Please refer to next chapter for event descriptions.

# • Returned values

- o A positive or null value on success:
	- GPIO event handle, to be used on further GPIO API functions calls;
- o A negative error value otherwise:
	- **ADL RET ERR PARAM** if a parameter has an incorrect value,
	- **ADL RET ERR NO MORE HANDLES** if the GPIO event service has been subscribed to more than 128 timers.
	- **ADL\_RET\_ERR\_SERVICE\_LOCKED** if called from a low level Interrupt handler.

#### Note:

In order to set-up an automatic GPIO polling process, the adl ioEventSubscribe function has to be called before the **adl\_ioSubscribe**.

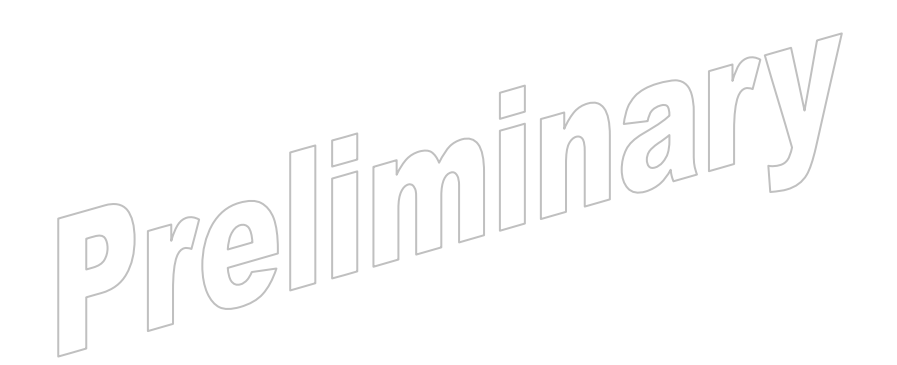

# $\mathbf{W}$ a $\mathbf{V}$ econfidential Page: 113 / 365

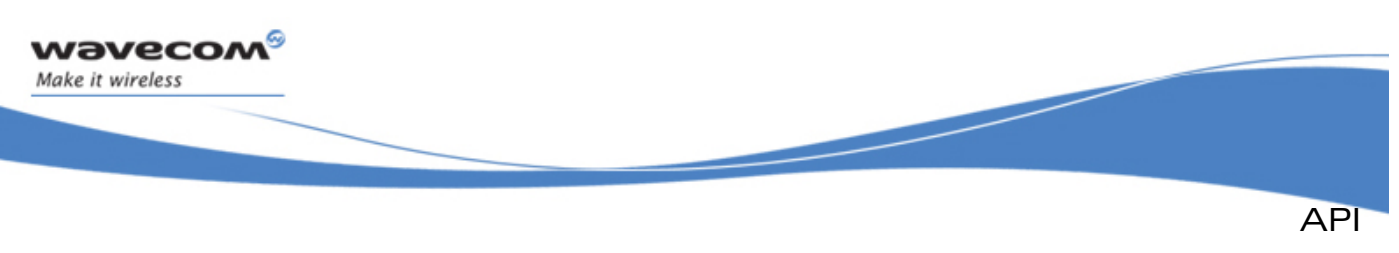

# 3.10.5 The adl\_ioHdlr\_f Call-back Type

Such a call-back function has to be provided to ADL through the **adl\_ioEventSubscribe** interface, in order to receive GPIO related events.

# • Prototype

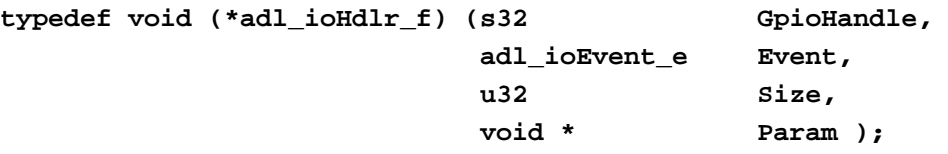

# **Parameters**

# GpioHandle:

Read GPIO handle for the **ADL\_IO\_EVENT\_INPUT\_CHANGED** event.

# Event:

Event is the received identifier; other parameters use depends on the event type.

# Size:

Number of items (read inputs or updated features) in the **Param** table.

# Param:

Read value tables (using **adl\_ioDefs\_t \*** type) for the **ADL\_IO\_EVENT\_INPUT\_CHANGED** event.

Outputs available for each array element:

- o the GPIO label (see **adl\_ioLabel\_e** [3.10.2.3\)](#page-108-0).
- o the GPIO level (see **adl\_ioLevel\_e** [3.10.2.4\)](#page-109-0).
- o the GPIO error information (see **adl\_ioError\_e** [3.10.2.6\)](#page-110-0).

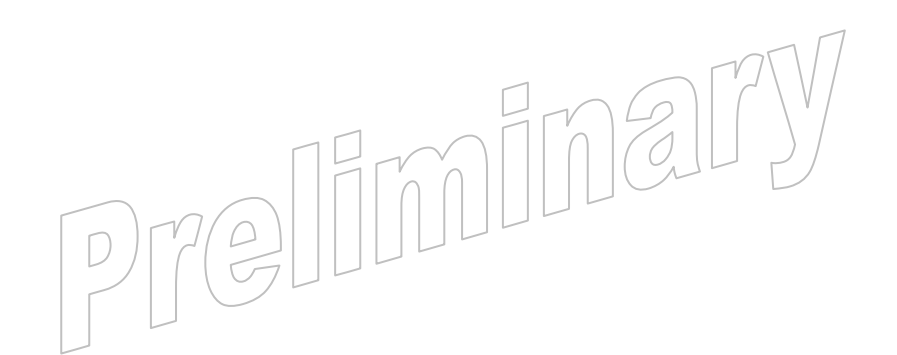

#### $\mathbf{W}$ Ə $\mathbf{V}$ eco $\mathbf{M}^{\mathcal{S}}$ econfidential Page: 114 / 365

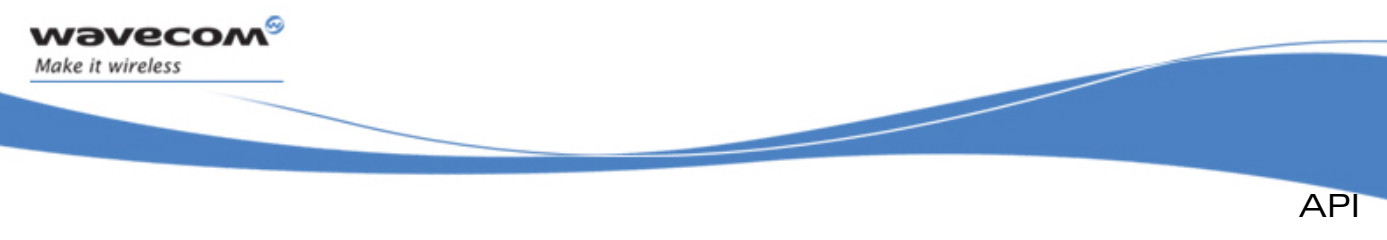

# 3.10.6 The adl\_ioEventUnsubscribe Function

This function allows the Open AT® application to unsubscribe from the GPIO events notification.

• Prototype

**s32 adl\_ioEventUnsubscribe ( s32 GpioEventHandle );** 

**Parameters** 

# GpioEventHandle:

Handle previously returned by the **adl\_ioEventSubscribe** function.

- Returned values
	- o A **OK** on success
	- o A negative error value otherwise:
		- **ADL RET ERR UNKNOWN HDL if the handle is unknown,**
		- **ADL\_RET\_ERR\_NOT\_SUBSCRIBED** if no GPIO event handler has been subscribed,
		- **ADL RET ERR BAD STATE** if a polling process is currently running with this event handle.
		- **ADL RET ERR SERVICE LOCKED** if the function was called from a low level interrupt handler (the function is forbidden in this context).

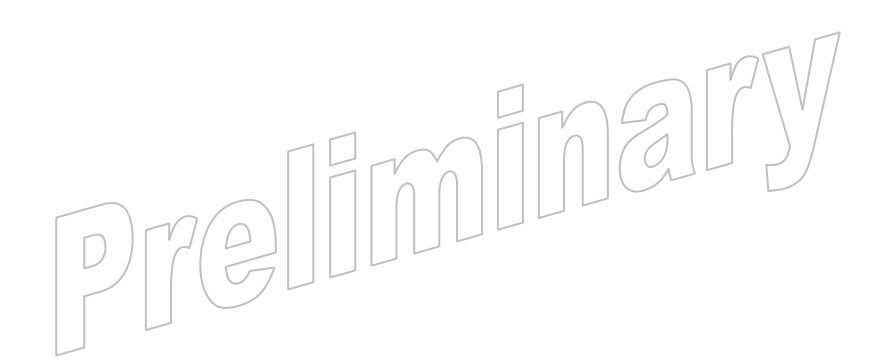

# $\mathbf{W}$ Ə $\mathbf{V}$ eco $\mathbf{M}^{\mathcal{S}}$ econfidential Page: 115 / 365

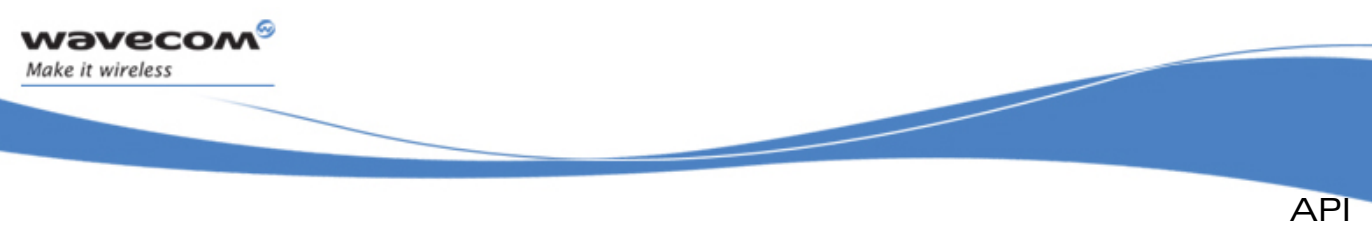

## • Example:

```
void my_ioGetCapabilitiesList () 
     { 
         u32 My_Loop; 
         ascii * My_Message = adl_memGet ( 100 ); 
         u32 My_GpioNb; 
         adl_ioDefs_t * My_GpioTab = NULL; 
         adl_ioCap_t GpioTypeNb; 
         adl_ioGetCapabilitiesList ( &My_GpioNb , &My_GpioTab , 
         &GpioTypeNb ); 
         wm_sprintf ( My_Message , "\r\nRessources : %d GPIO, %d GPI and 
         %d GPO \r\n" , GpioTypeNb.NbGpio , GpioTypeNb.NbGpi , 
         GpioTypeNb.NbGpo ); 
         adl_atSendResponse ( ADL_AT_UNS, My_Message ); 
         adl_atSendResponse ( ADL_AT_UNS, "\r\nList of GPIO :\r\n" ); 
        for (My\text{ Loop} = 0; My\text{ Loop} < My\text{ Gpi}) ' My\text{ Loop} { 
             switch ( My_GpioTab [ My_Loop ] & ADL_IO_TYPE_MSK ) 
 { 
                  case ADL_IO_GPI : 
                      wm_sprintf ( My_Message, "GPI %d \r\n", 
                      ( My_GpioTab [ My_Loop ] & ADL_IO_NUM_MSK ) ); 
                      break; 
                  case ADL_IO_GPIO : 
                      wm_sprintf ( My_Message, "GPIO %d \r\n", 
                      ( My_GpioTab [ My_Loop ] & ADL_IO_NUM_MSK ) ); 
                      break; 
                  case ADL_IO_GPO : 
                      wm_sprintf ( My_Message, "GPO %d \r\n", 
                      ( My_GpioTab [ My_Loop ] & ADL_IO_NUM_MSK ) ); 
                      break; 
 } 
             adl_atSendResponse ( ADL_AT_UNS, My_Message ); 
              ... // customer treatment 
         } 
         adl_memRelease ( My_Message ); 
         // My_GpioTab must be released by the customer application 
         adl_memRelease ( My_GpioTab ); 
 }
```
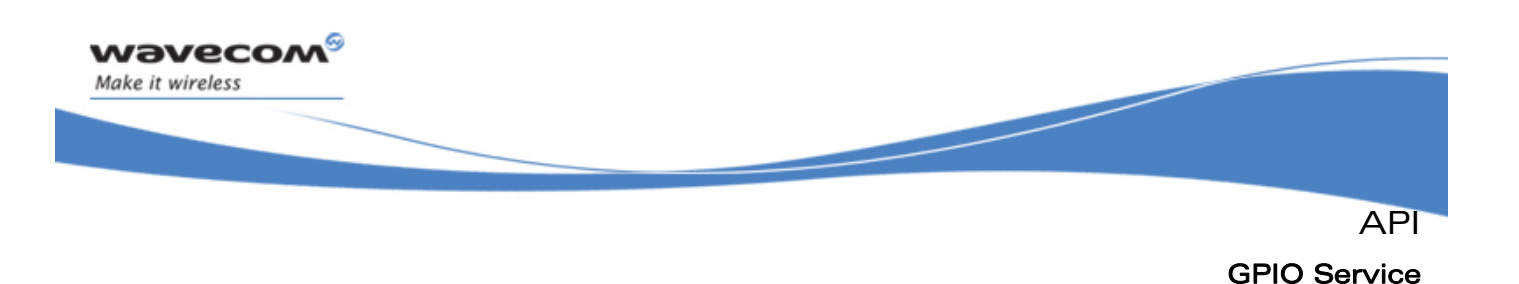

# 3.10.7 The adl\_ioSubscribe Function

This function subscribes to some GPIOs. For subscribed inputs, a polling system can be configured in order to notify a previously subscribed GPIO event handler with an **ADL\_IO\_EVENT\_INPUT\_CHANGED** event.

# • Prototype

**s32 adl\_ioSubscribe ( u32 GpioNb,** 

 **adl\_ioDefs\_t\* GpioConfig, u8 PollingTimerType, u32 PollingTime, s32 GpioEventHandle );** 

# **Parameters**

# GpioNb:

Size of the **GpioConfig** array.

# GpioConfig:

GPIO subscription configuration array, which contains **GpioNb** elements. For each element, the **adl\_ioDefs\_t** structure members have to be configured.

- Inputs to set for each array element:
	- the label of the GPIO to subscribe (see **adl\_ioLabel\_e** section [3.10.2.3\)](#page-108-0).
	- the GPIO direction ( see **adl\_ioDir\_e** section [3.10.2.5](#page-109-0)).
	- the GPIO level, only if the GPIO is an output (see **adl\_ioLevel\_e**  section [3.10.2.4](#page-109-0).
- o Outputs available for each array element:
	- the GPIO error information (see **adl\_ioError\_e** section [3.10.2.6\)](#page-110-0).

# PollingTimerType:

Type of the polling timer (if required); defined values are:

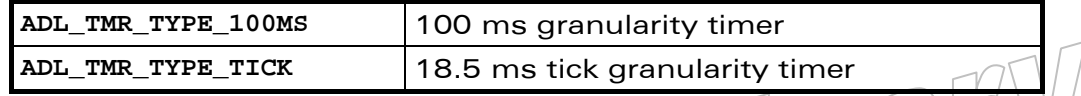

# PollingTime:

If some GPIO are allocated as inputs, this parameter represents the time interval between two GPIO polling operations (unit is dependent on the **PollingTimerType** value).

Please note that each required polling process uses one of the available ADL timers (Reminder: up to 32-timers can be simultaneously subscribed).

If no polling is requested, this parameter has to be 0.

 $\mathbf{W}$ Ə $\mathbf{V}$ eco $\mathbf{M}^{\mathcal{S}}$ econfidential Page: 117 / 365

This document is the sole and exclusive property of Wavecom. Not to be distributed or divulged without prior written agreement.

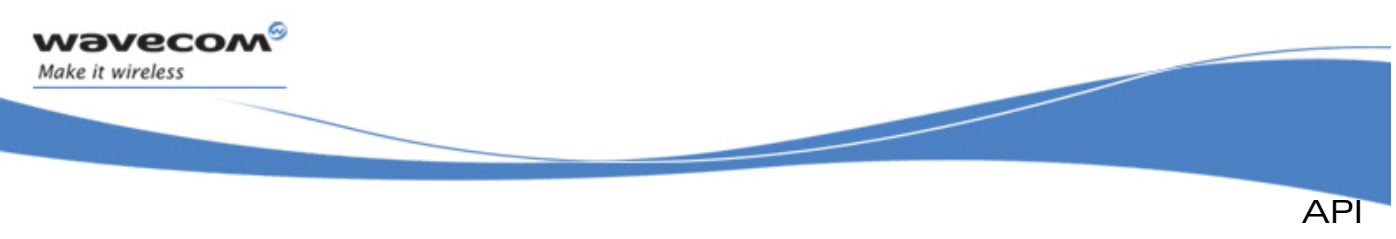

# GpioEventHandle:

GPIO event handle (previously returned by **adl\_ioEventSubscribe** function). Associated event handler will receive an **ADL\_IO\_EVENT\_INPUT\_CHANGED** event each time one of the subscribed inputs state has changed.

If no polling is requested, this parameter is ignored.

# • Returned values

- o A positive or null value on success:
	- GPIO handle to be used on further GPIO API functions calls;
- o A negative error value otherwise (No GPIO is reserved):
	- **ADL\_RET\_ERR\_PARAM** if a parameter has an incorrect value,
	- **ADL\_RET\_ERR\_DONE** refers to the field [3.10.2.6](#page-110-0) **adl\_ioError\_e** for more information.
	- ADL RET ERR NO MORE TIMERS if there is no timer available to start the polling process required by application,
	- **ADL\_RET\_ERR\_NO\_MORE\_HANDLES** if no more GPIO handles are available.
	- ADL RET ERR SERVICE LOCKED if the function was called from a low level Interrupt handler (the function is forbidden in this context).

# 3.10.8 The adl\_ioUnsubscribe Function

This function un-subscribes from a previously allocated GPIO handle.

• Prototype

```
s32 adl_ioUnsubscribe ( s32 GpioHandle );
```
**Parameters** 

#### GpioHandle:

Handle previously returned by **adl\_ioSubscribe** function.

- Returned values
	- o A **OK** on success.
	- o A negative error value otherwise:
		- ADL RET ERR UNKNOWN HDL if the provided handle is unknown
		- ADL RET ERR SERVICE LOCKED if the function was called from a low level Interrupt handler (the function is forbidden in this context).

# $\mathbf{W}$ ƏVeCOM $^\mathbb{S}_\circ$ confidential  $\blacksquare$

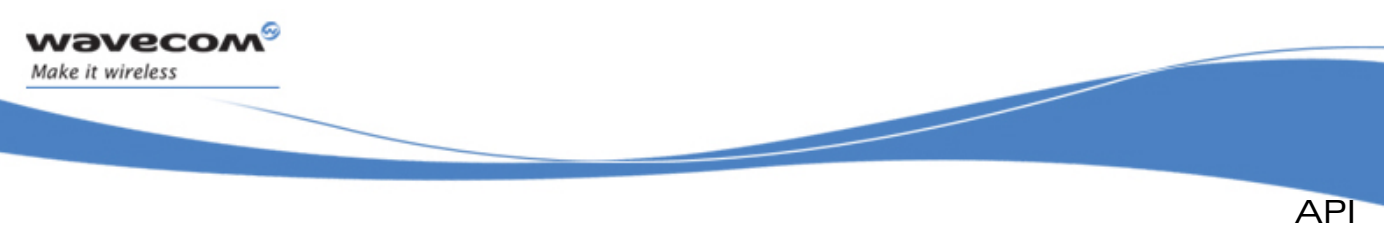

```
GPIO Service
```
# 3.10.9 The adl\_ioSetDirection Function

This function allows the direction of one or more previously allocated GPIO to be modified.

# • Prototype

**s32 adl\_ioSetDirection (s32 GpioHandle, u32 GpioNb, adl\_ioDefs\_t\* GpioDir );** 

# **Parameters**

# GpioHandle:

Handle previously returned by **adl\_ioSubscribe** function.

# GpioNb:

Size of the **GpioDir** array.

# GpioDir:

GPIO direction configuration structure array (using the adl ioDefs  $t * type$ ).

- o Inputs to set for each array element:
	- the label of the GPIO to modify (see **adl\_ioLabel\_e** section [3.10.2.3\)](#page-108-0).
	- the new GPIO direction ( see **adl\_ioDir\_e** section [3.10.2.5\)](#page-109-0).
- o Outputs available for each array element:
	- the GPIO error information (see **adl\_ioError\_e** section [3.10.2.6\)](#page-110-0)

# • Returned values

- o **OK** on success.
- o A negative error value otherwise:
	- ADL RET ERR PARAM if one parameter has an incorrect value.
	- **ADL\_RET\_ERR\_DONE** refers to the field [3.10.2.6](#page-110-0) **adl\_ioError\_e** for more information for each GPIO. If the error information is **ADL\_IO\_GNOERR**, the process has been completed with success for this GPIO.
	- ADL RET ERR UNKNOWN HDL if the handle is unknown.
	- ADL RET ERR SERVICE LOCKED if the function was called from a low level Interrupt handler (the function is forbidden in this context).

# 3.10.10 The adl\_ioRead Function

This function allows several GPIOs to be read from a previously allocated handle.

**Prototype** 

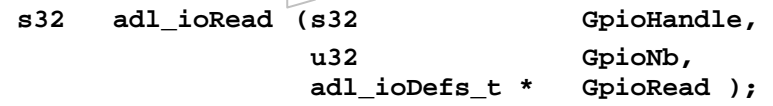

# $\mathbf{W}$ ƏVeCOM $^\mathbb{S}_\circ$ confidential  $\blacksquare$

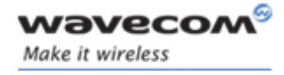

API GPIO Service

# **Parameters**

## GpioHandle:

Handle previously returned by **adl\_ioSubscribe** function.

# GpioNb:

Size of the **GpioRead** array.

# GpioRead:

GPIO read structure array (using the **adl\_ioDefs\_t \*** type).

- Inputs to set for each array element:
	- the label of the GPIO to read (see **adl\_ioLabel\_e** section [3.10.2.3](#page-108-0)).
- o Outputs available for each array element:
	- the GPIO level value (see **adl\_ioLevel\_e** section [3.10.2.4](#page-109-0)).
	- the GPIO error information (see **adl\_ioError\_e** section [3.10.2.6\)](#page-110-0)

# • Returned values

- o **OK** on success (read values are updated in the **GpioArray** parameter).
- o A negative error value otherwise:
	- **ADL RET ERR PARAM** if one parameter has an incorrect value.
	- **ADL\_RET\_ERR\_DONE** refers to the field [3.10.2.6](#page-110-0) **adl\_ioError\_e** for more information. If the error information is **ADL\_IO\_GNOERR**, the process has been completed with success for this GPIO.
	- ADL RET ERR UNKNOWN HDL if the handle is unknown.

# 3.10.11 The adl\_ioReadSingle Function

This function allows one GPIO to be read from a previously allocated handle.

• Prototype

```
s32 adl_ioReadSingle (s32 GpioHandle,
```
adl ioDefs t Gpio );

**Parameters** 

# GpioHandle:

Handle previously returned by **adl\_ioSubscribe** function.

#### Gpio:

Identifier of the GPIO (see **adl\_ioLabel\_e**).

- Returned values
	- o GPIO read value on success (1 for a high level or 0 for a low level),
	- o A negative error value otherwise
		- ADL RET ERR PARAM if one parameter has an incorrect value.
		- ADL RET ERR UNKNOWN HDL if the handle is unknown

# $\mathbf{W}$ Ə $\mathbf{V}$ eco $\mathbf{M}^\mathcal{S}$ econfidential Page: 120 / 365

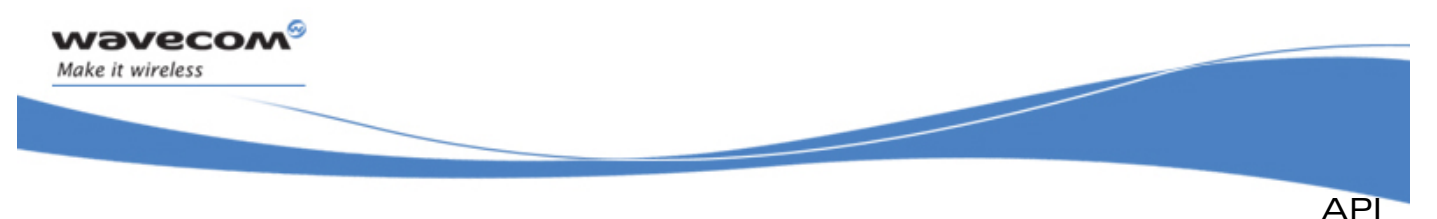

```
GPIO Service
```
**ADL RET ERR BAD STATE** if one of the required GPIO was not subscribed as an input.

# 3.10.12 The adl\_ioWrite Function

This function writes on several GPIOs from a previously allocated handle.

• Prototype

**s32 adl\_ioWrite (s32 GpioHandle,**  u32 GpioNb,  **adl\_ioDefs\_t \* GpioWrite );** 

# **Parameters**

# GpioHandle:

Handle previously returned by **adl\_ioSubscribe** function.

# GpioNb:

Size of the **GpioWrite** array.

# GpioWrite:

GPIO write structure array (using the adl ioDefs t \* type).

- Inputs to set for each array element:
	- the label of the GPIO to write (see **adl\_ioLabel\_e** section [3.10.2.3\)](#page-108-0).
	- the new GPIO level (see **adl\_ioLevel\_e** section [3.10.2.4\)](#page-109-0).
- o Outputs available for each array element:
	- the GPIO error information (see **adl\_ioError\_e** section [3.10.2.6\)](#page-110-0).

# • Returned values

- o **OK** on success.
- o A negative error value otherwise:
	- **ADL RET ERR PARAM** if one parameter has an incorrect value.
	- **ADL\_RET\_ERR\_DONE** refers to the field [3.10.2.6](#page-110-0) **adl\_ioError\_e** for more information. If the error information is **ADL\_IO\_GNOERR**, the process has been completed with success for this GPIO.
	- ADL RET ERR UNKNOWN HDL if the handle is unknown.
	- **ADL\_RET\_ERR\_BAD\_STATE** if one of the required GPIOs was not subscribed as an output.

# 3.10.13 The adl\_ioWriteSingle Function

This function allows one GPIO to be written from a previously allocated handle.

**Prototype** 

**s32 adl\_ioWriteSingle (s32 GpioHandle, adl\_ioDefs\_t Gpio,** 

 **bool State );** 

# $\mathbf{W}$ Ə $\mathbf{V}$ eco $\mathbf{M}^{\mathcal{S}}$ econfidential Page: 121 / 365

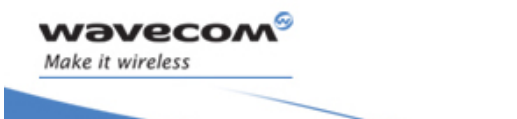

API GPIO Service

# **Parameters**

### GpioHandle:

Handle previously returned by **adl\_ioSubscribe** function.

#### Gpio:

Identifier of the GPIO (see **adl\_ioLabel\_e**).

# State:

Value to be set on the output:

- o TRUE for a high level.
- o FALSE for a low level.

# • Returned values

- o **OK** on success.
- o A negative error value otherwise:
	- ADL RET ERR PARAM if one parameter has an incorrect value.
	- **ADL RET ERR UNKNOWN HDL if the handle is unknown.**
	- **ADL RET ERR BAD STATE** if one of the required GPIO was not subscribed as an input.

# 3.10.14 Example

This example demonstrates how to use the GPIO service in a nominal case (error cases not handled) on the Wireless CPU®.

Complete examples using the GPIO service are also available on the SDK (generic Telemetry sample, generic Drivers library sample).

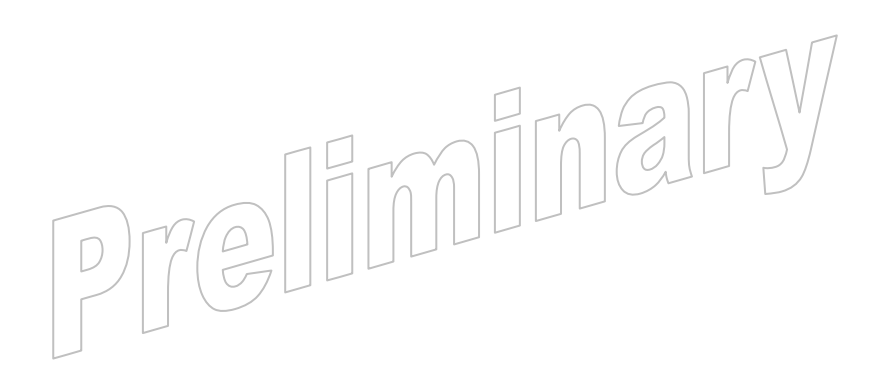

# WƏVECOM<sup>S</sup> confidential example of the control of the Page: 122 / 365

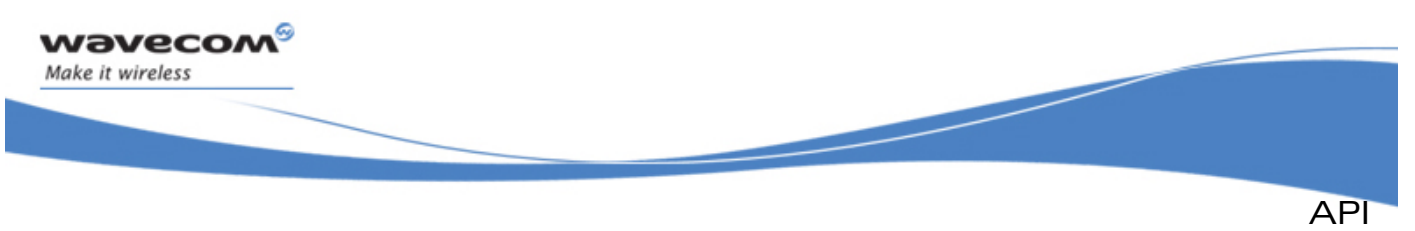

```
GPIO Service
```

```
// Global variables & constants 
// Subscription data 
#define GPIO_COUNT1 2 
#define GPIO_COUNT2 1 
const u32 My Gpio Label1 [ GPIO COUNT1 ] = { 1 , 2 }const u32 My_Gpio_Label2 [ GPIO_COUNT2 ] = { 3 } 
const adl_ioDefs_t MyGpioConfig1 [ GPIO_COUNT1 ] = 
{ { ADL_IO_GPIO | My_Gpio_Label1 [ 0 ] | ADL_IO_DIR_OUT | ADL_IO_LEV_LOW }, 
   { ADL_IO_GPIO | My_Gpio_Label1 [ 1 ] | ADL_IO_DIR_IN } }; 
  const adl_ioDefs_t MyGpioConfig2 [ GPIO_COUNT2 ] = 
{ { ADL_IO_GPIO | My_Gpio_Label2 [ 0 ] | ADL_IO_DIR_IN } }; 
// Gpio Event Handle 
s32 MyGpioEventHandle; 
// Gpio Handles 
s32 MyGpioHandle1, MyGpioHandle2; 
// GPIO event handler 
void MyGpioEventHandler ( s32 GpioHandle, adl_ioEvent_e Event, u32 Size, 
void * Param ) 
{ 
       // Check event 
        switch ( Event ) 
 { 
            case ADL_IO_EVENT_INPUT_CHANGED : 
            { 
                     u32 My_Loop; 
                     // The subscribed input has changed 
                     for ( My_Loop = 0 ; My_Loop < Size ; My_Loop++) 
{ \{ \} \{ \} \{ \} \{ \} \{ \} \{ \} \{ \} \{ \} \{ \} \{ \} \{ \} \{ \} \{ \} \{ \} \{ \} \{ \} \{ \} \{ \} \{ \} \{ \} \{ \} \{  if (( ADL_IO_TYPE_MSK & Param[ My_Loop ] ) 
                                 && ADL_IO_GPO ) 
{ \{ \} \{ \} \{ \} \{ \} \{ \} \{ \} \{ \} \{ \} \{ \} \{ \} \{ \} \{ \} \{ \} \{ \} \{ \} \{ \} \{ \} \{ \} \{ \} \{ \} \{ \} \{  TRACE (( 1, "GPO %d new value: %d", 
                               ( Param[ My_Loop ] ) & ADL_IO_NUM_MSK , 
                               ( Param[ My_Loop ]) & ADL_IO_LEV_MSK ) && 
                                 ADL_IO_LEV_HIGH ));
```
API GPIO Service

```
 } 
             else 
 { 
                 TRACE (( 1, "GPIO %d new value: %d", 
                 ( Param[ My_Loop ] ) & ADL_IO_NUM_MSK , 
                 ( Param[ My_Loop ] ) & ADL_IO_LEV_MSK ) && 
                   ADL_IO_LEV_HIGH )); 
 } 
 } 
 } 
        break; 
    } 
  } 
...
// Somewhere in the application code, used as an event handler 
     void MyFunction ( void ) 
     { 
         // Local variables 
         s32 ReadValue; 
         // Subscribe to the GPIO event service 
         MyGpioEventHandle = adl_ioEventSubscribe ( MyGpioEventHandler ); 
         // Subscribe to the GPIO service (One handle without polling, 
         // one with a 100ms polling process) 
         MyGpioHandle1 = adl_ioSubscribe ( GPIO_COUNT1, MyGpioConfig1, 0, 0, 
0 ); 
         MyGpioHandle2 = adl_ioSubscribe ( GPIO_COUNT2, MyGpioConfig2, 
         ADL_TMR_TYPE_100MS, 1, MyGpioEventHandle ); 
         // Set output 
         adl_ioWriteSingle ( MyGpioHandle1, ADL_IO_GPIO | My_Gpio_Label1 
         [ 0 ] , TRUE ); 
         // Read inputs 
         ReadValue = adl_ioReadSingle (MyGpioHandle1, ADL_IO_GPIO | 
         My_Gpio_Label1 [ 1 ] ); 
         ReadValue = adl_ioReadSingle (MyGpioHandle2, ADL_IO_GPIO | 
         My_Gpio_Label2 [ 0 ] ); 
         // Unsubscribe from the GPIO services 
         adl_ioUnsubscribe ( MyGpioHandle1 ); 
         adl_ioUnsubscribe ( MyGpioHandle2 ); 
         // Unsubscribe from the GPIO event service 
         adl_ioEventUnsubscribe ( MyGpioEventHandle ); 
 }
```
**Wavecom** Make it wireless

<span id="page-125-0"></span>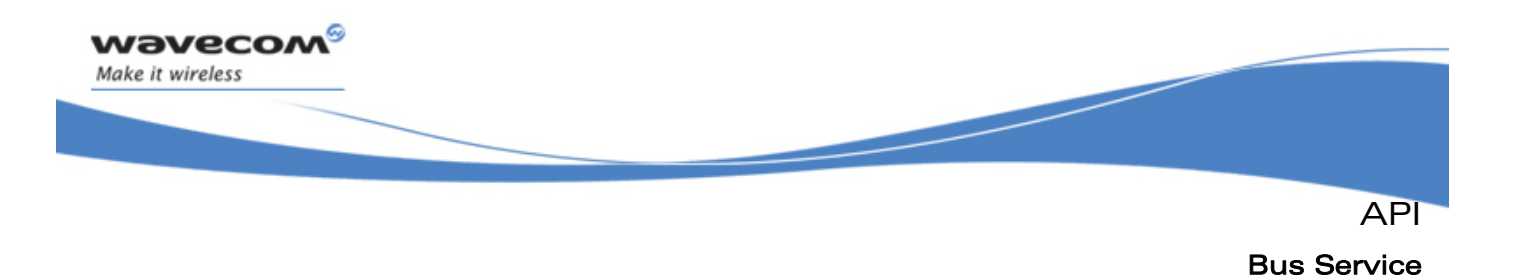

# 3.11 Bus Service

The ADL supplies interface to handle bus operations.

The defined operations are:

- adl busSubscribe to open a bus
- adl busUnsubscribe to close a bus
- adl busIOCtl to modify the behavior of the bus
- **adl\_busRead** & **adl\_busReadExt** to read on the a SPI or I2C bus
- **adl\_busWrite** & **adl\_busWriteExt** to write on the a SPI or I2C bus
- **adl\_busDirectWrite** & **adl\_busDirectRead** to write on the Parallel bus

# 3.11.1 Required Header File

The header file for the bus functions is:

**adl\_bus.h** 

# 3.11.2 Capabilities Registry Informations

3.11.2.1 The adl busSpiCommonCap e Type

SPI block common capabilities.

```
Code:
```

```
typedef enum 
{ 
 ADL_BUS_SPI_COMMON_CAP_MASTER = (1<<0), 
 ADL_BUS_SPI_COMMON_CAP_SLAVE = (1<<1), 
 ADL_BUS_SPI_COMMON_CAP_2W = (1<<2), 
 ADL_BUS_SPI_COMMON_CAP_3W = (1<<3), 
 ADL_BUS_SPI_COMMON_PADDING = 0x7fffffff
} adl_busSpiCommonCap_e;
```
• Description:

- 
- 
- 
- 

**ADL\_BUS\_SPI\_COMMON\_CAP\_MASTER** The block can be used in master mode. **ADL\_BUS\_SPI\_COMMON\_CAP\_SLAVE** The block can be used in slave mode.  **Reserved for future use.** 

**ADL\_BUS\_SPI\_COMMON\_CAP\_2W** The block can be configured to use 2 wires (DAT and CLK).

**ADL\_BUS\_SPI\_COMMON\_CAP\_3W** The block can be configured to use 3 wires (MISO, MOSI and CLK).

#### $\mathbf{W}$ Ə $\mathbf{V}$ eco $\mathbf{M}^{\mathcal{S}}$ econfidential Page: 125 / 365

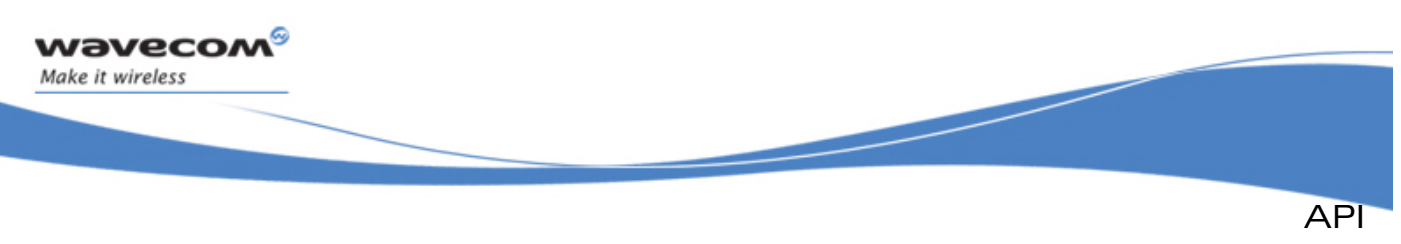

# 3.11.2.2 The adl\_busSpiCap\_e Type

SPI block capabilities in Master or Slave mode.

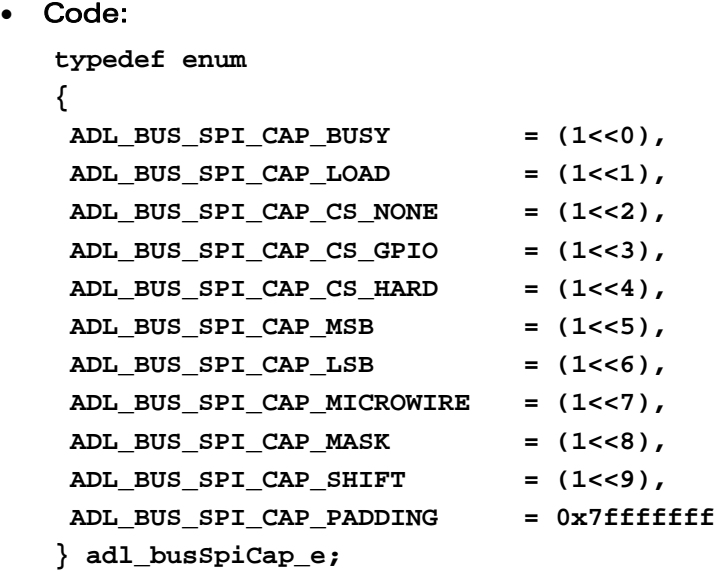

#### Description:

ADL BUS SPI CAP BUSY **The block can use a BUSY signal.** 

**ADL\_BUS\_SPI\_CAP\_LOAD** The block can use a LOAD signal. **ADL\_BUS\_SPI\_CAP\_CS\_NONE** The block can work without Chip Select. **ADL\_BUS\_SPI\_CAP\_CS\_GPIO** The block can work with a GPIO as Chip Select. **ADL\_BUS\_SPI\_CAP\_CS\_HARD** The block can work with a dedicated hardware pin as Chip Select. ADL BUS SPI CAP MSB **The block can send data MSB first. ADL\_BUS\_SPI\_CAP\_LSB** The block can send data LSB first. **ADL\_BUS\_SPI\_CAP\_MICROWIRE** The block can be used in Microwire mode. **ADL\_BUS\_SPI\_CAP\_MASK** The block has a mask possibility.

**ADL\_BUS\_SPI\_CAP\_SHIFT** The block has a shift possibility.

#### $\mathbf{W}$ Ə $\mathbf{V}$ eco $\mathbf{M}^{\mathcal{S}}$ econfidential Page: 126 / 365

This document is the sole and exclusive property of Wavecom. Not to be distributed or divulged without prior written agreement.

elim

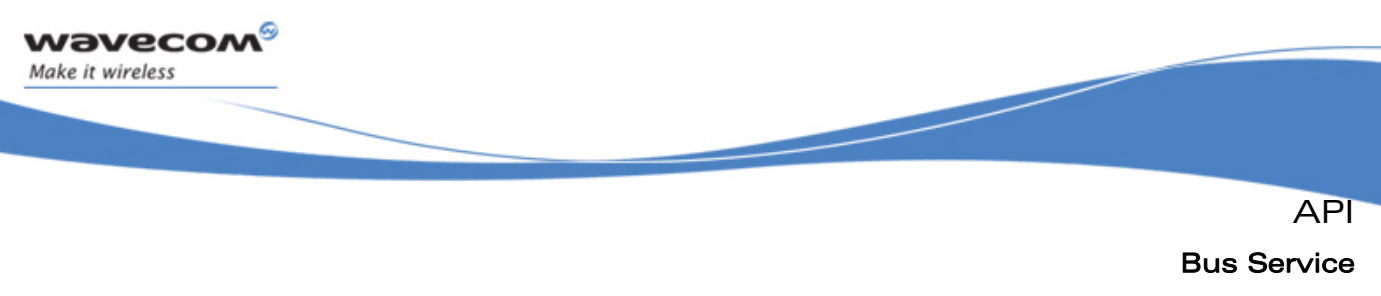

3.11.2.3 The adl\_busI2CCap\_e Type

I2C block capabilities.

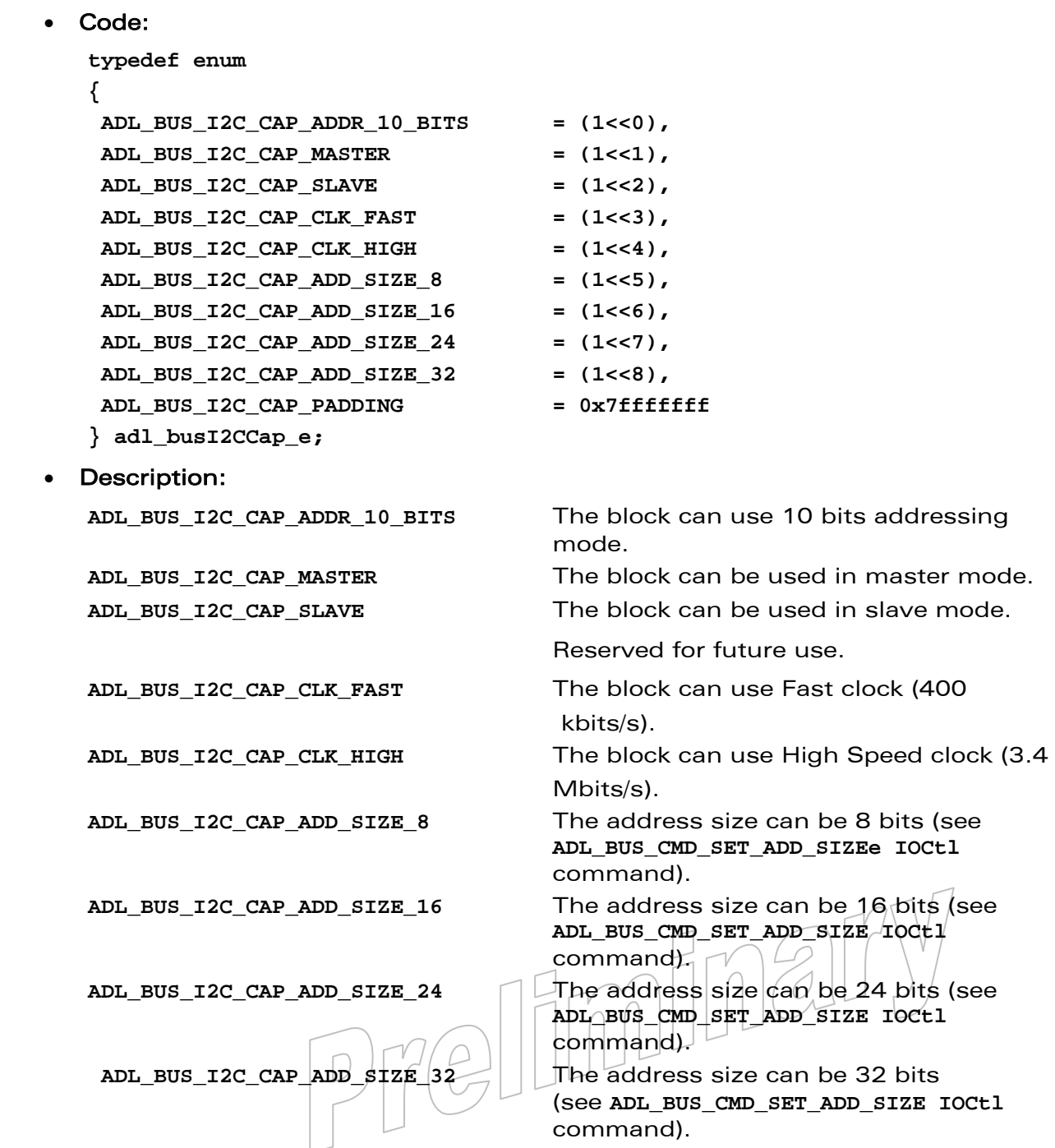

# WƏVECOM<sup>S</sup>© Confidential **Page: 127/365** Page: 127/365

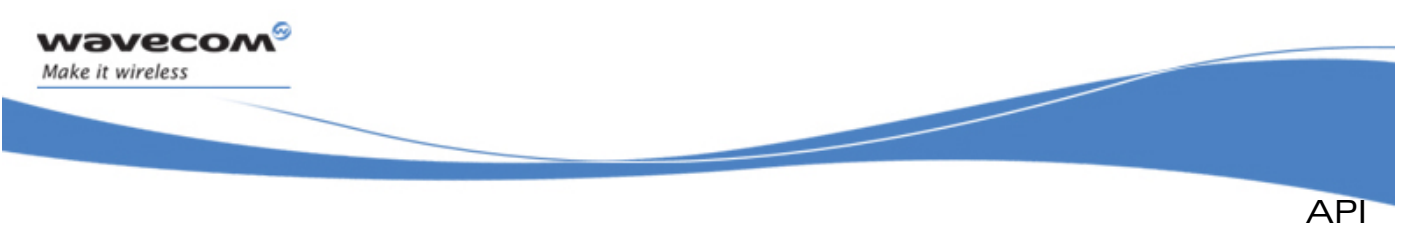

# 3.11.3 Common Data Structures and Enumerations

ADL provides capabilities information about the BUS service, thanks to the registry service.

The following entries are defined in the registry:

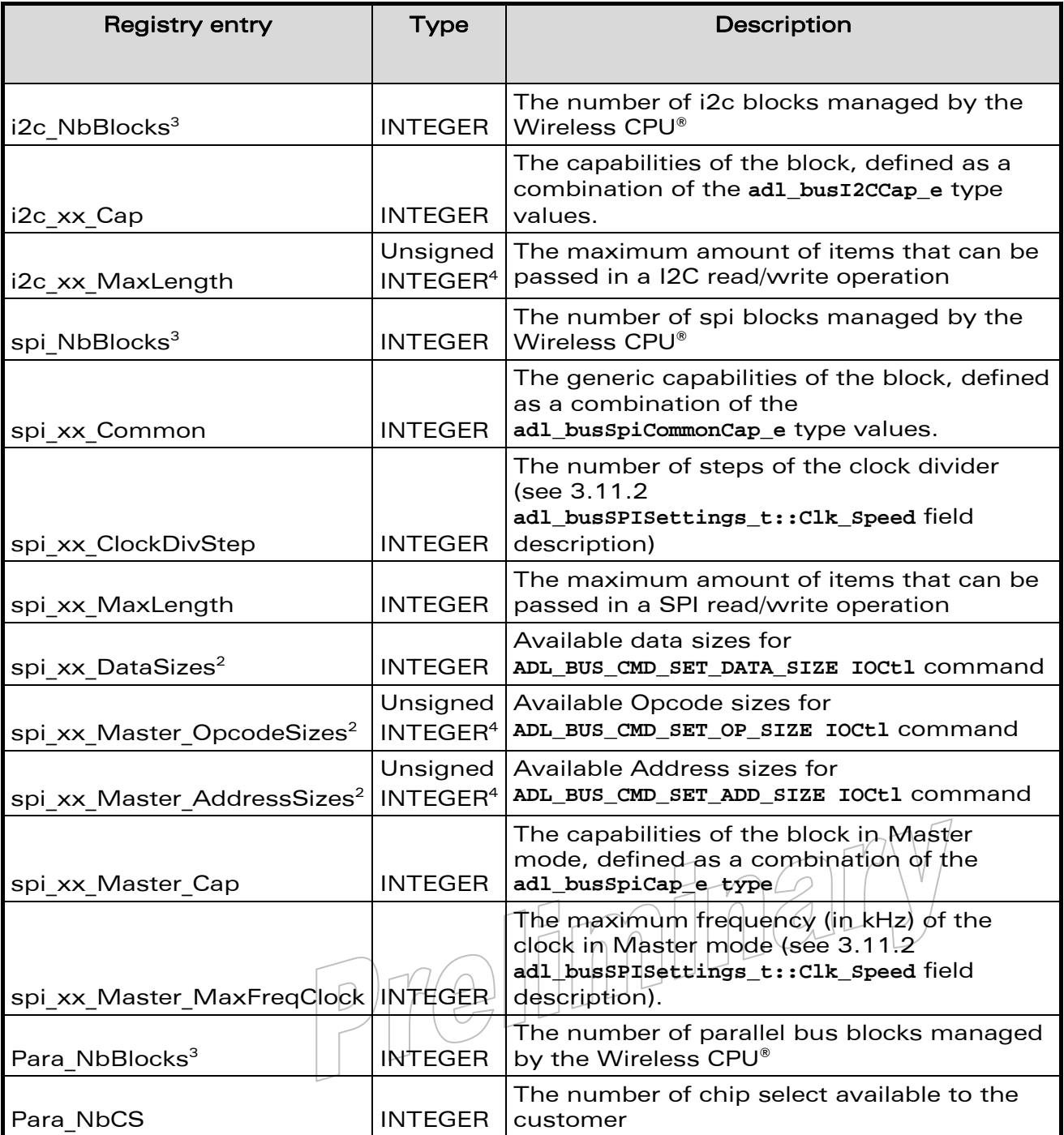

# WƏVECOM<sup>®</sup>© Confidential **Page: 128 / 365**

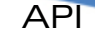

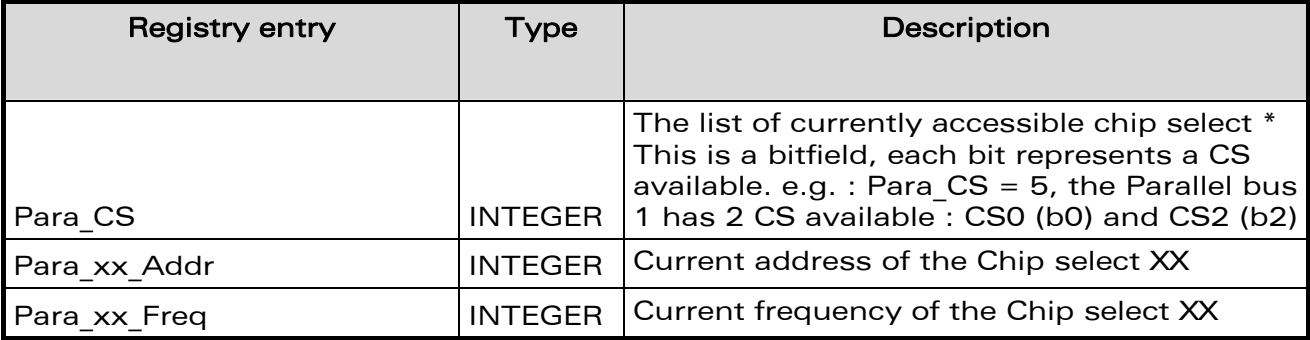

#### Note:

wavecom Make it wireless

> 1. For the registry entry the xx part has to be replaced by the number of the instance.

Example: if you want the capabilities of the I2C1 block the registry entry to use will be i2c 01 Cap. **Example:** if you want the common capabilities of the SPI2 block the registry entry to use will be spi 02 Common.

- 2. Sizes are coded in a bit field, where size n is available when the n-1 bit is set. Example: **0x80008003** means sizes 32 bits, 16 bits, 2 bits and 1 bit are available.
- 3. A SPI/I2C/Parallel bus block will be identified with a number from 1 to spi\_NbBlocks or i2c\_NbBlocks or Parallel\_NbBlocks.
- 4. Entries using the Unsigned INTEGER type have to be casted to an u32 value after being retrieved from adl regGetHWInteger function.

#### 3.11.3.1 The \_adl\_busSettings\_u Type

Generic bus settings union.

```
• Code
```

```
typedef struct 
   { 
       adl_busSPISettings_t SPI; 
       adl_busI2Settings_t I2C; 
   }adl_busSettings_u;
```
**Description** 

**SPI** 

SPI member, previously handle SPL related settings.

```
I2C
```
I2C member, previously to handle 12C related settings.

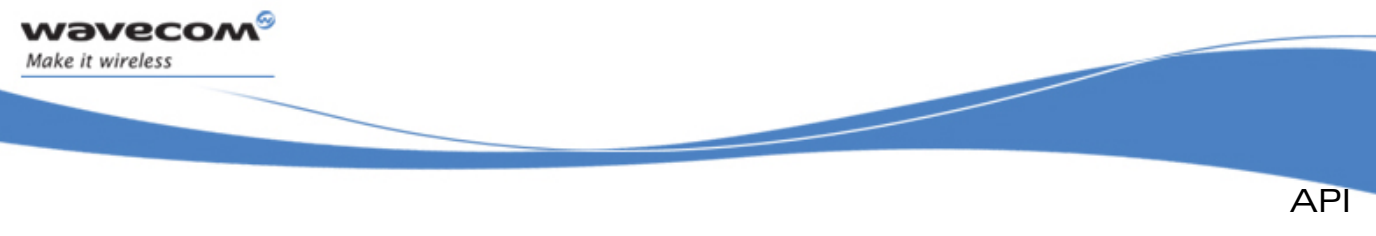

# 3.11.3.2 The adl busID e Type

This type allows to identify the bus types supported by the service.

```
• Code: 
   typedef enum 
   { 
     ADL_BUS_ID_SPI, //SPI Bus 
    ADL_BUS_ID_I2C, //I2C Bus 
     ADL_BUS_ID_PARALLEL, //Parallel Bus 
   ADL_BUS_ID_LAST, //Reserved for internal use 
   } adl_busID_e;
```
3.11.3.3 The adl\_busType\_e Type

Former enumeration used to identify BUS types.

#### • Code:

```
typedef enum 
{ 
  ADL_BUS_SPI1, 
 ADL_BUS_SPI2, 
  ADL_BUS_I2C, 
  ADL_BUS_PARALLEL, 
} adl_busType_e;
```

```
Description:
```
**ADL\_BUS\_SPI1** This constant was previously used to access the Wireless CPU® SPI1 bus.

**ADL\_BUS\_SPI2** This constant was previously used to access the Wireless CPU® SPI2 bus

**ADL\_BUS\_I2C** This constant was previously used to access the Wireless CPU® I2C bus

**ADL\_BUS\_PARALLEL** This constant was previously used to access the Wireless CPU® Parallel bus

#### $\mathbf{W}$ Ə $\mathbf{V}$ eco $\mathbf{M}^{\mathcal{S}}$ econfidential Page: 130 / 365

This document is the sole and exclusive property of Wavecom. Not to be distributed or divulged without prior written agreement.

elin

<span id="page-131-0"></span>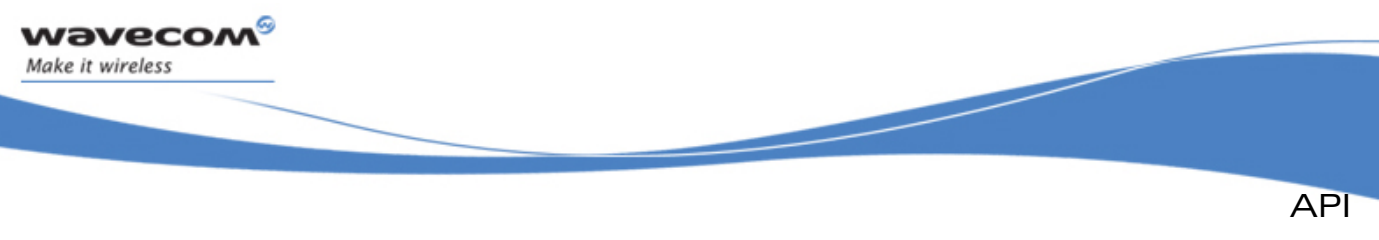

# 3.11.4 SPI Bus Subscription Data Structures and Enumerations

3.11.4.1 The adl busSPISettings t Type

SPI bus settings.

• Code:

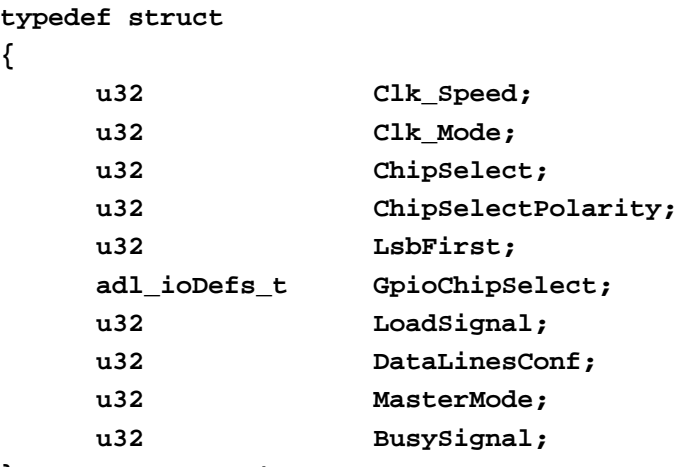

**} adl\_busSPISettings\_t;** 

# Description:

## Clk\_Speed

The Clk\_Speed parameter allows to modify SPI bus clock speed.

Allowed values are in the [1 - N] range, where N is the spi\_xx\_ClockDivStep capability.

The SPI clock speed (in kHz) is defined using the formula below:

#### MaxFrequency / ClkSpeed

Where MaxFrequency is the Wireless CPU® maximum frequency for the current SPI block (spi\_xx\_Master\_MaxFreqClock capability).

Example: if Clk\_Speed is set to 1, and Max\_Frequency is 13000 kHz, the SPI bus clock speed is set to 13000 kHz.

#### Clk\_Mode

This parameter is the SPI clock mode (see [3.11.4.1](#page-131-0) **adl\_busSPI\_Clk\_Mode\_e**).

# **ChipSelect**

This parameter sets the pin used to handle the Chip Select signal (see [3.11.4.3](#page-133-0) **adl\_busSPI\_ChipSelect\_e**).

# ChipSelectPolarity

This parameter sets the polarity of the Chip Select signal (see 3.11.4.4) **adl\_busSPI\_ChipSelectPolarity\_e**).

 $\mathbf{W}$ Ə $\mathbf{V}$ eco $\mathbf{M}^{\mathcal{S}}$ econfidential Page: 131 / 365

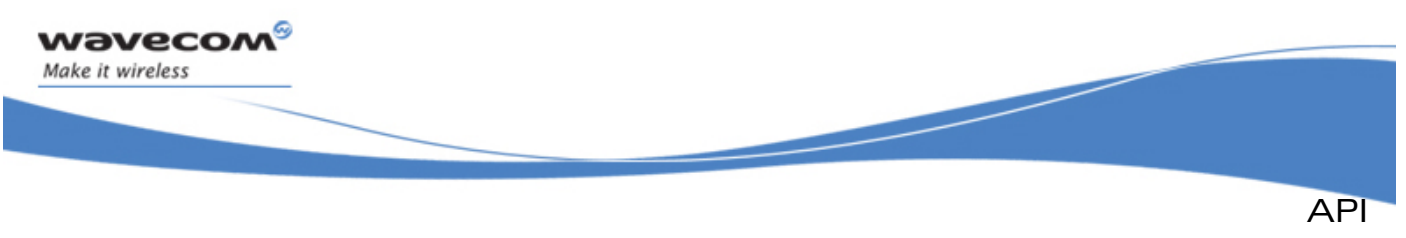

# **LsbFirst**

This parameter defines the priority for data transmission through the SPI bus, LSB or MSB first. This applies only to data. The Opcode and Address fields sent are always sent with MSB first (see [3.11.4.5](#page-133-0)  **adl\_busSPI\_LSBfirst\_e**).

# **GpioChipSelect**

This parameter defines the GPIO Chip Select. This parameter is used only if the ChipSelect parameter is set to the **ADL\_BUS\_SPI\_ADDR\_CS\_GPIO** value.

# **LoadSignal**

This parameter defines the LOAD signal behavior (see [3.11.4.7](#page-134-0)  **adl\_busSPI\_Load\_e**).

# DataLinesConf

This parameter defines if the SPI bus uses one single pin to handle both input and output data signals, or two pins to handle them separately (see [3.11.4.8](#page-135-0) **adl\_busSPI\_DataLinesConf\_e**).

# **MasterMode**

This parameter is the SPI master or slave running mode (see [3.11.4.9](#page-135-0)  **adl\_busSPI\_MS\_Mode\_e**).

# BusySignal

This parameter defines the LOAD signal behavior (see [3.11.4.10](#page-135-0)  **adl\_busSPI\_Busy\_e**).

#### 3.11.4.2 The adl\_busSPI\_Clk\_Mode\_e Type

SPI bus Clock Modes. See also [3.11.2](#page-125-0) **adl\_busSPISettings\_t** for more information.

#### • Code:

```
typedef enum 
   { 
     ADL_BUS_SPI_CLK_MODE_0, 
     ADL_BUS_SPI_CLK_MODE_1, 
     ADL_BUS_SPI_CLK_MODE_2, 
     ADL_BUS_SPI_CLK_MODE_3, 
     ADL_BUS_SPI_CLK_MODE_MICROWIRE, 
   } adl_busSPI_Clk_Mode_e; 
• Description: 
   ADL BUS SPI CLK MODE 0 Mode 0: rest state 0, data valid on rising edge.
   ADL_BUS_SPI_CLK_MODE_1 Mode 1: rest state 0, data valid on falling edge.
   ADL_BUS_SPI_CLK_MODE_2 Mode 2: rest state 1, data valid on rising edge. 
   ADL_BUS_SPI_CLK_MODE_3 Mode 3: rest state 1, data valid on falling edge 
   ADL_BUS_SPI_CLK_MODE_MICROWIRE Microwire mode. See also 
                                 ADL BUS SPI CAP MICROWIRE Capability.
```
#### $\mathbf{W}$ Ə $\mathbf{V}$ econfidential Page: 132 / 365

<span id="page-133-0"></span>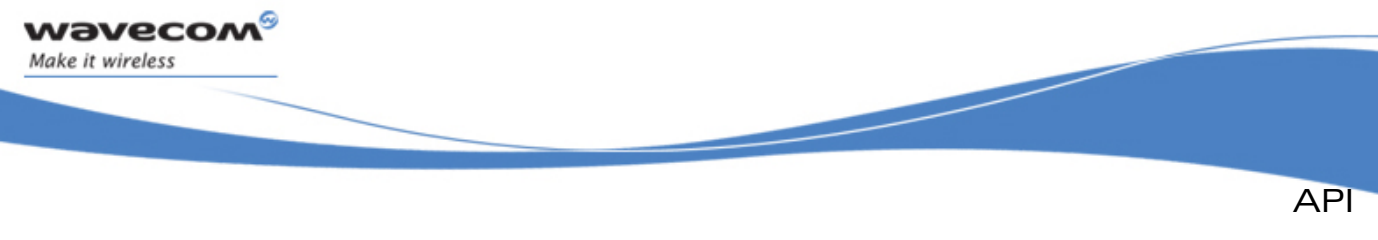

```
Bus Service
```
# 3.11.4.3 The adl busSPI ChipSelect e Type

SPI bus Chip Select. See also [3.11.2](#page-125-0) **adl\_busSPISettings\_t** for more information.

# Code: **typedef enum { ADL\_BUS\_SPI\_ADDR\_CS\_GPIO, ADL\_BUS\_SPI\_ADDR\_CS\_HARD, ADL\_BUS\_SPI\_ADDR\_CS\_NONE, } adl\_busSPI\_ChipSelect\_e;**  • Description: **ADL\_BUS\_SPI\_ADDR\_CS\_GPIO** Use a GPIO as Chip Select signal (the GpioChipSelect parameter has to be used). **ADL\_BUS\_SPI\_ADDR\_CS\_HARD** Use the reserved hardware chip select pin for the required bus. **ADL\_BUS\_SPI\_ADDR\_CS\_NONE** The Chip Select signal is not handled by the ADL bus service. The application should allocate a GPIO to handle itself the Chip Select signal. 3.11.4.4 The adl busSPI ChipSelectPolarity e Type

SPI bus Chip Select Polarity. See also [3.11.2](#page-125-0) adl bussPISettings t for more information.

#### Code:

```
typedef enum 
{ 
 ADL_BUS_SPI_CS_POL_LOW, 
 ADL_BUS_SPI_CS_POL_HIGH, 
  } adl_busSPI_ChipSelectPolarity_e;
```
• Description:

**ADL\_BUS\_SPI\_CS\_POL\_LOW** Chip Select signal is active in Low state. **ADL\_BUS\_SPI\_CS\_POL\_HIGH** Chip select signal is active in High state.

```
3.11.4.5 The adl_busSPI_LSBfirst_e Type
SPI bus MSB/LSB First. See also 3.11.2 adl_busSPISettings_t for more information.
```

```
Code:
```

```
typedef enum 
{ 
 ADL_BUS_SPI_MSB_FIRST, 
 ADL_BUS_SPI_LSB_FIRST 
  } adl_busSPI_LSBfirst_e;
```
# $\mathbf{W}$ Ə $\mathbf{V}$ eco $\mathbf{M}^{\mathcal{S}}$ econfidential Page: 133 / 365

<span id="page-134-0"></span>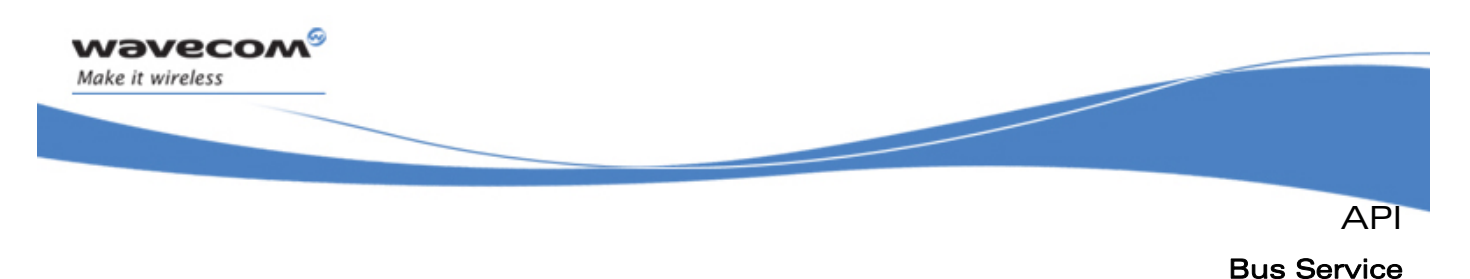

```
Description:
```
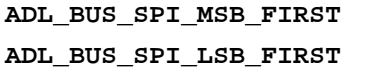

Data buffer is sent with MSB first. Data buffer is sent with LSB first.

# 3.11.4.6 The adl\_busSPI\_WriteHandling\_e Type

# SPI bus Write Handling.

Kept for ascendant compatibility. The [3.11.4.7](#page-134-0) **adl\_busSPI\_Load\_e** type shall be used instead.

Code:

```
typedef enum 
{ 
 ADL_BUS_SPI_FRAME_HANDLING, 
 ADL_BUS_SPI_WORD_HANDLING 
  } adl_busSPI_WriteHandling_e;
```
• Description:

```
ADL_BUS_SPI_FRAME_HANDLING LOAD signal is enabled at the beginning of the 
                              read/write process, and is disabled at the end 
                              of this process. 
ADL_BUS_SPI_WORD_HANDLING LOAD signal state changes on each written or 
                              read word.
```
# 3.11.4.7 The adl busSPI Load e Type

SPI bus LOAD signal configuration. See also [3.11.2](#page-125-0) **adl\_busSPISettings\_t** & **ADL\_BUS\_SPI\_CAP\_LOAD** for more information.

# • Code:

```
typedef enum 
{ 
 ADL_BUS_SPI_LOAD_UNUSED, 
 ADL_BUS_SPI_LOAD_USED 
  } adl_busSPI_Load_e;
```
# • Description:

# **ADL\_BUS\_SPI\_LOAD\_UNUSED** The LOAD signal is not used.

**ADL\_BUS\_SPI\_LOAD\_USED** The LOAD signal is used (LOAD signal state changes on each written or read word; word size is defined thanks to

**ADL\_BUS\_CMD\_SET\_DATA\_SIZE IOCtl** command. Please refer to the PTS document for more information about the LOAD signal).

# $\mathbf{W}$ Ə $\mathbf{V}$ eco $\mathbf{M}^{\mathcal{S}}$ econfidential Page: 134 / 365

<span id="page-135-0"></span>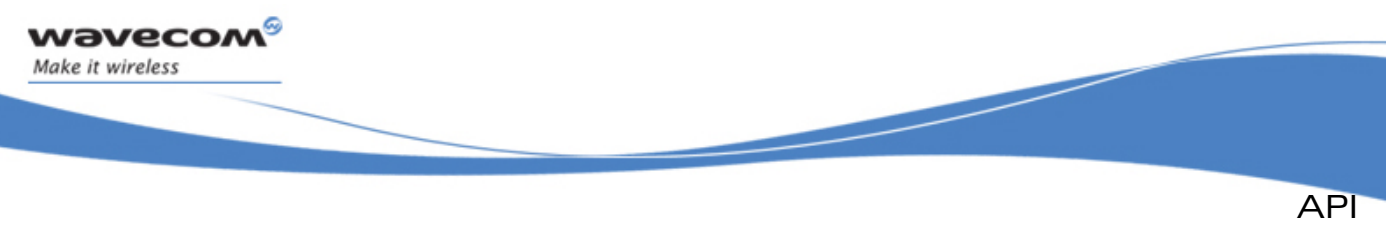

#### 3.11.4.8 The adl busSPI DataLinesConf e Type

SPI bus Data Lines configuration. See also [3.11.2](#page-125-0) adl bussPISettings t, **ADL\_BUS\_SPI\_COMMON\_CAP\_2W** & **ADL\_BUS\_SPI\_COMMON\_CAP\_3W** capabilities for more information.

• Code:

```
typedef enum 
{ 
 ADL_BUS_SPI_DATA_BIDIR, 
 ADL_BUS_SPI_DATA_UNDIR 
  } adl_busSPI_DataLinesConf_e;
```
#### • Description:

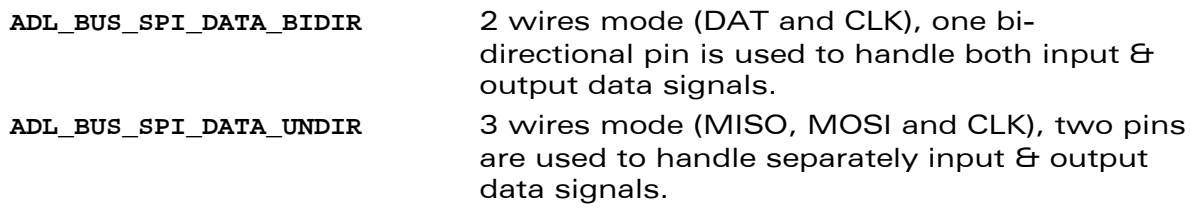

#### 3.11.4.9 The adl busSPI MS Mode e Type

Master/Slave bus mode configuration. See also [3.11.2](#page-125-0) **adl\_busSPISettings\_t**, **ADL\_BUS\_SPI\_COMMAN\_CAP\_MASTER** & **ADL\_BUS\_SPI\_COMMAN\_CAP\_SLAVE** capabilities for more information.

#### • Code:

```
typedef enum 
{ 
 ADL_BUS_SPI_MASTER_MODE, 
 ADL_BUS_SPI_SLAVE_MODE 
  } adl_busSPI_MS_Mode_e;
```
#### • Description:

**ADL\_BUS\_SPI\_MASTER\_MODE** The SPI bus is running in master mode (default value when adl\_busSubscribe function is used).

**ADL\_BUS\_SPI\_SLAVE\_MODE** The SPI bus is running in slave mode.

Reserved for future use.

# 3.11.4.10 The adl\_busSPI\_Busy\_e Type

V

SPI bus BUSY signal configuration. See also [3.11.2](#page-125-0) **adl\_busSPISettings\_t** & **ADL\_BUS\_SPI\_CAP\_BUSY** capability for more information.

#### $\mathbf{W}$ Ə $\mathbf{V}$ eco $\mathbf{M}^{\mathcal{S}}$ econfidential Page: 135 / 365

<span id="page-136-0"></span>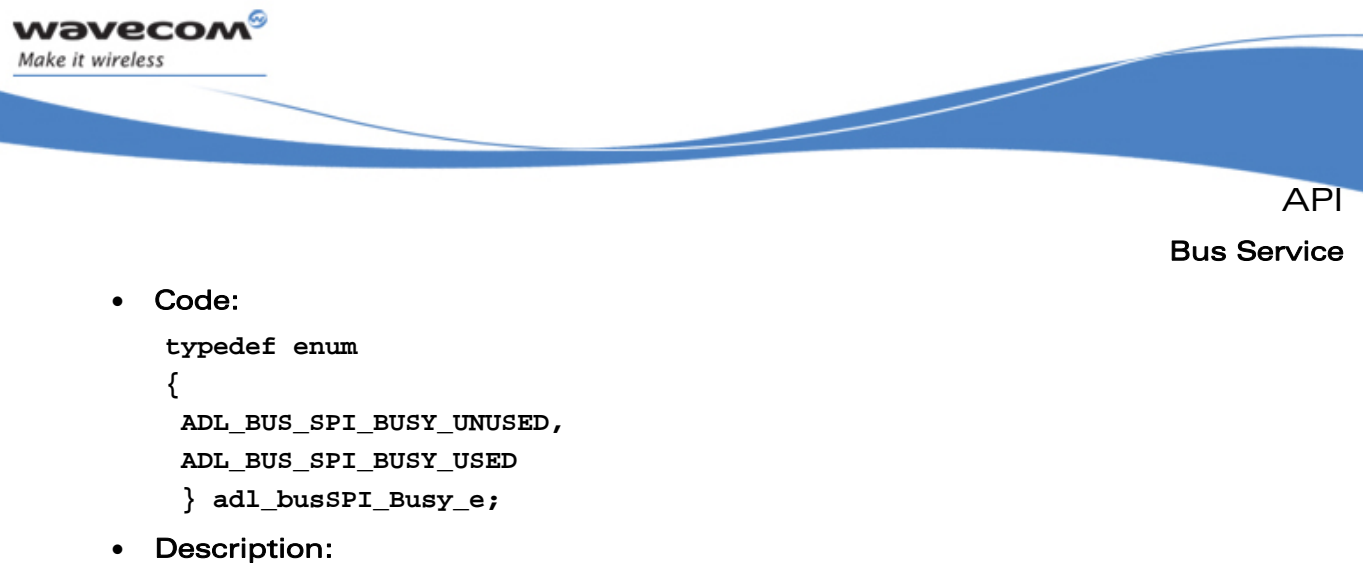

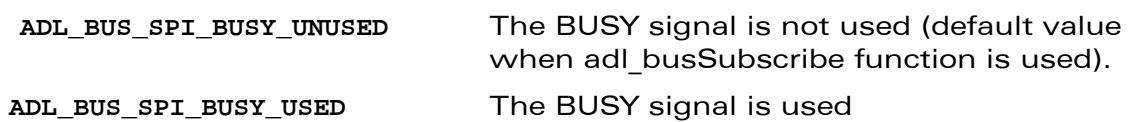

# 3.11.5 I2C Bus Subscription Data Structures and Enumerations

```
3.11.5.1 The adl busI2CSettings t Type
```
This structure defines the I2C bus settings for subscription.

Note:

Please refer to the Product Technical Specification for more information.

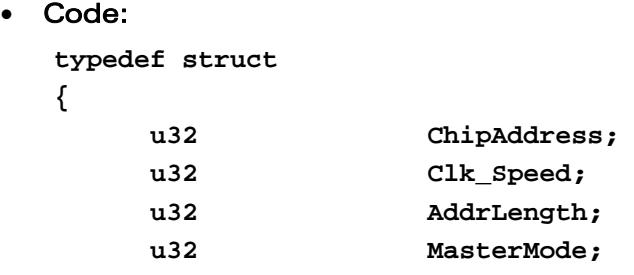

**} adl\_busI2CSettings\_t;** 

#### • Description:

#### **ChipAddress**

This parameter sets the remote chip N bit address on the I2C bus.

 $\bigcirc$ 

V

Only b1 to bN bits are used (b0 bit and the most significant bytes are ignored).

N Value depends on the Wireless CPU® capabilities, and on the **adl\_busI2CSettings\_t::AddrLength** field configuration.

Example:

If the remote chip address is set to A0, the ChipAddress parameter has to be set to the 0xA0 value.

# WƏVECOM<sup>S</sup> confidential extension of the extension of the Page: 136 / 365

This document is the sole and exclusive property of Wavecom. Not to be distributed or divulged without prior written agreement.

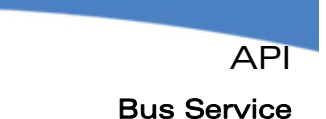

#### Clk\_Speed

<span id="page-137-0"></span>wavecom Make it wireless

> This parameter sets the required I2C bus speed (see [3.11.5.1](#page-136-0)  **adl\_busI2C\_Clk\_Speed\_e**).

#### AddrLength

This parameter sets the remote chip address length configuration (see [3.11.5.3](#page-137-0) **adl\_busI2C\_AddrLength\_e**).

#### **MasterMode**

This parameter is the I2C master or slave running mode (see [3.11.5.4](#page-138-0)  **adl\_busI2C\_MS\_Mode\_e**).

#### 3.11.5.2 The adl busI2C Clk Speed e Type

I2C bus Clock Speed. See also [3.11.7.3](#page-146-0) **adl\_busI2CSettings\_t**, **ADL\_BUS\_I2C\_CAP\_CLK\_FAST** & **ADL\_BUS\_I2C\_CAP\_CLK\_HIGH** capabilities for more information.

#### • Code:

```
typedef enum 
{ 
 ADL_BUS_I2C_CLK_STD 
 ADL_BUS_I2C_CLK_FAST 
 ADL_BUS_I2C_CLK_HIGH 
  } adl_busI2C_Clk_Speed_e;
```
#### • Description:

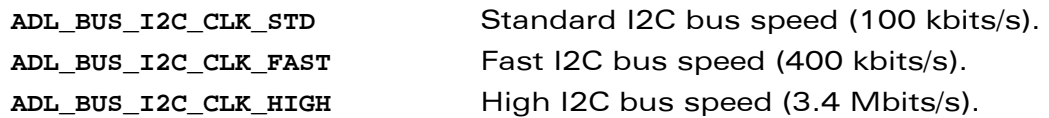

#### 3.11.5.3 The adl\_busI2C\_AddrLength\_e Type

I2C bus chip address length. See also [3.11.7.3](#page-146-0) **adl\_busI2CSettings\_t** & ADL BUS I2C CAP ADDR 10BITS capability for more information.

#### • Code:

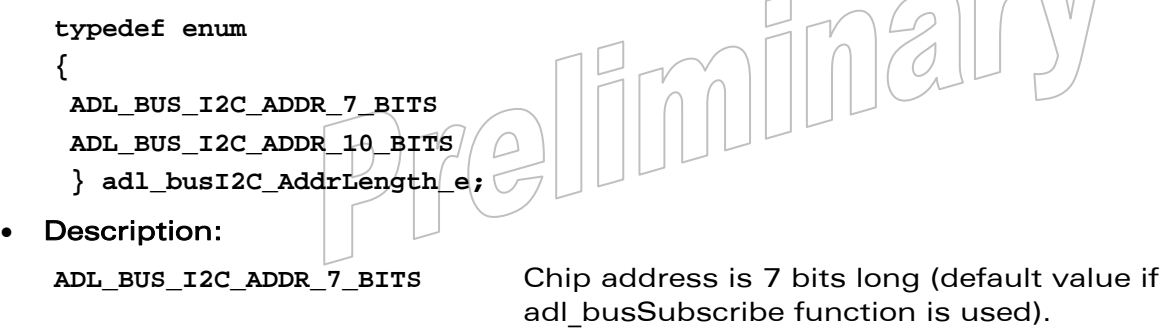

**ADL\_BUS\_I2C\_ADDR\_10\_BITS** Chip address is 10 bits long.

 $\overline{M}$ 

# $\mathbf{W}$ Ə $\mathbf{V}$ eco $\mathbf{M}^{\mathcal{S}}$ econfidential Page: 137 / 365

<span id="page-138-0"></span>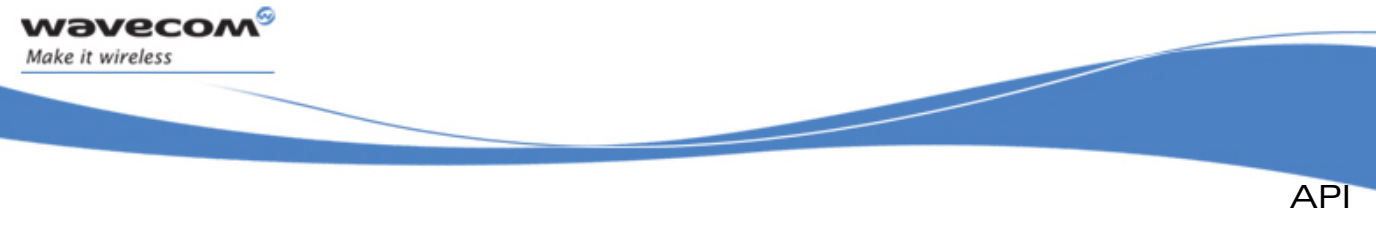

```
Bus Service
```
# 3.11.5.4 The adl busI2C MS Mode e Type

Master/Slave bus mode configuration. See also [3.11.7.3](#page-146-0) **adl\_busI2CSettings\_t** & **ADL\_BUS\_I2C\_CAP\_MASTER** capability for more information.

#### • Code:

```
typedef enum 
{ 
 ADL_BUS_I2C_MASTER_MODE, 
 ADL_BUS_I2C_SLAVE_MODE 
  } adl_busI2C_MS_Mode_e;
```
Description:

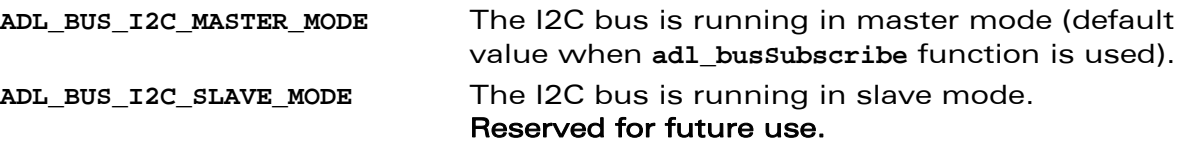

# 3.11.6 Parallel Bus Subscription Data Structures and Enumerations

```
3.11.6.1 The adl busParallelCs t Type
```
This type defines the Parallel bus Chip Select.

Please refer to the Product Technical Specification for more information.

# • Code:

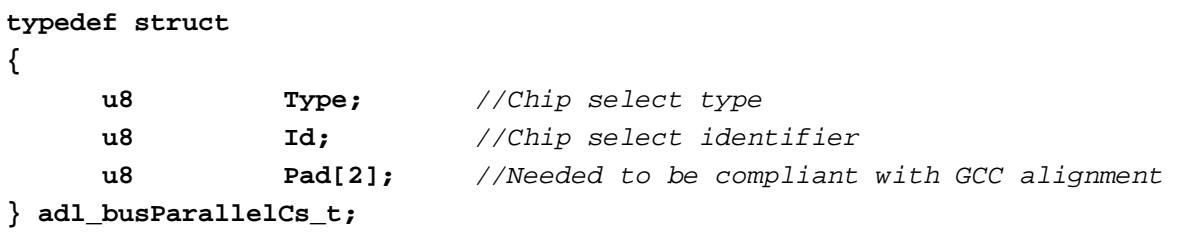

Description:

# Type

This parameter defines the Chip Select signal type.

The only available value is ADL BUS PARA CS TYPE CS. All other values are reserved for future use (see adl\_busParallel\_CS\_Type^e).

# Id

This parameter defines the Chip Select identifier used.

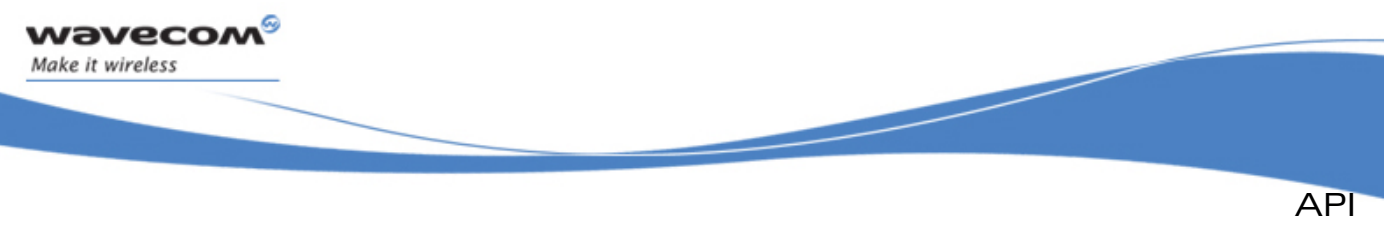

3.11.6.2 The adl\_busParallelPageCfg\_t Type

Configuration parameters for the page mode.

During page modes access, other asynchronous mode read timings still apply. This structure hosts additional page-specific parameters.

Code: **typedef struct { u8 PageSize;** *//Page size*   **u8 PageAccessCycles;** *//Between address change and valid*  *data output* **} adl\_busParallelPageCfg\_t;** 

3.11.6.3 The adl\_busParallelSettings\_t Type

Parallel bus settings.

#### **Code**

**{** 

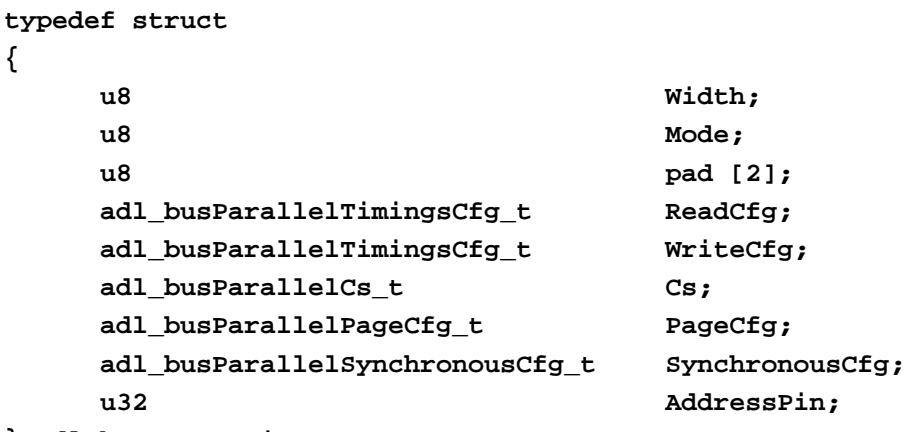

**} adl\_busSPISettings\_t;** 

# Description:

# Width

This parameter defines the read/write process data buffer items bit size, using the **adl\_busParallelSize\_e** type.

#### Mode

This parameter defines the required parallel bus standard mode to be used, using the adl\_busParallel\_Bus\_Mode\_e|type.

#### **ReadCfg**

Define the timing configuration for each read and write process, using the **adl\_busParallelTimingCfg\_t** type.

 $\mathbf{W}$ Ə $\mathbf{V}$ eco $\mathbf{M}^{\mathcal{S}}$ econfidential Page: 139 / 365

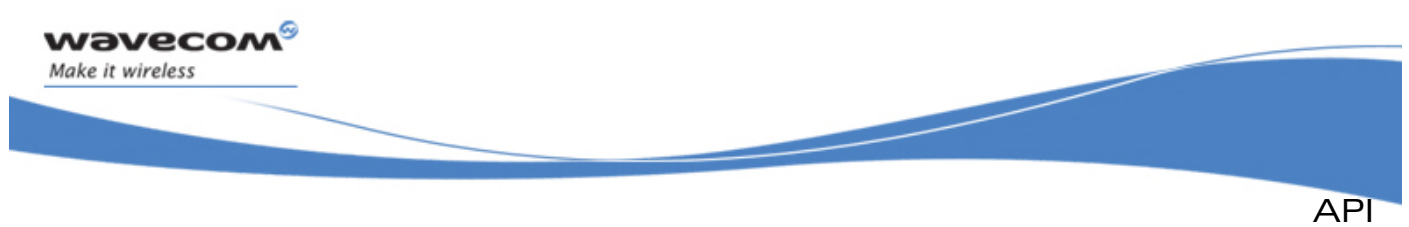

# **WriteCfg**

Define the timing configuration for each read and write process, using the **adl\_busParallelTimingCfg\_t** type.

# Cs

Configuration parameters for the page mode.

During page modes access, other asynchronous mode read timings still apply. This structure hosts additional page-specific parameters.

# PageCfg

Configuration parameters for the page mode.

During page modes access, other asynchronous mode read timings still apply. This structure hosts additional page-specific parameters.

# SynchronousCfg

Configuration of the synchronous mode.

This structure hosts the parameters used to configure the synchronous mode accesses.

# **AddressPin**

Select the pin used for the parallel bus. This is a bitfield, each bit represents a pin of the parrallel bus. e.g.: 0x03, two address pin are used (A0 and A1).

# 3.11.6.4 The adl busParallelSynchronousCfg t Type

Configuration parameters for the page mode.

This structure hosts the parameters used to configure the synchronous mode accesses.

## Code:

**typedef struct** 

**{** 

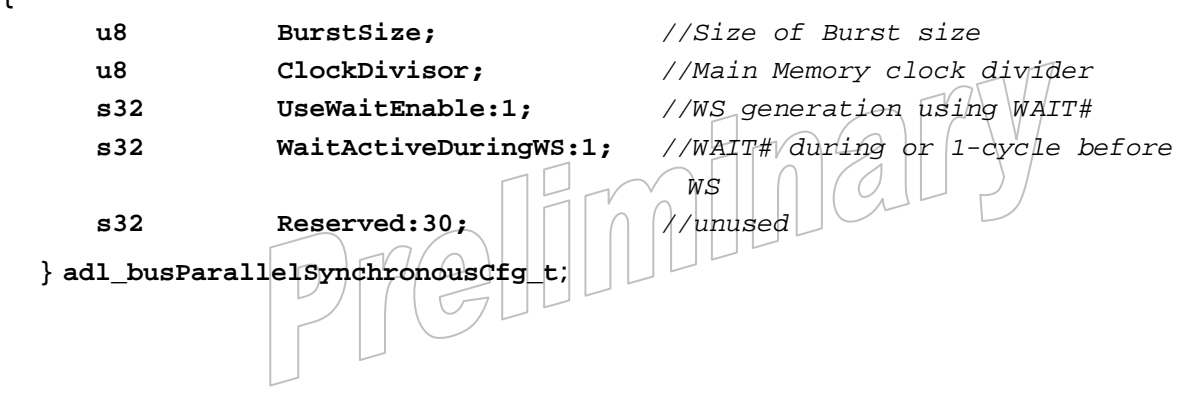

 $\mathbf{W}$ Ə $\mathbf{V}$ eco $\mathbf{M}^{\mathcal{S}}$ econfidential Page: 140 / 365

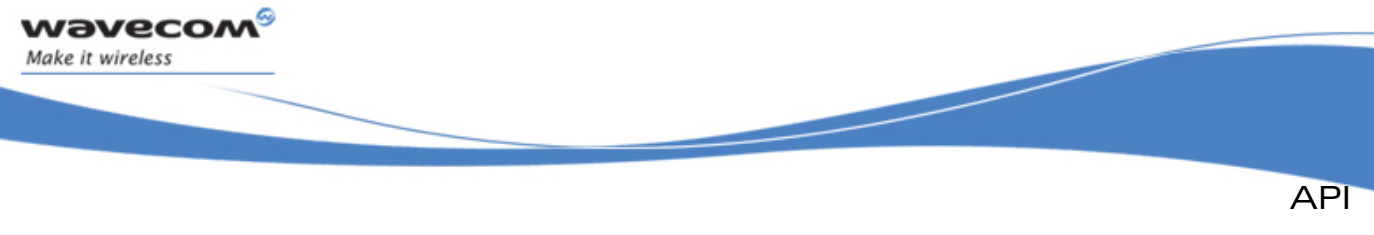

#### 3.11.6.5 The adl busParallelTimingCfg t Type

Parallel bus Timing structure.

This type defines the Parallel bus timings.

# Note:

The parameters configuration defines the parallel bus timing, in cycles number (please refer to the Product Technical Specification for more information), according to the bus mode required at subscription time (see **adl\_busParallel\_Bus\_Mode\_e**).

Example: In 26 MHz cycles number, one cycle duration is  $1/26$  MHz =  $\sim$ 38.5 ns

# **Code typedef struct { u8 AccessTime; u8 SetupTime; u8 HoldTime; u8 TurnaroundTime; u8 OptoOpTurnaroundTime; u8 pad[3];** *// Internal use only* **} adl\_busParallelTimingCfg\_t;**

# Description:

#### AccessTime

Access Time (see **adl\_busParallel\_Bus\_Mode\_e** and the Product Technical Specification).

# SetupTime

Setup Time (see **adl\_busParallel\_Bus\_Mode\_e** and the Product Technical Specification).

# HoldTime

Hold Time (see **adl\_busParallel\_Bus\_Mode\_e** and the Product Technical Specification).

#### TurnaroundTime

Turnaround Time (see adl\_busParallel\_Bus\_Mode<sup>(e</sup> and the Product Technical Specification).

# OptoOpTurnaroundTime

Read-to-read/write-to-write turnaround Time.

(see **adl\_busParallel\_Bus\_Mode\_e** and the Product Technical Specification)

# $\mathbf{W}$ Ə $\mathbf{V}$ eco $\mathbf{M}^{\mathcal{S}}$ econfidential Page: 141 / 365

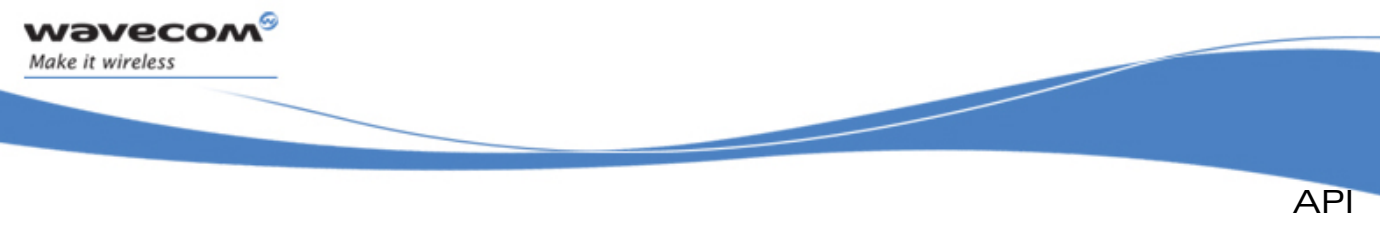

# 3.11.6.6 The adl\_busParallelSize\_e Type

Bus access width.

Multiplexed modes spare pins by multiplexing data and addresses on the same pins. All the access widths and access modes are not available, valid combinations depend on the platform.

• Code

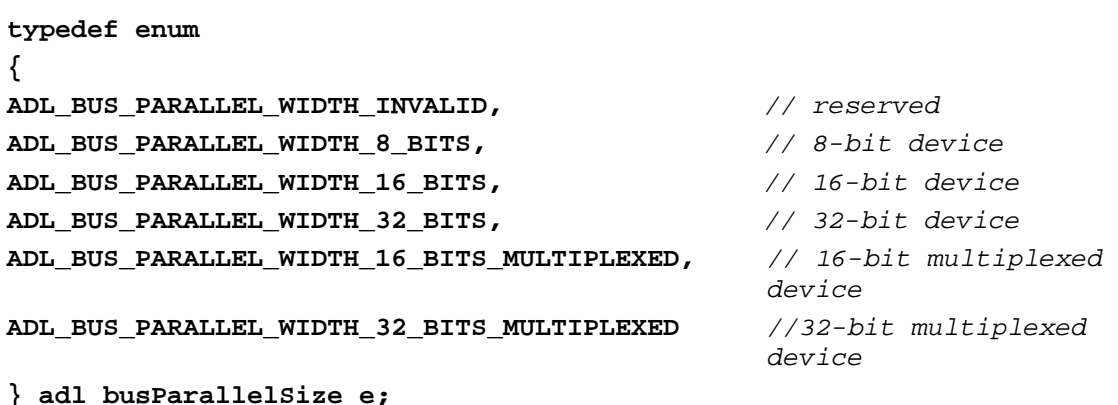

#### 3.11.6.7 The adl busParallel Bus Mode e Type

Types of access.

Intel 8080 compatible and Motorola 6800 compatible asynchronous accesses modes can be configured:

• Intel mode uses an output enable or read enable signal and a write enable signal. In this read process example, Setup & Hold times are set to 1, and Access & Turnaround times are set to 3.

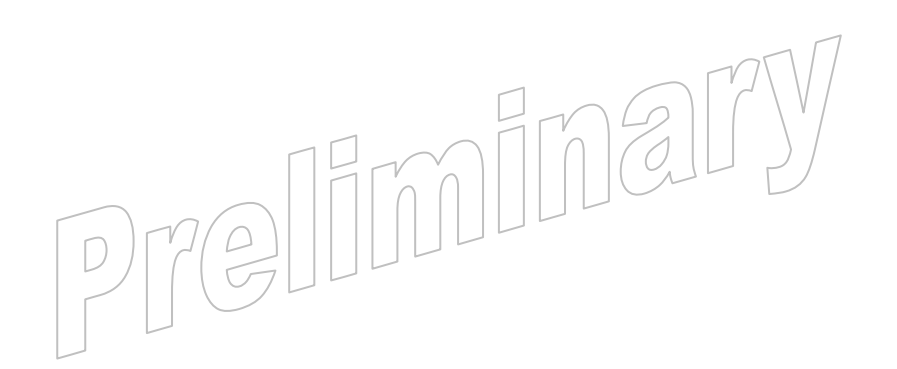

# $\mathbf{W}$ Ə $\mathbf{V}$ eco $\mathbf{M}^{\mathcal{S}}$ econfidential Page: 142 / 365

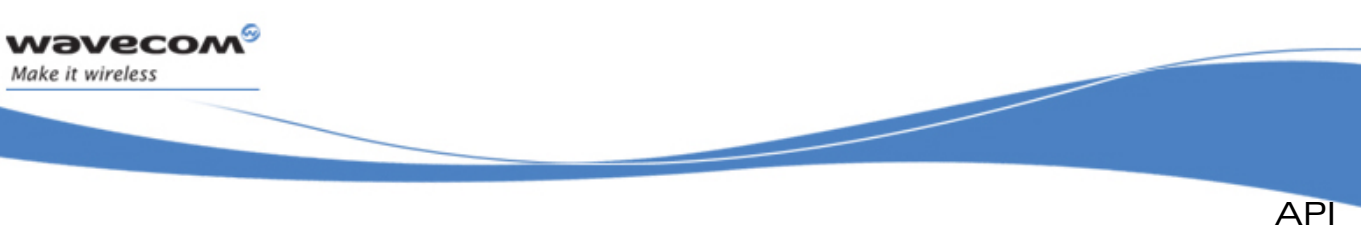

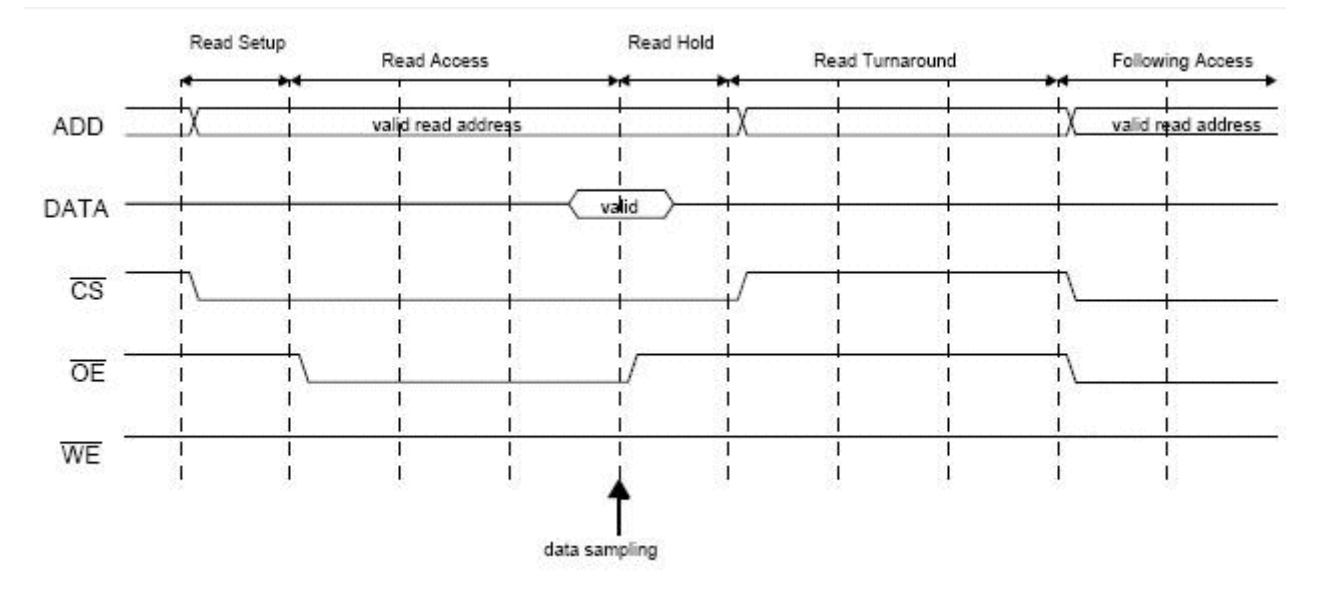

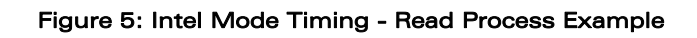

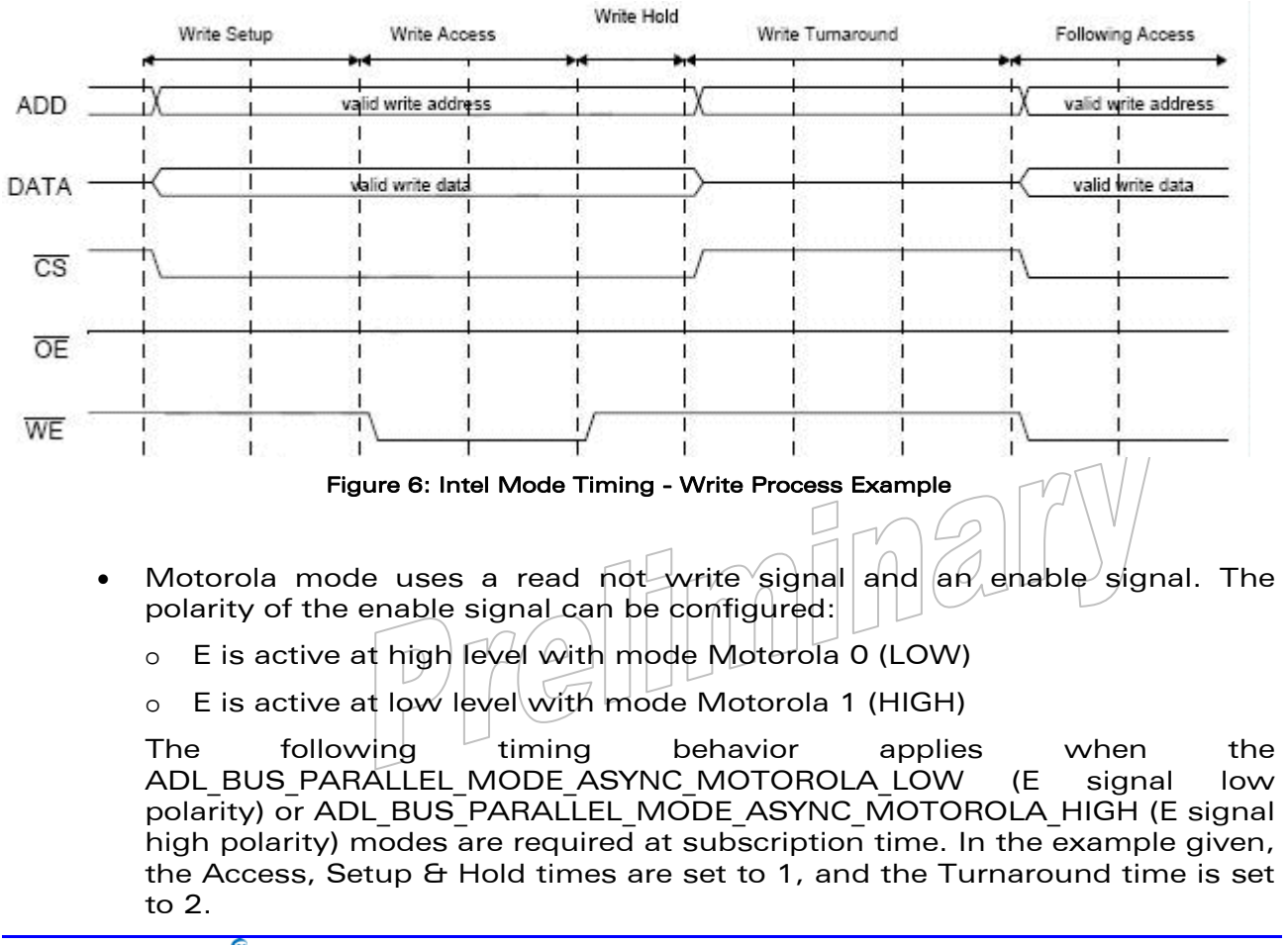

# $\mathbf{W}$ Ə $\mathbf{V}$ eco $\mathbf{M}^{\mathcal{S}}$ econfidential Page: 143 / 365

This document is the sole and exclusive property of Wavecom. Not to be distributed or divulged without prior written agreement.
API

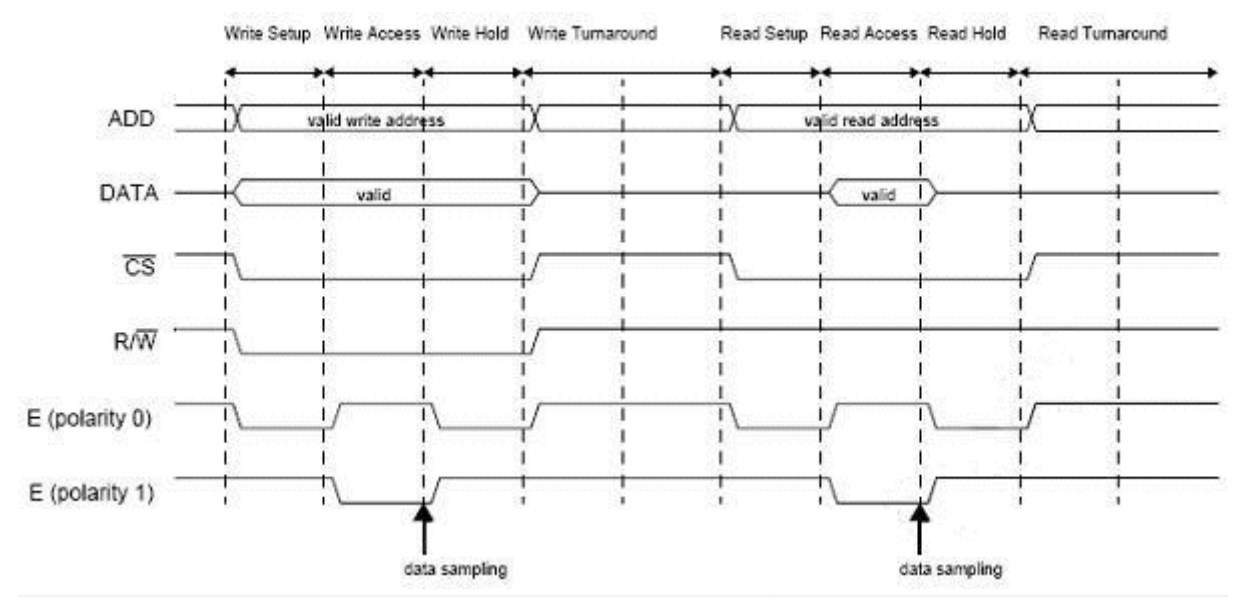

Figure 7: Motorola Modes Timing Example

### **Code**

wavecom® Make it wireless

```
enum 
      { 
      ADL_BUS_PARALLEL_MODE_INVALID, // reserved
      ADL_BUS_PARALLEL_MODE_ASYNC_INTEL, // Intel 8080 compatible
      ADL_BUS_PARALLEL_MODE_ASYNC_MOTOROLA_LOW, // Motorola 6800 
                                                   compatible, with E signal 
                                                   low polarity 
      ADL_BUS_PARALLEL_MODE_ASYNC_MOTOROLA_HIGH, // Motorola 6800 
                                                   compatible, with E signal 
                                                   high polarity 
      ADL_BUS_PARALLEL_MODE_ASYNC_PAGE, // Page mode
      ADL_BUS_PARALLEL_MODE_SYNC_READ_ASYNC_WRITE, // Synchronous only in 
                                                   reads 
      ADL_BUS_PARALLEL_MODE_SYNC_READ_WRITE // Full synchronous mode
      } adl_busParallel_Bus_Mode_e 
3.11.6.8 The adl busParallel CS Type e Type
Parallel bus chip select type. 
See also: adl_busParallelCs_t (section 3.11.6.1) for more informations. 
     Code
      enum 
      { 
      ADL_BUS_PARA_CS_TYPE_CS, // Chip select type
      } adl_busParallel_CS_Type_e
```
 $\mathbf{W}$ Ə $\mathbf{V}$ eco $\mathbf{M}^{\mathcal{S}}$ econfidential Page: 144 / 365

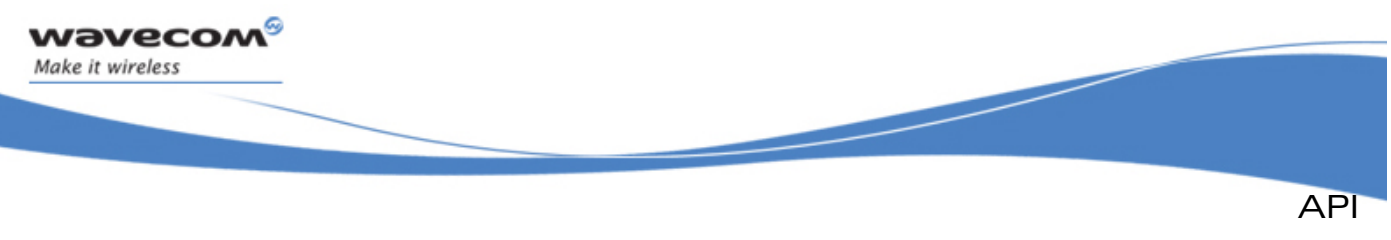

### • Decription

The Type parameter defines the Chip Select signal type. The only available value is **ADL\_BUS\_PARA\_CS\_TYPE\_CS**. All other values are reserved for future use.

# 3.11.7 IOCtl Operations Data Structures and Enumerations

### 3.11.7.1 The adl busAsyncoInfo t Type

This structure lists the information returned when an asynchronous read/write operation end event occurs.

• Code:

```
typedef struct 
{ 
      s32 Result; 
} adl_busAsyncoInfo_t;
```
• Description:

### **Result**

Asynchronous read/write operation result code. See also **adl\_busWrite** & **adl\_busRead** functions return values description for more information.

### 3.11.7.2 The adl busEvt t Type

This structure allows to define the interrupt handlers which will be notified when the end of an asynchronous read/write operation event occurs.

Interrupt handlers defined in the IRQ service - using the adl irqHandler  $f$  type - are notified with the following parameters:

- the Source parameter will be set to **ADL\_IRQ\_ID\_SPI\_EOT** (for SPI bus operation) or **ADL\_IRQ\_ID\_I2C\_EOT** (for I2C bus operation).
- the **adl\_irqEventData\_t**::SourceData field of the Data parameter should be casted to the **adl\_busAsyncInfo\_t \* type**, usable to retrieve information about the current interrupt event (if the **ADL\_IRQ\_OPTION\_AUTO\_READ** option has been required)
- the **adl\_irqEventData\_t**::Instance field of the Data parameter will have to be considered as an **u32** value, usable to identify which block has raised the current interrupt event (i.e. the BlockId provided at subscription time in adl busSubscribe function).
- the **adl\_irqEventData\_t**::Context field of the Data parameter will be the application context, provided when the **adl\_busReadExt** or **adl\_busWriteExt** function was called. (It will be set to NULL if adl busRead or adl busWrite function was used)

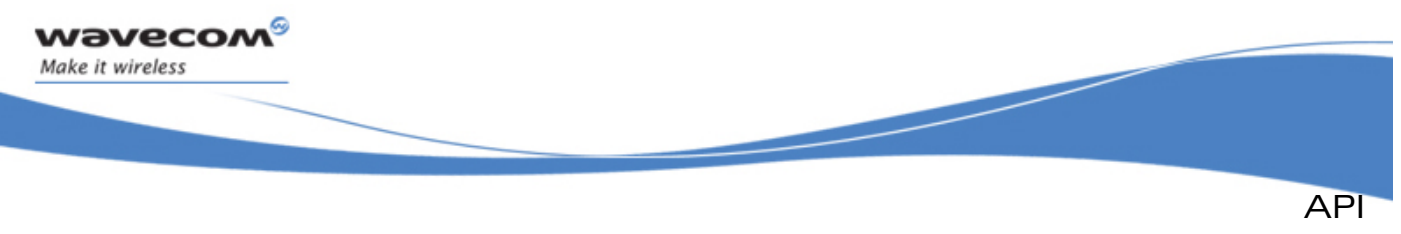

```
Bus Service
```

```
Code:
```

```
typedef struct 
{ 
      s32 LowLevelIrqHandle; 
      s32 HighLevelIrqHandle; 
} adl_busEvt_t;
```
# • Description:

### LowLevelIrqHandle

Low level interrupt handler, previously returned by the **adl\_irqSubscribe** function.

This parameter is optional if the **HighLevelIrqHandle** parameter is supplied.

# HighLevelIrqHandle

High level interrupt handler, previously returned by the **adl\_irqSubscribe** function.

This parameter is optional if the **LowLevelIrqHandle** parameter is supplied.

### 3.11.7.3 The adl\_busSpiMaskShift\_t Type

The parameter type for the **ADL\_BUS\_CMD\_SET\_SPI\_MASK\_AND\_SHIFT** and **ADL\_BUS\_CMD\_GET\_SPI\_MASK\_AND\_SHIFT IoCtl** commands.

### • Code:

```
typedef struct 
{ 
     u32 w_Mask; 
     u32 w_Value; 
     adl_busMaskSPI_e Option; 
     u8 Pad [3]; 
} adl_busSpiMaskShift_t;
```
# Description:

# w\_Mask

Each bit to "1" will stay unchanged and each bit to "0" will be replaced by the w Value ones.

# w\_Value

The value to set-in the masked bits.

### Option

Enabled/disabled Mask and Shift modes.

### Pad

Internal use only.

 $\mathbf{W}$ Ə $\mathbf{V}$ eco $\mathbf{M}^{\mathcal{S}}$ econfidential Page: 146 / 365

<span id="page-147-0"></span>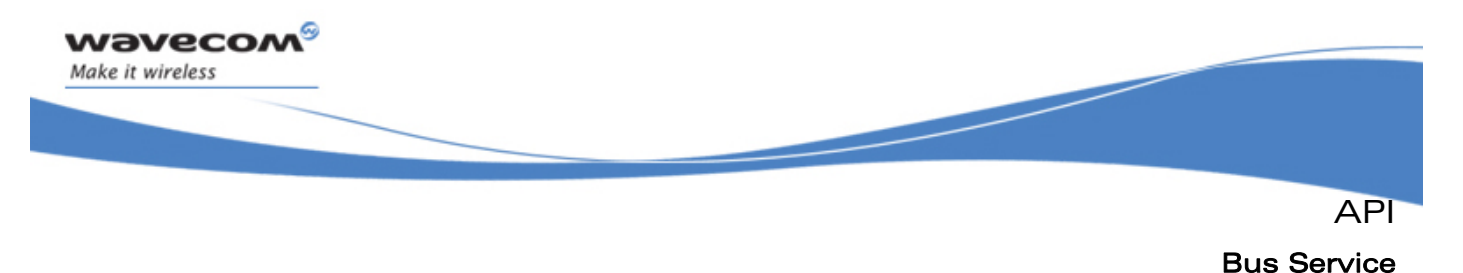

### 3.11.7.4 The adl busMaskSPI e Type

Definition of the parameters to enable/disable Mask and Shift modes.

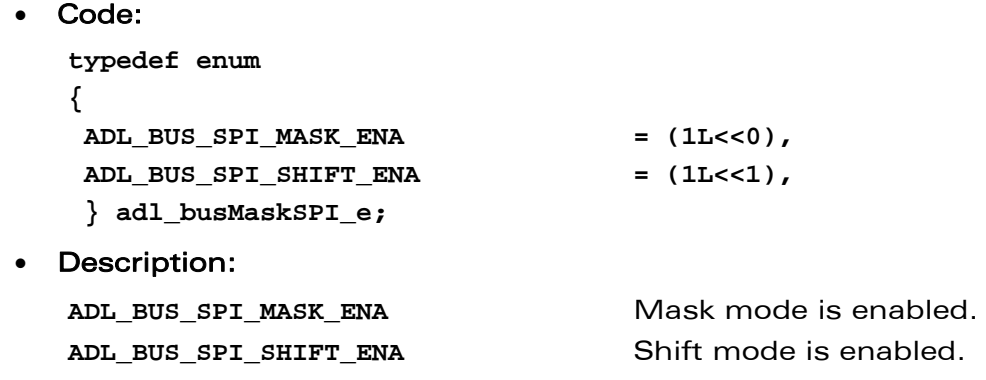

3.11.7.5 The adl busloCtlCmd e Type

Definition of the commands for adl\_busIOCtl function.

#### Code:

```
typedef enum 
{ 
 ADL_BUS_CMD_SET_DATA_SIZE 
 ADL_BUS_CMD_GET_DATA_SIZE 
 ADL_BUS_CMD_SET_ADD_SIZE 
 ADL_BUS_CMD_GET_ADD_SIZE 
 ADL_BUS_CMD_SET_OP_SIZE 
 ADL_BUS_CMD_GET_OP_SIZE 
 ADL_BUS_CMD_LOCK 
 ADL_BUS_CMD_UNLOCK 
 ADL_BUS_CMD_GET_LAST_ASYNC_RESULT 
 ADL_BUS_CMD_SET_ASYNC_MODE 
 ADL_BUS_CMD_GET_ASYNC_MODE 
 ADL_BUS_CMD_SET_SPI_MASK_AND_SHIFT 
 ADL_BUS_CMD_GET_SPI_MASK_AND_SHIFT 
 ADL_BUS_CMD_SET_PARALLEL_CFG 
 ADL_BUS_CMD_GET_PARALLEL_CFG 
 ADL_BUS_CMD_PARA_GET_ADDRESS 
 ADL_BUS_CMD_PARA_GET_MAX_SETTINGS 
ADL BUS CMD PARA GET MIN SETTINGS
ADL_BUS_CMD_PADDING = 0x7fffffff} adl_busIoCtlCmd_e;
```
API Bus Service

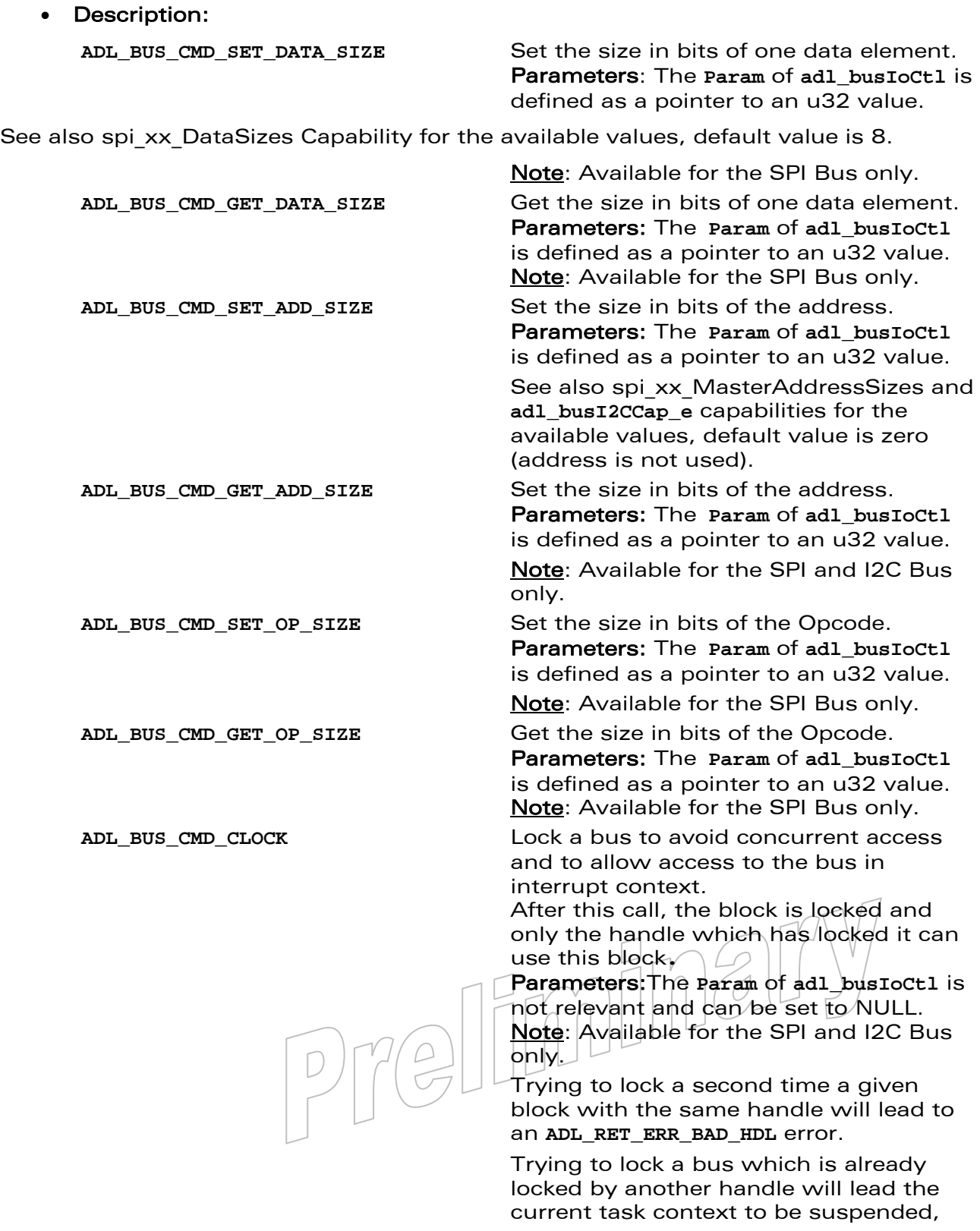

# **WAVECOM**<sup>S</sup> confidential Control Control Control Control Control Control Control Control Control Control Control Control Control Control Control Control Control Control Control Control Control Control Control Control Cont

wavecom®

Make it wireless

API

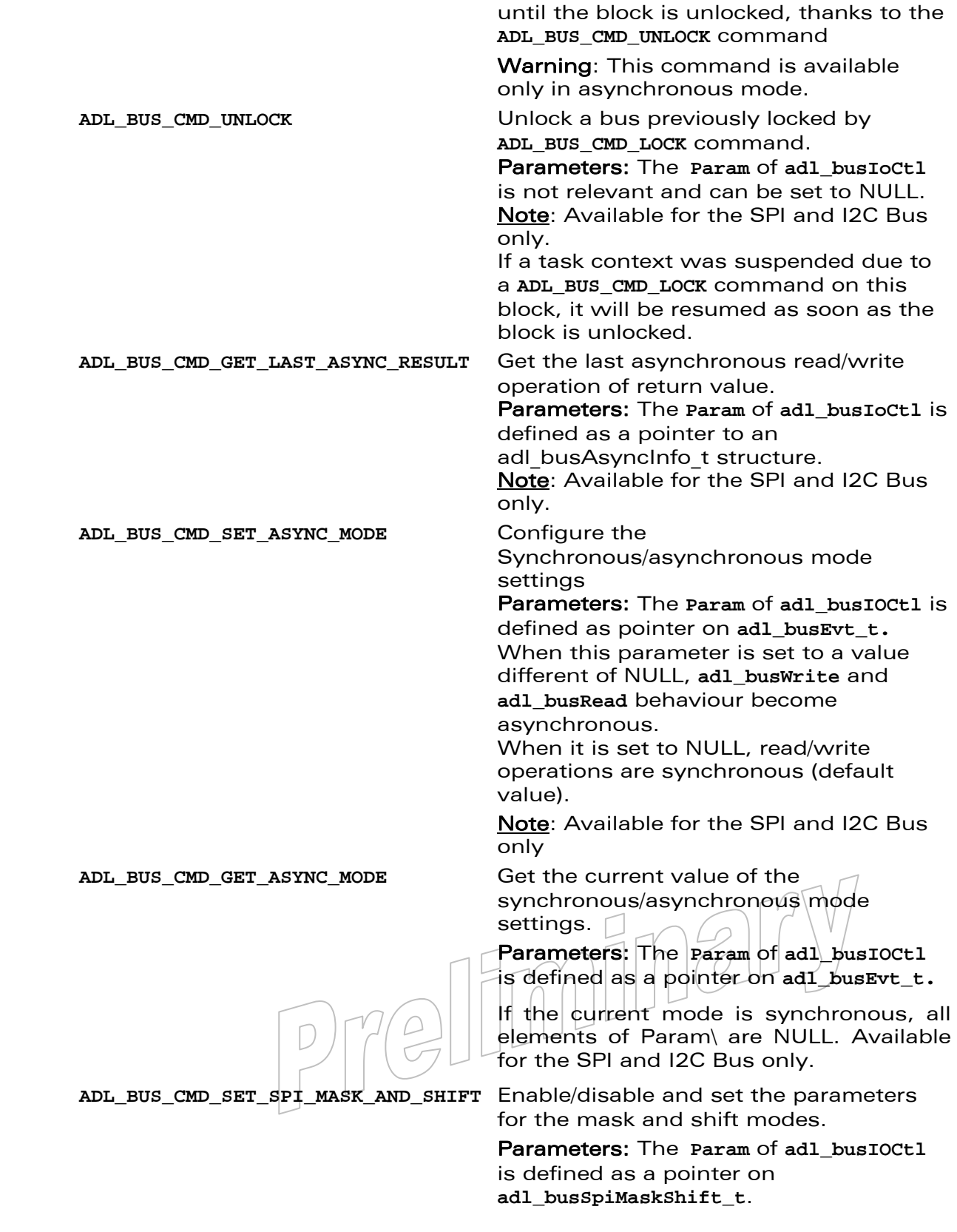

# **WAVECOM**<sup>S</sup> confidential Control Control Control Control Control Control Control Control Control Control Control Control Control Control Control Control Control Control Control Control Control Control Control Control Cont

wavecom®

Make it wireless

API

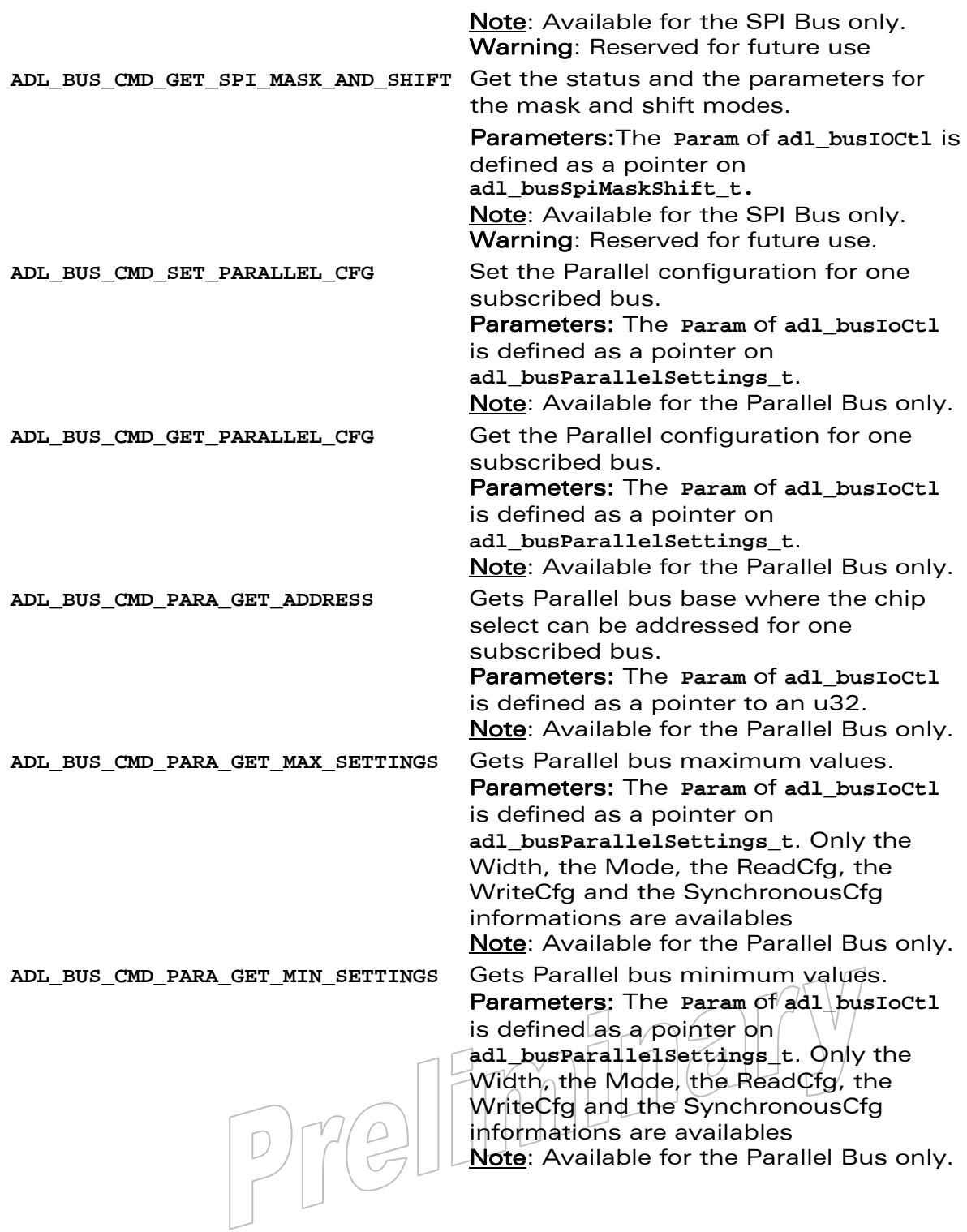

# WƏVECOM<sup>S</sup>© Confidential **Page: 150 / 365** Page: 150 / 365

wavecom®

Make it wireless

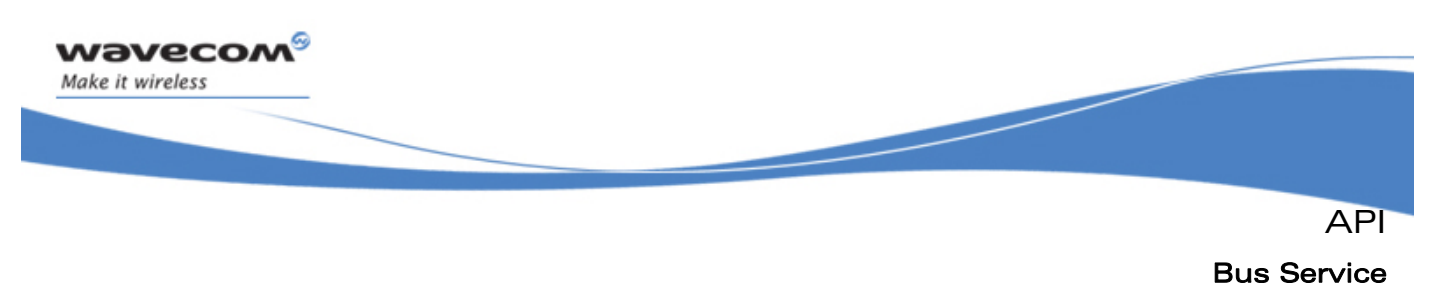

# 3.11.8 Read/Write Data Structures

3.11.8.1 The adl busAccess t Type

This structure sets the bus access configuration parameters, to be used on a standard read or write process request (for SPI or I2C bus only).

### Code:

**typedef struct { u32 Address; u32 Opcode; } adl\_busAccess\_t;** 

### **Description**

#### Address

The **Address** parameter allows up to 32 bits to be sent on the bus, before starting the read or write process. The number of bits to send is set by the **ADL\_BUS\_CMD\_SET\_ADD\_SIZE** command. If less than 32 bits are required to be sent; only the most significant bits are sent on the bus.

#### **Opcode**

The **Opcode** parameter allows up to 32 bits to be sent on the bus, before starting the read or write process. The number of bits to send is set by the **ADL\_BUS\_CMD\_SET\_OP\_SIZE** command. If less than 32 bits are required to be sent, only the most significant bits are sent on the bus. Usable only for SPI bus (ignored for I2C bus).

Example: In order to send the "BBB" word on the bus prior to a read or write process, the Opcode parameter has to be set to the 0xBBB00000 value, and the OpcodeLength parameter has to be set to 12.

### 3.11.9 The adl\_busSubscribe Function

This function subscribes to a specific bus, in order to write and read values to/from a remote chip.

#### **Prototype**

s32 adl\_busSubscribe (adl\_busID\_e **BusId**,  $\mathbf{u}$ 32  $\Box$  BlockId,  $\text{void * } | \Box \cap \bigwedge_{\alpha} | |$  | | BusParam ) **Parameters** BusId:

Type of the bus to subscribe to, using the **adl\_busID\_e** type values.

### BlockId:

ID of the block to use (in the range 1-N, where N is specific to each bus type & Wireless CPU® platform; cf. the i2c\_NbBlocks & spi\_NbBlocks & Para\_NbBlocks Capabilities).

# $\mathbf{W}$ ƏVeCOM $^\mathbb{S}_\circ$ confidential  $\blacksquare$

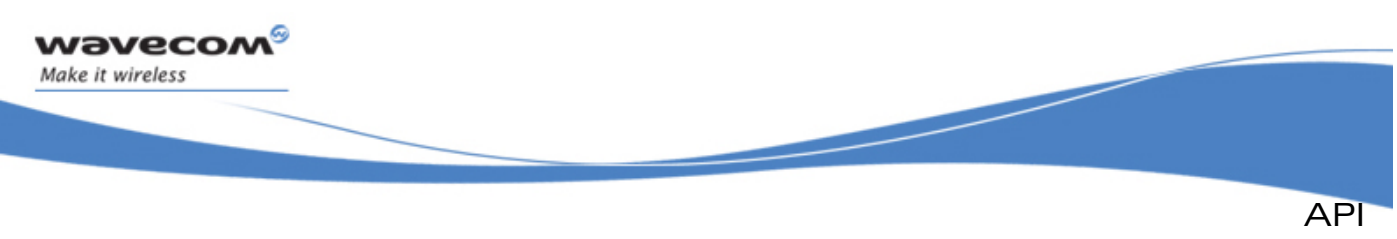

# BusParam:

Subscribed bus configuration parameters, using specifics parameters of the bus (considered as an **adl\_busSPISettings\_t \***, **an adl\_busI2CSettings\_t \*** or an **adl\_busParallelSettings\_t \*** pointer).

# • Returned values

- o Handle: A positive or null value on success:
	- BUS handle, to be used in further BUS API functions calls;
- o A negative error value:
	- **ADL\_RET\_ERR\_PARAM** if a parameter has an incorrect value
	- **ADL\_RET\_ERR\_ALREADY\_SUBSCRIBED** if the required bus is already subscribed with the provided configuration
	- ADL RET ERR BAD HDL if a GPIO required by the provided bus configuration is currently subscribed by an Open AT® application.
	- ADL RET ERR NOT SUPPORTED if the required bus type is not supported by the Wireless CPU<sup>®</sup> on which the application is running.
	- ADL RET ERR SERVICE LOCKED if the function was called from a low level interrupt handler (the function is forbidden in this context).

### Notes:

A bus is available only if the GPIO multiplexed with the corresponding feature is not yet subscribed by an Open AT® application.

Once the bus is subscribed, the multiplexed GPIO with the required configuration are not available for subscription by the Open AT® application, or through the standard AT commands.

# 3.11.10 The adl\_busUnsubscribe Function

This function unsubscribes from a previously subscribed.

• Prototype

**s32 adl\_busUnsubscribe (s32 Handle );** 

• Parameters

```
Handle:
```
Handle previously returned by the adl\_bussubscribe function.

- Returned values
	- o **OK** on success.
	- o A negative error value otherwise.
		- **ADL\_RET\_ERR\_UNKNOWN\_HDL** if the provided handle is unknown.
		- **ADL\_RET\_ERR\_SERVICE\_LOCKED** if the function was called from a low level interrupt handler (the function is forbidden in this context).

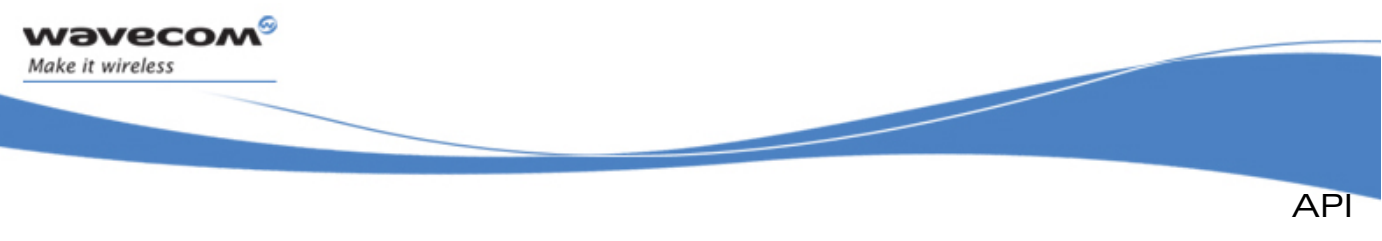

```
Bus Service
```
# 3.11.11 The adl\_busIOCtl Function

This function permits to modify the configuration and the behavior of a subscribed bus.

### • Prototype

**s32 adl\_busIOCtl (u32 Handle, adl\_busIoCtlCmd\_e Cmd, void \* Param );** 

# **Parameters**

### Handle:

Handle previously returned by the **adl\_busSubscribe** function.

### Cmd:

Command to be executed. (see [3.11.7.5](#page-147-0) **adl\_busIoCtlcmd\_e** for more information).

### Param:

Parameter associated to the command. (see [3.11.7.5](#page-147-0) **adl\_busIoCtlcmd\_e** for more information).

### • Returned values

- o **OK** on success
- o A negative error value:
	- **ADL\_RET\_ERR\_PARAM** if a parameter has an incorrect value
	- **ADL RET ERR UNKNOWN HDL if the handle is unknown.**
	- **ADL\_RET\_ERR\_DONE** if an error occurs during the operation.
	- **ADL RET ERR BAD HDL** if the required command is not usable for the current handle.
	- **ADL RET ERR SERVICE LOCKED** if the function was called from a low level Interrupt handler (the function is forbidden in this context).

# 3.11.12 The adl\_busRead Function

This function reads data from a previously subscribed bus SPI or I2C type.

# Note:

By default the access is synchronous. This behavior  $\mathsf{can}$  be changed with the **ADL\_BUS\_CMD\_SET\_ASYNC\_MODE IOCtl** command.

**Prototype** 

**s32 adl\_busRead (s32 Handle, adl\_busAccess\_t \* pAccessMode,**  u32 Length,  **void \* pDataToRead );** 

### $\mathbf{W}$ Ə $\mathbf{V}$ eco $\mathbf{M}^{\mathcal{S}}$ econfidential Page: 153 / 365

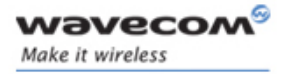

API Bus Service

### **Parameters**

### Handle:

Handle previously returned by the **adl\_busSubscribe** function.

### pAccessMode:

Bus access mode, defined according to the **adl\_busAccess\_t** structure.

### Length:

Number of items to read from the bus.

# pDataToRead:

Buffer where to copy the read items.

- Returned values
	- o **OK** on success if the operation is pending (asynchronous mode).
	- o A negative error value otherwise:
		- **ADL\_RET\_ERR\_UNKNOWN\_HDL** if the provided handle is unknown,
		- **ADL RET ERR PARAM** if a parameter has an incorrect value,
		- **ADL\_RET\_ERR\_SERVICE\_LOCKED** if the function was called from a low level interrupt handler in synchronous mode (the function is forbidden in this context).

# Note:

Items bit size is defined thanks to the **ADL\_BUS\_CMD\_SET\_DATA\_SIZE IOCtl** command.

In asynchronous mode, the end of the read operation will be notified to the application through an interrupt event. Please refer to **ADL\_BUS\_CMD\_SET\_DATA\_SIZE IOCtl** command for more information.

# 3.11.13 The adl\_busReadExt Function

This function reads data from a previously subscribed bus SPI or I2C type.

### Note:

By default the access is synchronous. This behavior can be changed with the **ADL\_BUS\_CMD\_SET\_ASYNC\_MODE IOCtl** command.

• Prototype s32 adl busRead (s32 all length and length and length and length and length and length and length and length and length and length and length and length and length and length and length and length and length and length and  **adl\_busAccess\_t \* pAccessMode,**   $\texttt{u32}$   $\mid$   $\mid$   $\mid$   $\mid$   $\mid$   $\texttt{t}$   $\texttt{t}$   $\texttt{t}$   $\mid$   $\mid$   $\texttt{t}$   $\texttt{t}$   $\texttt{t}$   $\mid$  **void \* pDataToRead**   $\text{void } \downarrow^{\star}$  context );

# **Parameters**

### Handle:

Handle previously returned by the **adl\_busSubscribe** function.

### $\mathbf{W}$ Ə $\mathbf{V}$ eco $\mathbf{M}^{\mathcal{S}}$ econfidential Page: 154 / 365

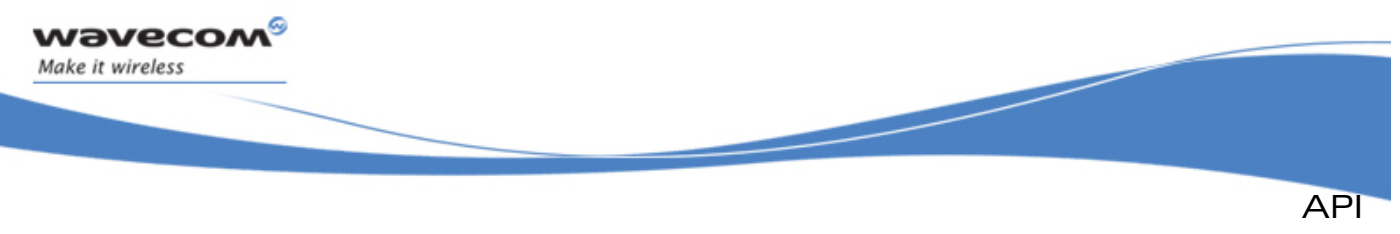

### pAccessMode:

Bus access mode, defined according to the **adl\_busAccess\_t** structure.

# Length:

Number of items to read from the bus.

# pDataToRead:

Buffer where to copy the read items.

### context:

Pointer on an application context, which will be provided back to the application when the asynchronous read operation end event will occur.

### Returned values

- o **OK** on success
- o A negative error value otherwise:
	- **Example 1** Extriment Ferror during the operation occurs.**ADL\_RET\_ERR\_UNKNOWN\_HDL** if the provided handle is unknown,
	- ADL RET ERR PARAM if a parameter has an incorrect value,
	- **ADL\_RET\_ERR\_SERVICE\_LOCKED** if the function was called from a low level interrupt handler in synchronous mode (the function is forbidden in this context).

# Note:

Items bit size is defined thanks to the **ADL\_BUS\_CMD\_SET\_DATA\_SIZE IOCtl** command.

In asynchronous mode, the end of the read operation will be notified to the application through an interrupt event. Please refer to **ADL\_BUS\_CMD\_SET\_DATA\_SIZE IOCtl** command for more information.

# 3.11.14 The adl\_busWrite Function

This function writes on a previously subscribed SPI or I2C bus type.

# Note:

By default the access is synchronous. This behavior can be changed with the **ADL\_BUS\_CMD\_SET\_ASYNC\_MODE IOCtl** command.

• Prototype  $s32$  adl\_busWrite  $(s32$   $\qquad$   $||$   $||$   $\qquad$   $|$  Handle,  **adl\_busAccess\_t\* pAccessMode,**   $\mathsf{u32} \cap \Box$   $\Box$   $\Box$  **Lenght**,  **void \* pDataToWrite ); Parameters** 

### Handle:

Handle previously returned by the **adl\_busSubscribe** function.

# $\mathbf{W}$ ƏVeCOM $^\mathbb{S}_\circ$ confidential  $\blacksquare$

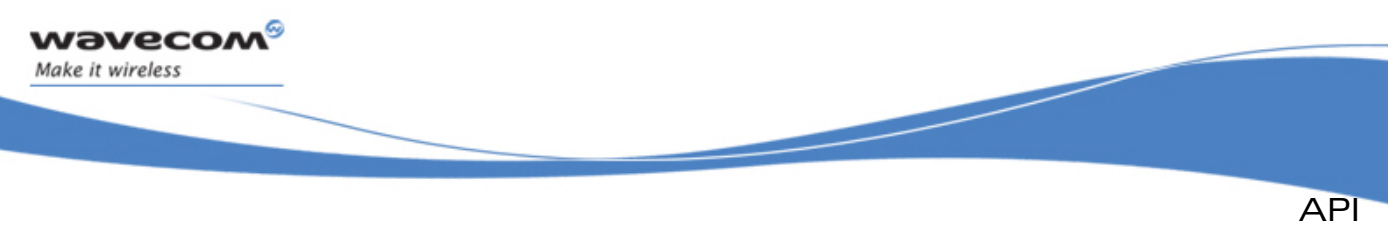

### pAccessMode:

Bus access mode, defined according to the **adl\_busAccess\_t structure**;

### Length:

Number of items to write on the bus.

# pDataToWrite:

Data buffer to write on the bus.

### • Returned values

- o **OK** on success if the operation is pending (asynchronous mode).
- o A negative error value otherwise.
	- ADL RET ERR UNKNOWN HDL if the provided handle is unknown,
	- ADL RET ERR PARAM if a parameter has an incorrect value,
	- **ADL RET ERR SERVICE LOCKED** if the function was called from a low level interrupt handler in synchronous mode (the function is forbidden in this context).

### Note:

Items bit size is defined thanks to the **ADL\_BUS\_CMD\_SET\_DATA\_SIZE IOCtl** command.

In asynchronous mode, the end of the write operation will be notified to the application through an interrupt event. Please refer to **ADL\_BUS\_CMD\_SET\_DATA\_SIZE IOCtl** command for more information.

# 3.11.15 The adl\_busWriteExt Function

This function writes on a previously subscribed SPI or I2C bus type.

# Note:

By default the access is synchronous. This behavior can be changed with the **ADL\_BUS\_CMD\_SET\_ASYNC\_MODE IOCtl** command.

void \* context

### • Prototype

**s32 adl\_busWrite (s32 Handle, adl\_busAccess\_t\* pAccessMode,**  u32 Length,  **void \* pDataToWrite** 

**Parameters** 

Handle:

Handle previously returned by the **adl\_busSubscribe** function.

# pAccessMode:

Bus access mode, defined according to the **adl\_busAccess\_t structure**;

### Length:

Number of items to write on the bus.

### $\mathbf{W}$ ƏVeCOM $^\mathbb{S}_\circ$ confidential  $\blacksquare$

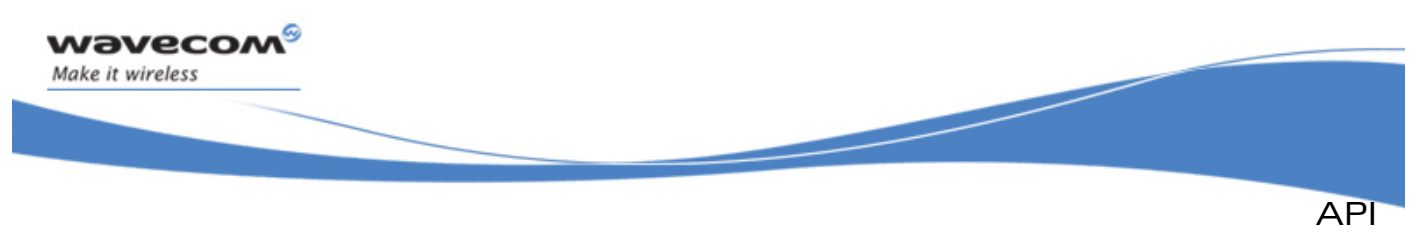

# pDataToWrite:

Data buffer to write on the bus.

### context:

Pointer on an application context, which will be provided back to the application when the asynchronous read operation end event will occur.

# • Returned values

- o **OK** on success
- o A negative error value otherwise.
	- **Error** If a error during the operation occurs,**ADL\_RET\_ERR\_UNKNOWN\_HDL** if the provided handle is unknown,
	- **ADL\_RET\_ERR\_PARAM** if a parameter has an incorrect value,
	- **ADL\_RET\_ERR\_SERVICE\_LOCKED** if the function was called from a low level interrupt handler in synchronous mode (the function is forbidden in this context).

### Note:

Items bit size is defined thanks to the **ADL\_BUS\_CMD\_SET\_DATA\_SIZE IOCtl** command.

In asynchronous mode, the end of the write operation will be notified to the application through an interrupt event. Please refer to **ADL\_BUS\_CMD\_SET\_DATA\_SIZE IOCtl** command for more information.

# 3.11.16 The adl\_busDirectRead Function

This function reads data about previously subscribed Parallel bus type. This function is not usable with the SPI or I2C bus.

# • Prototype

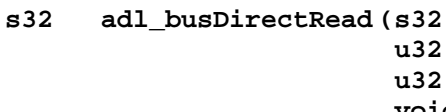

Handle, ChipAddress,  **u32 DataLen,**  *Data* ) ;

### **Parameters**

### Handle:

Handle previously returned by the **adl\_busSubscribe** function.

### ChipAddress:

Chip address configuration. This address has to be a combination of the desired address bits to set. Available address bits are returned in a mask at subscription time.

# DataLen:

Number of items to read from the bus.

 $\mathbf{W}$ ƏVeCOM $^\mathbb{S}_\circ$ confidential  $\blacksquare$ 

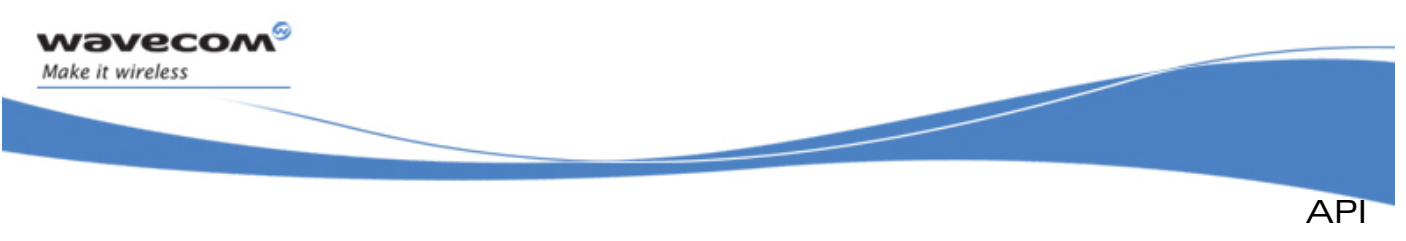

# Data:

Buffer into which the read items are copied, items bit size (8 or 16 bits) is defined at subscription time in the configuration structure (see **adl\_busParallelSettings\_t**).

# **Returned values**

- o **OK** on success
- o A negative error value otherwise.
	- ADL RET ERR UNKNOWN HDL if the provided handle is unknown,
	- **ADL\_RET\_ERR\_PARAM** if a parameter has an incorrect value.

# 3.11.17 The adl\_busDirectWrite Function

This function writes data on a previously subscribed Parallel bus type. This function is not usable with the SPI or I2C bus.

### • Prototype

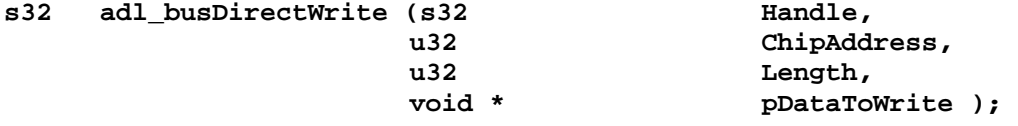

### **Parameters**

# Handle:

Handle previously returned by the **adl\_busSubscribe** function.

### ChipAddress:

Chip address configuration. This address has to be a combination of the desired address bits to set. Available address bits are returned in a mask at subscription time.

### Length:

Number of items to write on the bus.

### pDataToWrite:

Data buffer to write on the bus, item bit size (8 or 16 bits) is defined at subscription time in the configuration structure (see **adl\_busParallelSettings\_t**).

### • Returned values

- o **OK** on success
- o A negative error value otherwise.
	- **ADL RET\_ERR** UNKNOWN HDL if the provided handle is unknown,
	- **ADL\_RET\_ERR\_PARAM** if a parameter has an incorrect value.

#### $\mathbf{W}$ Ə $\mathbf{V}$ eco $\mathbf{M}^{\mathcal{S}}$ econfidential Page: 158 / 365

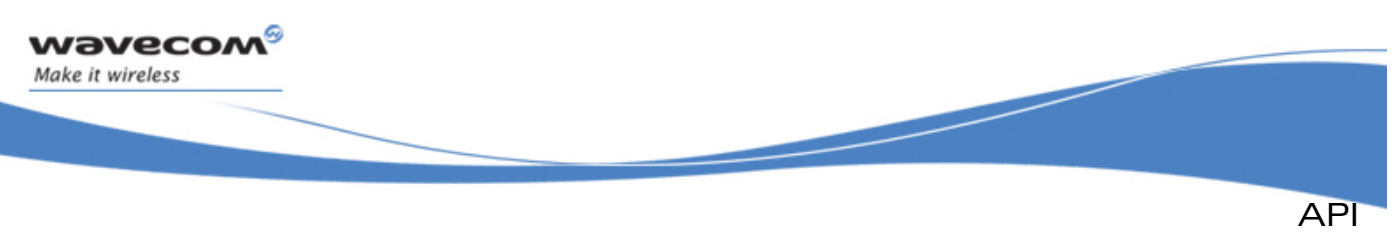

# 3.11.18 Example

This example simply demonstrates how to use the BUS service in a nominal case (error cases are not handled) with a Wireless CPU®.

Complete examples of BUS service used are also available on the SDK.

```
// Global variables & constants 
// SPI Subscription data 
const adl_busSPISettings_t MySPIConfig = 
{ 
    1, // No divider, use full clock speed
    ADL_BUS_SPI_CLK_MODE_0, // Mode 0 clock
    ADL_BUS_SPI_ADDR_CS_GPIO, // Use a GPIO to handle the Chip Select 
                                  signal
    ADL_BUS_SPI_CS_POL_LOW, // Chip Select active in low state
    ADL_BUS_SPI_MSB_FIRST, // Data are sent MSB first
    ADL_IO_GPIO | 31, // Use GPIO 31 to handle the Chip Select 
                                  signal 
    ADL_BUS_SPI_LOAD_UNUSED, // LOAD signal not used
    ADL_BUS_SPI_DATA_BIDIR, // 2 Wires configuration
    ADL_BUS_SPI_MASTER_MODE, // Master mode
   ADL_BUS\_SPI_BUS_Y_UNUSED}; 
// I2C Subscription data 
const adl_busI2CSettings_t MyI2CConfig = 
{ 
    0x20, // Chip address is 0x20 
    ADL_BUS_I2C_CLK_STD // Chip uses the I2C standard clock speed
    ADL_BUS_I2C_ADDR_7_BITS, // 7 bits address length 
    ADL_BUS_I2C_MASTER_MODE // Master mode 
}; 
// Write/Read buffer sizes 
#define WRITE_SIZE 5 
#define READ_SIZE 3 
// Access configuration structure 
adl_busAccess_t AccessConfig = 
{ 
     0, 0 // No Opcode, No Address 
};
```
### $\mathbf{W}$ Ə $\mathbf{V}$ eco $\mathbf{M}^{\mathcal{S}}$ econfidential Page: 159 / 365

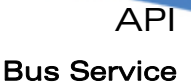

```
// BUS Handles 
s32 MySPIHandle, MyI2Chandle; 
// Data buffers 
u8 WriteBuffer [ WRITE_SIZE ], ReadBuffer [ READ_SIZE ]; 
... 
// Somewhere in the application code, used as an event handler 
void MyFunction ( void ) 
{ 
     // Local variables 
     s32 ReadValue; 
     u32 AddSize=0; 
     // Subscribe to the SPI1 BUS 
     MySPIHandle = adl_busSubscribe ( ADL_BUS_ID_SPI, 1, &MySPIConfig ); 
     // Subscribe to the I2C BUS 
     MyI2CHandle = adl_busSubscribe ( ADL_BUS_ID_I2C, 1, &MyI2CConfig ); 
     // Configure the Address length to 0 (rewrite the default value) 
     adl_busIOCtl ( MySPIHandle, ADL_BUS_CMD_SET_ADD_SIZE, &AddSize ); 
     adl_busIOCtl ( MyI2CHandle, ADL_BUS_CMD_SET_ADD_SIZE, &AddSize ); 
     // Write 5 bytes set to '0' on the SPI & I2C bus 
     wm_memset ( WriteBuffer, WRITE_SIZE, 0 ); 
     adl_busWrite ( MySPIHandle, &AccessConfig, WRITE_SIZE, WriteBuffer ); 
     adl_busWrite ( MyI2CHandle, &AccessConfig, WRITE_SIZE, WriteBuffer ); 
     // Read 3 bytes from the SPI & I2C bus 
     adl_busRead ( MySPIHandle, &AccessConfig, READ_SIZE, ReadBuffer ); 
     adl_busRead ( MyI2CHandle, &AccessConfig, READ_SIZE, ReadBuffer ); 
     // Unsubscribe from subscribed BUS 
     adl_busUnsubscribe ( MySPIHandle ); 
     adl_busUnsubscribe ( MyI2CHandle ); 
}
```
 $\mathbf{W}$ Ə $\mathbf{V}$ eco $\mathbf{M}^{\mathcal{S}}$ oonfidential Page: 160 / 365

wavecom® Make it wireless

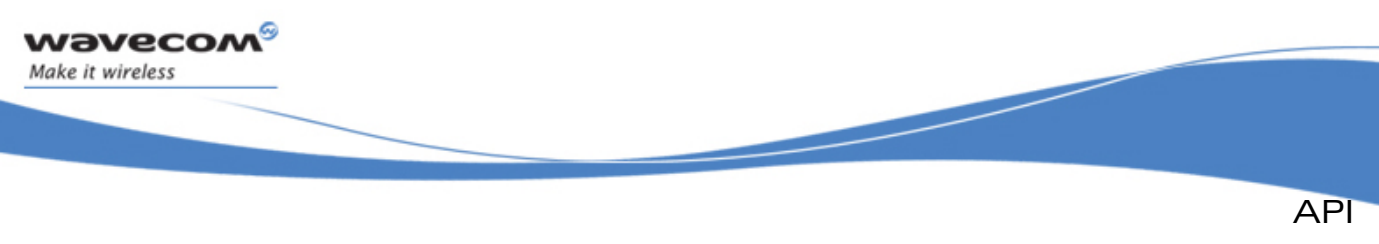

# 3.12 Error Management

ADL supplies Error service interface to allow the application to cause & intercept fatal errors, and also to retrieve stored back-trace logs. For the ADL standard error codes, please refer to section [0 Er](#page-362-0)ror Codes.

The defined operations are:

- A subscription function (**adl\_errSubscribe**) to register an error event handler
- An unsubscription function (**adl\_errUnsubscribe**) to cancel this event handler registration
- An error handler callback (**adl\_errHdlr\_f**) to be notified each time a fatal error occurs
- An error request function (**adl\_errHalt**) to cause a fatal error
- A cleaning function (**adl\_errEraseAllBacktraces**) to clean the back-traces storage area
- An analysis status function (**adl\_errGetAnalysisState**) to retrieve the current back-trace analysis status
- An analysis start function (**adl\_errStartBacktraceAnalysis**) to start the backtrace analysis
- A retrieve function (**adl\_errRetrieveNextBacktrace**) to retrieve the next backtrace buffer for the current analysis.

# 3.12.1 Required Header File

The header file for the error functions is:

**adl\_error.h** 

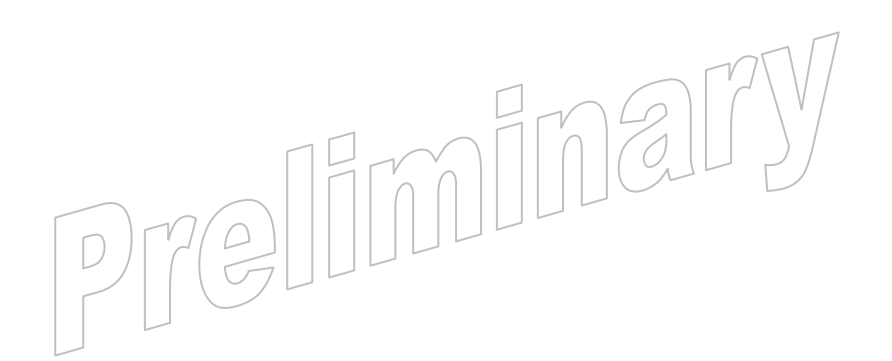

### $\mathbf{W}$ Ə $\mathbf{V}$ eco $\mathbf{M}^{\mathcal{S}}$ econfidential Page: 161 / 365

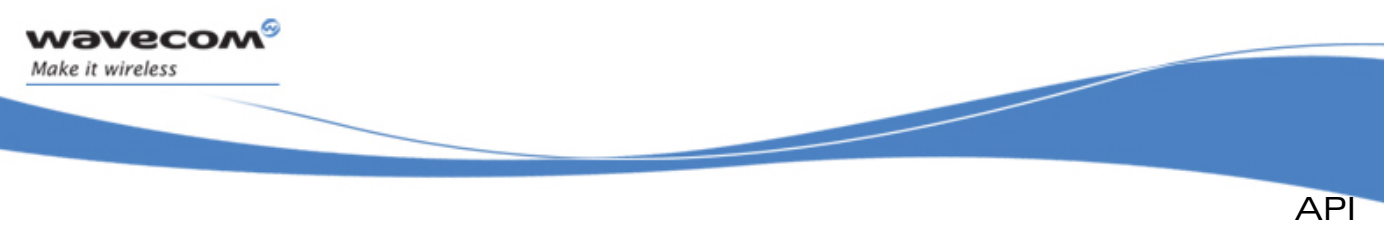

```
Error Management
```
# 3.12.2 Enumerations

3.12.2.1 The adl\_ errInternalID\_e Type

This type lists the error identifiers which should be generated by ADL.

```
Code
typedef enum 
 { 
            ADL_ERR_LEVEL_MEM = 0x0010, 
            ADL_ERR_MEM_GET = ADL_ERR_LEVEL_MEM, 
            ADL_ERR_MEM_RELEASE, 
            ADL_ERR_LEVEL_FLH = 0x0020, 
            ADL_ERR_FLH_READ = ADL_ERR_LEVEL_FLH, 
            ADL_ERR_FLH_DELETE, 
            ADL_ERR_LEVEL_APP = 0x0100 
 } adl_audioResources_e;
```
• Description

```
ADL_ERR_LEVEL_MEM: Base level for generated ADL memory errors. 
ADL ERR MEM GET: The platform runs out of dynamic memory.
ADL_ERR_MEM_RELEASE: Internal error on dynamic memory release operation. 
                            Note: 
                            Internal usage only. An application has no way to 
                            produce such an error. 
ADL_ERR_LEVEL_FLH: Base level for generated ADL flash errors. 
ADL_ERR_FLH_READ: Internal error on flash object read operation. 
                            Note: 
                             Internal usage only. An application has no way to 
                            produce such an error 
ADL_ERR_FLH_DELETE: Internal error on flash object deletes operation. 
                            Note: 
                            Internal usage only. An application has no way to
                            produce such an error 
ADL_ERR_LEVEL_APP: Base level for application generated errors.
```
### $\mathbf{W}$ Ə $\mathbf{V}$ eco $\mathbf{M}^{\mathcal{S}}$ econfidential Page: 162 / 365

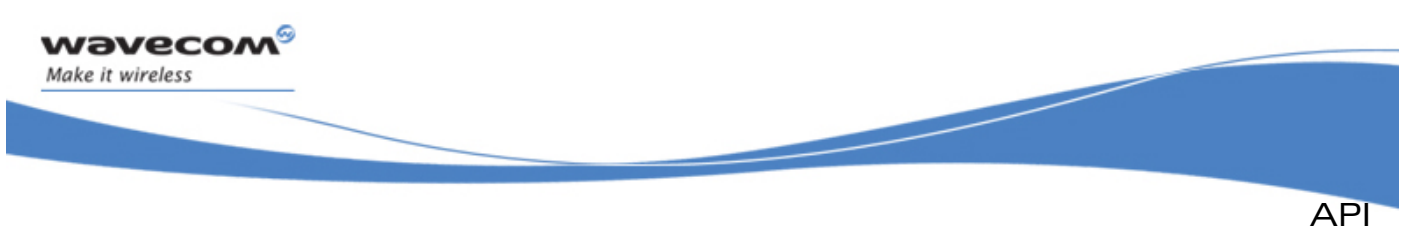

### 3.12.2.2 The adl\_errAnalysisState\_e Type

This type is used to enumerate the possible states of the backtraces analysis.

• Code

```
typedef enum 
{
```
 **ADL\_ERR\_ANALYSIS\_STATE\_IDLE** *// No running analysis* **ADL\_ERR\_ANALYSIS\_STATE\_RUNNING** *// A backtrace analysis is*  *running*

**} adl\_errAnalysisState\_e;** 

# 3.12.3 Error event handler

Such a call-back is called each time a fatal error is caused by the application or by ADL.

Errors which should be generated by ADL are described in the **adl\_errInternalID\_e** type.

An error is described by an identifier and a string (associated text), that are sent as parameters to the **adl\_errHalt** function.

If the error is processed and filtered the handler should return FALSE. The return value TRUE will cause the Wireless CPU® to execute a fatal error reset with a backtrace. A backtrace is composed of the provided message, and a call stack dump taken at the function call time. It is readable by the Target Monitoring Tool (Please refer to the Tools Manual [\[2\]](#page-15-0) for more information).

• Prototype

**typedef bool( \* ) adl\_errHdlr\_f(u16 ErrorID, ascii \*ErrorString)** 

• Parameters

ErrorID

Error identifier, defined by the application or by ADL

### **ErrorString**

Error string, defined by the application or by ADL

# • Returned values

- o TRUE If the handler decides to let the Wireless CPU® reset
- o FALSE If the handler refuses to let the Wireless CPU® reset

# Note

An error event handler is called in the same execution context than the code which has caused the error.

If the error handler returns FALSE, the back-trace log is not registered in the Wireless CPU® non-volatile memory.

 $\mathbf{W}$ ƏVeCOM $^\mathbb{S}_\circ$ confidential  $\blacksquare$ 

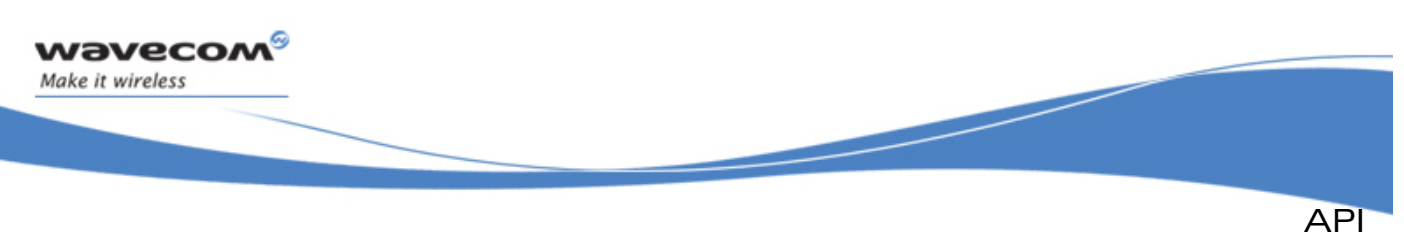

# 3.12.4 The adl\_errSubscribe Function

This function subscribes to error service and gives an error handler: this allows the application to handle errors generated by ADL or by the **adl\_errHalt** function. Errors generated by the Open AT® Firmware can not be handled by such an error handler.

# • Prototype

- **s8 adl\_errSubscribe (adl\_errHdlr\_f ErrorHandler );**
- **Parameters**

# ErrorHandler:

Error Handler, Error event handler, defined using the **adl\_errHdlr\_f** type

- Returned values
	- o **OK** on success.
	- o **ADL\_RET\_ERR\_PARAM** if the parameter has an incorrect value
	- o **ADL\_RET\_ERR\_ALREADY\_SUBSCRIBED** if the service is already subscribed
	- o **ADL\_RET\_ERR\_SERVICE\_LOCKED** if the function was called from a low level Interrupt handler (the function is forbidden in this context).

# 3.12.5 The adl\_errUnsubscribe Function

This function unsubscribes from error service. Errors generated by ADL or by the adl errHalt function will no more are handled by the error handler.

# • Prototype

**s8 adl\_errUnsubscribe (adl\_errHdlr\_f ErrorHandler);** 

**Parameters** 

# ErrorHandler:

Error event handler, defined using the **adl\_errHdlr\_f** type, and previously provided to **adl\_errSubscribe** function.

- Returned values
	- o **OK** on success.
	- o **ADL\_RET\_ERR\_PARAM** if the parameter has an incorrect value
	- o **ADL RET ERR UNKNOWN HDL** if the provided handler is unknown
	- o **ADL RET ERR NOT SUBSCRIBED** if the service is not subscribed
	- o **ADL RET ERR SERVICE LOCKED** if the function was called from a low level Interrupt handler (the function is forbidden in this context).

# 3.12.6 The adl\_errHalt Function

This function causes an error, defined by its ID and string. If an error handler is defined (using **adl\_errHdlr\_f** type), it will be called, otherwise a Wireless CPU® reset will occur.

 $\mathbf{W}$ ƏVeCOM $^\mathbb{S}_\circ$ confidential  $\blacksquare$ 

This document is the sole and exclusive property of Wavecom. Not to be distributed or divulged without prior written agreement.

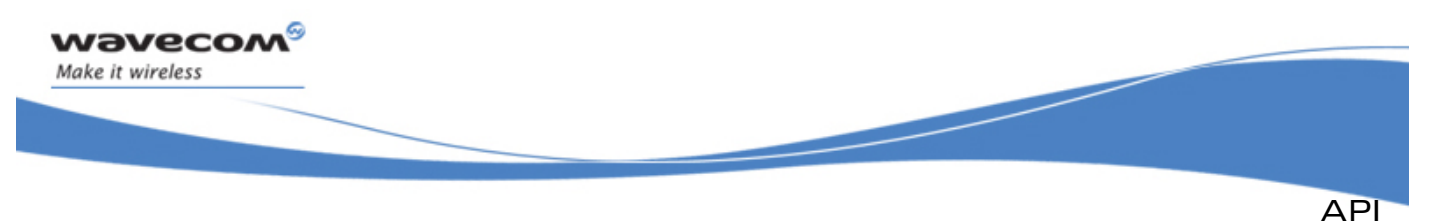

When the Wireless CPU® resets (if there is no handler, or if this one returns TRUE), a back-trace log is registered in a non-volatile memory area, and also sent to the Target Monitoring Tool (if this one is running).

Such a back-trace log contains:

- the call stack dump when the error occurs
- the provided error identifier & string
- the context name which has caused the error, following the same behaviour than a trace display operation (please refer to the Debug Traces service for more information).

### **Prototype**

**void adl\_errHalt (u16 ErrorID const ascii \* ErrorStr );** 

### **Parameters**

### ErrorID:

Error ID Error identifier. Shall be at least equal to **ADL\_ERR\_LEVEL\_APP** (lower values are reserved for ADL internal error events)

### ErrorStr:

Error string to be provided to the error handler, and to be stored in the resulting backtrace if a fatal error is required.

### Note:

Please note that only the string address is stored in the backtrace, so this parameter has not to be a pointer on a RAM buffer, but a constant string pointer. Moreover, the string will only be correctly displayed if the current application is still present in the Wireless CPU®s flash memory. If the application is erased or modified, the string will not be correctly displayed when retrieving the backtraces.

Error identifiers below **ADL\_ERR\_LEVEL\_APP** are for internal purpose so the application should only use an identifier above **ADL\_ERR\_LEVEL\_APP**

When the Wireless CPU® reset is due to a fatal error, the init type parameter will be set to the ADL INIT REBOOT FROM EXCEPTION value (Please refer to the Tasks Initialization Service for more information).

# 3.12.7 The adl\_errEraseAllBacktraces Function

Backtraces (caused by the adl errHalt function, ADL or the Firmware) are stored in the Wireless CPU® non-volatile memory. A limited number of backtraces may be stored in memory (depending on each backtrace size, and other internal parameters stored in the same storage place). The **adl\_errEraseAllBacktraces** function allows to free and re-initialize this storage place.

### • Prototype

**s32 adl\_errEraseAllBacktraces ( void );** 

# $\mathbf{W}$ Ə $\mathbf{V}$ eco $\mathbf{M}^\mathcal{S}$ econfidential Page: 165 / 365  $\,$

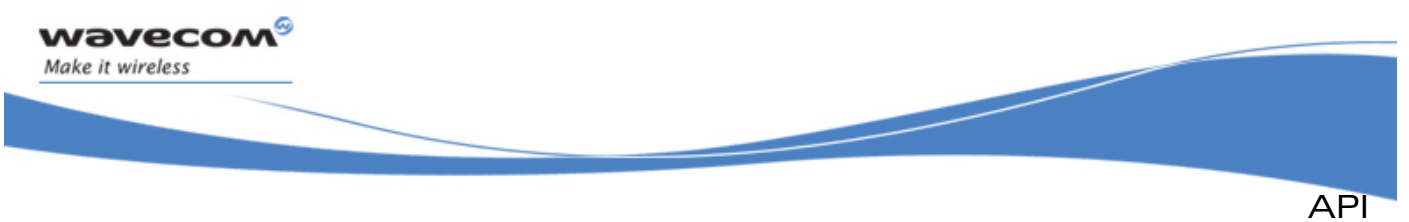

### • Returned values

OK on success. ADL RET ERR SERVICE LOCKED if the function was called from a low level Interrupt handler (the function is forbidden in this context).

# 3.12.8 The adl\_errStartBacktraceAnalysis Function

In order to retrieve backtraces from the product memory, a backtrace analysis process has to be started with the **adl\_errStartBacktraceAnalysis** function.

### • Prototype

```
s8 adl_errStartBacktraceAnalysis ( void );
```
- Returned values
	- o Handle A positive or null handle on success. This handle has to be used in the next **adl\_errRetrieveNextBacktrace** function call. It will be valid until this function returns a **ADL\_RET\_ERR\_DONE** code.
	- o **ADL\_RET\_ERR\_ALREADY\_SUBSCRIBED** if a backtrace analysis is already running.
	- o **ERROR** if an unexpected internal error occurred.
	- o **ADL\_RET\_ERR\_SERVICE\_LOCKED** if the function was called from a low level Interrupt handler (the function is forbidden in this context).

#### Note:

Only one analysis may be running at a time. The **adl\_errStartBacktraceAnalysis** function will return the **ADL\_RET\_ERR\_ALREADY\_SUBSCRIBED** error code if it is called while an analysis is currently running.

# 3.12.9 The adl\_errGetAnalysisState Function

This function may be used in order to know the current backtrace analysis process state.

### • Prototype

```
adl_errAnalysisState_e adl_errGetAnalysisState ( void );
```
### • Returned values

The current analysis state, using the **adl\_errAnalysisState\_e** type.

# 3.12.10 The adl\_errRetrieveNextBacktrace Function

This function allows the application to retrieve the next backtrace buffer stored in the Wireless CPU® memory. The backtrace analysis has to be started first with the **adl\_errStartBacktraceAnalysis** function.

### • Prototype

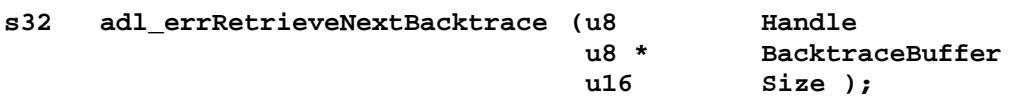

### $\mathbf{W}$ ƏVeCOM $^\mathbb{S}_\circ$  confidential  $\blacksquare$

API

### **Parameters**

**Wavecom** Make it wireless

### Handle:

Backtrace analysis handle, returned by the **adl\_errStartBacktraceAnalysis** function.

### BacktraceBuffer:

Buffer in which the next retrieved backtrace will be copied. This parameter may be set to **NULL** in order to know the next backtrace buffer required size.

### Size:

Backtrace buffer size. If this size is not large enough, the ADL RET ERR PARAM error code will be returned.

# • Returned values

- o **OK** if the next stored backtrace was successfully copied in the BacktraceBuffer parameter.
- o **Size**: the required size for next backtrace buffer if the BacktraceBuffer parameter is set to **NULL**.
- o **ADL RET ERR PARAM** if the provided Size parameter is not large enough.
- o **ADL\_RET\_ERR\_NOT\_SUBSCRIBED** if the **adl\_errStartBacktraceAnalysis** function was not called before.
- o **ADL\_RET\_ERR\_UNKNOWN\_HDL** if the provided Handle parameter is invalid.
- o **ADL\_RET\_ERR\_DONE** if the last backtrace buffer has already been retrieved. The Handle parameter will now be unsubscribed and not usable any more with the **adl\_errRetrieveNextBacktrace** function. A new analysis has to be started with the **adl\_errStartBacktraceAnalysis** function.
- o **ADL\_RET\_ERR\_SERVICE\_LOCKED** if the function was called from a low level Interrupt handler (the function is forbidden in this context).

# Note:

Once retrieved, the backtrace buffers may be stored (separately or concatenated), in order to be sent (using the application's protocol/bearer choice) to a remote server or PC. Once retrieved as one or several files on a PC, this (these) one(s) may be read using the Target Monitoring Tool and the Serial Link Manager in order to decode the backtrace buffer(s). Please refer to the Tools Manual (document [\[2\]](#page-15-0)) in order to know how to process these files.

If adl\_errRetrieveNextBacktrace is used you have to retrieve all next backtraces. Otherwise it is impossible to retrieve the first backtraces. There is no way to cancel a backtrace analysis; an analysis has always to be completed until all the backtraces are retrieved.

# 3.12.11 Example

The code sample below illustrates a nominal use case of the ADL Error service public interface (error cases are not handled).

### $\mathbf{W}$ ƏVeCOM $^\mathbb{S}_\circ$  confidential  $\blacksquare$

API Error Management

```
// Error Event handler 
bool MyErrorHandler ( u16 ErrorID, ascii * ErrorStr ) 
{ 
     // Nothing to do but accept the reset 
     return TRUE; 
} 
// Error string 
const ascii * MyErrorString = "Application Generated Error"; 
// Error launch function 
void MyFunction1 ( void ) 
{ 
     // Subscribe to error service 
     adl_errSubscribe ( MyErrorHandler ); 
     // Cause an error 
     adl_errHalt ( ADL_ERR_LEVEL_APP + 1, MyErrorString ); 
} 
// Error service unsubscription function 
void MyFunction2 ( void ) 
{ 
     // Unsubscribe from error service 
     adl_errUnsubscribe ( MyErrorHandler ); 
} 
// Backtraces analysis event handler 
u8 * MyAnalysisFunction ( void ) 
{ 
     // Start analysis 
     s8 AnalysisHandle = adl_errStartBacktraceAnalysis(); 
     // Get state 
     adl_errAnalysisState_e State = adl_errGetAnalysisState(); 
     // Retrieve next backtrace size 
     u8 * Buffer = NULL; 
     u32 Size = adl_errRetrieveNextBacktrace ( AnalysisHandle, Buffer, 0 ); 
     // Retrieve next backtrace buffer 
     Buffer = adl_memGet ( Size ); 
     adl_errRetrieveNextBacktrace ( AnalysisHandle, Buffer, Size ); 
     // Erase all backtraces 
     adl_errEraseAllBacktraces(); 
     // Return backtrace buffer 
     return Buffer; 
}
```
#### **WƏVECOM** © confidential Page: 168 / 365

wavecom Make it wireless

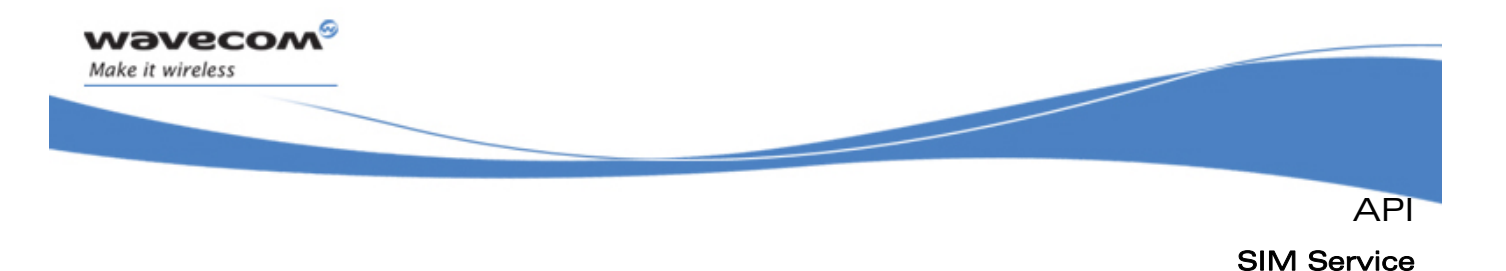

# 3.13 SIM Service

ADL provides this service to handle SIM and PIN code related events.

# 3.13.1 Required Header File

The header file for the SIM related functions is:

**adl\_sim.h** 

# 3.13.2 The adl\_simSubscribe Function

This function subscribes to the SIM service, in order to receive SIM and PIN code related events. This will allow to enter PIN code (if provided) if necessary.

### • Prototype

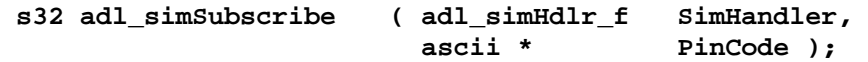

### **Parameters**

### SimHandler:

SIM handler defined using the following type:

 **typedef void ( \* adl\_simHdlr\_f ) ( u8 Event );** 

The events received by this handler are defined below.

Normal events:

 **ADL\_SIM\_EVENT\_PIN\_OK** 

*if PIN code is all right* 

```
 ADL_SIM_EVENT_REMOVED
```
*if SIM card is removed* 

### **ADL\_SIM\_EVENT\_INSERTED**

*if SIM card is inserted* 

### **ADL\_SIM\_EVENT\_FULL\_INIT**

*when initialization is done* 

#### Error events:

#### **ADL\_SIM\_EVENT\_PIN\_ERROR**

*if given PIN code is wrong* 

 **ADL\_SIM\_EVENT\_PIN\_NO\_ATTEMPT** 

*if there is only one attempt left to entered the right PIN code* 

### **ADL\_SIM\_EVENT\_PIN\_WAIT**

*if the argument PinCode is set to NULL* 

```
On the last three events, the service is waiting for the 
external application to enter the PIN code.
```
# $\mathbf{W}$ Ə $\mathbf{V}$ eco $\mathbf{M}^{\mathcal{S}}$ econfidential Page: 169 / 365

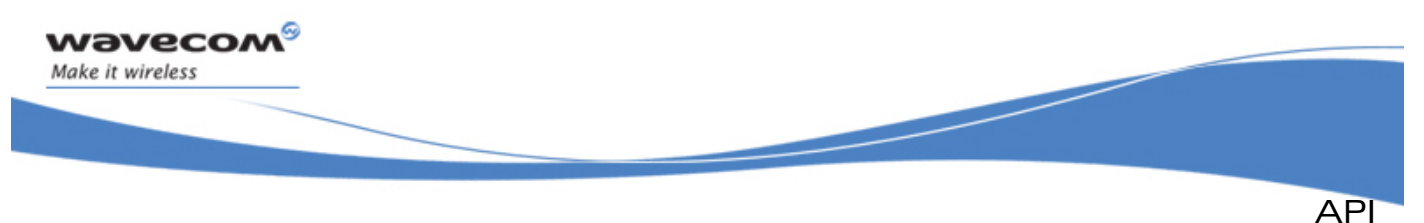

# SIM Service

*Please note that the deprecated ADL\_SIM\_EVENT\_ERROR event has been removed since the ADL version 3. This code was mentioned in version 2 documentation, but was never generated by the SIM service.* 

# PinCode:

It is a string containing the PIN code text to enter. If it is set to NULL or if the provided code is incorrect, the PIN code will have to be entered by the external application.

This argument is used only the first time the service is subscribed. It is ignored on all further subscriptions.

### • Returned value

- o **ADL\_RET\_ERR\_SERVICE\_LOCKED** if the function was called from a low level Interrupt handler (the function is forbidden in this context).
- o **ADL\_RET\_ERR\_ALREADY\_SUBSCRIBED** if the service was already subscribed with the same handler.
- o **ADL RET ERR PARAM** if the function was called with a null handler.
- o **OK** if the function is successfully executed.

# 3.13.3 The adl\_simUnsubscribe Function

This function unsubscribes from SIM service. The provided handler will not receive SIM events any more.

### • Prototype

- **s32 adl\_simUnsubscribe ( adl\_simHdlr\_f Handler)**
- **Parameters**

# Handler:

Handler used with **adl\_SimSubscribe** function.

# • Returned value

- o **ADL\_RET\_ERR\_SERVICE\_LOCKED** if the function was called from a low level Interrupt handler (the function is forbidden in this context).
- o **OK** if the function is successfully executed.

eliminal

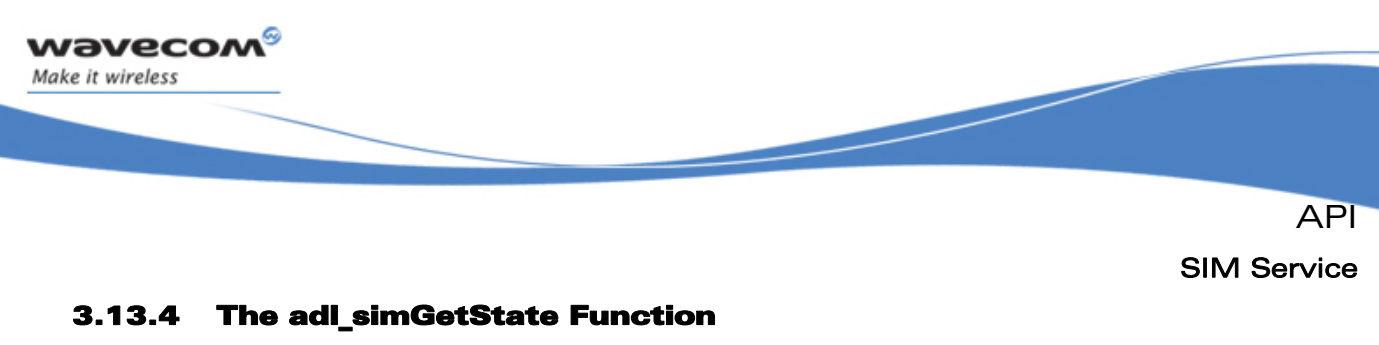

This function gets the current SIM service state.

• Prototype

```
void adl_simState_e adl_simGetState ( void );
```
• Returned values

The returned value is the SIM service state, based on following type:

**typedef enum** 

```
{ 
  ADL_SIM_STATE_INIT, // Service init state (PIN state not known yet)
  ADL_SIM_STATE_REMOVED, // SIM removed
  ADL_SIM_STATE_INSERTED, // SIM inserted (PIN state not known yet)
  ADL_SIM_STATE_FULL_INIT, // SIM Full Init done
  ADL_SIM_STATE_PIN_ERROR, // SIM error state
  ADL_SIM_STATE_PIN_OK, // PIN code OK, waiting for full init
  ADL_SIM_STATE_PIN_WAIT, // SIM inserted, PIN code not entered yet 
   /* Always last State */ 
  ADL_SIM_STATE_LAST 
} adl_simState_e;
```
# 3.13.5 adl\_simEnterPIN Function

The **adl\_simEnterPIN** interface enables the user to enter a new Pin Code.

• Prototype

**s32 adl\_simEnterPIN ( ascii \* PinCode );** 

• Parameters

ascii \* PinCode

a string holding the new Pin Code

- Returned values
	- o **0** if the new Pin Code has been correctly processed
	- o **ADL\_RET\_ERR\_PARAM** if the Pin Code is not informed
	- o **ADL RET ERR BAD STATE** if the SIM is not waiting for any Pin Code to be entered

# Notes:

The Pin Code value is not definitively saved by the ADL SIM service and it is lost after each reset.

The ADL SIM service doesn't try to used the Pin Code provided if there is only one attempt left to entered the right PIN code.

 $\mathbf{W}$ Ə $\mathbf{V}$ eco $\mathbf{M}^{\mathcal{S}}$ econfidential Page: 171 / 365

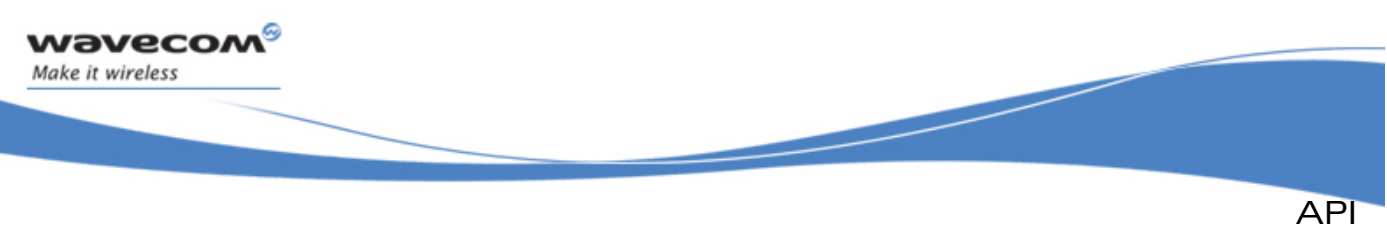

# 3.14 Open SIM Access Service

The ADL Open SIM Access (OSA) service allows the application to handle APDU requests & responses with an external SIM card, connected through one of the Wireless CPU® interfaces (UART, SPI, I2C).

# Note:

The Open SIM Access feature has to be enabled on the Wireless CPU® in order to make this service available.

The Open SIM Access feature state can be read thanks to the AT+WCFM=5 command response value: this feature state is represented by the bit 5 (00000020 in hexadecimal format).

Please contact your Wavecom distributor for more information on how to enable this feature on the Wireless CPU®.

# 3.14.1 Required Header File

The header file for the OSA service definitions is:

**adl\_osa.h** 

# 3.14.2 The adl\_osaSubscribe Function

This function allows the application to supply an OSA service handler, which will then be notified on each OSA event reception.

Moreover, by calling this function, the application requests the Wavecom firmware to close the local SIM connection, and to post SIM requests to the application from now.

# • Prototype

**s32 adl\_osaSubscribe ( adl\_osaHandler\_f OsaHandler );** 

### **Parameters**

### OsaHandler:

OSA service handler supplied by the application.

Please refer to **adl\_osaHandler\_f** type definition for more information (see paragraph [3.14.3\)](#page-173-0).

# • Returned values

- A positive or null value on success: OSA service handle, to be used in further OSA service function calls. A
	- confirmation event will then be received in the service handler: **ADL\_OSA\_EVENT\_INIT\_SUCCESS** if the local SIM connection was
		- closed successfully,
		- **ADL\_OSA\_EVENT\_INIT\_FAILURE** if a Bluetooth SAP connection is running.
- o A negative **error** value otherwise:
	- **ADL\_RET\_ERR\_PARAM** on a supplied parameter error,

#### $\mathbf{W}$ Ə $\mathbf{V}$ eco $\mathbf{M}^\mathcal{S}$ econfidential Page: 172 / 365

<span id="page-173-0"></span>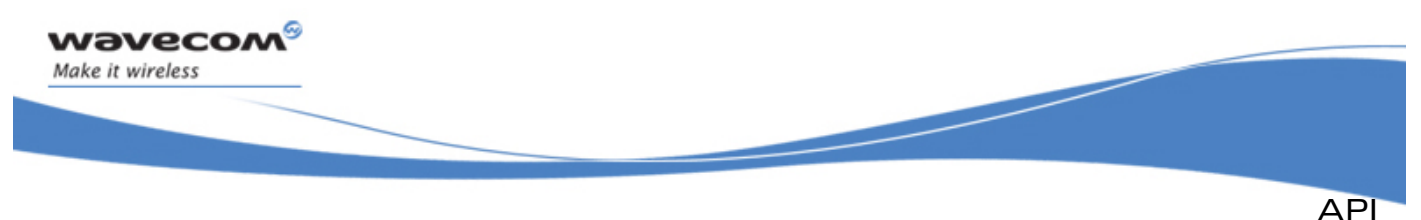

- **ADL\_RET\_ERR\_NOT\_SUPPORTED** if the Open SIM access feature is not enabled on the Wireless CPU®
- **ADL\_RET\_ERR\_ALREADY\_SUBSCRIBED** if the service was already subscribed (the OSA service can only be subscribed one time).
- **ADL\_RET\_ERR\_SERVICE\_LOCKED** if the function was called from a low level Interrupt handler (the function is forbidden in this context).

# 3.14.3 The adl\_osaHandler\_f call-back Type

Such a call-back function has to be supplied to ADL on the OSA service subscription. It will be notified by the service on each OSA event.

### • Prototype

```
typedef void (* adl_osaHandler_f) ( adl_osaEvent_e Event, 
                                  adl_osaEventParam_u * Param );
```
### **Parameters**

### Event:

OSA service event identifier, using one of the following defined values.

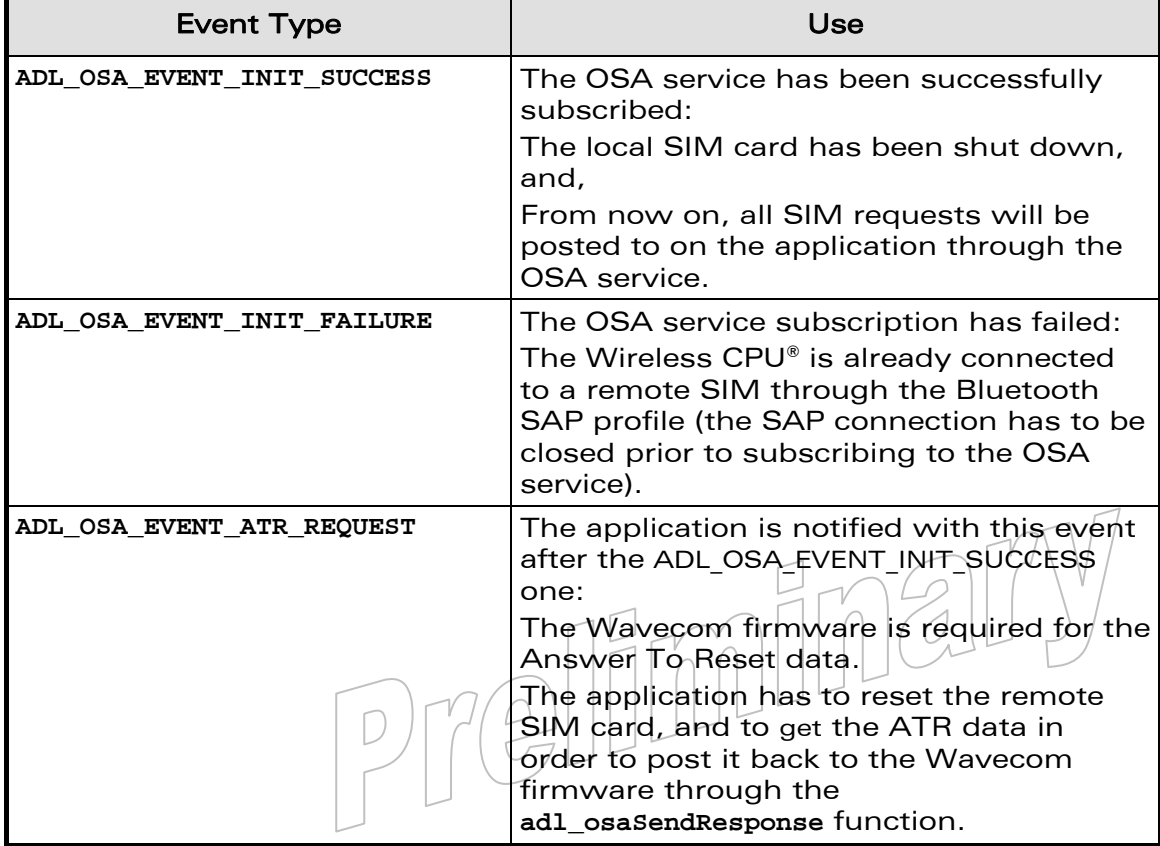

# WƏVECOM<sup>S</sup> confidential example of the example of the Page: 173 / 365

This document is the sole and exclusive property of Wavecom. Not to be distributed or divulged without prior written agreement.

API

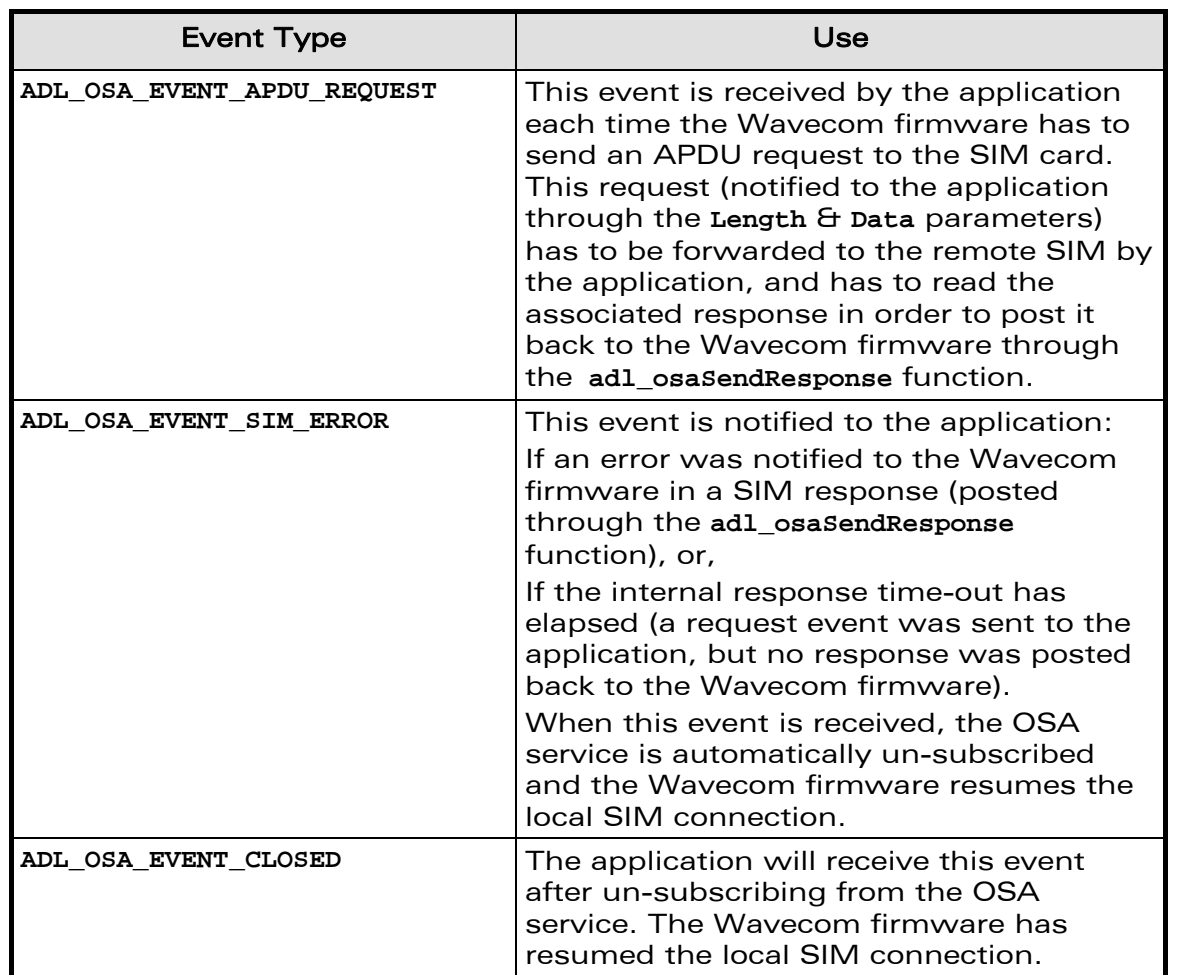

# Param

wavecom®

Make it wireless

Event parameters, using the following type:

```
typedef union 
{ 
       adl_osaStatus_e ErrorEvent; 
       struct { 
                                            mal
       { 
          u16 Length; 
          u8 * Data; 
       } RequestEvent; 
} adl_osaEventParam_u;
```
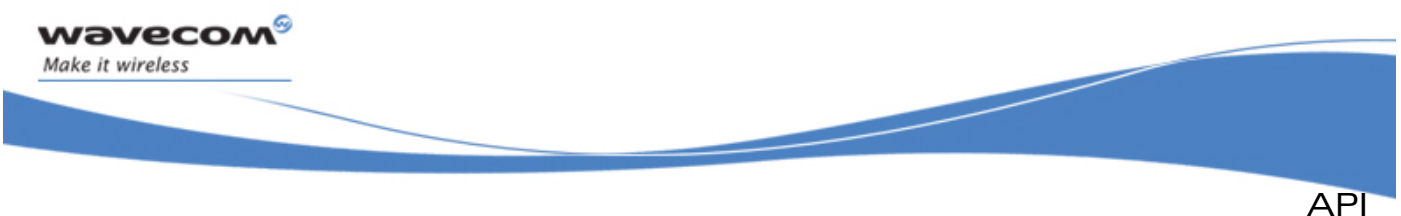

This union is used depending on the event type.

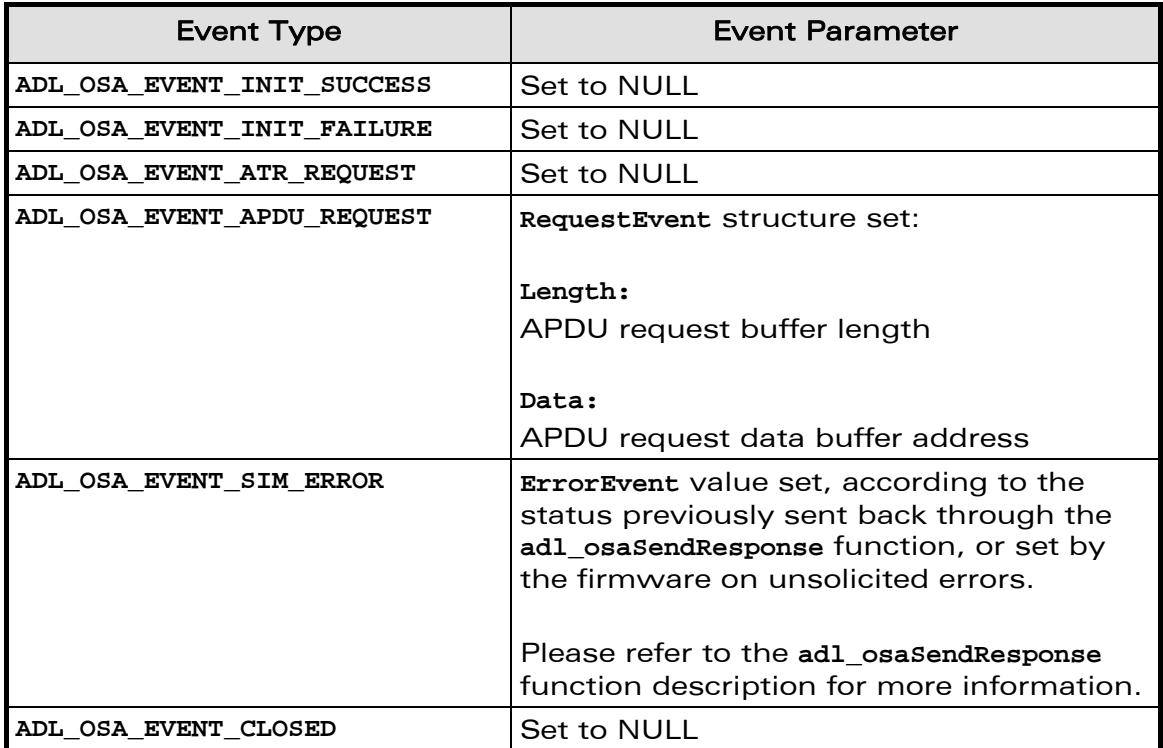

# 3.14.4 The adl\_osaSendResponse Function

This function allows the application to post back ATR or APDU responses to the Wavecom firmware, after receiving an **ADL\_OSA\_EVENT\_ATR\_REQUEST** or **ADL\_OSA\_EVENT\_APDU\_REQUEST** event.

### • Prototype

```
s32 adl_osaSendResponse (s32 OsaHandle,
```
 **adl\_osaStatus\_e Status,**  u16 Length,  **u8 \* Data );** 

### **Parameters**

```
OsaHandle:
```
OSA service handle, previously returned by the **adl\_osaSubscribe** function.

### **Status**

Status to be supplied to the firmware, in response to an ATR or APDU request, using the following defined values.

# $\mathbf{W}$ Ə $\mathbf{V}$ eco $\mathbf{M}^{\mathcal{S}}$ econfidential Page: 175 / 365

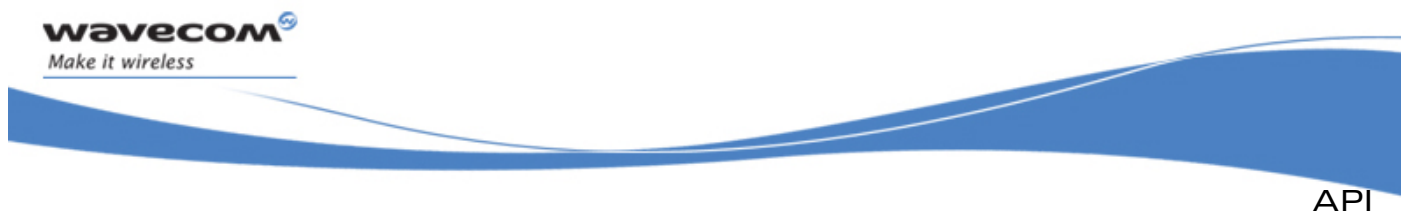

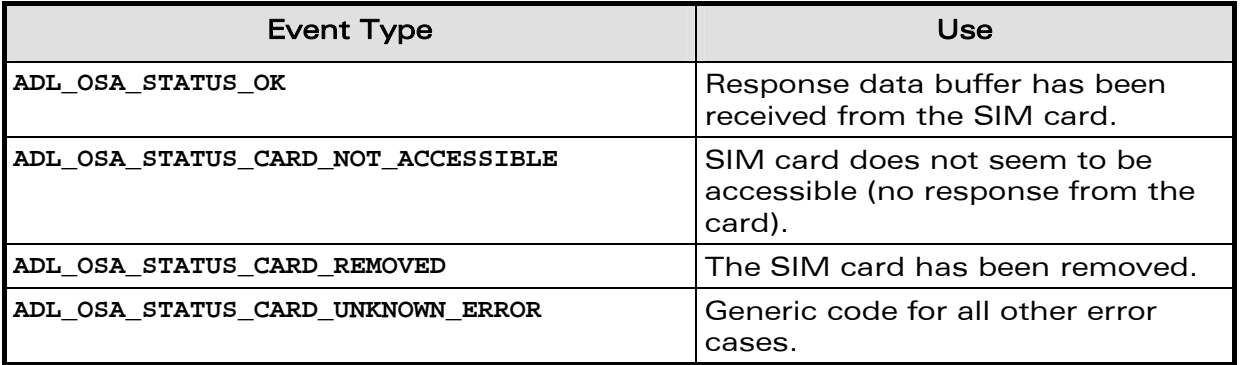

### Length:

ATR or APDU request response buffer length, in bytes.

Note:

Should be set to 0 if the SIM card status is not OK.

# Data:

ATR or APDU request response buffer address. This buffer content will be copied and sent by ADL to the Wavecom firmware.

Note:

Should be set to 0 if the SIM card status is not OK.

# • Returned values

- o **OK** on success.
- o **ADL\_RET\_ERR\_PARAM** on a supplied parameter error.
- o **ADL\_RET\_ERR\_UNKNOWN\_HDL** if the supplied OSA handle is unknown.
- o **ADL\_RET\_ERR\_BAD\_STATE** if the OSA service is not waiting for an APDU or ATR request response.

# 3.14.5 The adl\_osaUnsubscribe Function

This function un-subscribes from the OSA service: the local SIM connection is resumed by the Wavecom Firmware, and the application supplied handler is not any longer notified of OSA events.

• Prototype

**s32 adl\_osaUnsubscribe ( s32 OsaHandle );** 

- **Parameters** 
	- OsaHandle:

OSA service handle, previously returned by the **adl\_osaSubscribe** function.

- Returned values
	- o **OK** on success.

An **ADL\_OSA\_EVENT\_CLOSED** confirmation event will then be received in the service handler.

### $\mathbf{W}$ Ə $\mathbf{V}$ eco $\mathbf{M}^{\mathcal{S}}$ econfidential Page: 176 / 365

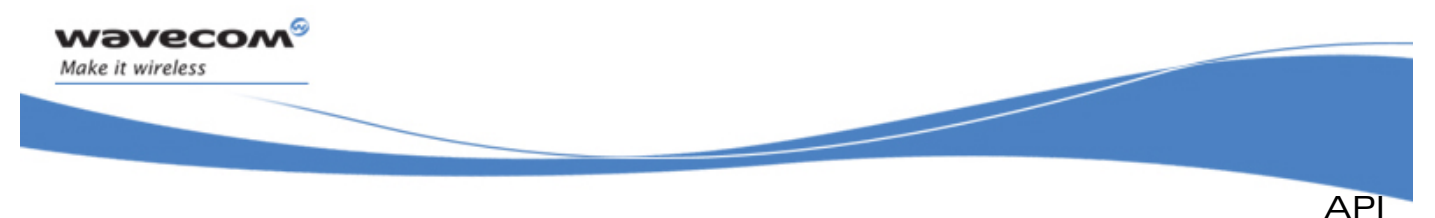

- o **ADL\_RET\_ERR\_UNKNOWN\_HDL** if the supplied OSA handle is unknown.
- o **ADL RET ERR SERVICE LOCKED** if the function was called from a low level Interrupt handler (the function is forbidden in this context).
- o **ADL\_RET\_ERR\_NOT\_SUBSCRIBED** The OSA service is not subscribed, so it is not possible to unsubscribe it.
- o **ADL\_RET\_ERR\_BAD\_STATE** Firmware is waiting for an ATR or APDU request from the simcard, and unsubscription is forbidden until the simcard's request is granted.

# 3.14.6 Example

This example simply demonstrates how to use the OSA service in a nominal case (error cases are not handled).

```
// Global variables 
// OSA service handle 
s32 OsaHandle; 
// SIM request response data buffer length & address 
u16 SimRspLen; 
u8 * SimRspData; 
   // OSA service handler 
void MyOsaHandler ( adl_osaEvent_e Event, adl_osaEventParam_u * Param ) 
{ 
     // Switch on the event type 
     switch ( Event ) 
     { 
         case ADL_OSA_EVENT_ATR_REQUEST : 
         case ADL_OSA_EVENT_APDU_REQUEST : 
             // Reset the SIM card or transmit request 
              // Get the related response data buffer 
              // To be copied to SimRspLen & SimRspData global variables 
              // Post back the response to the Wavecom firmware 
             adl_osaSendResponse ( OsaHandle,ADL_OSA_STATUS_OK, 
   SimRspLen, SimRspData ); 
         break; 
     } 
} 
// Somewhere in the application code, used as event handlers 
void MyFunction1 ( void ) 
{ 
     // Subscribes to the OSA service 
     OsaHandle = adl_osaSubscribe ( MyOsaHandler ); 
} 
void MyFunction2 ( void ) 
{ 
     // Un-subscribes from the OSA service 
     adl_osaUnsubscribe ( OsaHandle ); 
}
```
### **WƏVECOM** © confidential Page: 177 / 365

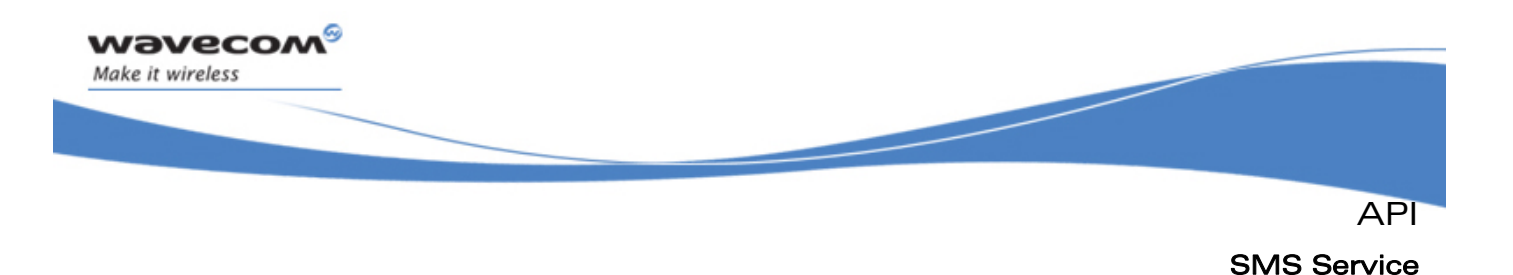

# 3.15 SMS Service

ADL provides this service to handle SMS events, and to send SMSs to the network.

# 3.15.1 Required Header File

The header file for the SMS related functions is:

**adl\_sms.h** 

# 3.15.2 The adl\_smsSubscribe Function

This function subscribes to the SMS service in order to receive SMSs from the network.

### **Prototype**

**s8 adl\_smsSubscribe (adl\_smsHdlr\_f SmsHandler, adl\_smsCtrlHdlr\_f SmsCtrlHandler, u8 Mode );** 

### **Parameters**

### SmsHandler:

SMS handler defined using the following type:

 **typedef bool ( \* adl\_smsHdlr\_f ) (ascii \* SmsTel, ascii \* SmsTimeLength, ascii \* SmsText );** 

This handler is called each time an SMS is received from the network.

**SmsTel** contains the originating telephone number of the SMS (in text mode), or NULL (in PDU mode).

**SmsTimeLength** contains the SMS time stamp (in text mode), or the PDU length (in PDU mode).

SmsText contains the SMS text (in text mode), or the SMS PDU (in PDU mode).

This handler returns TRUE if the SMS must be forwarded to the external application (it is then stored in SIM memory, and the external application is then notified by a "+CMTI" unsolicited indication $\gamma$ 

It returns FALSE if the SMS should not be forwarded.

If the SMS service is subscribed several times, a received SMS will be forwarded to the external application only if each of the handlers return TRUE.

### Note:

Whatever is the handler's returned value, the incoming message has been internally processed by ADL; if it is read later via the +CMGR or +CMGL command, its status will be 'REC READ', instead of 'REC UNREAD'.

# $\mathbf{W}$ Ə $\mathbf{V}$ eco $\mathbf{M}^{\mathcal{S}}$ econfidential Page: 178 / 365

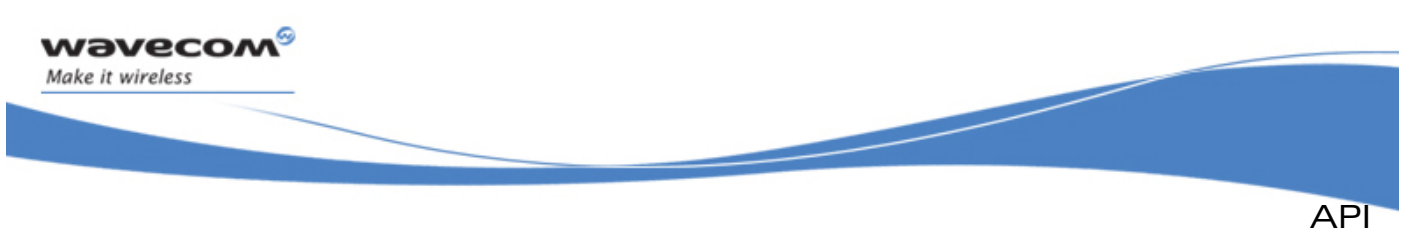

SMS Service

# SmsCtrlHandler:

SMS event handler, defined using the following type:

 **typedef void ( \* adl\_smsCtrlHdlr\_f ) (u8 Event, u16 Nb );** 

This handler is notified by following events during a n sending process.

### **ADL\_SMS\_EVENT\_SENDING\_OK**

the SMS was sent successfully, Nb parameter value is not relevant. **ADL\_SMS\_EVENT\_SENDING\_ERROR** 

An error occurred during SMS sending, Nb parameter contains the error number, according to "+CMS ERROR" value (cf. AT Commands Interface Guide).

### **ADL\_SMS\_EVENT\_SENDING\_MR**

the SMS was sent successfully, Nb parameter contains the sent Message Reference value. A ADL SMS EVENT SENDING OK event will be received by the control handler.

# Mode:

Mode used to receive SMSs:

**ADL\_SMS\_MODE\_PDU** 

SmsHandler will be called in PDU mode on each SMS reception. **ADL\_SMS\_MODE\_TEXT** 

SmsHandler will be called in Text mode on each SMS reception.

# Returned values

- o On success, this function returns a positive or null handle, requested for further SMS sending operations.
- o **ADL\_RET\_ERR\_PARAM** if a parameter has a wrong value.
- o **ADL\_RET\_ERR\_SERVICE\_LOCKED** if the function was called from a low level Interrupt handler (the function is forbidden in this context).

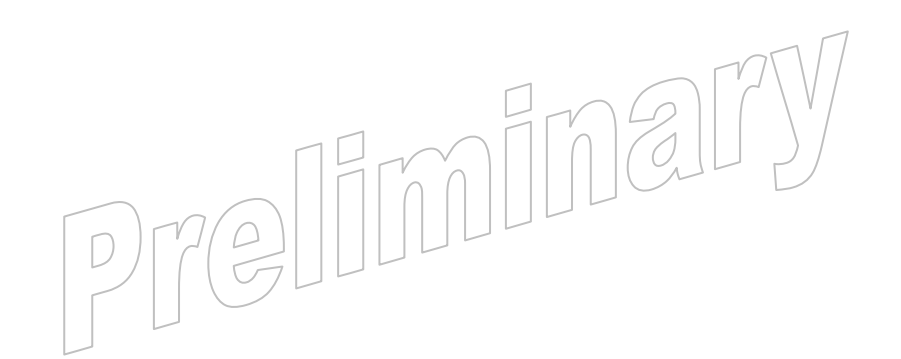

### $\mathbf{W}$ Ə $\mathbf{V}$ eco $\mathbf{M}^{\mathcal{S}}$ econfidential Page: 179 / 365
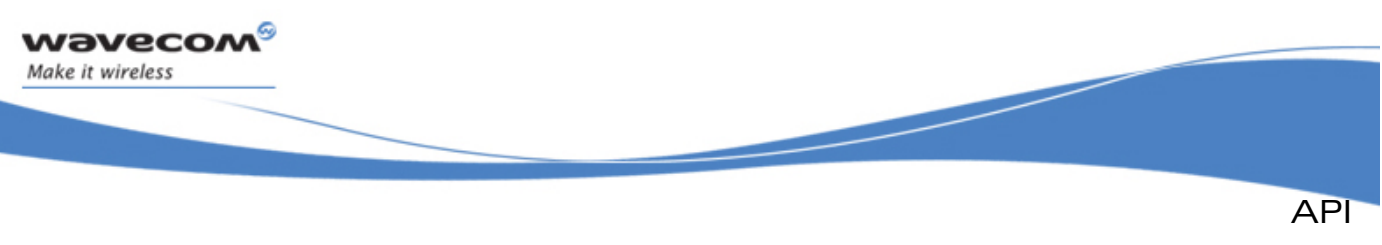

SMS Service

## 3.15.3 The adl\_smsSend Function

This function sends an SMS to the network.

#### • Prototype

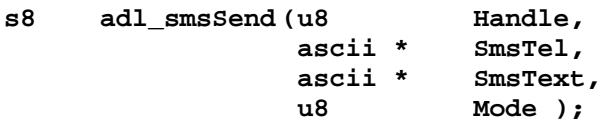

## **Parameters**

#### Handle:

Handle returned by **adl\_smsSubscribe** function.

#### SmsTel:

Telephone number where to send the SMS (in text mode), or NULL (in PDU mode).

## SmsText:

SMS text (in text mode), or SMS PDU (in PDU mode).

#### Mode:

Mode used to send SMSs:

**ADL\_SMS\_MODE\_PDU**  to send a SMS in PDU mode. **ADL\_SMS\_MODE\_TEXT**  to send a SMS in Text mode.

## • Returned values

- o **OK** on success.
- o **ADL\_RET\_ERR\_PARAM** if a parameter has an incorrect value.
- o **ADL\_RET\_ERR\_UNKNOWN\_HDL** if the provided handle is unknown.

Tellim

- o **ADL\_RET\_ERR\_BAD\_STATE** if the product is not ready to send an SMS (initialization not yet performed, or sending an SMS already in progress)
- o **ADL\_RET\_ERR\_SERVICE\_LOCKED** if the function was called from a low level Interrupt handler (the function is forbidden in this context).

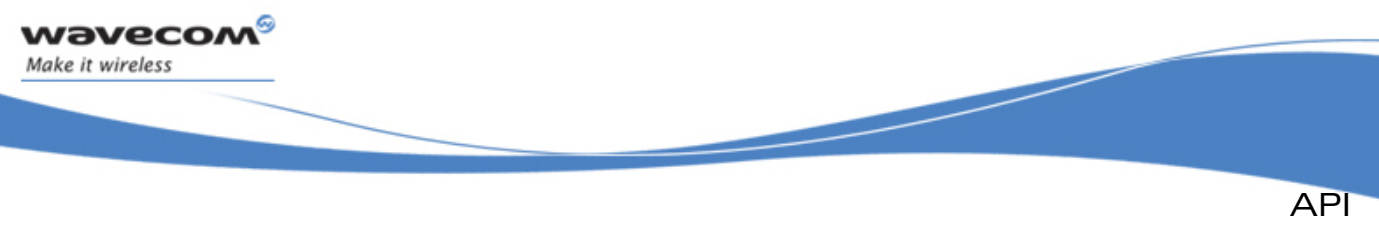

## SMS Service

## 3.15.4 The adl\_smsUnsubscribe Function

This function unsubscribes from the SMS service. The associated handler with provided handle will no longer receive SMS events.

## • Prototype

- **s8 adl\_smsUnsubscribe ( u8 Handle)**
- **Parameters**

#### Handle:

Handle returned by **adl\_smsSubscribe** function.

#### Returned values

- o **OK** on success.
- o **ADL\_RET\_ERR\_UNKNOWN\_HDL** if the provided handler is unknown.
- o **ADL\_RET\_ERR\_NOT\_SUBSCRIBED** if the service is not subscribed.
- o **ADL\_RET\_ERR\_BAD\_STATE** if the service is processing an SMS
- o **ADL\_RET\_ERR\_SERVICE\_LOCKED** if the function was called from a low level Interrupt handler (the function is forbidden in this context).

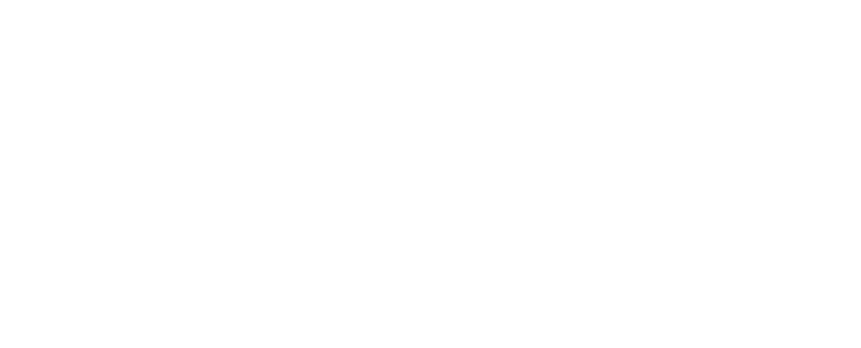

#### $\mathbf{W}$ Ə $\mathbf{V}$ eco $\mathbf{M}^{\mathcal{S}}$ econfidential Page: 181 / 365

<span id="page-182-0"></span>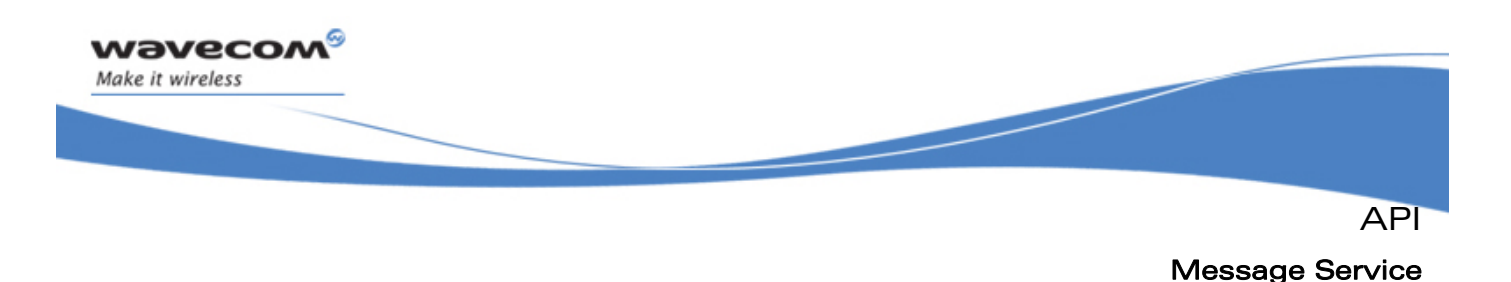

# 3.16 Message Service

ADL provides this service to allow applications to post and handle messages. Messages are used to exchange data between the different application components (application task, Interrupt handler…).

The defined operations are:

- subscription & unsubscription functions (**adl\_msgSubscribe** & **adl\_msgUnsubscribe**) usable to manage message reception filters.
- reception callbacks (**adl\_msgHandler\_f**) usable to receive incoming messages.
- A sending function (**adl\_msgSend**) usable to send messages to an application task.

## 3.16.1 Required Header File

The header file for message-related functions is:

**adl\_msg.h** 

## 3.16.2 The adl msgIdComparator e Type

Enumeration of comparison operators, usable to define a message filter through the adl\_msgFilter\_t structure..

```
typedef enum 
{ 
  ADL_MSG_ID_COMP_EQUAL, 
  ADL_MSG_ID_COMP_DIFFERENT, 
  ADL_MSG_ID_COMP_GREATER, 
  ADL_MSG_ID_COMP_GREATER_OR_EQUAL, 
  ADL_MSG_ID_COMP_LOWER, 
  ADL_MSG_ID_COMP_LOWER_OR_EQUAL, 
  ADL_MSG_ID_COMP_LAST, //Reserved for internal use
} adl_msgIdComparator_e;
```
The meaning of each comparison operator is defined below:

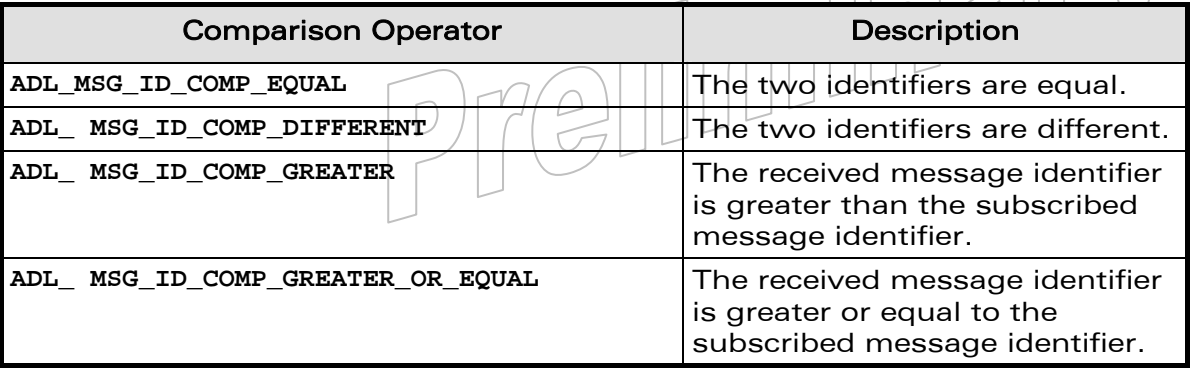

## $\mathbf{W}$ Ə $\mathbf{V}$ eco $\mathbf{M}^{\mathcal{S}}$ econfidential Page: 182 / 365

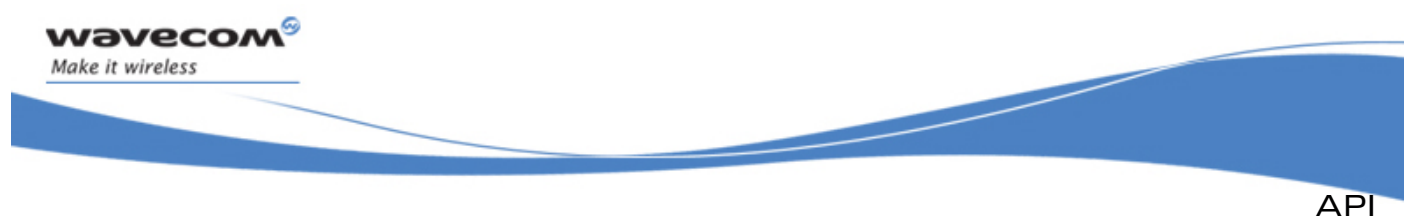

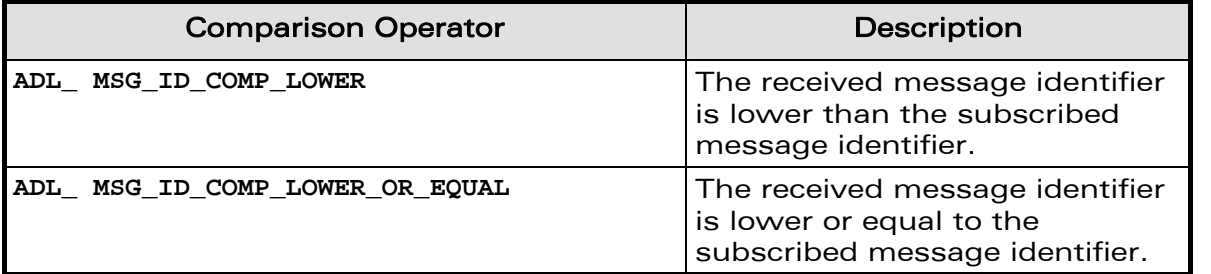

## 3.16.3 The adl\_msgFilter\_t Structure

This structure allows the application to define a message filter at service subscription time.

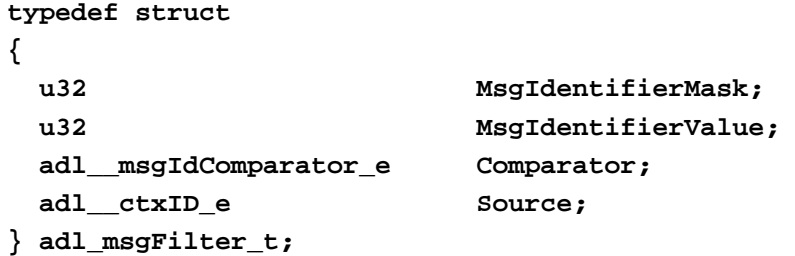

3.16.3.1 Structure Fields

The structure fields are defined below:

o **MsgIdentifierMask**:

Bit mask to be applied to the incoming message identifier at reception time. Only the bits set to 1 in this mask will be compared for the service handlers notification. If the mask is set to 0, the identifier comparison will always match.

**MsgIdentifierValue**:

Message identifier value to be compared with the received message identifier. Only the bits filtered by the **MsgIdentifierMask** mask are significant.

- o **Comparator**: Operator to be used for incoming message identifier comparison, using the **adl\_msgIdComparator\_e** type. Please refer to the type description for more information (see § [3.16.2](#page-182-0)).
- o **Source**: Required incoming message source context: the handler will be notified with messages received from this context. The **ADL\_CTX\_ALL** constant should be used if the application wishes to receive all messages, whatever the source context.

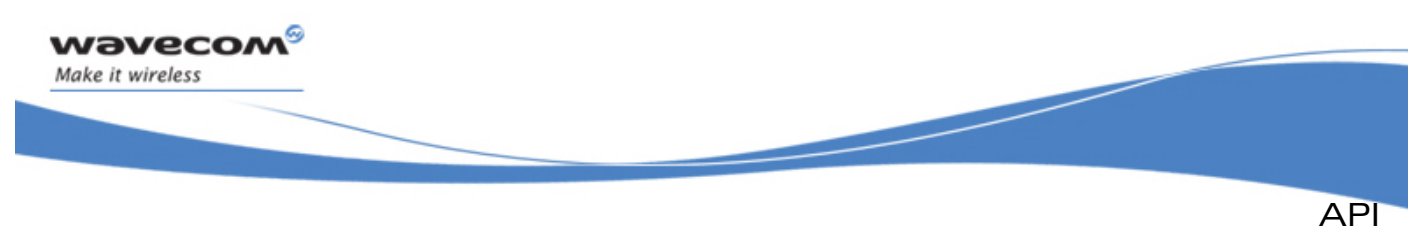

3.16.3.2 Filter Examples

- o With the following filter parameters: **MsgIdentifierMask = 0x0000F000 MsgIdentifierValue = 0x00003000 Comparator = ADL\_MSG\_ID\_COMP\_EQUAL Source = ADL\_CTX\_ALL** the comparison will match if the message identifier fourth quartet is strictly equal to 3, whatever the other bit values, and whatever the source context.
- o With the following filter parameters: **MsgIdentifierMask = 0 MsgIdentifierValue = 0 Comparator = ADL\_MSG\_ID\_COMP\_EQUAL Source = ADL\_CTX\_ALL** the comparison will always match, whatever the message identifier & the source context values
- o With the following filter parameters: **MsgIdentifierMask = 0xFFFF0000 MsgIdentifierValue = 0x00010000 Comparator = ADL\_MSG\_ID\_COMP\_GREATER\_OR\_EQUAL Source = ADL\_CTX\_HIGH\_LEVEL\_IRQ\_HANDLER** the comparison will match if the message identifier two most significant bytes are greater or equal to 1, and if the message was posted from high level Interrupt handler.

## 3.16.4 The adl\_msgSubscribe Function

This function allows the application to receive incoming user-defined messages, sent from any application components (the application task itself or Interrupt handlers).

• Prototype

```
s32 adl_msgSubscribe (adl_mgsFilter_t_ * Filter, 
                       adl_msgHandler_f msgHandler);
```
**Parameters** 

#### Filter:

Identifier and source context conditions to check each message reception in order to notify the message handler. Please refer to the **adl\_msgFilter\_t** structure description for more information.

## MsgHandler:

Application defined message handler, which will be notified each time a received message matches the filter conditions. Please refer to **adl\_msgHandler\_f** call-back type definition for more information.

#### • Returned values

o A positive or null value on success:

```
\mathbf{W}ƏVeCOM^\heartsuite confidential \qquad \qquad \qquad \qquad Page: 184 / 365
```
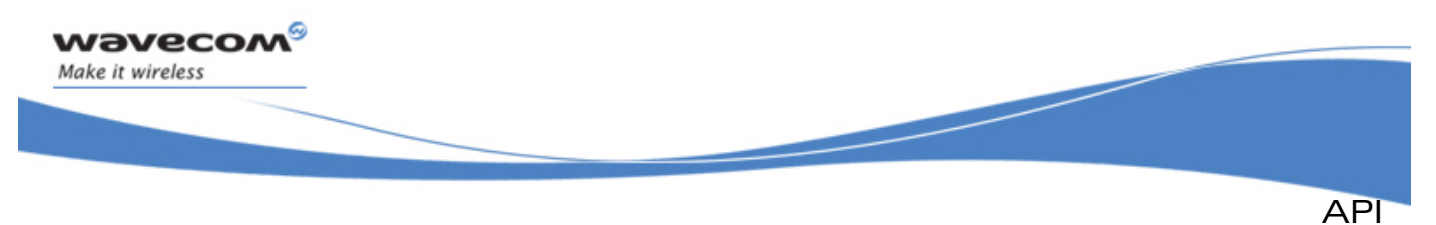

- Message service handle, to be used in further Message service functions calls.
- o A negative error value otherwise:
	- ADL RET ERR PARAM if a parameter has an incorrect value.
	- **ADL\_RET\_ERR\_SERVICE\_LOCKED** if the function was called from a low level Interrupt handler (the function is forbidden in this context).

#### Note:

Messages filters definition is specific to each task: the filter will apply only to incoming messages for the current task context. The associated call-back will be called in this task context when the filter conditions are fulfilled.

## 3.16.5 The adl\_msgHandler\_f call-back Type

Such a call-back function has to be supplied to ADL through the **adl\_msgSubscribe** interface in order to receive incoming messages. Messages will be received through this handler each time the supplied filter conditions are fulfilled.

• Prototype

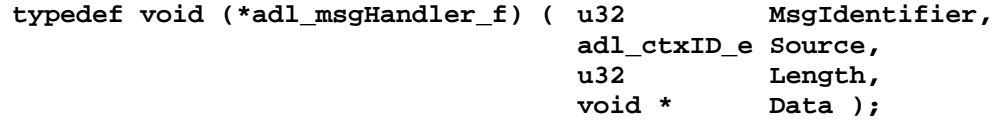

#### **Parameters**

#### MsgIdentifier:

Incoming message identifier.

#### Source:

Source context identifier from which the message was sent.

#### Length:

Message body length, in bytes. This length should be 0 if the message does not include a body.

#### Data:

Message body buffer address. This address should be NULL if the message does not include a body.

#### Note:

A message handler callback will be called by ADL in the execution context where it has been subscribed.

## 3.16.6 The adl\_msgUnsubscribe Function

This function un-subscribes from a previously subscribed message filter. Associated message handler will no longer receive the filtered messages.

#### **Prototype**

**S32 adl\_msgUnsubscribe (s32 MsgHandle );** 

## $\mathbf{W}$ ƏVeCOM $^\mathbb{S}_\circ$ confidential  $\blacksquare$

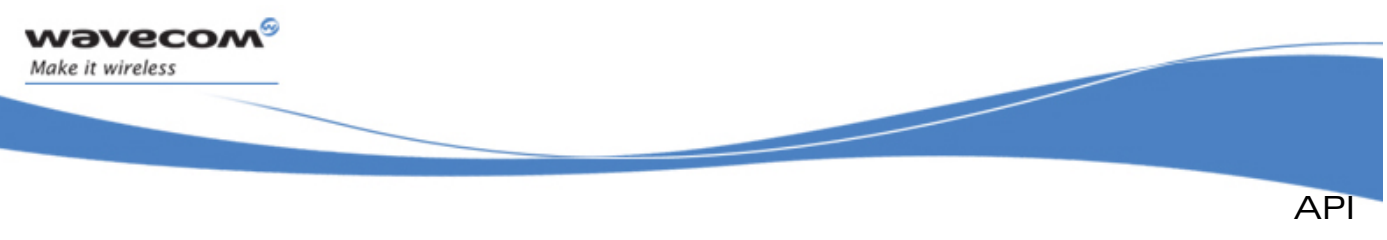

## **Parameters**

#### MsgHandle:

Handle previously returned by the **adl\_msgSubscribe** function.

#### • Returned values

- o **OK** on success.
- o **ADL\_RET\_ERR\_UNKNOWN\_HDL** if the supplied handle is unknown.
- o **ADL\_RET\_ERR\_SERVICE\_LOCKED** if the function was called from a low level Interrupt handler (the function is forbidden in this context).

## 3.16.7 The adl\_msgSend Function

This function allows the application to send a message at any time to any running task.

#### • Prototype

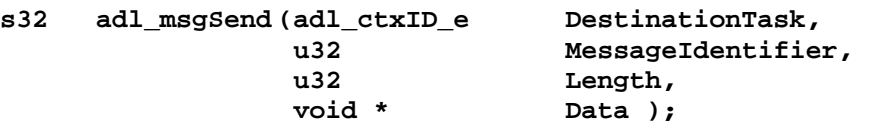

#### **Parameters**

## DestinationTask:

Destination task to which the message is to be posted, using the adl ctxID e type. Only tasks identifiers are valid (it is not possible to post messages to interrupt handler contexts).

#### MessageIdentifier:

The application defined message identifier. Message reception filters will be applied to this identifier before notifying the concerned message handlers.

#### Length:

Message body length, if any. Should be set to 0 if the message does not include a body.

#### Data:

Message body buffer address, if any. Should be set to  $\sigma$  if the message does not include a body. This buffer data content will be copied into the message.

## • Returned values

- o **OK** on success.
- o **ADL\_RET\_ERR\_PARAM** if a parameter has an incorrect value.

## Note:

When a message is posted, the source context identifier is automatically set accordingly to the current context:

If the message is sent from the application task, the source context identifier is set to **ADL\_CTX\_OAT\_TASK**.

#### $\mathbf{W}$ ƏVeCOM $^\mathbb{S}_\circ$ confidential  $\blacksquare$

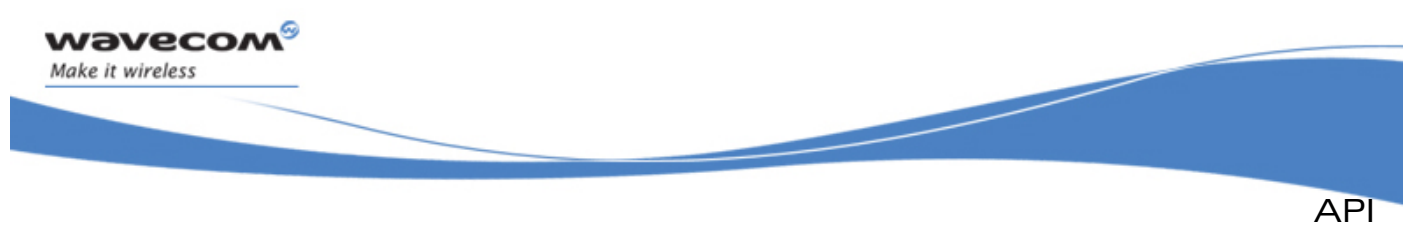

- If the message is sent from a low level Interrupt handler, the source context identifier is set to **ADL\_CTX\_LOW\_LEVEL\_IRQ\_HANDLER**.
- If the message is sent from a high level Interrupt handler, the source context identifier is set to **ADL\_CTX\_HIGH\_LEVEL\_IRQ\_HANDLER**.

## 3.16.8 Example

The code sample below illustrates a nominal use case of the ADL Messages Service public interface (error cases are not handled).

```
// Global variables & constants 
// Message filter definition 
const adl_msgFilter_t MyFilter = 
{ 
     0xFFFF0000, // Compare only the 2 MSB 
    0x00010000, \frac{1}{2} // Compare with 1<br>ADL MSG ID COMP GREATER OR EQUAL, // Msg ID has to be >= 1
   ADL_MSG_ID_COMP_GREATER_OR_EQUAL,
     0 // Application task 0 incoming msg 
 only 
}; 
// Message service handle 
s32 MyMsgHandle; 
// Incoming message handler 
void MyMsgHandler ( u32 MsgIdentifier, adl_ctxID_e Source, u32 Length, void 
* Data ) 
{ 
   // Message processing 
} 
// Somewhere in the application code 
void MyFunction ( void ) 
{ 
     // Subscribe to the message service 
    MyMsgHandle = adl_msgSubscribe ( &MyFilter, MyMsgHandler ); 
     // Send an empty message to task 0 
     adl_msgSend ( 0, 0x00010055, 0, NULL ); 
     // Unsubscribe from the message service 
     adl_msgUnsubscribe ( MyMsgHandle ); 
} e Turney
```
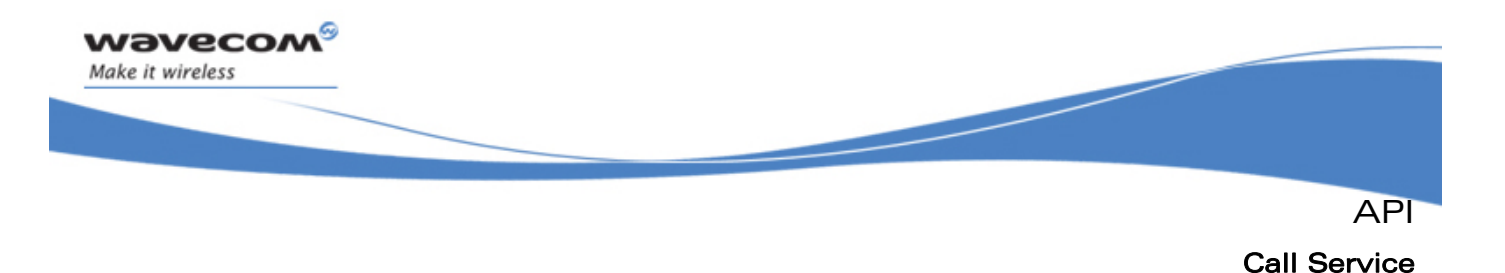

# 3.17 Call Service

ADL provides this service to handle call related events, and to setup calls.

## 3.17.1 Required Header File

The header file for the call related functions is:

**adl\_call.h** 

## 3.17.2 The adl\_callSubscribe Function

This function subscribes to the call service in order to receive call related events.

• Prototype

```
s8 adl_callSubscribe ( adl_callHdlr_f CallHandler );
```
#### **Parameters**

#### CallHandler:

Call handler defined using the following type:

```
 typedef s8 ( * adl_callHdlr_f ) ( u16 Event, 
                                  u32 Call_ID );
```
The pair events / call Id received by this handler are defined below; each event is received according to an "event type", which can be:

- o MO (Mobile Originated call related event)
- o MT (Mobile Terminated call related event)
- o CMD (Incoming AT command related event)

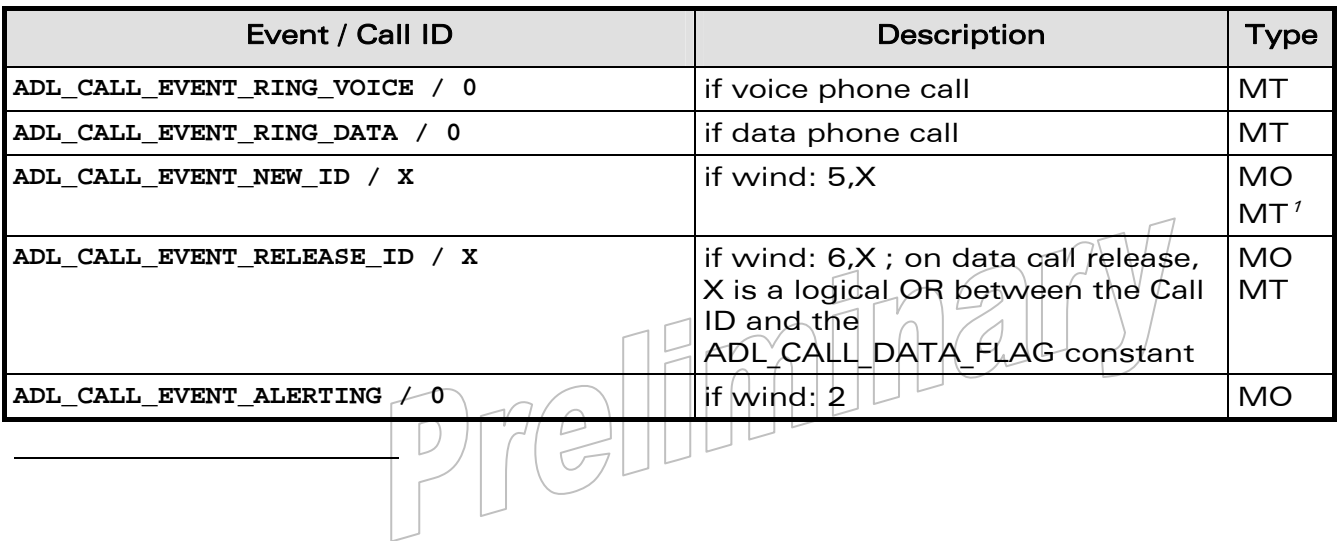

 $<sup>1</sup>$  In case of Call Waiting only; please refer to the AT Commands Interface Guide [1] for more</sup> information.

#### $\mathbf{W}$ Ə $\mathbf{V}$ eco $\mathbf{M}^{\mathcal{S}}$ econfidential Page: 188 / 365

API

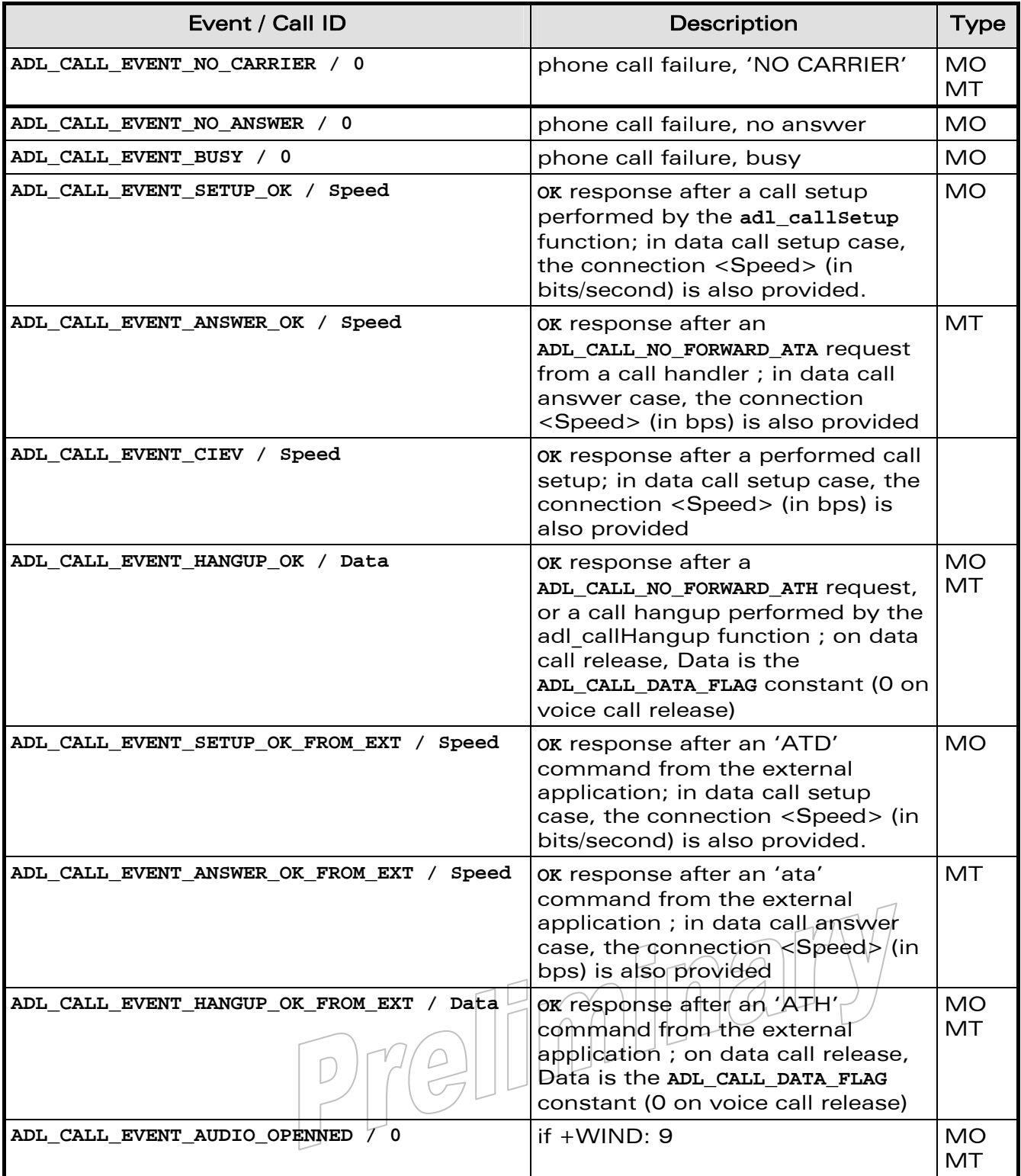

## WƏVECOM<sup>S</sup>© Confidential Page: 189 / 365

wavecom®

Make it wireless

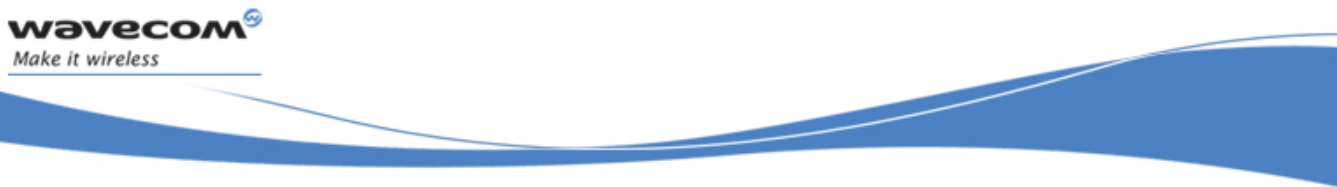

API

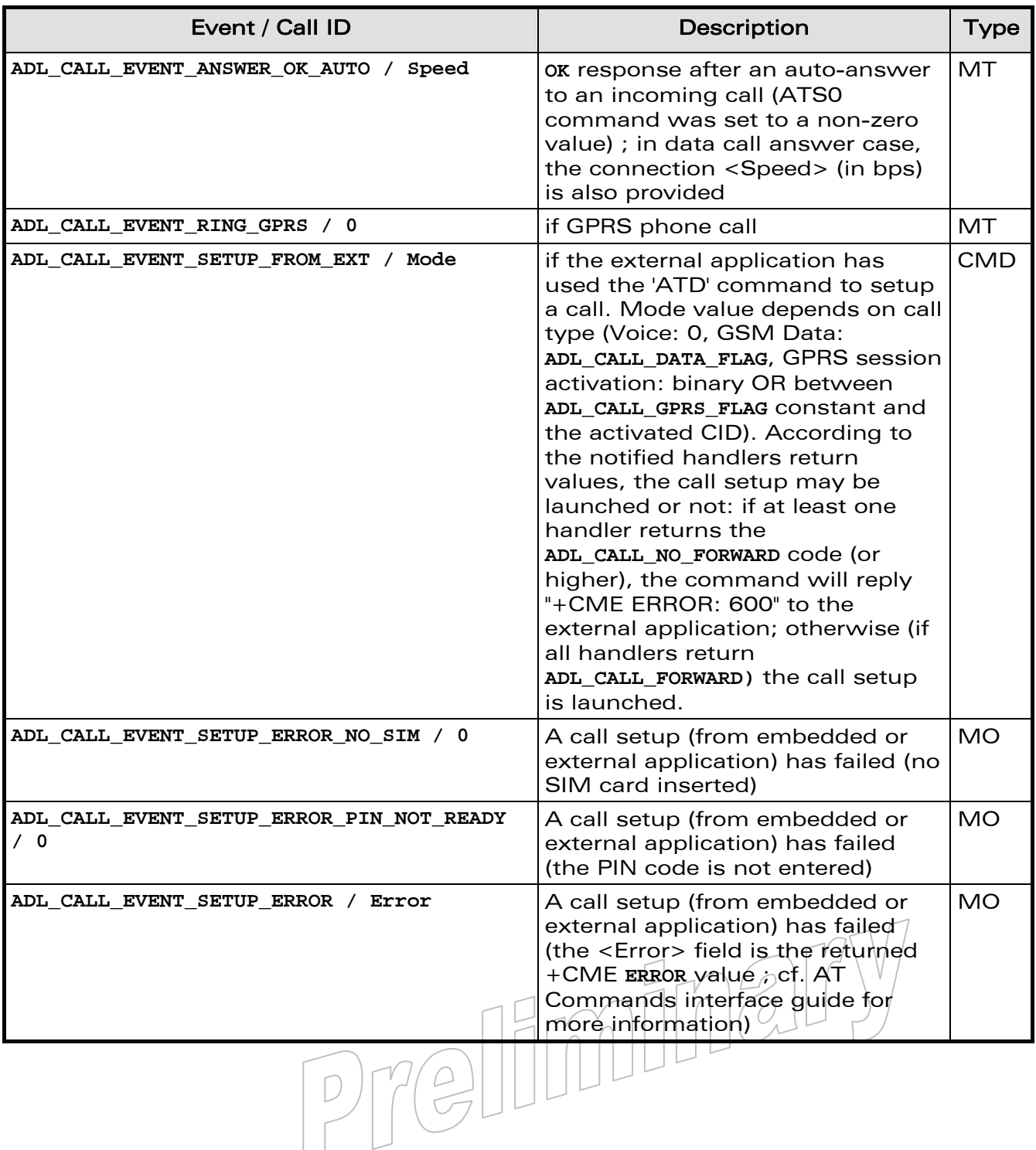

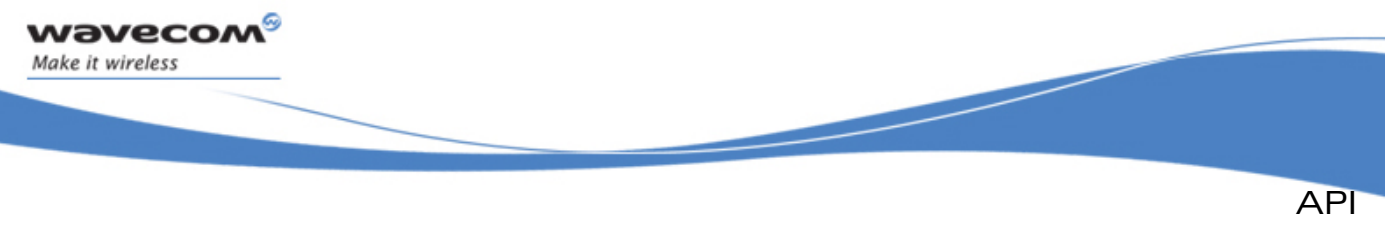

Call Service

The events returned by this handler are defined below:

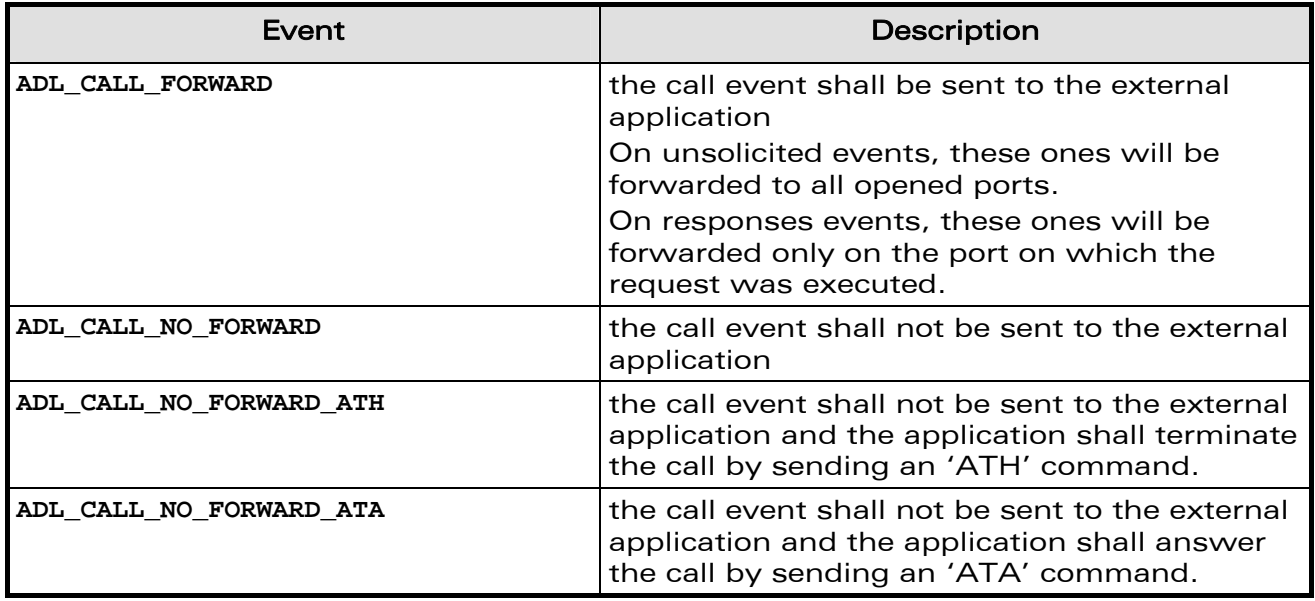

#### • Returned values

- o **OK** on success
- o **ADL\_RET\_ERR\_PARAM** on parameter error
- o **ADL\_RET\_ERR\_SERVICE\_LOCKED** if the function was called from a low level Interrupt handler (the function is forbidden in this context).

## 3.17.3 The adl\_callSetup Function

This function just runs the **adl\_callSetupExt** one on the **ADL\_PORT\_OPEN\_AT\_VIRTUAL\_BASE** port (cf. **adl\_callSetupExt** description for more information). Please note that events generated by the **adl\_callSetup** will not be able to be forwarded to any external port, since the setup command was running on the Open AT® port.

## 3.17.4 The adl\_callSetupExt Function

This function sets up a call to a specified phone number.

• Prototype

```
s8 adl_callSetupExt (ascii * | | | | | PhoneNb,
                                        \mathbf{u} \mathbf{g} \ \Box \ \ || \ || \ || \ \Box \ \mathbf{Mode}\text{add}(portel \rightarrow port Port );
```
**Parameters** 

## PhoneNb:

Phone number to use to set up the call.

## WƏVECOM<sup>S</sup> confidential extension of the control of the Page: 191 / 365

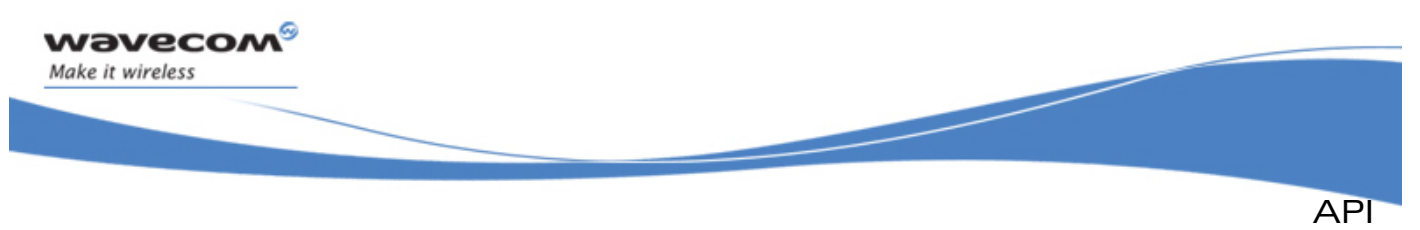

Call Service

## Mode:

Mode used to set up the call:

**ADL\_CALL\_MODE\_VOICE, ADL\_CALL\_MODE\_DATA** 

## Port:

Port on which to run the call setup command. When setup return events will be received in the Call event handler, if the application requires ADL to forward these events, they will be forwarded to this Port parameter value.

## • Returned values

- o **OK** on success
- o **ADL\_RET\_ERR\_PARAM** on parameter error (bad value, or unavailable port)
- o **ADL\_RET\_ERR\_SERVICE\_LOCKED** if the function was called from a low level Interrupt handler (the function is forbidden in this context).

## 3.17.5 The adl\_callHangup Function

This function just runs the **adl\_callHangupExt** one on the **ADL\_PORT\_OPEN\_AT\_VIRTUAL\_BASE** port (cf. **adl\_callHangupExt** description for more information). Please note that events generated by the **adl\_callHangup** will not be able to be forwarded to any external port, since the setup command was running on the Open AT® port.

## 3.17.6 The adl\_callHangupExt Function

This function hangs up the phone call.

• Prototype

```
s8 adl_callHangupExt ( adl_port_e Port );
```
**Parameters** 

## Port:

Port on which to run the call hang-up command. When hang-up return events will be received in the Call event handler, if the application requires ADL to forward these events, they will be forwarded to this Port parameter value.

- Returned values
	- o **OK** on success
	- o **ADL\_RET\_ERR\_PARAM** on parameter error (unavailable port)
	- o **ADL\_RET\_ERR\_SERVICE\_LOCKED** if the function was called from a low level Interrupt handler (the function is forbidden in this context).

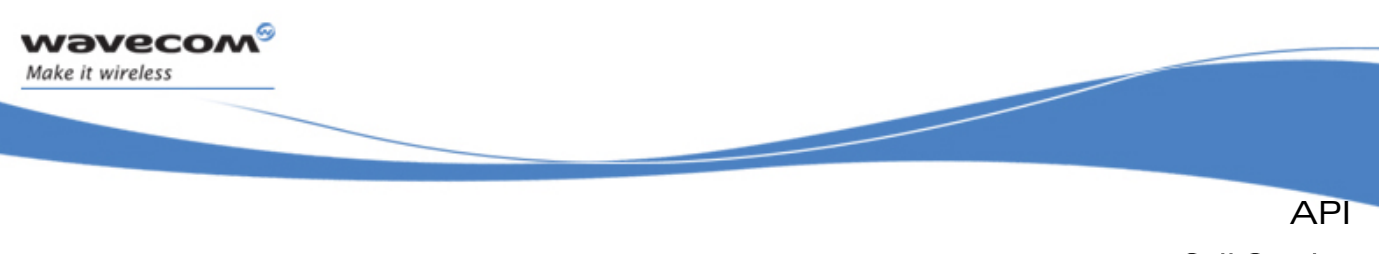

## Call Service

## 3.17.7 The adl\_callAnswer Function

This function just runs the **adl\_callAnswerExt** one on the **ADL\_PORT\_OPEN\_AT\_VIRTUAL\_BASE** port (cf. **adl\_callAnswerExt** description for more information). Please note that events generated by the **adl\_callAnswer** will not be able to be forwarded to any external port, since the setup command was running on the Open AT® port.

## 3.17.8 The adl\_callAnswerExt Function

This function allows the application to answer a phone call out of the call events handler.

• Prototype

```
s8 adl callAnswerExt ( adl port e Port );
```
**Parameters** 

Port:

Port on which to run the call hang-up command. When hang-up return events will be received in the Call event handler, if the application requires ADL to forward these events, they will be forwarded to this Port parameter value.

- Returned values
	- o **OK** on success
	- o **ADL\_RET\_ERR\_PARAM** on parameter error (unavailable port)
	- o **ADL\_RET\_ERR\_SERVICE\_LOCKED** if the function was called from a low level Interrupt handler (the function is forbidden in this context).

## 3.17.9 The adl\_callUnsubscribe Function

This function unsubscribes from the Call service. The provided handler will not receive Call events any more.

• Prototype

s8 adl\_callUnsubscribe ( adl\_callHdlr\_f Handler );

**Parameters** 

# Handler:

Handler used with **adl\_callSubscribe** function.

- **Returned values** 
	- o **OK** on success
	- o **ADL\_RET\_ERR\_PARAM** on parameter error
	- o **ADL\_RET\_ERR\_UNKNOWN\_HDL** if the provided handler is unknown
	- o **ADL\_RET\_ERR\_NOT\_SUBSCRIBED** if the service is not subscribed.
	- o **ADL\_RET\_ERR\_SERVICE\_LOCKED** if the function was called from a low level Interrupt handler (the function is forbidden in this context).

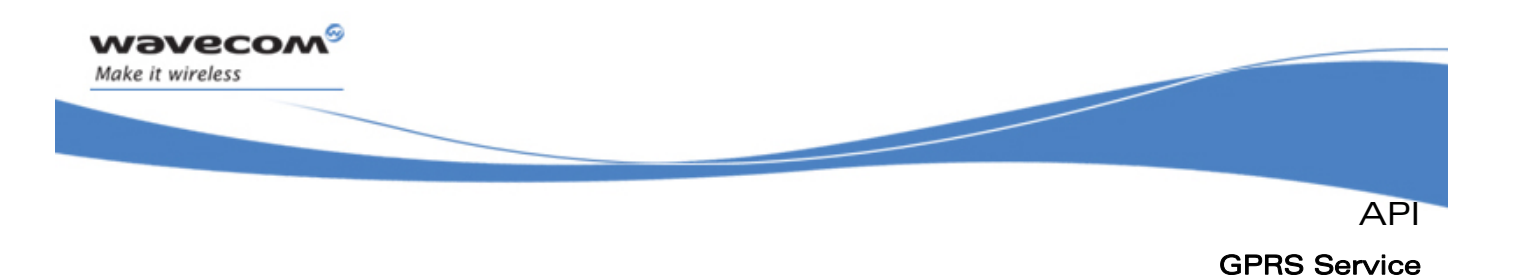

# 3.18 GPRS Service

ADL provides this service to handle GPRS related events and to setup, activate and deactivate PDP contexts.

## 3.18.1 Required Header File

The header file for the GPRS related functions is:

**adl\_gprs.h** 

## 3.18.2 The adl\_gprsSubscribe Function

This function subscribes to the GPRS service in order to receive GPRS related events.

- Prototype
	- **s8 adl\_gprsSubscribe (adl\_gprsHdlr\_f GprsHandler );**
- Parameters

#### GprsHandler:

GPRS handler defined using the following type:

**typedef s8 (\*adl\_gprsHdlr\_f)(u16 Event, u8 Cid);** 

The pairs events/Cid received by this handler are defined below:

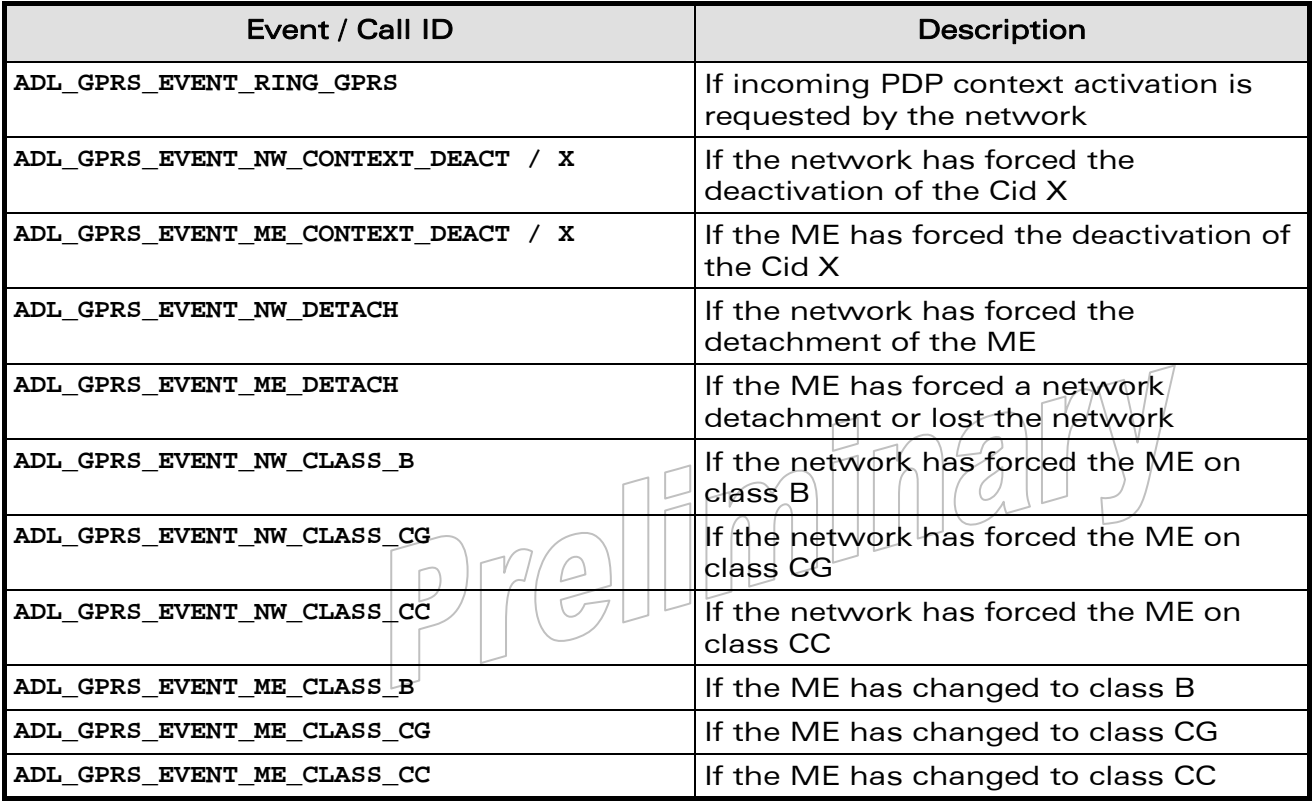

#### $\mathbf{W}$ Ə $\mathbf{V}$ eco $\mathbf{M}^{\mathcal{S}}$ econfidential Page: 194 / 365

API

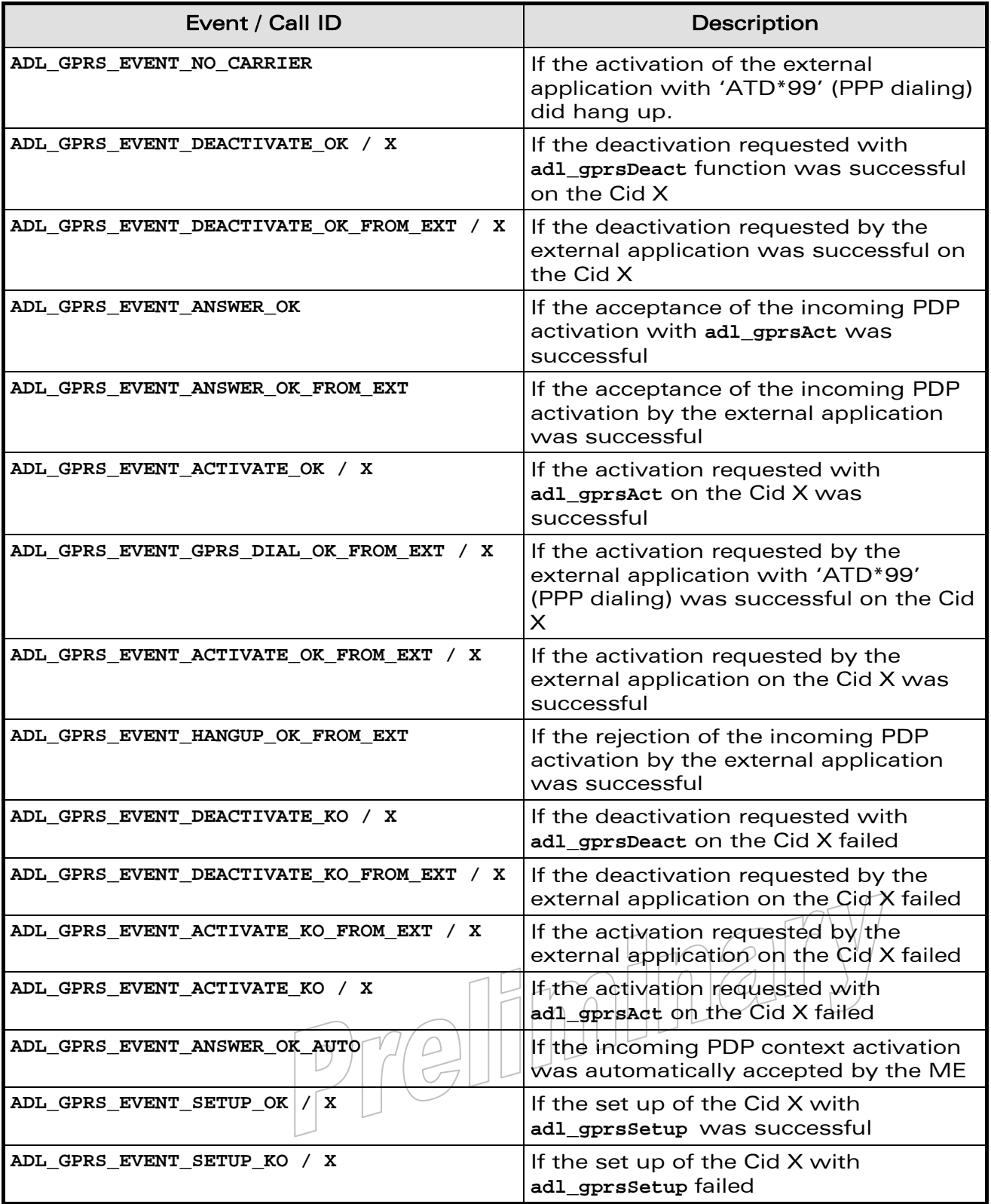

WƏVECOM<sup>S</sup>© Confidential Page: 195 / 365

wavecom®

Make it wireless

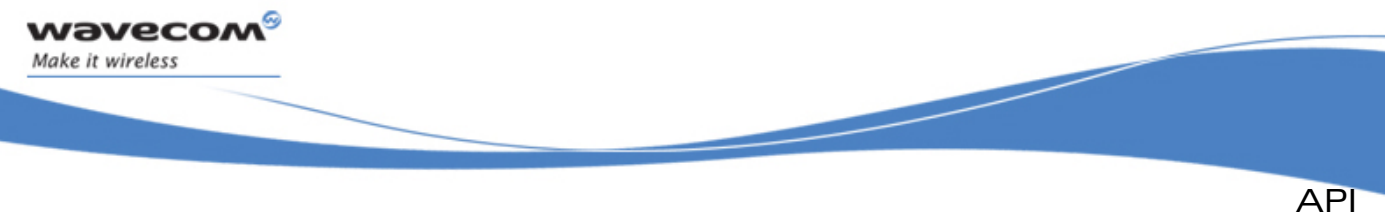

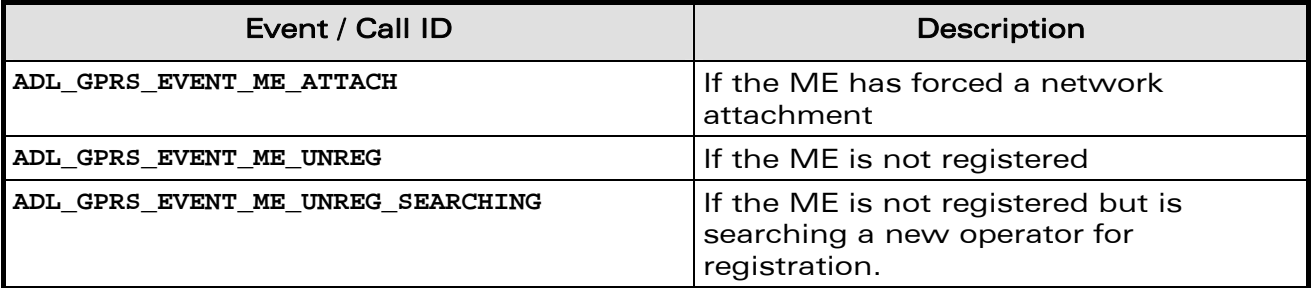

## Note:

If Cid X is not defined, the value **ADL\_CID\_NOT\_EXIST** will be used as X.

The possible returned values for this handler are defined below:

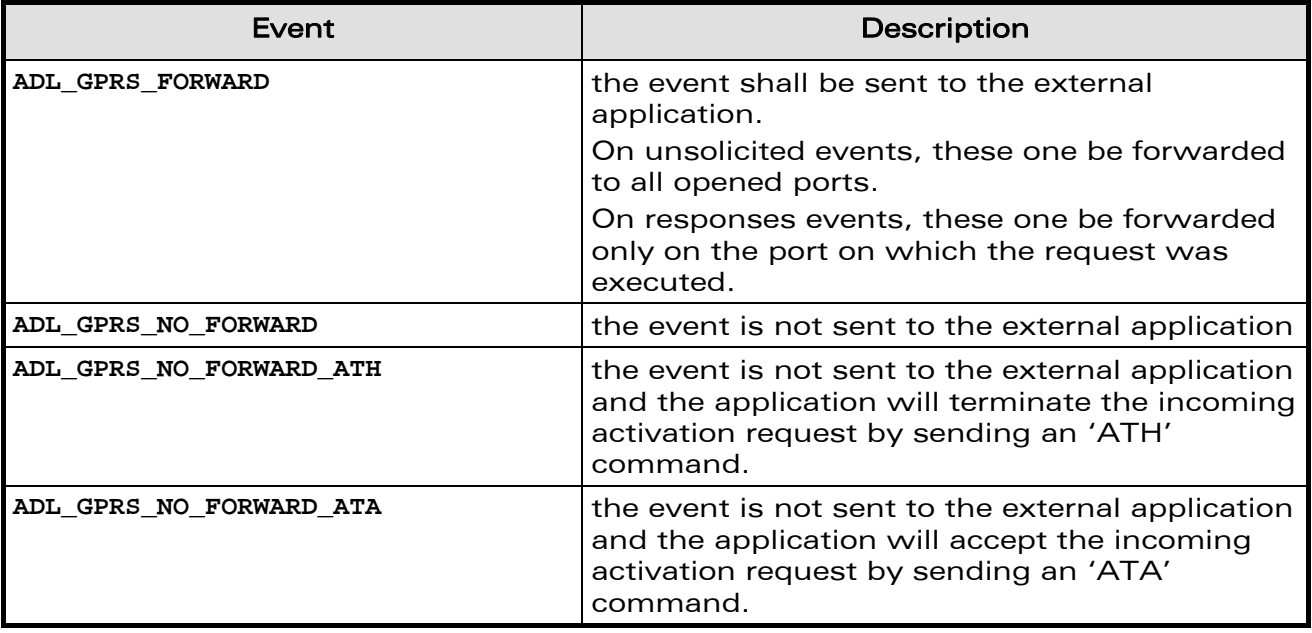

## • Returned values for adl\_gprsSubscribe

This function returns **OK** on success, or a negative error value.

Possible error values are:

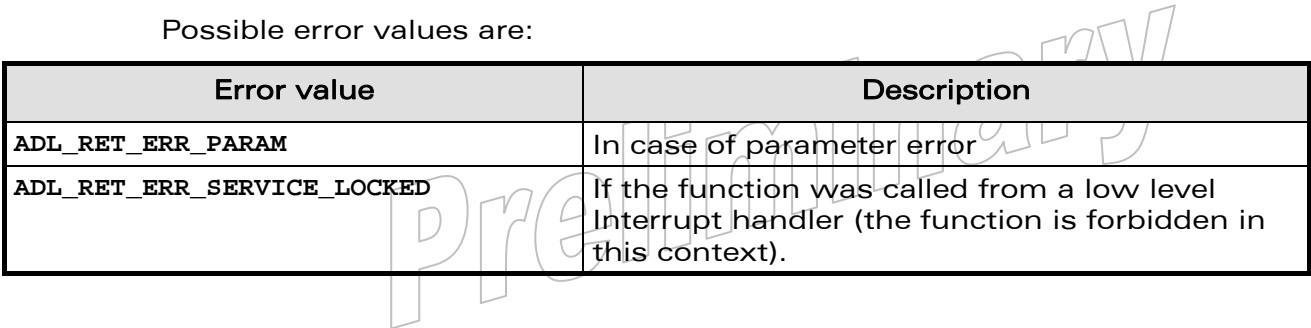

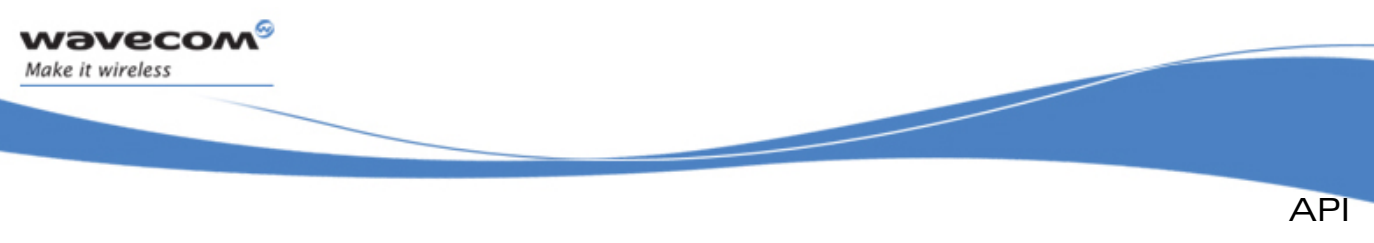

## 3.18.3 The adl\_gprsSetup Function

This function runs the **adl\_gprsSetupExt** on the ADL\_PORT\_OPEN\_AT\_VIRTUAL\_BASE port (cf. **adl\_gprsSetupExt** description for more information). Please note that events generated by the **adl\_gprsSetup** will not be able to be forwarded to any external port, since the setup command runs on the Open  $AT^{\circ}$  port.

## 3.18.4 The adl\_gprsSetupExt Function

This function sets up a PDP context identified by its CID with some specific parameters.

#### • Prototype

s8 adl\_gprsSetupExt ( u8 cid,

 **adl\_gprsSetupParams\_t Params,**  adl\_port\_e Port );

#### **Parameters**

Cid:

The Cid of the PDP context to setup (integer value between 1 and 4).

#### Params:

The parameters to set up are contained in the following type:

```
typedef struct 
{ 
    ascii* APN; 
    ascii* Login; 
    ascii* Password; 
    ascii* FixedIP; 
    bool HeaderCompression; 
    bool DataCompression;
```
**}adl\_gprsSetupParams\_t;** 

- o APN: Address of the Provider GPRS Gateway (GGSN) maximum 100 bytes string
- o Login: GPRS account login maximum 50 bytes string
- o Password: GPRS account password maximum 50 bytes string

#### $\mathbf{W}$ Ə $\mathbf{V}$ eco $\mathbf{M}^{\mathcal{S}}$ oonfidential Page: 197 / 365

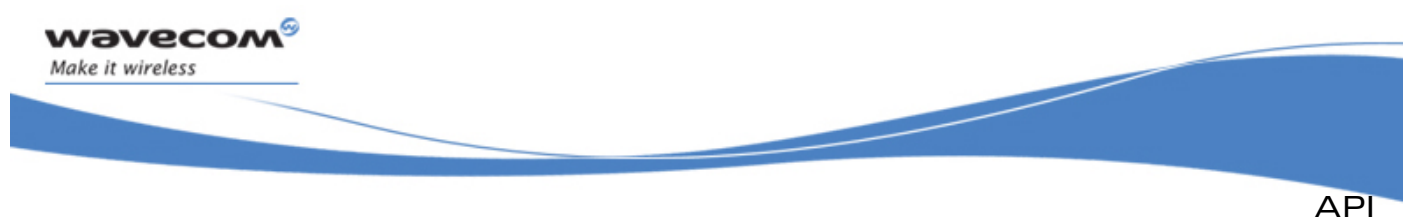

- GPRS Service
- o FixedIP: Optional fixed IP address of the MS (used only if not set to NULL) maximum 15 bytes string
- o HeaderCompression: PDP header compression option (enabled if set to TRUE)
- o DataCompression: PDP data compression option (enabled if set to TRUE)

#### Port:

Port on which to run the PDP context setup command. Setup return events are received in the GPRS event handler. If the application requires ADL to forward these events, they will be forwarded to this Port parameter value.

#### • Returned values

This function returns **OK** on success, or a negative error value.

Possible error values are:

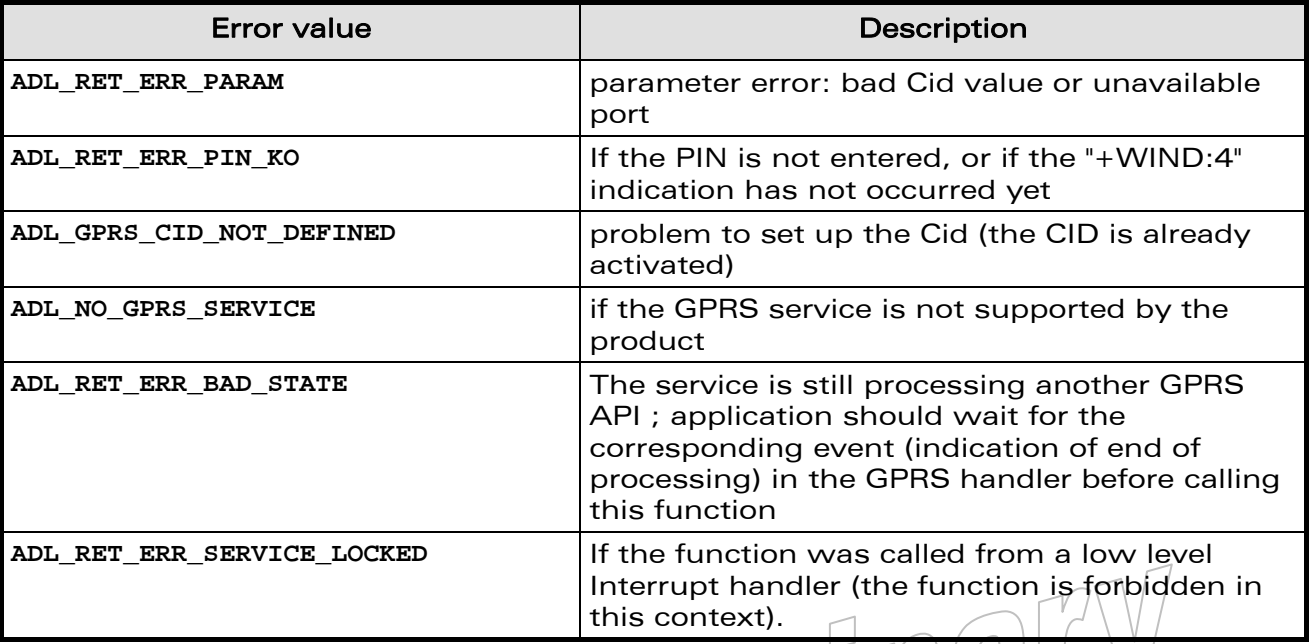

## 3.18.5 The adl\_gprsAct Function

This function just runs the **adl\_gprsActExt** one on the **ADL\_PORT\_OPEN\_AT\_VIRTUAL\_BASE** port (cf. adl gprsActExt description for more information). Please note that events generated by the adl gprsAct will not be able to be forwarded to any external port, since the setup command was running on the Open AT<sup>®</sup> port.

#### $\mathbf{W}$ a $\mathbf{V}$ econfidential Page: 198 / 365

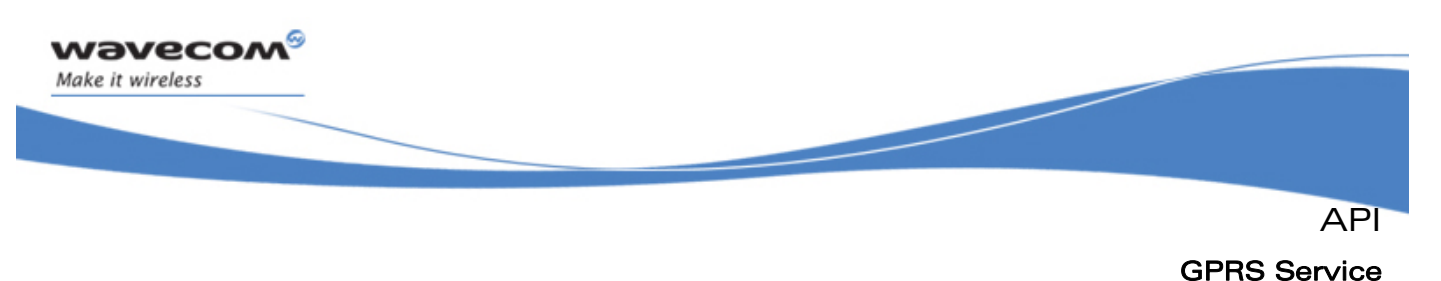

## 3.18.6 The adl\_gprsActExt Function

This function activates a specific PDP context identified by its Cid.

#### • Prototype

s8 adl\_gprsActExt (u8 cid,<br>adl\_port\_e Port );  **adl\_port\_e Port );** 

#### • Parameters

Cid:

The Cid of the PDP context to activate (integer value between 1 and 4).

#### Port:

Port on which to run the PDP context activation command. Activation return events are received in the GPRS event handler.If the application requires ADL to forward these events, they will be forwarded to this Port parameter value.

#### • Returned values

This function returns **OK** on success, or a negative error value.

Possible error values are:

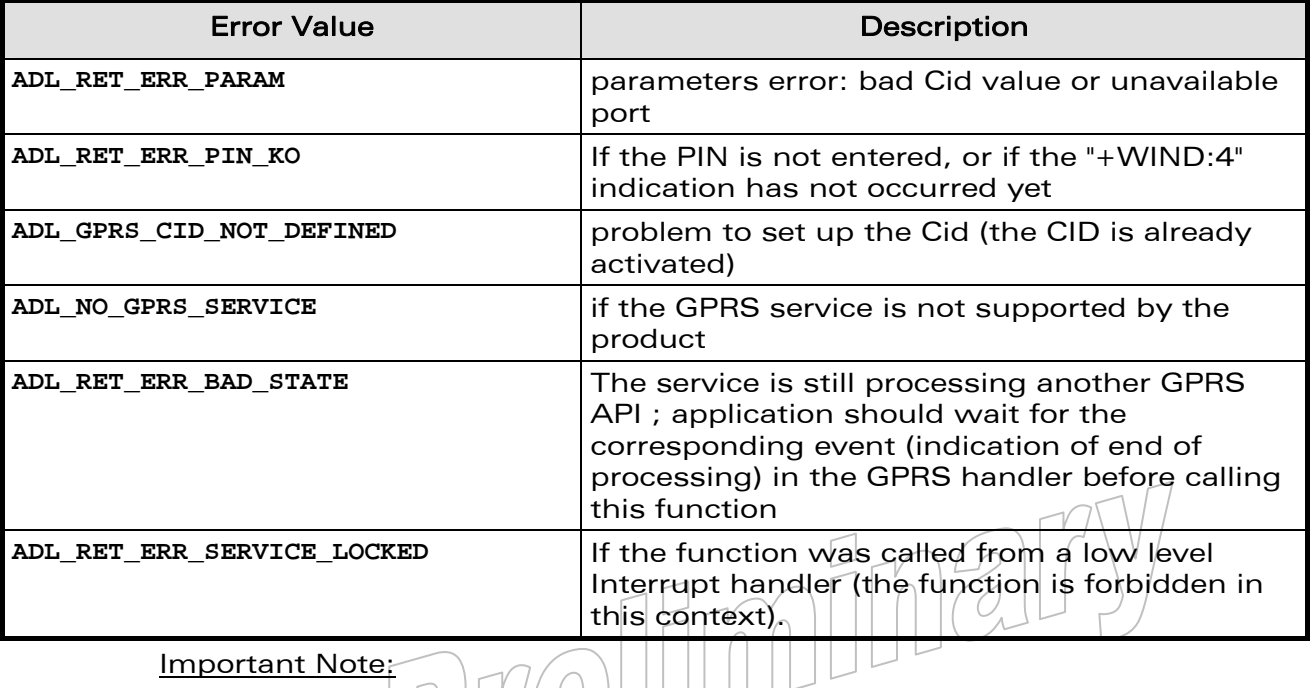

Important Note:

This function must be called before opening the GPRS FCM Flows.

## WƏVECOM<sup>S</sup> confidential example of the example of the example of the Page: 199 / 365

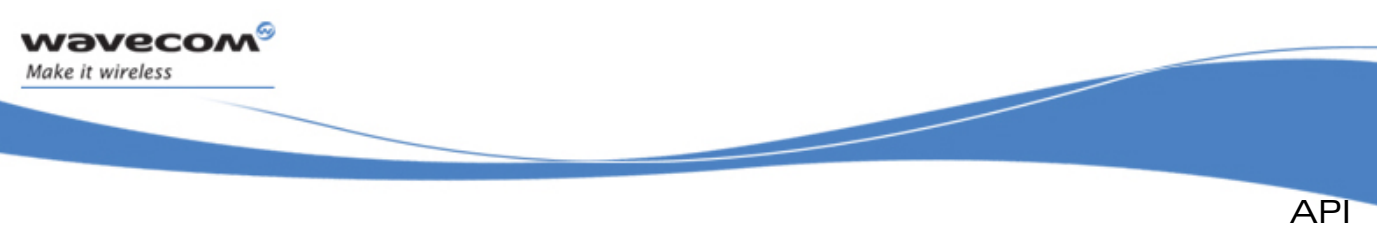

## 3.18.7 The adl\_gprsDeact Function

This function runs the **adl\_gprsDeactExt** on the **ADL\_PORT\_OPEN\_AT\_VIRTUAL\_BASE** port (cf. **adl\_gprsDeactExt** description for more information). Please note that events generated by the **adl\_gprsDeact** will not be able to be forwarded to any external port, since the setup command runs on the Open AT<sup>®</sup> port.

## 3.18.8 The adl\_gprsDeactExt Function

This function deactivates a specific PDP context identified by its Cid.

• Prototype

**s8 adl\_gprsDeactExt ( u8 Cid adl\_port\_e Port );** 

• Parameters

Cid:

The Cid of the PDP context to deactivate (integer value between 1 and 4).

#### Port:

Port on which to run the PDP context deactivation command. Deactivation return events are received in the GPRS event handler.If the application requires ADL to forward these events, they will be forwarded to this Port parameter value.

#### • Returned values

This function returns **OK** on success, or a negative error value.

Possible error values are:

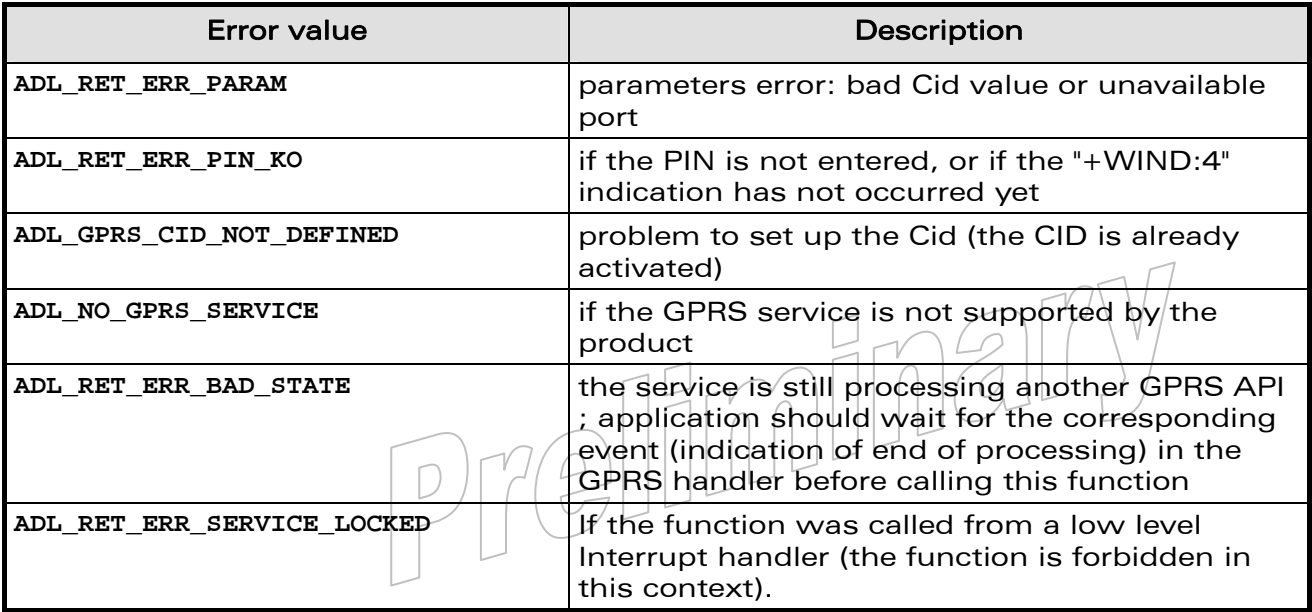

#### $\mathbf{W}$ Ə $\mathbf{V}$ eco $\mathbf{M}^{\mathcal{S}}$ econfidential Page: 200 / 365

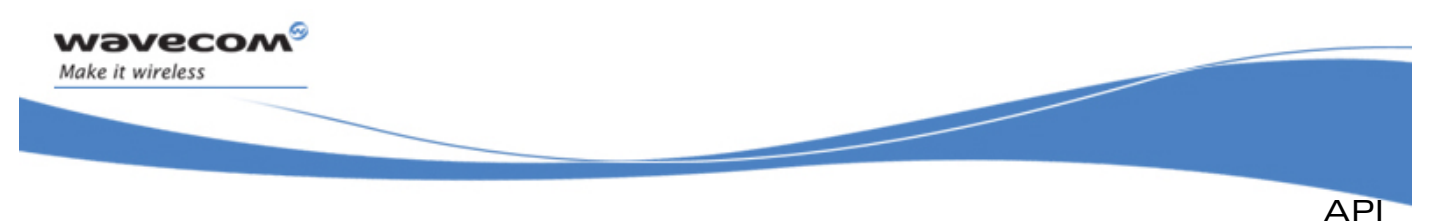

Important note:

If the GPRS flow is running, please do wait for the **ADL\_FCM\_EVENT\_FLOW\_CLOSED** event before calling the **adl\_gprsDeact** function, in order to prevent Wireless CPU® lock.

## 3.18.9 The adl\_gprsGetCidInformations Function

This function gets information about a specific activated PDP context identified by its Cid.

#### • Prototype

```
s8 adl_gprsGetCidInformations ( u8 Cid, 
                            adl_gprsInfosCid_t * Infos );
```
#### **Parameters**

#### Cid:

The Cid of the PDP context (integer value between 1 and 4).

#### Infos:

Information of the activated PDP context is contained in the following type:

**typedef struct** 

```
{
```

```
 u32 LocalIP; // Local IP address of the MS
 u32 DNS1; // First DNS IP address
 u32 DNS2; // Second DNS IP address 
 u32 Gateway; // Gateway IP address
```
#### **}adl\_gprsInfosCid\_t;**

This parameter fields will be set only if the GPRS session is activated; otherwise, they all will be set to 0.

#### **Returned values**

This function returns **OK** on success, or a negative error value.

Possible error values are:

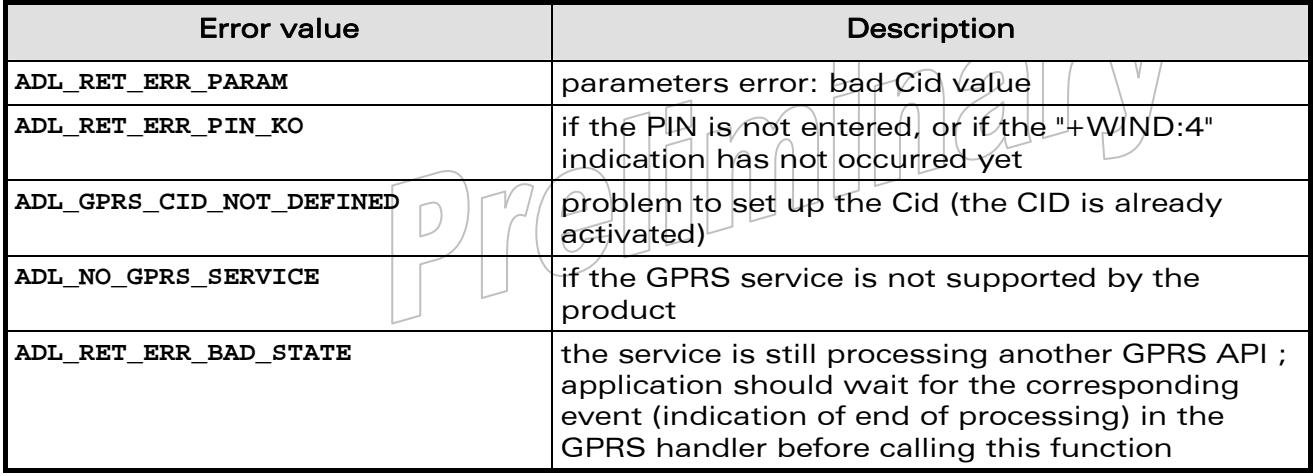

#### $\mathbf{W}$ Ə $\mathbf{V}$ eco $\mathbf{M}^{\mathcal{S}}$ econfidential Page: 201 / 365

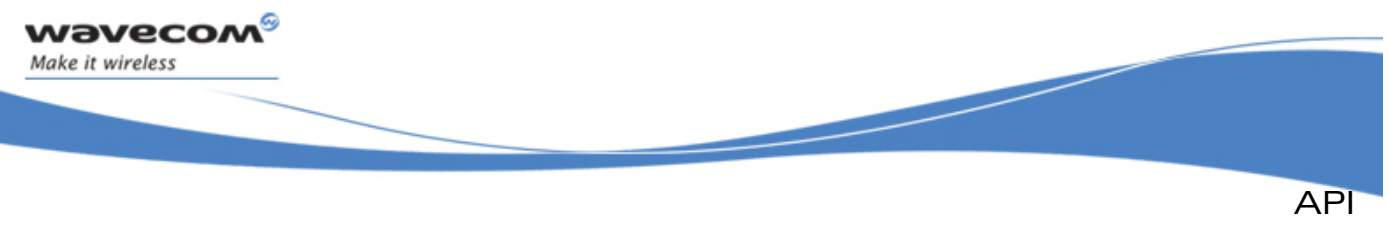

## 3.18.10 The adl\_gprsUnsubscribe Function

This function unsubscribes from the GPRS service. The provided handler will not receive any more GPRS events.

#### • Prototype

**s8 adl\_gprsUnsubscribe ( adl\_gprsHdlr\_f Handler );** 

**Parameters** 

#### Handler:

Handler used with **adl\_gprsSubscribe** function.

• Returned values

This function returns **OK** on success, or a negative error value.

Possible error values are:

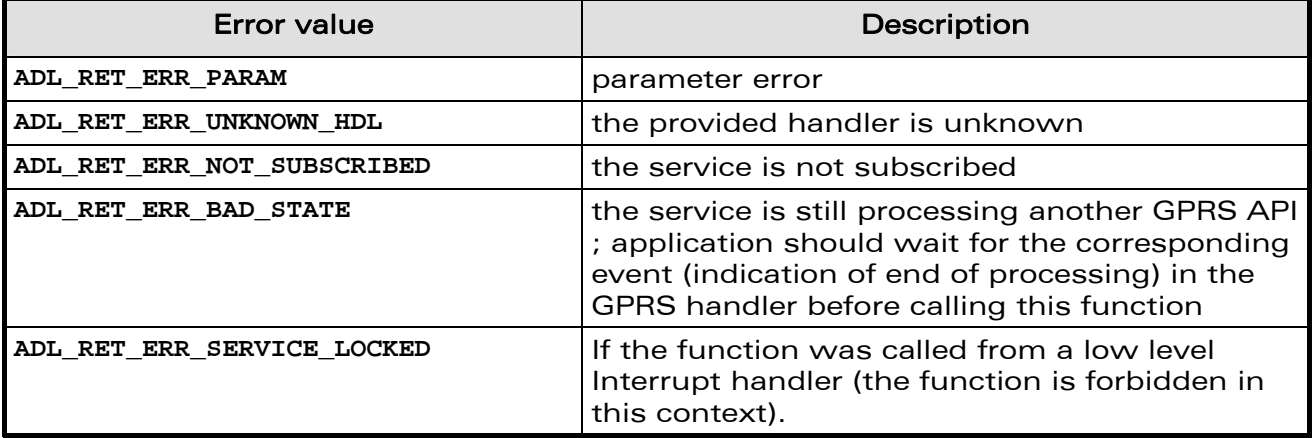

## 3.18.11 The adl\_gprsIsAnIPAddress Function

This function checks if the provided string is a valid IP address. Valid IP address strings arebased on the "a.b.c.d" format, where a, b, c & d are integer values between 0 and 255.

• Prototype

**bool adl\_gprsIsAnIPAddress ( ascii \* AddressStr );** 

• Parameters

#### AddressStr:

IP address string to check.

- Returned values
	- o TRUE if the provided string is a valid IP address one, and FALSE otherwise.
	- o **NULL** & empty string ("") are not considered as a valid IP address.

 $\mathbf{W}$ Ə $\mathbf{V}$ eco $\mathbf{M}^{\mathcal{S}}$ econfidential Page: 202 / 365

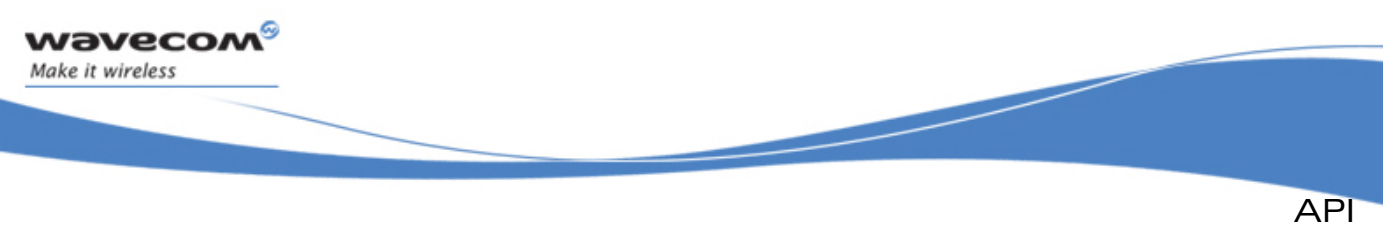

## 3.18.12 Example

This example just demonstrates how to use the GPRS service in a nominal case (error cases are not handled).

Complete examples using the GPRS service are also available on the SDK (Ping\_GPRS sample).

```
// Global variables 
adl_gprsSetupParams_t MyGprsSetup; 
adl_gprsInfosCid_t InfosCid; 
// GPRS event handler 
s8 MyGprsEventHandler ( u16 Event, u8 CID ) 
{ 
     // Trace event 
     TRACE (( 1, "Received GPRS event %d/%d", Event, CID )); 
     // Switch on event 
     switch ( Event ) 
     { 
         case ADL_GPRS_EVENT_SETUP_OK : 
             TRACE (( 1, "PDP Ctxt Cid %d Setup OK", CID )); 
              // Activate the session 
             adl_gprsAct ( 1 ); 
         break; 
         case ADL_GPRS_EVENT_ACTIVATE_OK : 
             TRACE (( 1, "PDP Ctxt %d Activation OK", CID )); 
              // Get context information 
             adl_gprsGetCidInformations ( 1, &InfosCid ); 
             // De-activate the session 
             adl_gprsDeAct ( 1 ); 
 } 
         break; 
         case ADL_GPRS_EVENT_DEACTIVATE_OK : 
             TRACE (( 1, " PDP Ctxt %d De-activation OK", CID )); 
              // Un-subscribe from GPRS event handler 
            adl_gprsUnsubscribe ( MyGprsEventHandler ); 
         break; 
     } 
     // Forward event 
     return ADL_GPRS_FORWARD; 
} ellinn
```
#### $\mathbf{W}$ Ə $\mathbf{V}$ eco $\mathbf{M}^{\mathcal{S}}$ econfidential Page: 203 / 365

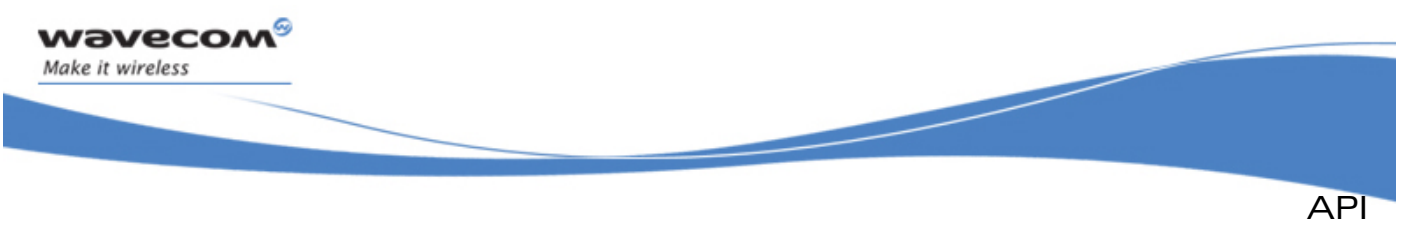

```
// Somewhere in the application code, used as an event handler 
void MyFunction ( void ) 
{ 
     // Fill Setup structure 
     MyGprsSetup.APN = "myapn"; 
     MyGprsSetup.Login = "login"; 
     MyGprsSetup.Password = "password"; 
     MyGprsSetup.FixedIP = NULL; 
     MyGprsSetup.HeaderCompression = FALSE; 
     MyGprsSetup.DataCompression = FALSE; 
     // Subscribe to GPRS event handler 
     adl_gprsSubscribe ( MyGprsEventHandler ); 
     // Set up the GPRS context 
     adl_gprsSetup ( 1, MyGprsSetup ); 
}
```
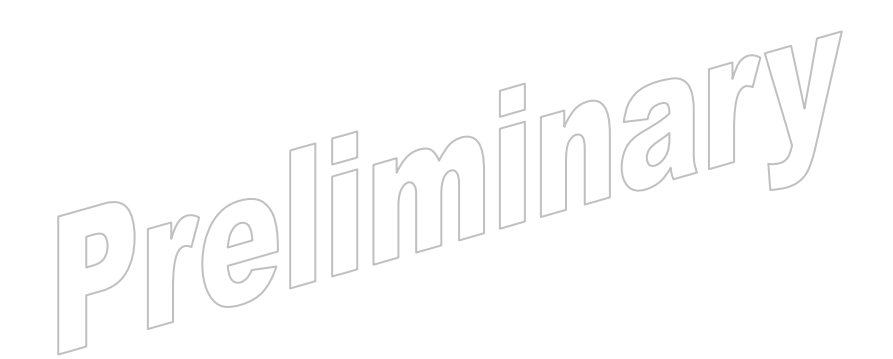

#### **WAVECOM**<sup>S</sup> confidential example of the control of the control of the Page: 204 / 365

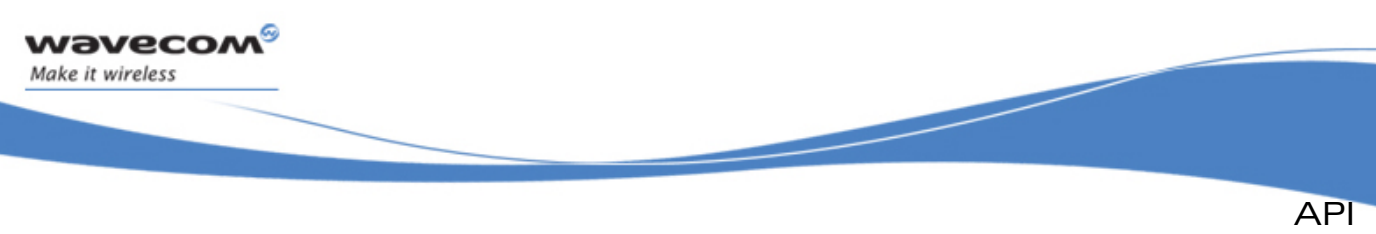

# 3.19 Semaphore ADL Service

The ADL Semaphore service allows the application to handle the semaphore resources supplied by the Open AT® OS.

Semaphores are used to synchronize processes between the application task and high level Interrupt handlers.

#### Note:

Semaphores cannot be used in a low level Interrupt handler context.

The defined operations are:

- A subscription function **adl\_semSubscribe** to get a semaphore resource control
- An unsubscription function **adl\_semUnsubscribe** to release a semaphore resource
- Consumption functions **adl\_semConsume** and **adl\_semConsumeDelay** to consume a semaphore counter
- A produce function **adl\_semProduce** to produce a semaphore counter
- A test function **adl\_semIsConsumed** to check a semaphore current state
- A capabilities function **adl\_semGetResourcesCount** to retrieve the currently free semaphore resources count

## 3.19.1 Required Header File

The header file for the Semaphore service definitions is:

**adl\_ sem.h** 

## 3.19.2 The adl\_semGetResourcesCount Function

This function retrieves the count of currently free semaphore resources for the application usage.

• Prototype

**u32 adl\_semGetResourcesCount ( void );**

- Returned values
	- o Free semaphore resources count.

# 3.19.3 The adl\_semSubscribe Function

This function allows the application to reserve and initialize a semaphore resource.

• Prototype

```
s32 adl_semSubscribe ( u16 SemCounter );
```
## $\mathbf{W}$ ƏVeCOM $^\mathbb{S}$ e confidential  $\blacksquare$

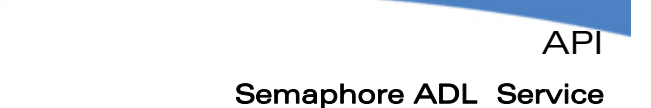

#### **Parameters**

*wavecom* Make it wireless

#### SemCounter:

Semaphore inner counter initialization value (reflects the number of times the semaphore can be consumed before the calling task must be suspended).

#### • Returned values

- o **Handle** A positive semaphore service handle on success:
	- Semaphore service handle, to be used in further service function calls.
- o A negative error value otherwise:
	- **ADL\_RET\_ERR\_NO\_MORE\_SEMAPHORES** when there are no more free semaphore resources.
	- **ADL RET ERR SERVICE LOCKED** if the function was called from a low level Interrupt handler (the function is forbidden in this context).

#### 3.19.4 The adl\_semConsume Function

This function allows the application to reduce the required semaphore counter by one.

If this counter value falls under zero, the calling execution context is suspended until the semaphore is produced from another context.

#### • Prototype

**s32 adl\_semConsume ( s32 SemHandle );**

#### **Parameters**

#### SemHandle:

Semaphore service handle, previously returned by the **adl\_semSubscribe** function.

#### • Returned values

- o **OK** on success.
- o **ADL\_RET\_ERR\_UNKNOWN\_HDL** when the supplied handle is unknown.
- o **ADL\_RET\_ERR\_SERVICE\_LOCKED** if the function was called from a low level Interrupt handler (the function is forbidden in this context).

#### **Exceptions**

The following exception must be generated on this function call

o 205 If the semaphore has been consumed too many times. A semaphore can be consumed a number of times equal to its initial value + 256.

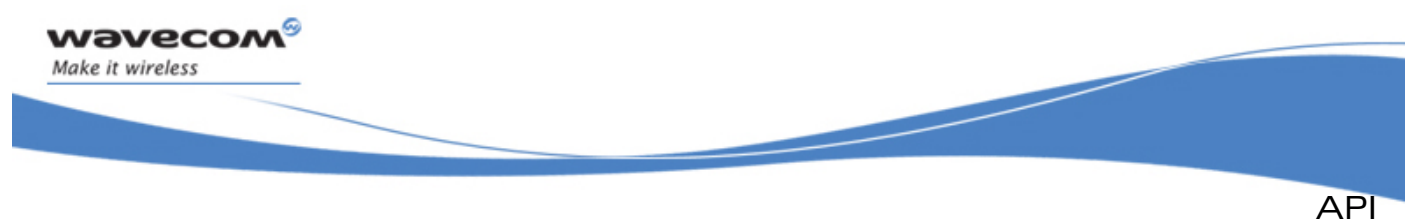

## 3.19.5 The adl\_semConsumeDelay Function

This function allows the application to reduce the required semaphore counter by one.

If this counter value falls under zero, the calling execution context is suspended until the semaphore is produced from another context. Moreover, if the semaphore is not produced during the supplied time-out duration, the calling context is automatically resumed.

#### • Prototype

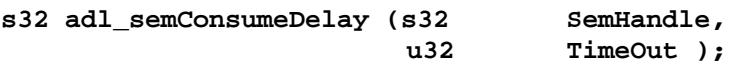

#### **Parameters**

#### SemHandle:

Semaphore service handle, previously returned by the adl semSubscribe function.

# Timeout:

Time to wait before resuming context when the semaphore is not produced (must not be 0). Time measured is in 18.5 ms ticks.

#### • Returned values

- o **OK** on success.
- o **ADL\_RET\_ERR\_UNKNOWN\_HDL** when the supplied handle is unknown.
- o **ADL\_RET\_ERR\_PARAM** when a supplied parameter value is wrong.
- o **ADL\_RET\_ERR\_SERVICE\_LOCKED** if the function was called from a low level Interrupt handler (the function is forbidden in this context).

#### **Exceptions**

The following exception must be generated on this function call.

o 206 if the semaphore has been consumed too many times. A semaphore can be consumed a number of times equal to its initial value + 256.

## 3.19.6 The adl\_semProduce Function

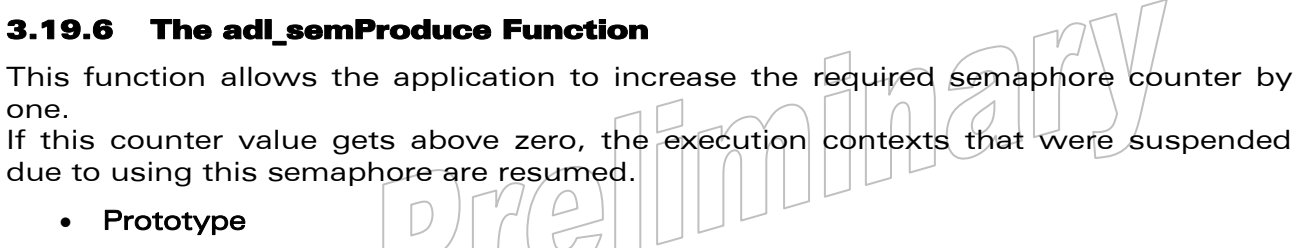

s32 adl semProduce ( s32 SemHandle );

#### $\mathbf{W}$ ƏVeCOM $^\mathbb{S}_\circ$ confidential  $\blacksquare$

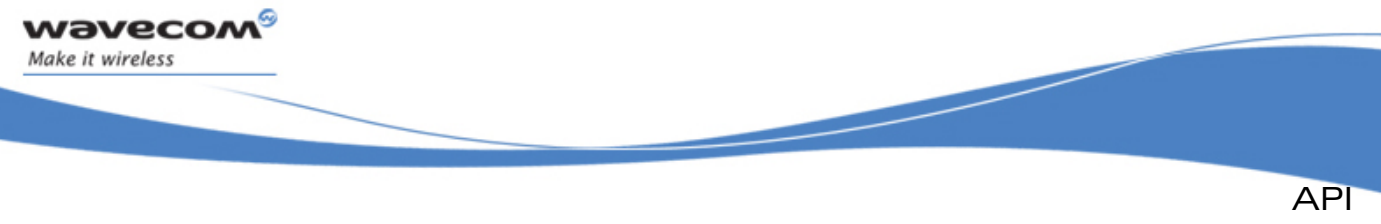

#### **Parameters**

#### SemHandle:

Semaphore service handle, previously returned by the **adl\_semSubscribe** function.

## • Returned values

- o **OK** on success.
- o **ADL\_RET\_ERR\_UNKNOWN\_HDL** if the supplied handle is unknown.
- o **ADL\_RET\_ERR\_SERVICE\_LOCKED** if the function was called from a low level Interrupt handler (the function is forbidden in this context).

#### **Exceptions**

The following exception must be generated on this function call.

- o 133 if the semaphore has been produced too many times.
	- A semaphore can be produced until its inner counter reaches its initial value.

## 3.19.7 The adl\_semUnsubscribe Function

This function allows the application to unsubscribe from the Semaphore service, in order to release the previously reserved resource. A semaphore can be unsubscribed only if its inner counter value is the initial one (the semaphore has been produced as many times as it has been consumed).

#### • Prototype

**s32 adl\_semUnsubscribe ( s32 SemHandle );**

#### **Parameters**

## SemHandle:

Semaphore service handle, previously returned by the adl semSubscribe function.

- Returned values
	- o **OK** on success.
	- o **ADL\_RET\_ERR\_UNKNOWN\_HDL** when the supplied handle is unknown
	- o **ADL\_RET\_ERR\_BAD\_STATE** when the semaphore inner counter value is different from the initial value.
	- o **ADL RET ERR\_SERVICE\_LOCKED** if the function was called from a low level Interrupt handler (the function is forbidden in this context).

## 3.19.8 The adl\_semIsConsumed Function

This function allows the application to check if a semaphore is currently consumed (the internal counter value is lower than the initial value) or not (the counter value is the initial one).

## • Prototype

**s32 adl\_semIsConsumed ( s32 SemHandle );**

#### **WƏVECOM** © confidential Page: 208 / 365

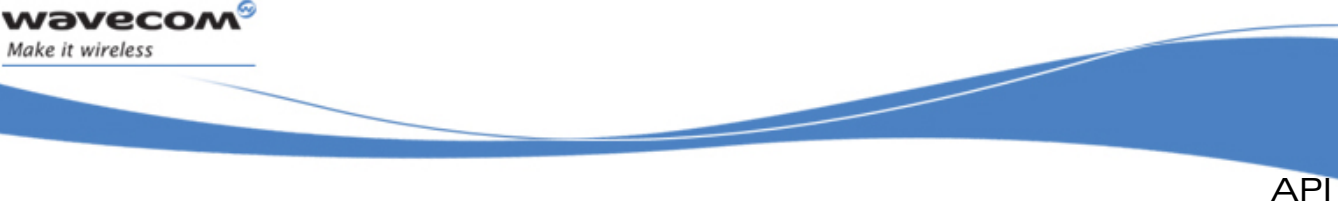

#### **Parameters**

#### SemHandle:

Semaphore service handle, previously returned by the **adl\_semSubscribe** function.

## • Returned values

- o TRUE if the semaphore resource is consumed.
- o FALSE If the semaphore resource is not consumed.
- o **ADL\_RET\_ERR\_UNKNOWN\_HDL** when the supplied handle is unknown.

## 3.19.9 Example

This example shows how to use the Semaphore service in a nominal case (error cases are not handled).

```
// Global variable: Semaphore service handle 
s32 MySemHandle; 
// Somewhere in the application code, used as high level interrupt handler 
void MyHighLevelHandler ( void ) 
{ 
     // Produces the semaphore, to resume the application task context 
     adl_semProduce ( MySemHandle ); 
} 
// Somewhere in the application code, used as event handlers 
void MyFunction1 ( void ) 
{ 
     // Subscribes to the semaphore service 
     MySemHandle = adl_semSubscribe ( 0 ); 
     // Consumes the semaphore, with a 37 ms time-out delay 
     adl_semConsumeDelay ( MySemHandle, 2 ); 
     // Consumes the semaphore: has to be produced from another context 
     adl_semConsume ( MySemHandle ); 
void MyFunction2 ( void ) 
{ 
     // Un-subscribes from the semaphore service 
     adl_semUnsubscribe ( MySemHandle ); 
}
```
#### $\mathbf{W}$ Ə $\mathbf{V}$ eco $\mathbf{M}^{\mathcal{S}}$ econfidential Page: 209 / 365

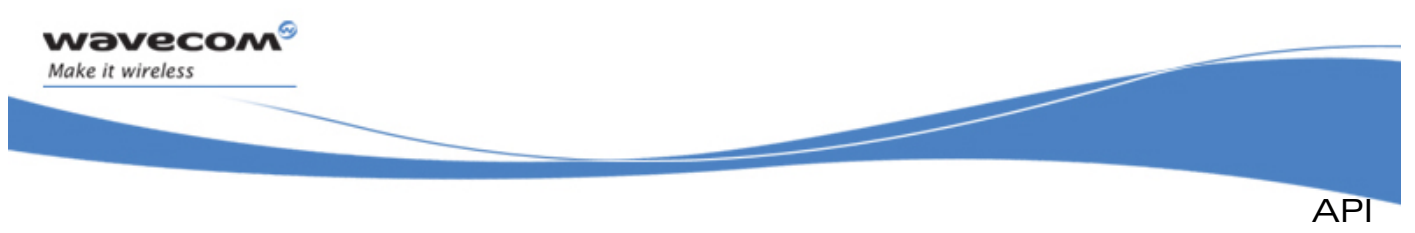

# 3.20 Application Safe Mode Service

By default, the +WOPEN and +WDWL commands cannot be filtered by any embedded application. This service allows one application to get these commands events, in order to prevent any external application stop or erase the current embedded one.

## 3.20.1 Required Header File

The header file for the Application safe mode service is:

**adl\_safe.h** 

## 3.20.2 The adl\_safeSubscribe Function

This function subscribes to the Application safe mode service in order to receive +WOPEN and +WDWL commands events.

#### • Prototype

**s8 adl\_safeSubscribe ( u16 WDWLopt,** 

u16 WOPENopt,  **adl\_safeHdlr\_f SafeHandler );** 

#### **Parameters**

#### WDWLopt:

Additionnal options for +WDWL command subscription. This command is at least subscribed in ACTION and READ mode. Please see [3.3.4.6](#page-55-0)  **adl\_atCmdSubscribe** API for more details about these options.

#### WOPENopt:

Additionnal options for +WOPEN command subscription. This command is at least subscribed in READ, TEST and PARAM mode, with minimum of one mandatory parameter. Please see [3.3.4.6](#page-55-0) **adl\_atCmdSubscribe** API for more details about these options.

#### SafeHandler:

Application safe mode handler defined using the following type:  **typedef bool (\*adl\_safeHdlr\_f) (adl\_safeCmdType\_e CmdType,**  adl\_atCmdPreParser\_t<sup>2</sup> \* paras/);

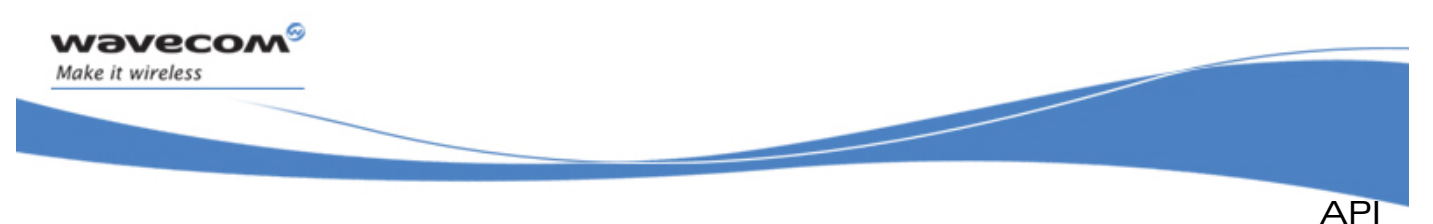

The CmdType events received by this handler are defined below: **typedef enum** 

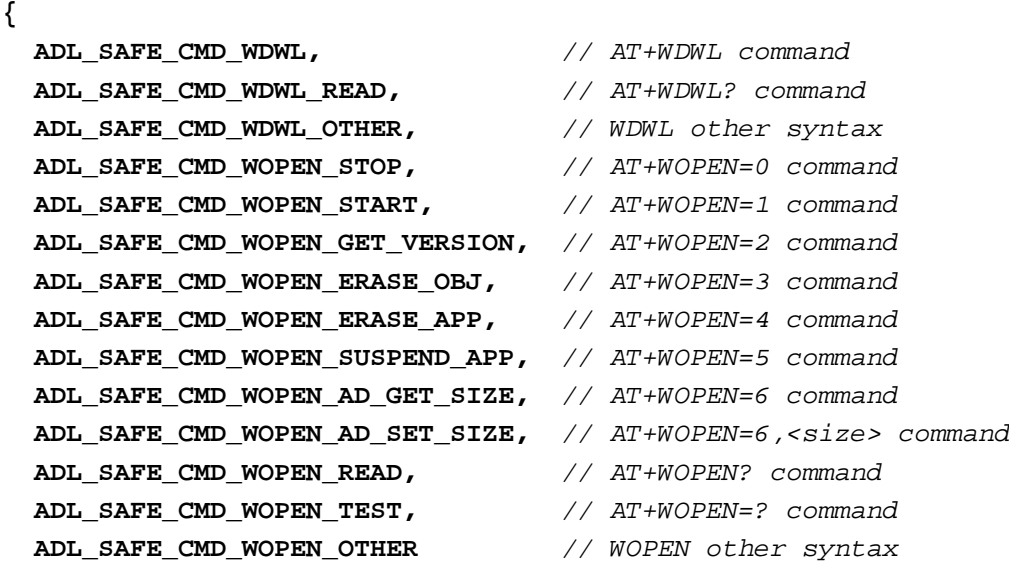

**} adl\_safeCmdType\_e;** 

The **paras** received structure contains the same parameters as the commands used for **adl\_atCmdSubscribe** API.

If the Handler returns FALSE, the command will not be forwarded to the Wavecom Firmware.

If the Handler returns TRUE, the command will be processed by the Wavecom Firmware, which will send responses to the external application.

#### • Returned values

- o **OK** on success.
- o **ADL\_RET\_ERR\_PARAM** if the parameters have an incorrect value
- o **ADL\_RET\_ERR\_ALREADY\_SUBSCRIBED** if the service is already subscribed
- o **ADL\_RET\_ERR\_SERVICE\_LOCKED** if the function was called from a low level Interrupt handler (the function is forbidden in this context).

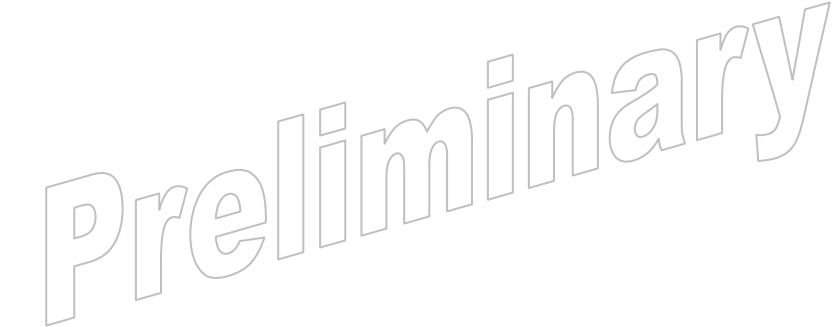

#### $\mathbf{W}$ Ə $\mathbf{V}$ eco $\mathbf{M}^{\mathcal{S}}$ oonfidential Page: 211 / 365

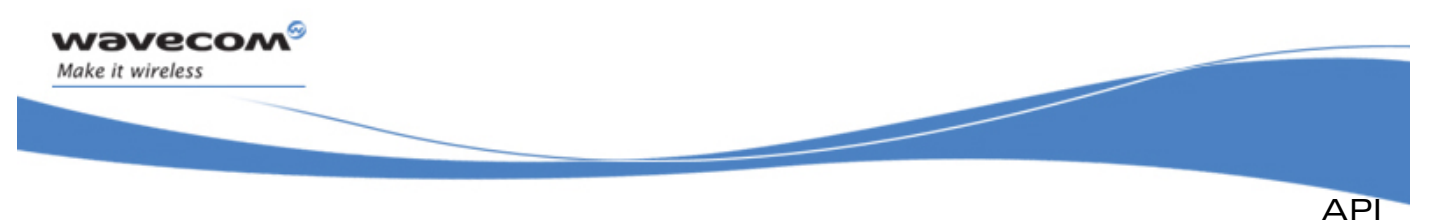

## 3.20.3 The adl\_safeUnsubscribe Function

This function unsubscribes from Application safe mode service. The +WDWL and +WOPEN commands are not filtered anymore and are processed by the Wavecom Firmware.

- Prototype
	- **s8 adl\_safeUnsubscribe ( adl\_safeHdlr\_f Handler);**
- **Parameters**

#### Handler:

Handler used with **adl\_safeSubscribe** function.

- Returned values
	- o **OK** on success.
	- o **ADL RET ERR PARAM** if the parameter has an incorrect value
	- o **ADL\_RET\_ERR\_UNKNOWN\_HDL** if the provided handler is unknown
	- o **ADL\_RET\_ERR\_NOT\_SUBSCRIBED** if the service is not subscribed
	- o **ADL\_RET\_ERR\_SERVICE\_LOCKED** if the function was called from a low level Interrupt handler (the function is forbidden in this context).

## 3.20.4 The adl\_safeRunCommand Function

This function allows +WDWL or +WOPEN command with any standard syntax.

• Prototype

**s8 adl\_safeRunCommand (adl\_safeCmdType\_e CmdType, adl\_atRspHandler\_t RspHandler );** 

## **Parameters**

## CmdType:

Command type to run; please refer to **adl\_safeSubscribe** description. **ADL\_SAFE\_CMD\_WDWL\_OTHER** and **ADL\_SAFE\_CMD\_WOPEN\_OTHER** values are not allowed.

The **ADL\_SAFE\_CMD\_WOPEN\_SUSPEND\_APP** may be used to suspend the Open AT® application task. The execution may be resumed using the AT+WOPENRES command, or by sending a signal on the hardware Interrupt product pin (The INTERRUPT feature has to be enabled on the product: please refer to the AT+WFM command). Open AT® application running in Remote Task Environment cannot be suspended (the function has no effect). Please note that the current Open AT® application process is suspended immediately on the **adl\_safeRunCommand** process; if there is any code after this function call, it will be executed only when the process is resumed.

#### $\mathbf{W}$ Ə $\mathbf{V}$ eco $\mathbf{M}^{\mathcal{S}}$ econfidential Page: 212 / 365

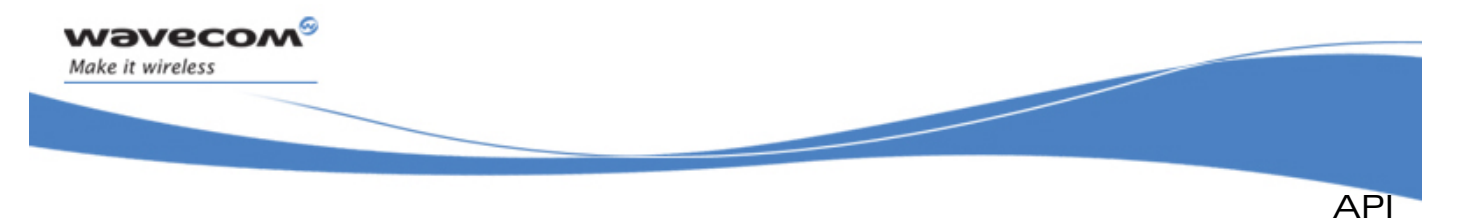

## RspHandler:

Response handler to get command results. All responses are subscribed and the command is executed on the Open AT® virtual port. Instead of providing a response handler, a port identifier may be specified (using adl port e type): the command will be executed on this port, and the resulting responses sent back on this port.

## • Returned values

- o **OK** on success.
- o **ADL\_RET\_ERR\_PARAM** if the parameter has an incorrect value
- o **ADL\_RET\_ERR\_SERVICE\_LOCKED** if the function was called from a low level interrupt handler (the function is forbidden in this context).

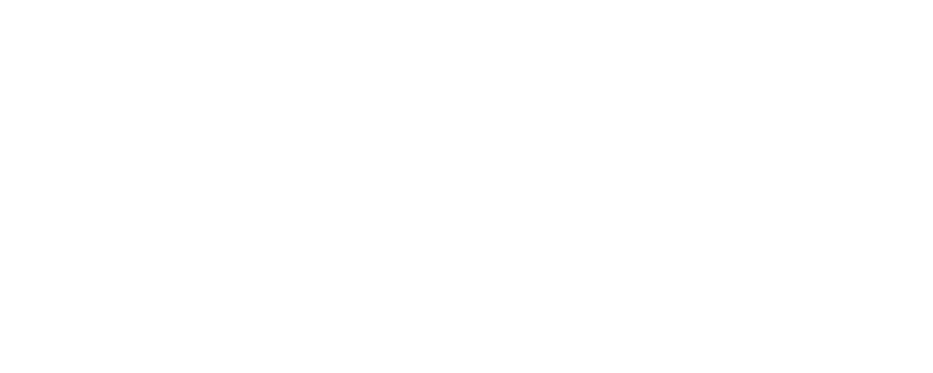

#### $\mathbf{W}$ Ə $\mathbf{V}$ eco $\mathbf{M}^{\mathcal{S}}$ econfidential Page: 213 / 365

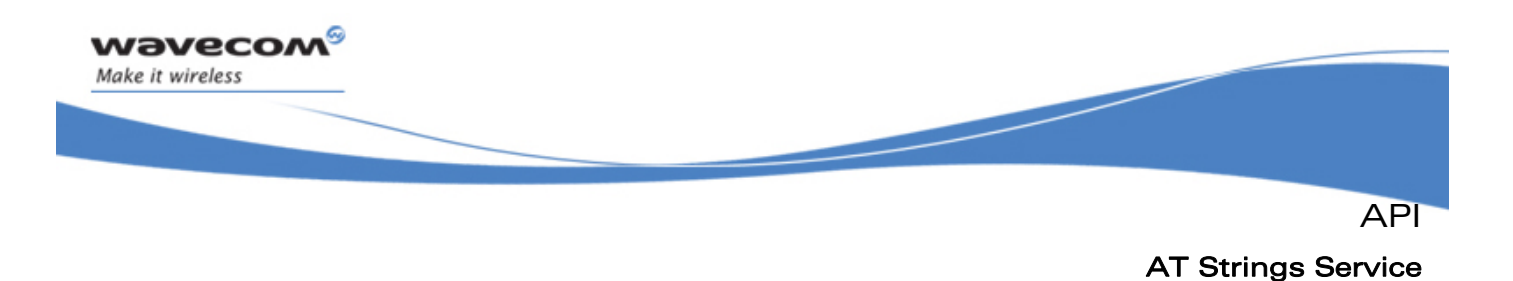

# 3.21 AT Strings Service

This service provides APIs to process AT standard response strings.

## 3.21.1 Required Header File

The header file for the AT strings service is:

**adl\_str.h** 

## 3.21.2 The adl\_strID\_e Type

All predefined AT strings for this service are defined in the following type:

```
typedef enum 
{ 
  ADL_STR_NO_STRING, // Unknown string
  ADL_STR_OK, // "OK"
  ADL_STR_BUSY, // "BUSY"
  ADL_STR_NO_ANSWER, // "NO ANSWER"
  ADL_STR_NO_CARRIER, // "NO CARRIER"
  ADL_STR_CONNECT, // "CONNECT"
  ADL_STR_ERROR, // "ERROR" 
  ADL_STR_CME_ERROR, // "+CME ERROR:"
  ADL_STR_CMS_ERROR, // "+CMS ERROR:"
  ADL_STR_CPIN, // "+CPIN:"
  ADL_STR_LAST_TERMINAL, // Terminal resp. are 
                                before this line 
  ADL_STR_RING = ADL_STR_LAST_TERMINAL, // "RING"
  ADL_STR_WIND, // "+WIND:"
  ADL_STR_CRING, // "+CRING:"
  ADL_STR_CPINC, // "+CPINC:"
  ADL_STR_WSTR, // "+WSTR:"
  ADL_STR_CMEE, // "+CMEE:"
  ADL_STR_CREG, // "+CREG:"
  ADL_STR_CGREG, // "+CGREG:"
  ADL_STR_CRC, // "+CRC:"
  ADL_STR_CGEREP, // "+CGEREP:"
 ADL STR LAST \bigcap \bigcap \bigcup \bigcap \bigcup \bigcap \bigcup \bigcup \bigcup \bigcup \bigcup \bigcup z Last string ID
} adl_strID_e;
```
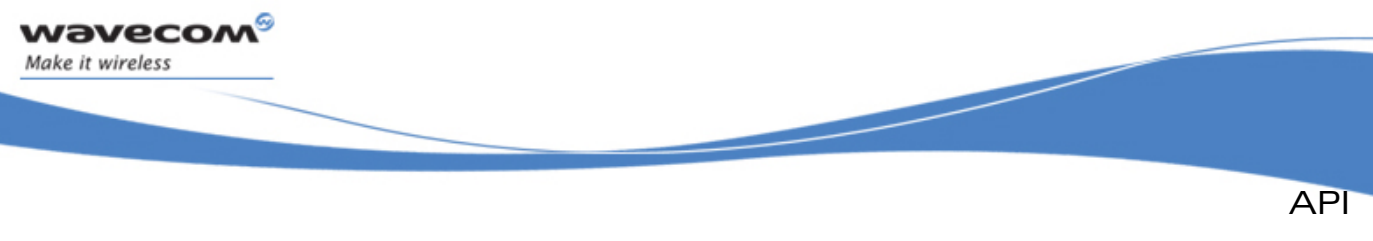

AT Strings Service

## 3.21.3 The adl\_strGetID Function

This function returns the ID of the provided response string.

• Prototype

**adl\_strID\_e adl\_strGetID (ascii \* rsp );** 

• Parameters

rsp:

String to parse to get the ID.

- Returned values
	- o **ADL\_STR\_NO\_STRING** if the string is unknown.
	- o **Id** of the string otherwise.

## 3.21.4 The adl\_strGetIDExt Function

This function returns the ID of the provided response string, with an optional argument and its type.

#### • Prototype

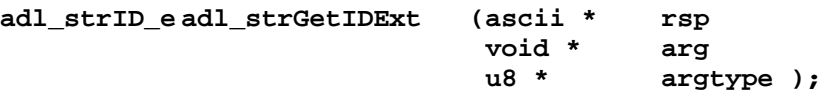

## **Parameters**

rsp:

String to parse to get the ID.

arg:

Parsed first argument; not used if set to NULL.

## argtype:

Type of the parsed argument:

```
if argtype is ADL_STR_ARG_TYPE_ASCII, arg is an ascii * string ;
```
if argtype is **ADL\_STR\_ARG\_TYPE\_U32**, arg is an **u32 \*** integer.

## • Returned values

- o **ADL STR NO STRING** if the string is unknown
- o **Id** of the string otherwise.
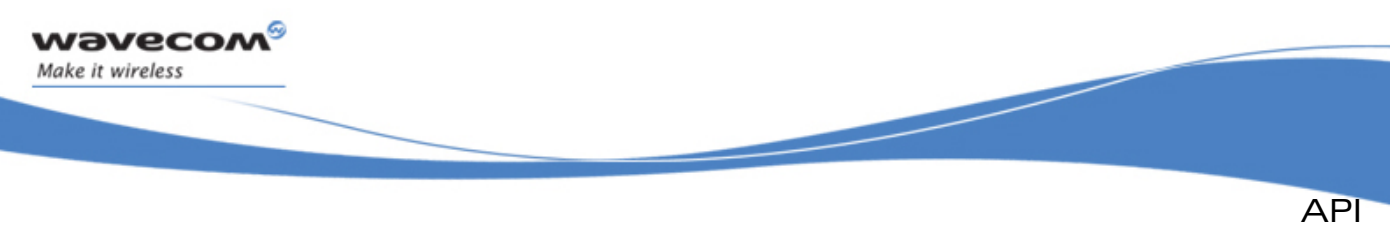

# AT Strings Service

# 3.21.5 The adl\_strIsTerminalResponse Function

This function checks whether the provided response ID is a terminal one. A terminal response is the last response that a response handler will receive from a command.

• Prototype

```
bool adl_strIsTerminalResponse (adl_strID_e RspID );
```
**Parameters** 

RspID:

Response ID to check.

- Returned values
	- o **TRUE** if the provided response ID is a terminal one.
	- o **FALSE** otherwise.

## 3.21.6 The adl\_strGetResponse Function

This function provides the standard response string from its ID.

• Prototype

```
ascii * adl_strGetResponse (adl_strID_e RspID );
```
• Parameters

RspID:

Response ID from which to get the string.

- Returned values
	- o Standard response string on success ;
	- o **NULL** if the ID does not exist.

#### Important caution:

The returned pointer memory is allocated by this function, but its ownership is transferred to the embedded application. This means that the embedded application will have to release the returned pointer.

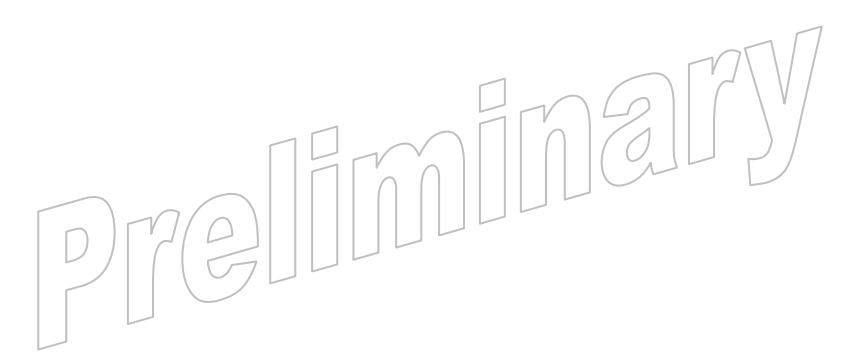

#### $\mathbf{W}$ Ə $\mathbf{V}$ eco $\mathbf{M}^{\mathcal{S}}$ econfidential Page: 216 / 365

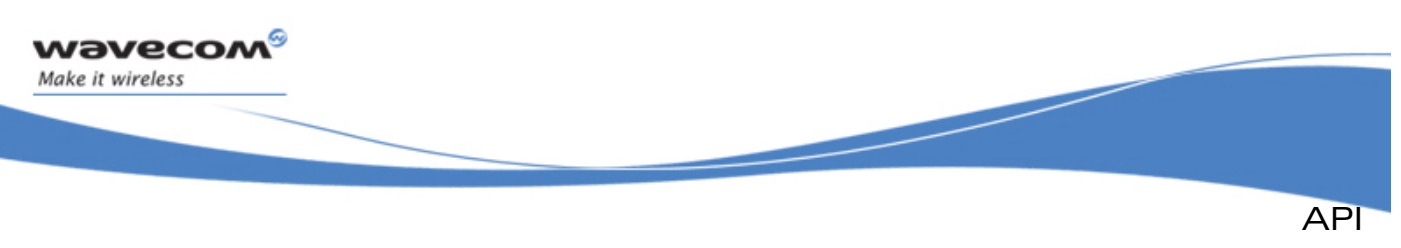

# AT Strings Service

# 3.21.7 The adl\_strGetResponseExt Function

This function provides a standard response string from its ID, with the provided argument.

#### • Prototype

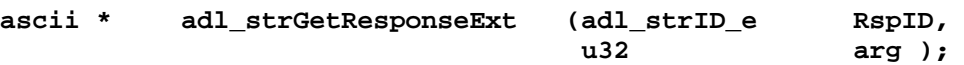

**Parameters** 

## RspID:

Response ID from which to get the string.

arg:

Response argument to copy in the response string. Depending on the response ID, this argument should be an **u32** integer value, or an **ascii \*** string.

#### • Returned values

- o Standard response string on success ;
- o **NULL** if the ID does not exist.

#### Important caution:

The returned pointer memory is allocated by this function, but its ownership is transferred to the embedded application. This means that the embedded application will have to release the returned pointer.

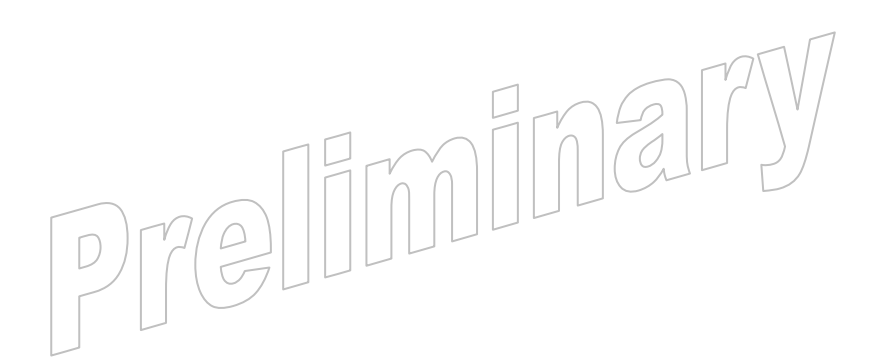

#### $\mathbf{W}$ Ə $\mathbf{V}$ eco $\mathbf{M}^{\mathcal{S}}$ econfidential Page: 217 / 365

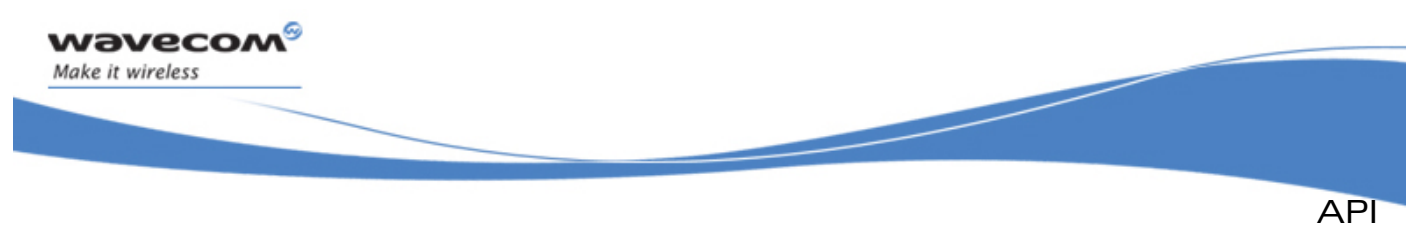

# 3.22 Application & Data Storage Service

This service provides APIs to use the Application & Data storage volume. This volume may be used to store data, or ".dwl" files (Wavecom Firmware updates, new Open  $AT^{\circ}$  applications or E2P configuration files) in order to be installed later on the product.

The default storage size is 768 Kbytes. It may be configured with the AT+WOPEN command (Please refer to the AT commands interface guide (document [\[1\]](#page-15-0)) for more information).

This storage size has to be set to the maximum (about 1.2 Mbytes) in order to have enough place to store a Wavecom Firmware update.

## Caution:

Any A&D size change will lead to an area format process (some additional seconds on start-up, all A&D cells data will be erased).

#### Legal mention:

The Download Over The Air feature enables the Wavecom Firmware to be remotely updated.

The downloading and OS updating processes have to be activated and managed by an appropriate Open AT® based application to be developed by the customer. The security of the whole process (request for update, authentication, encryption, etc) has to be managed by the customer under his own responsibility. Wavecom shall not be liable for any issue related to any use by customer of the Download Over The Air feature.

Wavecom AGREES AND THE CUSTOMER ACKNOWLEDGES THAT THE SDK Open AT® IS PROVIDED "AS IS" BY Wavecom WITHOUT ANY WARRANTY OR GUARANTEE OF ANY KIND.

## 3.22.1 Required Header File

The header file for the Application & Data storage service is:

**adl\_ad.h** 

## 3.22.2 The adl\_adSubscribe Function

This function subscribes to the required A&D space cell identifier.

• Prototype

s32 adl adSubscribe (u32 | cellID

This document is the sole and exclusive property of Wavecom. Not to be distributed or divulged without prior written agreement.

 $\n \begin{array}{c}\n \sqrt{32} \cup \end{array}$  || ||  $\overline{\text{size}}$  );

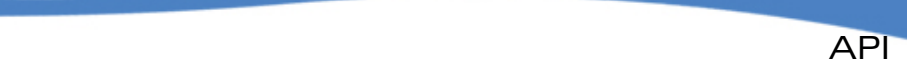

#### **Parameters**

### CellID:

wavecom Make it wireless

> A&D space cell identifier to subscribe to. This cell may already exist or not. If the cell does not exist, the given size is allocated.

#### Size:

New cell size in bytes (this parameter is ignored if the cell already exists). It may be set to **ADL\_AD\_SIZE\_UNDEF** for a variable size. In this case, new cells subscription will fail until the undefined size cell is finalised.

Total used size in flash will be the data size + header size. Header size is variable (with an average value of 16 bytes).

When subscribing, the size is rounded up to the next multiple of 4.

## • Returned values

- o A positive or null value on success:
	- The A&D cell handle on success, to be used on further A&D API functions calls,
- o A negative error value:
	- **ADL RET ERR ALREADY SUBSCRIBED** if the cell is already subscribed;
	- **ADL AD RET ERR OVERFLOW** if there is not enough allocated space,
	- **ADL\_AD\_RET\_ERR\_NOT\_AVAILABLE** if there is no A&D space available on the product,
	- **ADL\_RET\_ERR\_PARAM** if the CellId parameter is 0xFFFFFFFF (this value should not be used as an A&D Cell ID),
	- **ADL\_RET\_ERR\_BAD\_STATE** (when subscribing an undefined size cell) if another undefined size cell is already subscribed and not finalized.
	- ADL RET ERR SERVICE LOCKED if the function was called from a low level interrupt handler (the function is forbidden in this context).

## 3.22.3 The adl\_adUnsubscribe Function

This function unsubscribes from the given A&D cell handle.

**Prototype** 

```
s32 adl_adUnsubscribe (s32 CellHandle );
```
- **Parameters** 
	- CellHandle:

A&D cell handle returned by **adl\_adSubscribe** function.

- Returned values
	- o **OK** on success,
	- o **ADL\_RET\_ERR\_UNKNOWN\_HDL** if the handle was not subscribed.
	- o **ADL\_RET\_ERR\_SERVICE\_LOCKED** if the function was called from a low level interrupt handler (the function is forbidden in this context).

## $\mathbf{W}$ ƏVeCOM $^\heartsuit$ e confidential  $\qquad \qquad \qquad \qquad \qquad \qquad \qquad \qquad \qquad \qquad \mathsf{Page:} \; \; 219 \; / \; 365$

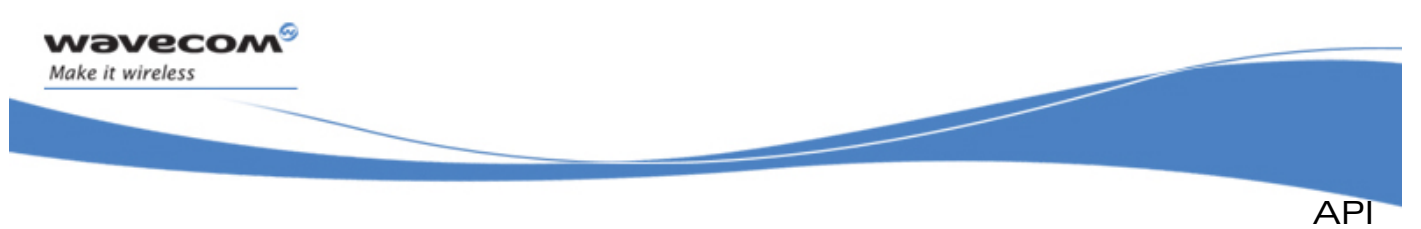

# 3.22.4 The adl\_adEventSubscribe Function

This function allows the application to provide ADL with an event handler to be notified with A&D service related events.

#### • Prototype

```
s32 adl_adEventSubscribe (adl_adEventHdlr_f Handler );
```
#### **Parameters**

# Handler:

Call-back function provided by the application. Please refer to next chapter for more information.

- Returned values
	- o A positive or null value on success:
		- A&D event handle, to be used in further A&D API functions calls,
	- o A negative error value:
		- **ADL\_RET\_ERR\_PARAM** if the **Handler** parameter is invalid,
		- **ADL\_RET\_ERR\_NO\_MORE\_HANDLES** if the A&D event service has been subscribed more than 128 times.
		- **ADL\_RET\_ERR\_SERVICE\_LOCKED** if the function was called from a low level interrupt handler (the function is forbidden in this context).

#### Note:

In order to format or re-compact the A&D storage volume, the **adl\_adEventSubscribe** function has to be called before the **adl\_adFormat** or the **adl\_adRecompact** functions.

## 3.22.5 The adl\_adEventHdlr\_f Call-back Type

This call-back function has to be provided to ADL through the **adl\_adEventSubscribe** interface, in order to receive A&D related events.

#### **Prototype**

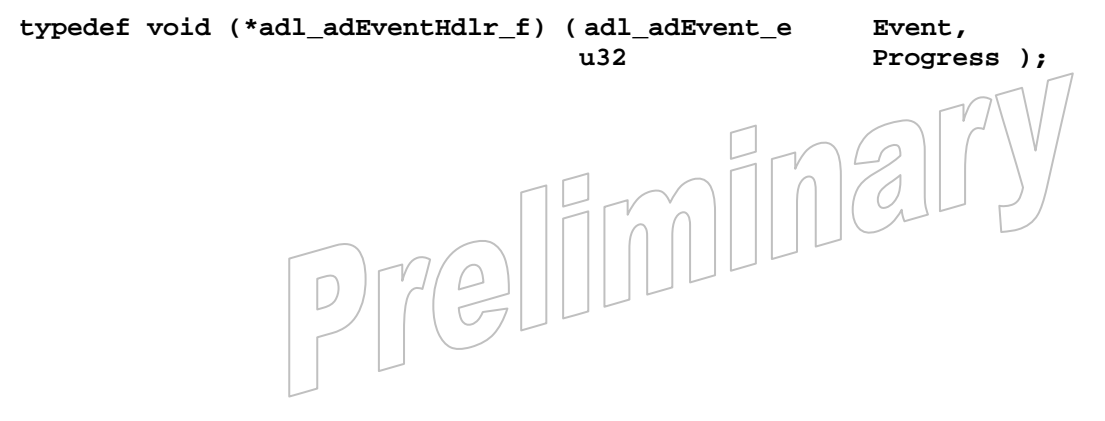

#### $\mathbf{W}$ Ə $\mathbf{V}$ eco $\mathbf{M}^{\mathcal{S}}$ oonfidential Page: 220 / 365

API

#### **Parameters**

wavecom Make it wireless

#### Event:

Event is the received event identifier. The events (defined in the **adl\_adEvent\_e** type) are described in the table below.

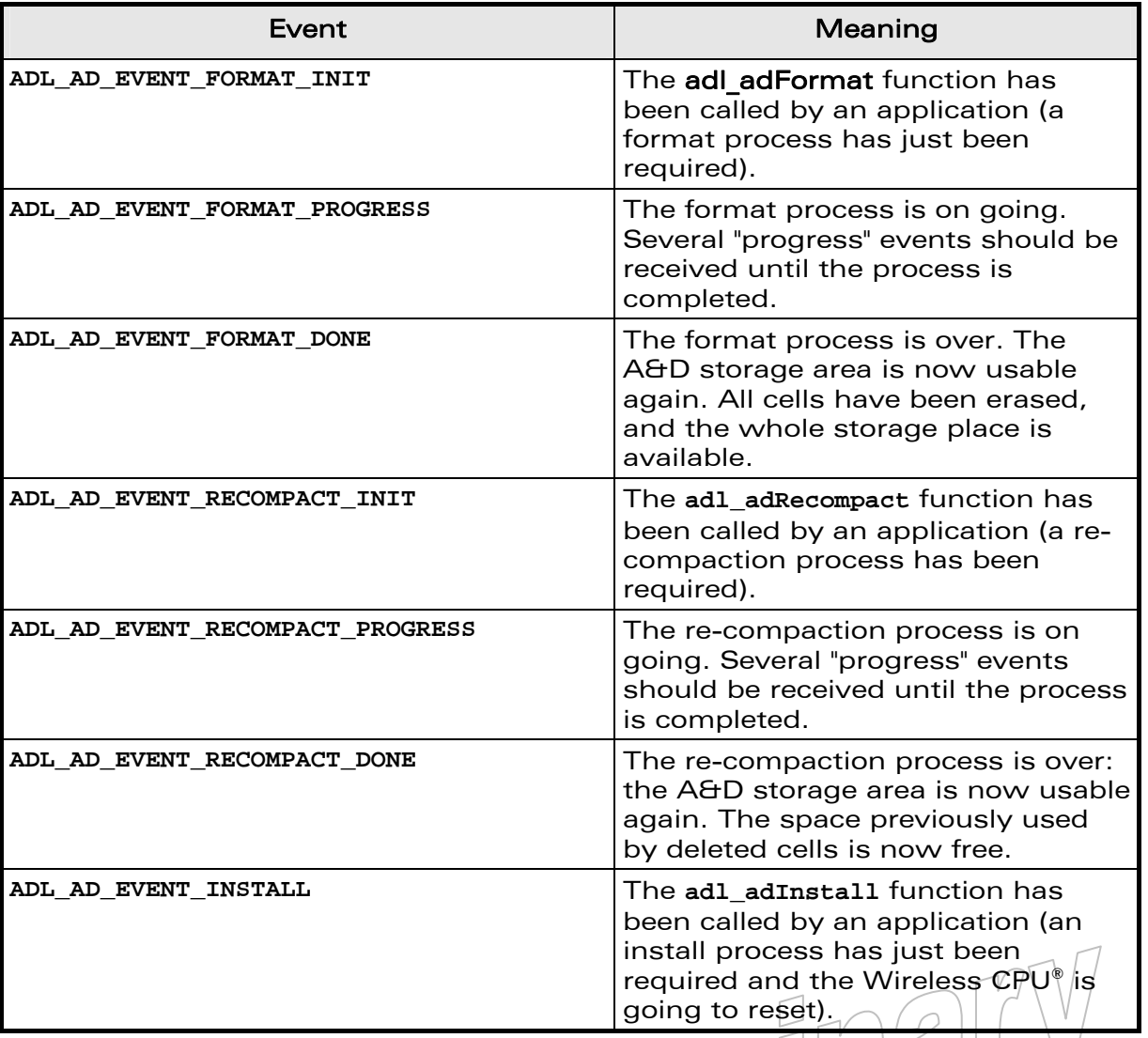

#### Progress:

On **ADL\_AD\_EVENT\_FORMAT\_PROGRESS** & **ADL\_AD\_EVENT\_RECOMPACT\_PROGRESS** events reception, this parameter is the process progress ratio (considered as a percentage). L

On **ADL\_AD\_EVENT\_FORMAT\_DONE** & **ADL\_AD\_EVENT\_RECOMPACT\_DONE** events reception, this parameter is set to 100%.

Otherwise, this parameter is set to 0.

**WAVECOM**<sup>S</sup> confidential and the control of the control of the control of the control of the control of the control of the control of the control of the control of the control of the control of the control of the control

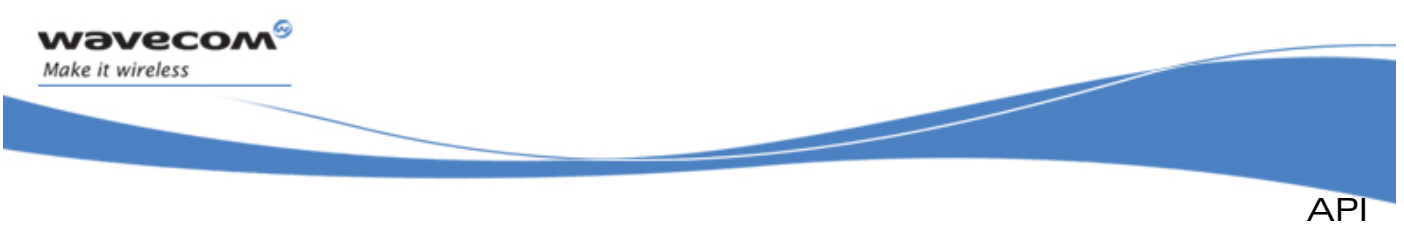

## 3.22.6 The adl\_adEventUnsubscribe Function

This function allows the Open AT® application to unsubscribe from the A&D events notification.

• Prototype

**s32 adl\_adEventUnsubscribe (s32 EventHandle );** 

**Parameters** 

#### EventHandle:

Handle previously returned by the **adl\_adEventSubscribe** function.

#### • Returned values

- o **OK** on success,
- o **ADL\_RET\_ERR\_UNKNOWN\_HDL** if the handle is unknown,
- o **ADL RET ERR NOT SUBSCRIBED** if no A&D event handler has been subscribed,
- o **ADL\_RET\_ERR\_BAD\_STATE** if a format or re-compaction process is currently running with this event handle.
- o **ADL\_RET\_ERR\_SERVICE\_LOCKED** if the function was called from a low level interrupt handler (the function is forbidden in this context).

#### 3.22.7 The adl\_adWrite Function

This function writes data at the end of the given A&D cell.

#### **Prototype**

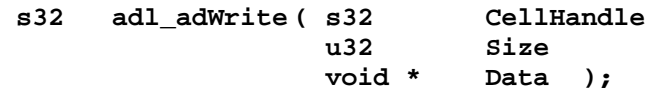

## **Parameters**

### CellHandle:

A&D cell handle returned by **adl\_adSubscribe** function.

# Size:

Data buffer size in bytes.

#### Data:

Data buffer.

- **Returned values** 
	- o **OK** on success; o **ADL RET ERR\_UNKNOWN** HDL if the handle was not subscribed ;
	- o **ADL\_RET\_ERR\_PARAM** on parameter error ;
	- o **ADL\_RET\_ERR\_BAD\_STATE** if the cell is finalized ;
	- o **ADL\_AD\_RET\_ERR\_OVERFLOW** if the write operation exceeds the cell size.

#### $\mathbf{W}$ Ə $\mathbf{V}$ eco $\mathbf{M}^{\mathcal{S}}$ econfidential Page: 222 / 365

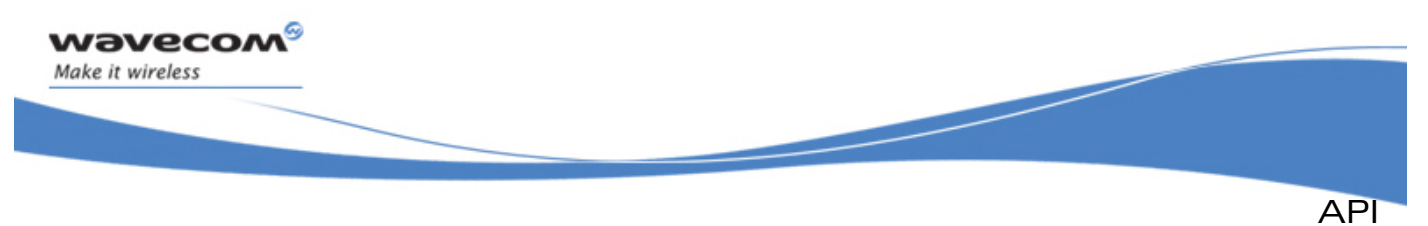

o **ADL\_RET\_ERR\_SERVICE\_LOCKED** if the function was called from a low level interrupt handler (the function is forbidden in this context).

# 3.22.8 The adl\_adInfo Function

This function provides information on the requested A&D cell.

• Prototype

**s32 adl\_adInfo ( s32 CellHandle adl\_adInfo\_t \* Info );** 

• Parameters

#### CellHandle:

A&D cell handle returned by adl adSubscribe function.

Info:

Information structure on requested cell, based on following type:

**typedef struct** 

**{** 

```
 u32 identifier; // identifier
 u32 size; // entry size
 void *data; // pointer to stored data 
 u32 remaining; // remaining writable space unless finalized
 bool finalised; // TRUE if entry is finalized
```
**}adl\_adInfo\_t;** 

## Returned values

- o **OK** on success,
- o **ADL\_RET\_ERR\_PARAM** on parameter error,
- o **ADL\_RET\_ERR\_UNKNOWN\_HDL** if the handle was not subscribed,
- o **ADL\_RET\_ERR\_BAD\_STATE** if the required cell is a not finalized or an undefined size.
- o **ADL RET ERR SERVICE LOCKED** if the function was called from a low level interrupt handler (the function is forbidden in this context).

## 3.22.9 The adl\_adFinalise Function

This function set the provided A&D cell in read-only (finalized) mode. The cell content can not be modified.

• Prototype

**s32 adl\_adFinalise (s32 CellHandle );** 

• Parameters

CellHandle:

A&D cell handle returned by adl\_adSubscribe function.

```
\mathbf{W}Ə\mathbf{V}eco\mathbf{M}^{\mathcal{S}}econfidential Page: 223 / 365
```
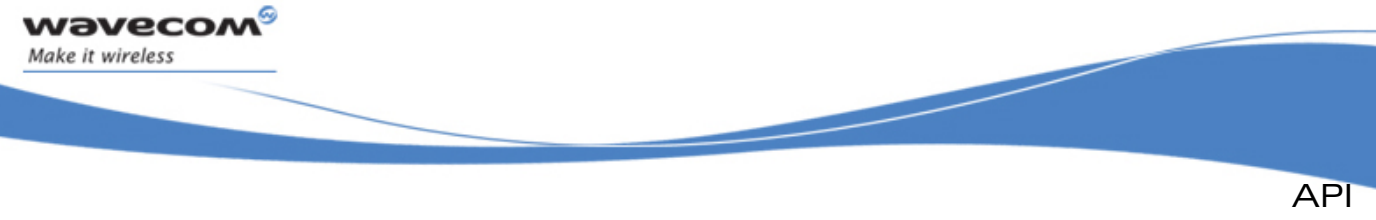

## • Returned values

- o **OK** on success,
- o **ADL RET ERR UNKNOWN HDL** if the handle was not subscribed,
- o **ADL\_RET\_ERR\_BAD\_STATE** if the cell was already finalized.
- o **ADL\_RET\_ERR\_SERVICE\_LOCKED** if the function was called from a low level interrupt handler (the function is forbidden in this context).

## 3.22.10 The adl\_adDelete Function

This function deletes the provided A&D cell. The used space and the ID will be available on next re-compaction process.

• Prototype

```
s32 adl_adDelete (s32 CellHandle );
```
• Parameters

#### CellHandle:

A&D cell handle returned by adl adSubscribe function.

- Returned values
	- o **OK** on success,
	- o **ADL\_RET\_ERR\_UNKNOWN\_HDL** if the handle was not subscribed.
	- o **ADL\_RET\_ERR\_SERVICE\_LOCKED** if the function was called from a low level interrupt handler (the function is forbidden in this context).

#### Note:

Calling **adl\_adDelete** will unsubscribe the allocated handle.

## 3.22.11 The adl\_adInstall Function

This function installs the content of the requested cell, if it is a **.DWL** file. This file should be an Open  $AT^*$  application, an EEPROM configuration file, an XModem downloader binary file, or a Wavecom Firmware binary file.

## Caution:

This API resets the Wireless CPU® on success.

• Prototype

```
s32 adl_adInstall (s32 CellHandle );
```
• Parameters

CellHandle:

A&D cell handle returned by **adl\_adSubscribe** function.

- Returned values
	- o Wireless CPU® resets on success. The parameter of the **adl\_main** function is then set to **ADL\_INIT\_DOWNLOAD\_SUCCESS**, or **ADL\_INIT\_DOWNLOAD\_ERROR**, according to the **.DWL** file update success or

```
\mathbf{W}Ə\mathbf{V}eco\mathbf{M}^\mathcal{S}e confidential pages: 224 / 365
```
<span id="page-225-0"></span>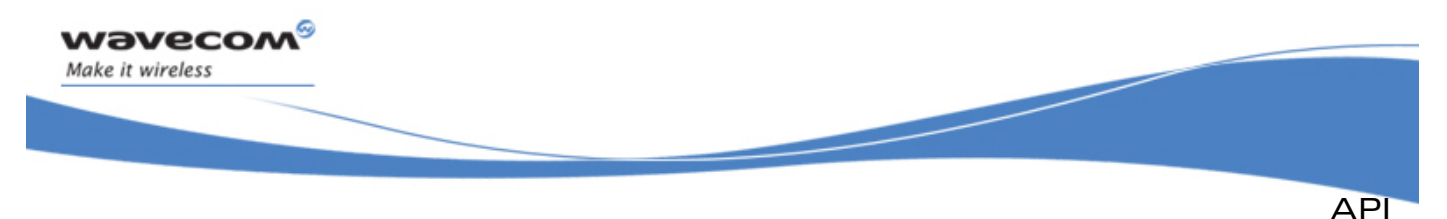

not.

Before the Wireless CPU® reset, all subscribed event handlers (if any) will receive the **ADL\_AD\_EVENT\_INSTALL** event, in order to let them perform last operations.

- o **ADL\_RET\_ERR\_BAD\_STATE** if the cell is not finalized,
- o **ADL\_RET\_ERR\_UNKNOWN\_HDL** if the handle was not subscribed.
- o **ADL\_RET\_ERR\_SERVICE\_LOCKED** if the function was called from a low level interrupt handler (the function is forbidden in this context).

#### Note for RTE:

In RTE mode, calling this API will cause a message box display, prompting the user for installing the desired A&D cell content or not (see [Figure 8: A&D cell content](#page-225-0)  [install window\)](#page-225-0).

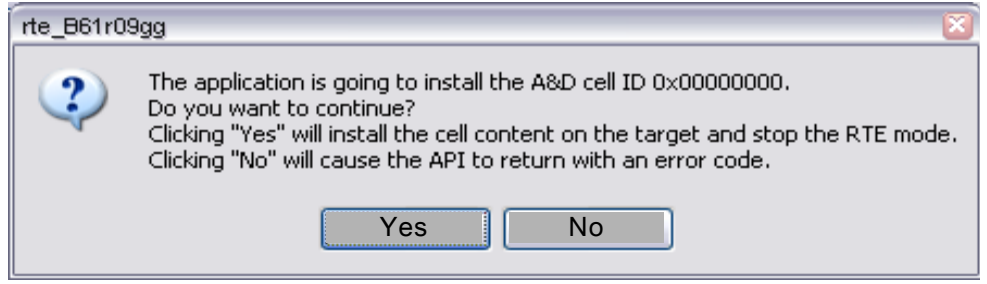

#### Figure 8: A&D cell content install window

If the user selects "No", the API will fail and return the ADL\_AD\_RET\_ERROR code. If the user selects "Yes", the cell content is installed, the Wireless CPU® resets, and the RTE mode is automatically closed.

## 3.22.12 The adl\_adRecompact Function

This function starts the re-compaction process, which will release the deleted cell spaces and IDs.

#### Caution:

If some A&D cells are deleted, and the recompaction process is not performed regularly, the deleted cell space will not be freed.

• Prototype

```
s32 adl_adRecompact (s32 EventHandle );
```
**Parameters** 

```
EventHandle:
```
Event handle previously returned by the **adl\_adEventSubscribe** function. The associated handler will receive the re-compaction process events sequence.

- Returned values
	- o **OK** on success. Event handlers will receive the following event sequence:

#### $\mathbf{W}$ Ə $\mathbf{V}$ eco $\mathbf{M}^\mathcal{S}$ econfidential Page: 225 / 365

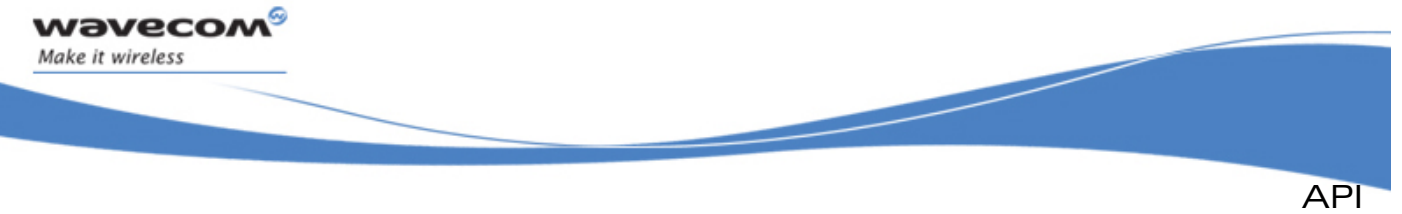

- **ADL\_AD\_EVENT\_RECOMPACT\_INIT** just after the process is launched,
- **ADL\_AD\_EVENT\_RECOMPACT\_PROGRESS** several times, indicating the process progression,
- **ADL\_AD\_EVENT\_RECOMPACT\_DONE** when the process is completed.
- o **ADL\_RET\_ERR\_BAD\_STATE** if a re-compaction or format process is currently running,
- o **ADL\_RET\_ERR\_UNKNOWN\_HDL** if the handle is unknown,
- o **ADL\_RET\_ERR\_NOT\_SUBSCRIBED** if no A&D event handler has been subscribed,
- o **ADL\_AD\_RET\_ERR\_NOT\_AVAILABLE** if there is no A&D space available on the product.
- o **ADL RET ERR SERVICE LOCKED** if the function was called from a low level interrupt handler (the function is forbidden in this context).

#### 3.22.13 The adl\_adGetState Function

This function provides an information structure on the current A&D volume state.

**Prototype** 

```
s32 adl adGetState ( adl adState t * State );
```
#### **Parameters**

#### State:

A&D volume information structure, based on the following type:

```
typedef struct
```

```
{
```

```
 u32 freemem; // Space free memory size 
 u32 deletedmem; // Deleted memory size 
 u32 totalmem; // Total memory
```
- **u16 numobjects;** *// Number of allocated objects*
- **u16 numdeleted;** *// Number of deleted objects*
- **u8 pad;** *// not used*  **} adl\_adState\_t;** 
	-

## • Returned values

- o **OK** on success,
- o **ADL\_AD\_RET\_ERR\_NOT\_AVAILABLE** if there is no A&D space available on the product
- o **ADL AD RET ERR NEED RECOMPACT** if a power down or a reset occurred when a re-compaction process was running. The application has to launch the **adl\_adRecompact** function before using any other A&D service function.
- o **ADL\_RET\_ERR\_PARAM** on parameter error.
- o **ADL\_RET\_ERR\_SERVICE\_LOCKED** if the function was called from a low level interrupt handler (the function is forbidden in this context).

```
\mathbf{W}Ə\mathbf{V}eco\mathbf{M}^\mathcal{S}e confidential pages: 226 / 365
```
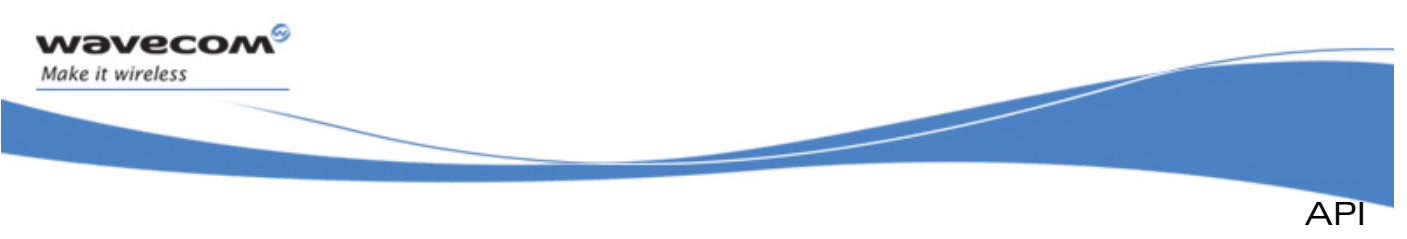

# 3.22.14 The adl\_adGetCellList Function

This function provides the list of the current allocated cells.

• Prototype

```
s32 adl_adGetCellList ( wm_lst_t * CellList );
```
**Parameters** 

#### CellList:

Return allocated cell list. The list elements are the cell identifiers and are based on u32 type.

The list is ordered by cell id values, from the lowest to the highest.

#### Caution:

The list memory is allocated by the adl adGetCellList function and has to be released with the wm\_lstDestroy function by the application.

- Returned values
	- o **OK** on success ;
	- o **ADL\_AD\_RET\_ERR\_NOT\_AVAILABLE** if there is no A&D space available on the product ;
	- o **ADL\_RET\_ERR\_PARAM** on parameter error.
	- o **ADL\_RET\_ERR\_SERVICE\_LOCKED** if the function was called from a low level interrupt handler (the function is forbidden in this context).

Note:

- o The number of elements in the returned list are limited by **ADL\_AD\_MAX\_CELL\_RETRIEVE;**
- o If the number of cell IDs to get is superior to **ADL\_AD\_MAX\_CELL\_RETRIEVE**, use **adl\_adFindInit** and **adl\_adFindNext** functions.

## 3.22.15 The adl\_adFormat Function

This function re-initializes the A&D storage volume. It is only allowed if there is currently no subscribed cells, or if there are no currently running re-compaction or format process.

#### Important caution:

All the A&D storage cells will be erased by this operation. The A&D storage format process can take several seconds.

• Prototype

 $s32$  adl\_adFormat  $(s32 / 15)$  EventHandle );

• Parameters

#### EventHandle:

Event handle previously returned by the **adl\_adEventSubscribe** function. The associated handler will receive the format process events sequence

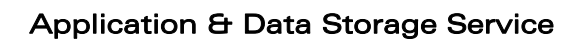

API

#### • Returned values

wavecom Make it wireless

- **OK** on success. Event handlers will receive the following event sequence:
	- **ADL\_AD\_EVENT\_FORMAT\_INIT** just after the process is launched,
	- **ADL\_AD\_EVENT\_FORMAT\_PROGRESS** several times, indicating the process progression,
	- **ADL\_AD\_EVENT\_FORMAT\_DONE** once the process is done,
- o **ADL\_RET\_ERR\_UNKNOWN\_HDL** if the handle is unknown,
- o **ADL RET ERR NOT SUBSCRIBED** if no A&D event handler has been subscribed,
- o **ADL\_AD\_RET\_ERR\_NOT\_AVAILABLE** if there is no A&D space available on the product,
- o **ADL\_RET\_ERR\_BAD\_STATE** if there is at least one currently subscribed cell, or if a re-compaction or format process is already running.
- o **ADL\_RET\_ERR\_SERVICE\_LOCKED** if the function was called from a low level interrupt handler (the function is forbidden in this context).

#### 3.22.16 The adl\_adFindInit Function

This function initializes a cell search between the two provided cell identifiers.

**Prototype** 

s32 adl\_adFindInit (u32 MinCellId, u32 MaxCellId,  **adl\_adBrowse\_t\* BrowseInfo );** 

#### **Parameters**

#### MinCellId:

Minimum cell value for wanted cell identifiers.

#### MaxCellId:

Maximum cell value for wanted cell identifiers.

#### BrowseInfo:

Returned browse information, to be used with the adl adFindNext function. Based on the following type:

```
typedef struct
```

```
{
```
 **u32 hidden[4];** *// Memory space necessary for cell information* **}adl\_adBrowse\_t;** 

```
• Returned values
```
- o **OK** on success.
	- o **ADL\_AD\_RET\_ERR\_NOT\_AVAILABLE** if A&D space is not available
	- o **ADL\_RET\_ERR\_PARAM** on parameter error.

#### $\mathbf{W}$ Ə $\mathbf{V}$ eco $\mathbf{M}^{\mathcal{S}}$ econfidential Page: 228 / 365

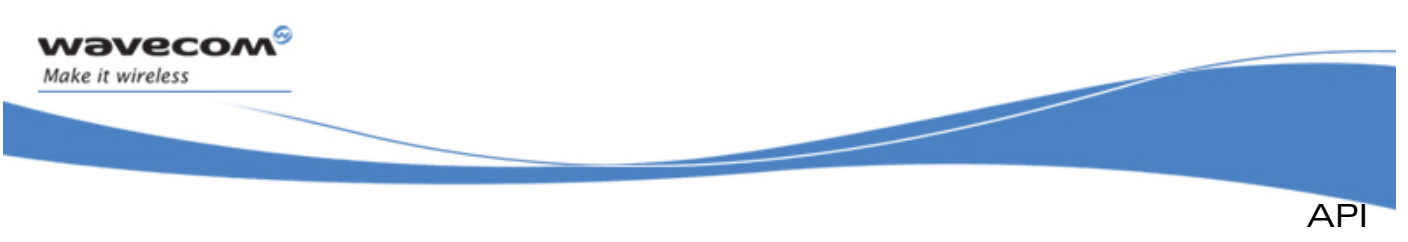

### 3.22.17 The adl\_adFindNext Function

This function performs a cell ID search on the browse informations provided by the **adl\_adFindInit** function.

#### • Prototype

```
s32 adl_adFindNext (adl_adBrowse_t* BrowseInfo, 
                  u32* CellId );
```
• Parameters

#### BrowseInfo:

Browse informations, returned by the **adl\_adFindInit** function.

CellId:

Next found Cell ID.

#### • Returned values

- o **OK** on success.
- o **ADL\_RET\_ERR\_PARAM** on parameter error.
- o **ADL AD RET REACHED END** no more elements to enumerate.

#### 3.22.18 Example

This example demonstrates how to use the A&D service in a nominal case (error cases not handled).

Complete examples using the A&D service are also available on the SDK (DTL Application\_Download sample, generic Download library sample).

```
// Global variables & constants 
// Cell & event handles 
s32 MyADCellHandle; 
s32 MyADEventHandle; 
// Info & state structure 
adl_adInfo_t Info; 
adl_adState_t State; 
// A&D event handler 
void MyADEventHandler ( adl_adEvent_e Event, u32 Progress ) 
{ 
     // Check event 
     switch ( Event ) 
     { 
         case ADL_AD_EVENT_RECOMPACT_DONE : 
         case ADL_AD_EVENT_FORMAT_DONE : 
              // The process is over 
    TRACE (( 1, "Format/Recompact process over…" )); 
         break; 
     } 
}
```
#### $\mathbf{W}$ Ə $\mathbf{V}$ eco $\mathbf{M}^{\mathbb{S}_{\oplus}}$  confidential  $\blacksquare$

API

Application & Data Storage Service

```
// Somewhere in the application code, used as an event handler 
void MyFunction ( void ) 
{ 
     // Local variables 
     u8 DataBuffer [ 10 ]; 
     // Get state 
     adl_adGetState ( &State ); 
     // Subscribe to the A&D event service 
     MyADEventHandle = adl_adEventSubscribe ( MyADEventHandler ); 
     // Subscribe to an A&D cell 
     MyADCellHandle = adl_adSubscribe ( 0x00000000, 20 ); 
     // Write data buffer 
     wm_memset ( DataBuffer, 0, 10 ); 
     adl_adWrite ( MyADCellHandle, 10, DataBuffer ); 
     // Get info 
     adl_adInfo ( MyADCellHandle, &Info ); 
     // Install the cell (will fail, not finalized) 
     adl_adInstall ( MyADCellHandle ); 
     // Finalize the cell 
     adl_adFinalise ( MyADCellHandle ); 
     // Delete the cell 
     adl_adDelete ( MyADCellHandle ); 
     // Launch the re-compaction process 
     adl_adRecompact ( MyADEventHandle ); 
     // Launch the format process 
    // (will fail, re-compaction process is running) 
     adl_adFormat ( MyADEventHandle ); 
     // Unsubscribe from the A&D event service 
     // (will fail, re-compaction process is running) 
     adl_adEventUnsubscribe ( MyADEventHandler ); 
}
```
**...** 

wavecom Make it wireless

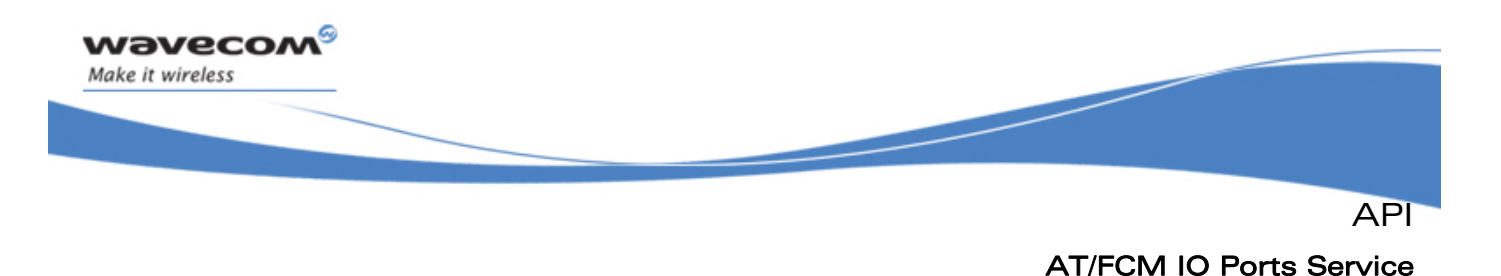

ADL applications may use this service to be informed about the product AT/FCM IO ports states.

# 3.23.1 Required Header File

The header file for the AT/FCM IO Ports service is:

**adl\_port.h** 

# 3.23.2 AT/FCM IO Ports

AT Commands and FCM services can be used to send and receive AT Commands or data blocks, to or from one of the product ports. These ports are linked either to product physical serial ports (as UART1 / UART2 / USB ports), or virtual ports (as Open AT® virtual AT port, GSM CSD call data port, GPRS session data port or Bluetooth virtual ports).

AT/FCM IO Ports are identified by the type below:

```
typedef enum 
      { 
           ADL_PORT_NONE, 
           ADL_PORT_UART1, 
           ADL_PORT_UART2, 
           ADL_PORT_USB, 
          ADL_PORT_UART1_VIRTUAL_BASE = 0x10,
           ADL_PORT_UART2_VIRTUAL_BASE = 0x20, 
           ADL_PORT_USB_VIRTUAL_BASE = 0x30, 
           ADL_PORT_BLUETOOTH_VIRTUAL_BASE = 0x40, 
          ADL_PORT_GSM_BASE = 0x50,
          ADL_PORT_GPRS_BASE = 0x60,
           ADL_PORT_OPEN_AT_VIRTUAL_BASE = 0x80 
      } adl_port_e; 
The available ports are described hereafter: 
        o ADL_PORT_NONE 
            Not usable 
        o ADL_PORT_UART1 
            Product physical UART 1
            Please refer to the AT+WMFM command documentation to know how 
            to open/close this product port.
```
## $\mathbf{W}$ Ə $\mathbf{V}$ eco $\mathbf{M}^{\mathcal{S}}$ econfidential Page: 231 / 365

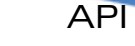

o **ADL\_PORT\_UART2**  Product physical UART 2 Please refer to the AT+WMFM command documentation to know how to open/close this product port. o **ADL\_PORT\_USB**  Product physical USB port (reserved for future products) o **ADL\_PORT\_UART1\_VIRTUAL\_BASE**  Base ID for 27.010 protocol logical channels on UART 1 Please refer to AT+CMUX command & 27.010 protocol documentation to know how to open/close such a logical channel. o **ADL\_PORT\_UART2\_VIRTUAL \_BASE**  Base ID for 27.010 protocol logical channels on UART 2 Please refer to AT+CMUX command & 27.010 protocol documentation to know how to open/close such a logical channel. o **ADL\_PORT\_USB\_VIRTUAL \_BASE**  Base ID for 27.010 protocol logical channels on USB link (reserved for future products) o **ADL\_PORT\_BLUETOOTH\_VIRTUAL \_BASE**  Base ID for connected Bluetooth peripheral virtual port. ONLY USABLE WITH THE FCM SERVICE Please refer to the Bluetooth AT commands documentation to know how to connect, and how to open/close such a virtual port. o **ADL\_PORT\_GSM\_BASE**  Virtual Port ID for GSM CSD data call flow ONLY USABLE WITH THE FCM SERVICE Please note that this port will be considered as always available (no OPEN/CLOSE events for this port ; **adl\_portIsAvailable** function will always return TRUE) o **ADL\_PORT\_GPRS\_BASE**  Virtual Port ID for GPRS data session flow ONLY USABLE WITH THE FCM SERVICE Please note that this port will be considered as always available (no OPEN/CLOSE events for this port ; **adl\_portIsAvailable** function will always return TRUE) if the GPRS feature is supported on the current product. o **ADL\_PORT\_OPEN\_AT\_VIRTUAL\_BASE**  Base ID for AT commands contexts dedicated to Open AT**®** applications ONLY USABLE WITH THE AT COMMANDS SERVICE This port is always available, and is opened immediately at the product's start-up. This is the default port where are executed the AT commands sent by the AT Command service.

# 3.23.3 Ports Test Macros

wavecom Make it wireless

Some ports & events test macros are provided. These macros are defined hereafter.

- ADL PORT IS A SIGNAL CHANGE EVENT( $e$ ) Returns TRUE if the event " e" is a signal change one, FALSE otherwise.
- o **ADL\_PORT\_GET\_PHYSICAL\_BASE(\_port)**  Extracts the physical port identifier part of the provided " port".

## $\mathbf{W}$ Ə $\mathbf{V}$ eco $\mathbf{M}^\mathcal{S}$ e confidential pages: 232 / 365

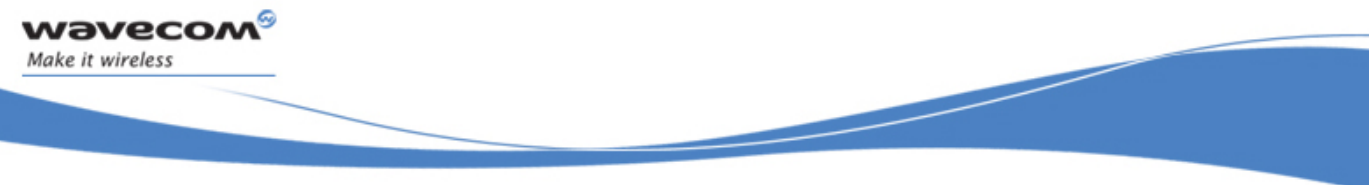

API

AT/FCM IO Ports Service

E.g. if used on a 27.010 virtual port identifier based on the UART 2, this macro will return ADL\_PORT\_UART2.

- o **ADL\_PORT\_IS\_A\_PHYSICAL\_PORT(\_port)**  Returns TRUE if the provided "\_port" is a physical output based one (E.g. UART1, UART2 or 27.010 logical ports), FALSE otherwise.
- o **ADL\_PORT\_IS\_A\_PHYSICAL\_OR\_BT\_PORT(\_port)**  Returns TRUE is the provided " port" is a physical output or a bluetooth based one, FALSE otherwise.
- o **ADL\_PORT\_IS\_AN\_FCM\_PORT(\_port)**  Returns TRUE if the provided " port" is able to handle the FCM service (i.e. all ports except the Open AT**®** virtual base ones), FALSE otherwise.
- o **ADL\_PORT\_IS\_AN\_AT\_PORT(\_port)**  Returns TRUE if the provided " port" is able to handle AT commands services (i.e. all ports except the GSM & GPRS virtual base ones), FALSE otherwise.

# 3.23.4 The adl\_portSubscribe Function

This function subscribes to the AT/FCM IO Ports service in order to receive specific ports related events.

- Prototype
	- **s8 adl\_portSubscribe (adl\_portHdlr\_f PortHandler );**
- **Parameters**

## PortHandler:

Port related events handler defined using the following type:

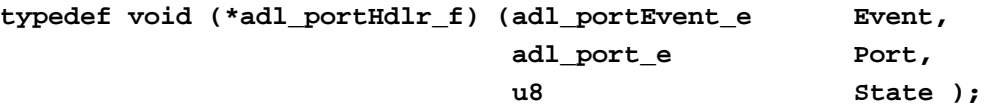

The events received by this handler are defined below:

#### o **ADL\_PORT\_EVENT\_OPENED**

Informs the ADL application that the specified **Port** is now opened. According to its type, it may now be used with either AT Commands service or FCM service.

## o **ADL\_PORT\_EVENT\_CLOSED**

Informs the ADL application that the specified **Port** is now closed. It is not usable anymore with neither AT Commands service nor FCM service.

o **ADL\_PORT\_EVENT\_DSR\_STATE\_CHANGE** 

Informs the ADL application that the specified **Port** DSR signal state has changed to the new **State** value (0/1). This event will be received by all subscribers which have started a polling process on the specified **Port** DSR signal with the adl\_portStartSignalPolling function.

 $\mathbf{W}$ Ə $\mathbf{V}$ eco $\mathbf{M}^\mathcal{S}$ e confidential page: 233 / 365

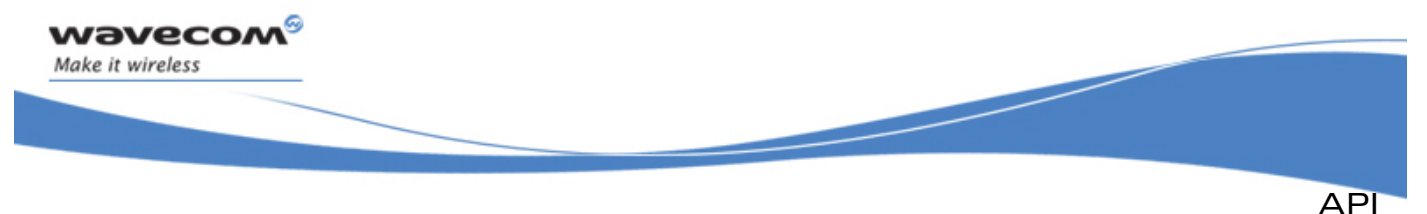

o **ADL\_PORT\_EVENT\_CTS\_STATE\_CHANGE** 

Informs the ADL application that the specified **Port** CTS signal state has changed to the new **State** value (0/1). This event will be received by all subscribers which have started a polling process on the specified **Port** CTS signal with the adl\_portStartSignalPolling function.

The handler **Port** parameter uses the *adl\_port\_e* type described above.

The handler **State** parameter is set only for the ADL\_PORT\_EVENT\_XXX\_STATE\_CHANGE events.

- Returned values
	- o A positive or null handle on success ;
	- o **ADL\_RET\_ERR\_PARAM** on parameter error,
	- o **ADL\_RET\_ERR\_NO\_MORE\_HANDLES** if there is no more free handles (the service is able to process up 127 subscriptions).
	- o **ADL\_RET\_ERR\_SERVICE\_LOCKED** if the function was called from a low level interrupt handler (the function is forbidden in this context).

# 3.23.5 The adl\_portUnsubscribe Function

This function unsubscribes from the AT/FCM IO Ports service. The related handler will not receive ports related events any more. If a signal polling process was started only for this handle, it will be automaticaly stopped.

- Prototype
	- **s8 adl\_portUnsubscribe (u8 Handle );**
- Parameters

#### Handle:

Handle previously returned by the **adl\_portSubscribe** function.

- Returned values
	- o **OK** on success ;
	- o **ADL RET ERR UNKNOWN HDL** if the provided handle is unknown ;
	- o **ADL\_RET\_ERR\_NOT\_SUBSCRIBED** if the service is not subscribed.
	- **O ADL\_RET\_ERR\_SERVICE\_LOCKED** if the function was called from a low level interrupt handler (the function is forbidden in this context).

# 3.23.6 The adl\_portIsAvailable Function

This function checks if the required port is currently opened or not.

• Prototype

**bool** adl portIsAvailable ( adl port e Port );

#### $\mathbf{W}$ ƏVeCOM $^\mathbb{S}$ e confidential  $\blacksquare$

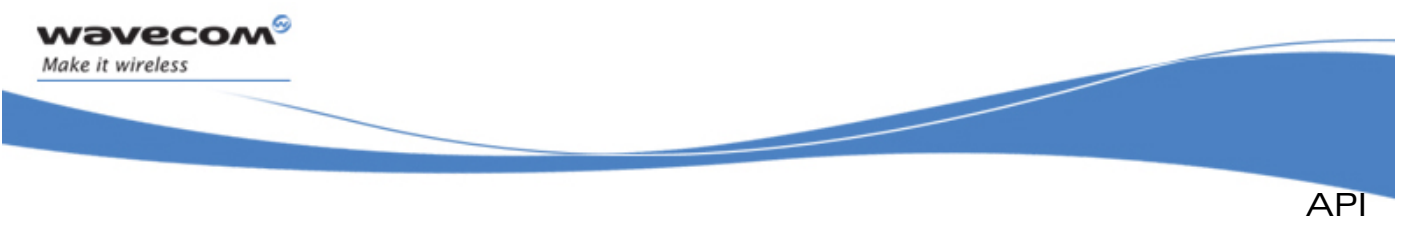

## **Parameters**

#### Port:

Port from which to require the current state.

### Returned values

- o TRUE if the port is currently opened ;
- o FALSE if the port is closed, or if it does not exists.

Notes

- o The function will always return TRUE on the **ADL\_PORT\_GSM\_BASE** port ;
- o The function will always return TRUE on the **ADL\_PORT\_GPRS\_BASE** port if the GPRS feature is enabled (always FALSE otherwise).

## 3.23.7 The adl\_portGetSignalState Function

This function returns the required port signal state.

• Prototype

```
s8 adl_portGetSignalState (adl_port_e Port, 
                             adl_portSignal_e Signal );
```
#### **Parameters**

#### Port:

Port from which to require the current signal state. Only physical output related ports (UARTX & USB ones, used as physical ports, or with the 27.010 protocol) may be used with this function.

## Signal:

Signal from which to query the current state, based on the following type:

#### **typedef enum**

**{** 

```
 ADL_PORT_SIGNAL_CTS, 
 ADL_PORT_SIGNAL_DSR, 
 ADL_PORT_SIGNAL_LAST
```
**} adl\_portSignal\_e;** 

Signals are detailed below:

o **ADL\_PORT\_SIGNAL\_CTS** 

Required port CTS input signal: physical pin in case of a physical port (UARTX), emulated logical signal in case of a 27.010 logical port.

o **ADL\_PORT\_SIGNAL\_DSR** 

Required port DSR input signal: physical pin in case of a physical port (UARTX), emulated logical signal in case of a 27.010 logical port.

#### $\mathbf{W}$ Ə $\mathbf{V}$ eco $\mathbf{M}^{\mathcal{S}}$ econfidential Page: 235 / 365

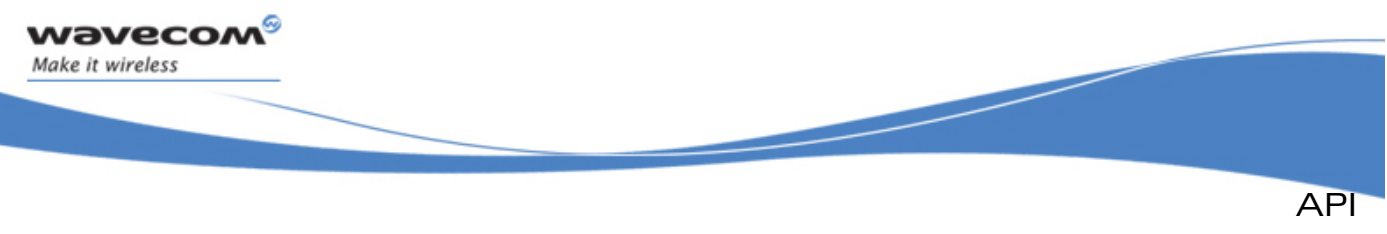

### • Returned values

- o The signal state (0/1) on success ;
- o **ADL\_RET\_ERR\_PARAM** on parameter error;
- o **ADL\_RET\_ERR\_BAD\_STATE** if the required port is not opened.

## 3.23.8 The adl\_portStartSignalPolling Function

This function starts a polling process on a required port signal for the provided subscribed handle.

Only one polling process can run at a time. A polling process is defined on one port, for one or several of this port's signals.

It means that this function may be called several times on the same port in order to monitor several signals; the polling time interval is set up by the first function call (polling tme parameters are ignored or further calls). If the function is called several times on the same port & signal, additional calls will be ignored.

Once a polling process is started on a port's signal, this one is monitored: each time this signal state changes, a **ADL\_PORT\_EVENT\_XXX\_STATE\_CHANGE** event is sent to all the handlers which have required a polling process on it.

Whatever is the number of requested signals and subscribers to this port polling process, a single cyclic timer will be internally used for this one.

#### • Prototype

 $s8$  adl portStartSig

| adl portStartSignalPolling ( u8 | Handle,              |
|---------------------------------|----------------------|
| adl port e                      | Port,                |
| adl portSignal e                | Signal,              |
| u8                              | PollingTimerType,    |
| u32                             | PollingTimerValue ); |
|                                 |                      |

#### **Parameters**

#### Handle:

Handle previously returned by the **adl\_portSubscribe** function.

## Port:

Port on which to run the polling process. Only physical output related ports (UARTX & USB ones, used as physical ports, or with the 27.010 protocol) may be used with this function.

#### Signal:

Signal to monitor while the polling process. See the **adl\_portGetSignalState** function for information about the available signals.

#### $\mathbf{W}$ ƏVeCOM $^\heartsuit$ e confidential  $\qquad \qquad \qquad \qquad \qquad \qquad \qquad \qquad \qquad \qquad \mathsf{Page:} \; 236 \; / \; 365$

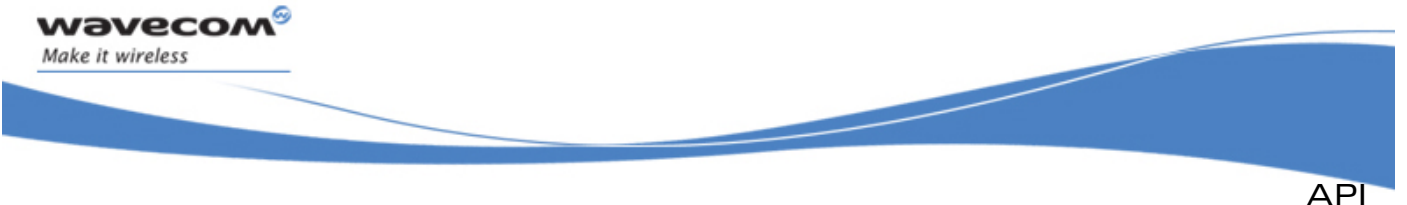

# PollingTimerType:

PollingTimerValue parameter value's unit. The allowed values are defined below:

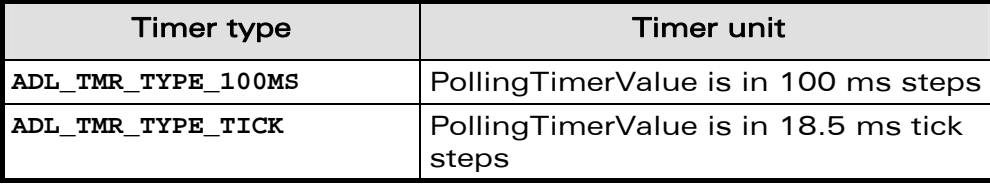

This parameter is ignored on additional function calls on the same port.

## PollingTimerValue:

Polling time interval (uses the PollingTimerType parameter's value unit).

This parameter is ignored on additional function calls on the same port.

## • Returned values

- o **OK** on success ;
- o **ADL\_RET\_ERR\_PARAM** on parameter error ;
- o **ADL\_RET\_ERR\_UNKNOWN\_HDL** if the provided handle is unknown ;
- o **ADL\_RET\_ERR\_NOT\_SUBSCRIBED** if the service is not subscribed ;
- o **ADL RET ERR BAD STATE** if the required port is not opened;
- o **ADL\_RET\_ERR\_ALREADY\_SUBSCRIBED** if a polling process is already running on another port.
- o **ADL\_RET\_ERR\_SERVICE\_LOCKED** if the function was called from a low level interrupt handler (the function is forbidden in this context).

## 3.23.9 The adl\_portStopSignalPolling Function

This function stops a running polling process on a required port signal for the provided subscribed handle.

The associated handler will not receive the ADL PORT EVENT XXX STATE CHANGE events related to this signal port anymore.

The internal polling process cyclic timer will be stopped as soon as the last subscriber to the current running polling process has call this function.

# **Prototype**

**s8** adl\_portStopSignalPolling (u8 According to the definition of the definition of the definition of the definition of the definition of the definition of the definition of the definition of the definition of the definiti adl port e  **adl\_portSignal\_e Signal ); Parameters** 

Handle:

Handle previously returned by the adl portSubscribe function.

Port:

Port on which the polling process to stop is running.

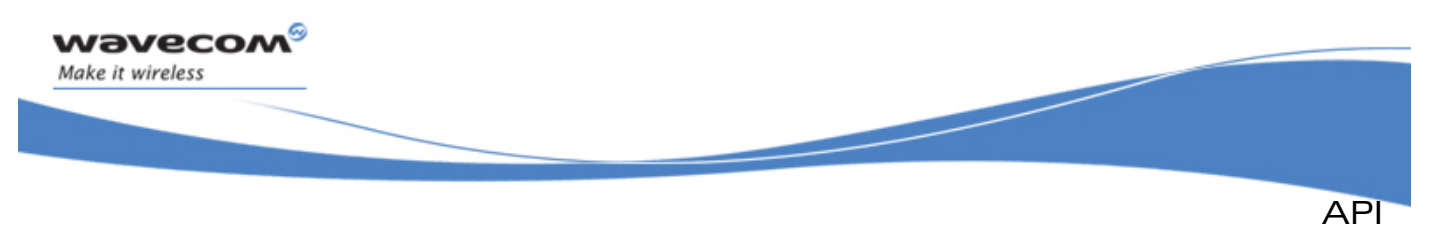

## Signal:

Signal on which the polling process to stop is running.

## Returned values

- o **OK** on success ;
- o **ADL\_RET\_ERR\_PARAM** on parameter error ;
- o **ADL RET ERR UNKNOWN HDL** if the provided handle is unknown ;
- o **ADL RET ERR NOT SUBSCRIBED** if the service is not subscribed;
- o **ADL\_RET\_ERR\_BAD\_STATE** if the required port is not opened ;
- o **ADL\_RET\_ERR\_BAD\_HDL** if there is no running polling process for this Handle / Port / Signal combination.
- o **ADL\_RET\_ERR\_SERVICE\_LOCKED** if the function was called from a low level interrupt handler (the function is forbidden in this context).

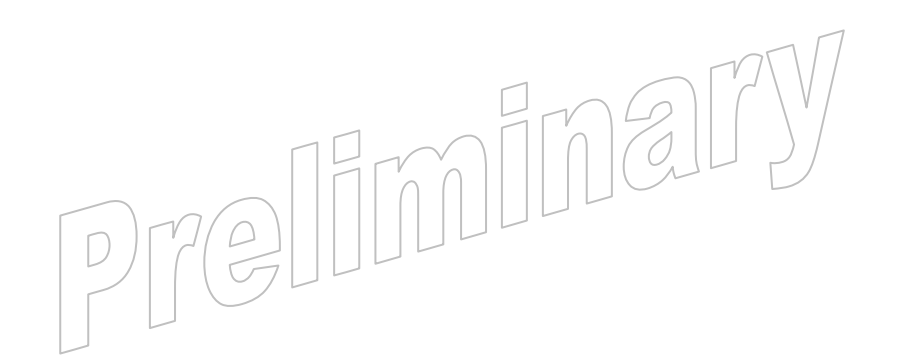

#### $\mathbf{W}$ Ə $\mathbf{V}$ eco $\mathbf{M}^{\mathcal{S}}$ econfidential Page: 238 / 365

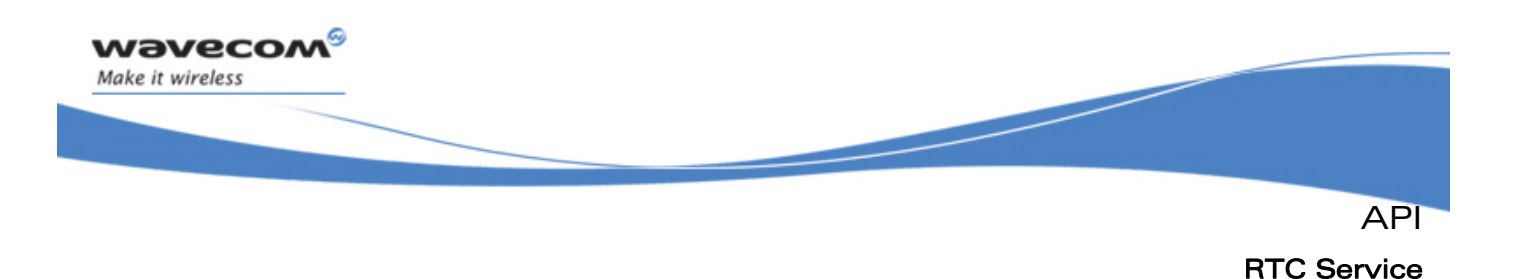

# 3.24 RTC Service

ADL provides a RTC service to access to the Wireless CPU®s inner RTC, and to process time related data.

The defined operations are:

- A **adl\_rtcGetTime**
- A **adl\_rtcSetTime**
- A **adl\_rtcConvertTime**
- A **adl\_rtcDiffTime**

# 3.24.1 Required Header File

The header file for the RTC functions is:

**adl\_rtc.h** 

# 3.24.2 RTC service Types

```
3.24.2.1 The adl_rtcTime_t Structure
```
Holds a RTC time:

```
typedef struct 
{ 
   u32 Pad0 // Not used
   u32 Pad1 // Not used
   u16 Year; // Year (Four digits)
   u8 Month; // Month (1-12) 
   u8 Day; // Day of the Month (1-31) 
   u8 WeekDay; // Day of the Week (1-7)
   u8 Hour; // Hour (0-23)
   u8 Minute; // Minute (0-59)
   u8 Second; // Second (0-59)
   u32 SecondFracPart; // Second fractional part 
   u32 Pad2; // Not used
} adl_rtcTime_t;
```
Second fractional part (0-MAX) The MAX value is available from the registry field rtc\_PreScalerMaxValue. See panel "Capabilities registry informations".

#### $\mathbf{W}$ Ə $\mathbf{V}$ eco $\mathbf{M}^{\mathcal{S}}$ econfidential Page: 239 / 365

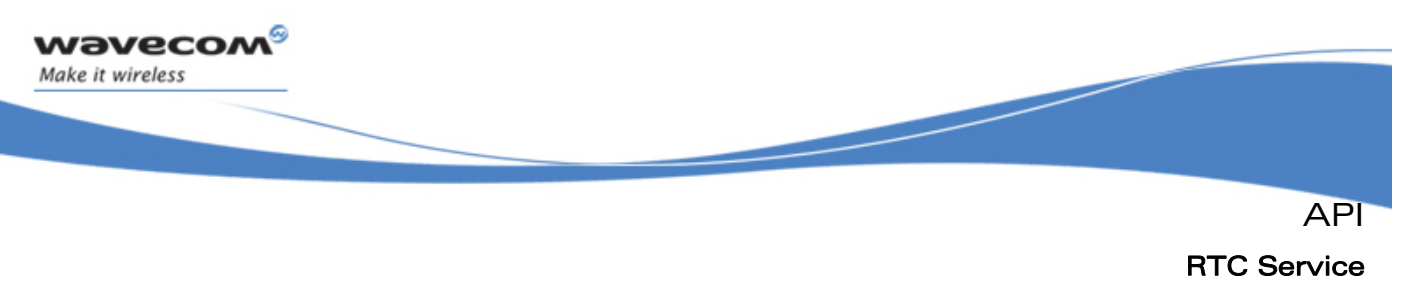

#### 3.24.2.2 The adl\_rtcTimeStamp\_t Structure

Used to perform arithmetic operations on time data:

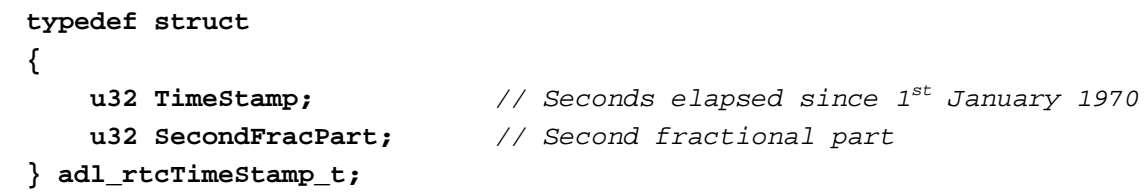

Second fractional part (0-MAX) The MAX value is available from the registry field rtc\_PreScalerMaxValue. See panel "Capabilities registry informations".

3.24.2.3 Constants

RTC service constants are defined below:

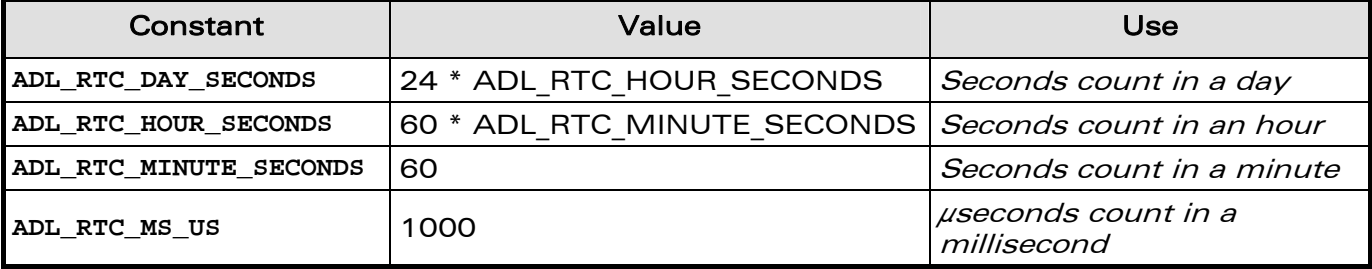

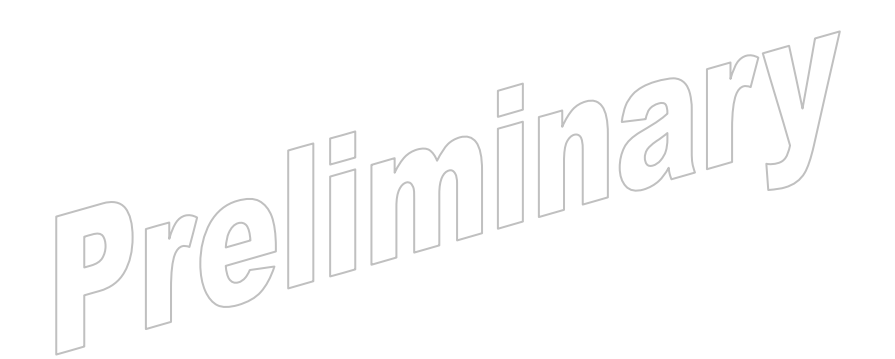

#### **WAVECOM**<sup>S</sup> confidential example of the control of the control of the Page: 240 / 365

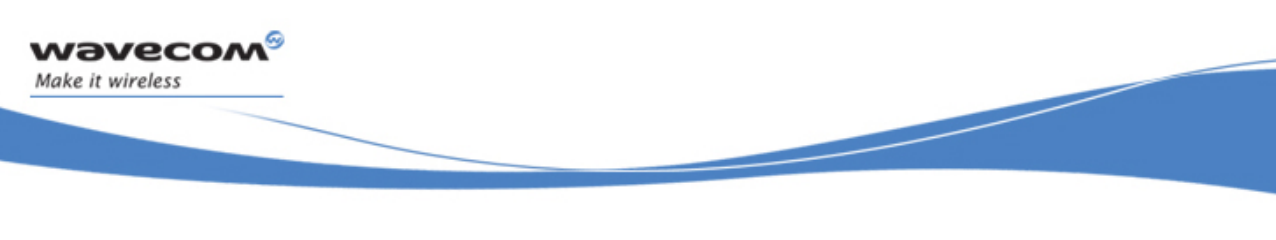

RTC Service

API

# 3.24.2.4 Macros

RTC service macros are defined below:

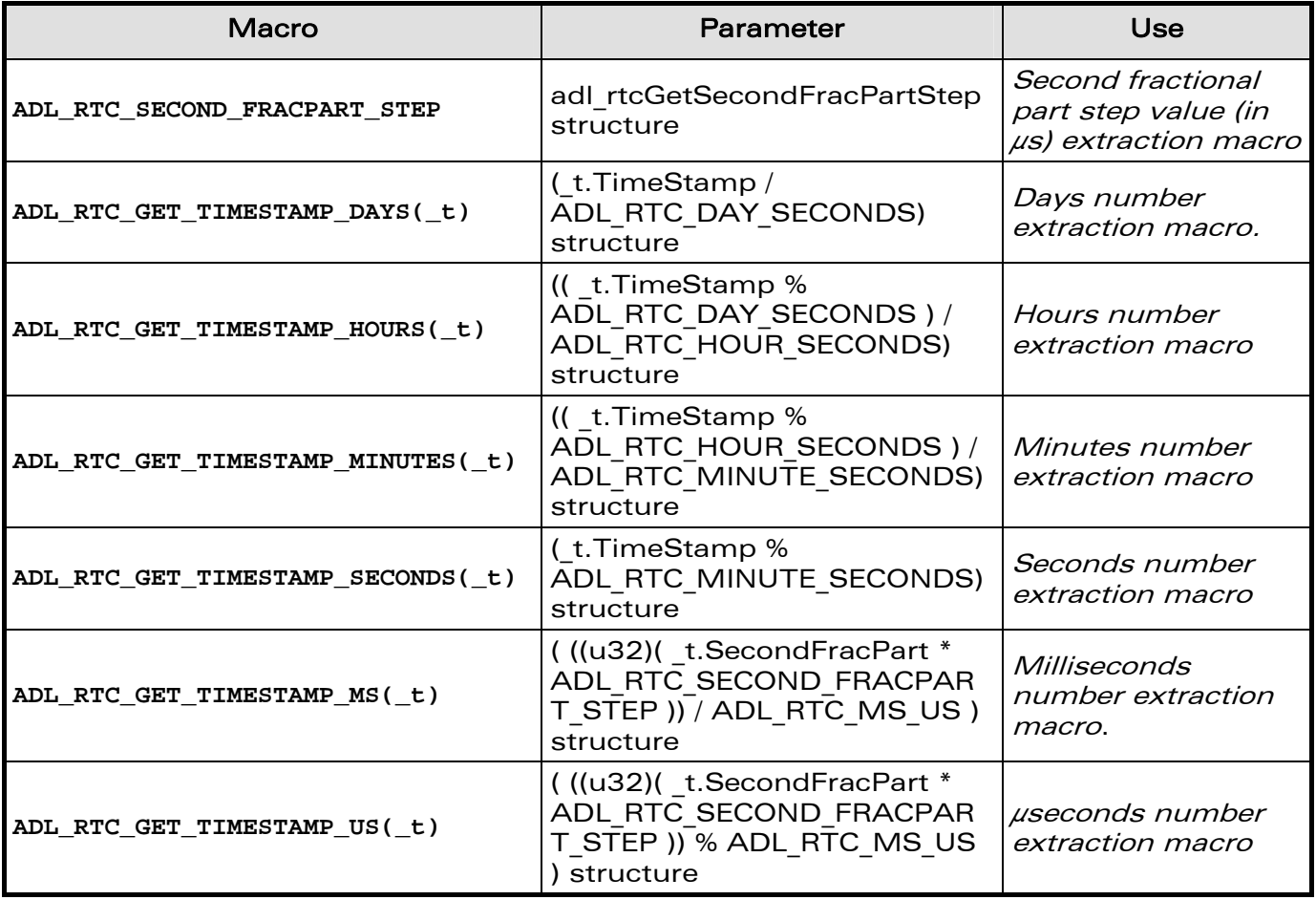

# 3.24.3 Enumerations

3.24.3.1 The adl\_rtcConvert\_e Type

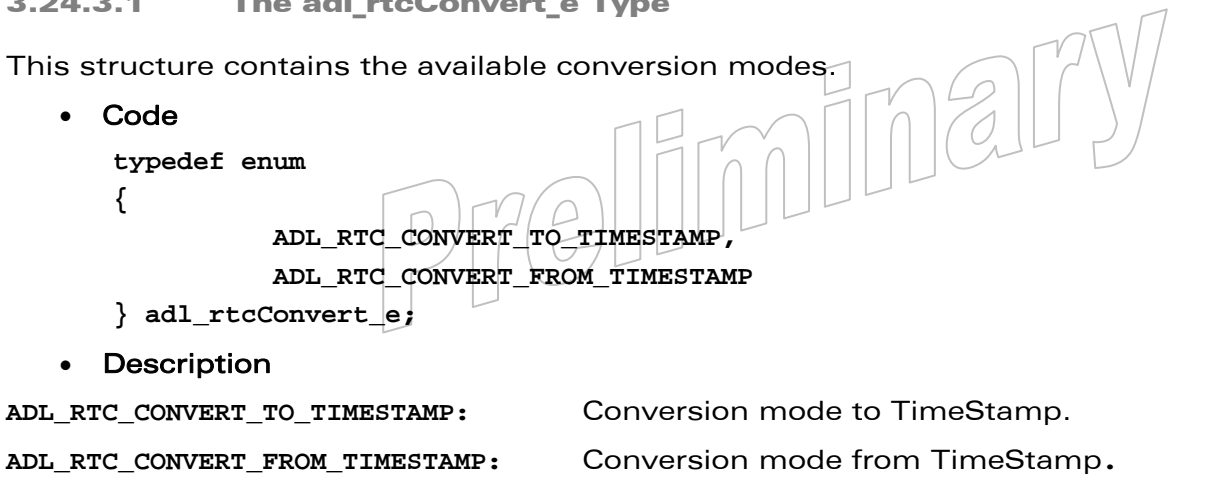

#### WƏVECOM<sup>S</sup>© Confidential **Page: 241 / 365**

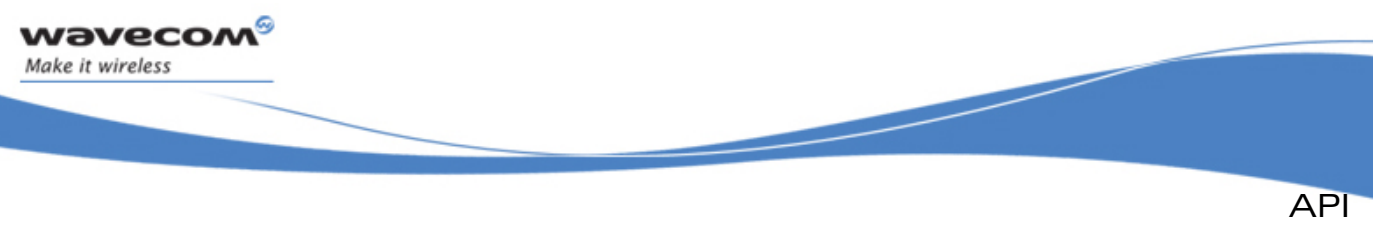

# RTC Service

# 3.24.4 The adl\_rtcGetSecondFracPartStep Function

This function retrieves the second fractional part step (in  $\mu$ s), reading the rtc\_PreScalerMaxValue register field.

• Prototype

**float adl\_rtcGetSecondFracPartStep ( void );** 

- Returned values
	- o The second fractional part step of the Wireless CPU®, in  $\mu$ s.

## 3.24.5 The adl\_rtcGetTime Function

This function retrieves the current RTC time into an adl\_rtcTime\_t structure.

• Prototype

```
s32 adl_rtcGetTime ( adl_rtcTime_t * TimeStructure );
```
• Parameters

#### TimeStructure:

RTC structure where to copy current time.

- Returned values
	- o **OK** on success.
	- o **ADL\_RET\_ERR\_PARAM** on parameter error.

## 3.24.6 The adl\_rtcSetTime Function

This function sets a RTC time from a adl rtcTime t structure.

• Prototype

```
s32 adl_rtcSetTime ( adl_rtcTime_t * TimeStructure );
```
• Parameters

## TimeStructure:

RTC structure where to get current time.

- Returned values
	- o **OK** on success.
	- o **ADL\_RET\_ERR\_PARAM** on parameter error.

## Note:

1: the input parameter cannot be a constant since it is modified by the API

2: when setting the RTC time SecondFracPart and WeekDay field are ignored.

# 3.24.7 The adl\_rtcConvertTime Function

This function is able to convert RTC time structure to timestamp structure, and timestamp structure to RTC time structure thanks to a third agument precising the way of conversion.

#### **WAVECOM**<sup> $\degree$ </sup> confidential example of the control of the control of the control of the control of the control of the control of the control of the control of the control of the control of the control of the control of th

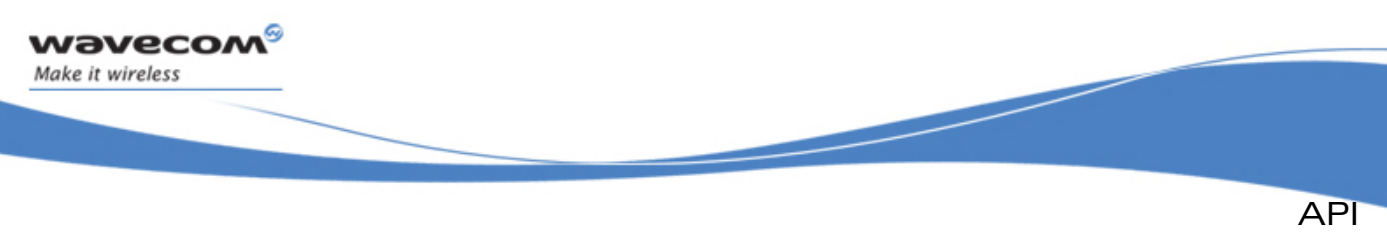

```
RTC Service
```
**Prototype** 

```
s32 adl_rtcConvertTime (adl_rtcTime_t* TimeStructure, 
                        adl_rtcTimeStamp_t* TimeStamp, 
                        adl_rtcConvert_e Conversion );
```
### **Parameters**

#### TimeStructure:

RTC structure where to get/set current time

#### TimeStamp:

Timestamp structure where to get/set current time

### Conversion:

Conversion way:

- o **ADL\_RTC\_CONVERT\_TO\_TIMESTAMP**
- o **ADL\_RTC\_CONVERT\_FROM\_TIMESTAMP**

**Returned values** 

- o **OK** on success,
- o **ERROR** if conversion failed (internal error),
- o **ADL\_RET\_ERR\_PARAM** on parameter error.

## 3.24.8 The adl\_rtcDiffTime Function

This function reckons the difference between two timestamps.

```
• Prototype
```

```
s32 adl_rtcDiffTime ( adl_rtcTimeStamp_t * TimeStamp1, 
                       adl_rtcTimeStamp_t * TimeStamp2, 
                       adl_rtcTimeStamp_t * Result );
```
## **Parameters**

## TimeStamp1:

First timestamp to compare

## TimeStamp2:

Second timestamp to compare

## Result:

Reckoned time difference

- Returned values
	- o 1 if TimeStamp1 is greater than TimeStamp2,
	- o -1 if TimeStamp2 is greater than TimeStamp1,
	- o **0** if the provided TimeStamps are the same,
	- o **ADL\_RET\_ERR\_PARAM** on parameter error.

```
\mathbf{W}Ə\mathbf{V}eco\mathbf{M}^{\mathcal{S}}econfidential Page: 243 / 365
```
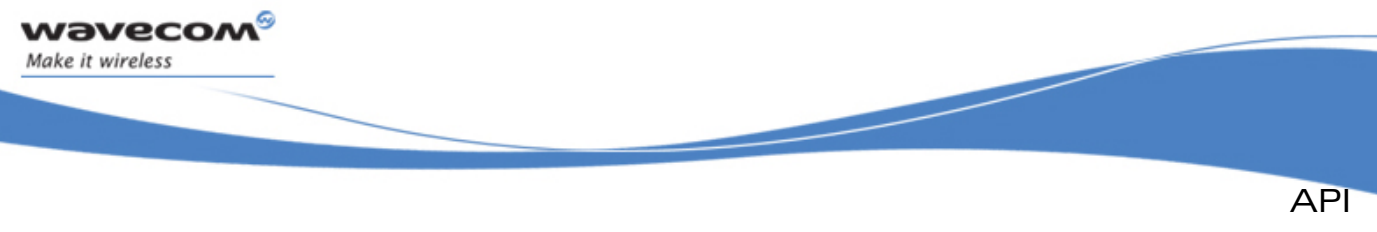

# RTC Service

# 3.24.9 Capabilities

ADL provides informations to get the RTC Second Frac Part capabilities.

The following entry is defined in the registry:

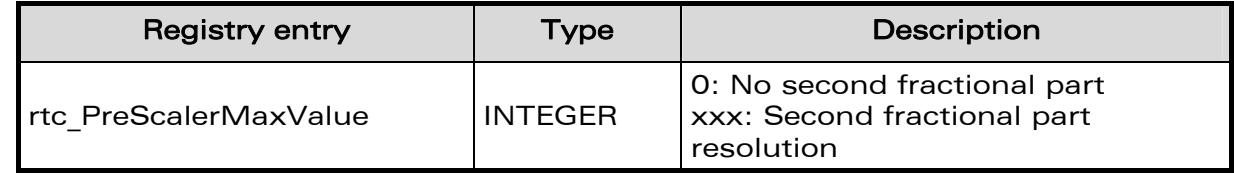

# 3.24.10 Example

This example demonstrates how to use the RTC service in a nominal case (error cases are not handled) with a Wireless CPU®.

Complete examples using the RTC service are also available on the SDK (generic Download library sample).

```
// Somewhere in the application code, used as an event handler 
void MyFunction ( void ) 
{ 
     // Local variables 
     adl_rtcTime_t Time1, Time2; 
     adl_rtcTimeStamp_t Stamp1, Stamp2, DiffStamp; 
     s32 Way; 
     // Get time 
     adl_rtcGetTime ( &Time1 ); 
     adl_rtcGetTime ( &Time2 ); 
     // Convert to time stamps 
     adl_rtcConvertTime ( &Time1, &Stamp1, ADL_RTC_CONVERT_TO_TIMESTAMP ); 
     adl_rtcConvertTime ( &Time2, &Stamp2, ADL_RTC_CONVERT_TO_TIMESTAMP ); 
     // Reckon time difference 
     Way = adl_rtcDiffTime ( &Stamp1, &Stamp2, &DiffStamp ); 
     //Convert the time difference from time stamps 
    adl_rtcConvertTime (&Diff, &DiffStamp, ADL_RTC_CONVERT_FROM_TIMESTAMP ); 
     //Set back the initial time 
    adl_rtcSetTime ( &Time1 ); 
} TULLULLULLU
```
#### $\mathbf{W}$ Ə $\mathbf{V}$ eco $\mathbf{M}^{\mathcal{S}}$ econfidential Page: 244 / 365

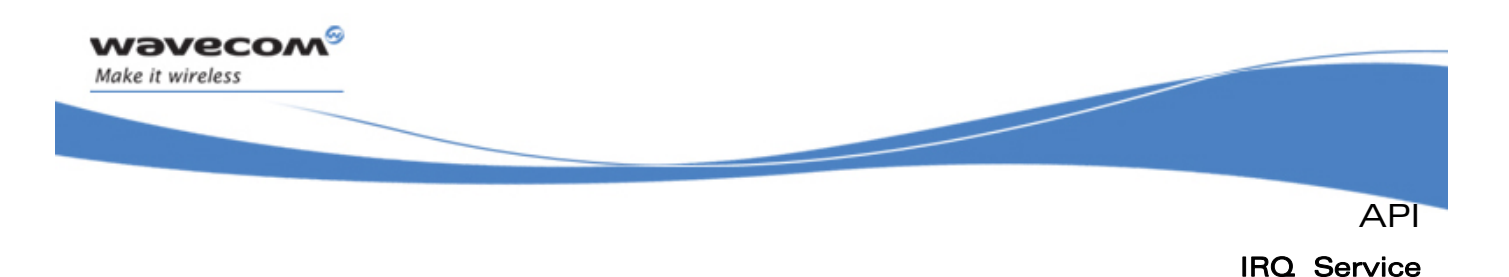

# 3.25 IRQ Service

The ADL IRQ service allows interrupt handlers to be defined.

These handlers are usable with other services (External Interrupt Pins, Audio) to monitor specific interrupt sources.

Interrupt handlers are running in specific execution contexts of the application. Please refer to the Execution Contexts Service for more information (§ [3.27\)](#page-274-0).

The defined operations are:

- Subscription functions **adl\_irqSubscribe** & **adl\_irqSubscribeExt** to define interrupt handlers
- Configuration functions **adl\_irqSetConfig** & **adl\_irqGetConfig** to handle interrupt handlers configuration
- An Unsubscription function **adl\_irqUnsubscribe** to remove an IRQ handler definition
- A Get Capabilities function **adl\_irqGetCapabilities** to retrieve the IRQ service capabilities

#### Note:

The Real Time Enhancement feature has to be enabled on the Wireless CPU® in order to make this service available.

The Real Time Enhancement feature state can be read thanks to the AT+WCFM=5 command response value: this feature state is represented by the bit 4 (00000010 in hexadecimal format)

Please contact your Wavecom distributor for more information on how to enable this feature on the Wireless CPU®.

## 3.25.1 Required Header File

The header file for the IRQ functions is:

**adl\_irq.h** 

eliminal

 $\mathbf{W}$ ƏVeCOM $^\mathbb{S}$ e confidential  $\blacksquare$ 

<span id="page-246-0"></span>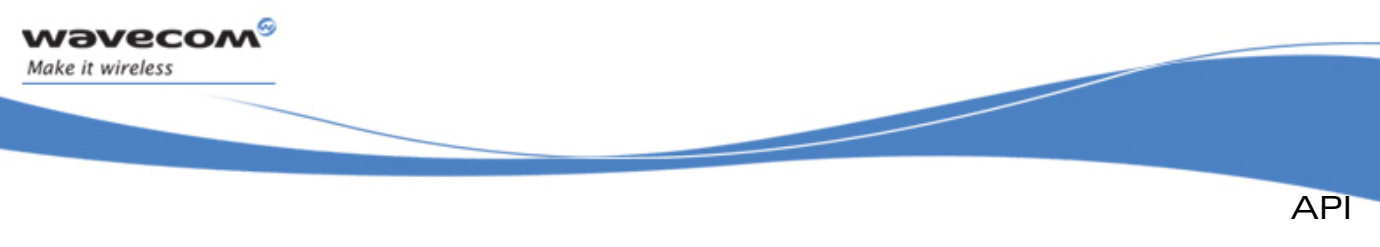

```
IRQ Service
```
# 3.25.2 The adl\_irqID\_e Type

This type defines the interrupt sources that the service is able to monitor.

```
typedef enum 
{ 
  ADL_IRQ_ID_AUDIO_RX_LISTEN, 
   ADL_IRQ_ID_AUDIO_TX_LISTEN, 
  ADL_IRQ_ID_AUDIO_RX_PLAY, 
  ADL_IRQ_ID_AUDIO_TX_PLAY, 
  ADL_IRQ_ID_EXTINT, 
  ADL_IRQ_ID_TIMER, 
  ADL_IRQ_ID_EVENT_CAPTURE 
  ADL_IRQ_ID_EVENT_DETECTION 
  ADL_IRQ_ID_SPI_EOT, 
  ADL_IRQ_ID_I2C_EOT, 
   ADL_IRQ_ID_LAST // Reserved for internal use
} adl_irqID_e;
```
The **ADL\_IRQ\_ID\_AUDIO\_RX\_LISTEN** constant identifies RX path interrupt sources raised by the Audio Stream Listen service. Please refer to the Audio Service for more information.

The **ADL\_IRQ\_ID\_AUDIO\_TX\_LISTEN** constant identifies TX path interrupt sources raised by the Audio Stream Listen service. Please refer to the Audio Service for more information.

The **ADL\_IRQ\_ID\_AUDIO\_RX\_PLAY** constant identifies RX path interrupt sources raised by the Audio Stream Play service. Please refer to the Audio Service for more information.

The **ADL\_IRQ\_ID\_AUDIO\_TX\_PLAY** constant identifies TX path interrupt sources raised by the Audio Stream Play. Please refer to the Audio Service for more information.

The **ADL\_IRQ\_ID\_EXTINT** constant identifies interrupt sources raised by the External Interrupt Pin source. For more information, please refer to the ExtInt service (see section [3.27.](#page-274-0))

The **ADL\_IRQ\_ID\_TIMER** constant identifies interrupt sources raised by the Timer Interrupts source. For more information, please refer to the TCU service (see section [3.26](#page-258-0)).

The **ADL IRQ ID EVENT CAPTURE** constant identifies capture interrupt sources/raised by the Timer Interrupts source. For more information, please refer to the TCU service (see section [3.26\)](#page-258-0).

The **ADL\_IRQ\_ID\_EVENT\_DETECTION** constant identifies detection interrupt sources raised by the Timer Interrupt source. For more information, please refer to the TCU service (see section [3.26\)](#page-258-0).

The **ADL\_IRQ\_ID\_SPI\_EOT** constant identifies SPI bus asynchronous end of transmission event. Please refer to the BUS service (see section [3.11\)](#page-125-0) for more information.

The **ADL\_IRQ\_ID\_I2C\_EOT** constant identifies I2C bus asynchronous end of transmission event. Please refer to the BUS service (see section [3.11\)](#page-125-0) for more information.

#### $\mathbf{W}$ Ə $\mathbf{V}$ eco $\mathbf{M}^{\mathcal{S}}$ econfidential Page: 246 / 365

<span id="page-247-0"></span>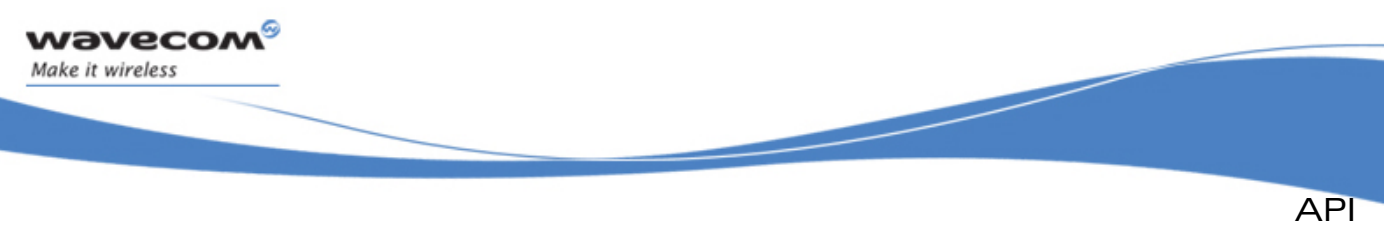

```
IRQ Service
```
# 3.25.3 The adl\_irqNotificationLevel\_e Type

This type defines the notification level of a given interrupt handler.

For more information on specific high and low level handlers behavior, please refer to the Execution Context Service description (§ [3.28](#page-284-0)).

```
typedef enum 
{ 
  ADL_IRQ_NOTIFY_LOW_LEVEL, 
  ADL_IRQ_NOTIFY_HIGH_LEVEL, 
  ADL_IRQ_NOTIFY_LAST // Reserved for internal use
} adl_irqNotificationLevel_e;
```
The **ADL\_IRQ\_NOTIFY\_LOW\_LEVEL** constant allows low level interrupt handlers to be defined.

The **ADL\_IRQ\_NOTIFY\_HIGH\_LEVEL** constant allows high level interrupt handlers to be defined.

# 3.25.4 The adl\_irqPriorityLevel\_e Type

This type defines the priority level of a given interrupt handler.

The lowest priority level is always 0.

The highest priority level shall be retrieved thanks to the **adl\_irqGetCapabilities** function.

Please refer to each interrupt related service for more information about the available priority levels.

The priority level of a handler allows the notification order to be set in case of event conflict:

- A N priority level handler cannot be interrupted by other handlers with the same  $N$  priority level, or with a lower  $N - X$  priority level.
- A N priority level handler can be interrupted by any other handlers with an higher  $N + X$  priority level.

### Note:

Priority levels settings are significant only for low level interrupt handlers. There is no way to define priority levels for high level interrupt handlers.

Priority levels settings are only efficient with external interrupt service, allowing to configure the several external interrupt pins priority. Other interrupt source services priorities are not configurable, and always have the values listed in the table below. Trying to modify the priority of such services will have no effect.

#### $\mathbf{W}$ Ə $\mathbf{V}$ eco $\mathbf{M}^{\mathcal{S}}$ econfidential Page: 247 / 365

<span id="page-248-0"></span>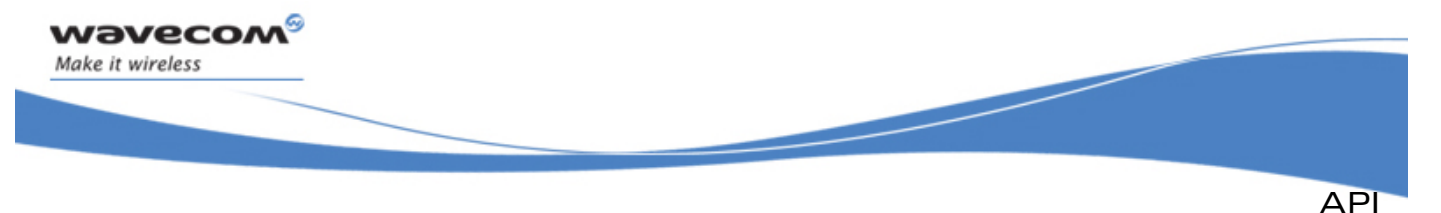

IRQ Service

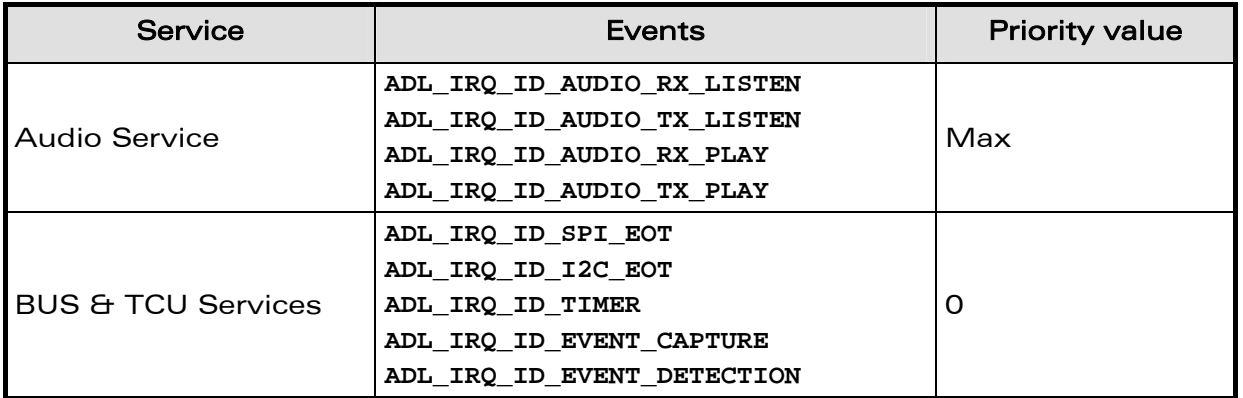

MAX value represents the maximum priority value**.**

# 3.25.5 The adl\_irqEventData\_t Structure

This structure supplies interrupt handlers with data related to the interrupt source.

```
typedef struct 
{ 
   union 
   { 
     void * LowLevelOuput; 
     void * HighLevelInput; 
   } UserData; 
     void * SourceData; 
     u32 Instance 
     void * Context 
} adl_irqEventData_t;
```
3.25.5.1 The UserData Field

This field allows the application to exchange data between low level and high level interrupt handlers.

3.25.5.2 The Source Data Field

This field provides to handlers an interrupt source specific data. Please refer to each interrupt source related service for more information about this field data structure.

When the interrupt occurs, the source related information structure is automatically provided by the service to the low level interrupt handler, whatever if the **ADL\_IRQ\_OPTION\_AUTO\_READ**  $\bigcup$  is is enabled or not. In an high level interrupt handler, this field will be set only if the ADL IRQ OPTION AUTO READ option is enabled.

#### 3.25.5.3 The Instance Field

Instance identifier of the interrupt event which has just occurred. Please refer to each interrupt source related service for more information on the instance number use.

```
WAVECOM<sup>\degree</sup> confidential example of the example of the example of the example of the example of the example of the example of the example of the example of the example of the example of the example of the example of th
```
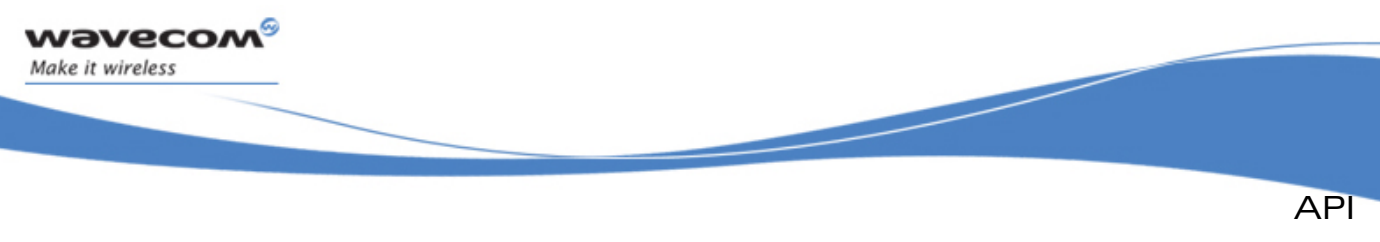

IRQ Service

#### 3.25.5.4 The Context Field

Application context, given back by ADL on event occurrence. This context was provided by the application to the interrupt source related service, when using the operation which enables the interrupt event occurrences. If the interrupt source related service does not offer a way to define an application context, this member will be set to NULL. Please refer to each interrupt source related service for more information on the instance number use.

## 3.25.6 The adl\_irqCapabilities\_t Structure

This structure allows the application to retrieve information about the IRQ service capabilities.

**typedef struct** 

**{** 

- **u8 PriorityLevelsCount,**
- 

 **u8 Pad [3]** *// Reserved for internal use*

- **u8 InstancesCount [ADL\_IRQ\_ID\_LAST]**
- **} adl\_irqCapabilities\_t;**

#### 3.25.6.1 The PriorityLevelsCount Field

This field provides the priority levels count, usable to set an **adl\_irqPriorityLevel\_e** type value (see section [3.25.4](#page-247-0))

Such a value shall use a range from 0 to **PriorityLevelsCount**–1.

#### 3.25.6.2 The InstancesCount Field

This field provides the instances count, for each interrupt source identifier. Please refer to each interrupt source related service for more information. If an instance count value is set to 0, the corresponding interrupt related event is not supported on the current platform.

#### 3.25.7 The adl irgConfig t Structure

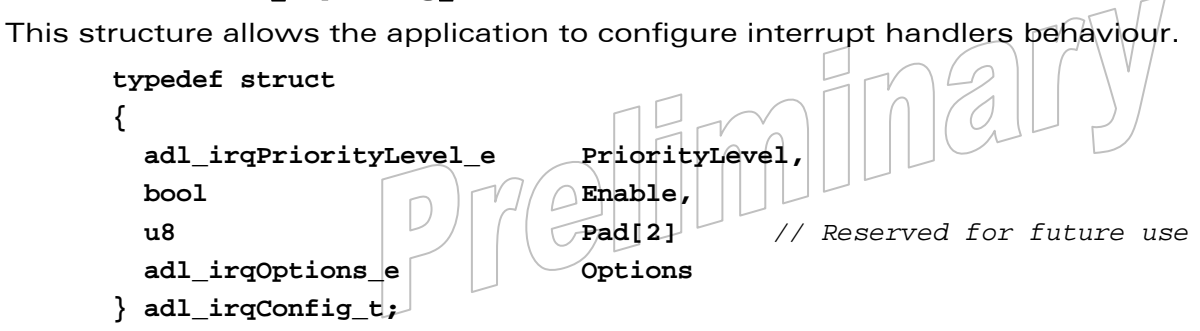

#### $\mathbf{W}$ Ə $\mathbf{V}$ eco $\mathbf{M}^{\mathcal{S}}$ econfidential Page: 249 / 365

<span id="page-250-0"></span>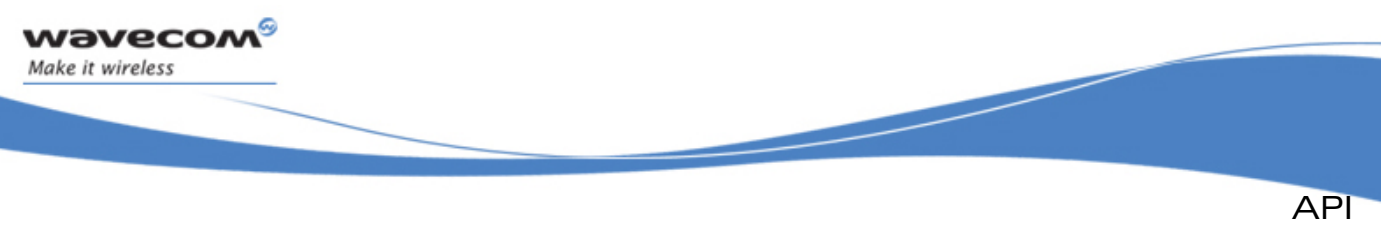

### IRQ Service

#### 3.25.7.1 The PriorityLevel Field

This field defines the interrupt handler priority level. Please refer to the **adl\_irqPriorityLevel\_e** type definition for more information (see § [3.25.4\)](#page-247-0).

#### Note:

If different services are plugged on an interrupt handler, the priority value will be applied to all services, if possible. If the priority value is not applicable for a given service, it will be ignored.

#### 3.25.7.2 The Enable Field

This field defines if the interrupt handler is enabled or not. If set to **TRUE**, the interrupt handler is enabled and any interrupt event on which is plugged this handler will call the related function. If set to **FALSE**, the interrupt handler is disabled: all interrupt events on which are plugged this handler are masked, and will be delayed until the handler is enabled again.

#### Note:

This is the default behaviour. If specified in the related service, the event shall be just delayed until the handler is enabled again.

#### 3.25.7.3 The Options Field

This field defines the interrupt handler notification options. A bitwise OR combination of the option constants has to be used. Please refer to the [3.25.8](#page-250-0) **adl\_irqOptions\_e** type definition for more information.

## 3.25.8 The adl\_irqOptions\_e type

These options have to be used with a bit-wise OR in order to specify the interrupt handler behaviour.

**typedef enum** 

**{** 

ADL IRQ OPTION AUTO READ =1UL, ADL IRO OPTION PRE ACKNOWLEDGEMENT = 0UL, **ADL\_IRQ\_OPTION\_POST\_ACKNOWLEDGEMENT =0UL } adl\_ adl\_irqOptions\_e;** 

ADL IRQ OPTION AUTO READ: Automatic interrupt source information read.

When the interrupt occurs, the source related information structure is automatically read by the service, and supplied to the low level interrupt handler. When used with a high level/interrupt handler, this option allows the application to get the source related information structure read at interrupt time.

#### Note:

This option has no effect with a low level interrupt handler (**adl\_irqEventData\_t::SourceData** field will always be provided by the related interrupt service in this case).

#### $\mathbf{W}$ ƏVeCOM $^\mathbb{S}$ e confidential Page: 250 / 365

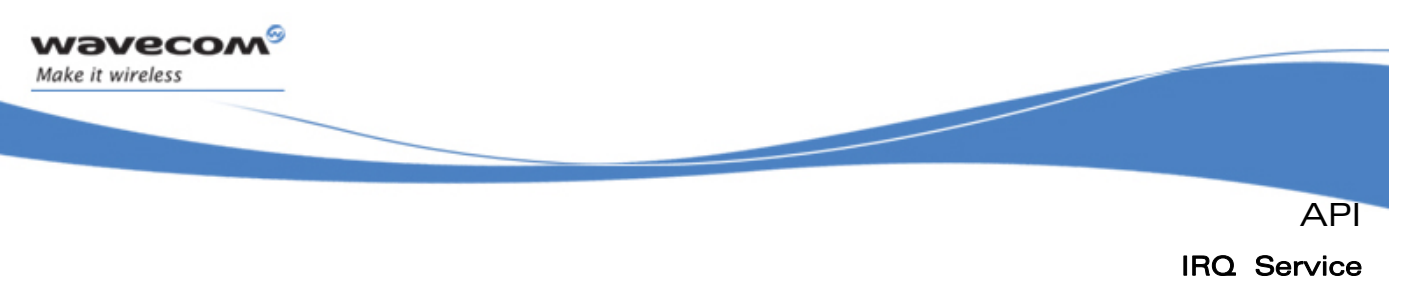

ADL IRQ OPTION PRE ACKNOWLEDGEMENT: Interrupt source preacknowledgement. ADL IRQ\_OPTION\_POST\_ACKNOWLEDGEMENT: Interrupt source postacknowledgement.

# 3.25.9 The adl\_irqHandler\_f Type

This type has to be used by the application in order to provide ADL with an interrupt hander.

#### • Prototype

```
typedef bool (*)adl_irqHandler_f (adl_irqID_e Source, 
                                  adl_irqNotificationLevel_e 
                                            NotificationLevel, 
                                  adl_irqEventData_t * Data );
```
#### **Parameter**

#### Source:

Interrupt source identifier.

Please refer to **adl\_irqID\_e** type definition for more information. (see § [3.25.2\)](#page-246-0).

## NotificationLevel:

Interrupt handler current notification level.

Please refer to **adl\_irqNotifyLevel\_e** type definition for more information (see § [3.25.3](#page-247-0)).

## Data:

Interrupt handler input/output data field.

Please refer to **adl\_irqEventData\_e** type definition for more information. (see § [3.25.5](#page-248-0)).

## • Returned values

- o Not relevant for high level interrupt handlers.
- o For low level interrupt handlers
	- TRUE: requires ADL to call the subscribed high level handler for this interrupt source.
	- FALSE: requires ADL not to call any high level handler for this interrupt source.

Note:

For low level interrupt handlers,  $1$  ms can be considered as a maximum latency time before being notified with the interrupt source event.

## $\mathbf{W}$ Ə $\mathbf{V}$ eco $\mathbf{M}^{\mathcal{S}}$ econfidential Page: 251 / 365
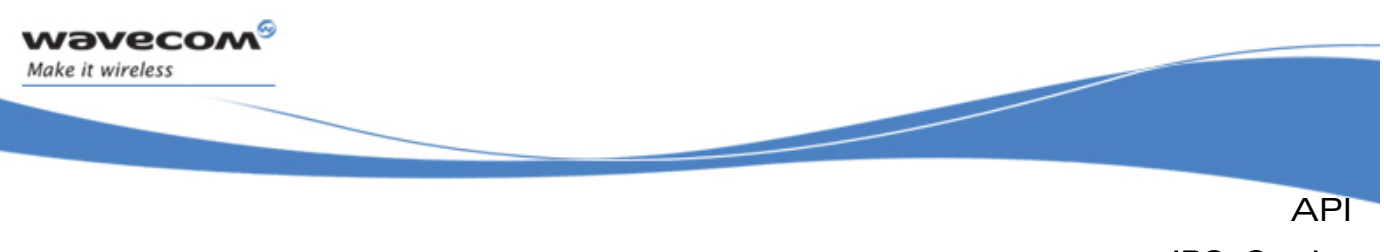

# IRQ Service

# 3.25.10 The adl\_irqSubscribe Function

This function allows the application to supply an interrupt handler, to be used later in Interrupt source related service subscription.

### • Prototype

```
s32 adl_irqSubscribe ( adl_irqHandler_f IrqHandler, 
                     adl_irqNotificationLevel_e NotificationLevel, 
                     adl_irqPriorityLevel_e PriorityLevel, 
                     adl_irqOptions_e Options );
```
### **Parameter**

### IrqHandler:

Interrupt handler supplied by the application.

### NotificationLevel:

Interrupt handler notification level; allows the supplied handler to be identified as a low level or a high level one.

### PriorityLevel:

Interrupt handler priority level; Please refer to **adl\_irqPriorityLevel\_e** type definition for more information (see § [3.25.4](#page-247-0)).

### Options:

Interrupt handler notification options.

A bitwise OR combination of the options constant has to be used. Please refer to the **adl\_irqOptions\_e** type definition for more information (see section [3.25.8](#page-250-0)).

# • Returned values

- o Handle: A positive or null IRQ service handle on success, to be used in further IRQ & interrupt source services function calls.
- o **ADL\_RET\_ERR\_PARAM** on a supplied parameter error.
- o **ADL\_RET\_ERR\_NOT\_SUBSCRIBED** if a low or high level handler subscription is required while the associated context call stack size was not supplied by the application (please refer to the Mandatory Service description (§ [3.1](#page-23-0))).
- o **ADL\_RET\_ERR\_BAD\_STATE** if the function is called in RTE mode.
- $\circ$  **ADL RET ERR SERVICE LOCKED** if the function was called from a low level interrupt handler (the function is forbidden in this context).

Note:

- o The IRQ service will always return an error code in RTE mode (the service is not supported in this mode). .Use of the IRQ service should be flagged in order to make an application working correctly in RTE.
- o This function is a shortcut to the **adl\_irqSubscribeExt** one. Provided **PriorityLevel** and **Options** parameters values will be used to fill the configuration structure. The **adl\_irqConfig\_t::Enable** field will be set to **TRUE** by default.

### $\mathbf{W}$ ƏVeCOM $^\heartsuit$ e confidential  $\qquad \qquad \qquad \qquad \qquad \qquad \qquad \qquad \qquad \qquad \text{Page: } 252 / 365$

This document is the sole and exclusive property of Wavecom. Not to be distributed or divulged without prior written agreement.

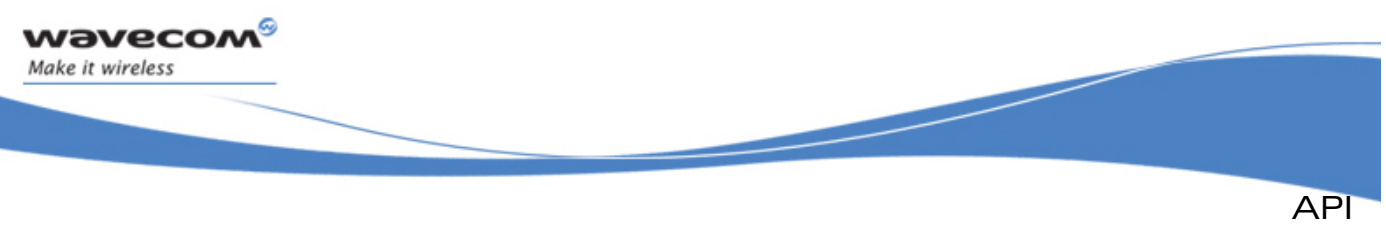

```
IRQ Service
```
# 3.25.11 The adl\_irqSubscribeExt Function

This function allows the application to supply an interrupt handler, to be used later in Interrupt source related service subscription.

### • Prototype

```
s32 adl_irqSubscribeExt (adl_irqHandler_f IrqHandler, 
                       adl_irqNotificationLevel_e NotificationLevel, 
                       adl_irqConfig_t* Config );
```
# **Parameter**

### IrqHandler:

Interrupt handler supplied by the application.

Please refer to adl irqHandler f type definition for more information (see § [3.25.9\)](#page-251-0).

### NotificationLevel:

Interrupt handler notification level; allows the supplied handler to be identified as a low level or a high level one.

Please refer to **adl\_irqNotifyLevel\_e** type definition for more information (see § [3.25.3](#page-247-0)).

### Config:

Interrupt handler configuration. Please refer to the [3.25.7](#page-249-0) **adl\_irqConfig\_t** structure definition for more information.

# • Returned values

- o Handle: A positive or null IRQ service handle on success, to be used in further IRQ & interrupt source services function calls.
- o **ADL\_RET\_ERR\_PARAM** on a supplied parameter error.
- o **ADL\_RET\_ERR\_NOT\_SUBSCRIBED** if a low or high level handler subscription is required while the associated context call stack size was not supplied by the application (please refer to the Mandatory Service description (§ [3.1](#page-23-0))).
- o **ADL\_RET\_ERR\_BAD\_STATE** if the function is called in RTE mode.
- o **ADL RET ERR SERVICE LOCKED** if the function was called from a low level interrupt handler (the function is forbidden in this context).

Note:

The IRQ service will always return an error code in RTE mode (the service is not supported in this mode). Use of the  $IRQ$  service should be flagged in order to make an application working correctly in RTE.

# 3.25.12 The adl\_irqUnsubscribe Function

This function allows the application to unsubscribe from the interrupt service. The associated handler will no longer be notified of interrupt events.

### • Prototype

**s32 adl\_irqUnsubscribe ( s32 IrqHandle );** 

#### $\mathbf{W}$ ƏVeCOM $^\mathbb{S}$ e confidential Page: 253 / 365

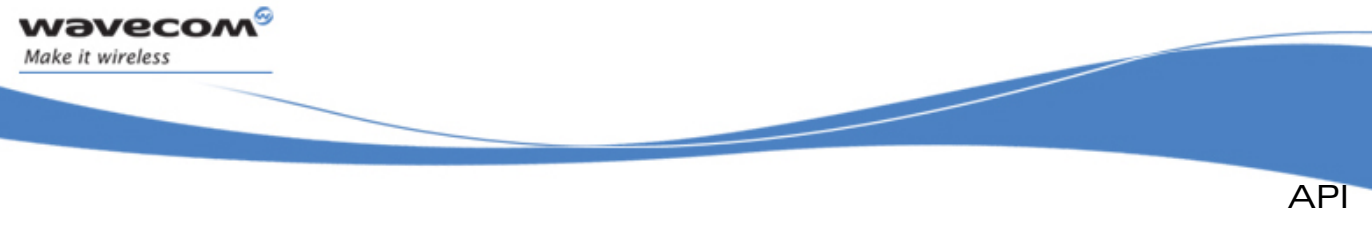

```
IRQ Service
```
### • Parameter

### IrqHandle:

Interrupt service handle, previously returned by the **adl\_irqSubscribe** function.

### • Returned values

- o **OK** on success.
- o **ADL\_RET\_ERR\_UNKNOWN\_HDL** if the supplied handle is unknown.
- o **ADL\_RET\_ERR\_BAD\_STATE** if the supplied handle is still used by an interrupt source service.
- o **ADL\_RET\_ERR\_SERVICE\_LOCKED** if the function was called from a low level interrupt handler (the function is forbidden in this context).

# 3.25.13 The adl\_irqSetConfig function

This function allows the application to update an interrupt handler's configuration.

• Prototype

```
s32 adl_irqSetConfig ( s32 IrqHandle,
```
 **adl\_irqConfig\_t \* Config )** 

**Parameter** 

### IrqHandle:

IRQ service handle, previously returned by the **adl\_irqSubscribe** function.

Config:

Interrupt handler configuration structure. Please refer to the **adl\_irqConfig\_t** structure definition for more information (see section [3.25.7\)](#page-249-0).

# Returned values

- o **OK** on success.
- o **ADL\_RET\_ERR\_UNKNOWN\_HDL** if the supplied handle is unknown.
- o **ADL\_RET\_ERR\_PARAM** on a supplied parameter error.
- o **ADL\_RET\_ERR\_SERVICE\_LOCKED** if the function was called from a low level interrupt handler (the function is forbidden in this context).

# 3.25.14 The adl\_irqGetConfig function

This function allows the application to retrieve an interrupt handler's configuration.

• Prototype

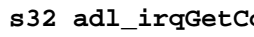

 **adl\_irqConfig\_t \* Config )** 

**sample in the configurer of the configurer of the configurer of the configurer of the configurer of the configurer of the configurer of the configurer of the configurer of the configurer of the configurer of the configure** 

### $\mathbf{W}$ Ə $\mathbf{V}$ eco $\mathbf{M}^{\mathcal{S}}$ econfidential Page: 254 / 365

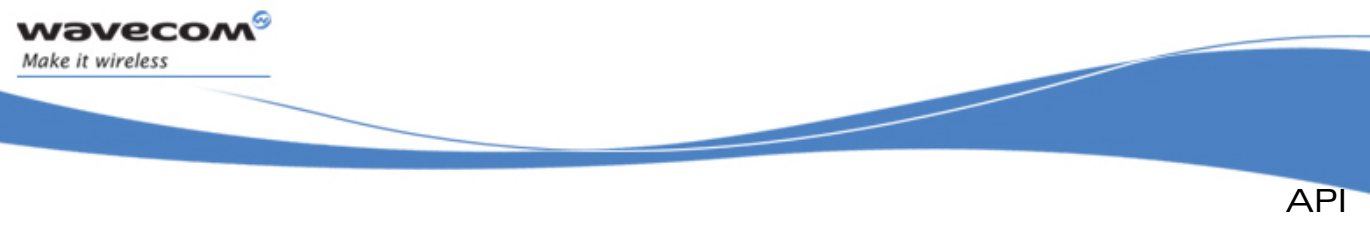

# IRQ Service

### • Parameter

### IrqHandle:

IRQ service handle, previously returned by the **adl\_irqSubscribe** function.

### Config:

Interrupt handler configuration structure. Please refer to the **adl\_irqConfig\_t** structure definition for more information (see section [3.25.7\)](#page-249-0).

### • Returned values

- o **OK** on success.
- o **ADL\_RET\_ERR\_UNKNOWN\_HDL** if the supplied handle is unknown.
- o **ADL\_RET\_ERR\_PARAM** on a supplied parameter error.
- o **ADL\_RET\_ERR\_SERVICE\_LOCKED** if the function was called from a low level interrupt handler (the function is forbidden in this context).

# 3.25.15 The adl\_irqGetCapabilities Function

This function allows the application to retrieve information about the IRQ service capabilities on the current platform.

### • Prototype

**s32 adl\_irqGetCapabilities ( adl\_irqCapabilities\_t \* Capabilities )** 

### • Parameter

# **Capabilities**

IRQ service capabilities information structure. Please refer to the **adl\_irqCapabilities\_t** structure definition for more information (see section [3.25.6\)](#page-249-0).

eliminary

### • Returned values

- o **OK** on success.
- o **ADL\_RET\_ERR\_PARAM** on parameter error.

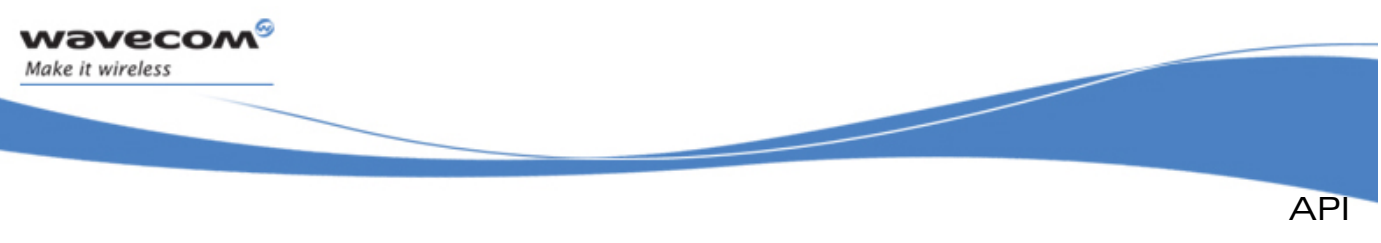

# IRQ Service

# 3.25.16 Example

The code sample below illustrates a nominal use case of the ADL IRQ Service public interface (error cases are not handled).

```
// Global variable: IRQ service handle 
   s32 MyIRQHandle; 
   // Interrupt handler 
   bool MyIRQHandler ( adl_irqID_e Source, adl_irqNotificationLevel_e 
   NotificationLevel, adl_irqEventData_t * Data ) 
   { 
       // Interrupt process... 
       // Notify the High Level handler, if any 
       return TRUE; 
   } 
   // Somewhere in the application code, used as event handler 
   void MyFunction1 ( void ) 
   { 
       // Local variables 
       adl_irqCapabilities_t Caps; 
       adl_irqConfig_t Config; 
       // Get capabilities 
       adl_irqGetCapabilities ( &Caps ); 
       // Set configuration 
       Config.PriorityLevel = Caps.PriorityLevelsCount - 1; // Highest 
priority 
       Config.Enable = TRUE; // Interrupt handler enabled 
       Config.Options = ADL_IRQ_OPTION_AUTO_READ; // Auto-read 
option set 
       // Subscribe to the IRQ service 
       MyIRQHandle = adl_irqSubscribeExt ( MyIRQHandler, 
       ADL_IRQ_NOTIFY_LOW_LEVEL, &Config ); 
       // TODO: Interrupt source service subscription 
       ... 
       // Mask the interrupt 
       adl_irqGetConfig ( MyIRQHandle, &Config ); 
       Config.Enable = FALSE; 
       adl_irqSetConfig ( MyIRQHandle, &Config ); 
       ...
```
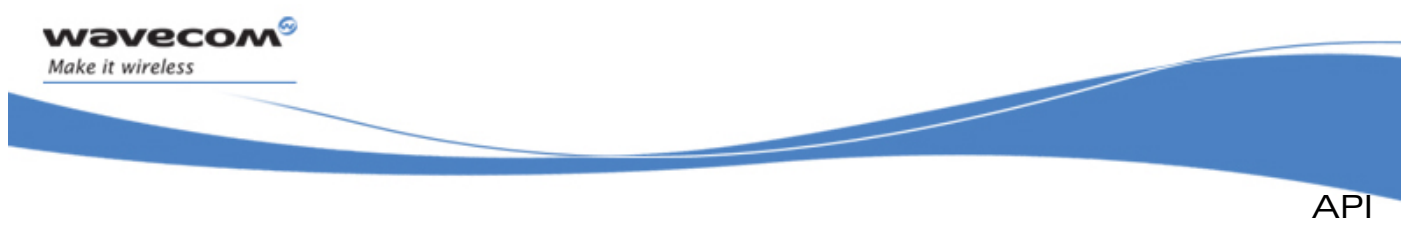

```
IRQ Service
```

```
 // Unmask the interrupt 
 adl_irqGetConfig ( MyIRQHandle, &Config ); 
 Config.Enable = TRUE; 
 adl_irqSetConfig ( MyIRQHandle, &Config ); 
 ... 
 // TODO: Interrupt source service un-subscription 
 ... 
 // Un-subscribe from the IRQ service 
 adl_irqUnsubscribe ( MyIRQHandle );
```
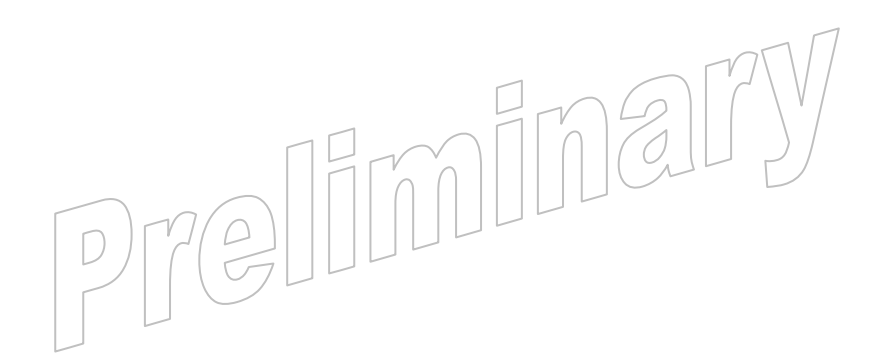

#### **WƏVECOM**<sup>S</sup> confidential extended to the extension of the Page: 257 / 365

 **}** 

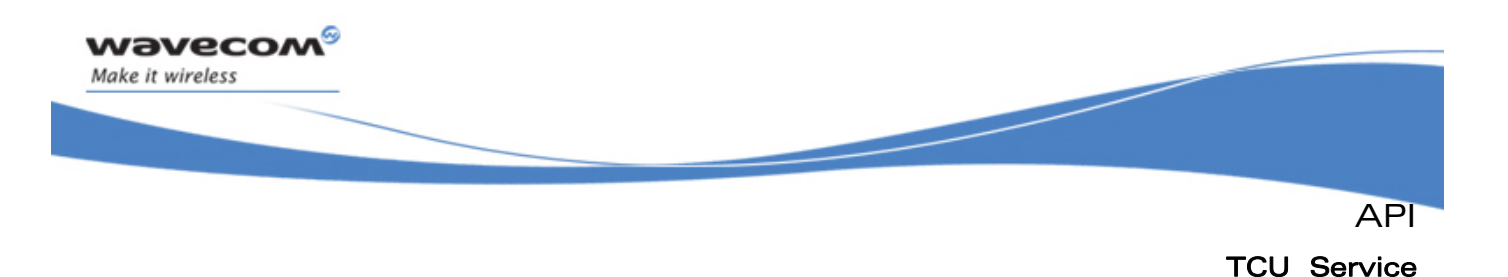

# 3.26 TCU Service

ADL supplies Timer & Capture Unit Service interface to handle operations related to the Wireless CPU® hardware timers & capture units.

The defined operations are:

- A subscription function (**adl\_tcuSubscribe**) to subscribe to the TCU service
- An unsubscription function (**adl\_tcuUnsubscribe**) to unsubscribe from the TCU service
- Start & Stop functions (**adl\_tcuStart** & **adl\_tcuStop**) to control the TCU service event generation

# 3.26.1 Required Header File

The header file for the TCU function is:

**adl\_tcu.h** 

# 3.26.2 Capabilities Registry Informations

ADL provides capabilities information about the TCU service, thanks to the registry service.

The following entries have been defined in the registry:

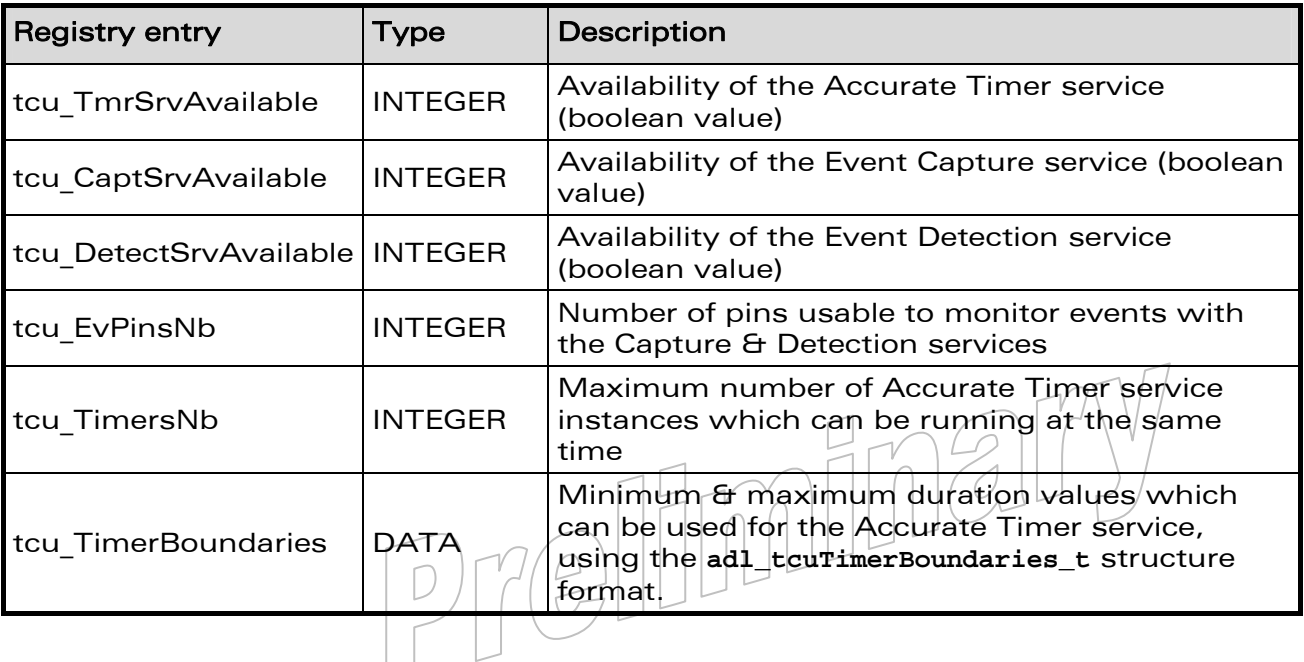

This document is the sole and exclusive property of Wavecom. Not to be distributed or divulged without prior written agreement.

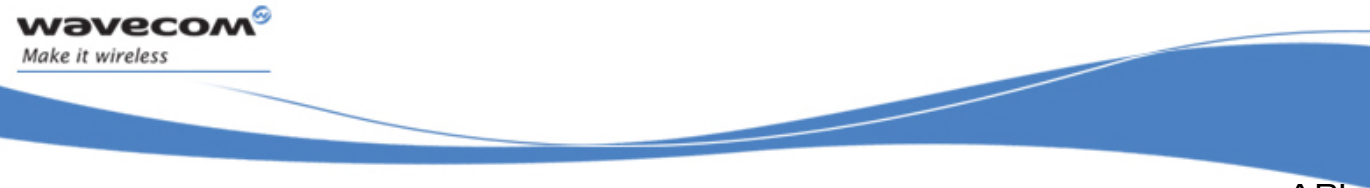

API

# TCU Service

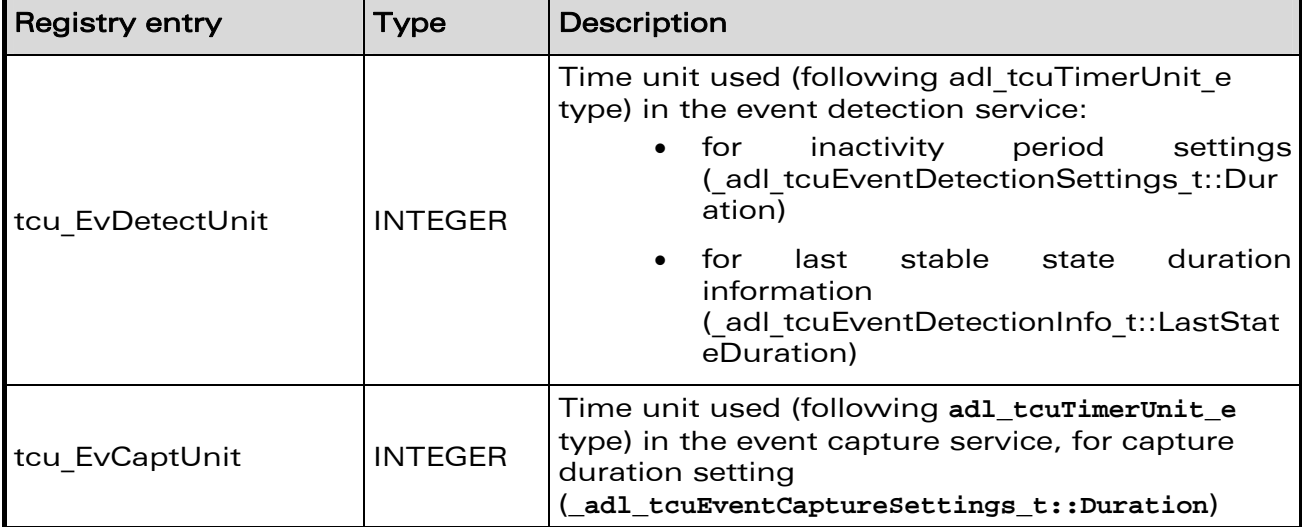

# 3.26.3 Data Structures

3.26.3.1 The adl\_tcuEventCaptureSettings\_t Structure

TCU configuration structure, when the **ADL\_TCU\_EVENT\_CAPTURE** service is used.

```
typedef struct 
{ 
    u16 CapturePinID 
   adl_tcuEventType_e EventType
   u32 Duration 
   u32* EventCounter
```
**} adl\_tcuEventCaptureSettings\_t;** 

# **Fields**

# CapturePinID:

Identifier of the pin on which the service has to monitor events.Please refer to the PTS for more information. The allowed values range is from 0 to the value returned by the tcu EvPinsNb capability  $+$  1.

# EventType:

Event capture type, using one of the **adl\_tcuEventType\_e** type values.

# Duration:

Duration of the capture period (in the unit provided by the **tcu\_EvCaptUnit** capability). This duration is used only if the **adl\_tcuEventCaptureSettings\_t::EventCounter** address is set to **NULL**, otherwise it will be ignored. When the parameter is used, the related IRQ service handlers are called on each duration expiration, indicating to the application how many events have occurred since the previous handler call.

```
\mathbf{W}Ə\mathbf{V}eco\mathbf{M}^{\mathcal{S}}econfidential Page: 259 / 365
```
This document is the sole and exclusive property of Wavecom. Not to be distributed or divulged without prior written agreement.

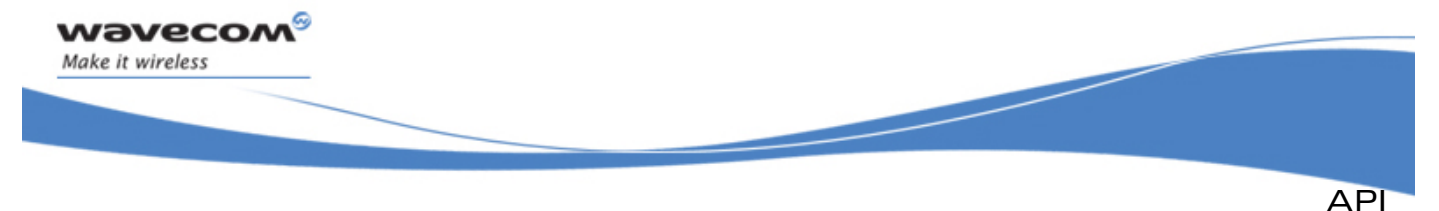

Note: When the Event Capture is configured with a period duration greater than 0, an Accurate Timer resource is internally used to handle the service.

### EventCounter:

Address of a 32 bits variable provided by the application, where the events counter value has to be stored. If this address is provided, no interrupt events will be generated, but the event counter value will be incremented each time a new event is detected. Please note that in this case, none of IRQ service handles provided to the **adl\_tcuSubscribe** function will be used (parameters values will be ignored). If this address is set to **NULL**, the service will regularly generate events, on the time base defined by the **adl\_tcuEventCaptureSettings\_t::Duration** parameter.

Note: The provided variable address has to be accessible from the Firmware until the service is unsubscribed. This means that the variable has to be either a global/static one, or an allocated heap buffer.

If provided, the event counter content is only incremented, but never reset by the TCU service. The application has to reset it by itself when it is necessary.

3.26.3.2 The adl\_tcuEventDetectionInfo\_t Structure

This structure contains the information provided to event handlers when **ADL\_IRQ\_ID\_EVENT\_DETECTION** events are generated, following a **ADL\_TCU\_EVENT\_CAPTURE** service subscription.

```
typedef struct 
{ 
      u32 LastStateDuration 
    adl_tcuEventType_e EventType
} adl_tcuEventDetectionInfo_t;
```
**Fields** 

# LastStateDuration:

Duration (in the unit provided by the **tcu\_EvDetectUnit** capability) of the last stable state of the monitored signal, before the handler notification occured.

# EventType:

Type of the event which has caused the notification. If the value is positive or null, it represents the detected event type, using the **adl\_tcuEventType\_e** enumeration type. If the value is **ADL\_TCU\_EVENT\_TYPE\_NONE**, it means that no event has been detected since the last handler notification when the timeout compression programed thanks to the the **adl\_tcuEventDetectionSettings\_t::Duration** parameter has elapsed.

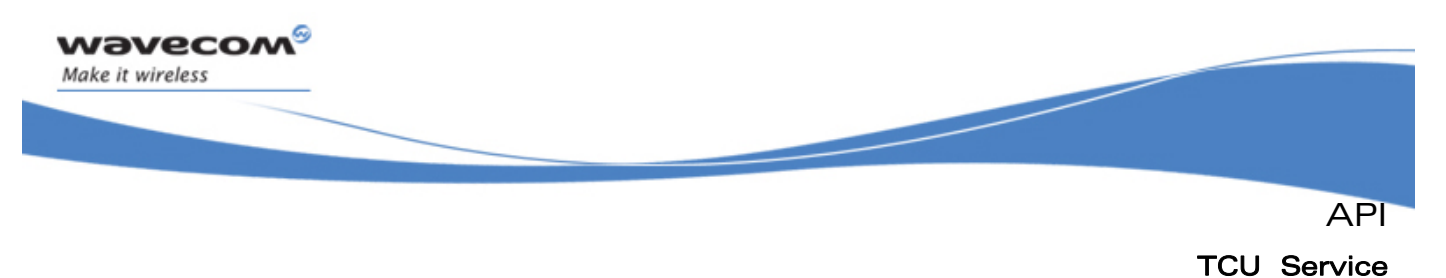

### 3.26.3.3 The adl\_tcuEventDetectionSettings\_t Structure

TCU configuration structure, when the **ADL\_TCU\_EVENT\_DETECTION** service is used.

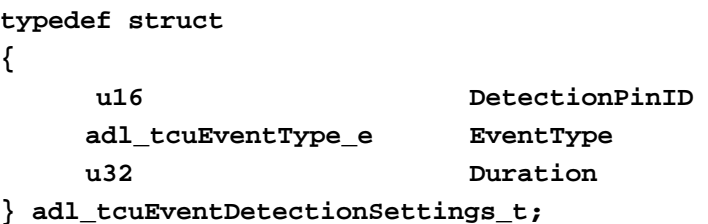

#### **Fields**

### **DetectionPinID**

Identifier of the pin on which the service has to monitor events. Please refer to the Product Technical Specification for more information. The allowed values range is from 0 to the value returned by the **tcu\_EvPinsNb** capability - 1.

### EventType

Event detection type, using one of the **adl\_tcuEventType\_e** type values.

### Duration

Optional inactivity detection period duration, used to cause an handler notification if no event occurred for a given time slot. If this value is set to 0, the inactivity detection will be disabled. If this value is greater than 0, it is the inactivity detection period duration (in the unit provided by the **tcu\_EvDetectUnit** capability): if no event has occurred since the last notification (or since the **adl\_tcuStart** function call) when the duration expires, the associated handlers will be called to warn the application about this inactivity.

Note: When the Event Detection is configured with an inactivity period duration greater than 0, an Accurate Timer resource is internally used to handle the service.

# 3.26.3.4 The adl tcuTimerBoundaries t Structure

This structure is usable to retrieve the TCU capabilities about the Accurate Timer service duration boundaries.

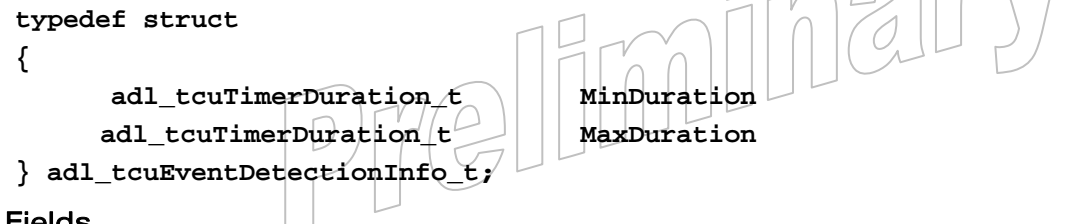

# • Fields

### MinDuration

Minimum timer duration, using the **adl\_tcuTimerDuration\_t** structure.

# $\mathbf{W}$ ƏVeCOM $^\heartsuit$ e confidential  $\qquad \qquad \qquad \qquad \qquad \qquad \qquad \qquad \qquad \qquad \text{Page: 261 / 365}$

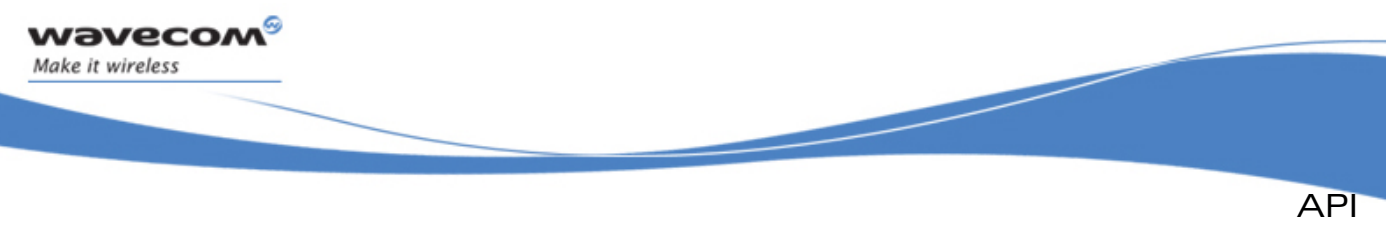

```
TCU Service
```
# **MaxDuration**

Maximum timer duration, using the **adl\_tcuTimerDuration\_t** structure.

# 3.26.3.5 The adl\_tcuTimerDuration\_t Structure

Configuration structure usable to represent a timer duration.

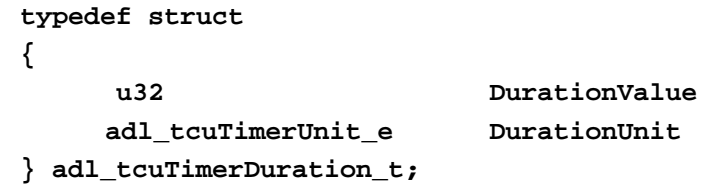

• Fields

# DurationValue

Timer duration value, in the unit set by the **\_adl\_tcuTimerDuration\_t::DurationUnit** field.

# DurationUnit

Timer duration unit, using one of the **adl\_tcuTimerUnit\_e** type values.

3.26.3.6 The adl tcuTimerSettings t Structure

TCU configuration structure, when the **ADL\_TCU\_ACCURATE\_TIMER** service is used.

```
typedef struct 
{ 
     adl_tcuTimerDuration_t Duration 
    u32 Periodic
```
- **} adl\_tcuTimerSettings\_t;**
- Fields

# Duration

Timer duration, using the **adl\_tcuTimerDuration\_t** configuration structure.

# Periodic

Boolean periodic timer configuration: if set to **TRUE**, the timer is reloaded after each event occurrence. Otherwise, the timer is stopped after the first event occurrence.

### $\mathbf{W}$ Ə $\mathbf{V}$ eco $\mathbf{M}^{\mathcal{S}}$ econfidential Page: 262 / 365

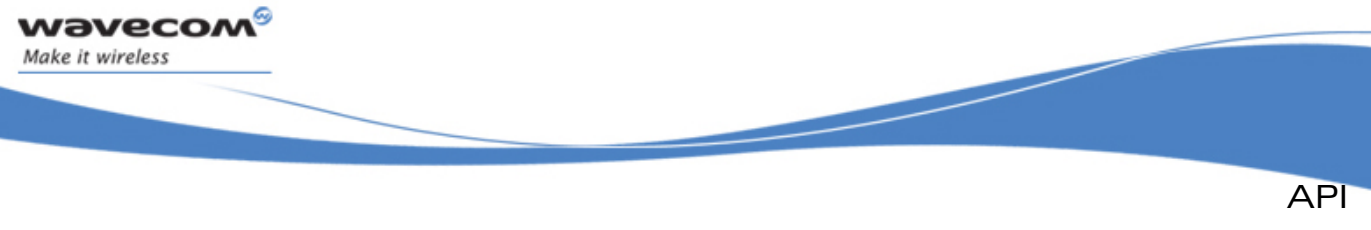

### 3.26.4 Enumerators

3.26.4.1 The adl tcuService e Type

This enumeration lists the available TCU services types.

### code

### **enum**

**{ ADL\_TCU\_ACCURATE\_TIMER, ADL\_TCU\_EVENT\_CAPTURE, ADL\_TCU\_EVENT\_DETECTION } adl\_tcuService\_e;** 

### • description

# ADL TCU ACCURATE TIMER

Accurate timer service

Allows the application to subscribe to the accurate timer service.

Please refer to the Accurate Timers service configuration for more information.

# ADL TCU EVENT CAPTURE

Event capture service.

Allows the application to subscribe to the event capture service.

Please refer to the Event Capture service configuration for more information

# ADL TCU EVENT DETECTION

Event detection service.

Allows the application to subscribe to the event detection service.

Please refer to the Event Detection service configuration for more information.

### 3.26.4.2 The adl\_tcuEventType\_e Type

This enumeration lists the available event types usable for the capture & detection services.

• code **enum { ADL TCU EVENT TYPE NONE**  $(sl616)0xFFFF,$   $\frac{1}{10}$  No event detected  **ADL\_TCU\_EVENT\_TYPE\_RISING\_EDGE = 0,** *// Capture or detect rising edge events only*   **ADL\_TCU\_EVENT\_TYPE\_FALLING\_EDGE,** *// Capture or detect falling edge events only*   **ADL\_TCU\_EVENT\_TYPE\_BOTH\_EDGE** *// Capture or detect events on both edges*  **} adl\_tcuEventType\_e;** 

# $\mathbf{W}$ Ə $\mathbf{V}$ eco $\mathbf{M}^{\mathcal{S}}$ econfidential Page: 263 / 365

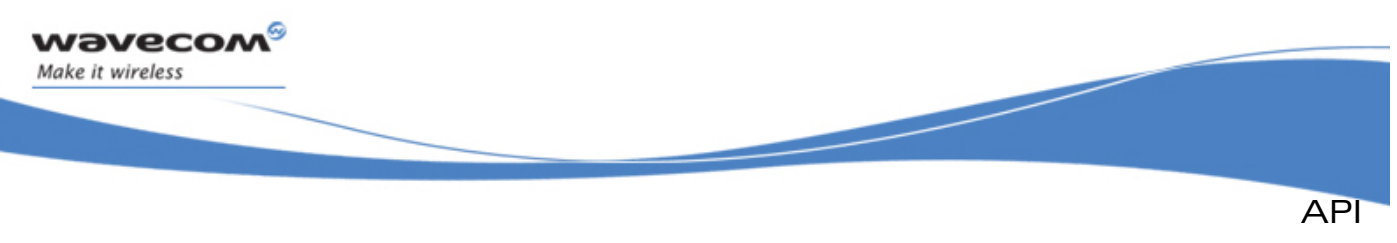

# Note:

**ADL\_TCU\_EVENT\_TYPE\_NONE** is only used for event detection information, as a **\_adl\_tcuEventDetectionInfo\_t::EventType parameter** value.

# 3.26.5 Accurate Timers Service

This service is usable to generate (periodically or not) accurate timer events, configured thanks to the **adl\_tcuTimerSettings\_t** structure (such a structure has to provided to the **adl\_tcuSubscribe** function).

Output parameter of the **adl\_tcuStop** function is used as an **adl\_tcuTimerDuration\_t** pointer to return the remaining time until the timer expiration when the stop operation has been performed.

Interrupt handlers defined in the IRQ service - using the **adl\_irqHandler\_f** type - and provided at subscription time will be notified with the following parameters, according to the service configuration, and as soon as the **adl\_tcuStart** function is called:

- the Source parameter will be set to **ADL\_IRQ\_ID\_TIMER**
- the **adl\_irqEventData\_t::SourceData** field of the Data parameter will be set  $\mathbf{t}$ **O NULL**.
- the **adl\_irqEventData\_t::Instance** field of the Data parameter will be set to 0.
- the **adl\_irqEventData\_t::Context** field of the Data parameter will be set to the application context, provided at subscription time.

### 3.26.5.1 The adl tcuTimerUnit e Type

This enumeration lists the available duration units for the timer service.

# **typedef enum {**  ADL TCU TIMER UNIT US = 1,  **ADL\_TCU\_TIMER\_UNIT\_MS = 1000, ADL\_TCU\_TIMER\_UNIT\_S = 100000,**  ADL TCU TIMER UNIT ALIGN = 0x7FFFFFFF **} adl\_tcuTimerUnit\_e;**  • Description ADL TCU TIMER UNIT US: Timer duration is in microseconds. **ADL\_TCU\_TIMER\_UNIT\_MS:** Timer duration is in milliseconds. ADL TCU TIMER UNIT  $s: \quad \sim \quad \text{Time}$  duration is in seconds. ADL TCU TIMER UNIT ALIGN **Reserved** for internal use.

#### $\mathbf{W}$ ƏVeCOM $^\mathbb{S}$ e confidential  $\blacksquare$

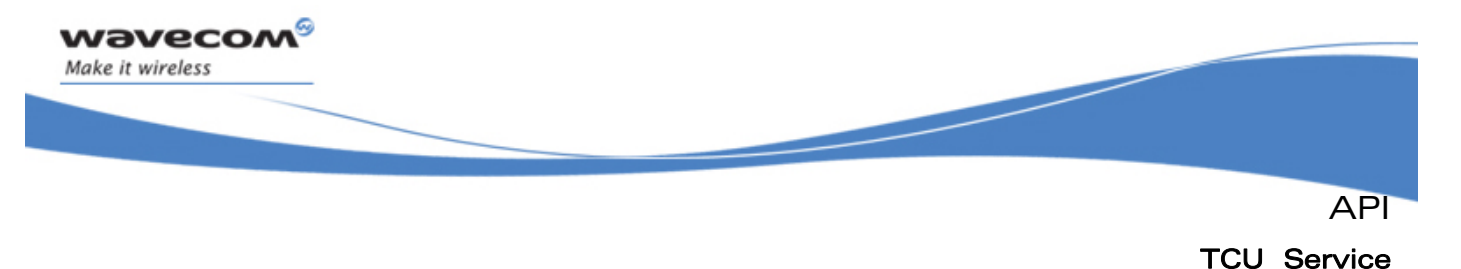

### 3.26.5.2 Example

The code sample below illustrates a nominal use case of the ADL Timer & Capture Unit Service, in **ADL\_TCU\_ACCURATE\_TIMER** mode.

```
// Global variables 
// TCU service handle 
s32 TCUHandle; 
// IRQ service handle 
s32 IrqHandle; 
// TCU Accurate timer configuration: periodic 5ms timer 
adl_tcuTimerSettings_t Config = { { 5, ADL_TCU_TIMER_UNIT_MS }, TRUE }; 
// TCU interrupt handler 
bool MyTCUHandler (adl_irqID_e Source, adl_irqNotificationLevel_e 
NotificationLevel, adl_irqEventData_t * Data ); 
{ 
     // Check for Timer event 
     if ( Source == ADL_IRQ_ID_TIMER ) 
     { 
         // Trace event 
         TRACE (( 1, "Timer event" )); 
     } 
       return TRUE; 
} 
// Somewhere in the application code, used as event handlers 
void MyFunction1 ( void ) 
{ 
     // Subscribes to the IRQ service 
     IrqHandle = adl_irqSubscribe ( MyTCUHandler, ADL_IRQ_NOTIFY_LOW_LEVEL, 
0, 0 ); 
     // Subscribes to the TCU service, in Accurate Timer mode 
     TCUHandle = adl_tcuSubscribe ( ADL_TCU_ACCURATE_TIMER, IrqHandle, 0, 
&Config, NULL ); 
     // Starts event generation 
     adl_tcuStart ( TCUHandle ); 
} 
void MyFunction2 ( void ) 
{ 
     // Stops event generation, and gets remaining time 
     u32 RemainingTimer 
     adl_tcuStop ( TCUHandle, &RemainingTimer ); 
     // Un-subscribes from the TCU service 
     adl_tcuUnsubscribe ( TCUHandle ); 
}
```
#### **WƏVECOM**<sup>⊗</sup>© confidential Page: 265 / 365

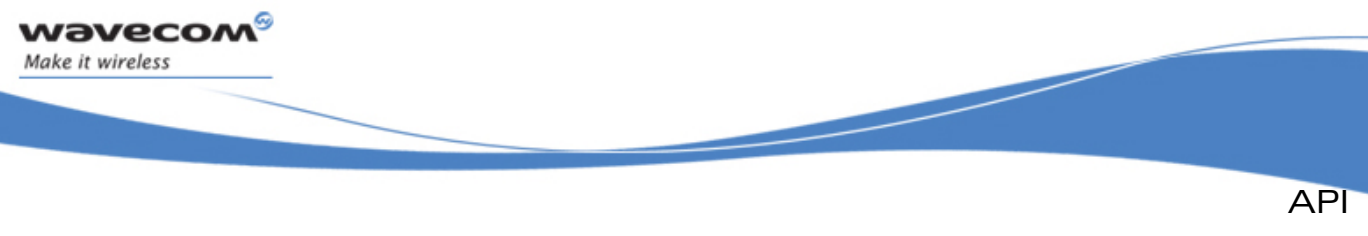

# 3.26.6 Event Capture Service

This service is usable to count events on a given Wireless CPU® pin, and is configured thanks to the **adl\_tcuEventCaptureSettings\_t** structure (such a structure has to provided to the **adl\_tcuSubscribe** function).

Output parameter of the **adl\_tcuStop** function is not used for this service, and shall be set to **NULL.** 

Interrupt handlers defined in the IRQ service - using the **adl\_irqHandler\_f** type - and provided at subscription time will be notified with the following parameters, according to the service configuration, and as soon as the **adl\_tcuStart** function is called:

- the Source parameter will be set to **ADL\_IRQ\_ID\_EVENT\_CAPTURE**
- the **adl\_irqEventData\_t::SourceData** field of the Data parameter will have to be casted as an u32 value, indicating the number of events which have occured since the last event handler call. The notification period is configured by the **adl\_tcuEventCaptureSettings\_t::Duration** parameter.
- the **adl\_irqEventData\_t::Instance** field of the Data parameter will be set to the monitored pin identifier, required at subscription time in the **adl\_tcuEventCaptureSettings\_t::CapturePinID**.
- the **adl\_irqEventData\_t::Context** field of the Data parameter will be set to the application context, provided at subscription time.

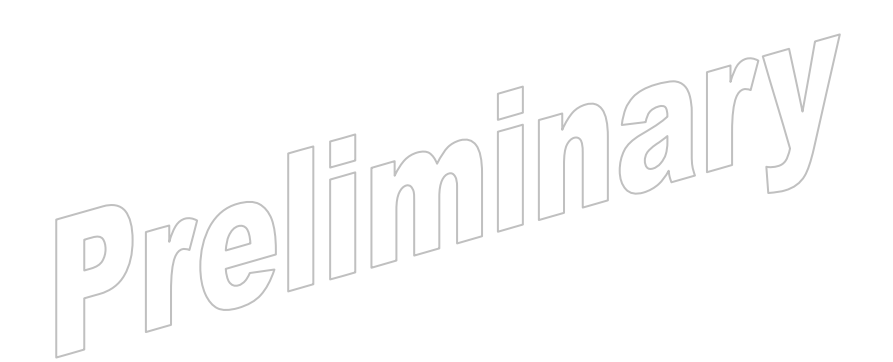

### $\mathbf{W}$ ƏVeCOM $^\mathbb{S}$ e confidential Page: 266 / 365

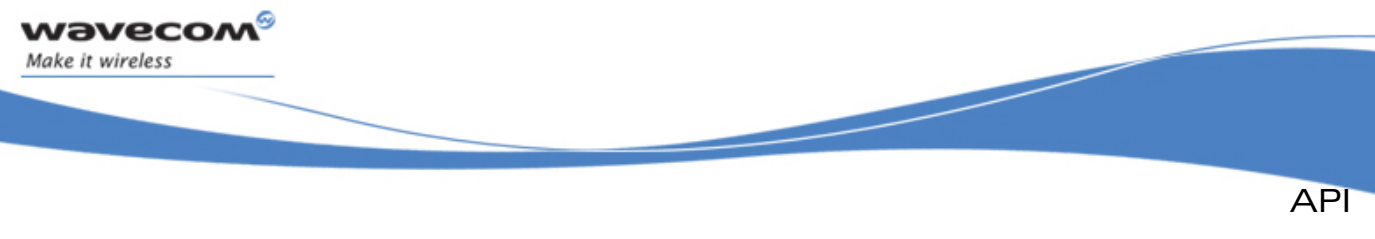

### 3.26.6.1 Example (without handler notification)

The code sample below illustrates a nominal use case of the ADL Timer & Capture Unit Service, in **ADL\_TCU\_EVENT\_CAPTURE** mode, without handler notification.

```
// Global variables 
// TCU service handle 
s32 TCUHandle; 
// Event counter to be provided to the API 
u32 MyEventCounter; 
// TCU Event capture configuration: on pin 0, count falling edges, with a 
provided event counter 
adl_tcuEventCaptureSettings_t Config = { 0, ADL_TCU_EVENT_TYPE_FALLING_EDGE, 
0, &MyEventCounter }; 
// Somewhere in the application code, used as event handlers 
void MyFunction1 ( void ) 
{ 
     // Subscribes to the TCU service, in Event Capture mode 
     TCUHandle = adl_tcuSubscribe ( ADL_TCU_EVENT_CAPTURE, 0, 0, &Config, 
NULL ); 
     // Reset counter to 0, and starts event generation 
     MyEventCounter = 0; 
     adl_tcuStart ( TCUHandle ); 
} 
void MyFunction2 ( void ) 
{ 
     // Periodically monitor the events counter, whenever in the 
application's life 
     TRACE (( 1, "Current events count: %d", MyEventCounter )); 
} 
void MyFunction3 ( void ) 
{ 
     // Stops event generation 
     adl_tcuStop ( TCUHandle, NULL ); 
     // Un-subscribes from the TCU service 
     adl_tcuUnsubscribe ( TCUHandle ); 
} \overline{||U^{\overline{u}}|}
```
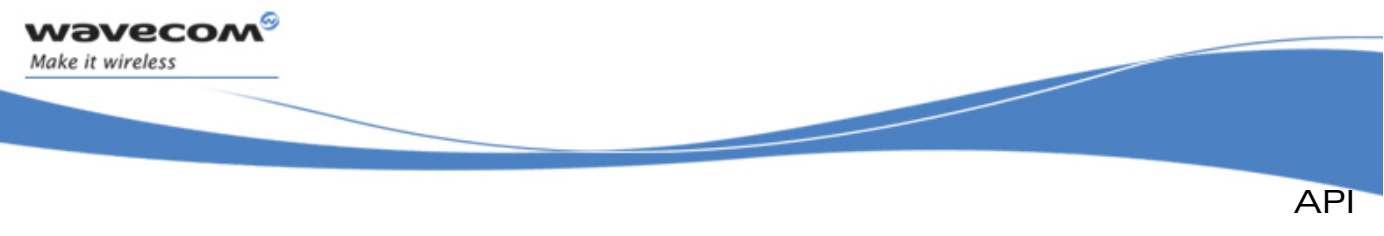

### 3.26.6.2 Example (with handler notification)

The code sample below illustrates a nominal use case of the ADL Timer & Capture Unit Service, in **ADL\_TCU\_EVENT\_CAPTURE** mode, with handler notification.

```
// Global variables 
// TCU service handle 
s32 TCUHandle; 
// IRQ service handle 
s32 IrqHandle; 
// TCU Event capture configuration: on pin 0, counts rising edge events, and 
notify the handler every second 
adl_tcuEventCaptureSettings_t Config = { 0, ADL_TCU_EVENT_TYPE_RISING_EDGE, 
8, NULL }; 
// TCU interrupt handler 
bool MyTCUHandler (adl_irqID_e Source, adl_irqNotificationLevel_e 
NotificationLevel, adl_irqEventData_t * Data ); 
{ 
     // Check for Event Capture 
     if ( Source == ADL_IRQ_ID_EVENT_CAPTURE ) 
     { 
         // Check for pin identifier 
         if ( Data->Instance == 0 ) 
         { 
              // Get Source Data 
             u32 SourceData = ( u32 ) Data->SourceData; 
              // Trace event count 
             TRACE (( 1, "%d events capture since last notification", 
SourceData )); 
 } 
     } 
     return TRUE; 
} 
// Somewhere in the application code, used as event handlers 
void MyFunction1 ( void ) 
{ 
     // Subscribes to the IRQ service 
     IrqHandle = adl_irqSubscribe ( MyTCUHandler, ADL_IRQ_NOTIFY_LOW_LEVEL, 
0, ADL_IRQ_OPTION_AUTO_READ ); 
     // Subscribes to the TCU service, in Event Capture mode 
     TCUHandle = adl_tcuSubscribe ( ADL_TCU_EVENT_CAPTURE, IrqHandle, 0, 
&Config, NULL ); 
     // Starts event generation 
     adl_tcuStart ( TCUHandle );
```
#### **WƏVECOM** © confidential Page: 268 / 365

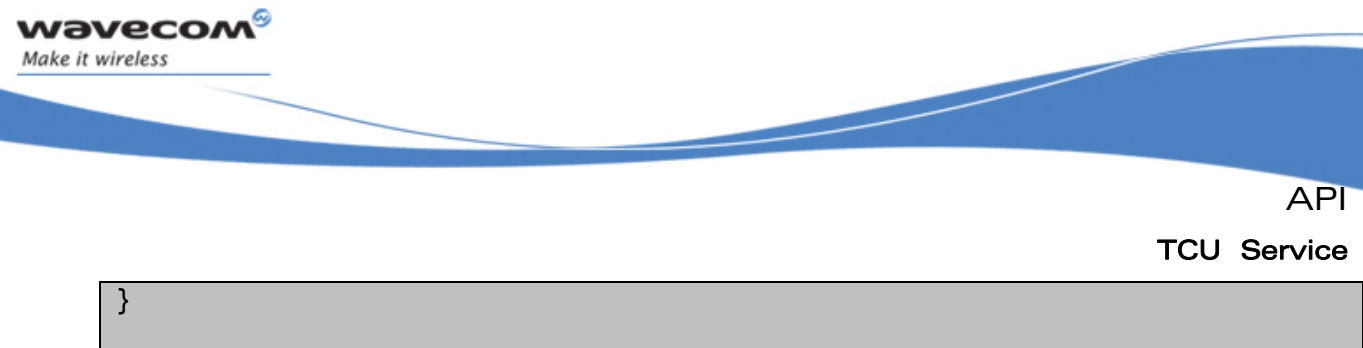

```
void MyFunction2 ( void ) 
{ 
     // Stops event generation 
     adl_tcuStop ( TCUHandle, NULL ); 
     // Un-subscribes from the TCU service 
     adl_tcuUnsubscribe ( TCUHandle ); 
}
```
# 3.26.7 Event Detection Service

This service is usable to detect events on a given Wireless CPU® pin, and is configured thanks to the **adl\_tcuEventDetectionSettings\_t** structure (such a structure has to provided to the **adl\_tcuSubscribe** function.

Output parameter of the **adl\_tcuStop** function is not used for this service, and shall be set to **NULL.** 

Interrupt handlers defined in the IRQ service - using the **adl\_irqHandler\_f** type - and provided at subscription time will be notified with the following parameters, according to the service configuration, and as soon as the **adl\_tcuStart** function is called.

- the Source parameter will be set to ADL IRQ ID EVENT DETECTION
- the **adl\_irqEventData\_t::SourceData** field of the Data parameter will have to be casted as a pointer on an **adl\_tcuEventDetectionInfo\_t** structure.
- the **adl\_irqEventData\_t::Instance** field of the Data parameter will be set to the monitored pin identifier, required at subscription time in the **adl\_tcuEventDetectionSettings\_t::DetectionPinID.**
- the **adl\_irqEventData\_t::Context** field of the Data parameter will be set to the application context, provided at subscription time.

#### 3.26.7.1 Example

The code sample below illustrates a nominal use case of the ADL Timer & Capture Unit Service, in **ADL\_TCU\_EVENT\_DETECTION** mode.

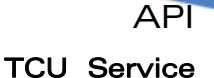

```
// Global variables 
// TCU service handle 
s32 TCUHandle; 
// IRQ service handle 
s32 IrqHandle; 
// TCU Event detection configuration: on pin 0, detects rising edge events, 
and set a 200 ms timeout 
adl_tcuEventDetectionSettings_t Config = { 0, 
ADL_TCU_EVENT_TYPE_RISING_EDGE, 200 }; 
// TCU interrupt handler 
bool MyTCUHandler (adl_irqID_e Source, adl_irqNotificationLevel_e 
NotificationLevel, adl_irqEventData_t * Data ); 
{ 
     // Check for Event Detection 
     if ( Source == ADL_IRQ_ID_EVENT_DETECTION ) 
     { 
         // Check for pin identifier 
         if ( Data->Instance == 0 ) 
         { 
             // Get Source Data 
             adl_tcuEventDetectionInfo_t * SourceData = 
            ( adl_tcuEventDetectionInfo_t * ) Data->SourceData; 
             // Check for true or inactivity event 
             if ( SourceData->EventType < 0 ) 
 { 
                 // Trace inactivity 
                 TRACE (( 1, "Event detection timeout" )); 
 } 
             else 
 { 
                 // Trace event detection 
                 TRACE (( 1, "%d event detected; last state duration: %d ms", 
                 SourceData->EventType, SourceData->LastStateDuration )); 
 } 
         } 
     } 
     return TRUE; 
} 
// Somewhere in the application code, used as event handlers 
void MyFunction1 ( void ) 
{ 
     // Subscribes to the IRQ service 
     IrqHandle = adl_irqSubscribe ( MyTCUHandler, ADL_IRQ_NOTIFY_LOW_LEVEL, 
                                     0, ADL_IRQ_OPTION_AUTO_READ );
```
wavecom Make it wireless

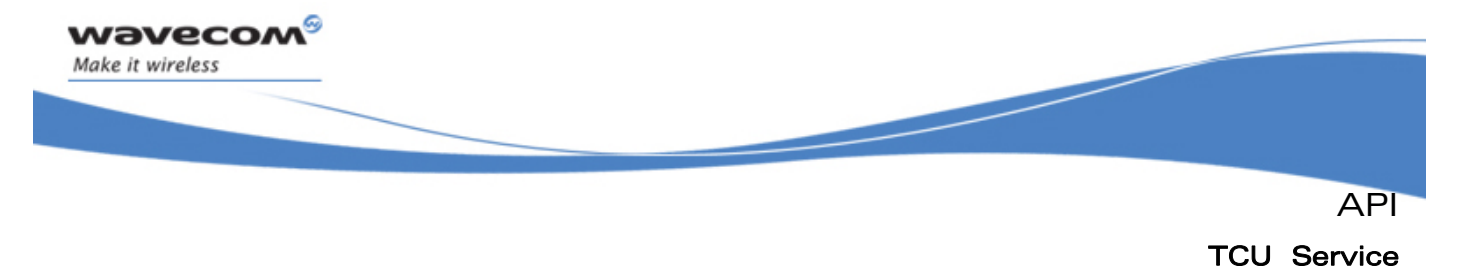

```
 // Subscribes to the TCU service, in Event Detection mode 
     TCUHandle = adl_tcuSubscribe ( ADL_TCU_EVENT_DETECTION, IrqHandle, 0, 
                                      &Config, NULL ); 
     // Starts event generation 
     adl_tcuStart ( TCUHandle ); 
} 
void MyFunction2 ( void ) 
{ 
     // Stops event generation 
     adl_tcuStop ( TCUHandle, NULL ); 
     // Un-subscribes from the TCU service 
     adl_tcuUnsubscribe ( TCUHandle ); 
}
```
# 3.26.8 The adl\_tcuSubscribe Function

This function allows the application to subscribe to the TCU service.

• Prototype

**s32 adl\_tcuSubscribe ( adl\_tcuService\_e SrvID,**  s32 LowLevelIrqHandle, s32 **HighLevelIrqHandle**,  **void \* Settings,**  void \* Context );

#### **Parameters**

#### SrvID:

Service type to be subscribed, using the **adl\_tcuService\_e** type.

#### LowLevelIrqHandle:

Low level interrupt handler identifier, previously returned by the **adl\_irqSubscribe** function. This parameter is optional if the HighLevelIrqHandle parameter is supplied..

#### HighLevelIrqHandle:

High level interrupt handler identifier, previously returned by the **adl\_irqSubscribe** function. This parameter is optional if the LowLevelIrqHandle parameter is supplied.

#### Settings:

TCU service configuration, to be defined according to the SrvID parameter value (Please refer to **adl\_tcuService\_e** type for more information).

# Context:

Pointer on an application context, which will be provided back to the application when the related TCU events will occur.

#### $\mathbf{W}$ Ə $\mathbf{V}$ econfidential Page: 271 / 365

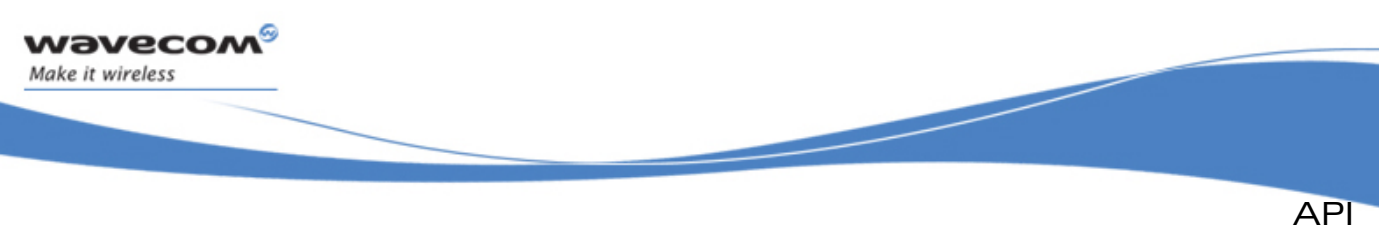

### • Returned values

- o Handle: A positive TCU service handle on success, to be used in further TCU service function calls.
- o **ADL\_RET\_ERR\_PARAM** on a supplied parameter error.
- o **ADL\_RET\_ERR\_ALREADY\_SUBSCRIBED** if the service was already subscribed for this configuration.
- o **ADL\_RET\_ERR\_BAD\_HDL** if one or both supplied interrupt handler identifiers are invalid.
- o **ADL\_RET\_ERR\_BAD\_STATE** If the function was called in RTE mode (The TCU service is not available in RTE mode).
- o **ADL\_RET\_ERR\_NOT\_SUPPORTED** If the required service is not supported on the current plateform.
- o **ADL\_RET\_ERR\_SERVICE\_LOCKED** If the function was called from a low level interrupt handler (the function is forbidden in this context.

#### Note:

In some configuration cases, both LowLevelIrqHandle & HighLevelIrqHandle parameters are optional. Please refer to **adl\_tcuEventCaptureSettings\_t::EventCounter** description for more information.

Whatever is the configuration, events are generated only after a call to the **adl\_tcuStart** function.

# 3.26.9 The adl\_tcuUnsubscribe Function

This function allows the application to unsubscribe from the TCU service.

• Prototype

**s32 adl\_tcuUnsubscribe ( s32 Handle );** 

 $\sim$ 

• Parameters

### Handle:

TCU service handle, previously returned by the **adl\_tcuSubscribe** function.

### • Returned values

- o **OK** on success.
- o **ADL\_RET\_ERR\_UNKNOWN\_HDL** if the supplied TCU handle is unknown.
- o **ADL\_RET\_ERR\_SERVICE\_LOCKED** if the function was called from a low level interrupt handler (the function is forbidden in this context).

### Note:

If the service was started thanks to the **adl\_tcuStart** function, an unsubscription operation will implicitely stop it, without having to call the **adl\_tcuStop** function.

 $\mathbf{W}$ Ə $\mathbf{V}$ eco $\mathbf{M}^{\mathcal{S}}$ econfidential Page: 272 / 365

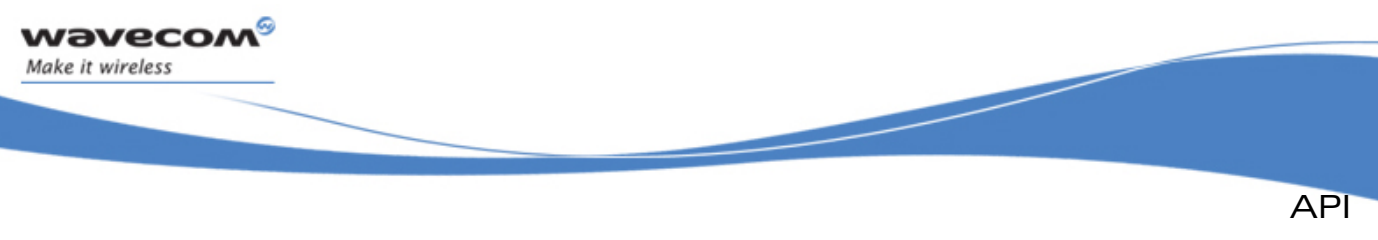

# 3.26.10 The adl\_tcuStart Function

This function allows the application to start the TCU service event generation. Once started, the related interrupt events are generated, according to the service configuration.

Please refer to the **adl\_tcuService\_e** type for more information.

• Prototype

```
s32 adl_tcuStart ( s32 Handle );
```
**Parameters** 

### Handle:

TCU service handle, previously returned by the **adl\_tcuSubscribe** function.

- Returned values
	- o **OK** on success.
	- o **ADL RET** ERR UNKNOWN HIDL if the supplied TCU handle is unknown.

### Note:

If the service was already started, using this function will start it again by reprograming the events generation.

# 3.26.11 The adl\_tcuStop Function

This function allows the application to stop the TCU service event generation. Once stopped, the related interrupt events not are generated anymore. The function has no effect and returns **OK** if the service is already stopped.

### • Prototype

**s32 adl\_tcuStop ( s32 Handle void\* OutParam );** 

### **Parameters**

### Handle:

TCU service handle, previously returned by the **adl\_tcuSubscribe** function.

### OutParam:

Output parameter of the stop operation, depending on the service type. Please refer to adl tcuservice e type for more information on this parameter usage.

Whatever is this parameter usage, it is optional and should be set to **NULL**.

### • Returned values

- o **OK** on success.
- o **ADL\_RET\_ERR\_UNKNOWN\_HDL** if the supplied TCU handle is unknown.

### $\mathbf{W}$ ƏVeCOM $^\mathbb{S}_\circ$  confidential  $\blacksquare$

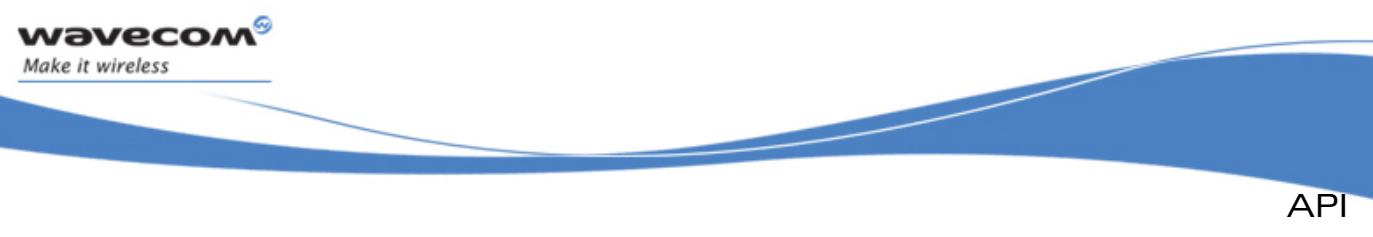

# 3.27 Extint ADL Service

The ADL External Interruption (ExtInt) service allows the application to handle Wireless CPU® External Interruption pin configuration & interruptions.

External interruption pins are multiplexed with the Wireless CPU® GPIO, please refer to the Wireless CPU® Product Technical Specification for more information.

The global External Interruption pin operation is described below:

- The interruption is generated either on:
	- o the falling or the rising edge of the input signal, or both.
	- o the low or high level of the input signal.
- The input signal is filtered by one of the following processes:
	- o Bypass (no filter)
	- o Debounce (a stable state is required for a configurable duration before generating the interruption) e.g. EXTINT is the input signal, extint\_ch is the generated interruption. When the debounce period equals  $\overline{4}$ , the Wireless CPU® waits for a stable signal during 4 cycles before generating the interruption.

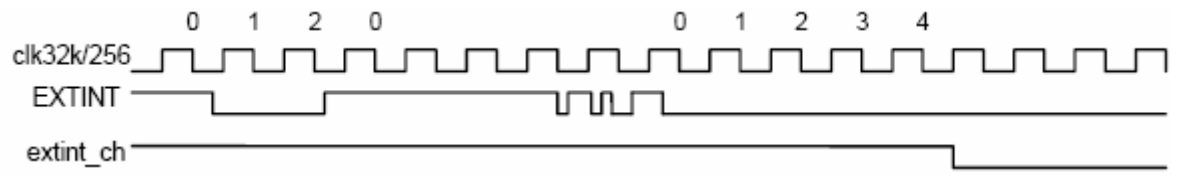

### Figure 9: ADL External Interruption Service: Example of Interruption with Debounce Period

o Stretching (the signal is stretched in order to detect even small glitches in the signal)

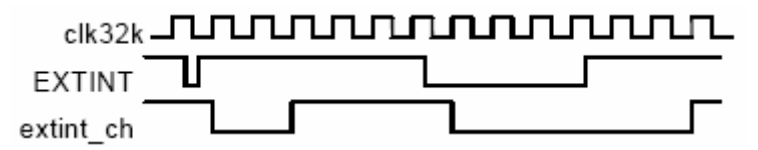

### Figure 10: ADL External Interruption Service: Example of Interruption with Stretching Process

e.g. EXTINT is the input signal, extint ch is the generated interruption. With the stretching process, the generated interruptions are stretched in time, in order not to miss any pulses on the input signal.

Interruption generated because an External Interruption pin is always preacknowledged, whatever is the subscribed option in the IRQ service.

The ADL supplies interface to handle External Interruptions.

### $\mathbf{W}$ ƏVeCOM $^\heartsuit$ e confidential  $\qquad \qquad \qquad \qquad$  Page: 274 / 365

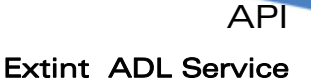

The defined operations are:

<span id="page-275-0"></span>wavecom® Make it wireless

- A **adl\_extintSubscribe** function to subscribe to the External Interruption service.
- A **adl\_extintConfig** function to modify an external interruption pin configuration.
- A **adl\_extintGetConfig** function to get an external interruption pin configuration.
- A **adl\_extintRead** function to retrieve the external interruption pin input status.
- A **adl\_extintUnsubscribe** function to unsubscribe from the External Interruption service.

# 3.27.1 Required Header File

The header file for the ExtInt service definitions is:

**adl\_extint.h** 

### 3.27.2 The adl extintConfig t Structure

This structure allows the application to configure external interruption pin behavior. Using **adl\_extintGetCapabilities** to know the available external interruption settings of the Wireless CPU®.

```
typedef struct 
{ 
   adl_extintSensitivity_e Sensitivity;
   adl_extintFilter_e Filter; 
   u8 FilterDuration; 
   u8 Pad; // Internal use only 
   void * Context 
} adl_extintConfig_t;
```
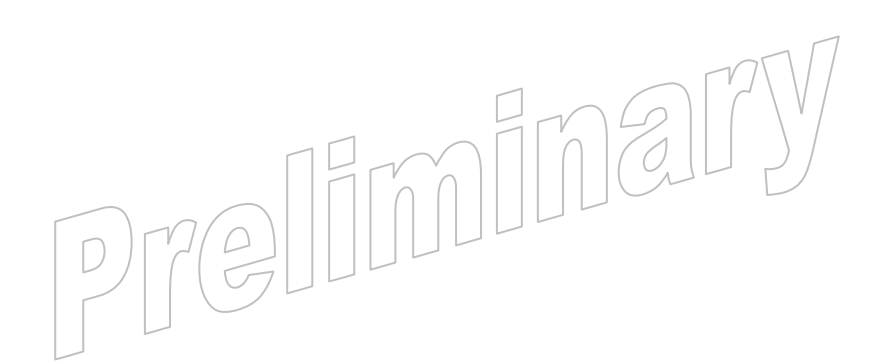

### $\mathbf{W}$ Ə $\mathbf{V}$ eco $\mathbf{M}^{\mathcal{S}}$ econfidential Page: 275 / 365

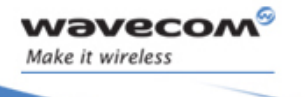

API Extint ADL Service

```
• Fields 
   Sensitivity: 
     Interruption generation sensitivity, using the following type: 
   typedef enum 
   { 
    ADL_EXTINT_SENSITIVITY_RISING EDGE, // Rising edge (edge 
                                                sensitivity) interruption
     ADL_EXTINT_SENSITIVITY_FALLING_EDGE, // Falling edge (edge 
                                                sensitivity) interruption
     ADL_EXTINT_SENSITIVITY_BOTH_EDGE, // Rising & Falling edges (edge 
                                            sensitivity)interruption. 
                                            ADL_EXTINT_FILTER_STRETCHING_MOD
                                            E cannot be used with this 
                                            mode.
    ADL_EXTINT_SENSITIVITY_LOW LEVEL // Low level (level sensitivity) 
                                            interruption. No Filter can be 
                                            used with this mode, 
                                            adl_extintConfig_t::Filter value 
                                            must be equal to 
                                            ADL_EXTINT_FILTER_BYPASS_MODE
    ADL_EXTINT_SENSITIVITY_HIGH LEVEL // High level(level sensitivity) 
                                            interruption. No Filter can be 
                                            used with this mode, 
                                            adl_extintConfig_t::Filter value 
                                            must be equal to 
                                            ADL_EXTINT_FILTER_BYPASS_MODE 
     ADL_EXTINT_SENSITIVITY_LAST // Internal use only
   } adl_extintSensitivity_e; 
   Filter: 
      Filter process applied to the input signal: 
   typedef enum 
   { 
    ADL_EXTINT_FILTER_BYPASS_MODE, // No filter. It is the bypass 
                                            mode 
    ADL_EXTINT_FILTER_DEBOUNCE_MODE, // Debounce filter. 
                                            adl_extintConfig_t:: 
                                            FilterDuration value must be 
                                            equal to zero.
    ADL_EXTINT_FILTER_STRETCHING_MODE, // Stretching filter. 
                                            adl_extintConfig_t:: 
                                            FilterDuration value must be 
                                            equal to zero.
     ADL_EXTINT_FILTER_LAST // Internal use only
```
**} adl\_extintFilter\_e;** 

# $\mathbf{W}$ Ə $\mathbf{V}$ eco $\mathbf{M}^{\mathcal{S}}$ econfidential Page: 276 / 365

<span id="page-277-0"></span>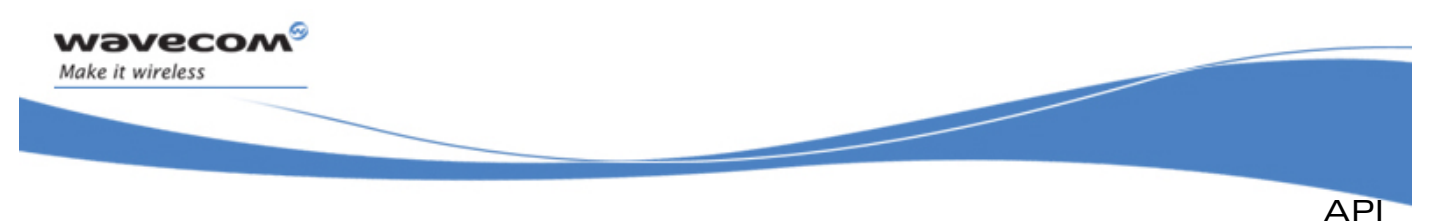

# FilterDuration:

Time (in number of steps) during which the signal must be stable before generating the interruption. Refers to the function **adl\_extintGetCapabilities,** to know the values allowed range.

This parameter is used only with the following filter:

o **ADL\_EXTINT\_FILTER\_DEBOUNCE\_MODE**.

### Context:

Application context pointer, which will be given back to the application when an interruption event occurs.

# 3.27.3 The adl\_extintInfo\_t Structure

This structure allows the application to get the external interrupt pin input status at any time. When an interrupt handler is plugged on the ExtInt service, the SourceData field in the **adl\_irqEventData\_t** input parameter of this handler must be cast to \* **adl\_extintInfo\_t** type in order to handle the information correctly.

```
typedef struct 
{ 
     u8 PinState; 
} adl_extintInfo_t;
```
• Fields

### PinState:

External Interruption Pin input status. Current state (0/1) of the input signal plugged on the external interruption pin.

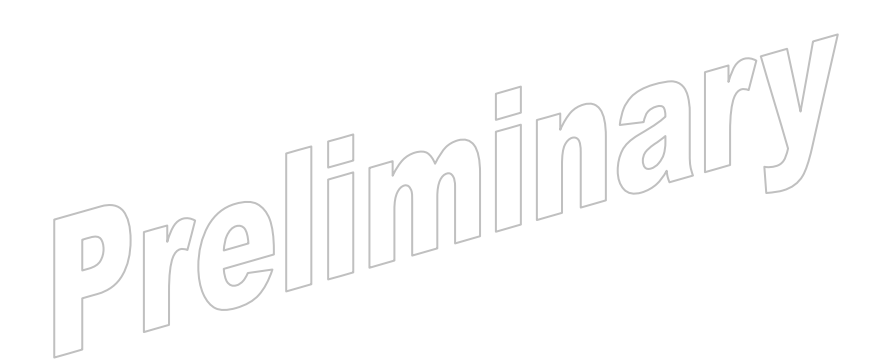

### $\mathbf{W}$ Ə $\mathbf{V}$ eco $\mathbf{M}^{\mathcal{S}}$ econfidential Page: 277 / 365

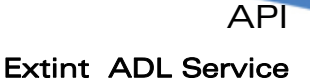

# 3.27.4 Capabilities

**Wavecom** Make it wireless

ADL provides informations to get EXTINT capabilities.

The following entries have been defined in the registry:

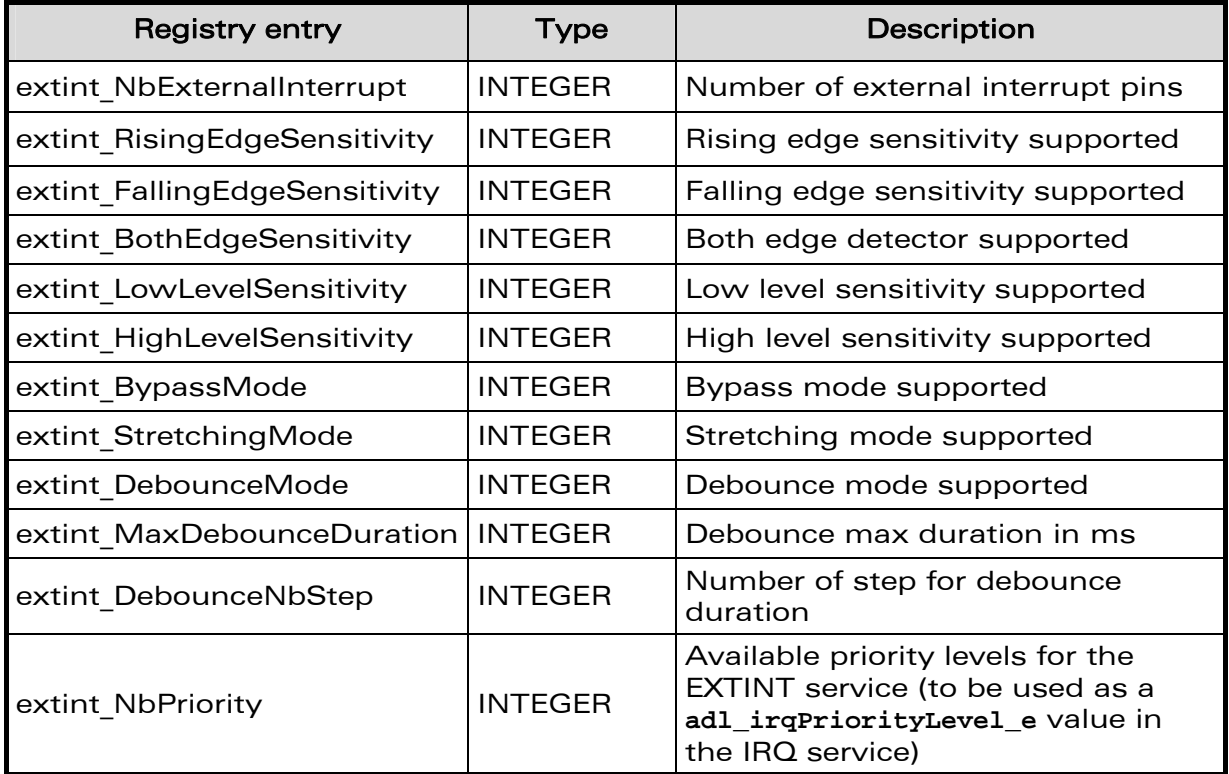

# 3.27.5 The adl\_extintSubscribe Function

This function allows the application to subscribe to the ExtInt service. Each External Interruption pin can only be subscribed one time. Once subscribed, the pin is no more configurable through the AT commands interface (with AT+WIPC or AT+WFM commands).

Interrupt handlers defined in the IRQ service - using the **adl\_irqHandler\_f** type - are notified with the following parameters:

- the **Source** parameter will be set to **ADL\_IRQ\_ID\_EXTINT**
- the **adl\_irqEventData\_t::SourceData** field of the Data parameter has to be casted to an **adl\_extintInfo\_t \*** type, usable to retrieve information about the current external interrupt pin state.
- the **adl\_irqEventData\_t**::Instance field of the **Data** parameter will have to be considered as an **adl\_extintDefsID\_t** value, usable to identify which block has raised the current interrupt event.
- the **adl\_irqEventData\_t::Context** field of the Data parameter will be set to the application context, provided at subscription time.

 $\mathbf{W}$ Ə $\mathbf{V}$ eco $\mathbf{M}^{\mathcal{S}}$ econfidential Page: 278 / 365

API

• Prototype

*wavecom* Make it wireless

**s32 adl\_extintSubscribe ( adl\_extintID\_t ExtIntID** 

 **s32 LowLevelIrqHandle**  s32 HighLevelIrqHandle  **adl\_extintConfig\_t \* Settings );** 

# **Parameters**

# ExtIntID:

External interruption pin identifier to be subscribed. (see adl extintID e).

# LowLevelIrqHandle:

Low level interrupt handler identifier, previously returned by the **adl\_irqSubscribe** function.

This parameter is optional if the **HighLevelIrqHandle** parameter is supplied.

# HighLevelIrqHandle:

High level interrupt handler identifier, previously returned by the **adl\_irqSubscribe** function.

This parameter is optional if the **LowLevelIrqHandle** parameter is supplied.

### Settings:

External interruption pin configuration, (see section [3.27.2](#page-275-0). **adl\_extintConfig\_t** structure)

# • Returned values

- o A positive or null value on success:
	- **ExtInt** service handle, to be used in further ExtInt service function calls.
- o A negative error value otherwise:
	- **ADL RET ERR PARAM** if one parameter has an incorrect value
	- **ADL\_RET\_ERR\_NOT\_SUPPORTED** if one parameter refers to a mode or a configuration not supported by the Wireless CPU®
	- **ADL\_RET\_ERR\_ALREADY\_SUBSCRIBED** if the service was already subscribed for this external interruption pin (the External Interruption Service can only be subscribed one time for each pin).
	- **ADL\_RET\_ERR\_BAD\_HDL** if one or both supplied interrupt handler identifiers are invalid.
	- **ADL\_RET\_ERR\_SERVICE\_LOCKED** if the function was called from a low level interrupt handler (the function is forbidden in this context).

# Note:

When interrupt event generated by the EXTINT service are masked (thanks to **adl\_irqConfig\_t::Enable** field configuration of the IRQ service), events are just delayed until the related handler is enabled again.

 $\mathbf{W}$ ƏVeCOM $^\mathbb{S}_\circ$ confidential  $\blacksquare$ 

This document is the sole and exclusive property of Wavecom. Not to be distributed or divulged without prior written agreement.

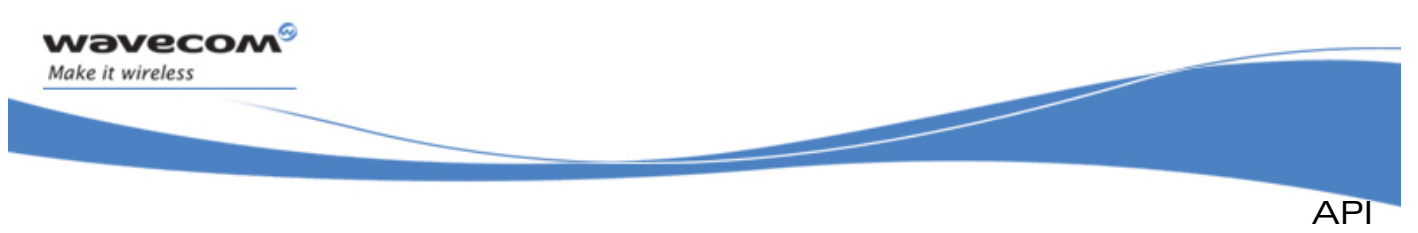

# 3.27.6 The adl\_extintConfig Function

This function allows the application to modify an external interruption pin configuration.

### • Prototype

```
s32 adl_extintConfig ( s32 ExtIntHandle, 
                   adl_extintConfig_t * Settings );
```
**Parameters** 

### ExtIntHandle:

External Interruption service handle, previously returned by the **adl\_extintSubscribe** function.

### Settings:

External interruption pin configuration, (see section [3.27.2](#page-275-0). **adl\_extintConfig\_t** structure).

### • Returned values

- o A **OK** on success.
- o A negative error value otherwise:
	- **ADL RET ERR PARAM** if one parameter has an incorrect value.
	- **ADL\_RET\_ERR\_NOT\_SUPPORTED** if one parameter refers to a mode or a configuration not supported by the Wireless CPU®
	- **ADL\_RET\_ERR\_UNKNOWN\_HDL** if the supplied External Interrupt handle is unknown.

# 3.27.7 The adl\_extintGetConfig Function

This function allows the application to get an external interruption pin configuration.

• Prototype

```
s32 adl_extintGetConfig ( s32 ExtIntHandle,
```
 **adl\_extintConfig\_t \* Settings );**

**Parameters** 

```
ExtIntHandle: 
   External Interruption service handle, previously returned by the
   adl_extintSubscribe function. 
Settings: 
   External interruption /|\hat{\rho}|3.27.2.
   adl_extintConfig_t structure). 
• Returned values 
   o A OK on success. 
   o A negative error value otherwise:
```
**ADL\_RET\_ERR\_PARAM** if one parameter has an incorrect value

# $\mathbf{W}$ ƏVeCOM $^\heartsuit$ e confidential  $\qquad \qquad \qquad \qquad \qquad \qquad \qquad \qquad \qquad \qquad \text{Page: } 280 \text{ / } 365$

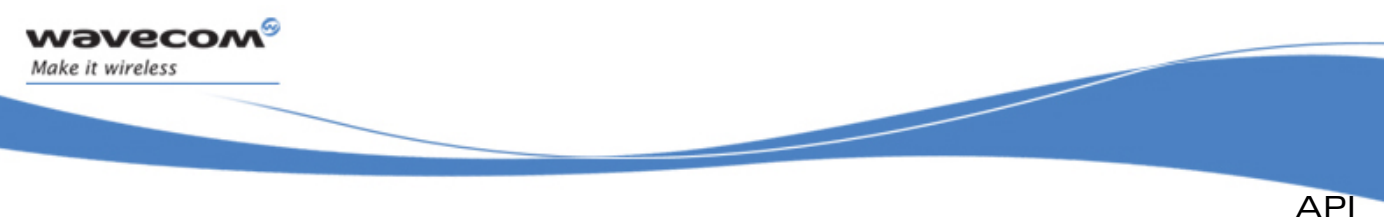

**ADL RET ERR UNKNOWN HDL if the supplied External Interrupt handle** is unknown

# 3.27.8 The adl\_extintRead function

This function allows the application to retrieve the external interruption pin input status.

• Prototype

**s32 adl\_extintRead (s32 ExtIntHandle, adl\_extintInfo\_t \* Info );** 

# **Parameters**

### ExtIntHandle:

External Interruption service handle, previously returned by the **adl\_extintSubscribe** function.

Info:

External interruption pin information structure (see section [3.27.3](#page-277-0) **adl\_extintInfo\_t** type).

### • Returned values

- o A **OK** on success.
- o A negative error value otherwise:
	- **ADL\_RET\_ERR\_PARAM** on a supplied parameter error.
	- **ADL\_RET\_ERR\_UNKNOWN\_HDL** if the supplied ExtInt handle is unknown.

# 3.27.9 The adl\_extintUnsubscribe Function

This function allows the application to unsubscribe from the ExtInt service. Associated interrupt handlers are unplugged from the External Interruption source. Pin configuration control is resumed by the AT+WIPC command.

• Prototype

**s32 adl\_extintUnsubscribe (s32 ExtIntHandle );** 

**Parameters** 

### ExtIntHandle:

External Interruption service handle, previously returned by the **adl\_extintSubscribe** function.

- Returned values
	- o A **OK** on success.
	- o A negative error value otherwise:
		- **ADL\_RET\_ERR\_UNKNOWN\_HDL** if the handle is unknown.
		- **ADL RET ERR SERVICE LOCKED** if the function was called from a low level interrupt handler (the function is forbidden in this context).

 $\mathbf{W}$ ƏVeCOM $^\mathbb{S}$ e confidential  $\blacksquare$ 

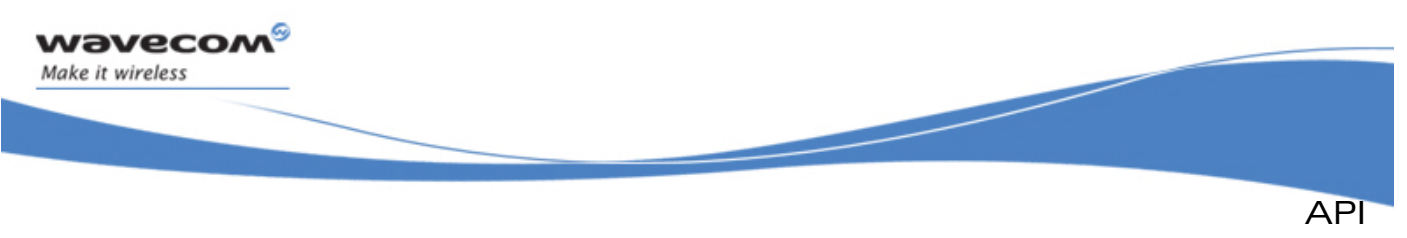

# 3.27.10 Example

This example demonstrates how to use the External Interruption service in a nominal case (error cases are not handled).

Complete example using the External Interruption service are also available on the SDK (generic Signal Replica sample).

```
// Global variables 
     // use the PIN0 for the Ext Int 
     #define EXTINT_PIN0 0 
     // ExtInt service handle 
     s32 ExtIntHandle; 
     // IRQ service handle 
     s32 IrqHandle; 
     // ExtInt configuration: both edge detection without filter 
     adl_extintConfig_t extintConfig = 
     { ADL_EXTINT_SENSITIVITY_BOTH_EDGE , ADL_EXTINT_FILTER_BYPASS_MODE , 
       0,0, NULL }; 
     // ExtInt interrupt handler 
     bool MyExtIntHandler ( adl_irqID_e Source, adl_irqNotifyLevel_e 
                             NotificationLevel, 
                             adl_irqEventData_t * Data ) 
     { 
         // Read the input status 
         adl_extintInfo_t Status, * AutoReadStatus; 
         adl_extintRead ( ExtIntHandle, &Status ); 
         // Input status can also be obtained from the auto read option. 
         AutoReadStatus = ( adl_extintInfo_t * ) Data->SourceData; 
         return TRUE; 
     } 
     // Somewhere in the application code, used as event handlers 
     void MyFunction1 ( void ) 
 { 
         adl_extintCapabilities_t My_ExtInt_Capa; 
         adl_extintGetCapabilities ( &My_ExtInt_Capa ); 
 // Test if the Wireless CPU®
 have Ext Int pin 
         if ( My_ExtInt_Capa.NbExternalInterrupt >= 1 ) 
         { 
             // Subscribes to the IRQ service 
             IrqHandle = adl_irqSubscribe ( MyExtIntHandler, ADL IRQ 
             NOTIFY_LOW_LEVEL, ADL_IRQ_PRIORITY_HIGH_LEVEL, 
             ADL_IRQ_OPTION_AUTO_READ );
```
# $\mathbf{W}$ ƏVeCOM $^\mathbb{S}$ e confidential  $\blacksquare$

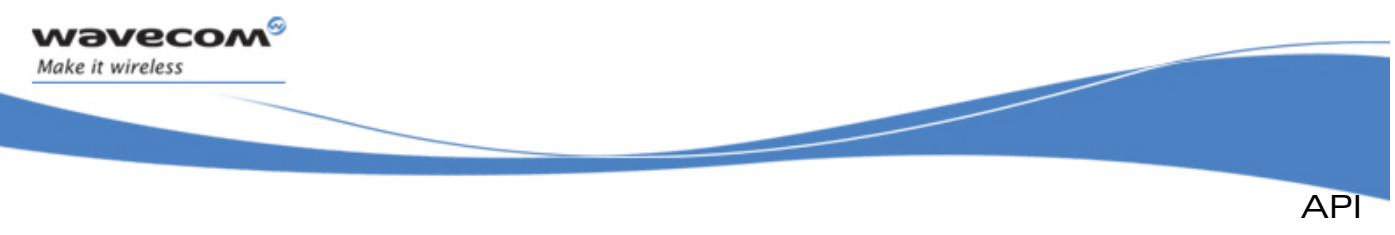

*// Configures comparator channel*   **ExtIntHandle = adl\_extintSubscribe ( EXTINT\_PIN0 , IrqHandle, 0, &extintConfig ); } } void MyFunction2 ( void ) {** *// Un-subscribes from the ExtInt service*   **adl\_extintUnsubscribe ( ExtIntHandle ); }** 

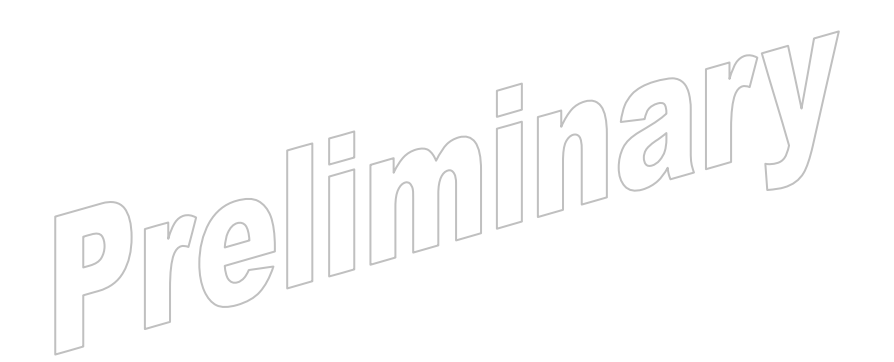

**WƏVECOM<sup>S</sup> confidential Page: 283 / 365** 

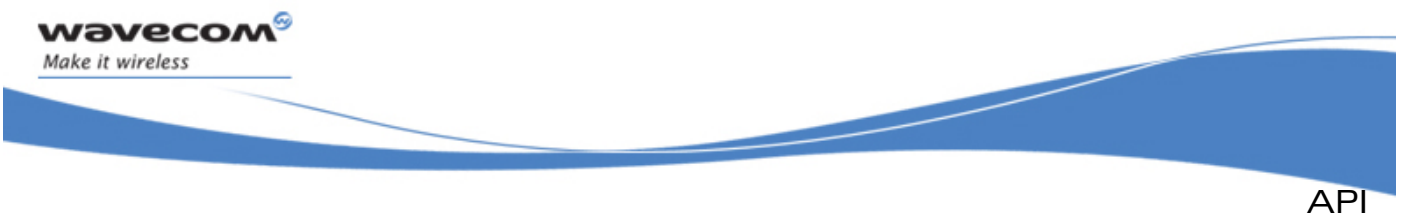

Execution Context Service

# 3.28 Execution Context Service

ADL supplies the Execution Context Service interface to handle operations related to the several execution contexts available for an Open AT® application. The application runs under several execution contexts, according to the monitored event (ADL service event, or interrupt event).

The execution contexts are:

### The application task context:

This is the main application context, initialized on the task entry point functions, and scheduled each time a message is received; each message is then converted to an ADL service event, according to its content. This context has a global low priority and should be interrupted by the other ones.

### The high level interrupt handler context;

This is also a task context, but with a higher priority that the main application task. High level interrupt handlers run in this context.

This context has a global middle priority: when an interrupt raises an event monitored by a high level handler, this context will be immediately activated, even if the application task was running; however, this context could be interrupted by low level interrupt handlers.

### The low level interrupt handler context:

This is a context designed to be activated as soon as possible on an interrupt event.

This context has a global high priority: when an interrupt raises an event monitored by a low level handler, this context will be immediately activated, even if a task (whatever it is: application task, high level handler or a WAVECOM Firmware task) was running.

On the other hand, the execution time spent in this context has to be as short as possible; moreover, some service calls are forbidden while this context is running.

As the application code should run in different contexts at the same time, the user should protect his critical functions against re-entrancy. Critical code sections should be protected through a semaphore mechanism (cf. Semaphores service), and/or by temporary disabling interrupts (cf. IRQ service). The ADL services are all re-entrant.

Data can be exchanged between contexts through a message system (cf. Messages service). However, the RAM area is global and accessible from all contexts.

<span id="page-285-0"></span>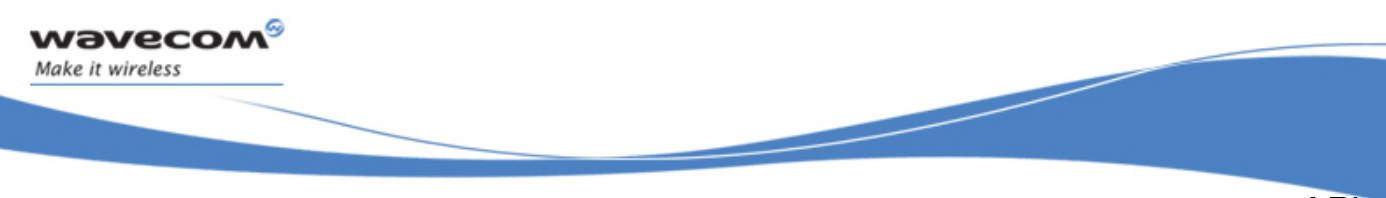

API

Execution Context Service

The defined operations of the Execution Context service are:

- Current context identification functions (**adl\_ctxGetID** & **adl\_ctxGetTaskID**) to retrieve the current context identifiers.
- A Tasks count function (**adl\_ctxGetTasksCount**) to retrieve the current tasks count in the runing application.
- A Diagnostic function (**adl\_ctxGetDiagnostic**) to retrieve information about the current contexts configuration.
- A State function (**adl\_ctxGetState**) to retrieve the required execution context's current state.
- Suspend functions (**adl\_ctxSuspend & adl\_ctxSuspendExt**) to suspend at any time a running application task.
- Resume functions (**adl\_ctxResume & adl\_ctxResumeExt**) to resume at any time a suspended application task.
- A Sleep function (**adl\_ctxSleep**) to put the current context to sleep for a required duration.

# 3.28.1 Required Header File

The header file for the Execution Context function is:

**adl\_ctx.h** 

# 3.28.2 The adl\_ctxID\_e Type

This type defines the execution context identifiers. Low or High level interrupt handlers, and Wavecom Firmware tasks are identified by specific contants. Application tasks are identified by values between 0 and the **adl\_ctxGetTasksCount** function return.

```
typedef enum
```

```
{ 
    ADL_CTX_LOW_LEVEL_IRQ_HANDLER = 0xFD, //Low level interrupt handler 
                                       context 
    ADL_CTX_HIGH_LEVEL_IRQ_HANDLER = 0xFE, // High level interrupt 
                                        handler context 
    ADL_CTX_ALL = 0xFF, // Reserved for internal use
    ADL_CTX_WAVECOM = 0xFF, // Wavecom Firmware tasks 
                                           cphtext\perp} adl_ctxID_e;
```
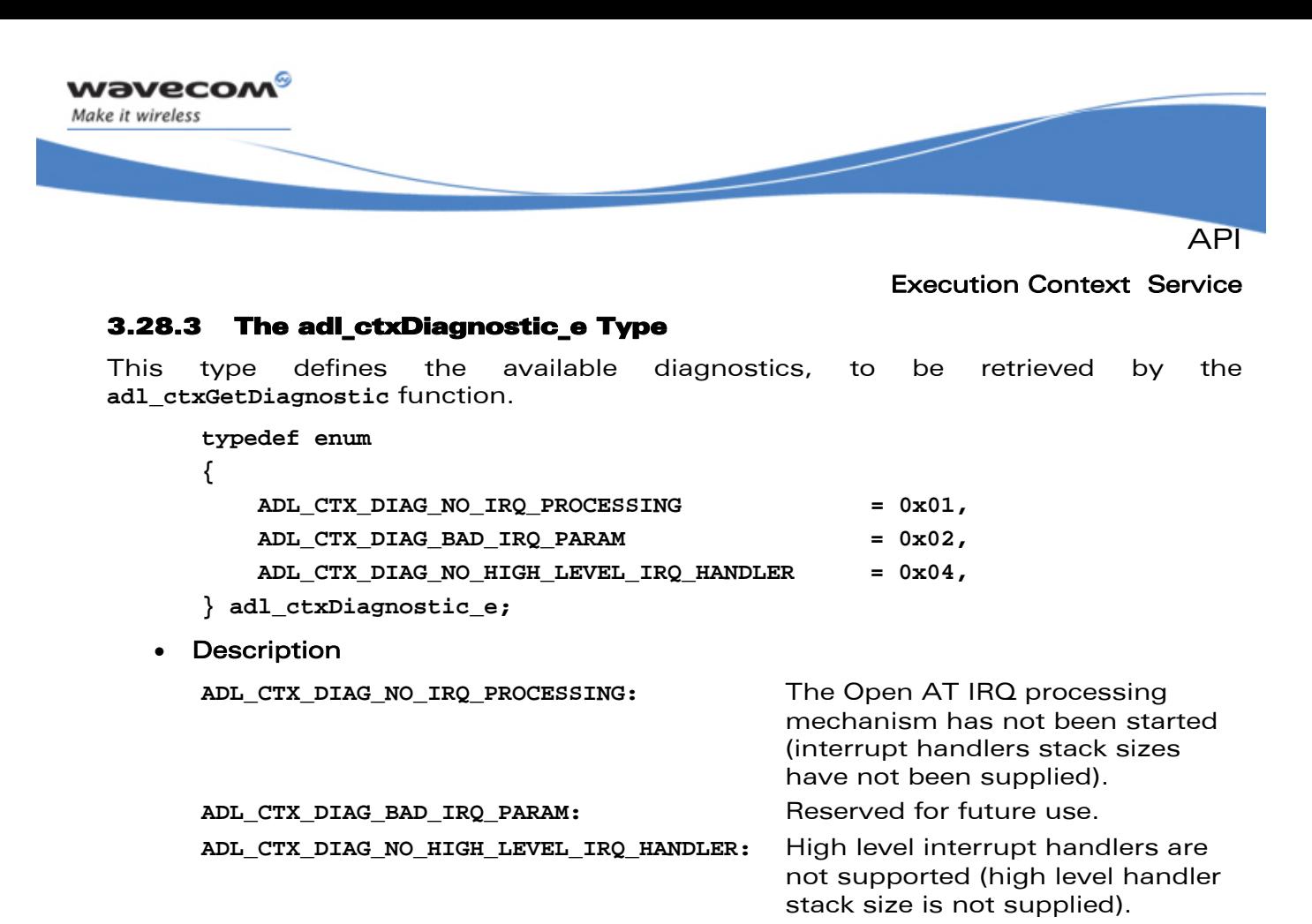

### 3.28.4 The adl\_ctxState\_e Type

This type defines the various states for a given execution context, to be retrieved by the **adl\_ctxGetState** function.

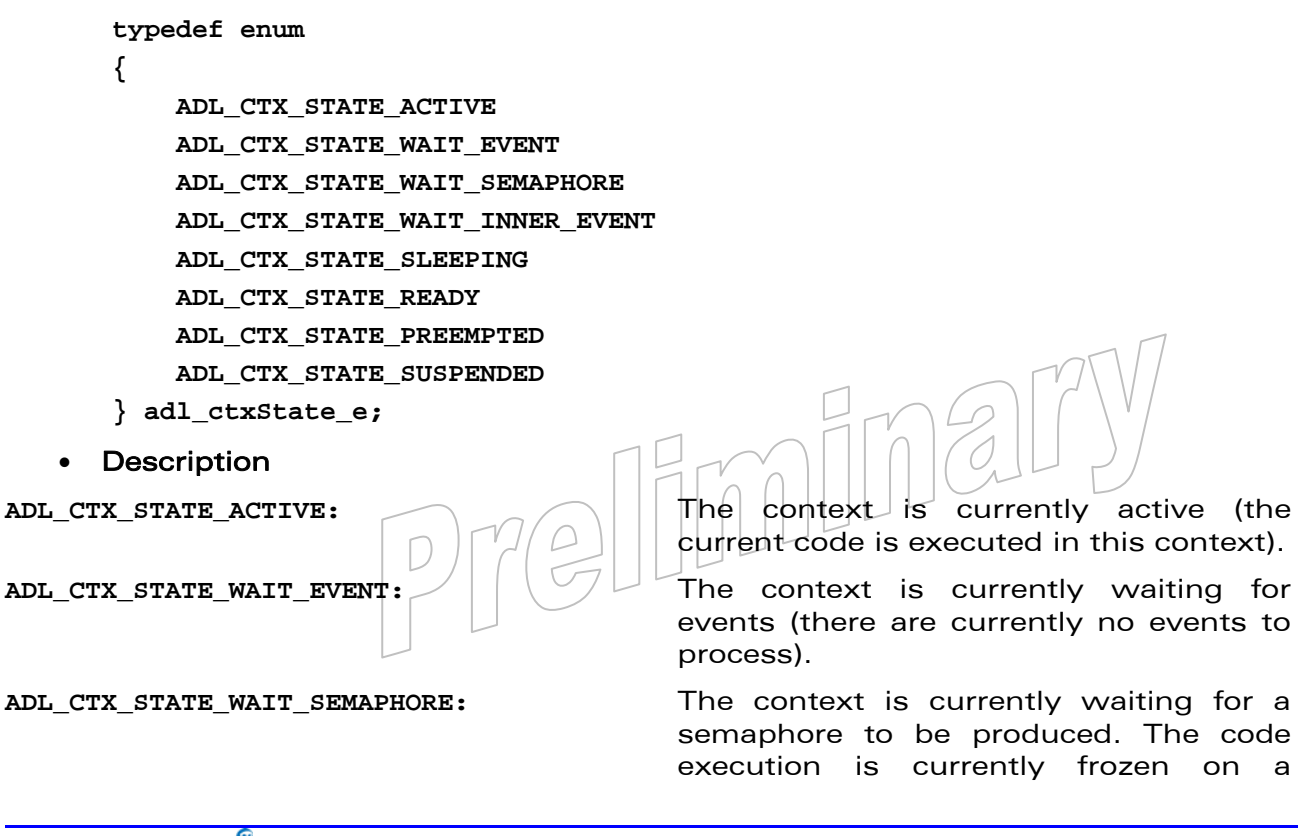

# $\mathbf{W}$ Ə $\mathbf{V}$ eco $\mathbf{M}^{\mathcal{S}}$ econfidential Page: 286 / 365

# Execution Context Service

API

semaphore consumption function. This can be either an applicative semaphore, or an internal one, consumed within an ADL function call.

internal event. The code execution is currently frozen, waiting for an internal

event within an ADL function call.

**ADL\_CTX\_STATE\_WAIT\_INNER\_EVENT:** The context is currently waiting for an

ADL CTX STATE SLEEPING: The context is currently sleeping, after a

wavecom Make it wireless

call to **adl\_ctxSleep** function.

**ADL\_CTX\_STATE\_READY:** The context has events to process, but is not currently processing them yet, since an higher priority context is processing events.

**ADL\_CTX\_STATE\_PREEMPTED:** The context has been pre-empted while it was processing events. It will resume its processing as soon as the higher priority context which is currently running will have terminated his own processing.

ADL CTX STATE SUSPENDED: The task context is currently suspended, thanks to a call to the adl\_ctxSuspend function.

# 3.28.5 The adl\_ctxGetID Function

This function allows the application to retrieve the current execution context identifier.

• Prototype

**adl\_ctxID\_e adl\_ctxGetID ( void );** 

- Returned values
	- o Current application's execution context identifier. Please refer to [3.28.2](#page-285-0)  adl\_ctxID\_e\_for more information.
	- o **ID** An application task's zero-based index if the function is called from an ADL service event handler.
	- o **ADL\_CTX\_LOW\_LEVEL\_IRQ\_HANDLER** if the function is called from a low level interrupt handler.
	- o **ADL\_CTX\_HIGH\_LEVEL\_IRQ\_HANDLER** if the function is called from a high level interrupt handler.
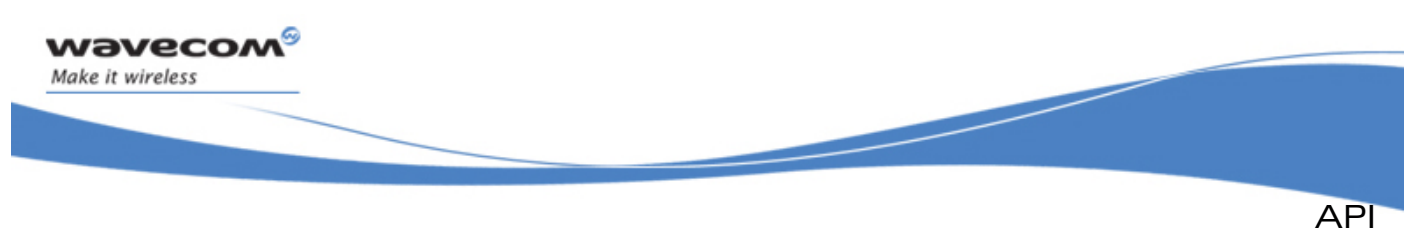

Execution Context Service

## 3.28.6 The adl\_ctxGetTaskID Function

This function allows the application to retrieve the current running task identifier:

- In Open  $AT^{\circ}$  task or high level interrupt handler contexts, this function will behave like the **adl\_ctxGetID** function.
- In a low level handler execution context, the retrieved identifier will be the active task identifier when the interrupt signal is raised.

### • Prototype

**adl\_ctxID\_e adl\_ctxGetTaskID ( void );** 

- Returned values
	- o Current task's execution context identifier. Please refer to [3.28.2](#page-285-0) **adl\_ctxID\_e** for more information.
	- o **ID** An application task's zero-based index if the function is called from an ADL service event handler.
	- o **ADL\_CTX\_HIGH\_LEVEL\_IRQ\_HANDLER** if the function is called from a high level interrupt handler.
	- o **Interrupted TaskID** If called from a low level interrupt handler, the returned value depends on the interrupted task:
		- An application task's zero-based index, if an Open  $AT^{\circ}$  application task was running.
		- **ADL\_CTX\_WAVECOM** if a Wavecom Firmware task was running.
		- **ADL\_CTX\_HIGH\_LEVEL\_IRQ\_HANDLER** if a high level interrupt handler was running.

## 3.28.7 The adl\_ctxGetTasksCount Function

This function allows the application to retrieve the current application's tasks count.

• Prototype

```
u8 adl_ctxGetTasksCount ( void );
```
- Returned value
	- o Current application's tasks count.

## 3.28.8 The adl\_ctxGetDiagnostic Function

This function allows the application  $\mathsf{t} \phi$  retrieve information about the current application's execution contexts.

• Prototype

u32 adl ctxGetDiagnostic ( void );

- Returned value
	- o Bitwise OR combination of the diagnostics listed in the **adl\_ctxDiagnostic\_e** type.

## $\mathbf{W}$ ƏVeCOM $^\heartsuit$ e confidential  $\qquad \qquad \qquad \qquad \qquad \qquad \qquad \qquad \qquad \mathsf{Page:} \; 288 / 365$

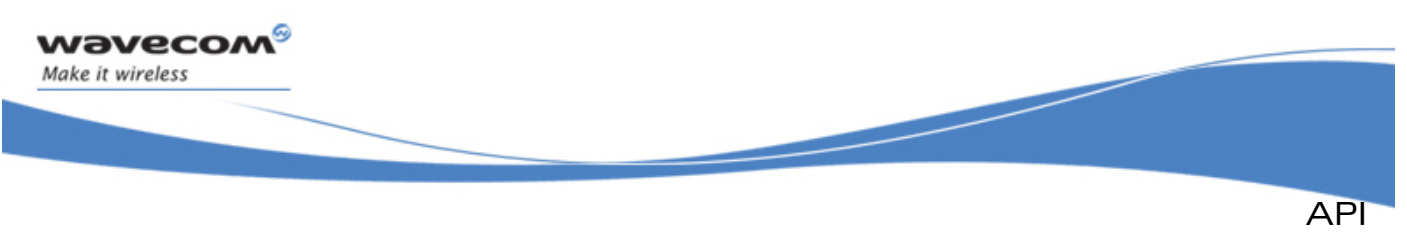

Execution Context Service

## 3.28.9 The adl\_ctxGetState Function

This function allows the application to retrieve the current state of the required execution context.

#### • Prototype

```
s32 adl_ctxGetState (adl_ctxID_e Context );
```
**Parameters** 

#### Context:

Execution context from which the current state has to be queried.

#### **Returned values**

- o On success, returns the (positive or null) current execution context state, using the **adl\_ctxState\_e** type.
- o **ADL\_RET\_ERR\_PARAM** on parameter error.
- o **ADL\_RET\_ERR\_BAD\_HDL** If the low level interrupt handler execution context state is required.

### Note:

It is not possible to query the current state of the contexts below (**ADL\_RET\_ERR\_BAD\_HDL** error will be returned):

- o the low level interrupt handler execution context (in any case)
- o the high level interrupt handler execution context, if the related **adl\_InitIRQHighLevelStackSize** call stack has not be declared in the application.

#### 3.28.10 The adl\_ctxSuspend Function

This function allows the application to suspend an application task process. This process can be resumed later thanks to the **adl\_ctxResume** function, which should be called from interrupt handlers or from any other application task.

#### **Prototype**

```
s32 adl_ctxSuspend ( adl_ctxID_e Task );
```
**Parameters** 

#### Task:

Task identifier to be suspended.

Valid values are in the 0 - **adl\_ctxGetTasksCount** range.

### • Returned values

- o **OK** on success:
- o **ADL\_RET\_ERR\_PARAM** on parameter error.
- o **ADL\_RET\_ERR\_BAD\_STATE** if the required task is already suspended.

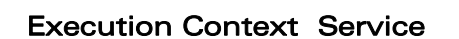

API

Notes:

**Wavecom** Make it wireless

> o If the function was called in the application task context, it will not return but just suspend the task.

The **OK** value will be returned when the task process is resumed.

o While a task is suspended, received events are queued until the process is resumed. If too many events occur, the application mailbox would be overloaded, and this would lead the Wireless CPU® to reset (an application task should not be suspended for a long time, if it is assumed to continue to receive messages).

### 3.28.11 The adl\_ctxSuspendExt Function

This function allows the application to suspend several application tasks processes. Theses process can be resumed later thanks to the **adl\_ctxResume** or **adl\_ctxResumeExt** functions, which should be called from interrupt handlers or from any other application task.

#### • Prototype

s32 adl ctxSuspendExt (u32 TasksCount,

 **adl\_ctxID\_e\* TasksIDArray );** 

#### **Parameters**

#### TasksCount:

Size of the TasksIDArray array parameter (number of tasks to be suspended).

#### TasksIDArray:

Array containing the identifiers of the tasks to be suspended. Valid values are in the 0 - **adl\_ctxGetTasksCount** range.

#### • Returned values

- o **OK** on success:
- o **ADL\_RET\_ERR\_PARAM** on parameter error.
- o **ADL\_RET\_ERR\_BAD\_STATE** if the required task is already suspended (no task will be suspended).

Notes:

If the function was called in the application task context, it will not return but just suspend the task- $\nu$ 

The **OK** value will be returned when the task process is resumed.

o While a task is suspended, received events are queued until the process is resumed. If too many events occur, the application mailbox would be overloaded, and this would lead the Wireless CPU® to reset (an application task should not be suspended for a long time, if it is assumed to continue to receive messages).

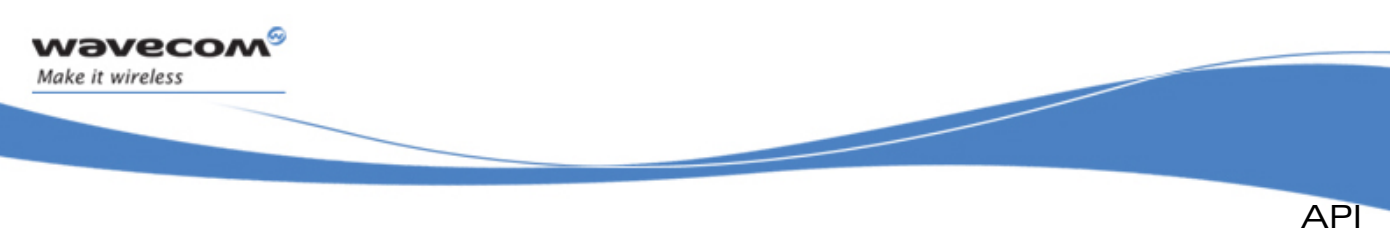

Execution Context Service

## 3.28.12 The adl\_ctxResume Function

This function allows the application to resume the Open AT® task process, previously suspended with to the **adl\_ctxSuspend** function.

• Prototype

```
s32 adl_ctxResume ( adl_ctxID_e Task );
```
**Parameters** 

Task:

Task identifier to be suspended.

Valid values are in the 0 - **adl\_ctxGetTasksCount** range.

- Returned values
	- o **OK** on success:
	- o **ADL\_RET\_ERR\_PARAM** on parameter error.
	- o **ADL\_RET\_ERR\_BAD\_STATE** If the required task is not currently suspended.

### Notes:

The required task is resumed as soon as the function is called.

If the resumed task has a lower priority level than the current one, it will be scheduled as soon as the current task process will be over.

If the resumed task has a higher priority level than the current one, it will be scheduled as soon as the function is called.

## 3.28.13 The adl\_ctxResumeExt Function

This function allows the application to resume several Open  $AT^*$  tasks processes, previously suspended with to the **adl\_ctxSuspend** or **adl\_ctxSuspendExt** functions.

• Prototype

```
s32 adl_ctxResumeExt (u32 TasksCount,
```
 **adl\_ctxID\_e\* TasksIDArray );** 

**Parameters** 

TasksCount:

Size of the TasksIDArray array parameter (number of tasks to be suspended).

#### TasksIDArray:

Array containing the identifiers of the tasks to be suspended. Valid values are in the 0 - **adl\_ctxGetTasksCount** range.

- Returned values
	- o **OK** on success:
	- o **ADL\_RET\_ERR\_PARAM** on parameter error.
	- o **ADL\_RET\_ERR\_BAD\_STATE** If the required task is not currently suspended (no task will be resumed).

### $\mathbf{W}$ ƏVeCOM $^\heartsuit$ e confidential  $\qquad \qquad \qquad \qquad$  Page: 291 / 365

wavecom Make it wireless API

## Execution Context Service

## Notes:

The required task is resumed as soon as the function is called.

If the resumed task has a lower priority level than the current one, it will be scheduled as soon as the current task process will be over.

If some resumed task have an higher priority level than the current one, it will be scheduled as soon as the function is called.

## 3.28.14 The adl\_ctxSleep Function

This function allows the application to put the current execution context to sleep for the required duration. This context processing is frozen during this time, allowing other contexts to continue their processing. When the sleep duration expires, the context is resumed and continues its processing.

## **Prototype**

**s32 adl\_ctxSleep ( u32 Duration );** 

## • Parameters

## Duration:

Required sleep duration, in ticks number (18.5 ms granularity).

- Returned values
	- o **OK** on success (when the function returns, the sleep duration has already elapsed).
	- o **ADL\_RET\_ERR\_SERVICE\_LOCKED** If the function was called from a low level interrupt handler (the function is forbidden in this context).

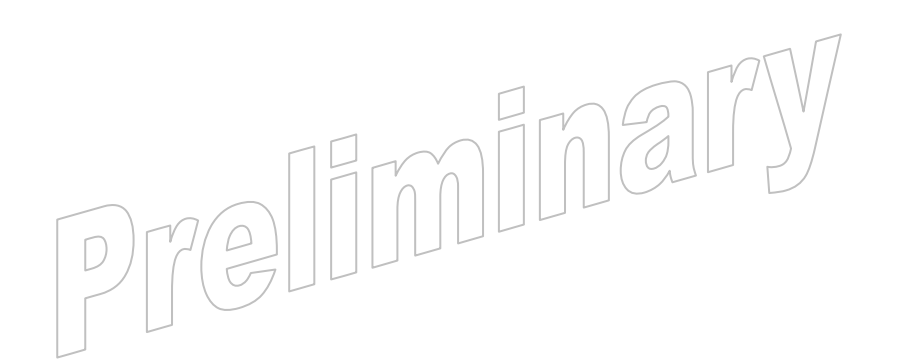

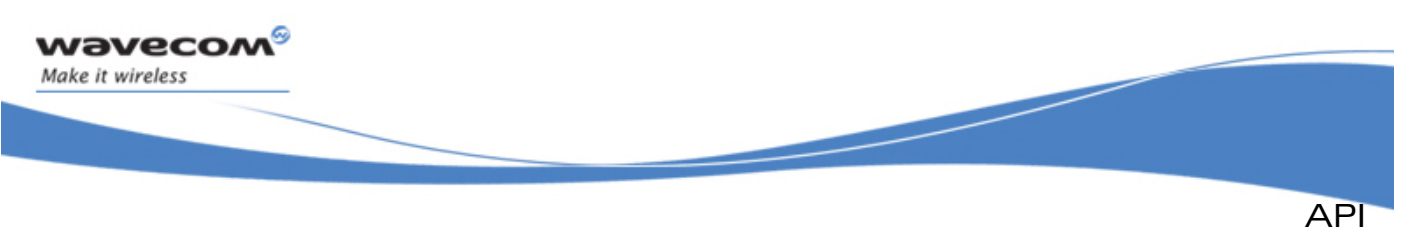

### Execution Context Service

## 3.28.15 Example

The code sample below illustrates a nominal use case of the ADL Execution Context Service public interface (error cases are not handled).

```
// Somewhere in the application code, used as an event handler 
void MyFunction ( void ) 
{ 
     // Get the execution context state 
     u32 Diagnose = adl_ctxGetDiagnostic(); 
     // Get the application tasks count 
     u8 TasksCount = adl_ctxGetTasksCount(); 
     // Get the execution context 
     adl_ctxID_e CurCtx = adl_ctxGetID(); 
     // Check for low level handler context 
     if ( CurCtx == ADL_CTX_LOW_LEVEL_IRQ_HANDLER ) 
     { 
         // Get the interrupted context 
         adl_ctxID_e InterruptedCtx = adl_ctxGetTaskID(); 
     } 
     else 
     { 
          // Get the current task state 
         adl_ctxState_e State = adl_ctxGetState ( CurCtx ); 
     } 
} 
// Somewhere in the application code, used within an high level interrupt 
handler 
void MyIRQFunction ( void ) 
{ 
     // Suspend the first application task 
     adl_ctxSuspend ( 0 ); 
     // Resume the first application task 
     adl_ctxResume ( 0 ); 
     // Put to sleep for some time... 
     adl_ctxSleep ( 10 ); 
} \overline{\Box}
```
<span id="page-294-0"></span>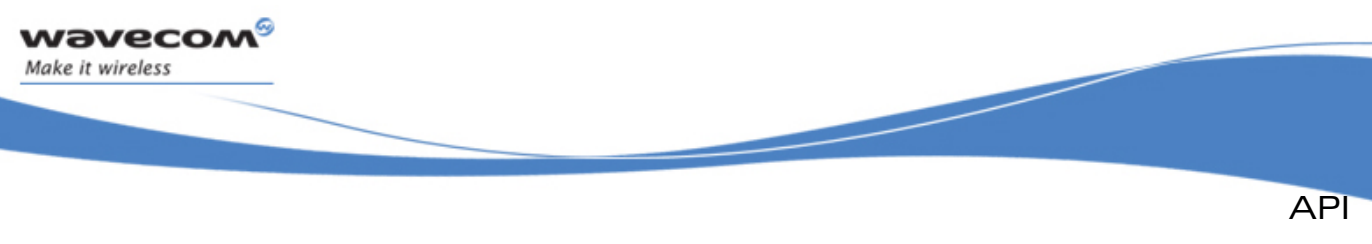

## ADL VariSpeed Service

# 3.29 ADL VariSpeed Service

The ADL VariSpeed service allows the Wireless CPU® clock frequency to be controlled, in order to temporarily increase application performance.

## Note:

- The Real Time Enhancement feature must be enabled on the Wireless CPU® in order to make this service available.
- The Real Time Enhancement feature state can be read thanks to the AT+WCFM=5 command response value: This feature state is represented by the bit 4 (00000010 in hexadecimal format).
- Please contact your Wavecom distributor for more information on how to enable this feature on the Wireless CPU®.

## 3.29.1 Required Header File

The header file for the VariSpeed service is:

**adl\_vs.h** 

## 3.29.2 The adl\_vsMode\_e Type

This type defines the available CPU modes for the VariSpeed Service.

```
typedef enum 
{ 
  ADL_VS_MODE_STANDARD, 
  ADL_VS_MODE_BOOST, 
  ADL_VS_MODE_LAST // Reserved for internal use
} adl_vsMode_e;
```
The **ADL VS MODE STANDARD** constant identifies the standard CPU clock mode (default CPU mode on startup).

The **ADL\_VS\_MODE\_BOOST** constant can be used by the application to make the Wireless CPU® enter a specific boost mode, where the CPU clock frequency is set to its maximum value.

## Caution:

In boost mode, the Wireless CPU® power consumption increases significantly. For more information, refer to the Wireless CPU<sup>®</sup> Power Consumption Mode documentation.

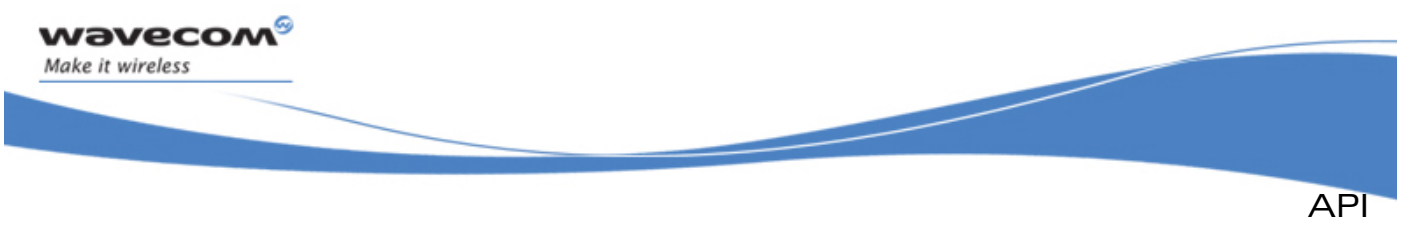

ADL VariSpeed Service

The CPU clock frequencies of the available modes are listed below:

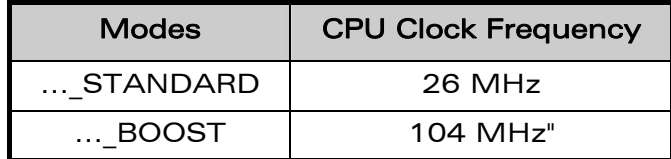

## 3.29.3 The adl\_vsSubscribe Function

This function allows the application to get control over the VariSpeed service. The VariSpeed service can only be subscribed one time.

• Prototype

```
s32 adl_vsSubscribe ( void );
```
**Parameters** 

None

- **Returned values** 
	- o A positive or null value on success:
		- VariSpeed service handle, to be used in further service function calls.
	- o A negative error value otherwise:
		- **ADL RET ERR ALREADY SUBSCRIBED** if the service has already been subscribed.
		- **ADL RET ERR NOT SUPPORTED** if the Real Time enhancement feature is not enabled on the Wireless CPU®.
		- **ADL\_RET\_ERR\_SERVICE\_LOCKED** if the function was called from a low level interrupt handler (the function is forbidden in this context).

## 3.29.4 The adl\_vsSetClockMode Function

This function allows the application to modify the speed of the CPU clock.

• Prototype

```
s32 adl_vsSetClockMode (s32 VsHandle, 
                       adl_vsMode_e ClockMode );
Parameters
VsHandle: 
   VariSpeed service handle, previously returned by the adl_vsSubscribe
   function. 
ClockMode:
```
Required clock mode. Refer to **adl\_vsMode\_e** type definition for more information (see § [3.29.2](#page-294-0)).

### $\mathbf{W}$ ƏVeCOM $^\mathbb{S}$ e confidential Page: 295 / 365

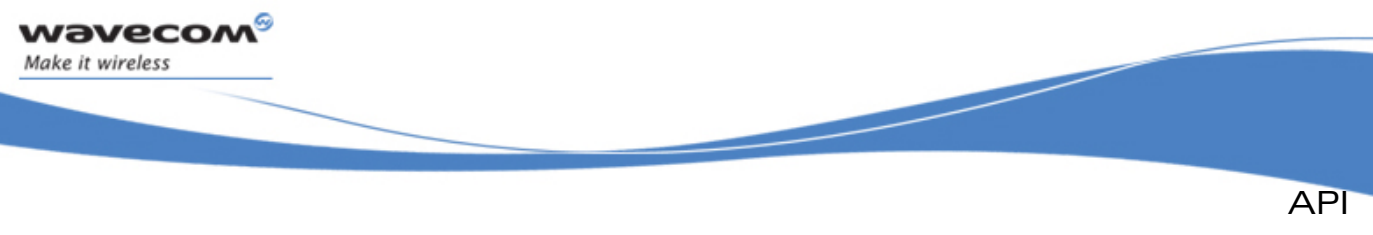

```
ADL VariSpeed Service
```
### • Returned values

- o **OK** on success
- o **ADL\_RET\_ERR\_UNKNOWN\_HDL** if the supplied handle is unknown.
- o **ADL\_RET\_ERR\_PARAM** if the supplied clock mode value is wrong.
- o **ADL\_RET\_ERR\_SERVICE\_LOCKED** if the function was called from a low level interrupt handler (the function is forbidden in this context).

### 3.29.5 The adl\_vsUnsubscribe function

This function allows the application to unsubscribe from the VariSpeed service control. The CPU mode is reset to the standard speed.

#### • Prototype

```
s32 adl_vsUnsubscribe ( s32 VsHandle );
```
#### • Parameters

#### VsHandle:

VariSpeed service handle, previously returned by the **adl\_vsSubscribe** function.

#### • Returned values

- o **OK** on success
- o **ADL\_RET\_ERR\_UNKNOWN\_HDL** if the supplied handle is unknown.
- o **ADL\_RET\_ERR\_SERVICE\_LOCKED** if the function was called from a low level interrupt handler (the function is forbidden in this context).

#### 3.29.6 Example

This example demonstrates how to use the VariSpeed service in a nominal case (error cases are not handled).

```
// Global variable: VariSpeed service handle 
s32 MyVariSpeedHandle; 
// Somewhere in the application code, used as event handlers 
void MyFunction1 ( void ) 
{ 
     // Subscribe to the VariSpeed service 
     MyVariSpeedHandle = adl_vsSubscribe(); 
     // Enter the boost mode 
     adl_vsSetClockMode ( MyVariSpeedHandle, ADL_VS_MODE_BOOST ); 
} 
void MyFunction2 ( void ) 
{ 
     // Un-subscribe from the VariSpeed service 
     adl_vsUnsubscribe ( MyVariSpeedHandle ); 
}
```
## $\mathbf{W}$ Ə $\mathbf{V}$ eco $\mathbf{M}^\mathcal{S}$ e confidential pages: 296 / 365  $\mathbf{M}$   $\mathbf{S}$

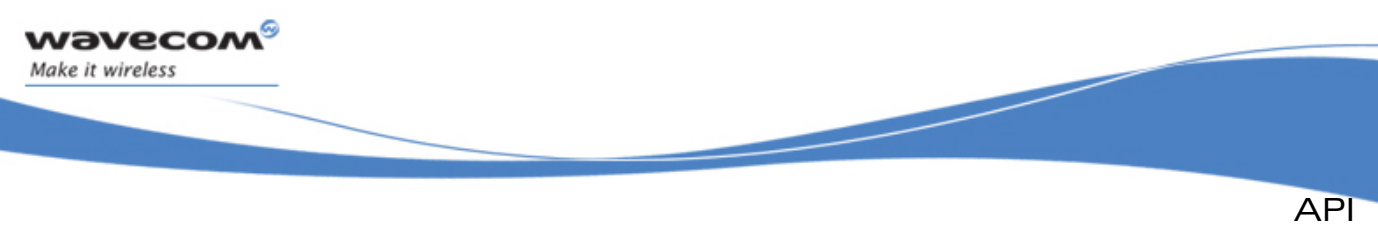

# 3.30 ADL DAC Service

The Digital Analog Converter service offers to the customer entities the ability to convert a digital value code of a certain resolution into an analog signal level voltage.

The defined operations are:

- A function **adl\_dacSubscribe** to set the reserved DAC parameters.
- A function **adl\_dacUnsubscribe** to un-subscribes from a previously allocated DAC handle.
- A function **adl\_dacWrite** to allow a DACs to be write from a previously allocated handle.
- A function **adl\_dacAnalogWrite** to allow a DAC to be write from a previously allocated handle.
- A function **adl\_dacRead** to allow a DAC to be read from a previously allocated handle.
- A function **adl\_dacAnalogRead** to allow a DAC to be read from a previously allocated handle.

## 3.30.1 Required Header File

The header file for the functions dealing with the DAC interface is:

**adl\_dac.h** 

## 3.30.2 Data Structure

3.30.2.1 The adl\_dacParam\_t Structure

DAC channel initialization parameters.

• Code **typedef struct { u32 InitialValue**  ma **}adl\_dacparam\_t**  • Description InitialValue Raw value to set in the register of the DAC.

### $\mathbf{W}$ Ə $\mathbf{V}$ eco $\mathbf{M}^{\mathcal{S}}$ econfidential Page: 297 / 365

<span id="page-298-0"></span>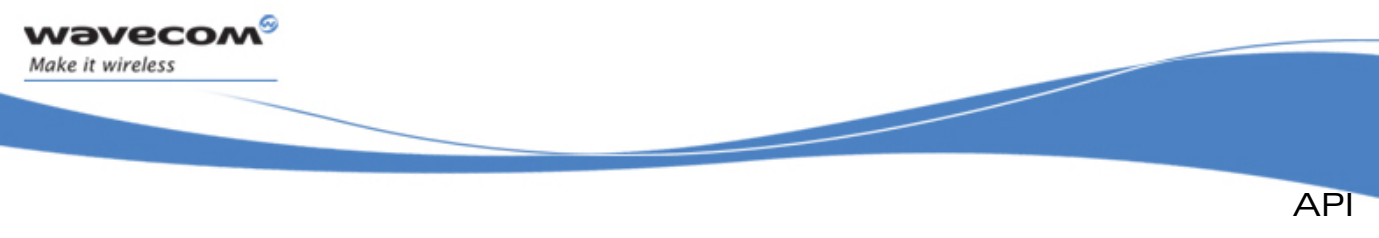

```
ADL DAC Service
```
### 3.30.3 Defines

```
3.30.3.1 ADL_DAC_CHANNEL_1
```
Former constant used to identify the first DAC channel.

```
#define ADL_DAC_CHANNEL_1 0
```
## 3.30.4 Enumerations

```
3.30.4.1 The adl dacType e
```
Definition of DAC type.

```
• Code 
   typedef enum 
   { 
   ADL_DAC_TYPE_GEN_PURPOSE // General Purpose DAC 
   } adl_dacType_e
```
## 3.30.5 The adl\_dacSubscribe Function

This function subscribes to a DAC channel.

• Prototype

```
s32 adl_dacSubscribe ( u32 Channel, 
                    adl_dacParam_t * DacConfig );
```
**Parameters** 

Channel:

DAC channel identifier.

## **DacConfig**

DAC subscription configuration (using **adl\_dacParam\_t**).

## • Returned values

- o A positive or null value on success:
	- DAC handle to be used on further DAC API functions calls.
- o A negative error value otherwise (No DAC is reserved):
	- **ADL RET ERR PARAM** if one parameter has an incorrect value.
	- ADL RET ERR ALREADY SUBSCRIBED if the required channel has already been subscribed.
	- **ADL\_RET\_ERR\_SERVICE\_LOCKED** if the function was called from a low level interrupt handler.
	- **ADL RET ERR NOT SUPPORTED** if the current Wireless CPU® does not support the DAC service.

```
\mathbf{W}ƏVeCOM^\mathbb{S}e confidential Page: 298 / 365
```
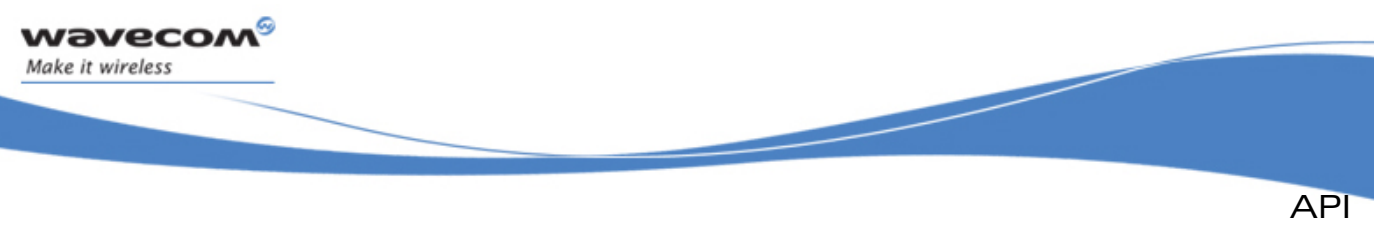

## 3.30.6 The adl\_dacUnsubscribe Function

This function un-subscribes from a previously allocated DAC handle.

• Prototype

**s32 adl\_dacUnsubscribe ( s32 DacHandle );**

• Parameters

## DacHandle:

Handle previously returned by **adl\_dacSubscribe** function.

- Returned values
	- o **OK** on success
	- o A negative error value otherwise:
		- **ADL\_RET\_ERR\_UNKNOWN\_HDL** if the provided handle is unknown.
		- **ADL RET ERR SERVICE LOCKED** if the function was called from a low level interrupt handler.

## 3.30.7 The adl\_dacWrite Function

This function writes the digital value on DACs previously allocated.

• Prototype

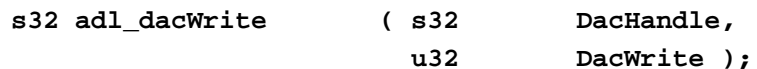

## **Parameters**

## DacHandle:

Handle previously returned by **adl\_dacSubscribe** function.

## **DacWrite**

New DAC settings to set.

## • Returned values

- o **OK** on success
- o A negative error value otherwise:
	- ADL RET ERR PARAM if one parameter has an incorrect value.
	- **ADL RET ERR UNKNOWN HDL if the handle is unknown**
	- **ADL\_RET\_ERR\_SERVICE\_LOCKED** if the function was called from a low level interrupt handler and the DAC used cannot be called under interrupt/context.

### $\mathbf{W}$ Ə $\mathbf{V}$ eco $\mathbf{M}^{\mathcal{S}}$ econfidential Page: 299 / 365

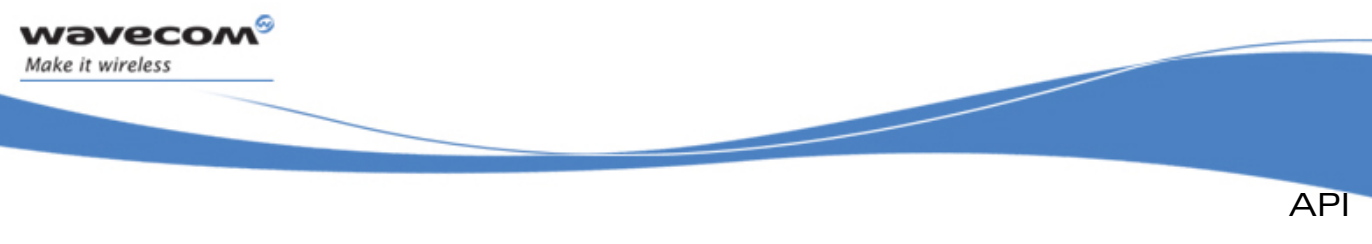

## 3.30.8 The adl\_dacAnalogWrite Function

This function writes a analog value in mV on a DAC previously allocated.

• Prototype

```
s32 adl_dacAnalogWrite ( s32 DacHandle,
```
 **s32 DacWritemV );**

**Parameters** 

## DacHandle:

Handle previously returned by **adl\_dacSubscribe** function.

## DacWritemV

New DAC settings to set (in mV).

## • Returned values

- o **OK** on success
- o A negative error value otherwise:
	- **ADL RET ERR PARAM** if one parameter has an incorrect value.
	- **ADL RET ERR UNKNOWN HDL if the handle is unknown**
	- **ADL\_RET\_ERR\_SERVICE\_LOCKED** if the function was called from a low level interrupt handler and the DAC used cannot be called under interrupt context.

## 3.30.9 The adl\_dacRead Function

This function reads the last written value on a DAC.

• Prototype

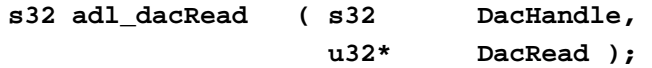

## **Parameters**

## DacHandle:

Handle previously returned by **adl\_dacSubscribe** function.

## **DacRead**

DAC digital value.

- Returned values
	- o **OK** on success
	- o A negative error value otherwise:
		- **ADL\_RET\_ERR\_PARAM** if one parameter has an incorrect value.
		- ADL RET ERR UNKNOWN HDL if the handle is unknown

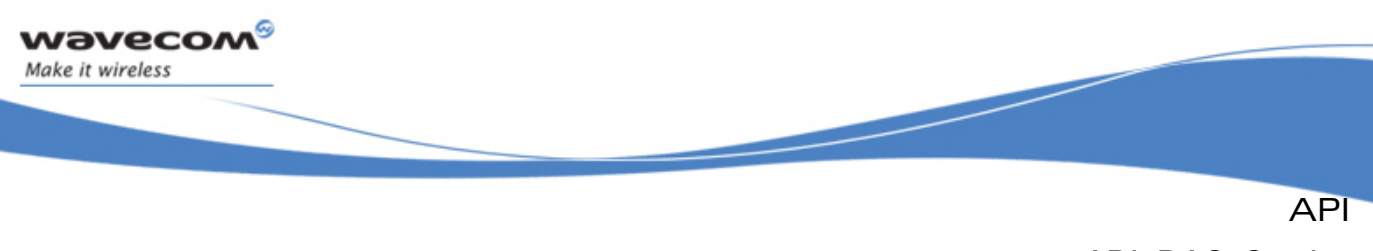

# 3.30.10 The adl\_dacAnalogRead Function

This function reads the last written value on a DAC.

• Prototype

**s32 adl\_dacAnalogRead ( s32 DacHandle, s32\* DacReadmV );**

**Parameters** 

## DacHandle:

Handle previously returned by **adl\_dacSubscribe** function.

## DacReadmV

DAC analog value in mV.

- Returned values
	- o **OK** on success
	- o A negative error value otherwise:
		- **ADL\_RET\_ERR\_PARAM** if one parameter has an incorrect value.
		- **ADL\_RET\_ERR\_UNKNOWN\_HDL** if the handle is unknown.

## 3.30.11 Capabilities

ADL provides informations to get DAC capabilities.

The following entries have been defined in the registry:

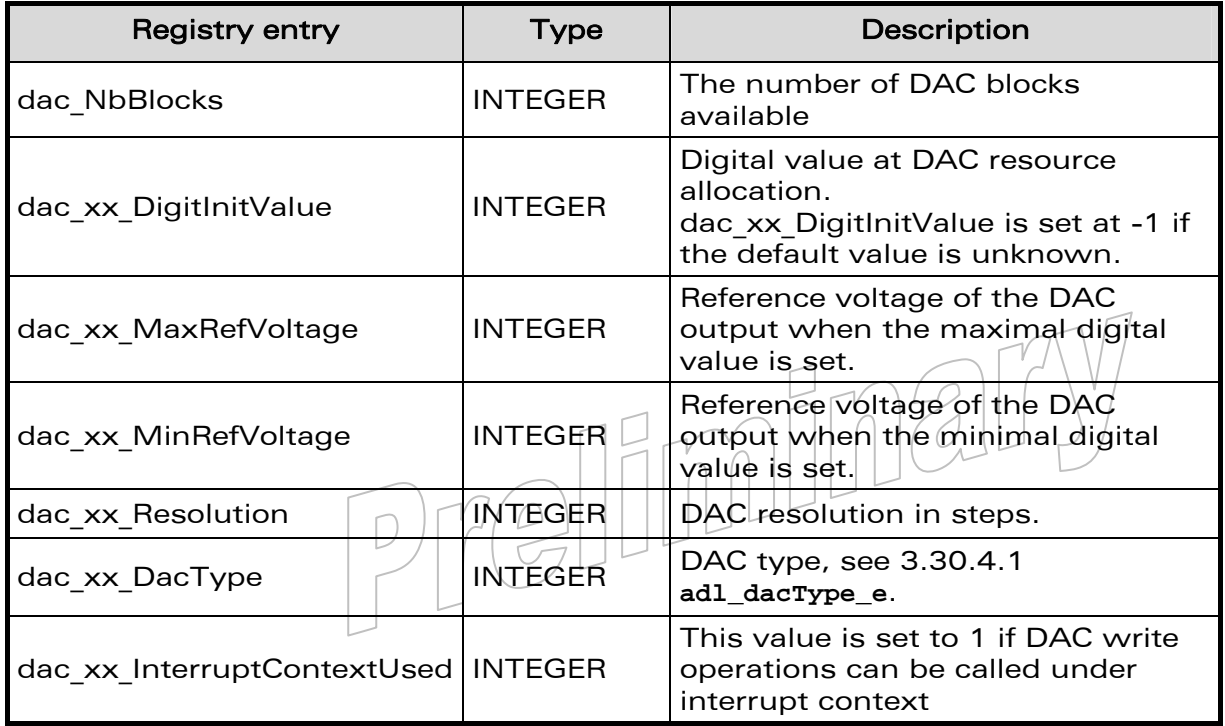

### $\mathbf{W}$ Ə $\mathbf{V}$ eco $\mathbf{M}^{\mathcal{S}}$ econfidential Page: 301 / 365

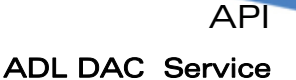

### Notes:

wavecom Make it wireless

> For the registry entry the  $xx$  part must be replaced by the number of the instance.

Example: if you want the Resolution capabilities of the DAC02 block, the registry entry to use will be dac 02 Resolution.

- DACs will be identified with a number as 0, 1, 2, . . . . dac NbBlocks-1.
- For each block, the settling time capabilities are defined in the PTS.

### 3.30.12 Example

The sample DAC illustrates a nominal use case of the ADL DAC Service public interface.

```
// Global variable 
    s32 MyDACHandle; 
    u32 MyDACID = 1; 
     … 
     // Somewhere in the application code, used as an event handler 
    void MyFunction ( void ) 
     { 
         // Initialization structure 
         adl_dacParam_t InitStruct = { 0 }; 
         // Subscribe to the DAC service 
         MyDACHandle = adl_dacSubscribe ( MyDACID , &InitStruct ); 
         // Write a value on the DAC block 
         adl_dacWrite ( MyDACHandle, 80 ); 
         ... 
         // Write another value on the DAC block 
         adl_dacWrite ( MyDACHandle, 190 ); 
         ... 
         // Write a analog value on the DAC block (1500 mV) 
         adl_dacAnalogWrite ( MyDACHandle, 1500 ); 
         ... 
         { 
             s32 AnalogValue; 
             // Read the last analog value write on the DAC block 
             adl_dacAnalogRead ( MyDACHandle , &AnalogValue ); 
              ... 
 }
```
#### **WƏVECOM** © confidential Page: 302 / 365

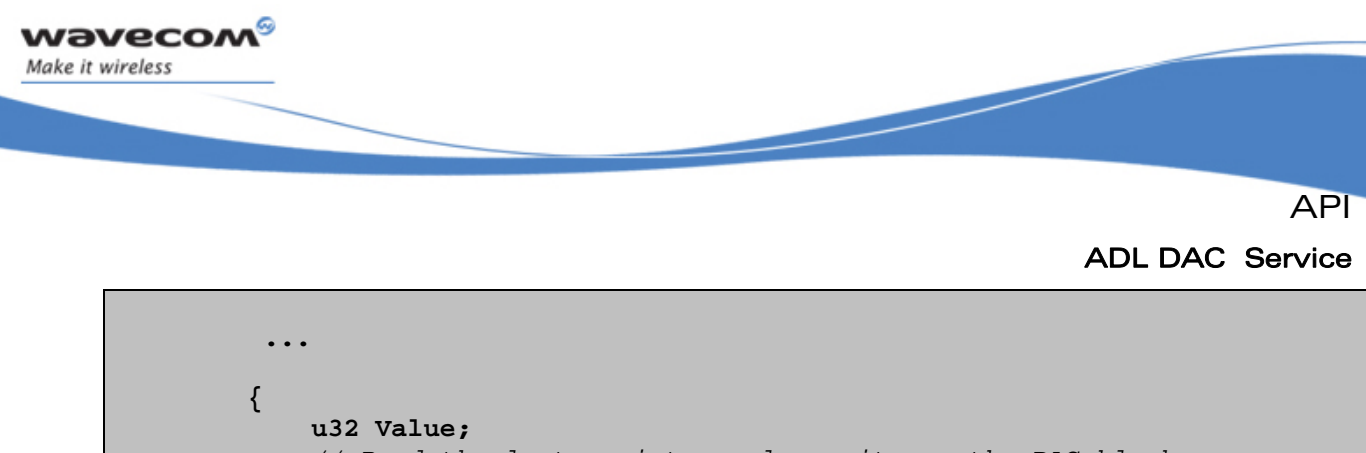

*// Read the last register value write on the DAC block*   **adl\_dacRead ( MyDACHandle , &Value ); ...** 

*// Unsubscribe from the DAC service*   **adl\_dacUnsubscribe ( MyDACHandle );** 

 **}** 

 **}** 

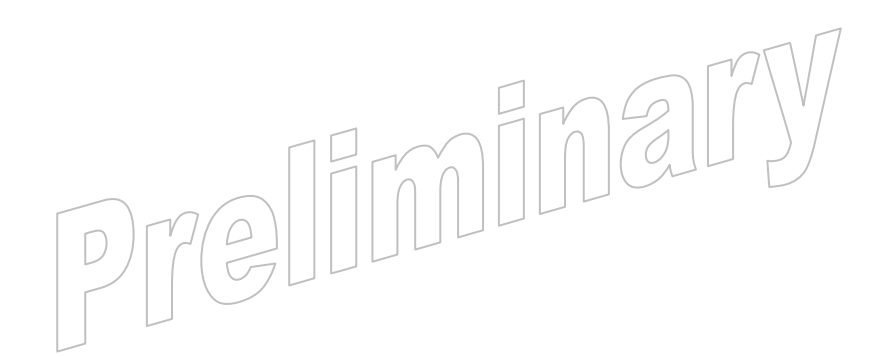

**WAVECOM**<sup>S</sup> confidential example of the control of the control of the Page: 303 / 365

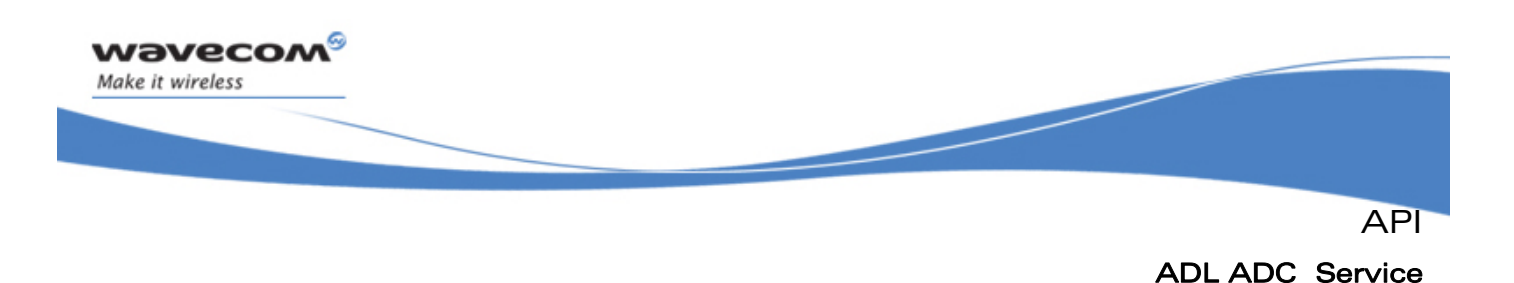

# 3.31 ADL ADC Service

The goal of the ADC service is to offer all the interfaces to handle application using ADC for voltage level measurement such as temperature and battery level monitoring purposes. The ADC interface provides also a way to get analog value from various sources. The ADC is a circuit section that converts low frequency analog signals, like battery voltage or temperature, to digital value.

The defined operations are:

- A function **adl\_adcRead** to read a ADC register value.
- A function **adl\_adcAnalogRead** to read a ADC analog value in mV.

## 3.31.1 Required Header File

The header file for the functions dealing with the ADC interface is:

**adl\_adc.h** 

## 3.31.2 The adl\_adcRead Function

 This function allows ADCs to be read. For this operation, it is not necessary to subscribe to ADC previously.

#### • Prototype

**s32 adl\_adcRead (u32 ChannelID,** 

 **u32\* AdcRawValue );**

## **Parameters**

## ChannelID:

Channel ID of the ADC to read.

### AdcRawValue

The value of the ADC register.

#### • Returned values

- o A **OK** on success (read values are updated in the **AdcRawValue** parameter)
- o A negative error value otherwise:
	- **ADL\_RET\_ERR\_PARAM** if one parameter has an incorrect value.
	- **ADL\_RET\_ERR\_SERVICE\_LOCKED** if the function was called from a low level interrupt handler and the ADC used cannot be called under  $interrupt$ context. $\cup$

### $\mathbf{W}$ ƏVeCOM $^\mathbb{S}_\circ$ confidential  $\blacksquare$

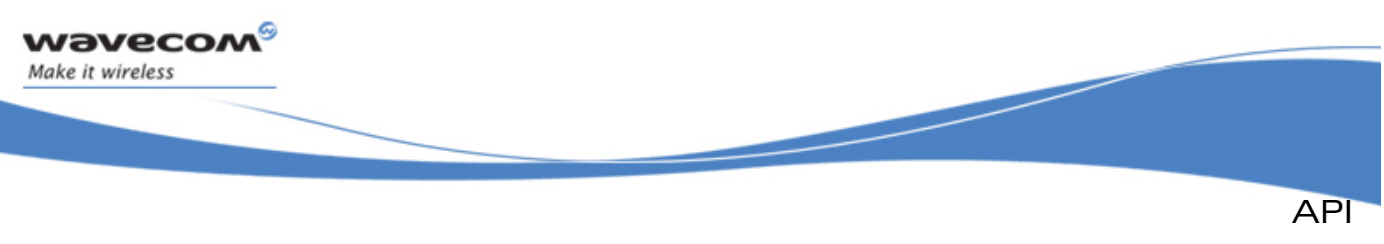

## 3.31.3 The adl\_adcAnalogRead Function

 This function allows ADCs to be read. For this operation, it is not necessary to subscribe to ADC previously.

### • Prototype

**s32 adl\_adcAnalogRead (u32 ChannelID, s32\* AdcValuemV );**

**Parameters** 

## ChannelID:

Channel ID of the ADC to read.

## AdcValuemV

The value corresponding to the register Value of the ADC voltage in mV.

## • Returned values

- o A **OK** on success (read values are updated in the **AdcValuemV** parameter)
- o A negative error value otherwise:
	- **ADL RET ERR PARAM** if one parameter has an incorrect value.
	- **ADL RET ERR SERVICE LOCKED** if the function was called from a low level interrupt handler and the ADC used can not be called under interrupt context.

## 3.31.4 Capabilities

ADL provides informations to get ADC capabilities.

The following entries have been defined in the registry:

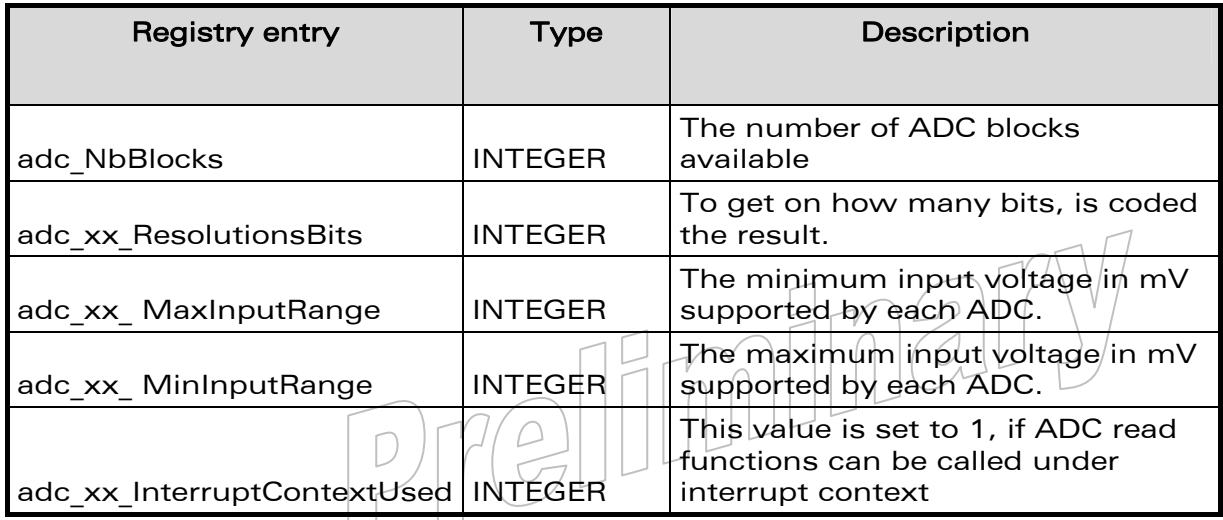

### $\mathbf{W}$ Ə $\mathbf{V}$ eco $\mathbf{M}^{\mathcal{S}}$ econfidential Page: 305 / 365

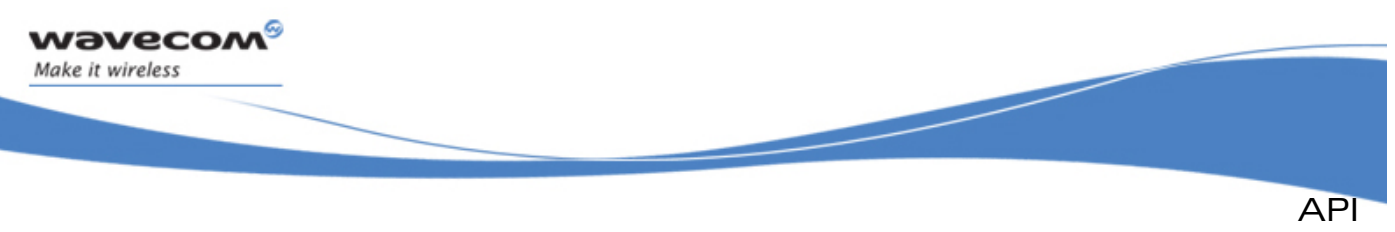

## Notes:

For the registry entry the  $xx$  part must be replaced by the number of the instance.

Example: if you want the Resolution Bits capabilities of the ADC02 block the registry entry to use will be adc 02 ResolutionBits.

- ADCs will be identified with a number as  $0, 1, 2, \ldots$  adc NbBlocks-1.
- For each block, the sampling time capability is defined in the PTS.

## 3.31.5 Example

The code sample below illustrates a nominal use case of the ADL ADC Service public interface (error cases are not handled).

```
// ADC read functions 
    // Read ADC Raw Value 
    u32 My_adcReadRawValue ( u32 My_adcID ) 
     { 
         // Variable to store ADC voltage information 
        u32 My_adcValue; 
         // Read the ADC 
         adl_adcRead ( My_adcID , &My_adcValue ); 
        return ( My_adcValue ); 
    } 
    // Read ADC value in mV 
    u32 My_adcReadValue ( u32 My_adcID ) 
     { 
         // Variable to store ADC voltage information 
         s32 My_adcValue_mV; 
         // Read the ADC 
         adl_adcAnalogRead ( My_adcID , &My_adcValue_mV ); 
        return ( My_adcValue_mV ); 
 }
```
 $\mathbf{W}$ Ə $\mathbf{V}$ eco $\mathbf{M}^{\mathcal{S}}$ econfidential Page: 306 / 365

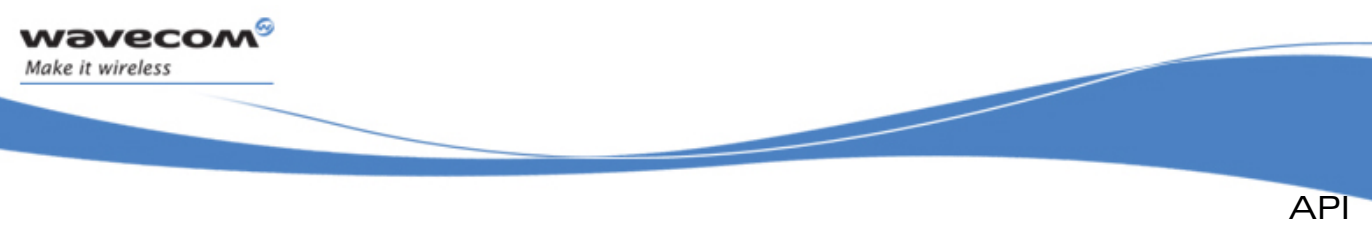

## ADL Queue Service

# 3.32 ADL Queue Service

ADL supplies this interface to provide to applications thread-safe queue service facilities, usable from any execution context.

The defined operations are:

- A subscription function **adl\_queueSubscribe** to create a queue resource.
- An unsubscription function **adl\_queueUnsubscribe** to delete a queue resource.
- A state query function **adl\_queueIsEmpty** to check if it remains items in the queue.
- item handling functions **adl\_queuePushItem** & **adl\_queuePopItem** to queue and de-queue items.

### 3.32.1 Required Header File

The header file for the functions dealing with the Queue interface is:

**adl\_queue.h** 

### 3.32.2 The adl\_queueOptions\_e Type

This type allows to define the behaviour of a queue resource.

```
typedef enum 
{ 
     ADL_QUEUE_OPT_FIFO, 
     ADL_QUEUE_OPT_LIFO, 
     ADL_QUEUE_OPT_LAST //Reserved for internal use 
} adl_queueOptions_e;
```
• Description

**ADL\_QUEUE\_OPT\_FIFO:** First In, First Out: the first pushed item will be retrieved first.

ADL\_QUEUE\_OPT\_LIFO: Last In, First Out: the last pushed item will be retrieved first.

This document is the sole and exclusive property of Wavecom. Not to be distributed or divulged without prior written agreement.

Tellin

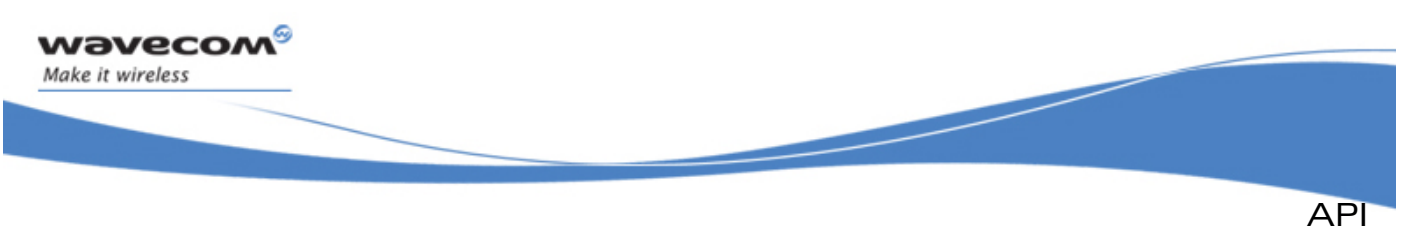

## ADL Queue Service

## 3.32.3 The adl\_queueSubscribe Function

 This function allows the application to create a thread-safe queue resource. The obtained handle is then usable with the other service operations.

#### • Prototype

```
s32 adl_queueSubscribe (adl_queueOptions_e Option);
```
### **Parameter**

### **Option**

Allows to configure the behaviour of the queue resource, using one of the **adl\_queueOptions\_e** type values.

### • Returned values

- o **Handle** A positive queue service handle on success.
- o **ADL\_RET\_ERR\_PARAM** on parameter error.
- o **ADL\_RET\_ERR\_SERVICE\_LOCKED** If the function was called from a low level interrupt handler (the function is forbidden in this context).

## 3.32.4 The adl\_queueUnsubscribe Function

 This function allows the application to release a previously subscribed queue resource, if this one is empty.

#### • Prototype

**s32 adl\_queueUnsubscribe (s32 Handle );**

#### • Parameters

#### Handle:

A queue service handle, previously returned by the **adl\_queueSubscribe** function.

#### • Returned values

- o **OK** on success
- o **ADL\_RET\_ERR\_BAD\_STATE** If the provided queue resource is not empty; it shall be firstly emptied thanks to the **adl\_queuePopItem** function.
- o **ADL\_RET\_ERR\_SERVICE\_LOCKED** If the function was called from a low level interrupt handler (the function is forbidden in this context).

### $\mathbf{W}$ ƏVeCOM $^\mathbb{S}$ e confidential Page: 308 / 365

This document is the sole and exclusive property of Wavecom. Not to be distributed or divulged without prior written agreement.

 $\left(\frac{1}{\sqrt{2}}\right)$ 

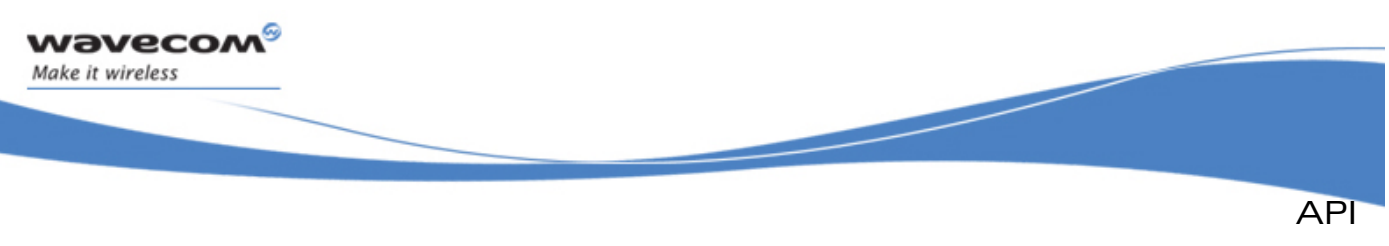

```
ADL Queue Service
```
## 3.32.5 The adl\_ queueIsEmpty Function

This function informs the application, if items remain in the provided queue.

• Prototype

**s32 adl\_queueIsEmpty (s32 Handle );**

**Parameters** 

Handle:

A queue service handle, previously returned by the **adl\_queueSubscribe** function.

- **Returned values** 
	- o **FALSE** If it remains at least one item in the queue
	- o **TRUE** If the queue is empty.
	- o **ADL\_RET\_ERR\_UNKNOWN\_HANDLE** If the provided handle is invalid.

## 3.32.6 The adl\_ queuePushItem Function

 This function allows the application to add an item at the end of the provided queue resource.

• Prototype

**s32 adl\_queuePushItem (s32 Handle, void\* Item );**

**Parameters** 

#### Handle:

A queue service handle, previously returned by the **adl\_queueSubscribe** function.

Item

Pointer on the application item; this parameter cannot be **NULL**

## • Returned values

- o **OK** on success.
- o **ADL\_RET\_ERR\_UNKNOWN\_HANDLE** If the provided handle is invalid.
- o **ADL\_RET\_ERR\_PARAM** on parameter error (Bad item pointer).

Note:

o **144:** Raised if too many items are pushed in the queue.

This function is thread-safe, and shall be called from any execution context. This means that operations on queue items are performed under a critical section, in which the current context cannot be pre-empted by any other context.

 $\mathbf{W}$ ƏVeCOM $^\mathbb{S}_\circ$ confidential Page: 309 / 365

**Exceptions** 

This document is the sole and exclusive property of Wavecom. Not to be distributed or divulged without prior written agreement.

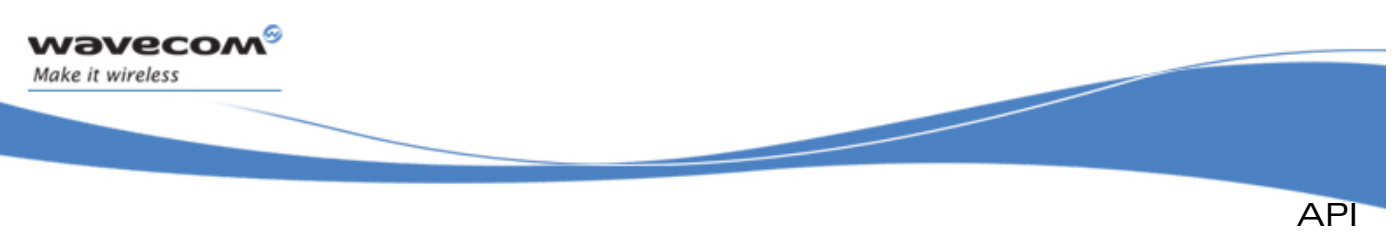

## ADL Queue Service

## 3.32.7 The adl\_ queuePopItem Function

This function allows the application to retrieve an item from the provided queue resource, according to the defined behaviour at subscription time (cf. **adl\_queueSubscribe** function):

- If the queue option is **ADL\_QUEUE\_OPT\_FIFO**, the first pushed item is retrieved by the function
- If the queue option is **ADL\_QUEUE\_OPT\_LIFO**, the last pushed item is retrieved by the function.
- Prototype

**void\* adl\_queuePopItem (s32 Handle );**

• Parameters

### Handle:

A queue service handle, previously returned by the **adl\_queueSubscribe** function.

- Returned values
	- o **Item** on success, a pointer on the de-queued item.
	- o **NULL** If the provided handle is unknown, or if the related queue is empty.

#### Note:

This function is thread-safe, and shall be called from any execution context. This means that operations on queue items are performed under a critical section, in which the current context cannot be pre-empted by any other context.

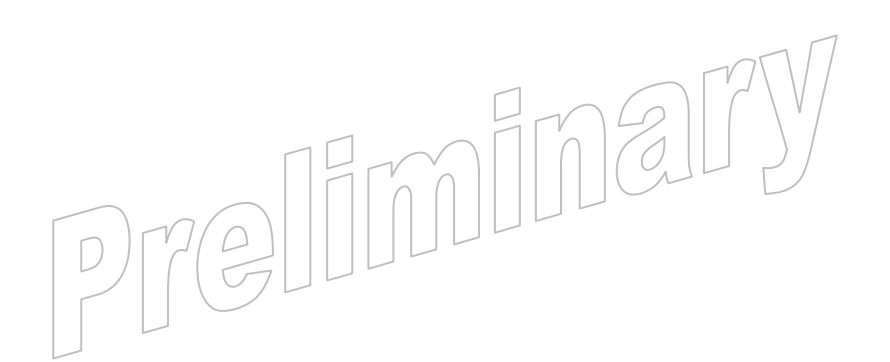

### $\mathbf{W}$ Ə $\mathbf{V}$ eco $\mathbf{M}^{\mathcal{S}}$ econfidential Page: 310 / 365

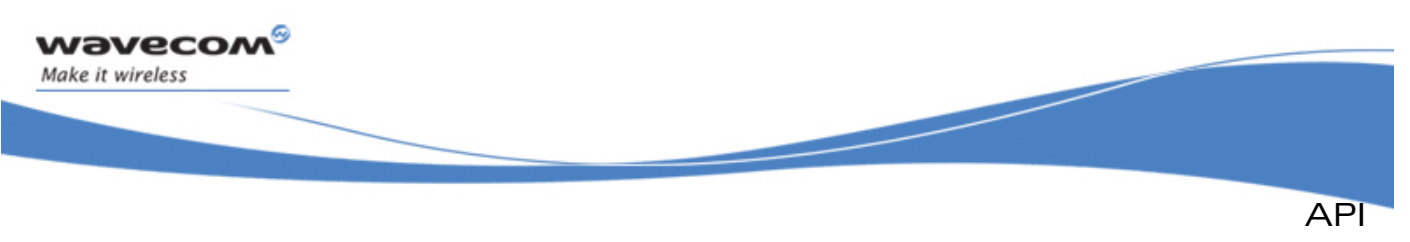

## ADL Queue Service

## 3.32.8 Example

The code sample below illustrates a nominal use case of the ADL ADC Service public interface (error cases are not handled).

```
// Event handler, somewhere in the application 
void MyFunction ( void ) 
{ 
     // Queue handle 
     s32 MyHandle; 
     // Queue state 
     s32 State; 
     // Item definitions 
     u32 MyItem1, MyItem2, *GotItem1, *GotItem2; 
     // Create a FIFO queue resource 
     MyHandle = adl_queueSubscribe(ADL_QUEUE_OPT_FIFO); 
     // Check the queue state (shall be empty) 
     State = adl_queueIsEmpty ( MyHandle ); 
     // Push items 
     adl_queuePushItem ( MyHandle, &MyItem1 ); 
     adl_queuePushItem ( MyHandle, &MyItem2 ); 
     // Check the queue state (shall not be empty) 
     State = adl_queueIsEmpty ( MyHandle ); 
     // Pop items (retrieved in FIFO order) 
     GotItem1 = adl_queuePopItem ( MyHandle ); 
     GotItem2 = adl_queuePopItem ( MyHandle ); 
     // Check the queue state (shall be empty) 
     State = adl_queueIsEmpty ( MyHandle ); 
     // Delete the queue resource 
     adl_queueUnsubscribe ( MyHandle ); 
}
```
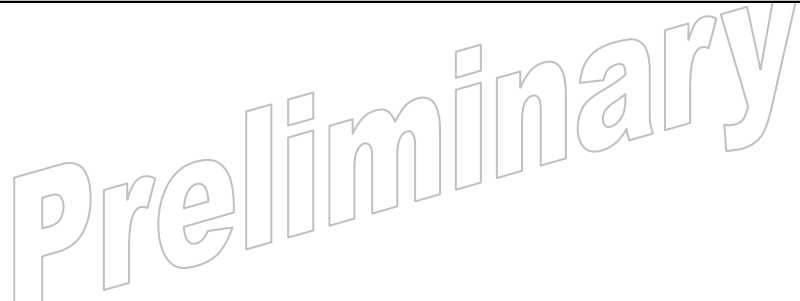

#### $\mathbf{W}$ Ə $\mathbf{V}$ eco $\mathbf{M}^{\mathcal{S}}$ econfidential Page: 311 / 365

<span id="page-312-0"></span>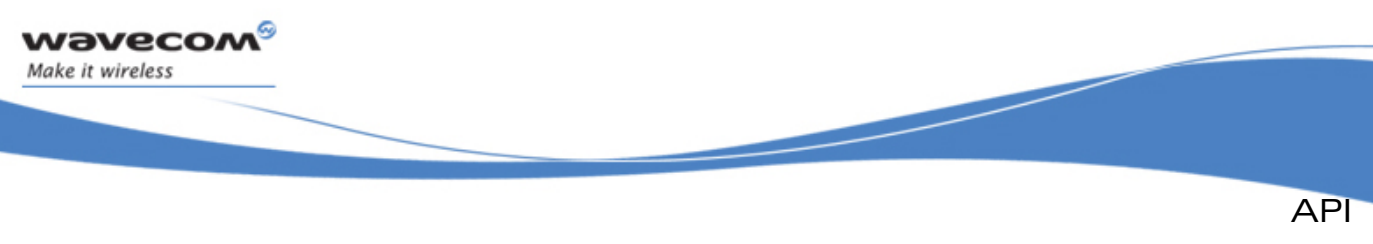

# 3.33 ADL Audio Service

The ADL Audio Service allows to handle audio resources, and play or listen supported audio formats on these resources (single/dual tones, DTMF tones, melodies, PCM audio streams, decoded DTMF streams).

The defined operations are:

- An **adl\_audioSubscribe** function to subscribe to an audio resource.
- An adl\_audioUnsubscribe function to unsubscribe from an audio resource.
- An **adl\_audioTonePlay** function to play a single/dual tone.
- An adl audioDTMFPlay function to play a DTMF tone.
- An adl audioMelodyPlay function to play a melody.
- An **adl\_audioTonePlayExt** function to play a single/dual tone (extension).
- An adl audioDTMFPlayExt function to play a DTMF tone (extension).
- An **adl\_audioMelodyPlayExt** function to play a melody (extension).
- An **adl\_audioStreamPlay** function to play an audio stream.
- An **adl\_audioStreamListen** function to listen to an audio stream.
- An **adl\_audioStop** function to stop playing or listening.
- An **adl\_audioSetOption** function to set audio options.
- An **adl\_audioGetOption** function to get audio options

## 3.33.1 Required Header File

The header file for the functions dealing with the Audio service interface is: **adl\_audio.h** 

## 3.33.2 Data Structures

3.33.2.1 The adl\_audioDecodedDtmf\_u Union

This union defines different types of buffers which are used according to the decoding mode (Raw mode enable or disable) when listening to an audio DTMF stream. (refer to [3.33.4.5](#page-319-0) **ADL\_AUDIO\_DTMF\_DETECT\_BLANK\_DURATION** for more information about Raw mode).

API

```
• Code 
typedef union 
{ 
   ascii DecodedDTMFChars 
                                  [ADL_AUDIO_MAX_DTMF_PER_FRAME] 
  adl_audioPostProcessedDecoder_t PostProcessedDTMF 
} adl_audioDecodedDtmf_u;
```
## **Description**

<span id="page-313-0"></span>*wavecom* Make it wireless

### DecodedDTMFChars**:**

This field contains decoded DTMF in Raw mode.

### PostProcessedDTMF:

This field contains informations about decoded DTMF and decoding postprocess. (Refer to **adl\_audioPostProcessedDecoder\_t** for more information).

3.33.2.2 The adl audioPostProcessedDecoder t Structure

This structure allows the application to handle post-processed DTMF datas when listening to an audio DTMF stream with Raw mode deactivated. (Refer to [3.33.4.5](#page-319-0) **ADL\_AUDIO\_DTMF\_DETECT\_BLANK\_DURATION** for more information about Raw mode).

### • Code

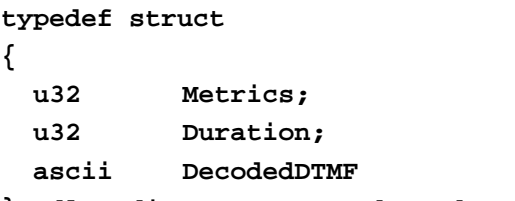

**} adl\_audioPostProcessedDecoder\_t;** 

## • Description

## Metrics**:**

Processing metrics, contains informations about DTMF decoding process. Reserved for Future Use.

#### Duration:

DTMF duration, contains post-processed DTMF duration, in ms

## DecodedDTMF:

PostProcessed DTMF buffer contains decoded DTMF.

### $\mathbf{W}$ Ə $\mathbf{V}$ eco $\mathbf{M}^{\mathcal{S}}$ econfidential Page: 313 / 365

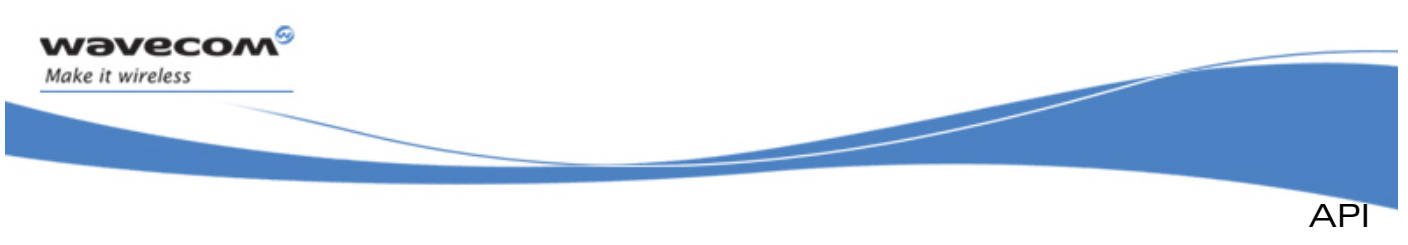

## 3.33.2.3 The adl\_audioStream\_t Structure

This structure allows the application to handle data buffer according to the audio format when an audio stream interrupt occurs during a playing (**adl\_audioStreamPlay**) or a listening to (**adl\_audioStreamListen**) an audio stream.

#### • Code

```
typedef struct 
{ 
  adl_audioFormats_e audioFormat 
  adl_audioStreamDataBuffer_u * DataBuffer 
 bool * BufferReady
 bool * BufferEmpty
} adl_audiostream_t;
```
## **Description**

### audioFormat**:**

Stream audio format (refer to **adl\_audioFormats\_e** for more information)

#### DataBuffer:

Audio data exchange buffer:

- This field stores audio sample during an audio PCM stream listening or decoded DTMF during an audio DTMF stream listening.
- It contains audio sample to play during an audio PCM stream playing. (Refer to [3.33.2.4](#page-315-0) **adl\_audioStreamDataBuffer\_u** structure for more information).

#### BufferReady**:**

When an audio stream is played, each time an interrupt occurs this flag has to set to TRUE when data buffer is filled. If this flag is not set to TRUE, an 'empty' frame composed of 0x0 will be sent and set the BufferEmpty flag to TRUE. Once the sample is played, BufferReady is set to FALSE by the firmware. This pointer is initialized only when an audio stream is played. Currently, it is used only for PCM stream playing.

### BufferEmpty**:**

When an audio stream is played, this flag is set to TRUE when empty data buffer is played (for example, when an interrupt is missing). This flag is used only for information and it has to be set to FALSE by application. This pointer is initialized only when an audio stream is played. Currently, it is used only for PCM stream playing.

### $\mathbf{W}$ Ə $\mathbf{V}$ eco $\mathbf{M}^\mathcal{S}$ e confidential page: 314 / 365

This document is the sole and exclusive property of Wavecom. Not to be distributed or divulged without prior written agreement.

<span id="page-315-0"></span>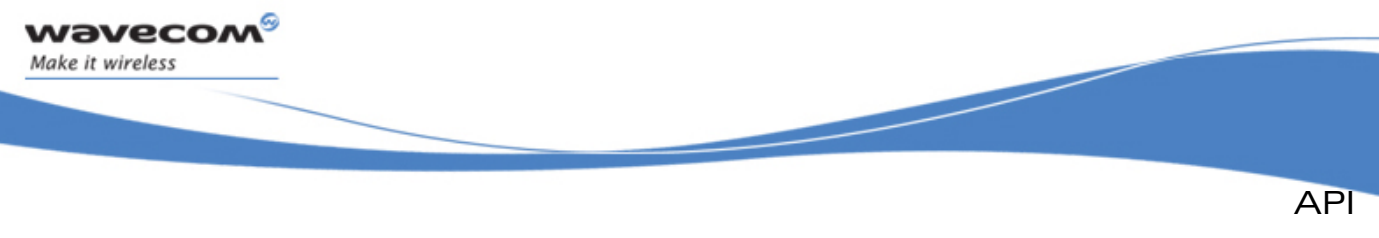

#### 3.33.2.4 The adl audioStreamDataBuffer u Union

This union defines different types of buffers, which are used according to the audio format when an audio stream interrupt occurs.

# • Code **typedef union {**  u8 PCMData [1]  **adl\_audioDecodedDtmf\_u DTMFData } adl\_audiostreamDataBuffer\_u;**

## **Description**

## PCMData [1]**:**

PCM stream data buffer.

This buffer is used when playing or listening to an audio PCM stream.

## DTMFData:

DTMF stream data buffer.

This buffer stores decoded DTMF when listening to an audio DTMF stream according to the decoding mode which is used. Please refer to [3.33.2.1](#page-312-0)  **adl\_audioDecodedDtmf\_u** for more information about DTMF buffer structure and [3.33.4.5](#page-319-0) **ADL\_AUDIO\_DTMF\_DETECT\_BLANK\_DURATION** for more information about decoding modes.

## 3.33.3 Defines

## 3.33.3.1 ADL\_ AUDIO\_MAX\_DTMF\_PER\_FRAME

This constant defines maximal number of received DTMFs each time interrupt handlers are called when a listening to a DTFM stream in Raw mode (Refer to [3.33.4.5](#page-319-0) **ADL\_AUDIO\_DTMF\_DETECT\_BLANK\_DURATION** for more information about Raw mode).

#### Code:

**#define ADL\_AUDIO\_MAX\_DTMF\_PER\_FRAME 2** 

## 3.33.3.2 ADL AUDIO NOTE DEF

This macro is used to define the note value to play according to the note definition, the scale and the note duration.

To play a melody, each note defines in the melody buffer has to be defined with this macro (see [3.33.7.3](#page-329-0) **adl\_audioMelodyPlay** function).

#### $\mathbf{W}$ Ə $\mathbf{V}$ eco $\mathbf{M}^{\mathcal{S}}$ econfidential Page: 315 / 365

API ADL Audio Service

Code:

wavecom Make it wireless

**#define ADL\_AUDIO\_NOTE\_DEF (ID,** 

 **Scale,** 

 **Duration )(((ID)+(Scale\*12))<<8)+(Duration));** 

### **Parameters**

### ID :

This parameter corresponds to the note identification. Please refer to the code below for the Group Notes identification for melody.

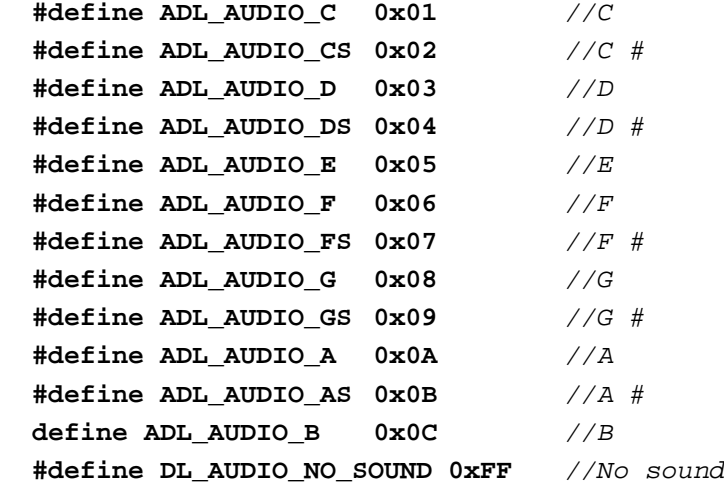

## Scale:

This parameter defines the note scale (0 - 7).

## Duration:

This parameter defines the note duration. Please refer to the Group Notes Durations code below to see the set of note durations which are available.

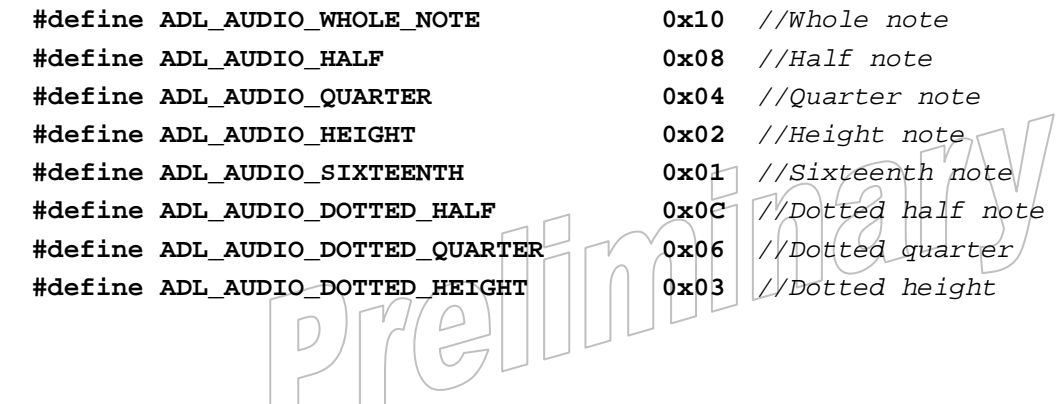

#### **WAVECOM**<sup>S</sup> confidential and the extent of the extent of the extent of the Page: 316 / 365

<span id="page-317-0"></span>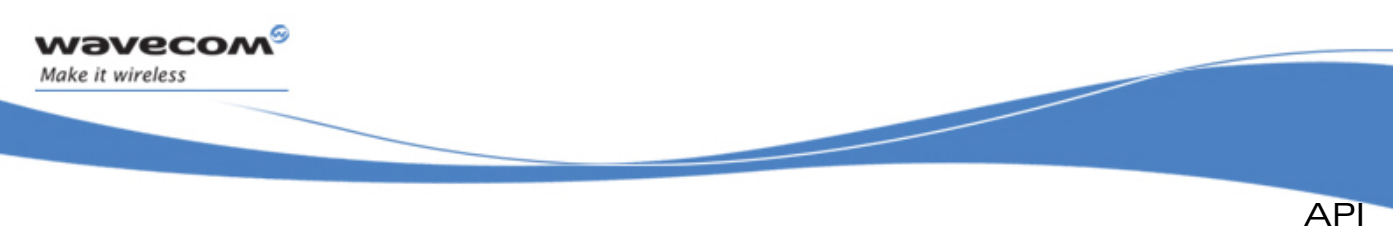

## 3.33.4 Enumerations

3.33.4.1 The adl\_ audioResources\_e Type

This type lists the available audio resources of the Wireless CPU®, including the local ones (plugged to the Wireless CPU® itself) and the ones related to any running voice call. These resources are usable either to play a pre-defined/stream audio format (output resources), or to listen to an incoming audio stream (input resources).

• Code

```
typedef enum 
{
```
 **ADL\_AUDIO\_SPEAKER, ADL\_AUDIO\_BUZZER, ADL\_AUDIO\_MICROPHONE, ADL\_AUDIO\_VOICE\_CALL\_RX, ADL\_AUDIO\_VOICE\_CALL\_TX** 

**} adl\_audioResources\_e;** 

#### • Description

**ADL\_AUDIO\_SPEAKER:** Current speaker (output resource; please refer to the AT Command interface guide for more information on how to select the current speaker).

- **ADL\_AUDIO\_BUZZER:** Buzzer (output resource, just usable to play single frequency tones & melodies).
- **ADL\_AUDIO\_MICROPHONE:** Current microphone (input resource; please refer to the AT Command interface guide for more information on how to select the current microphone).
- ADL\_AUDIO\_VOICE\_CALL\_RX: Running voice call incoming channel (input resource, available when a voice call is running to listen to audio streams).
- ADL AUDIO VOICE\_CALL\_TX: Running voice call outgoing channel (output resource, available when a voice call is running to play audio streams).

3.33.4.2 The adl audioResourceOption e Type

This type defines the audio resource subscription options.

- Code
	- **typedef enum**

**{** 

 **ADL\_AUDIO\_RESOURCE\_OPTION\_FORBID\_PREEMPTION = 0x00, ADL\_AUDIO\_RESOURCE\_OPTION\_ALLOW\_PREEMPTION = 0x01** 

**} adl\_audioResourceOption\_e;** 

## $\mathbf{W}$ Ə $\mathbf{V}$ eco $\mathbf{M}^\mathcal{S}$ econfidential Page: 317 / 365

This document is the sole and exclusive property of Wavecom. Not to be distributed or divulged without

<span id="page-318-0"></span>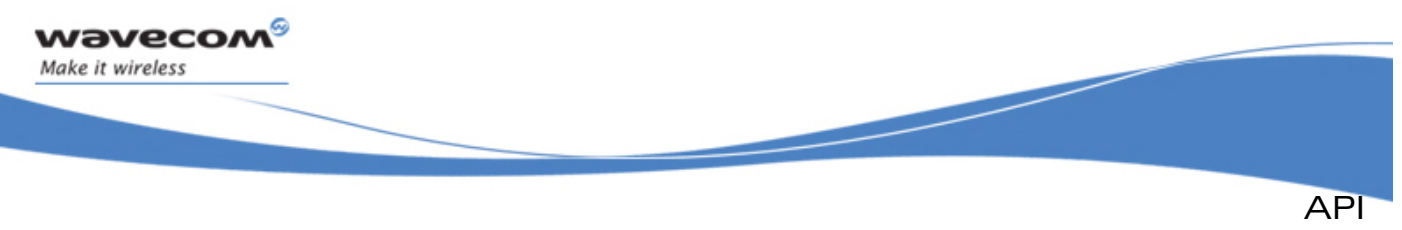

### **Description**

#### **ADL\_AUDIO\_RESOURCE\_OPTION\_FORBID\_PREEMPTION:**

Never allows prioritary uses of the resource (the resource subscriber owns the resource until unsubscription time).

#### **ADL\_AUDIO\_RESOURCE\_OPTION\_ALLOW\_PREEMPTION:**

Allows prioritary uses of the resource (such as incoming voice call melody, outgoing voice call tone play, SIM Toolkit application tone play).

### 3.33.4.3 The adl audioFormats e Type

This type defines the audio stream formats for audio stream playing/listening processes.

• Code

```
typedef enum 
{ 
   ADL_AUDIO_DTMF //Decoded DTMF sequence 
   ADL_AUDIO_PCM_MONO_8K_16B 
} adl_audioFormats_e;
```
**ADL\_AUDIO\_PCM\_MONO\_8K\_16B:** 

PCM mono 16 bits / 8 KHz Audio sample.

## 3.33.4.4 The adl\_audioEvents\_e Type

Set of events that will be notified by ADL to audio event handlers.

#### • Code

```
typedef enum 
{ 
   ADL_AUDIO_EVENT_NORMAL_STOP, 
   ADL_AUDIO_EVENT_RESOURCE_RELEASED 
} adl_audioEvents_e;
```
• Description

**ADL\_AUDIO\_EVENT\_NORMAL\_STOP:** 

A pre-defined audio format play has ended (please refer to 3.33.7.3 **adl\_audioDTMFPlay**, **adl\_audioTonePlay** or **adl\_audioMelodyPlay** for more information). This event is not sent on a request to stop from application. ⊢

```
ADL_AUDIO_EVENT_RESOURCE_RELEASED:
```
Resource has been automatically unsubscribed due to a prioritary use by the Wireless CPU® (please refer to the **ADL\_AUDIO\_RESOURCE\_OPTION\_ALLOW\_PREEMPTION** option and **adl\_audioSubscribe** for more information).

## $\mathbf{W}$ Ə $\mathbf{V}$ eco $\mathbf{M}^\mathcal{S}$ e confidential page: 318 / 365

<span id="page-319-0"></span>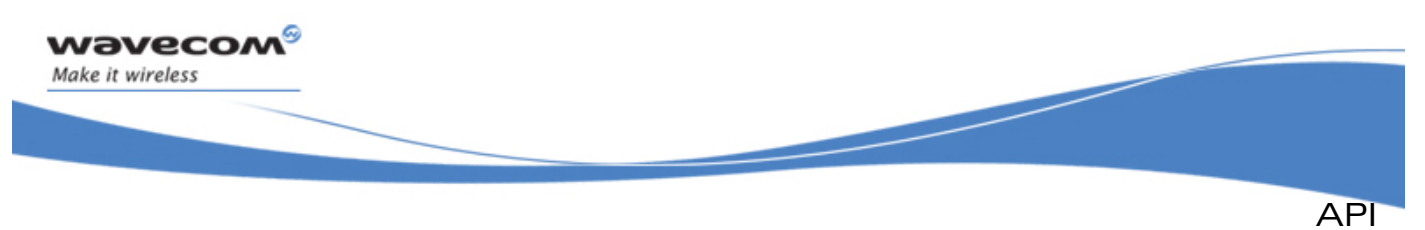

#### 3.33.4.5 The adl audioOptionTypes e Type

This type includes a set of options readable and writable through the **adl\_audioSetOption** and **adl\_audioGetOption** functions. These options allow to configure the Wireless CPU® audio service behaviour, and to get this audio service capabilities and parameters ranges.

For each option, the value type is specified, and a specific keyword indicates the option access:

- **R:** the option is only readable.
- RW: the option is both readable & writable.

#### Note:

For more information about indicative values which should be returned when reading options for MIN/MAX values, please refer to the Audio Commands chapter of the AT Commands Interface Guide

• Code

**typedef enum { ADL\_AUDIO\_DTMF\_DETECT\_BLANK\_DURATION, ADL\_AUDIO\_MAX\_FREQUENCY, ADL\_AUDIO\_MIN\_FREQUENCY, ADL\_AUDIO\_MAX\_GAIN, ADL\_AUDIO\_MIN\_GAIN, ADL\_AUDIO\_MAX\_DURATION, ADL\_AUDIO\_MIN\_DURATION, ADL\_AUDIO\_MAX\_NOTE\_VALUE, ADL\_AUDIO\_MIN\_NOTE\_VALUE, ADL\_AUDIO\_DTMF\_STREAM\_BUFFER\_SIZE, ADL\_AUDIO\_DTMF\_PROCESSED\_STREAM\_BUFFER\_SIZE, ADL\_AUDIO\_PCM\_8K\_16B\_MONO\_BUFFER\_SIZE** 

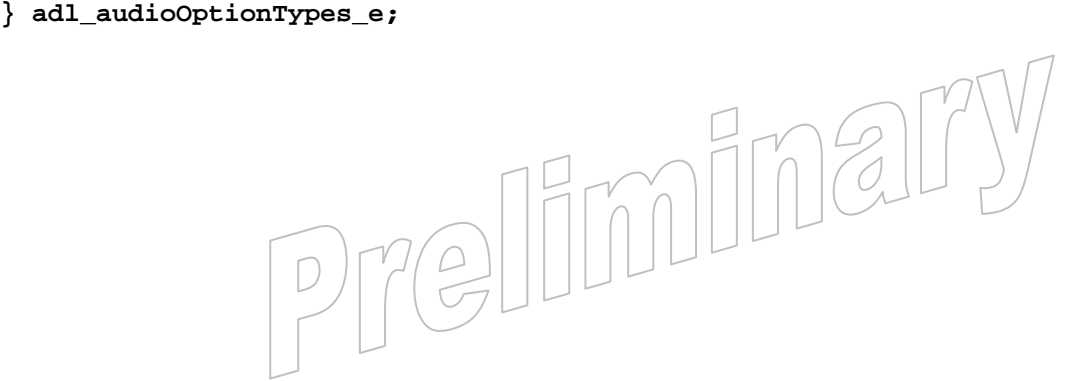

#### $\mathbf{W}$ Ə $\mathbf{V}$ eco $\mathbf{M}^{\mathcal{S}}$ oonfidential Page: 319 / 365

API

#### **Description**

**Wavecom** Make it wireless

#### **ADL\_AUDIO\_DTMF\_DETECT\_BLANK\_DURATION**

RW: DTMF decoding option (u16); it allows to define the blank duration (ms) in order to detect the end of a DTMF. This value will act on the Wireless CPU® behaviour to return information about DTMF when listening to a DTMF audio stream. The value has to be a 10-ms multiple. If a NULL value is specified, DTMF decoder will be in Raw mode (default), Raw datas coming from DTMF decoder are sent every 20 ms via interrupt handlers. This mode implies to implement an algorithm in order to detect the good DTMF. (Refer to [3.33.2.2](#page-313-0) **adl\_audioDecodedDtmf\_u** for more information about buffer type used). Otherwise the Raw mode is disabled. The value specifies the blank duration which notifies the end of DTMF. Each time a DTMF is detected, interrupt handlers are called. Please refer to adl\_audioPostProcessedDecoder t structure for more information about datas stored.

#### **ADL\_AUDIO\_MAX\_FREQUENCY**

R: allows to get the maximum frequency allowed to be played on the required output resource (please refer to **adl\_audioResourceOption\_e** for more information, section [3.33.4.2\)](#page-317-0). The returned frequency value is defined in Hz (u16).

#### **ADL\_AUDIO\_MIN\_FREQUENCY**

R: allows to get the minimum frequency allowed to be played on the required output resource (please refer to **adl\_audioResourceOption\_e** for more information, section [3.33.4.2\)](#page-317-0). The returned frequency value is defined in Hz (u16).

#### **ADL\_AUDIO\_MAX\_GAIN**

R: supplies the maximum gain which can be set to play a pre-defined audio format (please refer to **adl\_audioDTMFPlayExt**, **adl\_audioTonePlayExt** or **adl\_audioMelodyPlayExt** for more information, section [3.33.7.3\)](#page-329-0). The returned gain value is defined in 1/100 of dB (s16).

#### **ADL\_AUDIO\_MIN\_GAIN**

R: supplies the minimum gain which can be set to play a pre-defined audio format (please refer to **adl\_audioDTMFPlayExt**, **adl\_audioTonePlayExt** or **adl\_audioMelodyPlayExt** for more information, section [3.33.7.3\)](#page-329-0). The returned gain value is defined in  $1/100$  of dB (s $16$ ).

#### **ADL\_AUDIO\_MAX\_DURATION**

R: supplies the maximum duration which can be set to play a DTMF tone or a single/dual tone (please refer to **adl\_audioDTMFPlay** or **adl\_audioTonePlay** for more information, section [3.33.7.3\)](#page-329-0). The returned duration value is defined in ms  $($  $\frac{132}{.}$ 

### $\mathbf{W}$ Ə $\mathbf{V}$ eco $\mathbf{M}^\mathcal{S}$ econfidential Page: 320 / 365

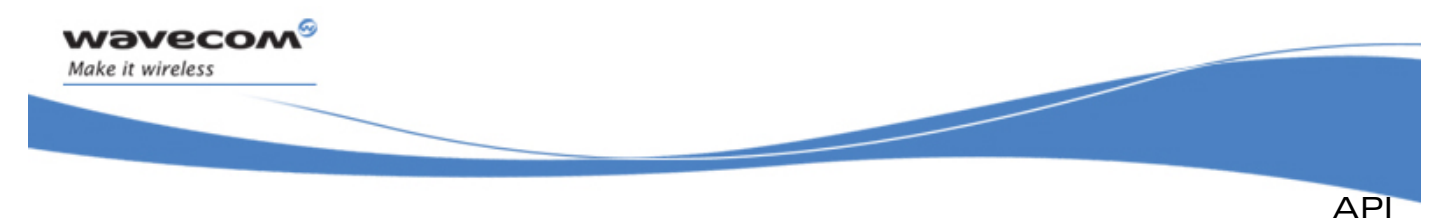

#### **ADL\_AUDIO\_MIN\_DURATION**

R: supplies the minimum duration which can be set to play a DTMF tone or a single/dual tone (please refer to **adl\_audioDTMFPlay** or **adl\_audioTonePlay** for more information, section [3.33.7.3\)](#page-329-0). The returned duration value is defined in ms (u32).

#### **ADL\_AUDIO\_MAX\_NOTE\_VALUE**

R: supplies the maximum duration for a note (tempo) which can be set to play play a melody (please refer to **adl\_audioMelodyPlay** for more information, section [3.33.7.3\)](#page-329-0). This value is the maximal value which can be defined with **ADL\_AUDIO\_NOTE\_DEF** macro (u32).

#### **ADL\_AUDIO\_MIN\_NOTE\_VALUE**

R: supplies the minimum duration for a note (tempo) which can be set to play play a melody (please refer to **adl\_audioMelodyPlay** for more information, section [3.33.7.3](#page-329-0)). This value is the minimal value which can be defined with **ADL\_AUDIO\_NOTE\_DEF** macro (u32).

#### **ADL\_AUDIO\_DTMF\_RAW\_STREAM\_BUFFER\_SIZE**

R: allows to get the buffer type to allocate for listening to a DTMF stream in Raw mode or playing a DTMF stream, defined in number of bytes (u8).

#### **ADL\_AUDIO\_DTMF\_PROCESSED\_STREAM\_BUFFER\_SIZE**

R: allows to get the buffer type to allocate for listening to a DTMF stream in Pre-processed mode, defined in number of bytes (u8).

#### **ADL\_AUDIO\_PCM\_8K\_16B\_MONO\_BUFFER\_SIZE**

R: allows the user to get the buffer type to allocated for playing or listening to on a PCM 8KHz 16 bits Mono stream, defined in number of bytes (u8).

#### 3.33.5 Audio events handler

This call-back function has to be supplied to ADL through the **adl\_audioSubscribe** interface in order to receive audio resource related events

#### • prototype

typedef void(\*) adl\_audioEventHandler\_f(s32 audioHandle,

 **adl\_audioEvents\_e Event);** 

#### • parameters

#### audioHandle

This is the handle of the audio resource which is associated to the event (refer to **adl\_audioSubscribe** for more information about the audio resource handle, section  $3.33.6.1$ .  $\mathbf{H}$ 

#### Event

This is the received event identifier (refer to **adl\_audioEvents\_e** for more information about the different events, section [3.33.4.4\)](#page-318-0).

#### $\mathbf{W}$ ƏVeCOM $^\heartsuit$ e confidential  $\qquad \qquad \qquad \qquad$  Page: 321 / 365

<span id="page-322-0"></span>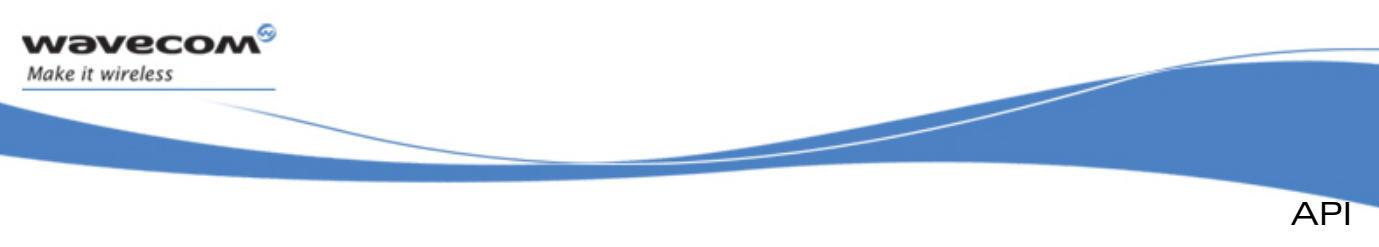

### 3.33.6 Audio resources control

3.33.6.1 The adl\_audioSubscribe Function

This function allows to subscribe to the one of the available resources and specify its behaviour when another client attempts to subscribe it. A call-back function is associated for audio resources related events, the **adl\_audioPostProcessedDecoder\_t** Type.

#### • Prototype

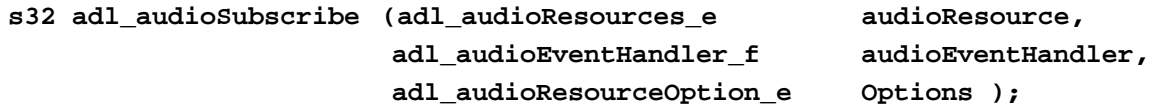

#### **Parameters**

#### audioResource

Requested audio resource.

#### audioEventHandler

Application provided audio event call-back function (refer to **adl\_audioEventHandler\_f** for more information.

#### **Options**

Option about the audio resource behaviour (refer to [3.33.4.2](#page-317-0)  **adl\_audioResourceOption\_e** for more information).

#### • Returned values

- o Positive or NULL if allocation succeeds, to be used on further audio API functions calls.
- o **ADL RET ERR PARAM** if the parameter has an incorrect value.
- o **ADL\_RET\_ERR\_ALREADY\_SUBSCRIBED** if the resource is already subscribed.
- o **ADL RET ERR NOT SUPPORTED** if the resource is not supported.
- o **ADL RET ERR SERVICE LOCKED** if called from a low level interrupt handler.

#### Note:

ERROR values are defined in **adl\_error.h**.

## 3.33.6.2 The adl\_audioUnsubscribe Function

This function allows to unsubscribe to one of the resources which have been previously subscribed.

A resource cannot be unsubscribed if it is running, process on this resource has to be previously stopped (refer to **adl\_audioStop** for more information, section [3.33.9.1](#page-342-0)).

#### • Prototype

**s32 adl\_audioUnsubscribe (s32 audioHandle );**

## $\mathbf{W}$ Ə $\mathbf{V}$ eco $\mathbf{M}^{\mathcal{S}}$ econfidential Page: 322 / 365

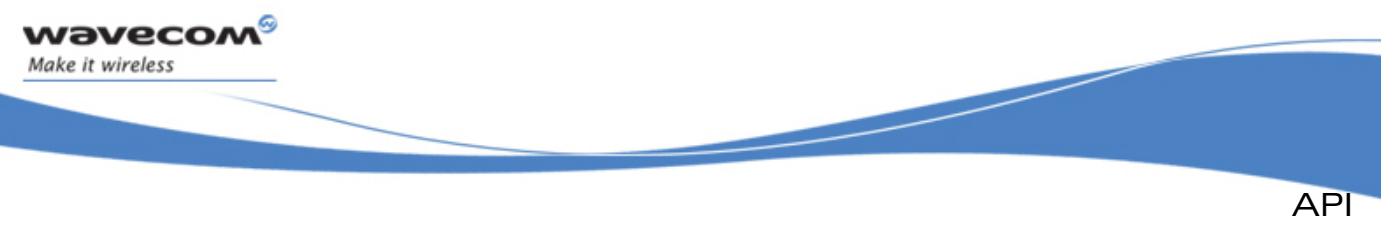

### **Parameter**

### audioHandle

Handle of the audio resource which has to be unsubscribed.

#### • Returned values

- o **OK** on success
- o **ADL RET ERR UNKNOWN HDL** if the provided handle is unknown.
- o **ADL\_RET\_ERR\_NOT\_SUBSCRIBED** if no audio resource has been subscribed.
- o **ADL\_RET\_ERR\_BAD\_STATE** if an audio stream is listening or audio predefined signal is playing.
- o **ADL\_RET\_ERR\_SERVICE\_LOCKED** if called from a low level interrupt handler.

## 3.33.7 Play a pre-defined audio format

These functions allow to play a melody, a tone or a DTMF on the available audio outputs.

The following diagram illustrates a typical use of the ADL Audio Service interface to play a predefined audio format.

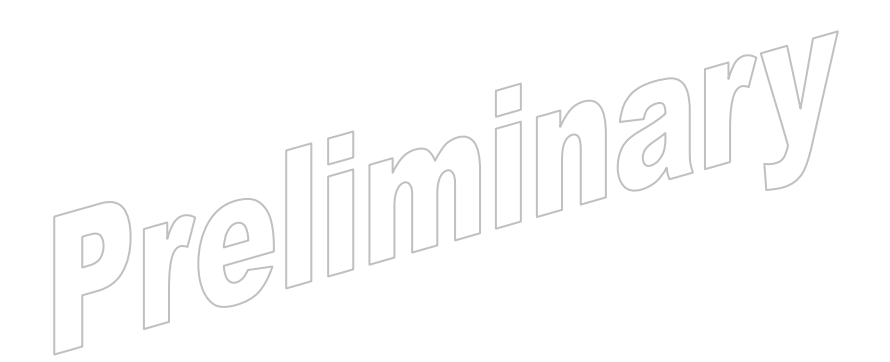

### $\mathbf{W}$ Ə $\mathbf{V}$ eco $\mathbf{M}^{\mathcal{S}}$ econfidential Page: 323 / 365
API

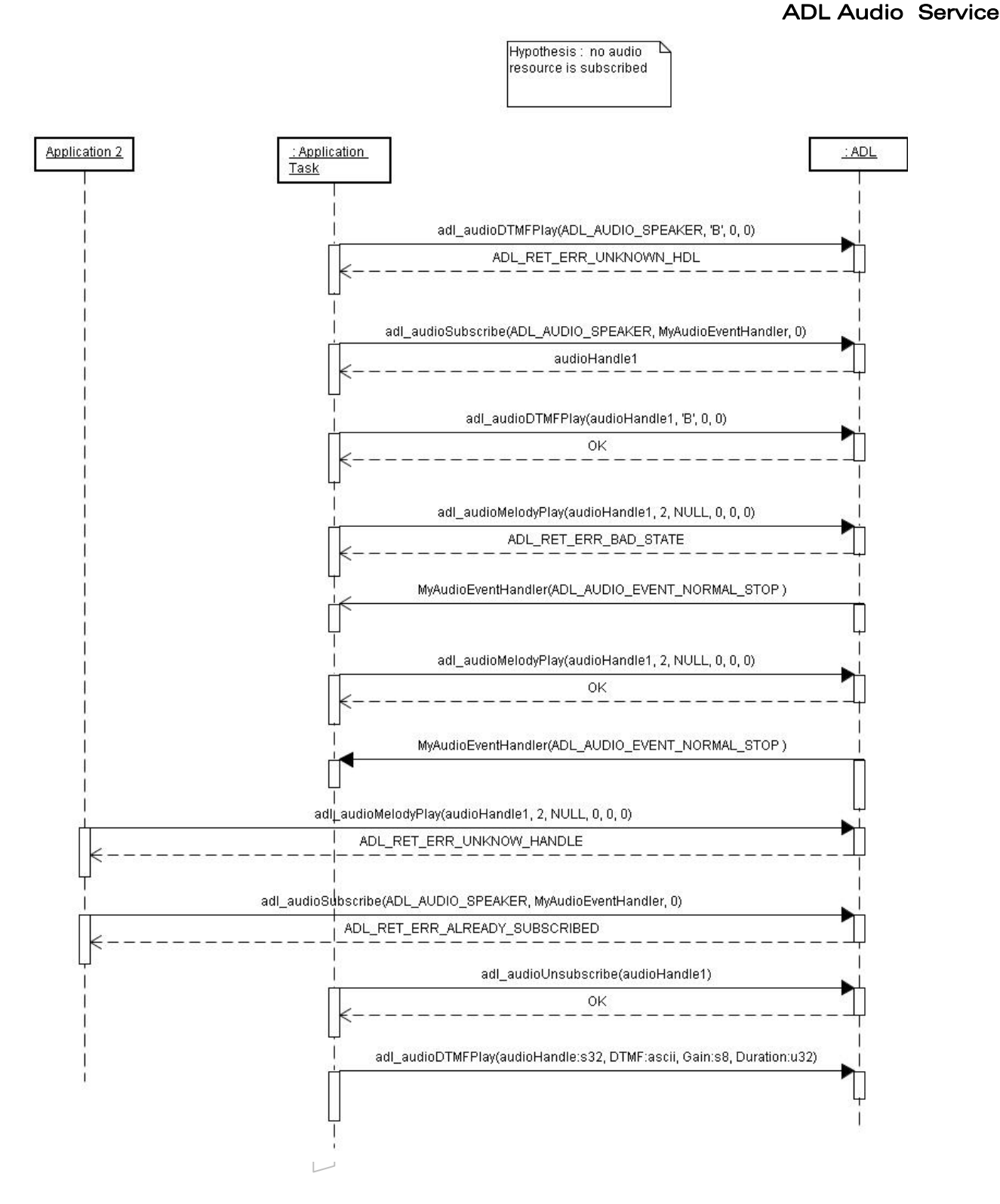

wavecom®

Make it wireless

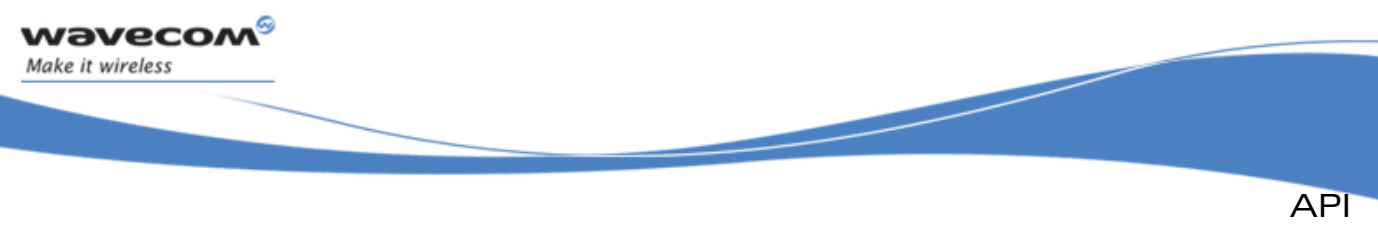

#### 3.33.7.1 The adl\_audioTonePlay Function

This function plays a single or dual tone on current speaker and only a single tone on buzzer.

Only the speaker output is able to play tones in two frequencies. The second tone parameters are ignored on buzzer output. The specified output stops to play at the end of tone duration or on an application request (refer to **adl\_audioStop** for more information section [3.33.9.1](#page-342-0)). Use **adl\_audioGetOption** function to obtain the parameters range. Please also refer to AT commands Interface User Guide [\[1\]](#page-15-0) for more information.

#### • Prototype

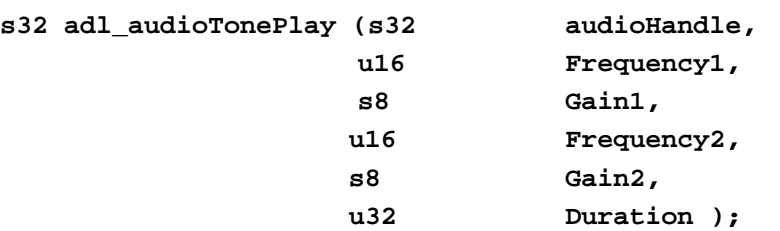

#### **Parameters**

#### audioHandle

Handle of the audio resource which will play tone (current speaker or buzzer).

#### Frequency1

Frequency for the 1st tone (Hz).

#### Gain1

This parameter sets the tone gain which will be applied to the 1st frequency value (dB).

#### Frequency2

Frequency for the 2nd tone (Hz), only processed on current speaker. Frequency2 has to set to 0 to play a single tone on current speaker.

#### Gain2

This parameter sets the tone gain which will be applied to the 2nd frequency value (dB).

#### Duration

This parameter sets the tone duration (ms). The value has to be a 20-ms multiple.

#### • Returned values

- o **OK** on success.
- o **ADL RET ERR PARAM** if parameters have an incorrect value.
- o **ADL\_RET\_ERR\_UNKNOWN\_HDL** if the provided handle is unknown.
- o **ADL\_RET\_ERR\_BAD\_STATE** if an audio stream is listening or audio predefined signal is playing on the required audio resource.

## © Confidential Page: 325 / 365

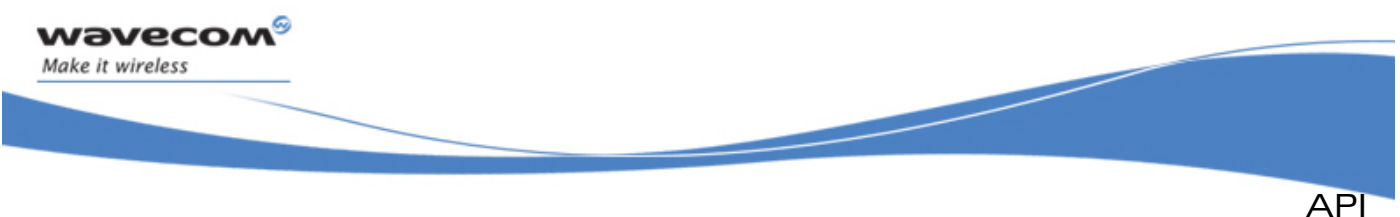

- o **ADL\_RET\_ERR\_BAD\_HDL** if the audio resource is not allowed for tone playing.
- o **ADL\_RET\_ERR\_NOT\_SUPPORTED\_** if the audio resource is not available for tone playing.
- o **ADL RET ERR SERVICE LOCKED** if called from a low level interrupt handler.

## Note:

An event **ADL\_AUDIO\_EVENT\_NORMAL\_STOP** is sent to the owner resource when a tone is stopped automatically at the end of the duration time.

• Example

```
// audio resource handle 
   s32 handle; 
   // audio event call-back function 
  void MyAudioEventHandler ( s32 audioHandle, adl_audioEvents_e Event ) 
   { 
             switch ( Event) 
       { 
           case ADL_AUDIO_EVENT_NORMAL_STOP : 
                 TRACE (( 1, " Audio handle %d : stop ", audioHandle )); 
                // unsubscribe to the speaker 
                Ret = adl_audioUnsubscribe ( handle ); 
                break; 
           case ADL_AUDIO_EVENT_RESOURCE_RELEASED : 
                // ... 
           break; 
           default : break; 
       } 
       // ... 
       return; 
   } 
   void adl_main ( adl_InitType_e InitType ) 
   { 
       s32 Ret; 
       // Subscribe to the current speaker 
       handle = adl_audioSubscribe ( ADL_AUDIO_SPEAKER, MyAudioEventHandle, 
       ADL_AUDIO_RESOURCE_OPTION_FORBID_PREEMPTION ); 
       // Play a single tone 
       Ret = adl_audioTonePlay( handle, 300, -10, 0, 0, 50 ); 
 }
```
#### $\mathbf{W}$ Ə $\mathbf{V}$ eco $\mathbf{M}^{\mathcal{S}}$ econfidential Page: 326 / 365

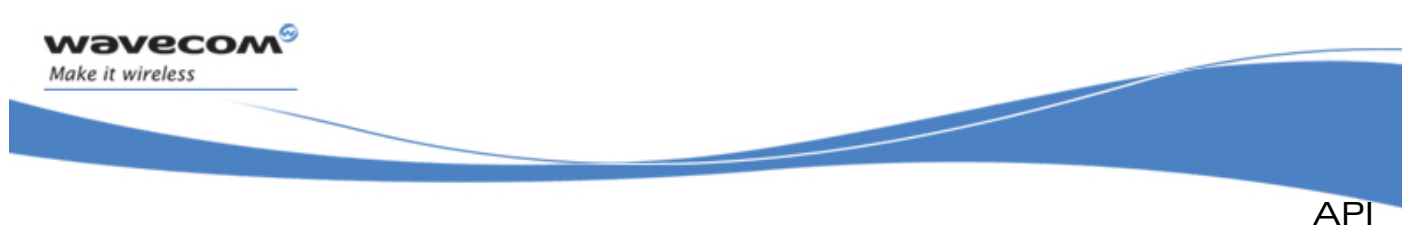

#### 3.33.7.2 The adl\_audioDTMFPlay Function

This function allows a DTMF tone to be played on the current speaker or on voice call TX (in communication only).

It is not possible to play DTMF on the buzzer. The specified output stops to play at the end of tone duration or on an application request (refer to **adl\_audioStop** for more information, section [3.33.9.1](#page-342-0)). Use **adl\_audioGetOption** function to obtain the parameters range. Please also refer to AT Commands Interface User Guide [\[1\]](#page-15-0) for more information.

#### **Prototype**

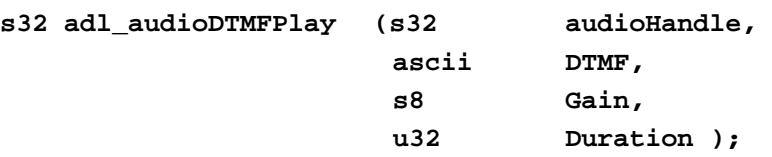

## **Parameters**

## audioHandle

Handle of the audio resource which will play DTMF tone (current speaker or voice call TX).

## DTMF

```
DTMF to play (0-9, A-D, *, #).
```
## Gain

This parameter sets the tone gain (dB), and is only for the speaker.

## Duration

This parameter sets the tone duration (ms). The value has to be a 20-ms multiple.

#### Returned values

- o **OK** on success
- o **ADL RET ERR PARAM** if parameters have an incorrect value.
- o **ADL\_RET\_ERR\_UNKNOWN\_HDL** if the provided handle is unknown.
- o **ADL\_RET\_ERR\_BAD\_STATE** if an audio stream is listening or audio predefined signal is playing on the required audio resource.
- o **ADL\_RET\_ERR\_BAD\_HDL** if the audio resource is not allowed for DTMF playing.
- o **ADL\_RET\_ERR\_NOT\_SUPPORTED** if the audio resource is not available for  $\gamma$  , DTMF playing.

o **ADL\_RET\_ERR\_SERVICE\_LOCKED** if called from a low level interrupt handler. Notes:

- o An event **ADL\_AUDIO\_EVENT\_NORMAL\_STOP** is sent to the owner resource when a DTMF is stopped automatically at the end of the duration time.
- o A DTMF can not be stopped on client request when DTMF is played on voice call TX.

## $\mathbf{W}$ Ə $\mathbf{V}$ eco $\mathbf{M}^\mathcal{S}$ e confidential page: 327 / 365

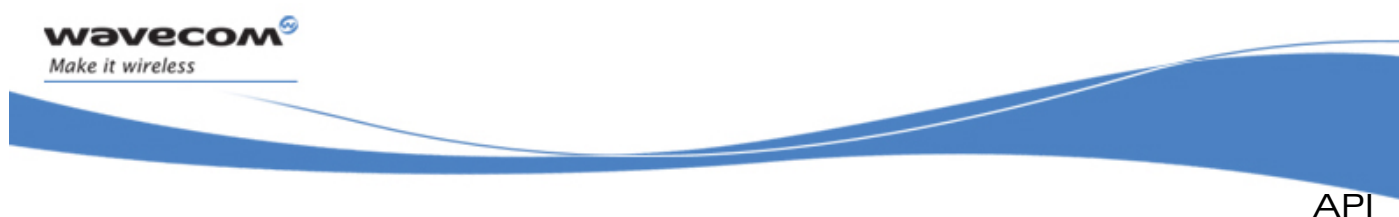

• Example

```
// audio resource handle 
s32 handle; 
   // audio event call-back function 
   void MyAudioEventHandler ( s32 audioHandle, adl_audioEvents_e Event ) 
   { 
       switch ( Event) 
       { 
           case ADL_AUDIO_EVENT_NORMAL_STOP : 
               TRACE (( 1, " Audio handle %d : stop ", audioHandle )); 
                // unsubscribe to the current speaker 
               Ret = adl_audioUnsubscribe ( handle ); 
           break; 
           case ADL_AUDIO_EVENT_RESOURCE_RELEASED : 
               // ... 
           break; 
           default : break; 
       } 
       // ... 
       return; 
   } 
   void adl_main ( adl_InitType_e InitType ) 
   { 
       s32 Ret; 
       // Subscribe to the current speaker 
      handle = adl_audioSubscribe ( ADL_AUDIO_SPEAKER, MyAudioEventHandler, 
      ADL_AUDIO_RESOURCE_OPTION_FORBID_PREEMPTION ); 
       // Play a DTMF tone 
       Ret = adl_audioDTMFPlay( handle, 'A', -10, 10); 
   }
```
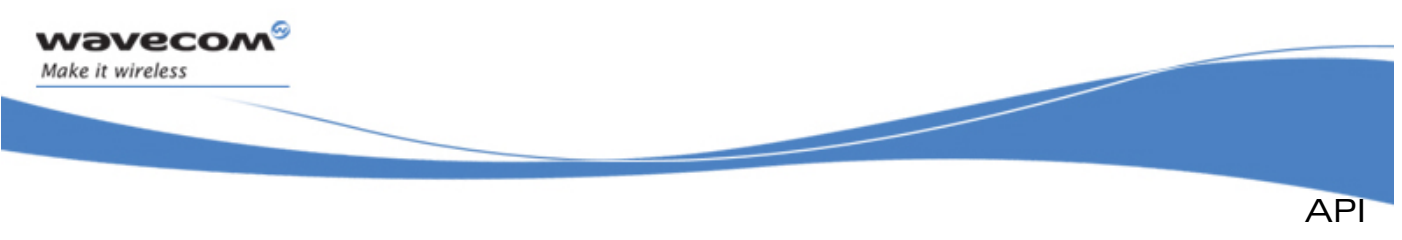

## 3.33.7.3 The adl\_audioMelodyPlay Function

This function allows to play a defined melody on current speaker or buzzer. The specified output stops the playing process on an application request (refer to **adl\_audioStop** for more information, section [3.33.9.1](#page-342-0)) or when the melody has been played the same number of time than that is specified in CycleNumber. Use **adl\_audioGetOption** function to obtain the parameters range. Please also refer to AT Commands Interface User Guide [\[1\]](#page-15-0) for more information.

## • Prototype

**s32 adl\_audioMelodyPlay (s32 audioHandle,** 

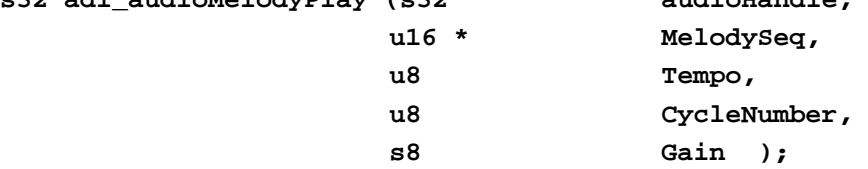

## **Parameters**

## audioHandle

Handle of the audio resource which will play Melody (current speaker or buzzer).

## MelodySeq

Melody to play. A melody is defined by an u16 table , where each element defines a note event, duration and sound definition. The melody sequence has to finish by a NULL value. (refer to [3.33.3.2](#page-315-0) **ADL\_AUDIO\_NOTE\_DEF** for more information)

#### Tempo

Tempo is defined in bpm  $(1 \text{ beat} = 1 \text{ quarter note}).$ 

#### **CycleNumber**

Number of times the melody should be played. If not specified, the cycle number is infinite, Melody should be stopped by client.

## Gain

This parameter sets melody gain (dB).<br>  $\begin{bmatrix} 0 & 0 \\ 0 & 0 \end{bmatrix} \begin{bmatrix} 0 & 0 \\ 0 & 0 \end{bmatrix} \begin{bmatrix} 0 & 0 \\ 0 & 0 \end{bmatrix} \begin{bmatrix} 0 & 0 \\ 0 & 0 \end{bmatrix}$ 

## $\mathbf{W}$ Ə $\mathbf{V}$ eco $\mathbf{M}^{\mathcal{S}}$ econfidential Page: 329 / 365

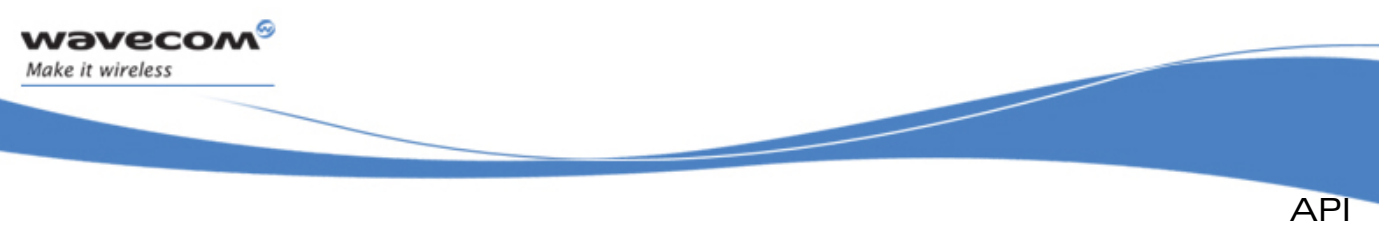

#### • Returned values

- o **OK** on success
- o **ADL\_RET\_ERR\_PARAM** if parameters have an incorrect value.
- o **ADL\_RET\_ERR\_UNKNOWN\_HDL** if the provided handle is unknown.
- o **ADL\_RET\_ERR\_BAD\_STATE** if an audio stream is listening or audio predefined signal is playing on the required audio resource.
- o **ADL\_RET\_ERR\_BAD\_HDL** if the audio resource is not allowed for melody playing.
- o **ADL\_RET\_ERR\_NOT\_SUPPORTED** if the audio resource is not available for melody playing.
- o **ADL\_RET\_ERR\_SERVICE\_LOCKED** if called from a low level interrupt handler. Note:

An event **ADL\_AUDIO\_EVENT\_NORMAL\_STOP** is sent to the owner resource when a Melody is stopped automatically at the end of the cycle number.

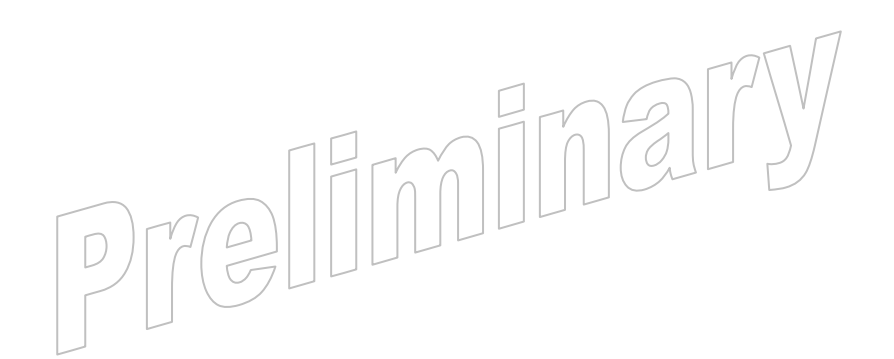

#### $\mathbf{W}$ Ə $\mathbf{V}$ eco $\mathbf{M}^{\mathcal{S}}$ econfidential Page: 330 / 365

API ADL Audio Service

• Example

wavecom Make it wireless

```
// audio resource handle 
   s32 handle; 
// Melody buffer 
u16*MyMelody={ADL_AUDIO_NOTE_DEF( ADL_AUDIO_A,3,ADL_AUDIO_DOTTED_QUARTER), 
                ADL_AUDIO_NOTE_DEF( ADL_AUDIO_CS,5,ADL_AUDIO_DOTTED_HALF), 
                ADL_AUDIO_NOTE_DEF( ADL_AUDIO_E,1,ADL_AUDIO_WHOLE_NOTE ), 
 ... , 
                ADL_AUDIO_NOTE_DEF( ADL_AUDIO_AS,3,ADL_AUDIO_HEIGHTH), 
                0 }; 
// audio event call-back function 
   void MyAudioEventHandler ( s32 audioHandle, adl_audioEvents_e Event ) 
   { 
       s32 Ret; 
       switch ( Event) 
       { 
           case ADL_AUDIO_EVENT_NORMAL_STOP : 
                TRACE (( 1, " Audio handle %d : stop ", audioHandle )); 
                // unsubscribe to the buzzer 
                Ret = adl_audioUnsubscribe ( handle ); 
           break; 
           case ADL_AUDIO_EVENT_RESOURCE_RELEASED : 
                // ... 
           break; 
           default : break; 
       } 
       // ... 
       return; 
   } 
   void adl_main ( adl_InitType_e InitType ) 
   { 
       s32 Ret; 
       // Subscribe to the current speaker 
       handle = adl_audioSubscribe ( ADL_AUDIO_BUZZER, MyAudioEventHandler , 
ADL_AUDIO_RESOURCE_OPTION_FORBID_PREEMPTION ); 
       // Play a Melody 
       Ret = adl_audioMelodyPlay( handle, MyMelody, 10, 2, -10); 
 }
```
#### **WƏVECOM**<sup>⊗</sup>© confidential Page: 331 / 365

prior written agreement.

This document is the sole and exclusive property of Wavecom. Not to be distributed or divulged without

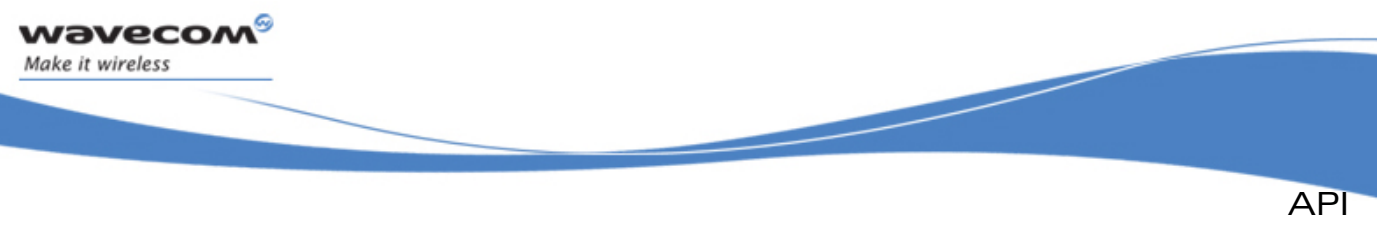

#### 3.33.7.4 The adl\_audioTonePlayExt Function

This function plays a single or dual tone on current speaker and only a single tone on buzzer.

Only the speaker output is able to play tones in two frequencies. The second tone parameters are ignored on buzzer output. The specified output stops to play at the end of tone duration or on an application request (refer to **adl\_audioStop** for more information section [3.33.9.1](#page-342-0)). Use **adl\_audioGetOption** function to obtain the parameters range. Please also refer to AT commands Interface User Guide [\[1\]](#page-15-0) for more information.

#### • Prototype

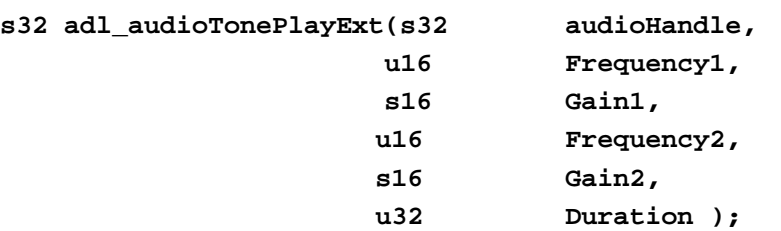

## **Parameters**

## audioHandle

Handle of the audio resource which will play tone (current speaker or buzzer).

#### Frequency1

Frequency for the 1st tone (Hz).

## Gain1

This parameter sets the tone gain which will be applied to the 1st frequency value (unit: 1/100 of dB).

## Frequency2

Frequency for the 2nd tone (Hz), only processed on current speaker. Frequency2 has to set to 0 to play a single tone on current speaker.

#### Gain2

This parameter sets the tone gain which will be applied to the 2nd frequency value (unit : 1/100 of dB).

## Duration

This parameter sets the tone duration (ms). The value has to be a 20-ms multiple.

#### • Returned values

- o **OK** on success.
- o **ADL RET ERR PARAM** if parameters have an incorrect value.
- o **ADL\_RET\_ERR\_UNKNOWN\_HDL** if the provided handle is unknown.
- o **ADL\_RET\_ERR\_BAD\_STATE** if an audio stream is listening or audio predefined signal is playing on the required audio resource.

## $\mathbf{W}$ Ə $\mathbf{V}$ eco $\mathbf{M}^\mathcal{S}$ e confidential page: 332 / 365

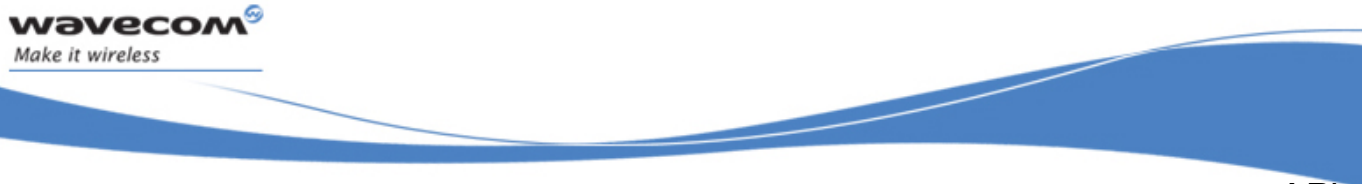

API

## ADL Audio Service

- o **ADL\_RET\_ERR\_BAD\_HDL** if the audio resource is not allowed for tone playing.
- o **ADL\_RET\_ERR\_NOT\_SUPPORTED\_** if the audio resource is not available for tone playing.
- o **ADL RET ERR SERVICE LOCKED** if called from a low level interrupt handler.

## Note:

An event **ADL\_AUDIO\_EVENT\_NORMAL\_STOP** is sent to the owner resource when a tone is stopped automatically at the end of the duration time.

## 3.33.7.5 The adl\_audioDTMFPlayExt Function

This function allows a DTMF tone to be played on the current speaker or on voice call TX (in communication only).

It is not possible to play DTMF on the buzzer.

The specified output stops to play at the end of tone duration or on an application request (refer to **adl\_audioStop** for more information, section [3.33.9.1](#page-342-0)). Use **adl\_audioGetOption** function to obtain the parameters range. Please also refer to AT Commands Interface User Guide [\[1\]](#page-15-0) for more information.

## **Prototype**

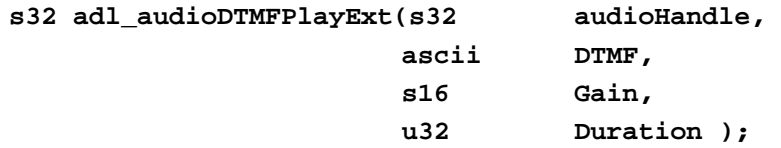

## **Parameters**

## audioHandle

Handle of the audio resource which will play DTMF tone (current speaker or voice call TX).

## DTMF

DTMF to play  $(0-9, A-D, *, #)$ .

## Gain

This parameter sets the tone gain (unit: 1/100 of dB), and is only for the speaker.

## Duration

This parameter sets the tone duration (ms). The value has to be a 20-ms multiple.

## • Returned values

- o **OK** on success
- o **ADL RET ERR PARAM** if parameters have an incorrect value.
- o **ADL\_RET\_ERR\_UNKNOWN\_HDL** if the provided handle is unknown.
- o **ADL\_RET\_ERR\_BAD\_STATE** if an audio stream is listening or audio predefined signal is playing on the required audio resource.

#### $\mathbf{W}$ ƏVeCOM $^\heartsuit$ e confidential  $\qquad \qquad \qquad \qquad$  Page: 333 / 365

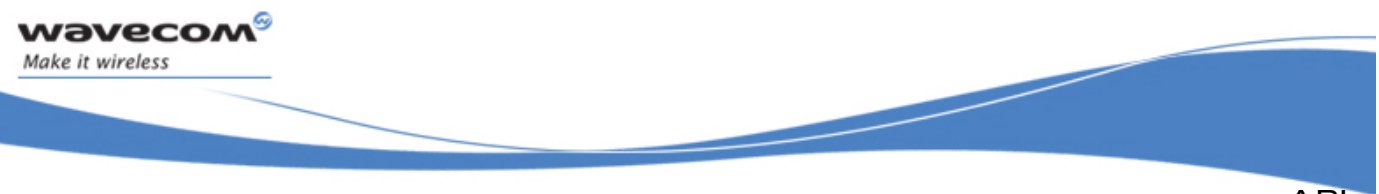

API

## ADL Audio Service

- o **ADL\_RET\_ERR\_BAD\_HDL** if the audio resource is not allowed for DTMF playing.
- o **ADL\_RET\_ERR\_NOT\_SUPPORTED** if the audio resource is not available for DTMF playing.
- o **ADL RET ERR SERVICE LOCKED** if called from a low level interrupt handler.

Notes:

- o An event **ADL\_AUDIO\_EVENT\_NORMAL\_STOP** is sent to the owner resource when a DTMF is stopped automatically at the end of the duration time.
- o A DTMF cannot be stopped on client request when DTMF is played on voice call TX.

## 3.33.7.6 The adl\_audioMelodyPlayExt Function

This function allows to play a defined melody on current speaker or buzzer.

The specified output stops the playing process on an application request (refer to **adl\_audioStop** for more information, section [3.33.9.1](#page-342-0)) or when the melody has been played the same number of time than that is specified in CycleNumber.

Use **adl\_audioGetOption** function to obtain the parameters range. Please also refer to AT Commands Interface User Guide [\[1\]](#page-15-0) for more information.

## • Prototype

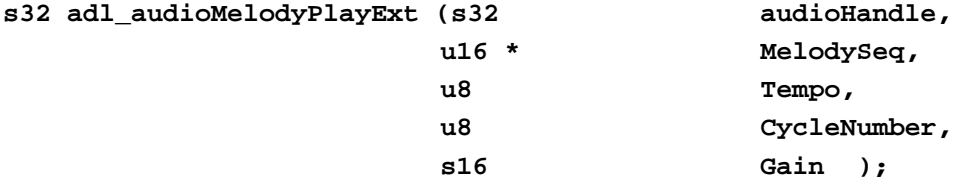

## **Parameters**

## audioHandle

Handle of the audio resource which will play Melody (current speaker or buzzer).

## MelodySeq

Melody to play. A melody is defined by an u16 table, where each element defines a note event, duration and sound  $\sqrt{\det(\mathbf{r})}$ The melody sequence has to finish by a NULL value. (refer to [3.33.3.2](#page-315-0) **ADL\_AUDIO\_NOTE\_DEF** for more information)

## Tempo

Tempo is defined in bpm  $(1$  beat  $=$  1 quarter note).

## **CycleNumber**

Number of times the melody should be played. If not specified, the cycle number is infinite; Melody should be stopped by client.

## Gain

This parameter sets melody gain (unit: 1/100 of dB).

#### $\mathbf{W}$ Ə $\mathbf{V}$ econfidential Page: 334 / 365

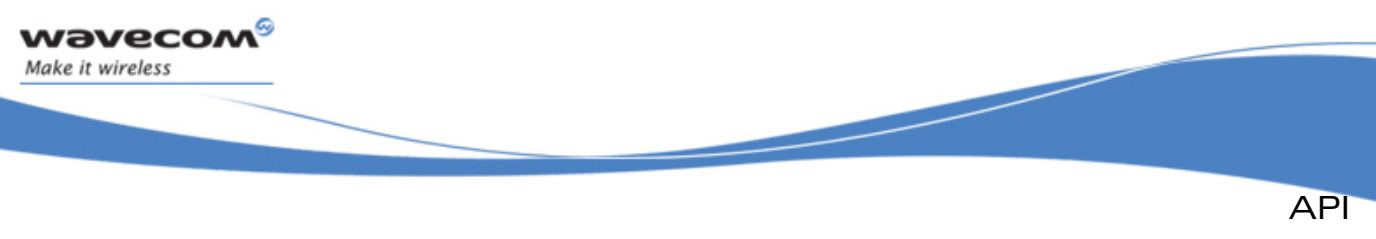

#### • Returned values

- o **OK** on success
- o **ADL\_RET\_ERR\_PARAM** if parameters have an incorrect value.
- o **ADL\_RET\_ERR\_UNKNOWN\_HDL** if the provided handle is unknown.
- o **ADL\_RET\_ERR\_BAD\_STATE** if an audio stream is listening or audio predefined signal is playing on the required audio resource.
- o **ADL\_RET\_ERR\_BAD\_HDL** if the audio resource is not allowed for melody playing.
- o **ADL\_RET\_ERR\_NOT\_SUPPORTED** if the audio resource is not available for melody playing.

o **ADL\_RET\_ERR\_SERVICE\_LOCKED** if called from a low level interrupt handler. Note:

o An event **ADL\_AUDIO\_EVENT\_NORMAL\_STOP** is sent to the owner resource when a Melody is stopped automatically at the end of the cycle number.

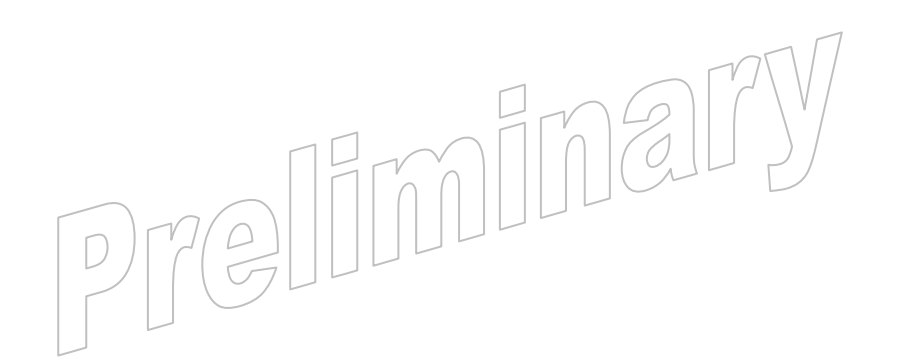

#### $\mathbf{W}$ Ə $\mathbf{V}$ eco $\mathbf{M}^{\mathcal{S}}$ econfidential Page: 335 / 365

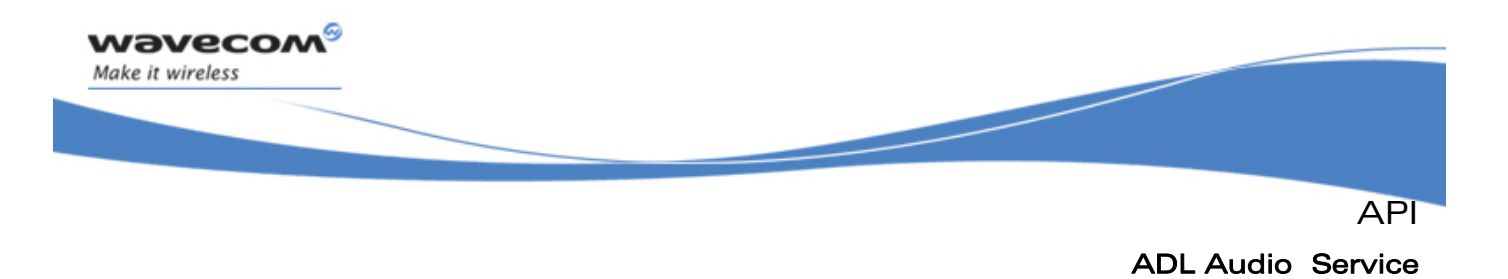

## 3.33.8 Audio stream

These functions allows to play or listen an audio stream.

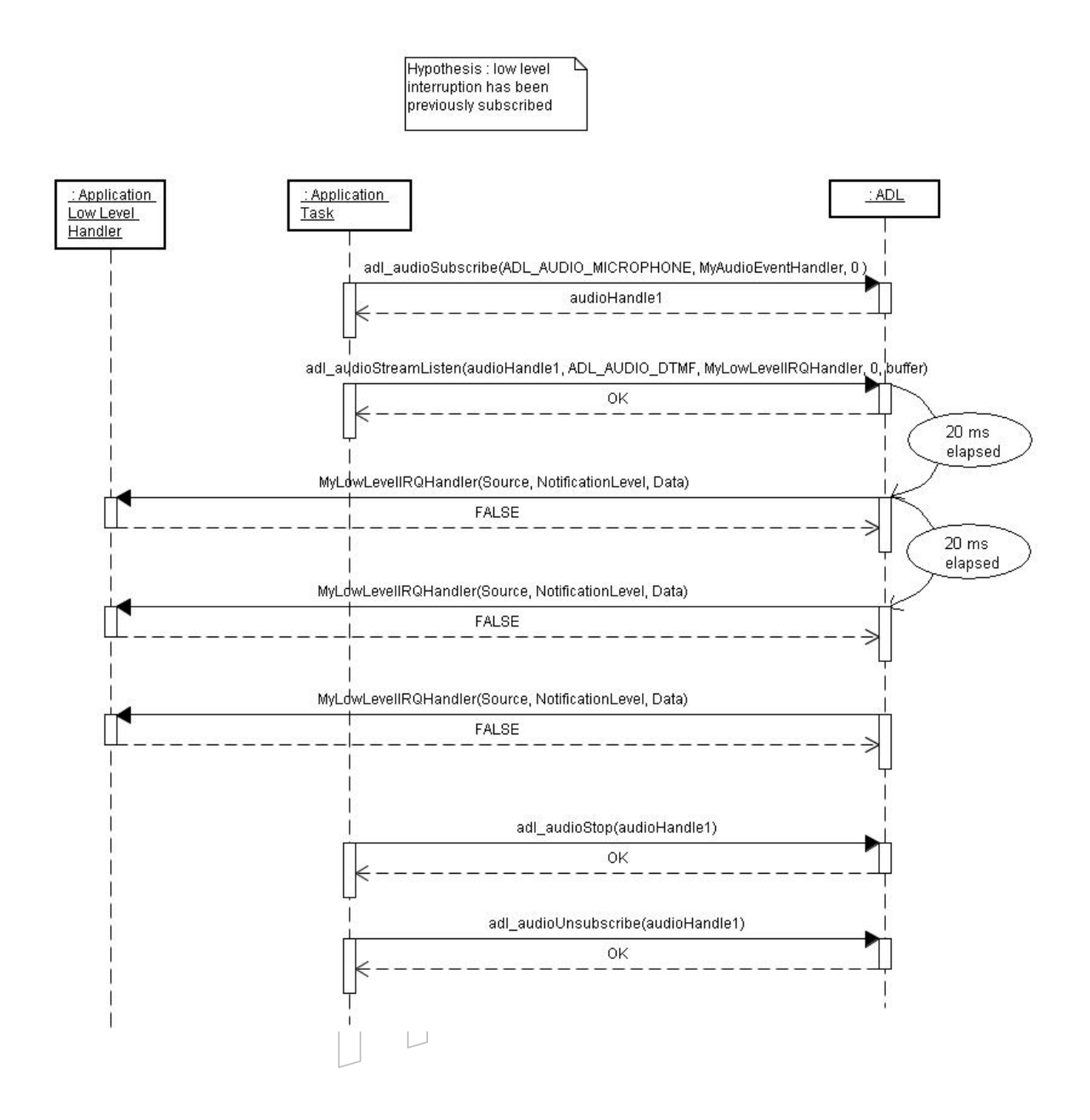

#### $\mathbf{W}$ Ə $\mathbf{V}$ eco $\mathbf{M}^{\mathcal{S}}$ oonfidential Page: 336 / 365

API

## ADL Audio Service

#### 3.33.8.1 The adl\_audioStreamPlay Function

This function allows to play an audio sample stream on the current speaker or on voice call TX.

Playing an audio sample stream implies that low level interrupt and/or high level interrupt have been previously subscribed

(Refer to [3.25.10](#page-252-0) **adl\_irqSubscribe** in ADL user guide for more information).

Moreover, memory space has to be allocated for the audio stream buffer before playing starts and it has to be released after playing stops.

Only audio PCM sample can be played.

Use **adl\_audioGetOption** function to obtain the parameters range. (also refer to AT Commands User Guide [\[1\]](#page-15-0) for more information).

(Refer to **adl\_audioStreamDataBuffer\_u::PCMData** to get information about the data buffer format).

#### **Prototype**

**Wavecom** Make it wireless

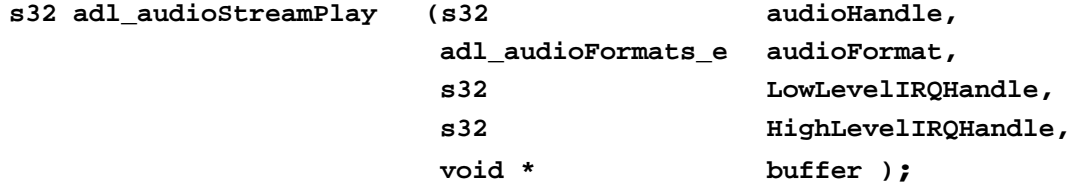

#### **Parameters**

#### audioHandle

Handle of the audio resource which will play audio stream (current speaker or voice call TX).

## audioFormat

Stream audio format. Only **ADL\_AUDIO\_PCM\_MONO\_8K\_16B** format is available to be played (Refer to **adl\_audioFormats\_e** for more information, section [3.33.4.3\)](#page-318-0).

#### LowLevelIRQHandle

Low level IRQ handle previously returned by IRQ subscription (please refer to **adl\_irqSubscribe**, section [3.25.10](#page-252-0), for more information).

#### HighLevelIRQHandle

High level IRQ handle previously returned by IRQ subscription (please refer to **adl\_irqSubscribe**, section [3.25.10](#page-252-0), for more information).

#### buffer

contains sample to play.

#### • Returned values

- o **OK** on success
- o **ADL RET ERR PARAM** if parameters have an incorrect value.

## $\mathbf{W}$ Ə $\mathbf{V}$ eco $\mathbf{M}^\mathcal{S}$ econfidential Page: 337 / 365

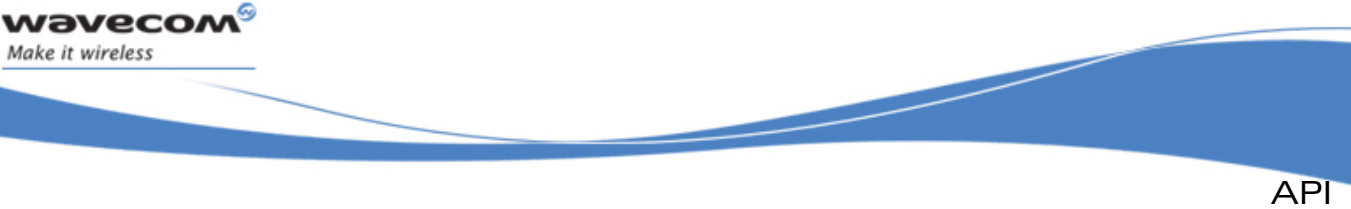

- o **ADL\_RET\_ERR\_UNKNOWN\_HDL** if the provided handle is unknown.
- o **ADL\_RET\_ERR\_BAD\_STATE** if an audio stream is listening or audio predefined signal is playing on the required audio resource.
- o **ADL\_RET\_ERR\_BAD\_HDL** if the audio resource is not allowed for audio stream playing or if interrupt handler identifiers are invalid.
- o **ADL\_RET\_ERR\_NOT\_SUPPORTED** if the audio resource is not available for audio stream playing.
- o **ADL\_RET\_ERR\_SERVICE\_LOCKED** if called from a low level interrupt handler. Notes:
- To work properly, LowLevelIRQHandle is mandatory. The low level interrupt has to be previously subscribed with ADL IRQ OPTION AUTO READ option.
- o The HighLevelIRQHandle is optional.
- o Each time an audio sample is required, an interrupt handler will be notified to send the data. The interrupt identifier will be set to **ADL\_IRQ\_ID\_AUDIO\_RX\_PLAY** or **ADL\_IRQ\_ID\_AUDIO\_TX\_PLAY**, according to the resource used to start the stream play.
- o Some audio filters will be deactivated for audio sample playing (refer to "audio command" chapter in the AT command Interface Guide [\[1\]](#page-15-0) for more information).
- o For audio interrupt subscription **ADL\_IRQ\_OPTION\_POST\_ACKNOWLEDGEMENT** option is not available.

## • Example

```
 // audio resource handle 
   s32 handle; 
   // audio stream buffer 
  void * StreamBuffer; 
  // PCM samples 
  u16 PCM_Samples[160] = { ... , ... , ... , ... , ... , ... , 0 }; // 
  size of PCM sample = 320 bytes 
  // PCM samples index 
  u8 indexPCM = 0; 
  // Low level interrupt handler 
  bool MyLowLevelIRQHandler ( adl_irqID_e Source, adl_irqNotificationLevel_e 
  Notification Level, adl_irqEventData_t * Data ) 
   { 
       // copy PCM sample to play 
       wm_strcpy( StreamBuffer, PCM_Samples ); 
       // Set BufferReady flag to TRUE 
       *( ( adl_audioStream_t * )Data->SourceData )->BufferReady = TRUE; 
       //... 
       return FALSE; 
 }
```
#### **WƏVECOM** © confidential Page: 338 / 365

API

ADL Audio Service

```
 // audio event call-back function 
  void MyAudioEventHandler ( s32 audioHandle, adl_audioEvents_e Event ) 
  { 
       // ... 
       return; 
  } 
  void adl_main ( adl_InitType_e InitType ) 
  { 
       s32 Ret; 
       s32 BufferSize; 
       // Subscribe to the current speaker 
       handle = adl_audioSubscribe ( ADL_AUDIO_SPEAKER, MyAudioEventHandler , 
       ADL_AUDIO_RESOURCE_OPTION_FORBID_PREEMPTION ); 
       // Memory allocation 
       Ret = adl_audioGetOption ( handle, 
       ADL_AUDIO_PCM_8K_16B_MONO_BUFFER_SIZE, &BufferSize ) 
       StreamBuffer = adl_memGet( BufferSize ); // release memory after 
                                                        audio stream playing
       // Play an audio PCM stream 
       Ret = adl_audioStreamPlay( handle, ADL_AUDIO_PCM_MONO_8K_16B 
       MyLowLevelIRQHandler, 0, StreamBuffer); 
 }
```
## 3.33.8.2 The adl\_audioStreamListen Function

This function allows listening to a DTMF tone or an audio sample from microphone or voice call RX.

Listening to an audio sample stream implies that low level interrupt and/or high level interrupt have been previously subscribed (refer to **adl\_irqSubscribe** for more information, section [3.25.10\)](#page-252-0).

Moreover, memory space has to be allocated for the audio stream buffer before listening starts and it has to be released after listening stops. Use **adl\_audioGetOption** function to obtain the parameters range. Please also refer to AT Command Interface Guide for more information. According to audio format stream and DTMF decoding mode (for listening to an audio DTMF stream), buffer has a different format:

- for listening to an audio sample, adl audioStreamDataBuffer u:**:PCMData** format is used.
- for listening to a DTMF stream, in Raw mode (refer to **ADL\_AUDIO\_DTMF\_DETECT\_BLANK\_DURATION** for more information about Raw mode, section [3.33.4.5](#page-319-0)), **\_adl\_audioDecodedDtmf\_u::DecodedDTMFChars** format is used.

#### **WƏVECOM** © confidential Page: 339 / 365

wavecom Make it wireless

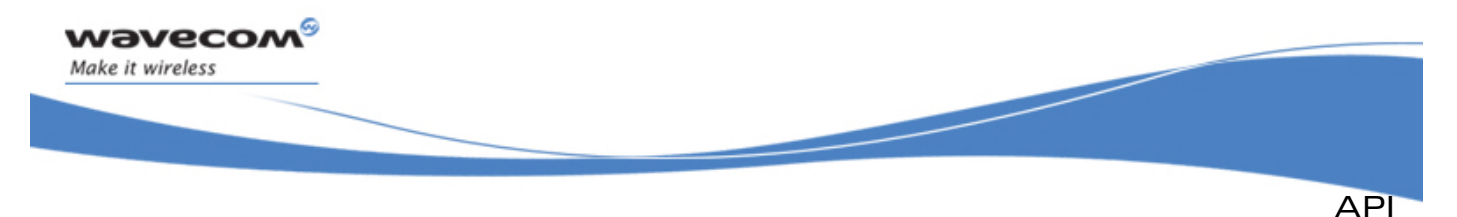

• for listening to a DTMF stream, in no Raw mode (refer to [3.33.4.5](#page-319-0)  **ADL\_AUDIO\_DTMF\_DETECT\_BLANK\_DURATION** for more information about no Raw mode), **adl\_audioPostProcessedDecoder\_t** structure is used.

## **Prototype**

**s32 adl\_audioStreamListen (s32 audioHandle,** 

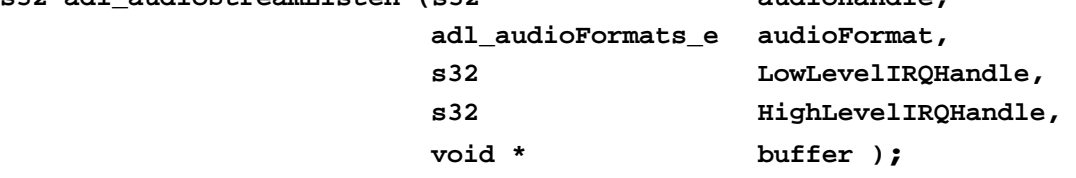

#### **Parameters**

#### audioHandle

Handle of the audio resource from which to listen the audio stream (microphone or voice call RX).

## audioFormat

Stream audio format (refer to **adl\_audioFormats\_e** for more information, section [3.33.4.3](#page-318-0)).

## LowLevelIRQHandle

Low level IRQ handle previously returned by IRQ subscription (please refer to **adl\_irqSubscribe**, section [3.25.10](#page-252-0), for more information).

## HighLevelIRQHandle

High level IRQ handle previously returned by IRQ subscription (please refer to **adl\_irqSubscribe**, section [3.25.10](#page-252-0), for more information).

## buffer

contains received decoded DTMF or audio samples.

## • Returned values

- o **OK** on success
- o **ADL\_RET\_ERR\_PARAM** if parameters have an incorrect value.
- o **ADL RET ERR UNKNOWN HDL** if the provided handle is unknown.
- o **ADL\_RET\_ERR\_BAD\_STATE** if an audio stream is listening or audio signal is playing on the required audio resource.  $\Box$
- o **ADL\_RET\_ERR\_BAD\_HDL** if the audio resource is not allowed for audio stream listening or if interrupt handler identifiers are invalid.
- o **ADL\_RET\_ERR\_NOT\_SUPPORTED** if the audio resource is not available for audio stream listening $\varphi$
- **O ADL\_RET\_ERR\_SERVICE\_LOCKED** if called from a low level interrupt handler. Notes:
- o The **LowLevelIRQHandle** is optional if the **HighLevelIRQHandle** is supplied.
- o The **HighLevelIRQHandle** is optional if the **LowLevelIRQHandle** is supplied.
- o Each time an audio sample or DTMF sequence is detected, an interrupt handler will be notified to require the data. The interrupt identifier will

## $\mathbf{W}$ Ə $\mathbf{V}$ eco $\mathbf{M}^\mathscr{G}$ e confidential page: 340 / 365

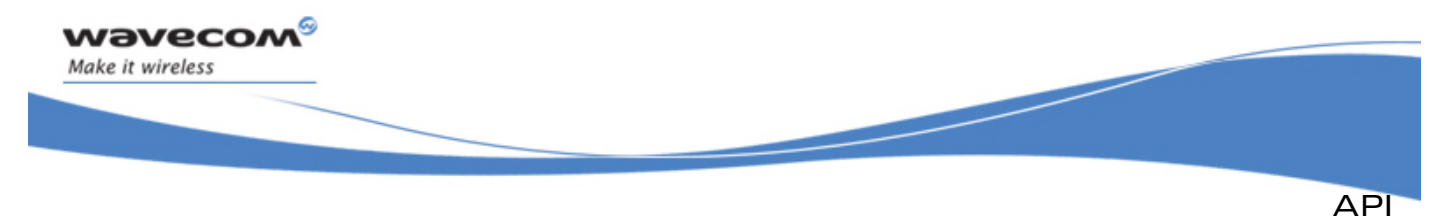

be set to **ADL\_IRQ\_ID\_AUDIO\_RX\_LISTEN** or **ADL\_IRQ\_ID\_AUDIO\_TX\_LISTEN**, according to the resource used to start the stream listen.

- o All audio filters will be deactivated for DTMF listening and only some audio filters for audio sample listening (refer to "audio command" chapter in the AT command Interface Guide [\[1\]](#page-15-0) for more information).
- o For audio interrupt subscription, **ADL\_IRQ\_OPTION\_POST\_ACKNOWLEDGEMENT** option is not available.

```
• Example
```

```
// audio resource handle 
   s32 handle; 
   // audio stream buffer 
   void * StreamBuffer; 
   // Low level interrupt handler 
   bool MyLowLevelIRQHandler ( adl_irqID_e Source, adl_irqNotificationLevel_e 
   Notification Level, adl_irqEventData_t * Data ) 
   { 
       TRACE (( 1, "DTMF received : %c, %c ", StreamBuffer[0], 
StreamBuffer[1] )); 
       return FALSE; 
   } 
   // audio event call-back function 
   void MyAudioEventHandler ( s32 audioHandle, adl_audioEvents_e Event ) 
   { 
       // ... 
       return; 
   } 
   void adl_main ( adl_InitType_e InitType ) 
   { 
       s32 Ret;; 
        s32 BufferSize 
       // Subscribe to the current microphone 
       handle = adl_audioSubscribe ( ADL_AUDIO_MICROPHONE, 
       MyAudioEventHandler , ADL_AUDIO_RESOURCE_OPTION_FORBID_PREEMPTION ); 
       // Memory allocation 
       Ret = adl_audioGetOption (handle, ADL_AUDIO_PCM_8K_MONO_BUFFER_SIZE, 
&BufferSize ) 
    StreamBuffer = adl_memGet( BufferSize); // release memory after audio 
                                                      stream listening 
       // Listen to audio DTMF stream 
       Ret = adl_audioStreamListen( handle, ADL_AUDIO_DTMF 
       MyLowLevelIRQHandler, 0, StreamBuffer); 
 }
```
#### © Confidential Page: 341 / 365

<span id="page-342-0"></span>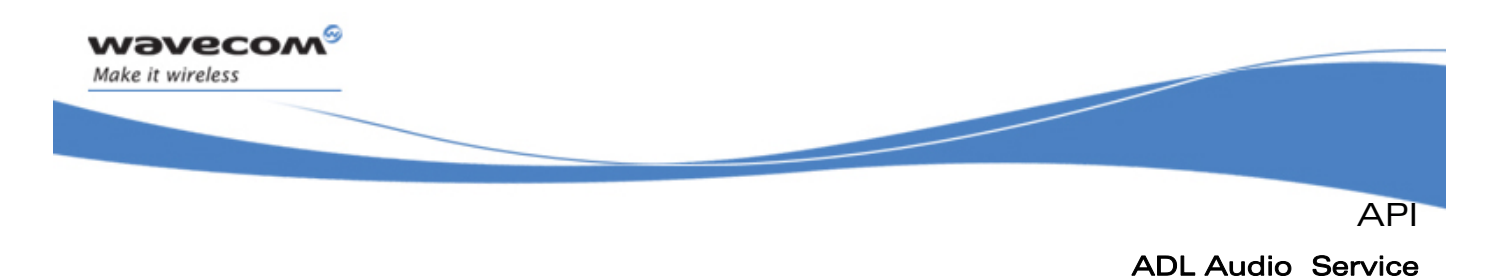

## 3.33.9 Stop

#### 3.33.9.1 The adl\_audioStop Function

This function allows to:

- stop playing a tone on the current speaker or on the buzzer,
- stop playing a DTMF on the current speaker or on the voice call TX,
- stop playing a melody on the current speaker or on the buzzer,
- stop playing an audio PCM stream on the current speaker or on the voice call TX,
- stop listening to an audio DTMF stream from current microphone or voice call RX,
- stop listening to an audio sample stream from current microphone or voice call RX.

**ADL\_AUDIO\_EVENT\_NORMAL\_STOP** event will not be sent to application.

#### • Prototype

**s32 adl\_audioStop (s32 audioHandle );** 

#### • Parameters

#### audioHandle

Handle of the audio resource which has to stop its process.

#### • Returned values

- o **OK** on success.
- o **ADL RET ERR UNKNOWN HDL** if the provided handle is unknown.
- o **ADL\_RET\_ERR\_BAD\_STATE** if no audio process is running on the required audio resource.
- o **ADL\_RET\_ERR\_SERVICE\_LOCKED** if called from a low level interrupt handler.

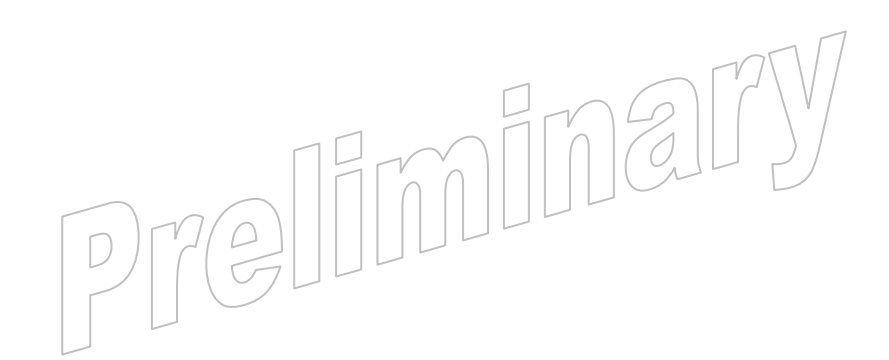

#### $\mathbf{W}$ ƏVeCOM $^\mathbb{S}$ e confidential Page: 342 / 365

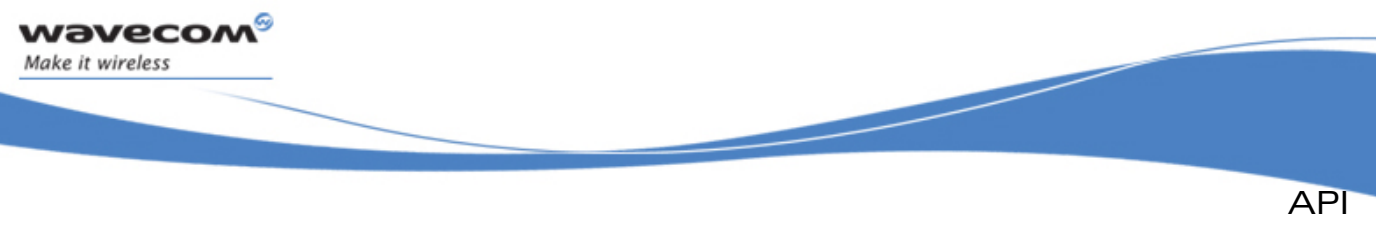

• Example

```
// audio resource handle 
  s32 handle; 
  void adl_main ( adl_InitType_e InitType ) 
  { 
       s32 Ret; 
       // Subscribe to the current speaker 
      handle = adl_audioSubscribe ( ADL_AUDIO_SPEAKER, MyAudioEventHandler , 
       ADL_AUDIO_RESOURCE_OPTION_FORBID_PREEMPTION ); 
       // Play a single tone 
       Ret = adl_audioTonePlay( handle, 300, -10, 0, 0, 50 ); 
       // Stop playing the single tone 
       Ret = adl_audioStop( handle ); 
       // unsubscribe to the current speaker 
       Ret = adl_audioUnsubscribe ( handle ); 
 }
```
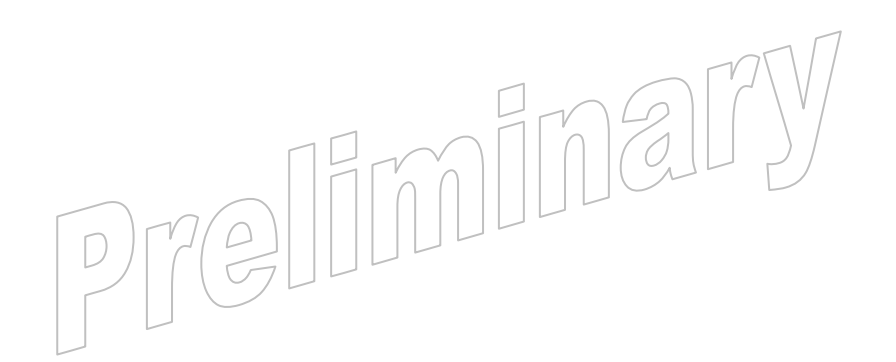

#### **WƏVECOM<sup>S</sup> confidential Page: 343 / 365**

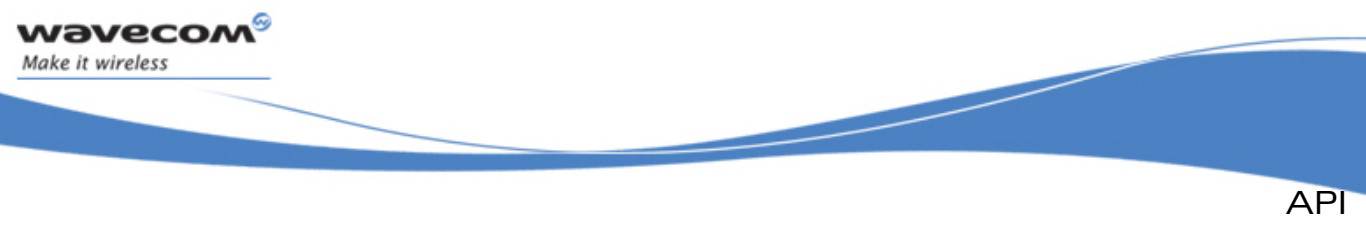

## 3.33.10 Set/Get options

3.33.10.1 The adl\_audioSetOption Function

This function allows to set an audio option according to audio resource and option type specified. Several option types are only readable, so this function cannot be used with them (refer to [3.33.4.5](#page-319-0) **adl\_audioOptionTypes\_e** for more information).

#### • Prototype

**s32 adl\_audioSetOption (s32 audioHandle, adl\_audioOptionTypes\_e audioOption, s32 value );** 

#### **Parameters**

## audioHandle

Handle of the audio resource.

#### audioOption

This parameter defines audio option to set (refer to [3.33.4.5](#page-319-0)  **adl\_audioOptionTypes\_e** for more information).

#### value

Defines setting value for option.

#### • Returned values

- o **OK** on success
- o **ADL\_RET\_ERR\_PARAM** if parameters have an incorrect value.
- o **ADL\_RET\_ERR\_UNKNOWN\_HDL** if the provided handle is unknown.

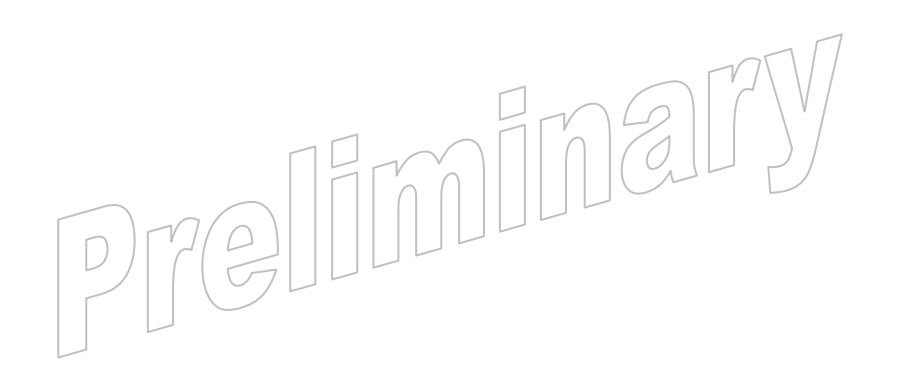

#### $\mathbf{W}$ Ə $\mathbf{V}$ eco $\mathbf{M}^{\mathcal{S}}$ econfidential Page: 344 / 365

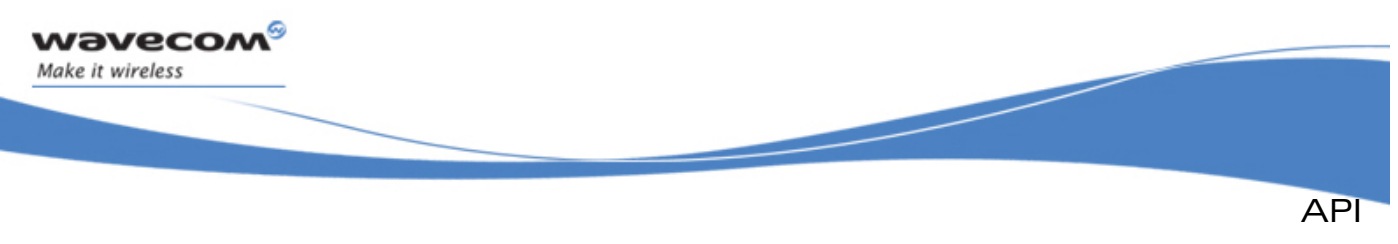

#### 3.33.10.2 The adl\_audioGetOption Function

This functions allows to get information about audio service according to audio resource and option type specified.

#### • Prototype

**s32 adl\_audioGetOption (s32 audioHandle, adl\_audioOptionTypes\_e audioOption, s32 \* value );** 

#### **Parameters**

#### audioHandle

Handle of the audio resource.

## audioOption

audio option which wishes to get information (refer to [3.33.4.5](#page-319-0)  **adl\_audioOptionTypes\_e** for more information).

#### value

option value according to audio option which has been set.

#### • Returned values

- o value option value according to audio option which has been set.
- o **ADL\_RET\_ERR\_PARAM** if parameters have an incorrect value.
- o **ADL\_RET\_ERR\_UNKNOWN\_HDL** if the provided handle is unknown.

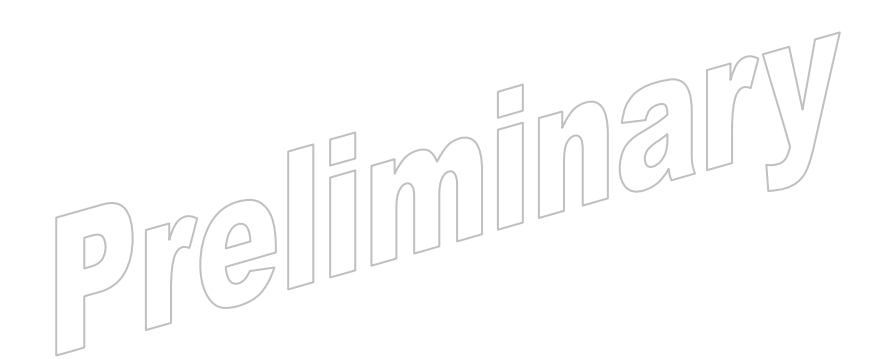

#### $\mathbf{W}$ Ə $\mathbf{V}$ eco $\mathbf{M}^{\mathcal{S}}$ econfidential Page: 345 / 365

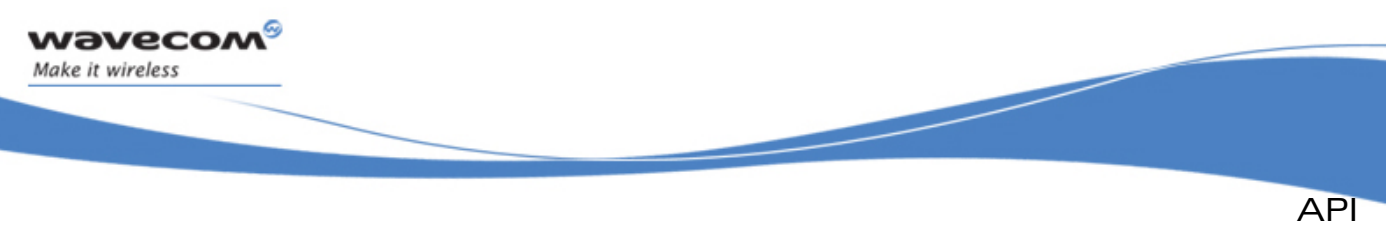

# 3.34 ADL Secure Data Storage Service

The ADL supplies Secure Data Storage Service interface to

- read/write/query data stored in ciphered format in non volatile memory,
- update cryptographic keys in order to block replay/re-download attacks.

The defined operations are:

- An **adl\_sdsWrite** function to write secured data.
- An **adl** sdsRead function to read secured data.
- An **adl\_sdsQuery** function to require size of one of secured entries.
- An **adl\_sdsDelete** function to delete one of secured entries.
- An **adl\_sdsStats** function to get statistics about secured data storage.
- An **adl\_sdsUpdateKeys** function to update the cryptographic keys.

#### Note:

These functions are available only if:

- they are used with a compatible platform.
- the Secured Data Storage feature is properly activated on the production line
- the objects are not erased, otherwise Wireless CPU® has to be returned in production line

Otherwise, every function cited above will return the error code **ADL\_RET\_ERR\_NOT\_SUPPORTED**.

## 3.34.1 Required Header File

The header file for the functions dealing with the ADL Secure Data Storage Service public interface is:

**adl\_sds.h** 

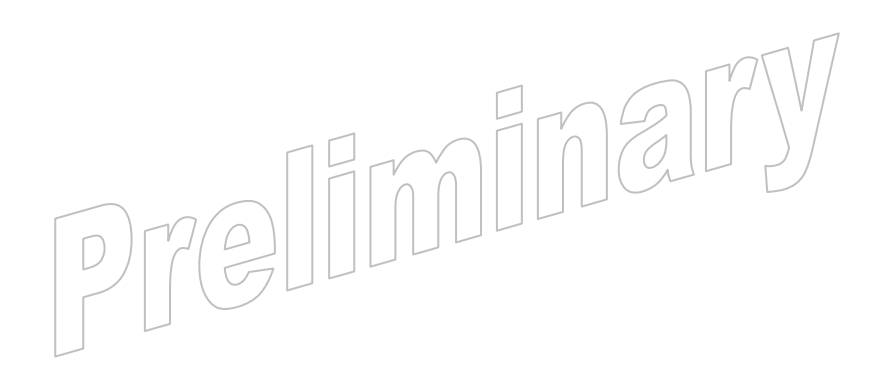

#### $\mathbf{W}$ ƏVeCOM $^\heartsuit$ e confidential page: 346 / 365  $^\heartsuit$

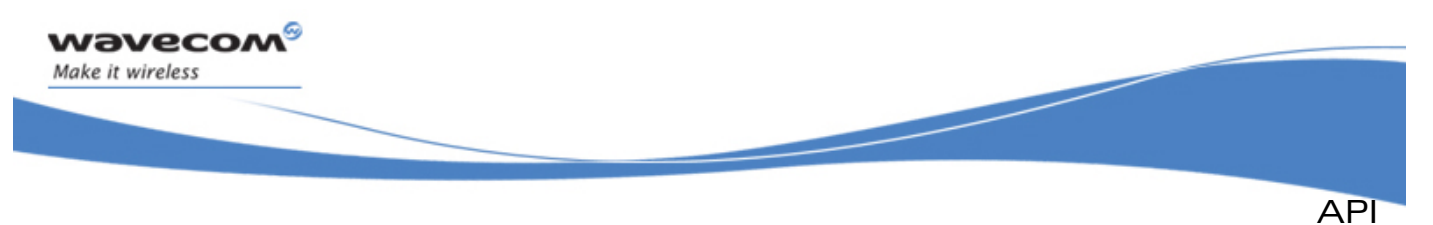

## 3.34.2 Data Structure

3.34.2.1 The adl sdsStats t Structure

Data storage statistics contains information about secured data storage. It has to be used with adl\_sdsStats API. .

#### • Code

**typedef struct** 

**{** 

- **u32 FreeSpace**
- **u32 TotalSpace**
- **u16 EntryCount**
- **u16 MaxEntry**
- **u32 MaxEntrySize**

**}adl\_sdsStats\_t;** 

## **Description**

#### **FreeSpace**

Available space for secured entries.

Caution: This figure does not depend only on written data but depends on the state of the underlying storage media too. It might increase or decrease as data entries sharing the same space as ciphered entries are created or deleted.

#### **TotalSpace**

Total space allocated for ciphered entries. This figure is a quota, and must be treated as such. Because ciphered entries share storage media with other information, this quota might be unaccessible if, for example, the underlying storage medium is near its full capacity.

#### **EntryCount**

Total number of secured entries.

#### **MaxEntry**

Maximal number of secured entry.

 $\neg$ 

Note: The max number of secured entries depends on the underlying storage service. There might be less available entries if this storage service is near its maximum capacity.

#### **MaxEntrySize**

Maximal size of one secured entry. It's defined in number of bytes.

## $\mathbf{W}$ Ə $\mathbf{V}$ eco $\mathbf{M}^{\mathcal{S}}$ econfidential Page: 347 / 365

API

## 3.34.3 Defines

**Wavecom** Make it wireless

## 3.34.3.1 ADL SDS RET ERR ENTRY NOT EXIST

Entry does not exist.

**#define ADL\_SDS\_RET\_ERR\_ENTRY\_NOT\_EXIST ADL\_RET\_ERR\_SPECIFIC\_BASE** 

3.34.3.2 ADL\_SDS\_RET\_ERR\_MEM\_FULL

Not enough space memory to write secured data.

**#define ADL\_SDS\_RET\_ERR\_MEM\_FULL ADL\_RET\_ERR\_SPECIFIC\_BASE - 1** 

## 3.34.4 The adl\_sdsWrite Function

This function allows to store data in a secured entry, data are ciphered. This function creates a new entry or updates an existing one.

#### • Prototype

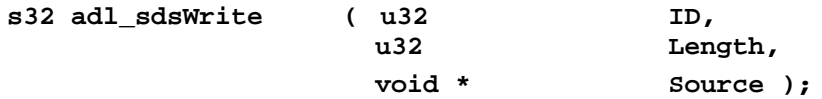

#### **Parameters**

ID:

Numeric ID of the entry. The ID range is from 0 to **MaxEntry** (returned by **adl\_sdsStats**). Refer to **adl\_sdsStats\_t** to get more information about MaxEntry.

#### Length

Size of the data to write in the entry. Use **adl\_sdsStats** to get the maximum size for one secured entry (refer to MaxEntrySize in **adl\_sdsStats\_t** to get more information).

## Source

Pointer to the source buffer. It contains data to write.

## • Returned values

- o **OK** on success
- o A negative error value otherwise:
	- **ADL\_RET\_ERR\_PARAM** if parameters have an incorrect value.
	- **ADL\_SDS\_RET\_ERR\_MEM\_FULL** no enough memory is available for writing. $\not\Box$
	- **ADL\_RET\_ERR\_NOT\_SUPPORTED** writing operation is not available.
	- ADL RET ERR SERVICE LOCKED if called from a low level interrupt handler.

## $\mathbf{W}$ ƏVeCOM $^\mathbb{S}$ e confidential Page: 348 / 365

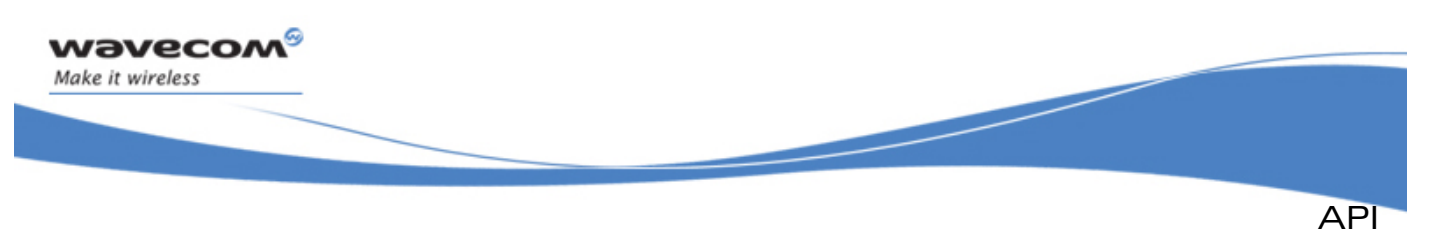

## 3.34.5 The adl\_sdsRead Function

This function allows to retrieve data from a secured entry. Data which has been previously written with **adl\_sdsWrite** API.

#### **Prototype**

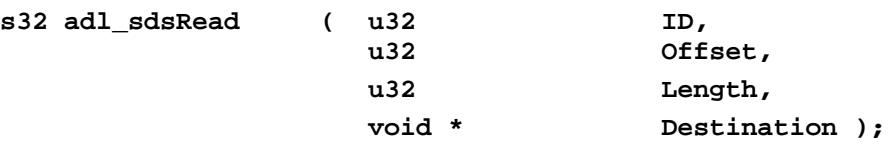

#### **Parameters**

#### ID:

Numeric ID of the entry. The ID range is from 0 to MaxEntry (returned by **adl\_sdsStats**). Refer to **adl\_sdsStats\_t** to get more information about MaxEntry.

#### **Offset**

Offset in the secured entry, defined in number of bytes. It allows to retrieve a part of the entry. It is an offset in relation to the first byte of the entry.

#### Length

Size of data to read in the secured entry. Use **adl\_sdsQuery** API to get the maximal length for the required entry.

#### **Destination**

Pointer to the destination buffer. It contains data to retrieve.

#### • Returned values

- o **OK** on success
- o A negative error value otherwise:
	- **ADL\_RET\_ERR\_PARAM** if parameters have an incorrect value.
	- **ADL\_SDS\_RET\_ERR\_ENTRY\_NOT\_EXIST** if entry ID does not exist.
	- **ADL\_RET\_ERR\_NOT\_SUPPORTED** reading operation is not available.
	- **ADL\_RET\_ERR\_SERVICE\_LOCKED** if called from a low level interrupt handler.

Length );

#### 3.34.6 The adl sdsQuery Function

This function allows to check if a secured entry exists and gets its size.

• Prototype

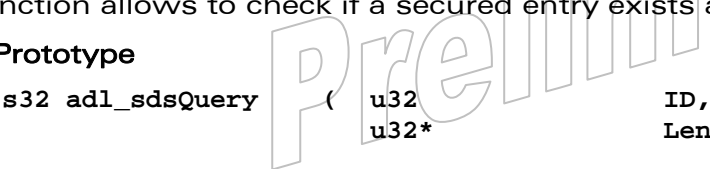

## $\mathbf{W}$ Ə $\mathbf{V}$ eco $\mathbf{M}^{\mathcal{S}}$ econfidential Page: 349 / 365

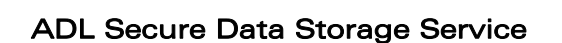

API

**Parameters** 

ID:

wavecom Make it wireless

> Numeric ID of the entry. The ID range is from 0 to MaxEntry (returned by **adl\_sdsStats**). Refer to **adl\_sdsStats\_t** to get more information about MaxEntry.

## Length

Output pointer for the entry size. It can be set to NULL.

- Returned values
	- o **OK** on success
	- o A negative error value otherwise:
		- **ADL\_RET\_ERR\_PARAM** if parameters have an incorrect value.
		- **ADL\_SDS\_RET\_ERR\_ENTRY\_NOT\_EXIST** if entry ID does not exist.
		- **ADL\_RET\_ERR\_NOT\_SUPPORTED** operation is not available.
		- **ADL\_RET\_ERR\_SERVICE\_LOCKED** if called from a low level interrupt handler.

## 3.34.7 The adl\_sdsDelete Function

This function allows to delete one of existing entries.

• Prototype

**s32 adl\_sdsDelete ( u32 ID);**

**Parameters** 

ID:

Numeric ID of the entry. The ID range is from 0 to MaxEntry (returned by **adl\_sdsStats**). Refer to **adl\_sdsStats\_t** to get more information about MaxEntry.

- Returned values
	- o **OK** on success
	- o A negative error value otherwise:
		- **ADL RET ERR PARAM** if parameters have an incorrect value or secured entry doesn't exist.
		- **ADL\_SDS\_RET\_ERR\_ENTRY\_NOT\_EXIST** if entry ID does not exist.
		- **ADL\_RET\_ERR\_NOT\_SUPPORTED** deletion operation is not available.
		- **ADL\_RET\_ERR\_SERVICE\_LOCKED** if called from a low level interrupt handler.

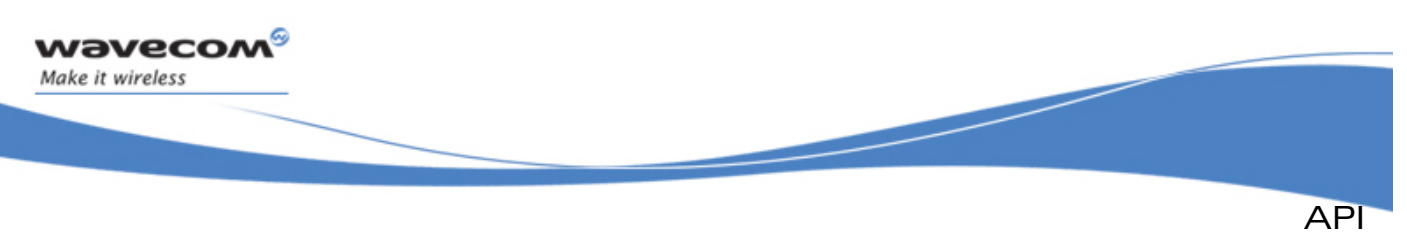

## 3.34.8 The adl\_sdsStats Function

This function allows to retrieve information about secured data storage as free memory space or total memory space.

#### • Prototype

**s32 adl\_sdsStats (adl\_sdsStats\* Stats);**

**Parameters** 

Stats:

Pointer on statistical information of secured data storage. (refer to adl sdsStats t to have more information about statistics).

- Returned values
	- o **OK** on success
	- o A negative error value otherwise:
		- ADL RET ERR PARAM if parameters have an incorrect value.
		- ADL RET ERR NOT SUPPORTED operation is not available.
		- **ADL\_RET\_ERR\_SERVICE\_LOCKED** if called from a low level interrupt handler.

## 3.34.9 The adl\_sdsUpdateKeys Function

This function allows to re-generate the internal cryptographic keys. This function has to be used to defeat possible replay or re-download attacks. Once the keys are re-generated, all the stored data remain available and still readable by application, but the processor will not be able to re-use a previous image of the non-volatile memory with old cryptographic keys.

#### **Prototype**

**s32 adl\_sdsUpdateKeys ( void );** 

#### Note:

This function is synchronous and its exectution time is independent of the number of entries.

#### Warning:

This must be used with caution because of the limited life expectancy of the nonvolatile memory implied in this process. For example, a WMP100 processor can, at most, withstand 2x10^6 key changes: changing them every second would therefore wear out the processor after 1.5 year.

- Returned values
	- o **OK** on success
		- o A negative error value otherwise:
			- **ADL\_RET\_ERR\_PARAM** if parameters have an incorrect value.
			- **ADL\_RET\_ERR\_NOT\_SUPPORTED** updating operation is not available.
			- **ADL\_RET\_ERR\_FATAL** EEPROM cannot be written.

## $\mathbf{W}$ ƏVeCOM $^\heartsuit$ e confidential  $\qquad \qquad \qquad \qquad$  Page: 351 / 365

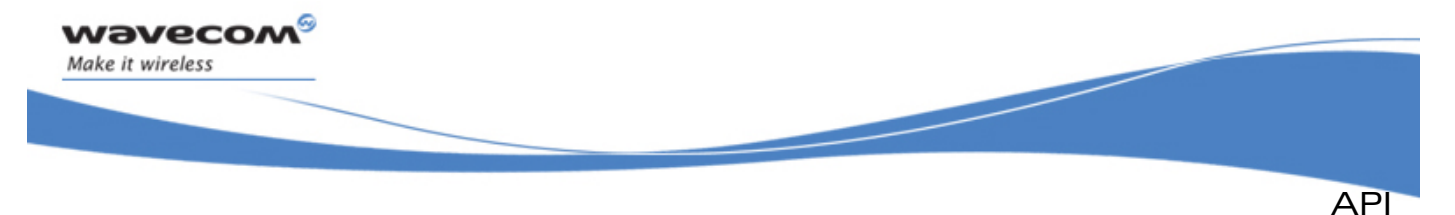

 **ADL\_RET\_ERR\_SERVICE\_LOCKED** if called from a low level interrupt handler.

## 3.34.10 Example

The code sample below illustrates a nominal use case of the ADL Secure Data Storage Service public interface (error cases are not handled).

```
// ... 
    // decrement counter 
   u32 n=10; 
   u32 size; 
   u32 offset=0; 
   adl_sdsWrite( COUNTER_ID, offset, sizeof(u32), &n ); 
   adl_sdsQuery( COUNTER_ID, &size ); 
   adl_sdsRead( COUNTER_ID, offset, size, &n ); 
   n--; 
   adl_sdsWrite( COUNTER_ID, size, &n ); 
   // ensure that from now on, any previously 
   // stored memory image becomes incompatible 
   // with this processor 
   adl_sdsUpdateKeys(); 
    // ... 
   adl_sdsRead( COUNTER_ID, offset, sizeof(u32), &n ); 
    // delete entry 
   adl_sdsDelete( COUNTER_ID );
```
reliminary

#### $\mathbf{W}$ Ə $\mathbf{V}$ eco $\mathbf{M}^{\mathcal{S}}$ econfidential Page: 352 / 365

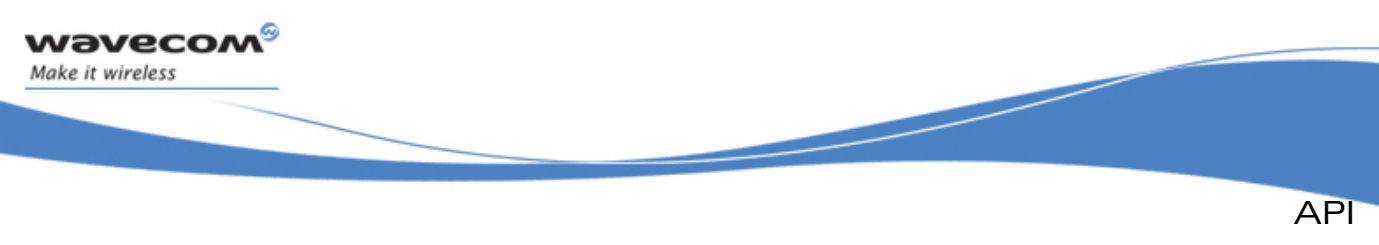

# 3.35 ADL WatchDog Service

ADL provides a watchdog service to access to the Wireless CPU®s WatchDog.

Note: the timing unit is a tick which corresponds to 18.5 ms.

## • Hardware watchdog put to sleep

Because an application may launch heavy treatments that can take more than the hardware watchdog duration (one minute for example) and because the watchdog cannot be stopped once it had been started, system provides a way to deactivate the hardware watchdog from the application point of view for a given time. In fact, during this time, system rearms by itself the hardware watchdog application in a high priority task because the IDLE task cannot take the focus while the application treatments are not finished.

The defined operations are:

- o A **adl\_wdPut2Sleep**
- o A **adl\_wdAwake**

## • Application watchdog Management

Application watchdog can be activated with a given duration. Once the application watchdog is activated, the application binary has to rearm regularly the application watchdog to indicate that it is still alive. Else, a back trace is generated and a reset occurs. Application watchdog can be deactivated or reactivated with a new duration.

The defined operations are:

- o A **adl\_wdRearmAppWd**
- o A **adl\_wdActiveAppWd**
- o A **adl\_wdDeActiveAppWd**

## 3.35.1 Required Header File

The header file for the functions dealing with the ADL WatchDog Service public interface is:

**adl\_wd.h** 

## 3.35.2 The adl\_wdPut2Sleep Function

This function enables to launch an automatic hardware watchdog relaunch for a given duration. Thanks to this function, during the watchdog sleep duration, application treatments can take more than hardware watchdog duration even if IDLE task cannot have the CPU focus for more than hardware watchdog duration. Once the sleep duration expired, the IDLE task must receive back the CPU focus in less than the hardware watchdog duration, else a watchdog reset occurs.

## Note:

This must be called just before an heavy treatment to avoid watchdog reset. The argument has to be strictly positive.

## $\mathbf{W}$ ƏVeCOM $^\mathbb{S}_\circ$ confidential  $\blacksquare$

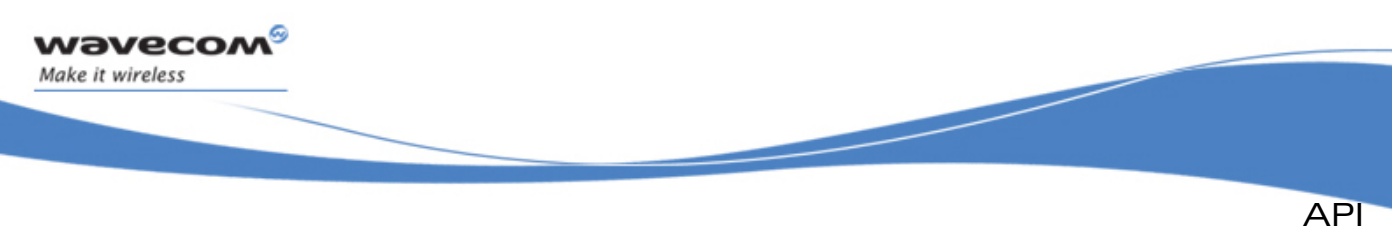

ADL WatchDog Service

## • Prototype

u32 adl wdPut2Sleep ( u32 i u32 SleepDuration );

## **Parameters**

## i u32 SleepDuration:

Watchdog sleep duration in number of ticks (timer macro **ADL\_TMR\_S\_TO\_TICK(SecT)** - can be used for duration conversion).

## • Returned values

o **OK** or **ADL\_RET\_ERR\_PARAM** if wrong argument.

## 3.35.3 The adl\_wdAwake Function

The adl wdAwake function enables to cancel watchdog inactivation.

## Note:

This should be called just after an heavy treatment if watchdog had been inactivated to force the restore of default behavior. If not called, default behavior will be restored automatically at the expiration of watchdog sleep duration.

## • Prototype

**u32 adl\_wdAwake ( void );**

• Returned values

Remaining time before automatic watchdog reactivation in number of ticks.

## 3.35.4 Example

Here is an example of how to use the watchdog API access functions.

```
void CallMyHeavyTreatpments(void) 
   { 
      // To store remaining time before the end of watchdog inactivation 
      u32 i_u32_ReaminingTime; 
      // Watchdog inactivation for 30 seconds 
      adl_wdPut2Sleep(ADL_TMR_S_TO_TICK(30)); 
      // Launch heavy treatment 
      MyHeavyTreatemnt(); 
      // Watchdog reactivation 
      i_u32_ReaminingTime = adl_wdAwake(); 
      printf("Watchdog is to be awaken in %d number of ticks", 
      i_u32_ReaminingTime ); 
 }
```
#### $\mathbf{W}$ Ə $\mathbf{V}$ eco $\mathbf{M}^{\mathcal{S}}$ econfidential Page: 354 / 365

This document is the sole and exclusive property of Wavecom. Not to be distributed or divulged without prior written agreement.

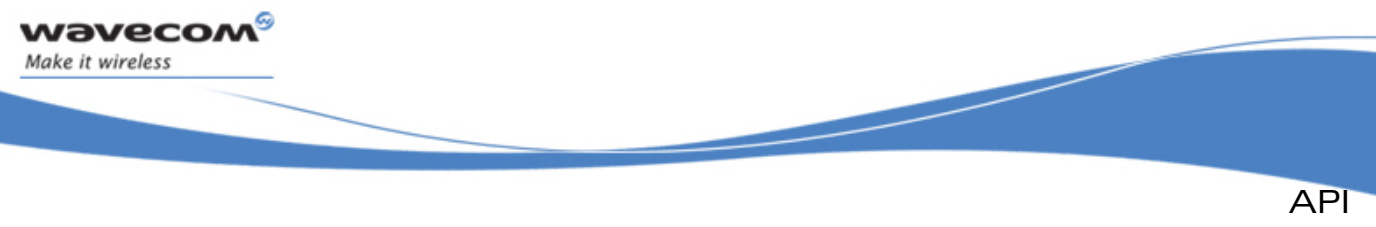

```
ADL WatchDog Service
```
# 3.35.5 The adl\_wdRearmAppWd Function

Enable to rearm the application watchdog with the stored watchdog duration.

## Note:

Application can use a cyclic timer to regularly rearm the application watchdog.

OK is returned and nothing happens if **adl\_wdActiveAppWd** has not been called before.

• Prototype

```
s32 adl_wdRearmAppWd ( void );
```
• Returned values

**OK** or **ADL\_RET\_ERR\_NOT\_SUPPORTED** if watchdog service not supported.

## 3.35.6 The adl wdActiveAppWd Function

Once started application watchdog must be rearmed regularly (no matter how) to indicate that it is still alive. If the watchdog timer expired, the hardware watchdog will not be rearmed anymore and the Wireless CPU®s will reset.

## • Prototype

**s32 adl\_wdActiveAppWd (u32 i\_u32\_Duration );** 

## Note:

Argument has to be strictly positive.

## • Parameters

## i u32 Duration.

Software application watchdog duration in number of ticks (timer macro ADL TMR S TO TICK(SecT) - can be used for duration conversion).

• Returned values

**OK** or **ADL\_RET\_ERR\_NOT\_SUPPORTED** if watchdog service not supported.

## 3.35.7 The adl\_wdDeActiveAppWd Function

The **adl\_wdDeActiveAppWd** function enables to stop watchdog.

## Note:

OK is returned and nothing happens if **adl\_wdActiveAppWd** has not been called before.

• Prototype

```
s32 adl_wdDeActiveAppWd ( \gamma void ) ;
```
• Returned values

**OK** or **ADL\_RET\_ERR\_NOT\_SUPPORTED** if watchdog service not supported.

#### $\mathbf{W}$ ƏVeCOM $^\mathbb{S}$ e confidential Page: 355 / 365 / 365  $\mathbb{R}$

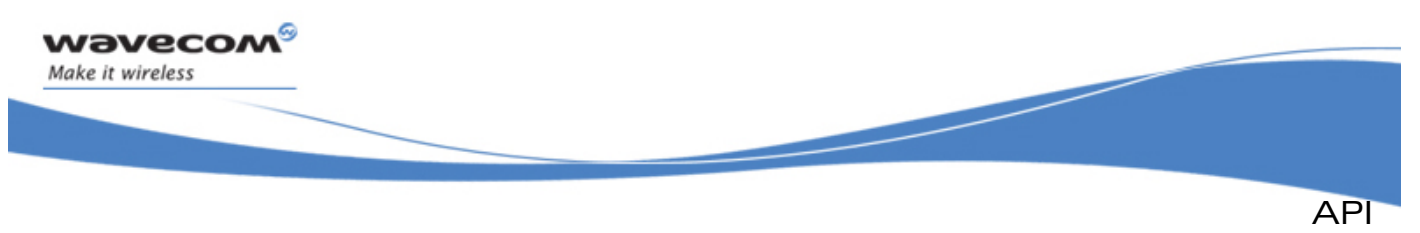

ADL WatchDog Service

## 3.35.8 Example

Here is an example of how to use the application watchdog API access functions.

```
 void CallMyHeavyAppliTreatpments(void) 
  { 
     adl_tmr_t *tt; 
      // Lets activate the application watchdog for 30 seconds 
     adl_wdActiveAppWd(ADL_TMR_S_TO_TICK(30)); 
      // Lets suscribe to a 25 sec timer 
     tt = (adl_tmr_t *)adl_tmrSubscribe (TRUE, 
\sim 25, \sim 25, \sim 25, \sim 25, \sim 25, \sim ADL_TMR_TYPE_100MS, 
                                            (adl_tmrHandler_t)Timer_Handler); 
      // Launch heavy appli treatment 
     MyHeavyAppliTreatemnt(); 
  } 
  void Timer_Handler( u8 Id ) 
  { 
     if ( (process has not ended) 
      { 
          if (there is some activities) 
 { 
              // Rearm the application watchdog for another go 
              adl_wdRearmAppWd(); 
 } 
          else 
 { 
              // the process has not ended and there is no activities -> 
          application watchdog reset 
 } 
      } 
     else // process has ended
      { 
          // the process has ended we can now deactivate the application 
             watchdog 
          adl_wdDeActiveAppWd(); 
      } 
 }
```
 $\mathbf{W}$ Ə $\mathbf{V}$ eco $\mathbf{M}^{\mathcal{S}}$ econfidential Page: 356 / 365

This document is the sole and exclusive property of Wavecom. Not to be distributed or divulged without prior written agreement.

 $\frac{1}{\sqrt{2}}$ 

Timu

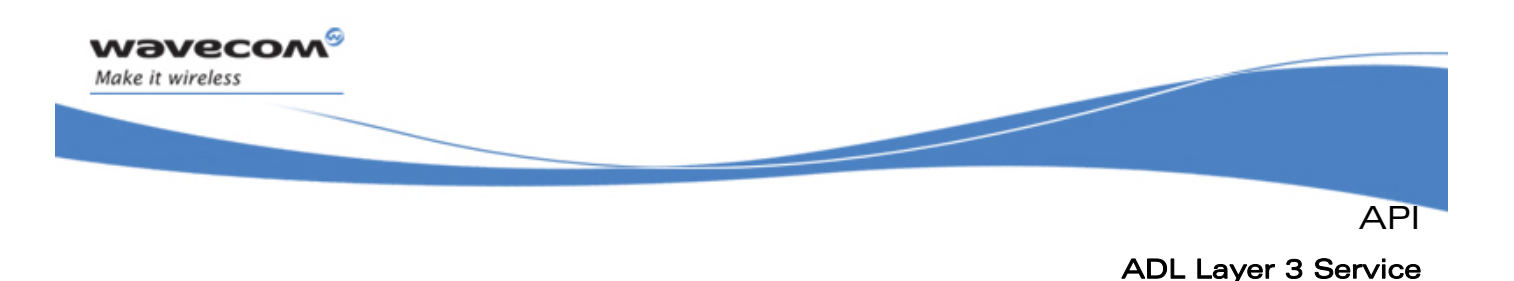

# 3.36 ADL Layer 3 Service

The ADL supplies Layer3 Service interface allows to get information about Layer 3 as PLMN scan information.

The defined operations are:

- A **adl\_L3infoSubscribe** function to subscribe to the L3 information service
- A **adl\_L3infoUnsubscribe** function to unsubscribe to the L3 information service.

## 3.36.1 Required Header File

The header file for the functions dealing with the ADL Layer 3 Service public interface is:

**adl.L3info.h** 

## 3.36.2 The adl\_L3InfoChannelList\_e

List of information channel which are available.

• Code **typedef enum { adl\_L3infoChannelList\_e ADL\_L3INFO\_SCAN }adl\_L3infoChannelList\_e;** 

## • Description

## ADL L3INFO SCAN

This channel allows to retrieve information about PLMN Scan:

- o power min, max, average
- o cell synchronization refer to [2] file to have more details about information structure which are returned by Scan channel

## 3.36.3 The Layer3 infoEvent Handler

Such a call-back function has to be supplied to ADL through the adl L3infoSubscribe interface in order to receive L3 information according to channels and related events.

```
• Prototype
  typedef void(*)adl_L3infoEventHandler_f(u32<sup>1</sup> Time,
                          adl_L3infoChannelList_e ChannelId, 
                         u32 EventId,<br>u32 EventId,
     u32 Length,
   void * Info );
```
## $\mathbf{W}$ ƏVeCOM $^\mathbb{S}_\circ$ confidential  $\blacksquare$

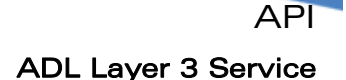

#### **Parameters**

#### Time

*wavecom* Make it wireless

Reserved for Future Use.

#### **ChannelId**

Channel identity which provides information. (refer to **adl\_L3infoChannelList\_e** for more information).

#### EventId

Event identity. refer to [2] for more information about possible event.

#### Length

Length of "Info" content.

## Info

Information content according to ChannelID and EventID. Refer to [2] for more information about the type of "Info".

## 3.36.4 The adl\_L3infoSubscribe Function

This function allows to subscribe to one of the available information channel of the Layer 3.

A call-back function is associated for Layer 3 events. It allows to retrieve information relative to the channel requested.

#### • Prototype

**s32 adl\_L3infoSubscribe ( adl\_L3infoChannelList\_e ChannelId, adl\_L3infoEventHandler\_f L3infoHandler );**

## **Parameters**

#### ChannelId

Information channel requested.( refer to **adl\_L3infoChannelList\_e** for more information ).

#### L3infoHandler

Application provides Layer 3 event call-back function (refer to **adl\_L3infoEventHandler\_f** for more information ).

## • Returned values

- o Positive or NULL if allocation succeed, returns handle which has to be used on further L3 info API functions calls  $\Box$
- o **ADL\_RET\_ERR\_PARAM** if parameter has an incorrect value.
- o **ADL RET ERR ALREADY SUBSCRIBED** if the channel information is already subscribed.
- o **ADL\_RET\_ERR\_NOT\_SUPPORTED** If the Raw Spectrum Information feature is not enabled on the Wireless CPU®.
- o **ADL\_RET\_ERR\_SERVICE\_LOCKED** if called from a low level interrupt handler.

## $\mathbf{W}$ ƏVeCOM $^\heartsuit$ e confidential  $^{\mathbb{S}}$

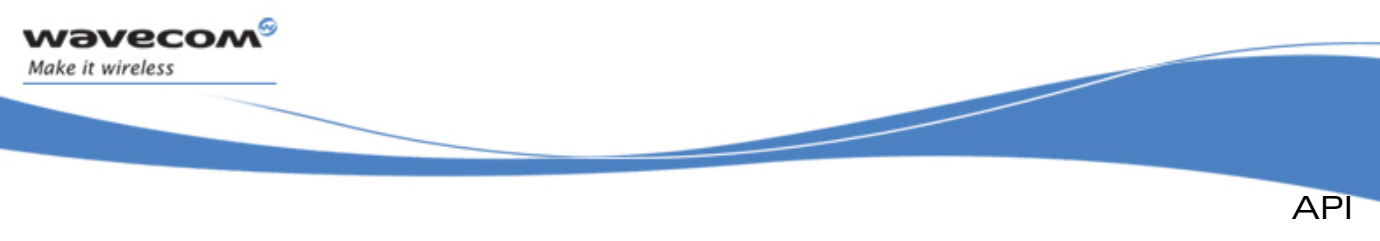

```
ADL Layer 3 Service
```
## 3.36.5 The adl\_L3infoUnsubscribe Function

This function allows to unsubscribe to the specific channel L3 information flow which has been subscribed previously with **adl\_L3infoSubscribe** function.

• Prototype

**s32 adl\_L3infoUnsubscribe ( u32 Handle );**

**Parameters** 

Handle

handle previously returned by **adl\_L3infoSubscribe** function.

- Returned values
	- o **OK** on success
	- o **ADL\_RET\_ERR\_UNKNOWN\_HANDLE** if the provided handle is unknown.
	- o **ADL\_RET\_ERR\_SERVICE\_LOCKED** if called from a low level interrupt handler.

## 3.36.6 Example

These function allows to subscribe or unsubscribe to one of information channel available from Layer 3.

```
// Channel info handle 
   s32 handle; 
  // info channel event call-back function 
  void MyChannelEventHandler( u32 Time, adl_L3infoChannelList_e ChannelId, 
  u32 EventId, u32 Length, void * Info ) 
   { 
       switch ( EventId) 
       { 
 ... ... ... ...
       } 
       adl_L3infoUnsubscribe( handle ); 
       return; 
   } 
  void adl_main ( adl_InitType_e InitType ) 
   { 
       // Subscribe to PLMN Scan channel information 
       handle = adl_L3infoSubscribe ( ADL_L3INFO_SCAN, 
                                         MyChannelEventHandler); 
 }
```
#### $\mathbf{W}$ Ə $\mathbf{V}$ eco $\mathbf{M}^{\mathcal{S}}$ econfidential Page: 359 / 365
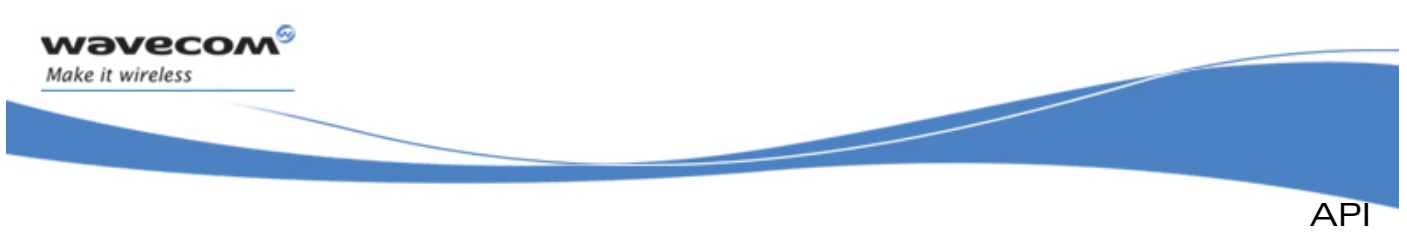

### ADL Layer 3 Service

### 3.36.7 PLMN SCAN Information Channel Interface

This page describes events and associated data structure to provide information about PLMN SCAN procedure.

The PLMN Scan procedure is composed by the following steps :

- At first a power measurement on each supported frequency is done.
- Then if sufficent power (  $>$  noise power level(  $\sim$  -105dBm)) is detected on one or more cells, cell synchronisation attempt is performed on these cells.

The PLMN scan procedure can be initiated by the Wireless CPU® itself, for initial PLMN selection or automatic PLMN reselection purposes, or can be initiated by user with AT+COPS command for instance.

3.36.7.1 Measurements Information [ WM\_L3\_INFO\_SCAN\_PWR event ]

The Measurement information are reported each time a power measurement is required on all frequencies.

The corresponding reported data are statistics on the low band, the high band and the low+high band.

The total number of cells with a power level greater than the noise power level is also reported.

3.36.7.2 Cell Synchronisation Information [WM L3 INFO SCAN SYNC CELL event ]

The Cell Sychronisation information are reported when a cell synchronisation attempt was done during the PLMN Scan procedure and

- if the Wireless CPU® is not camped on a cell (the number of synchro failure is updated)
- if the Wireless CPU® has just camped on a cell ( CellCamped flag set ): no other WM\_L3\_INFO\_SCAN\_SYNC\_CELL event is reported after.
- 3.36.7.3 The wm I3info Scan PowerInfo t Structure

Power Measurement Information structure.

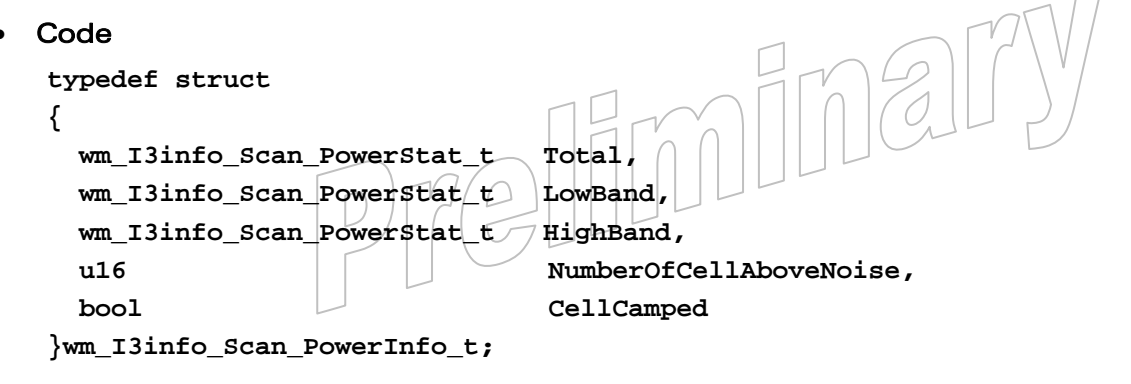

#### $\mathbf{W}$ ƏVeCOM $^\mathbb{S}_\circ$ confidential  $\blacksquare$

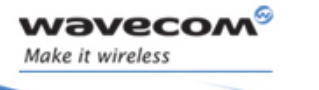

API ADL Layer 3 Service

### **Description**

## Total

Power Measurement statistics for all bands.

#### **LowBand**

Power Measurement statistics for the low band (GSM/850).

#### **HighBand**

Power Measurement statistics for the high band (DCS/PCS).

#### NumberOfCellAboveNoise

Number of cells with a power level greater than the noise's one.

#### **CellCamped**

TRUE if Wireless CPU® is camped on a cell, else FALSE.

3.36.7.4 The wm\_l3info\_Scan\_PowerStat\_t Structure

Power Measurement structure.

# • Code

**typedef struct {** 

- **u32 NbFreq**
- **u8 Min**
- **u8 Max**
- **u8 Mean**
- **u32 Variance**

**}wm\_I3info\_Scan\_PowerStat\_t;** 

#### **Description**

#### **NbFreq**

Number of frequencies.

### Min

Minimal power level detected.

#### Max

Maximal power level detected.

#### Mean

Mean power level.

#### Variance

Variance.

 $\mathbf{W}$ Ə $\mathbf{V}$ eco $\mathbf{M}^{\mathcal{S}}$ econfidential Page: 361 / 365

This document is the sole and exclusive property of Wavecom. Not to be distributed or divulged without prior written agreement.

mina

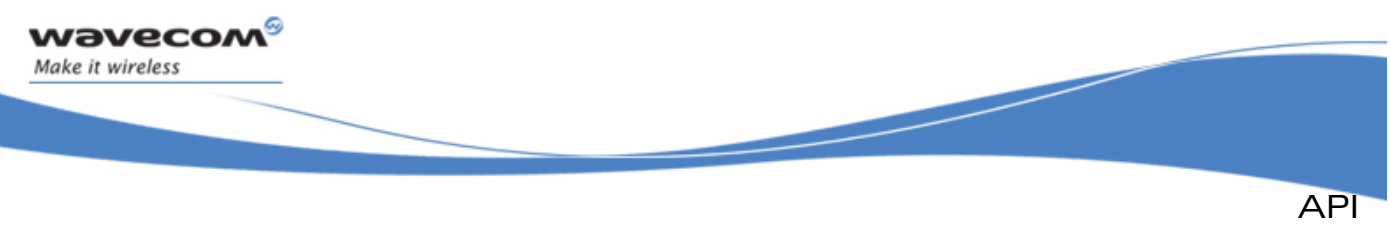

ADL Layer 3 Service

3.36.7.5 The wm I3info Scan SynchroCellInfo t Structure

Cell Synchronization Information structure.

This information is reported each time a cell synchronisation is unsucessfull and no cell has been already synchronised, or when a first cell is synchronized.

**Code** 

**typedef struct { u16 NbCellTriedInLowBand, u16 NbCellTriedInHighBand, bool CellCamped }wm\_I3info\_Scan\_SynchroCellInfo\_t;** 

## • Description

#### NbCellTriedInLowBand

Number of tried cell in low band since the start of the scan.

#### NbCellTriedInHighBand

Number of tried cell in high band since the start of the scan.

#### **CellCamped**

TRUE if Wireless CPU® is camped on a cell, else FALSE.

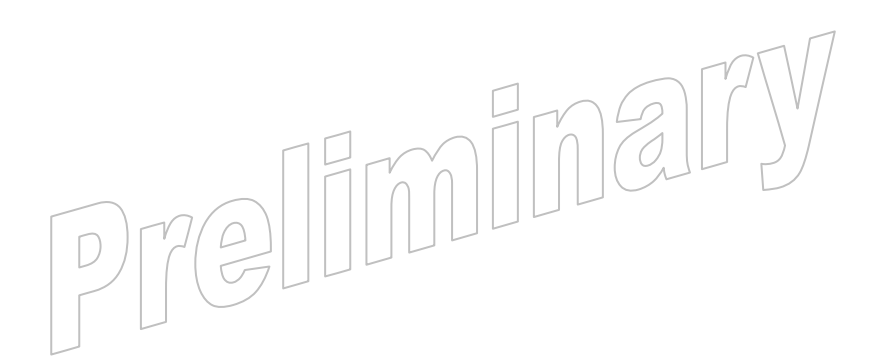

Error Codes General Error Codes

# 4 Error Codes

wavecom®

Make it wireless

## 4.1 General Error Codes

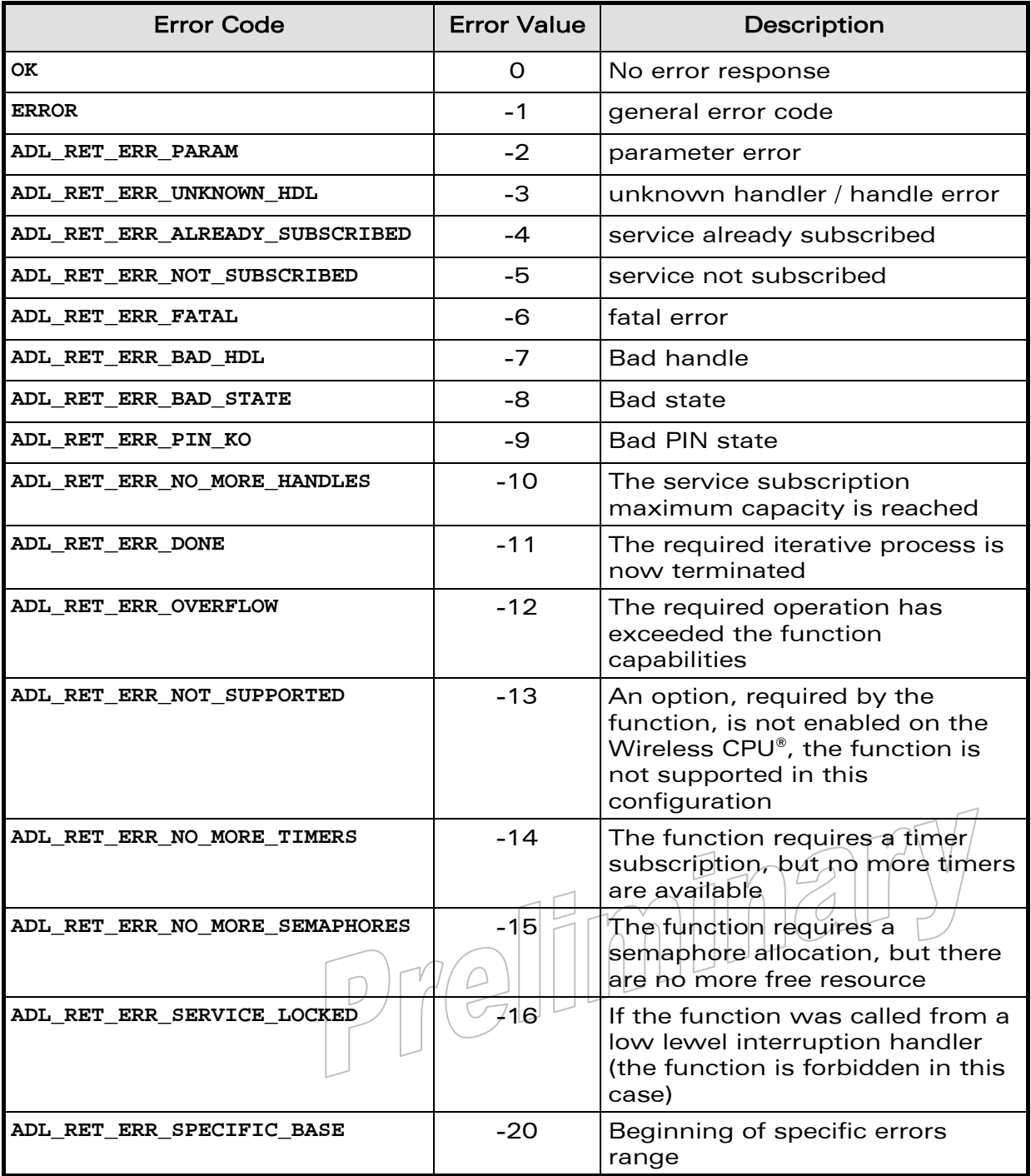

## WƏVECOM<sup>S</sup>© Confidential Page: 363 / 365

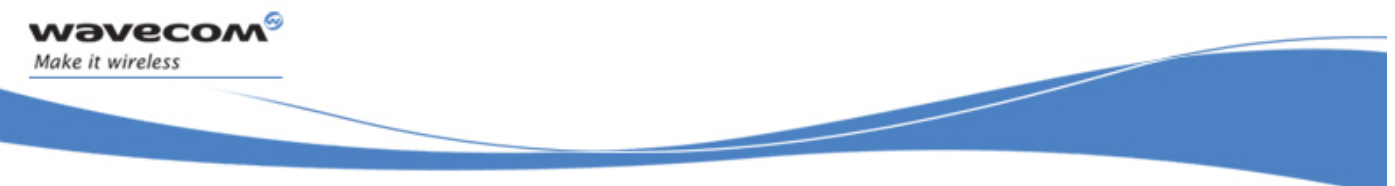

Error Codes

Specific FCM Service Error Codes

## 4.2 Specific FCM Service Error Codes

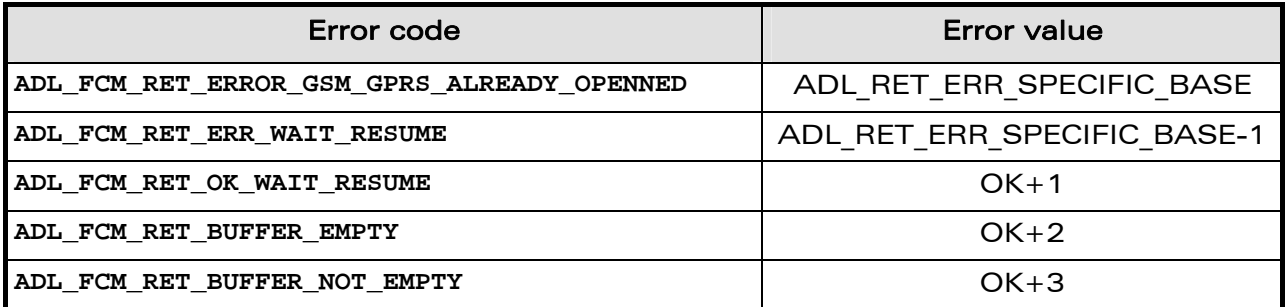

## 4.3 Specific Flash Service Error Codes

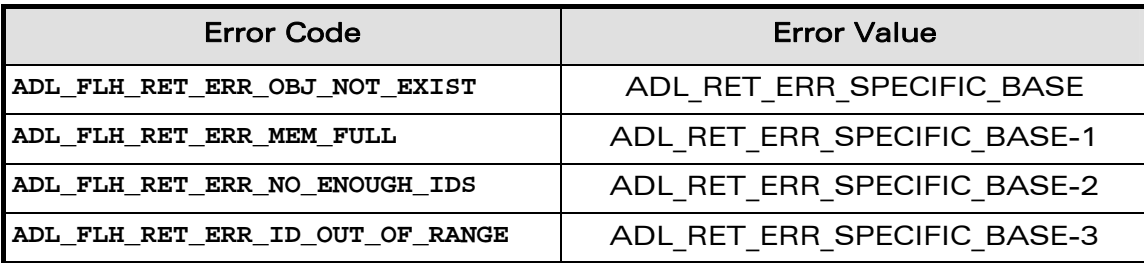

## 4.4 Specific GPRS Service Error Codes

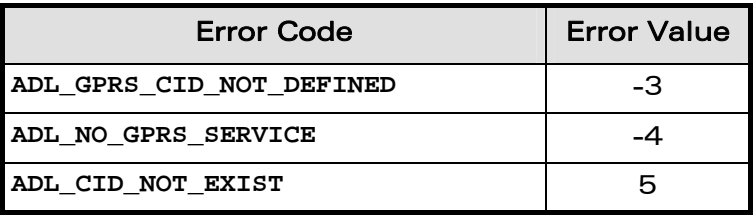

## 4.5 Specific A&D Storage Service Error Codes

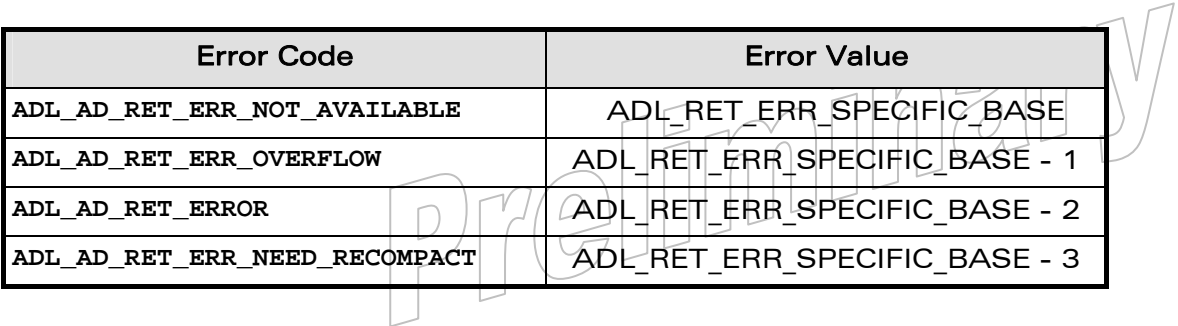

WƏVECOM<sup>S</sup>© Confidential Page: 364 / 365

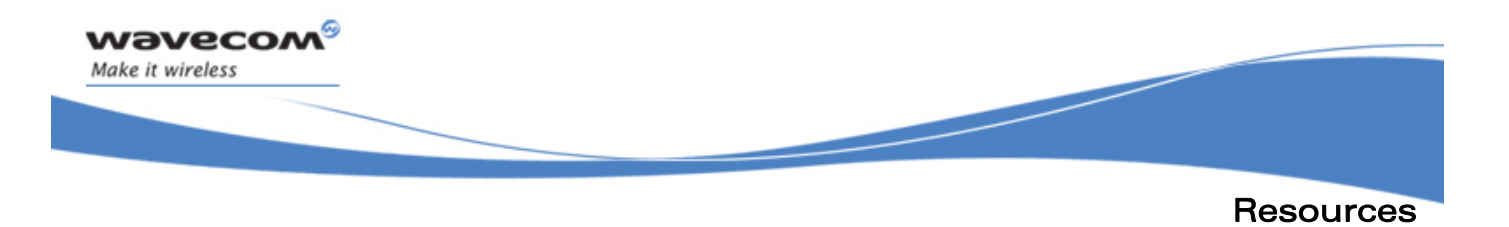

# 5 Resources

Here are listed the available resources of the Open AT® OS.

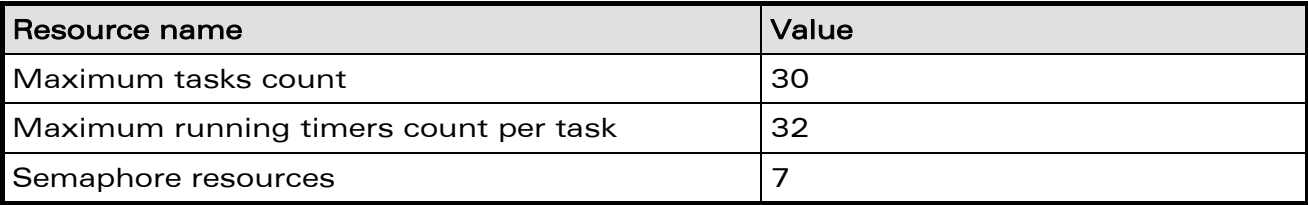

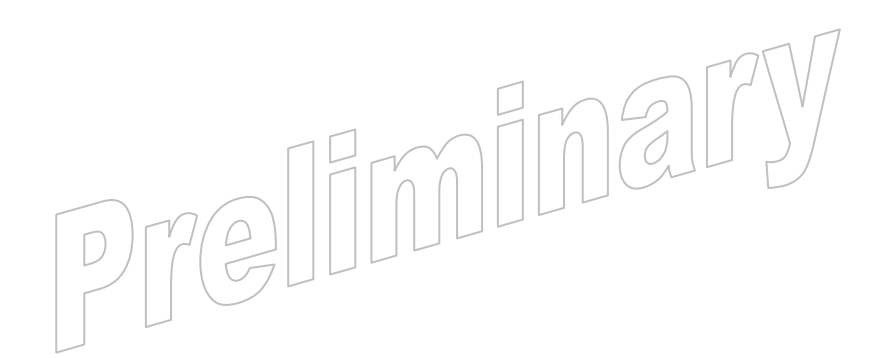

**WAVECOM**<sup>S</sup> confidential extended to the extension of the extended of the Page: 365 / 365

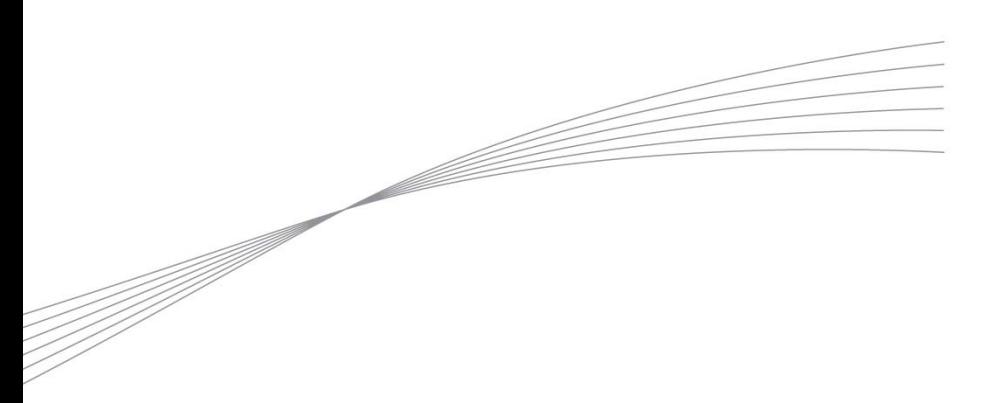

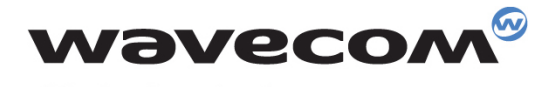

Make it wireless

WAVECOM S.A. - 3 esplanade du Foncet - 92442 Issy-les-Moulineaux Cedex - France - Tel: +33(0)1 46 29 06 00 - Fax: +33(0)1 46 29 08 08<br>Wavecom, Inc. - 4810 Eastgate Mall - Second Floor - San Diego, CA 92121 - USA - Tel: +1

www.wavecom.com